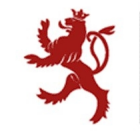

LE GOUVERNEMENT<br>DU GRAND-DUCHÉ DE LUXEMBOURG<br>Ministère de l'Education nationale<br>et de la Formation professionnelle

# **Formation Professionnelle**

# **Grille horaire**

**2012 - 2013**

# **Table des formations**

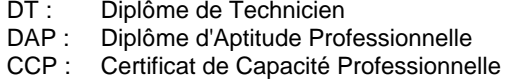

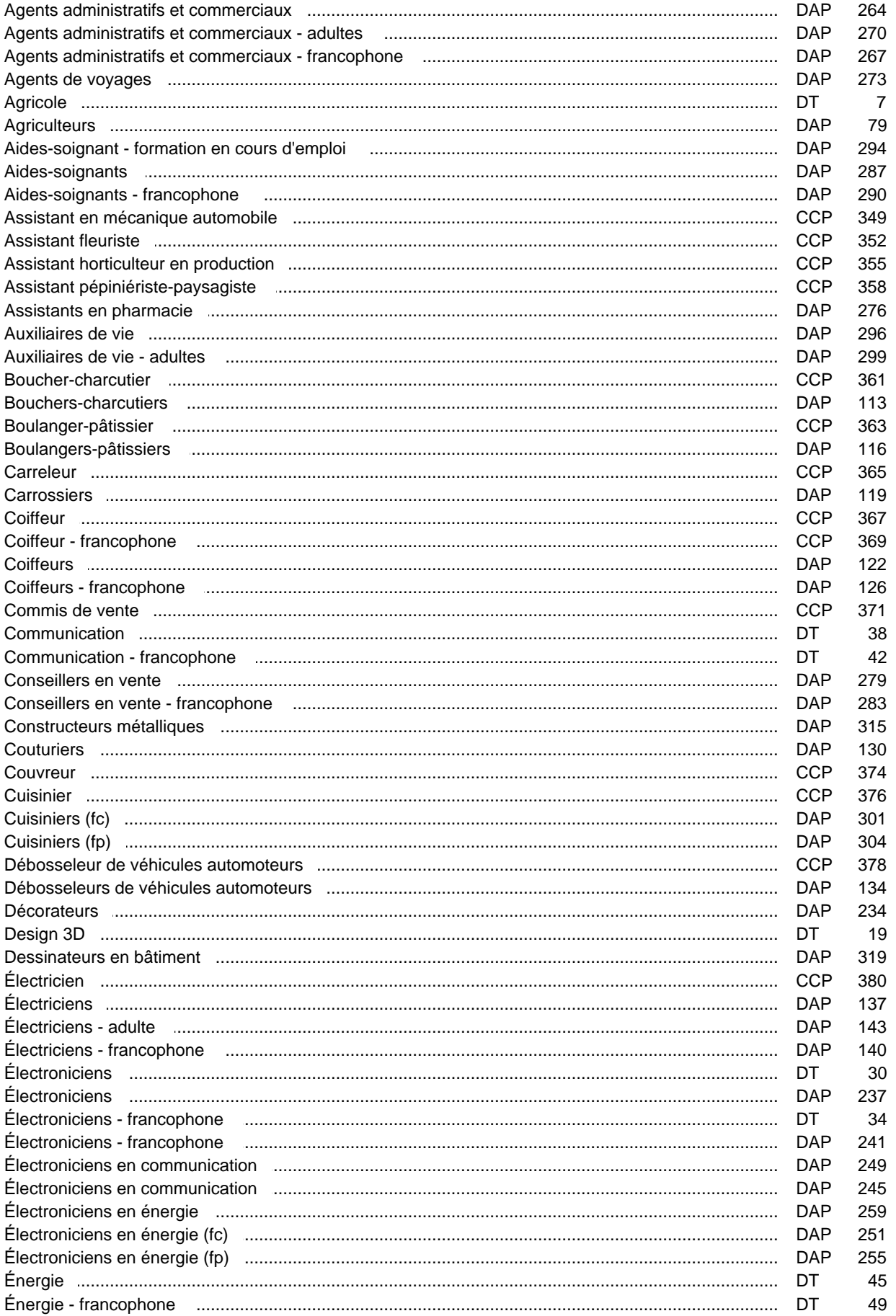

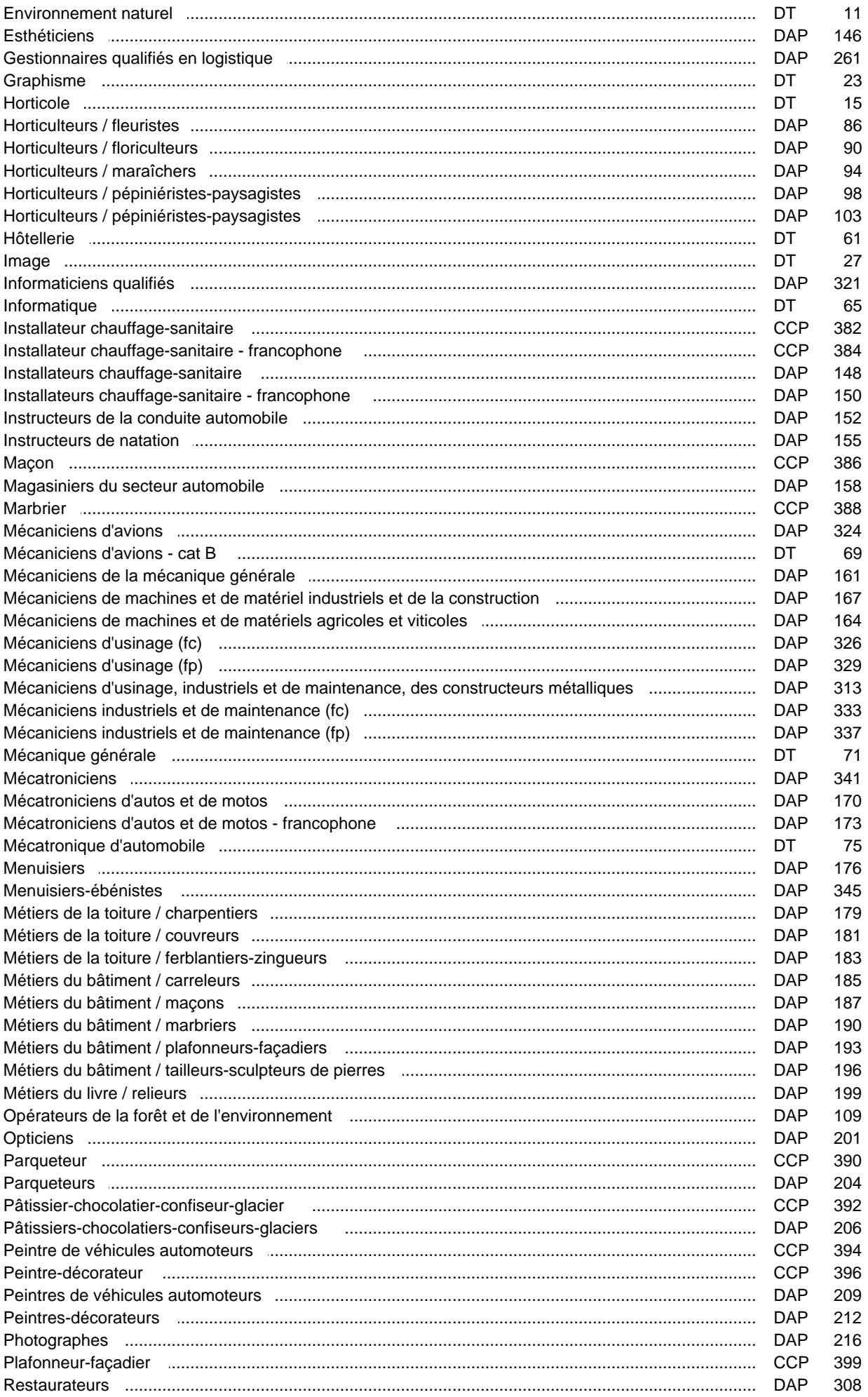

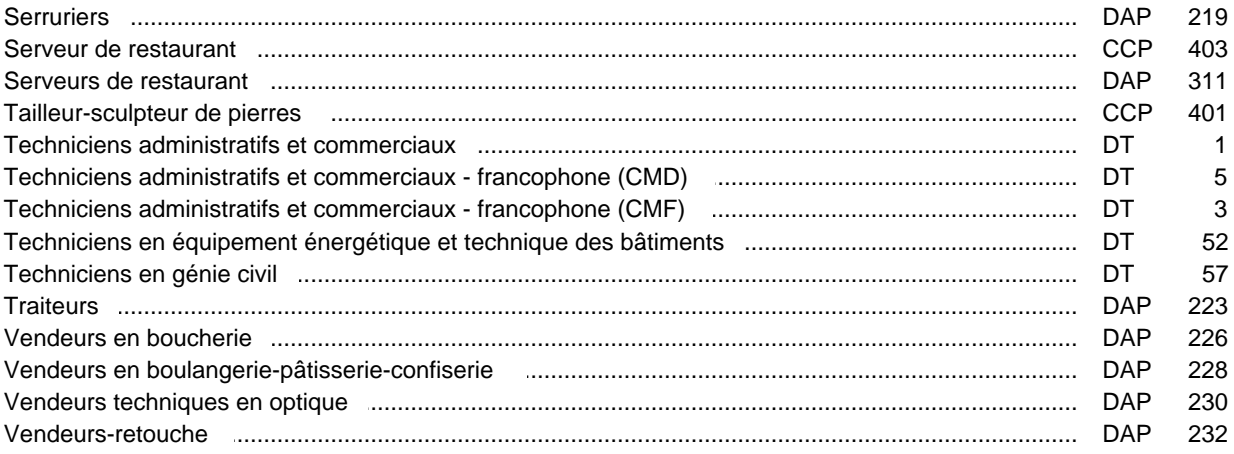

# **Enseignement secondaire technique Formation professionnelle initiale - DT Division administrative et commerciale Section des techniciens administratifs et commerciaux (Avec stages)**

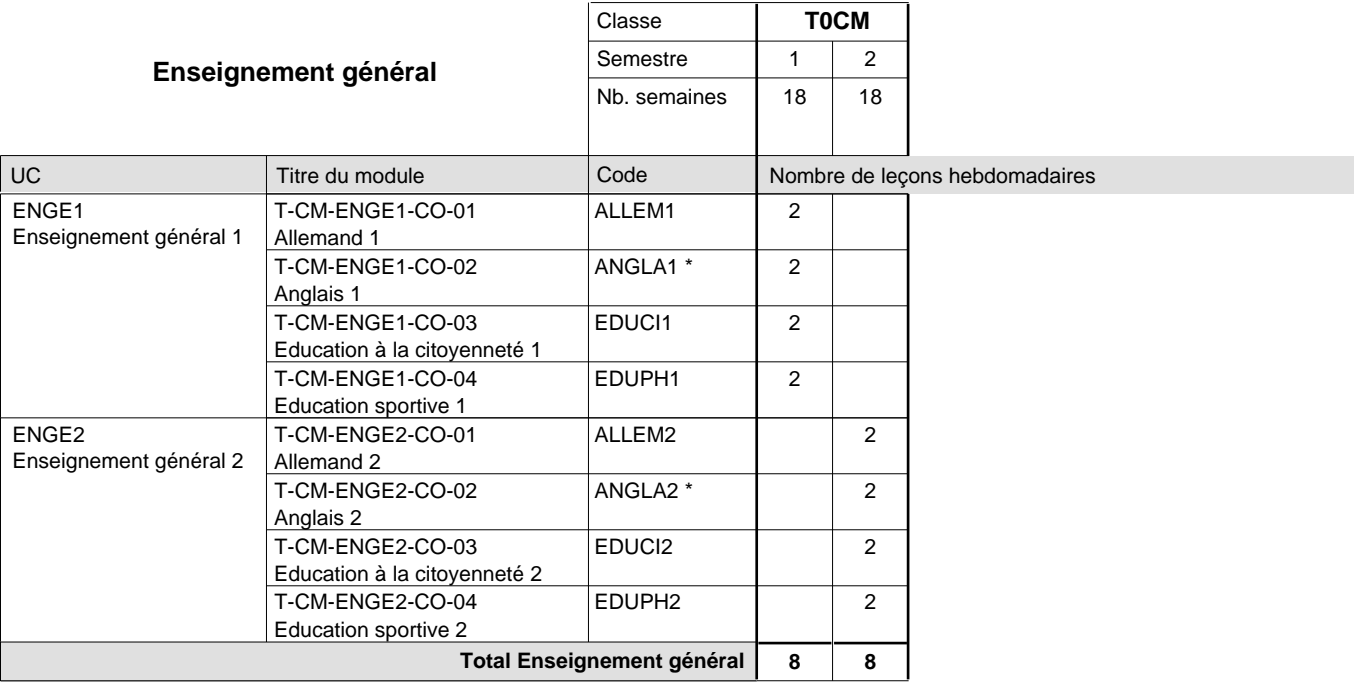

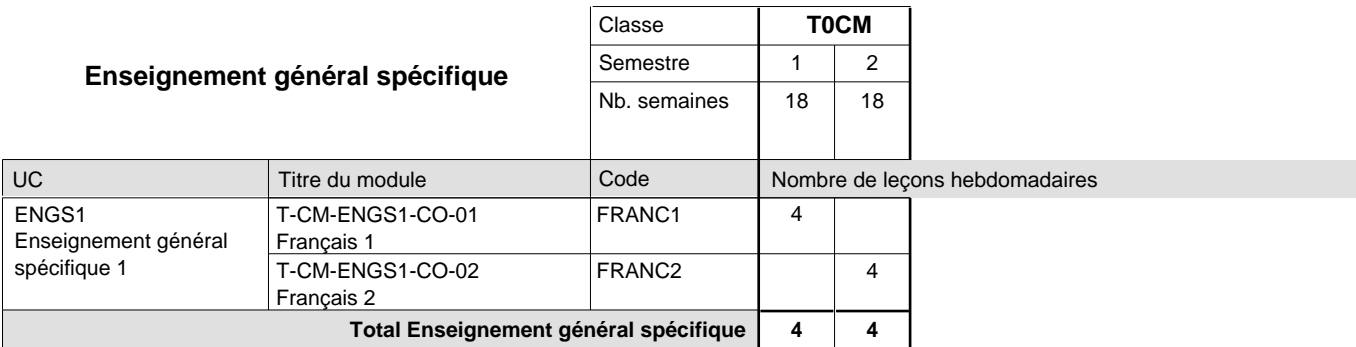

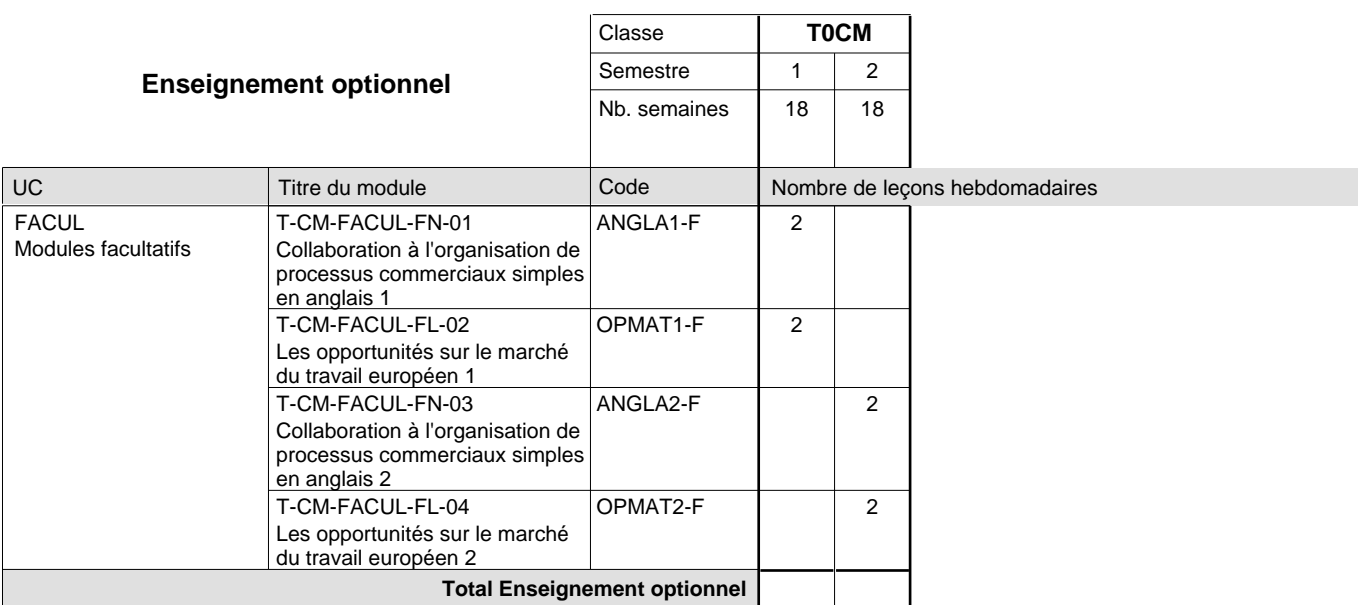

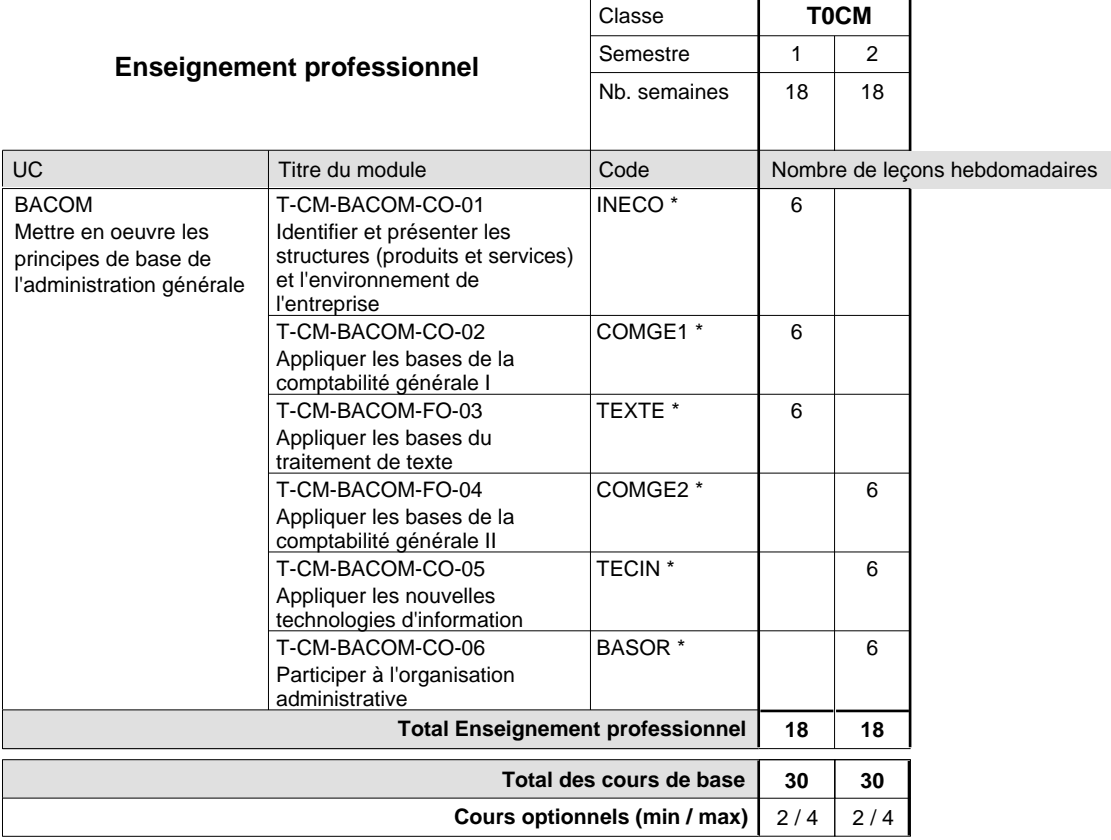

#### **Remarques**

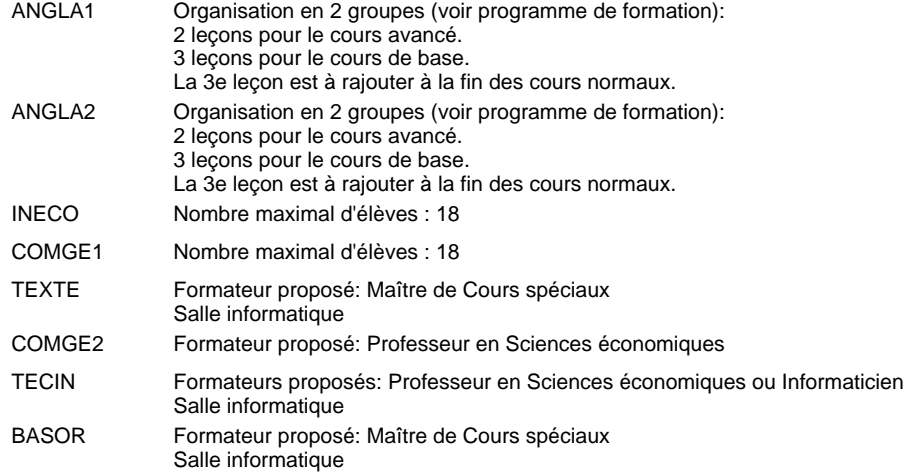

# **Enseignement secondaire technique Formation professionnelle initiale - DT Division administrative et commerciale Section des techniciens administratifs et commerciaux - francophone (CMF) (Avec stages)**

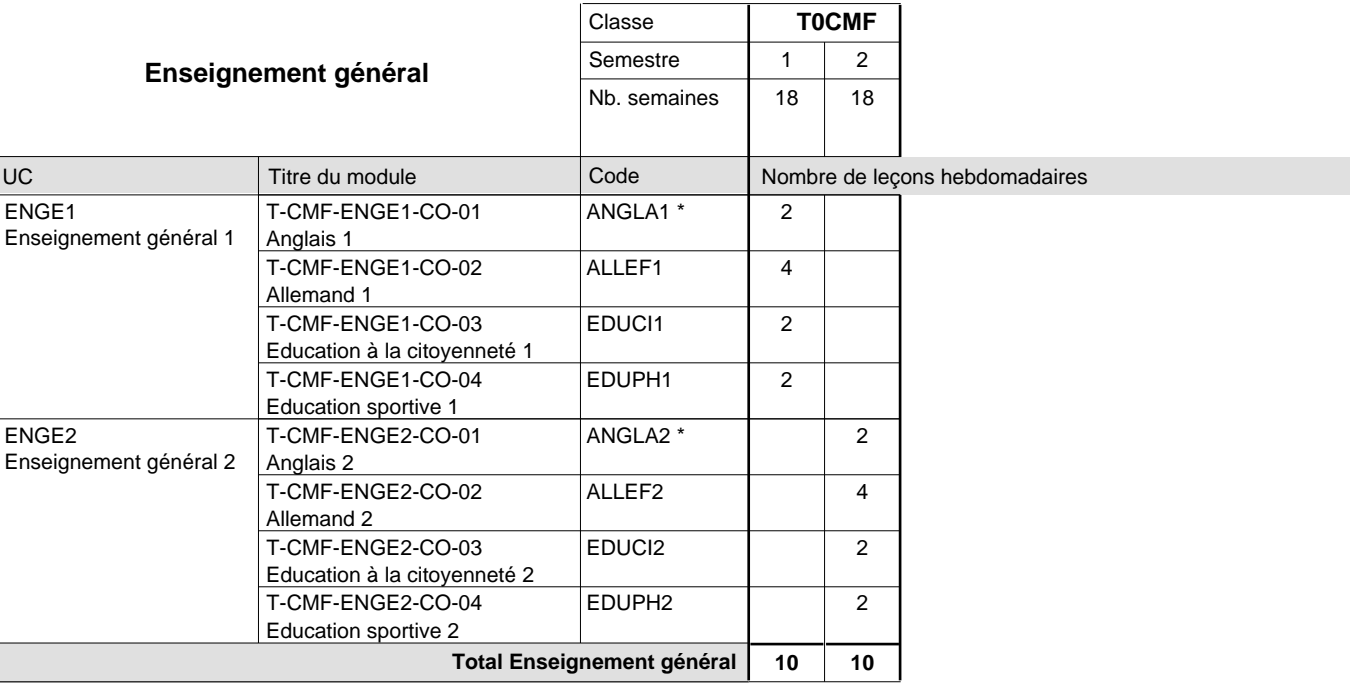

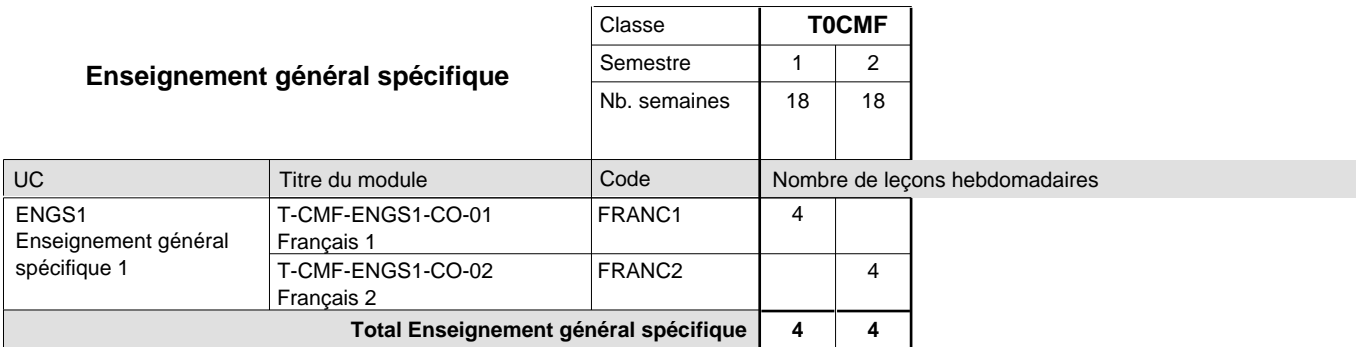

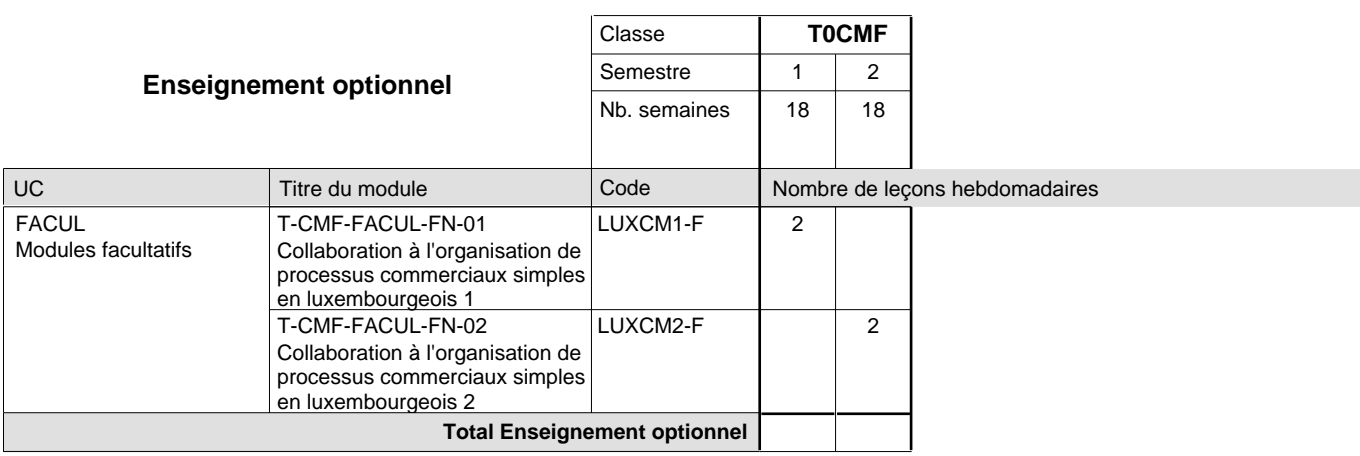

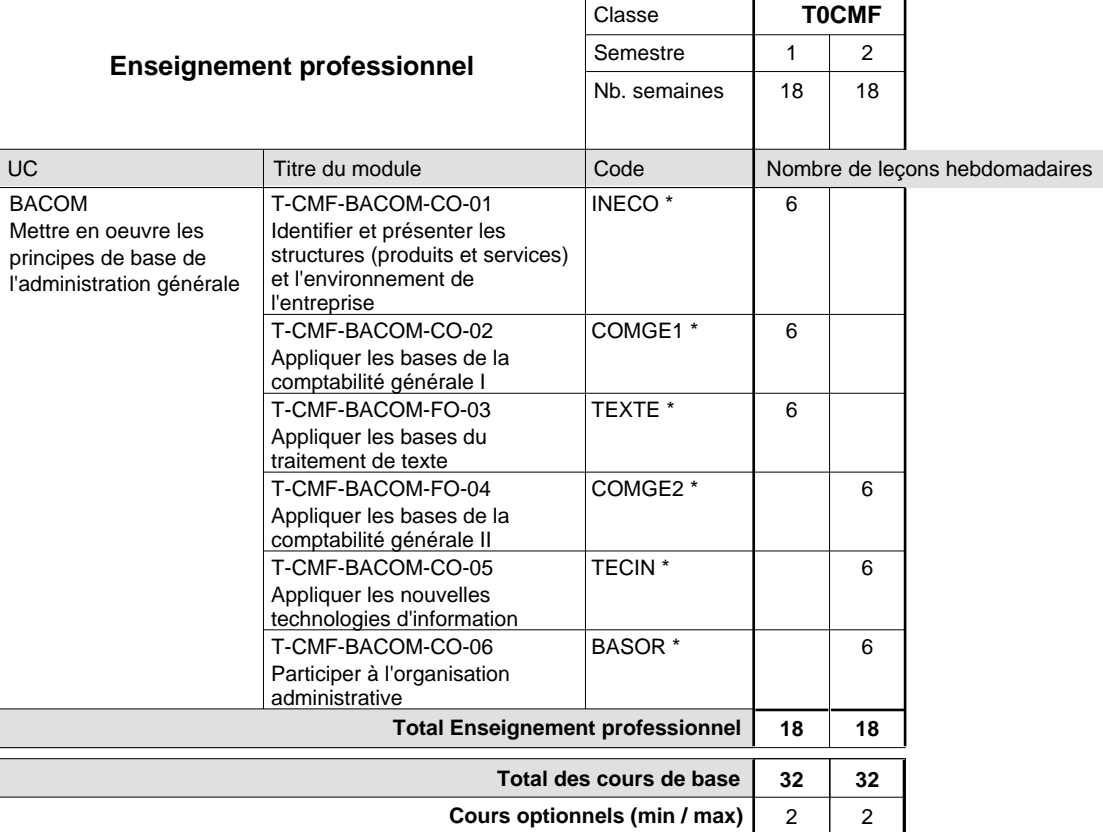

#### **Remarques**

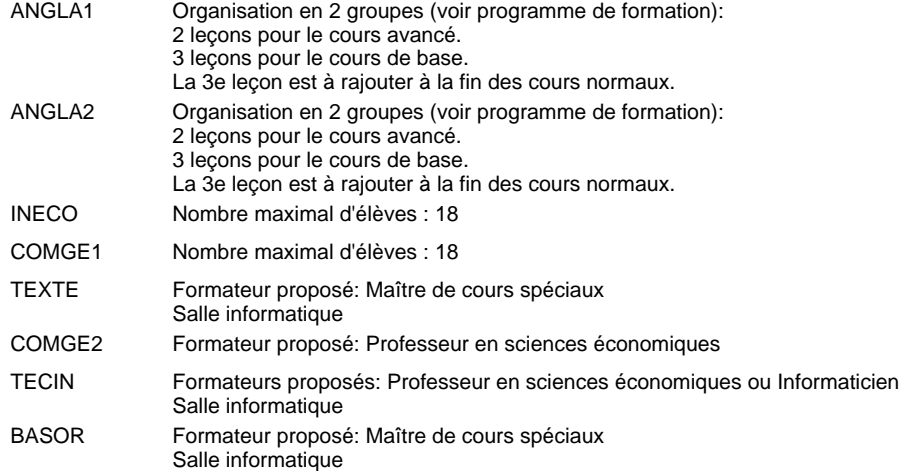

# **Enseignement secondaire technique Formation professionnelle initiale - DT Division administrative et commerciale Section des techniciens administratifs et commerciaux - francophone (CMD) (Avec stages)**

#### Nombre de leçons hebdomadaires **Enseignement général** UC Anglais 1 Allemand 1 Education à la citoyenneté 1 Education sportive 1 Anglais 2 Allemand 2 Education à la citoyenneté 2 Education sportive 2 Titre du module **T0CMD** Classe 1 2 Semestre 18 18 Nb. semaines **10 10** Code **Total Enseignement général** 2 4 2  $\overline{2}$ 2 4 2 2 ANGLA1 \* ALLED1 EDUCI1 EDUPH1 ANGLA2 \* ALLED2 EDUCI2 EDUPH2 ENGE1 Enseignement général 1 ENGE2 Enseignement général 2 T-CMD-ENGE1-CO-01 T-CMD-ENGE1-CO-02 T-CMD-ENGE1-CO-03 T-CMD-ENGE1-CO-04 T-CMD-ENGE2-CO-01 T-CMD-ENGE2-CO-02 T-CMD-ENGE2-CO-03 T-CMD-ENGE2-CO-04

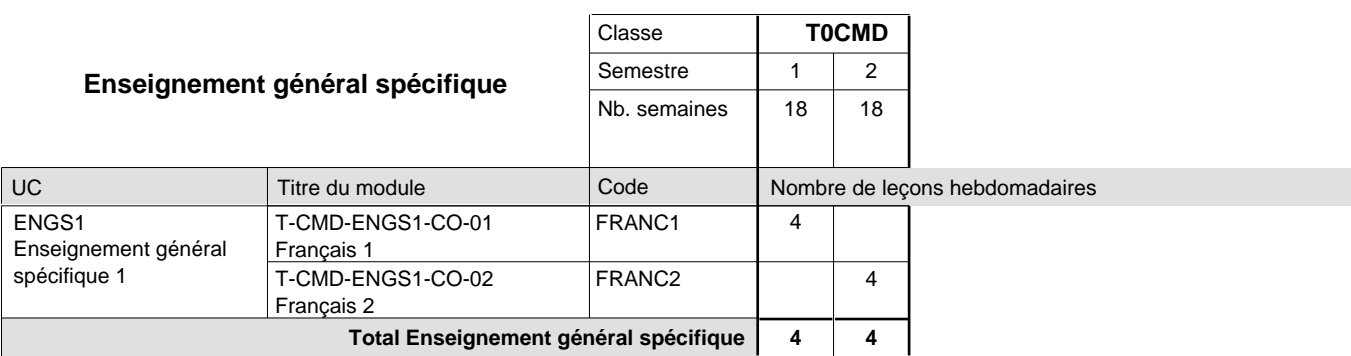

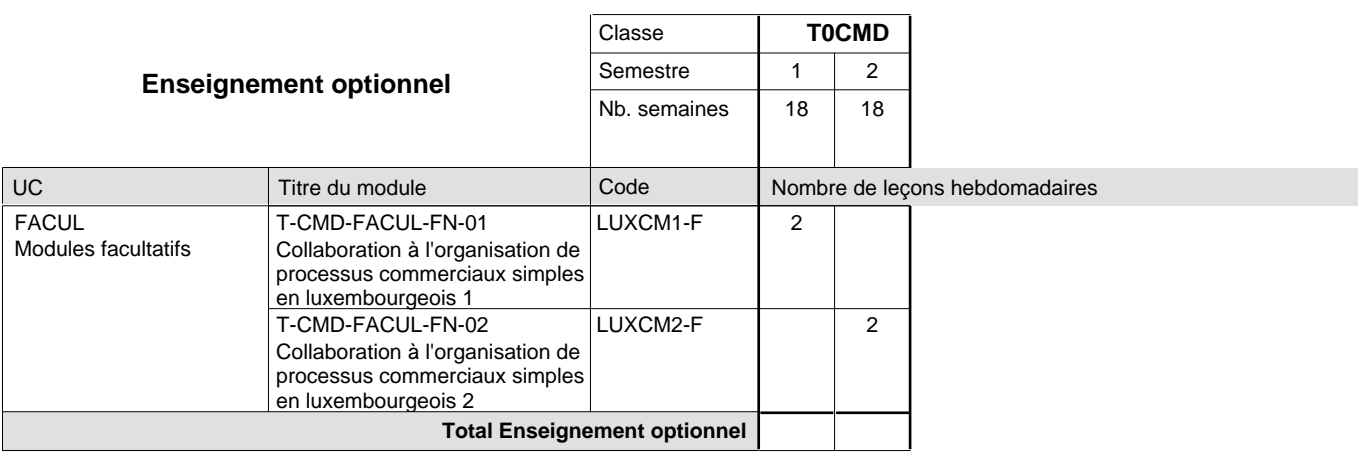

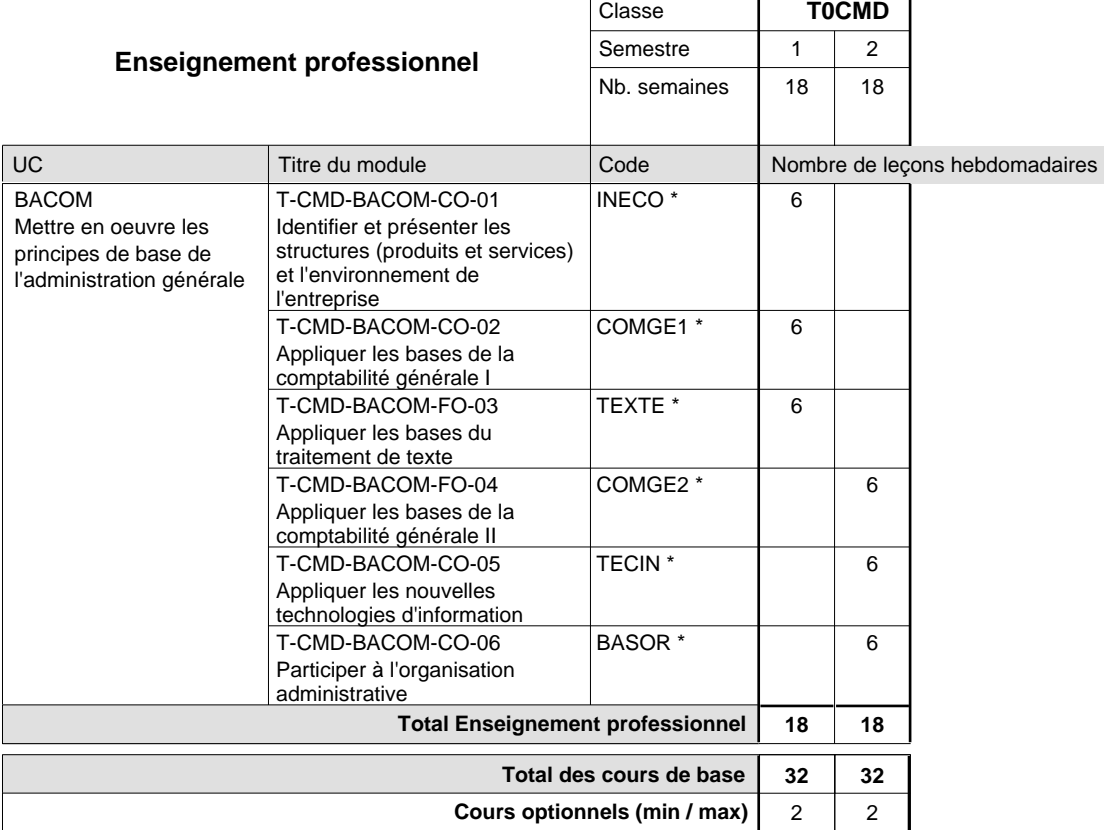

#### **Remarques**

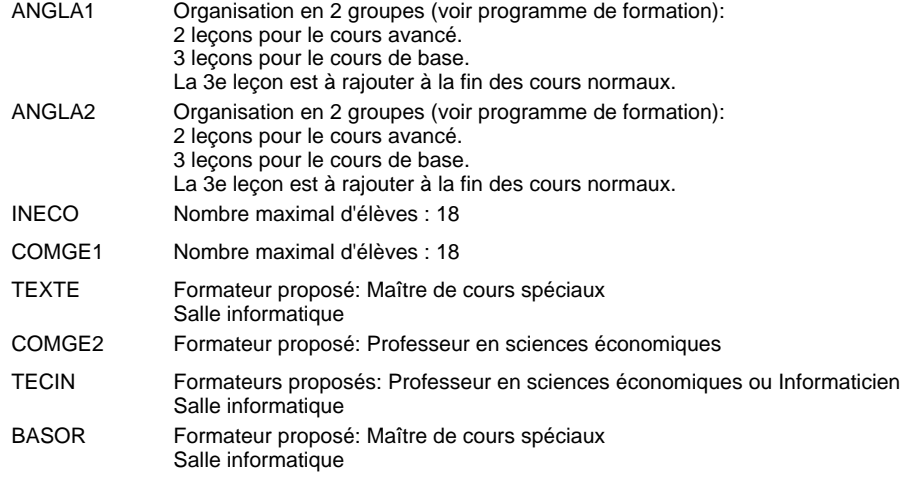

# **Enseignement secondaire technique Formation professionnelle initiale - DT Division agricole Section agricole (Avec stages)**

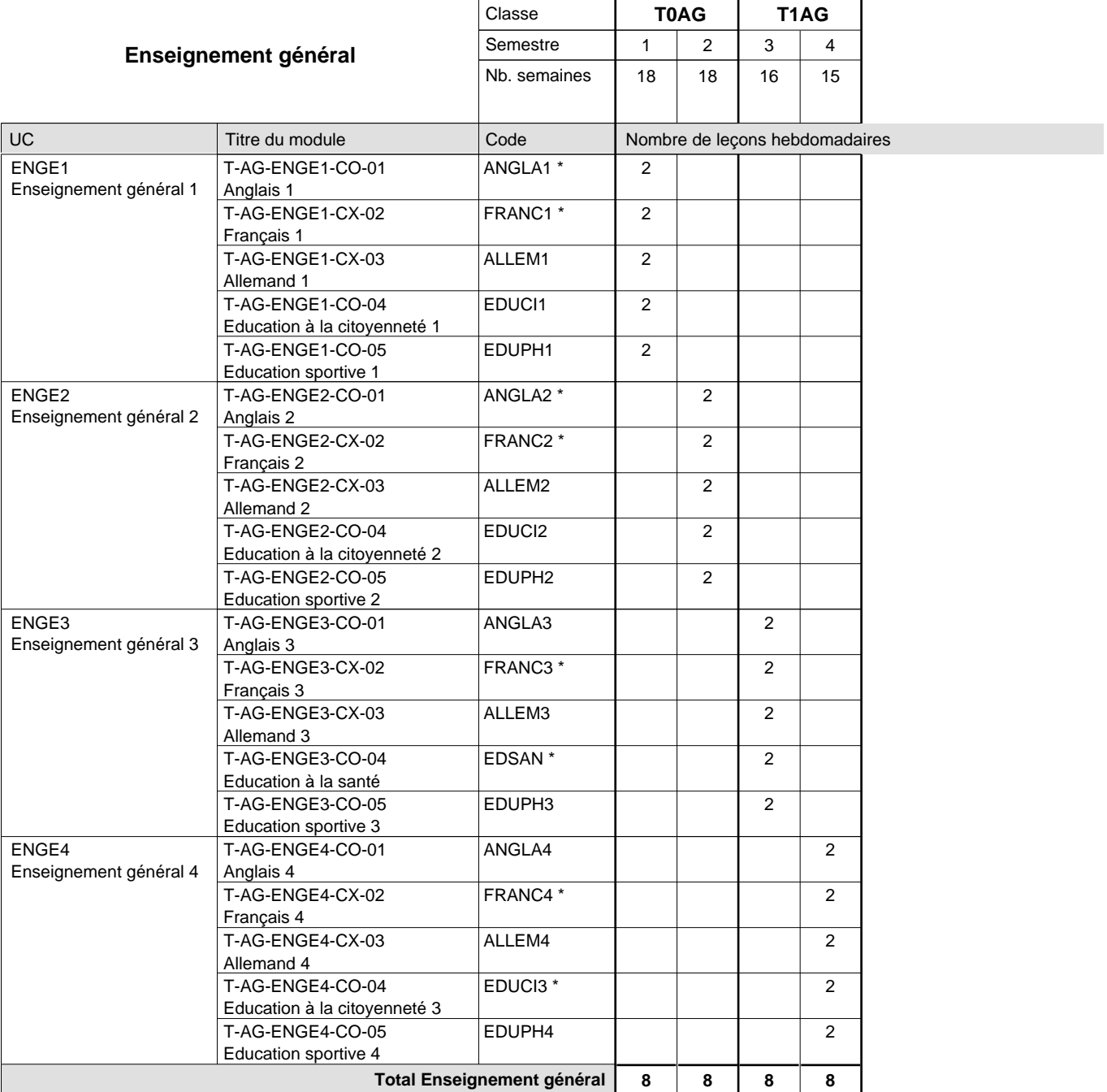

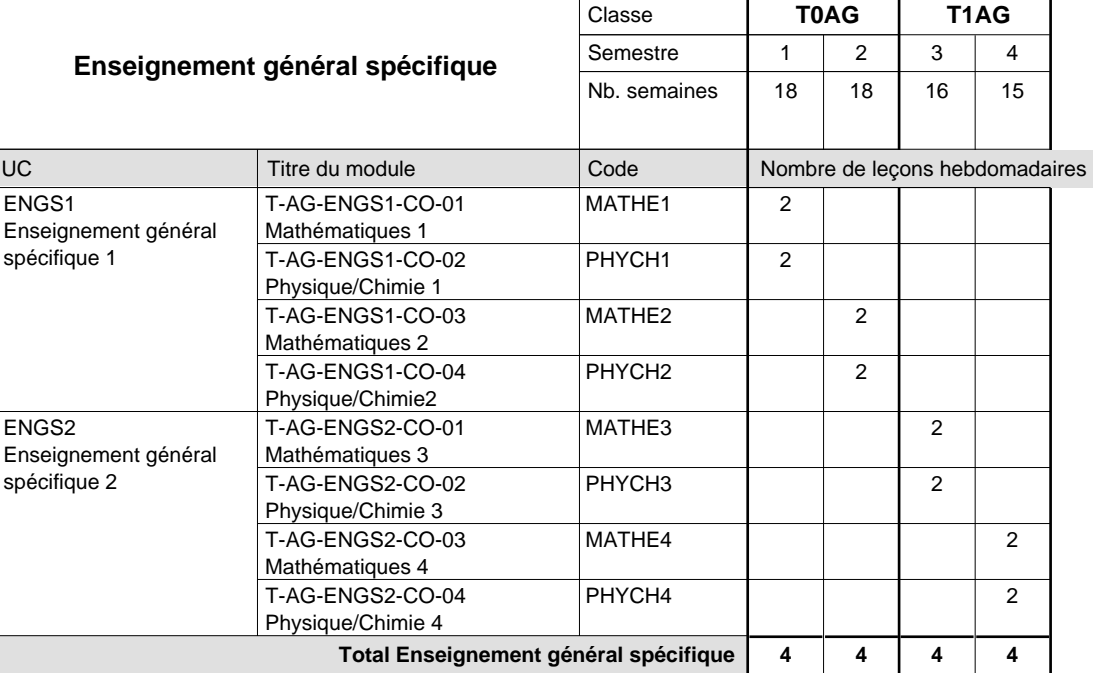

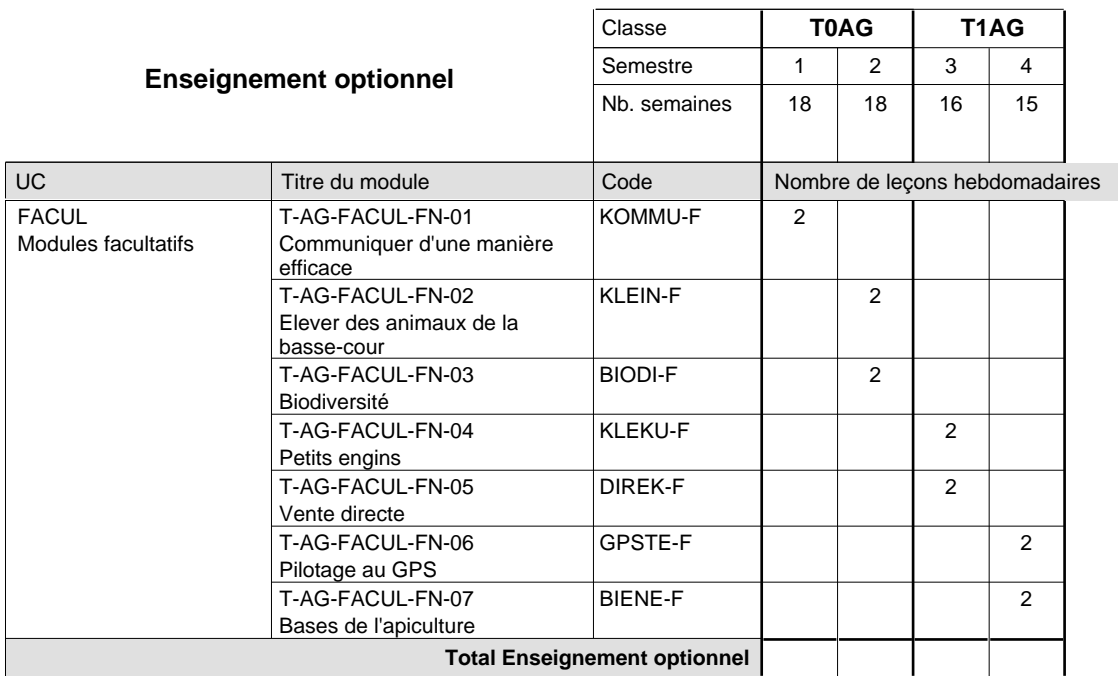

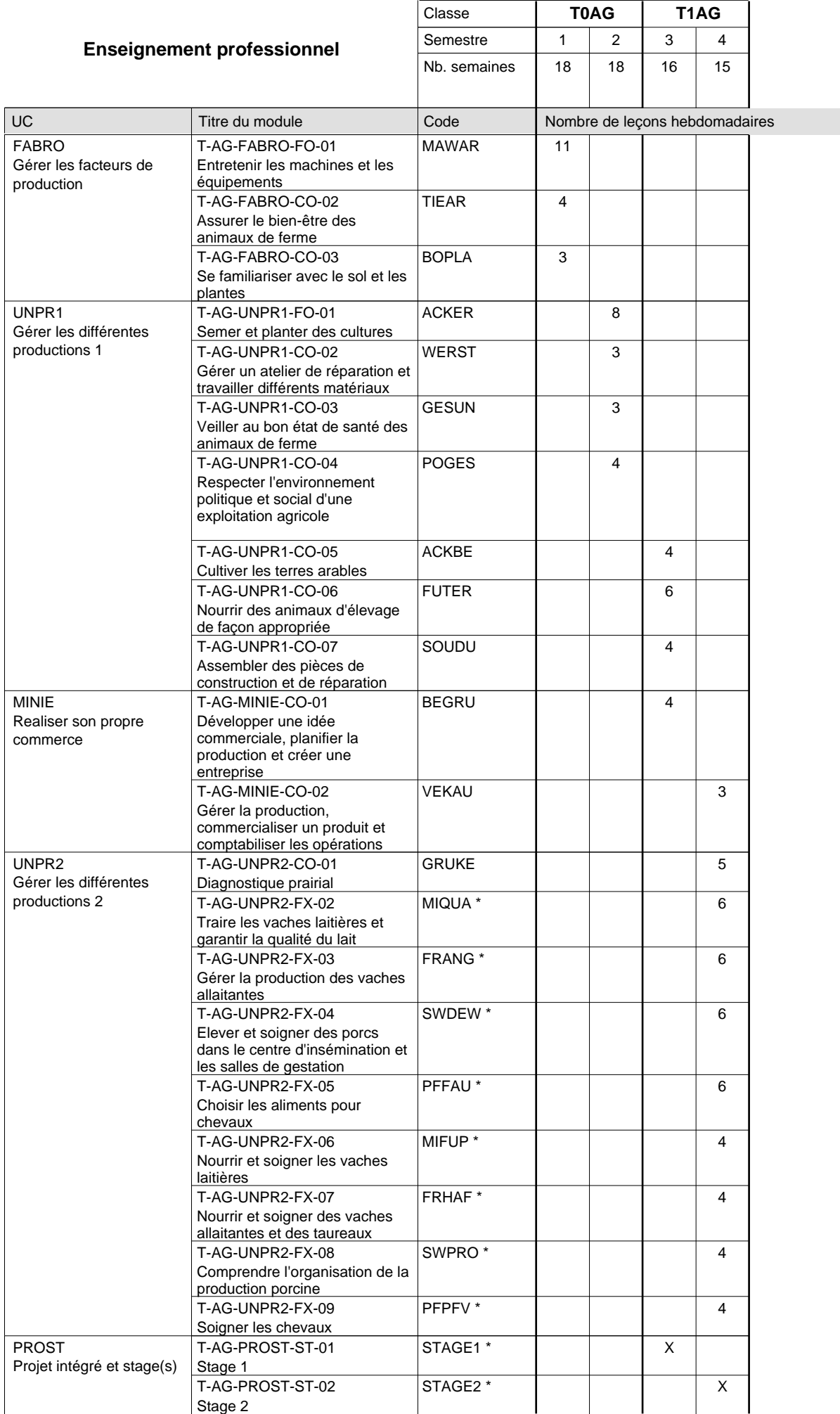

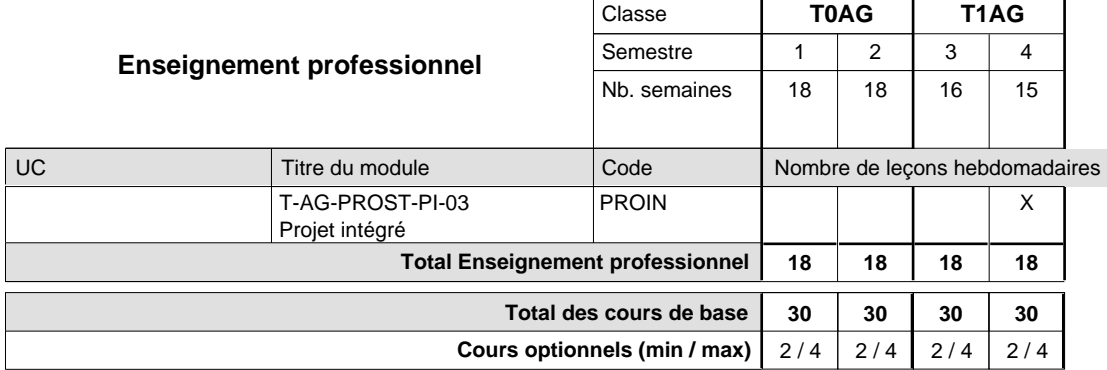

#### **Remarques**

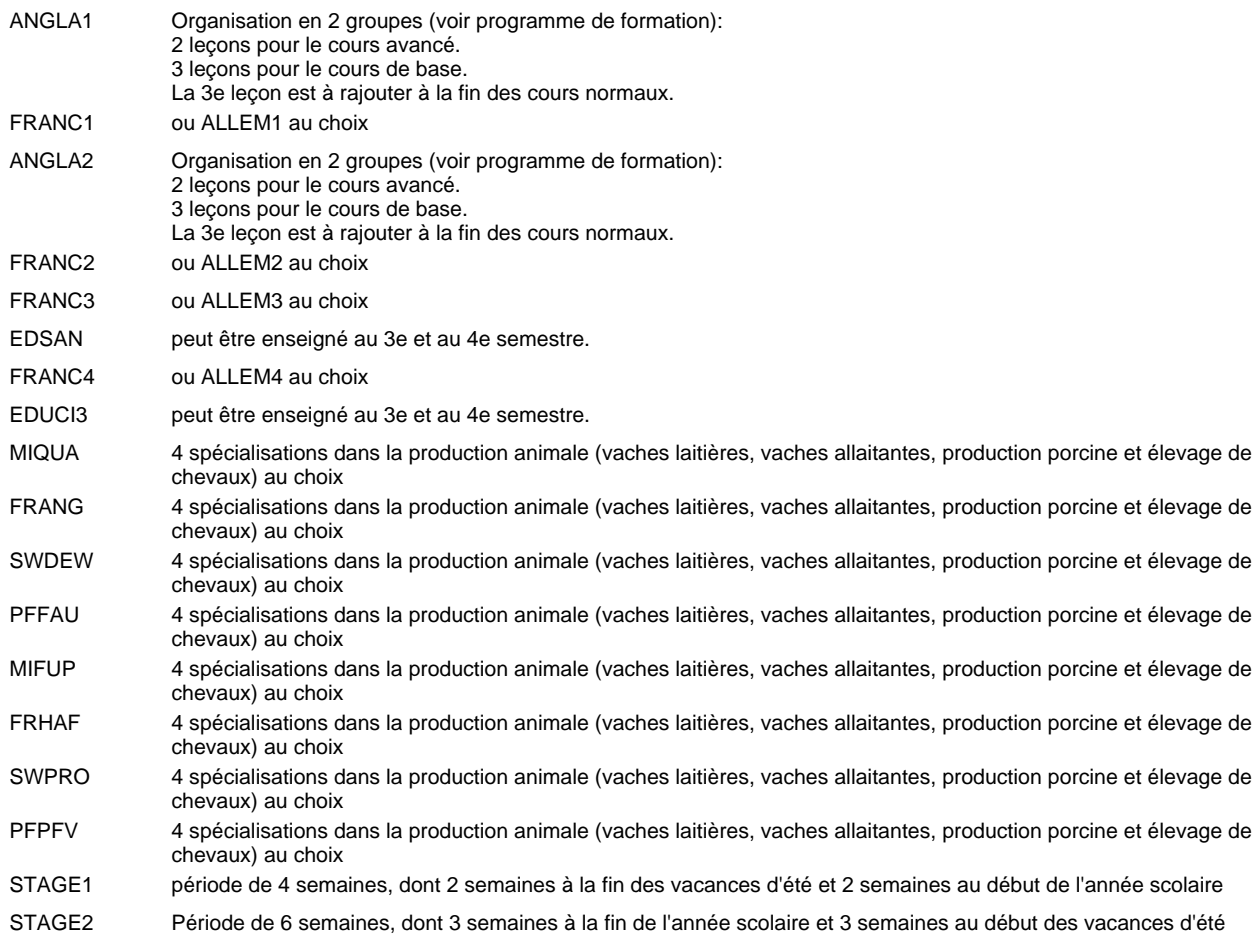

# **Enseignement secondaire technique Formation professionnelle initiale - DT Division agricole Section environnement naturel (Avec stages)**

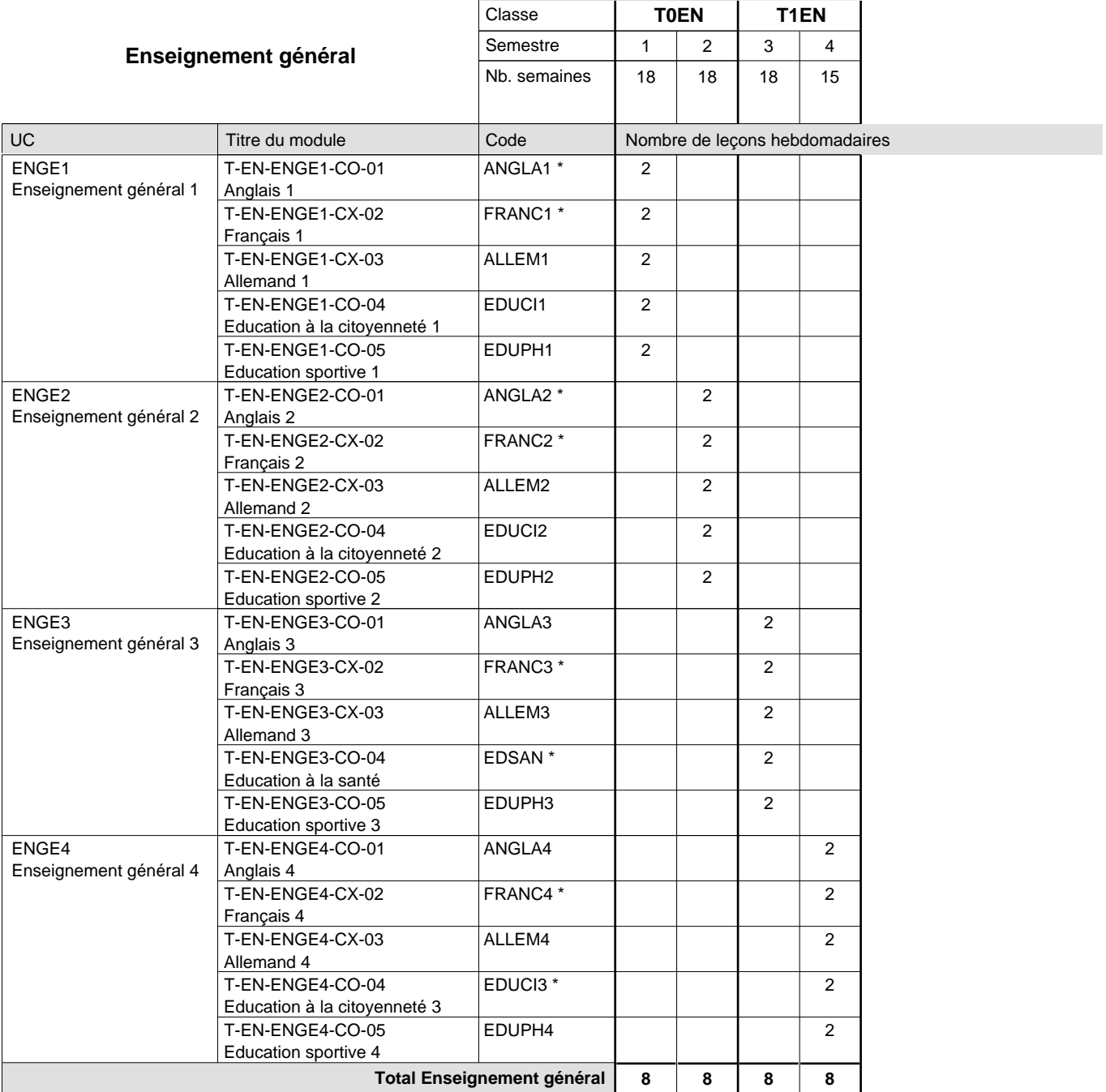

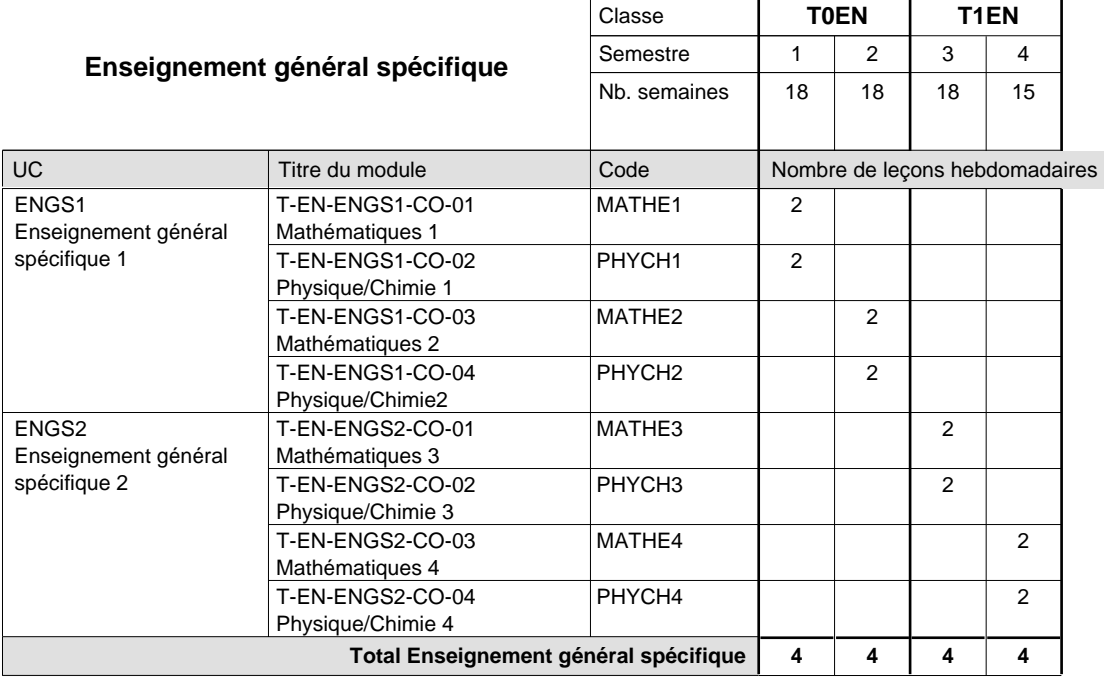

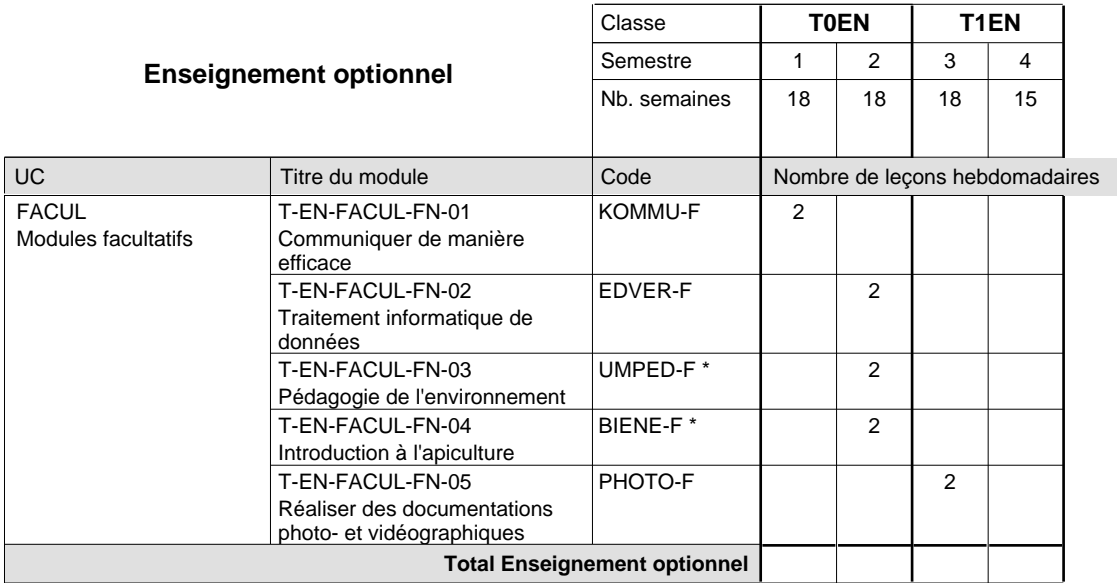

 $\mathbf{r}$ 

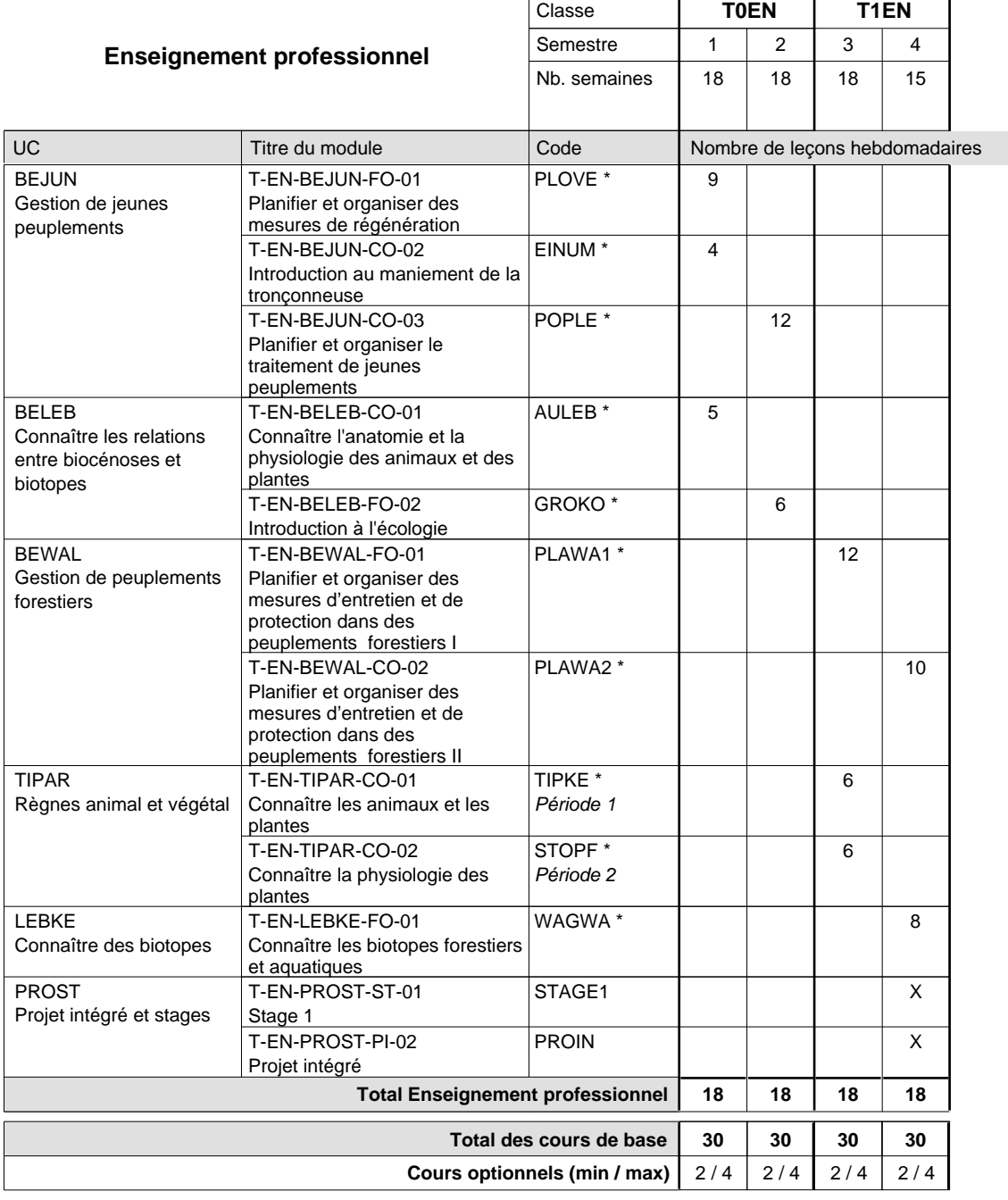

#### **Remarques**

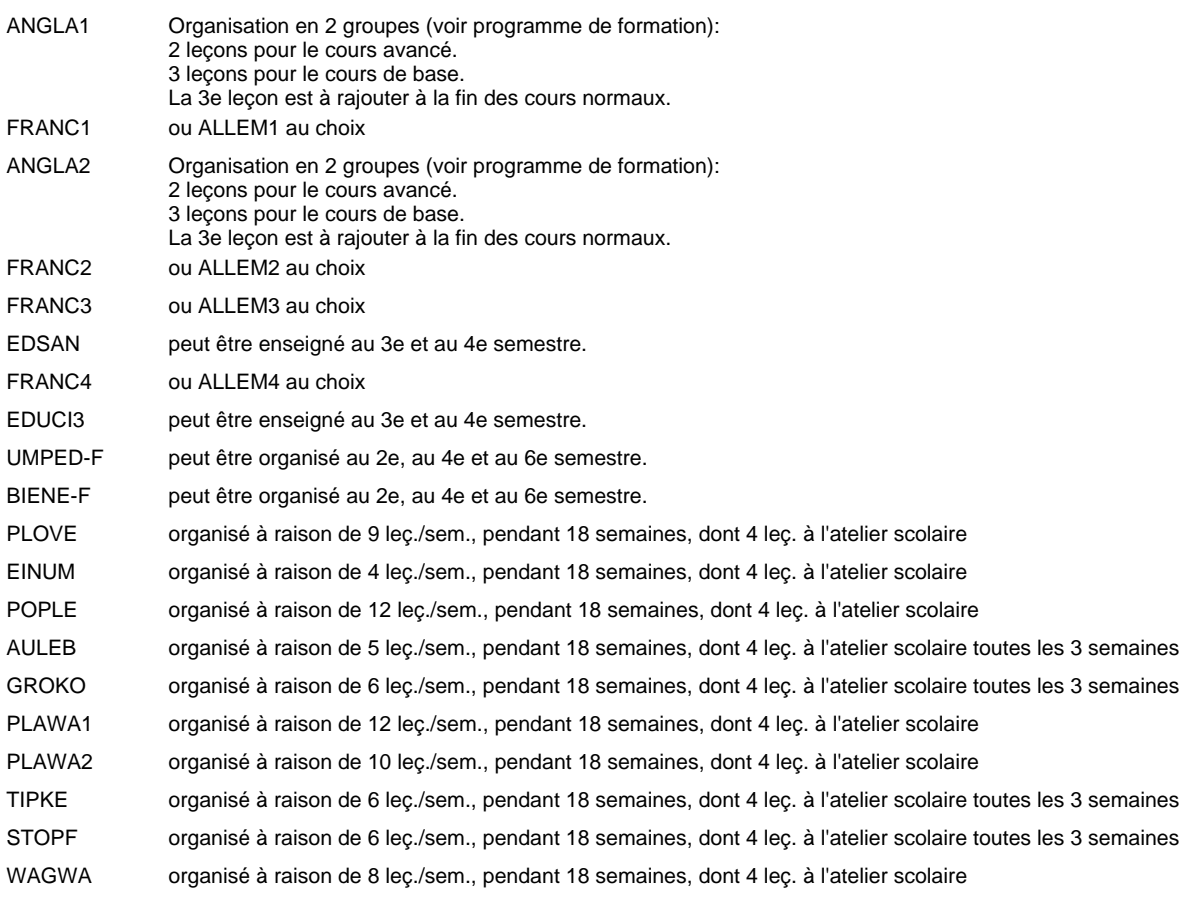

### **Stages**

Semestre 4: Stage en entreprise de 4 semaines (dont 1 semaine pendant les vacances scolaires)

#### **Cours optionnels**

EDVER-F: semestres 2, 3, 4 UMPED-F: semestres 2, 4 BIENE-F: semestres 2, 4

# **Enseignement secondaire technique Formation professionnelle initiale - DT Division agricole Section horticole (Avec stages)**

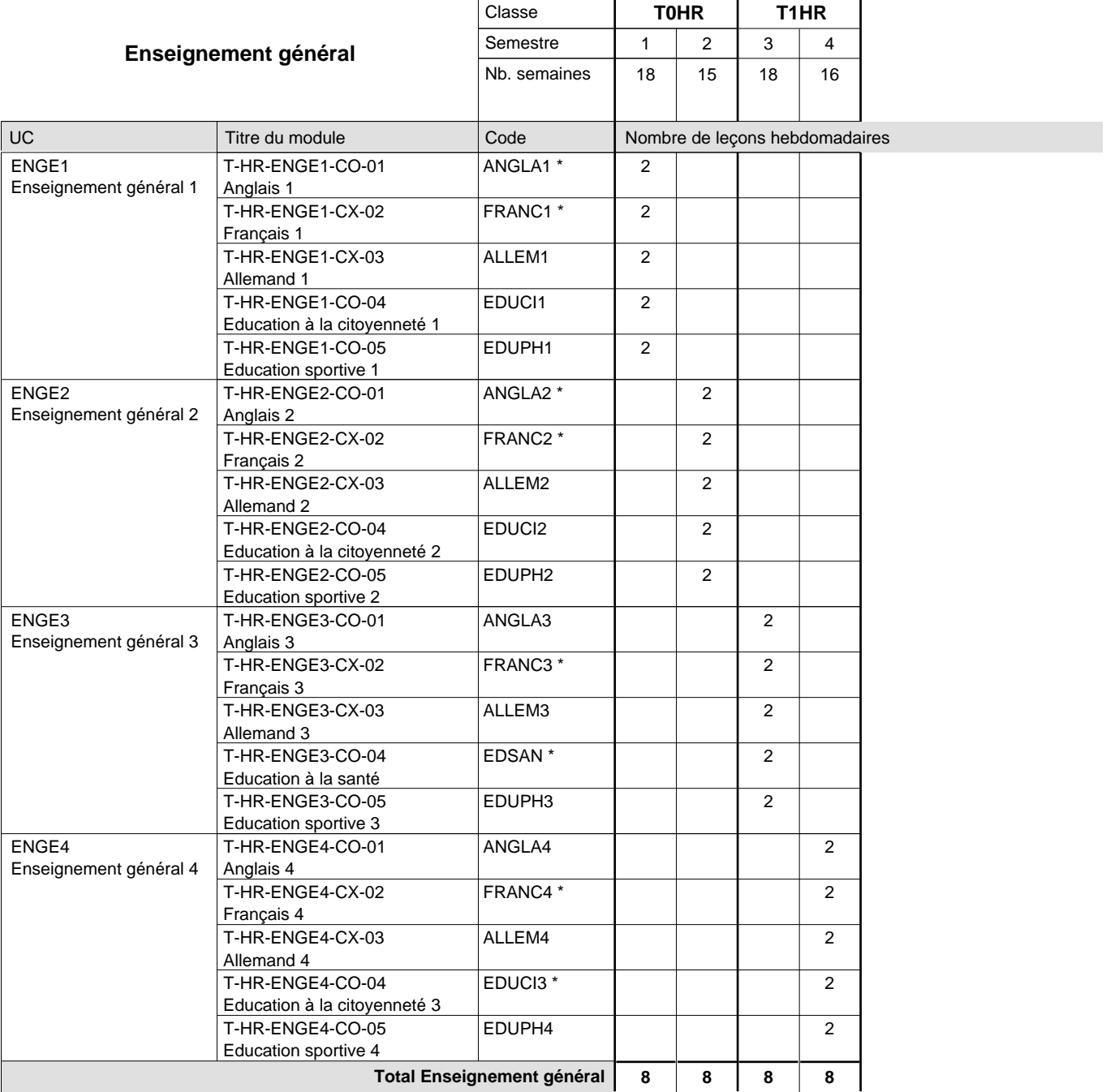

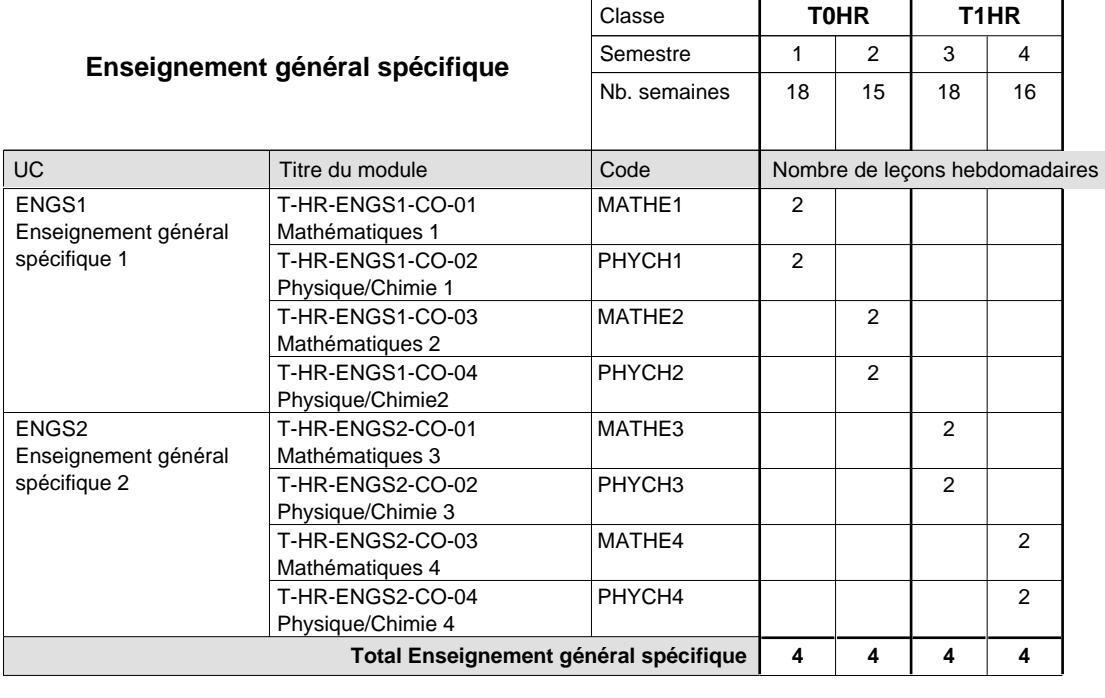

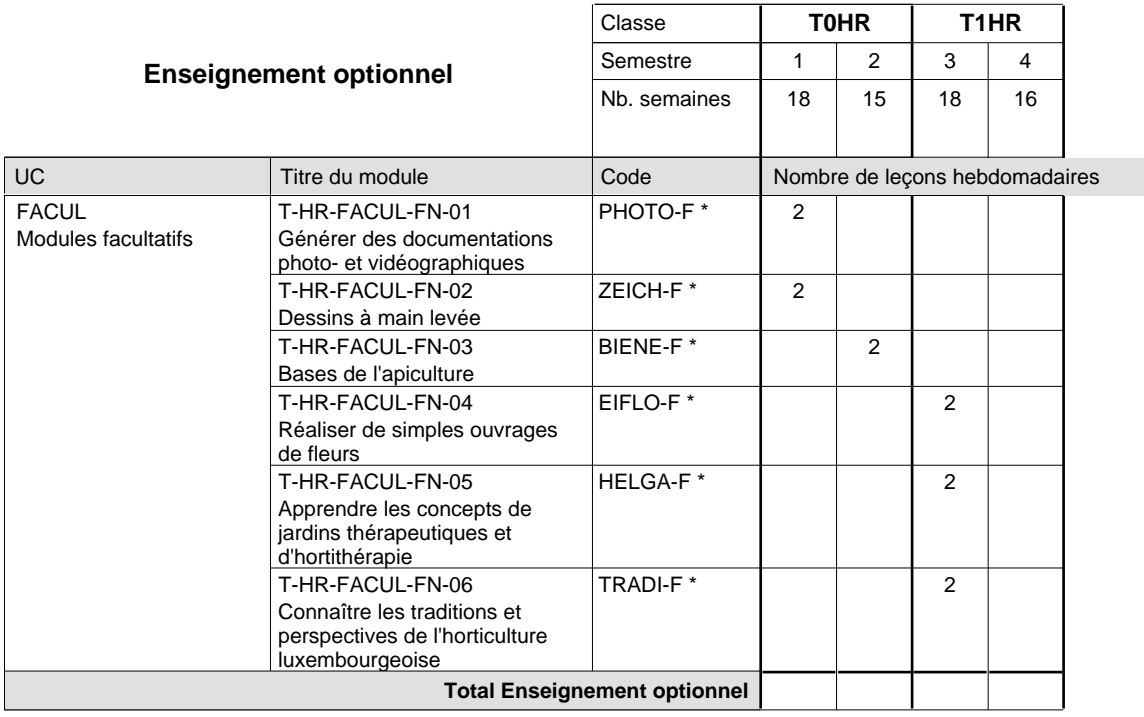

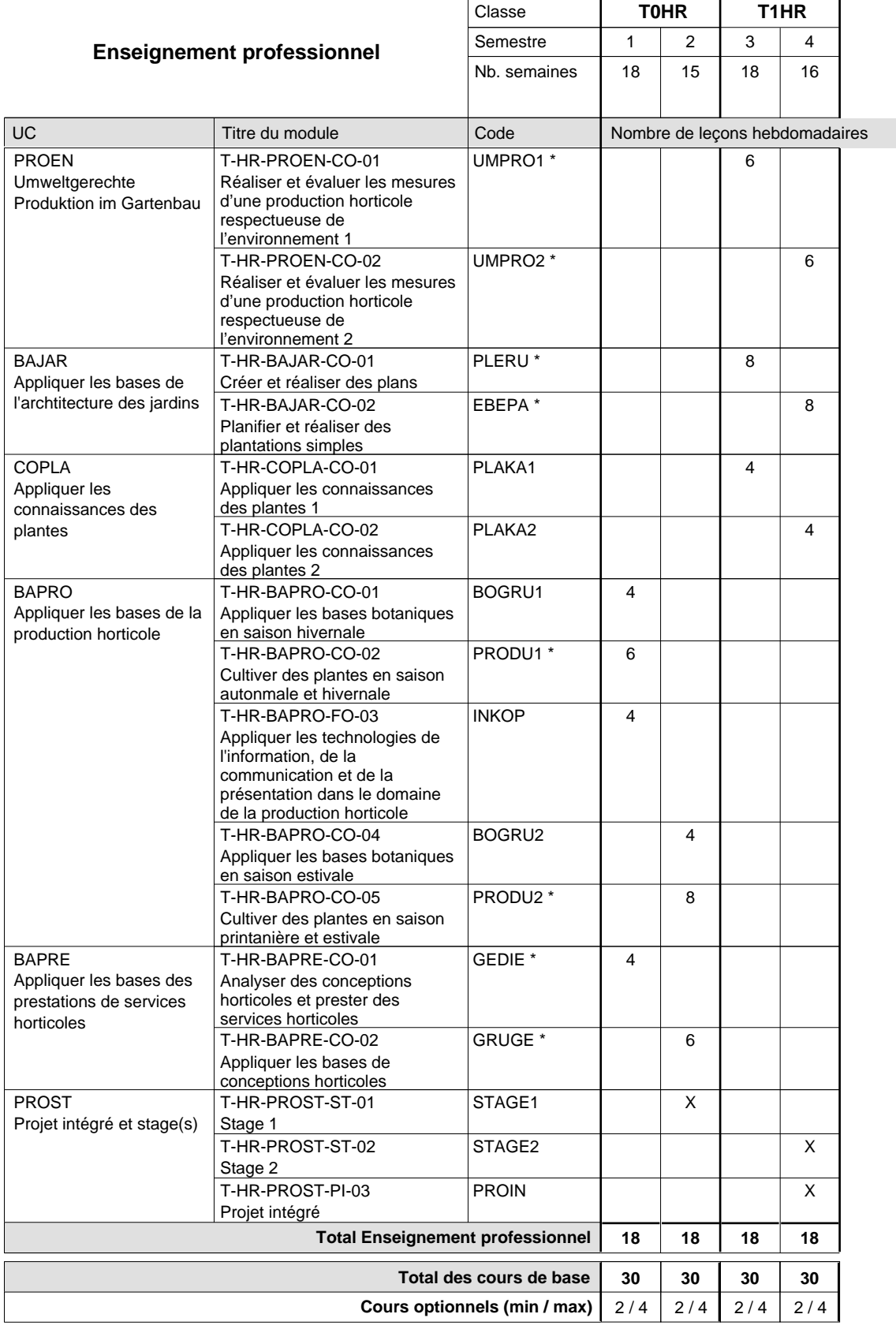

#### **Remarques**

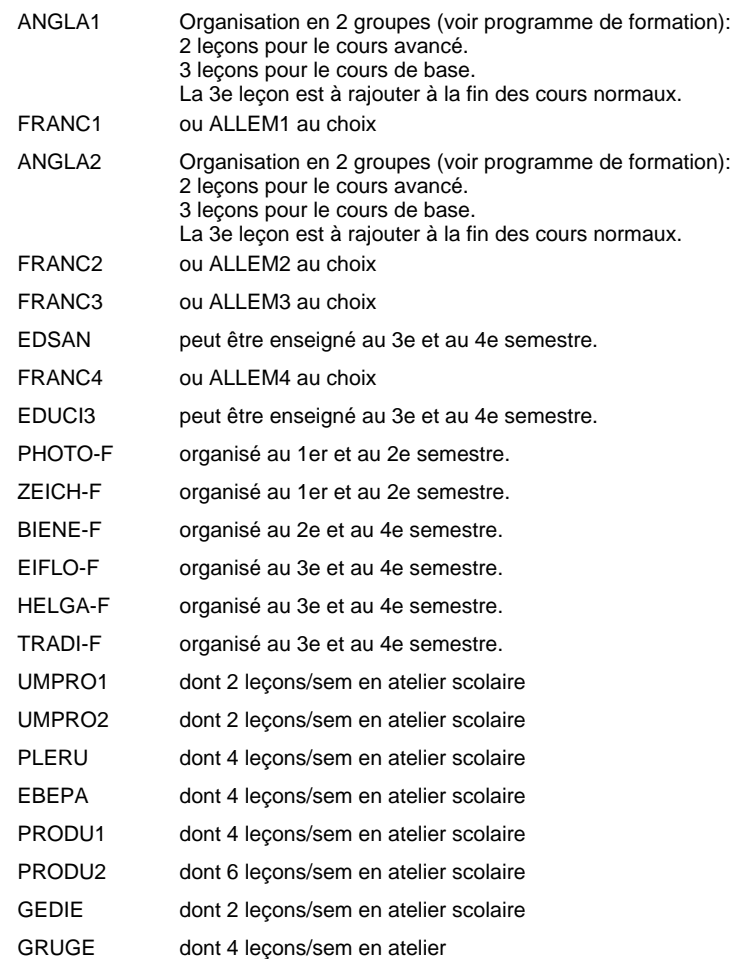

#### **Stages**

Stage au 2ième semestre : dans une entreprise horticole de production ou de prestation de services au choix de l'élève pendant 4 semaines, dont 3 semaines avant les vacances de Pâques et 1 semaine pendant les vacances de Pâques.

Stage au 4ième semestre: dans une entreprise horticole de production ou de prestation de services (le choix du type d'entreprise doit être différent de celui effectué au 2ième semstre) pendant 6 semaines à l'étranger (si pas possible au Luxembourg), dont 2 semaines avant les vacances d'été et 4 semaines pendant les vacances d'été.

Stage au 6ième semestre: dans une entreprise du domaine social ou de recherche ou de nouvelles technologies pendant 4 semaines, dont 2 semaines avant les vacances d'été et 2 semaines pendant les vacances d'été.

# **Enseignement secondaire technique Formation professionnelle initiale - DT Division artistique Section design 3D (Avec stages)**

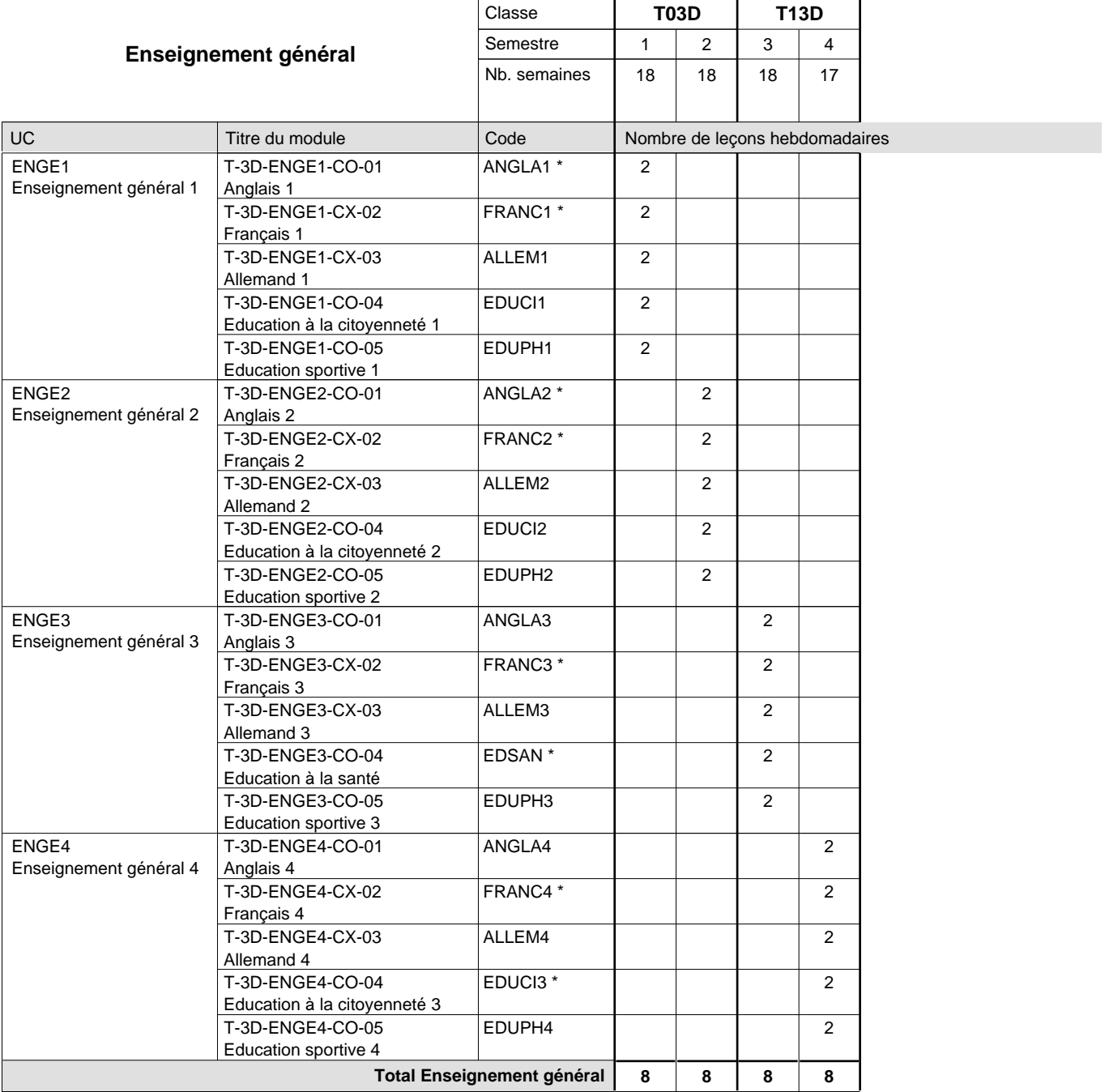

 $\mathbf{r}$ 

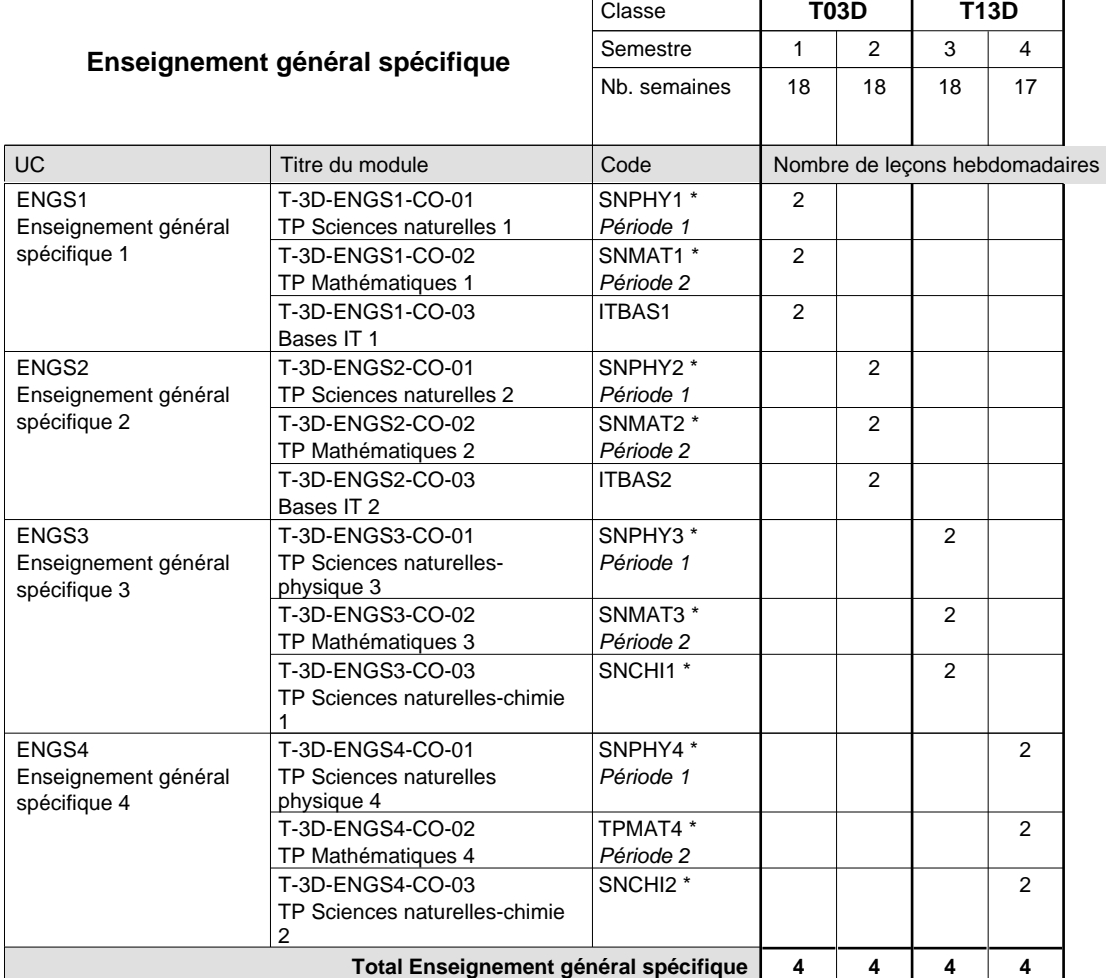

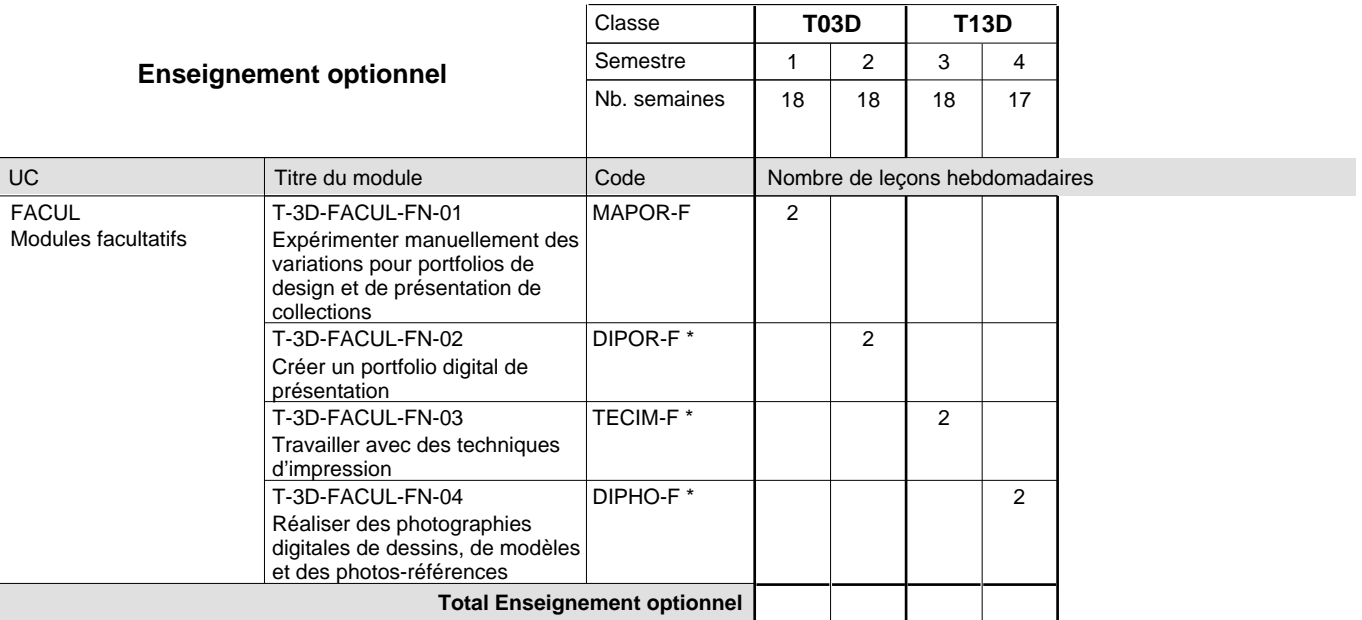

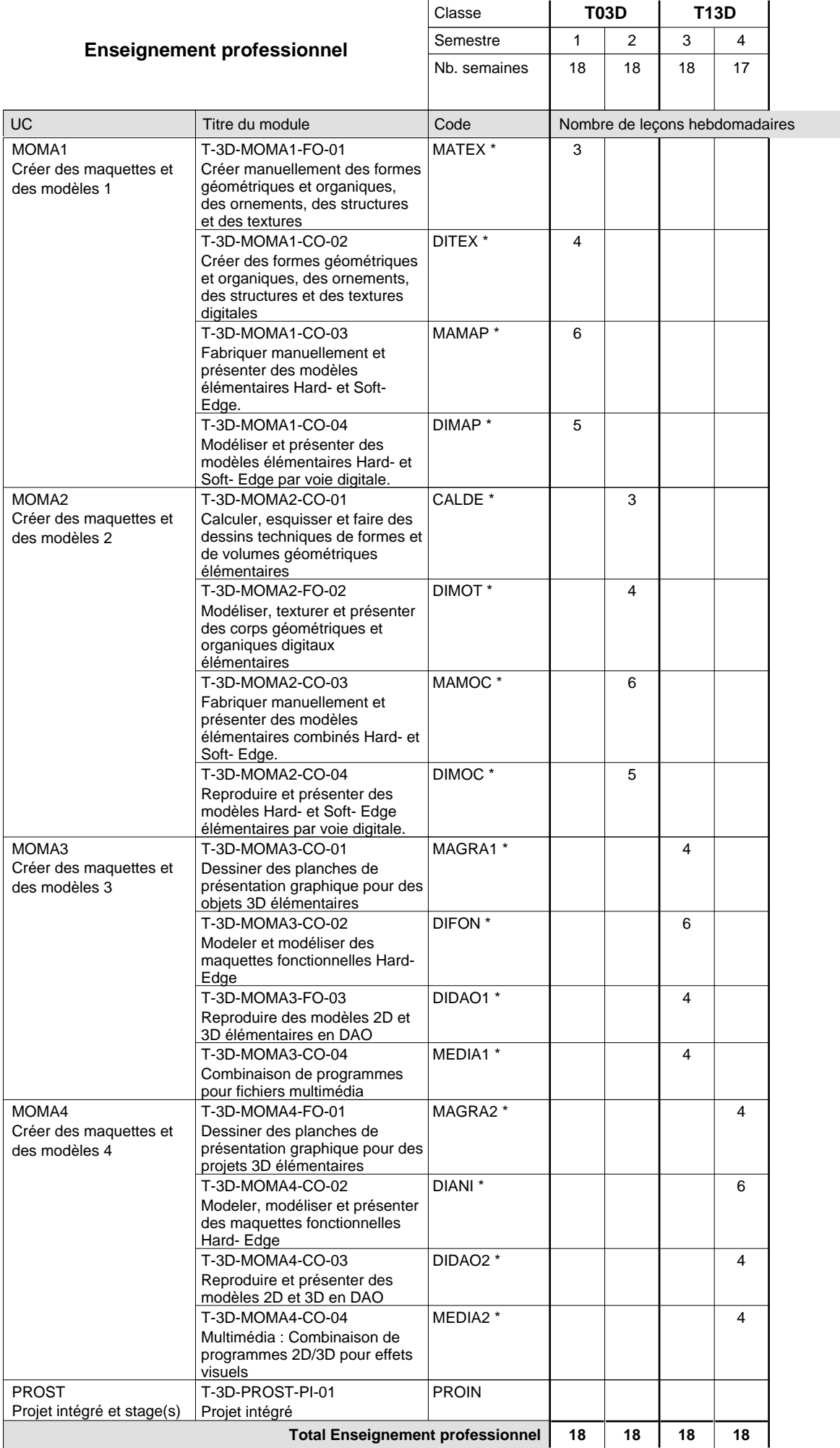

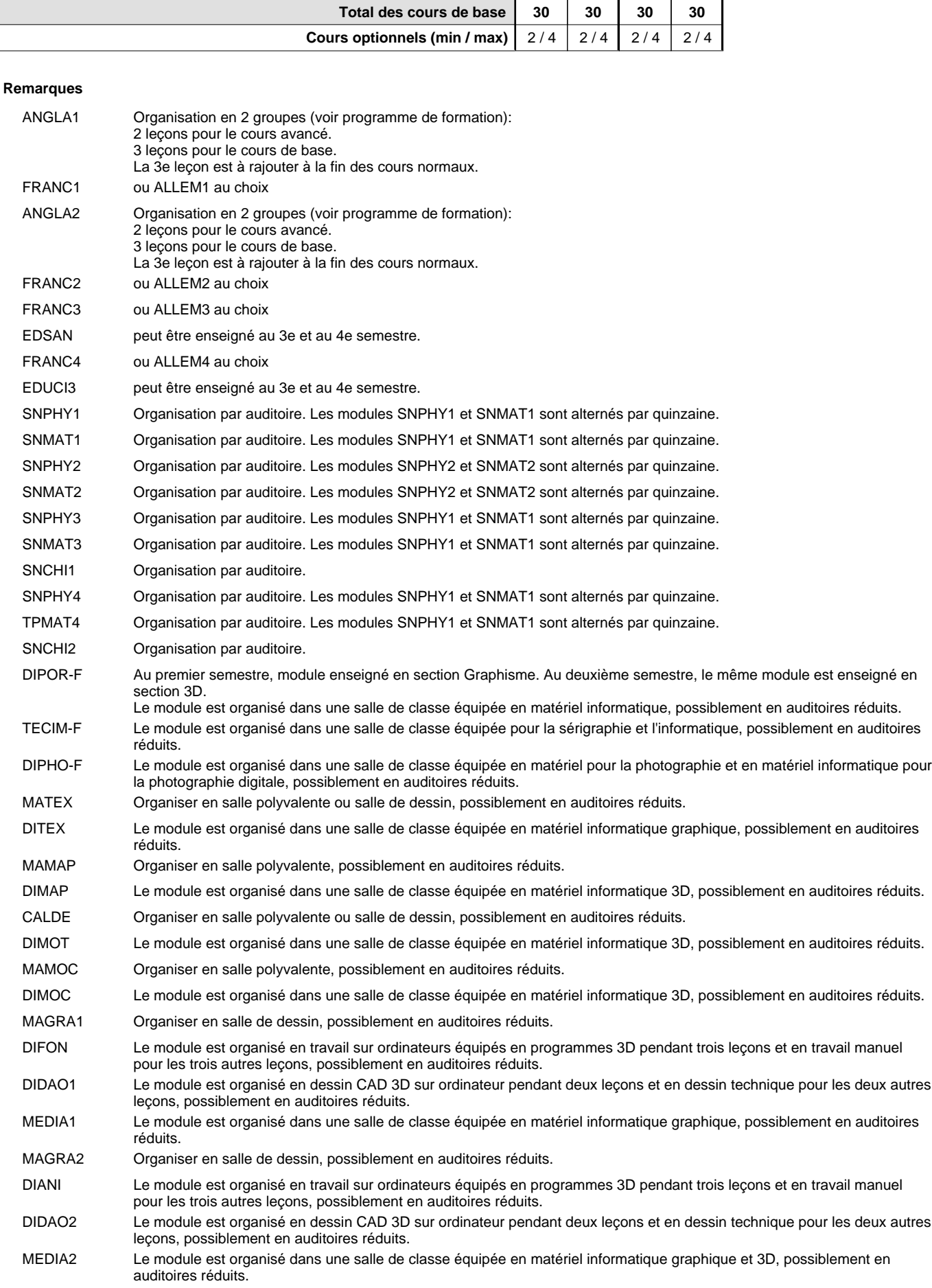

#### **Cours optionnels**

En T03D, le cours optionnel MAPOR-F a lieu au 1ier semestre. Le cours optionnel DIPOR-F a lieu au 2e semestre.

# **Enseignement secondaire technique Formation professionnelle initiale - DT Division artistique Section graphisme (Avec stages)**

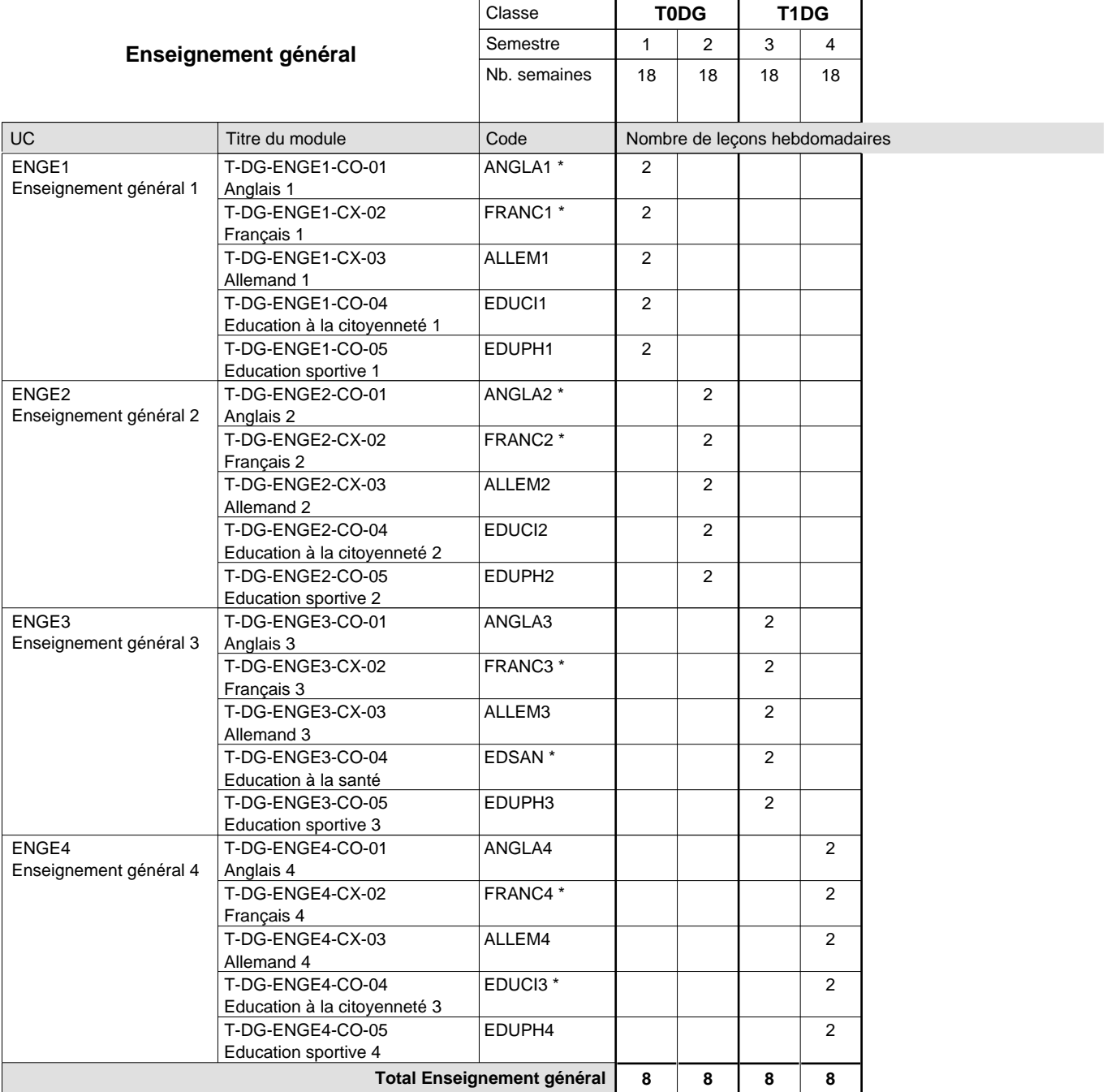

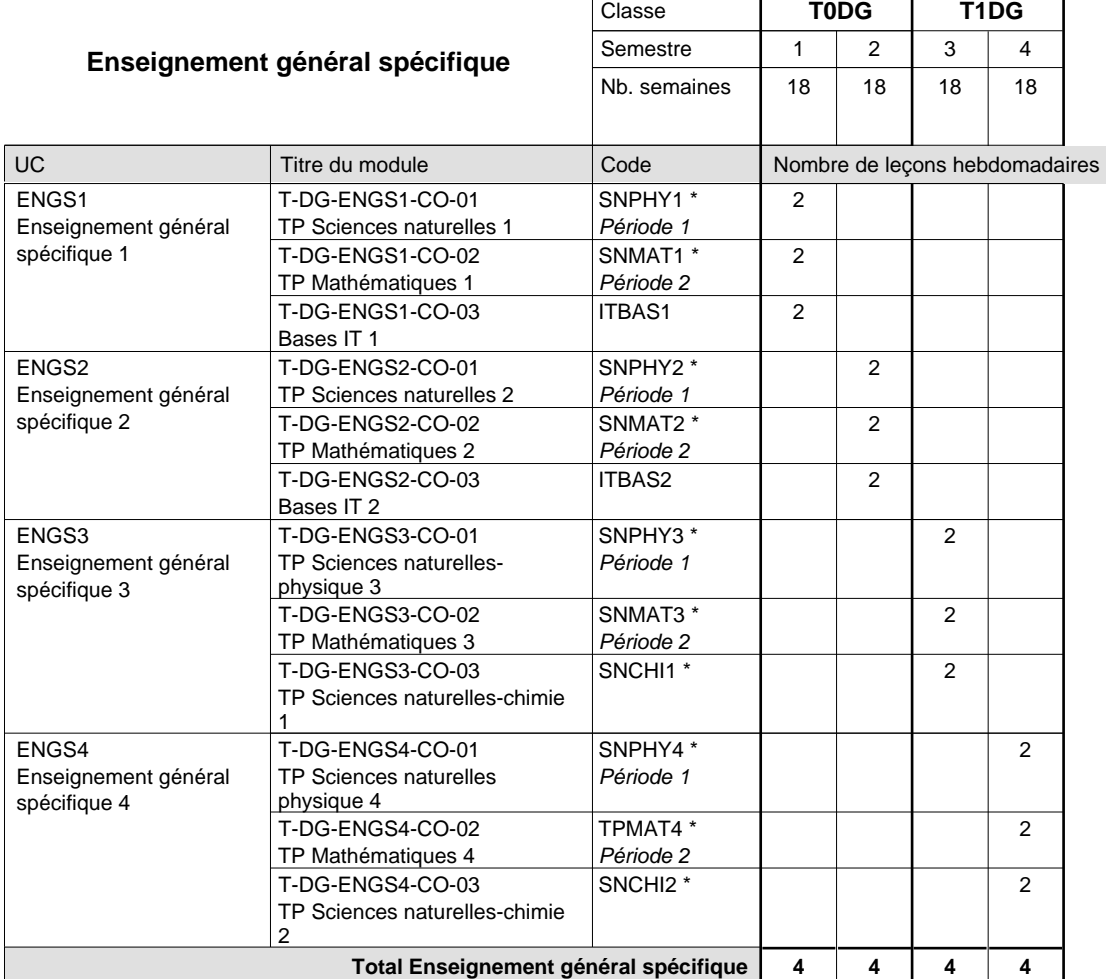

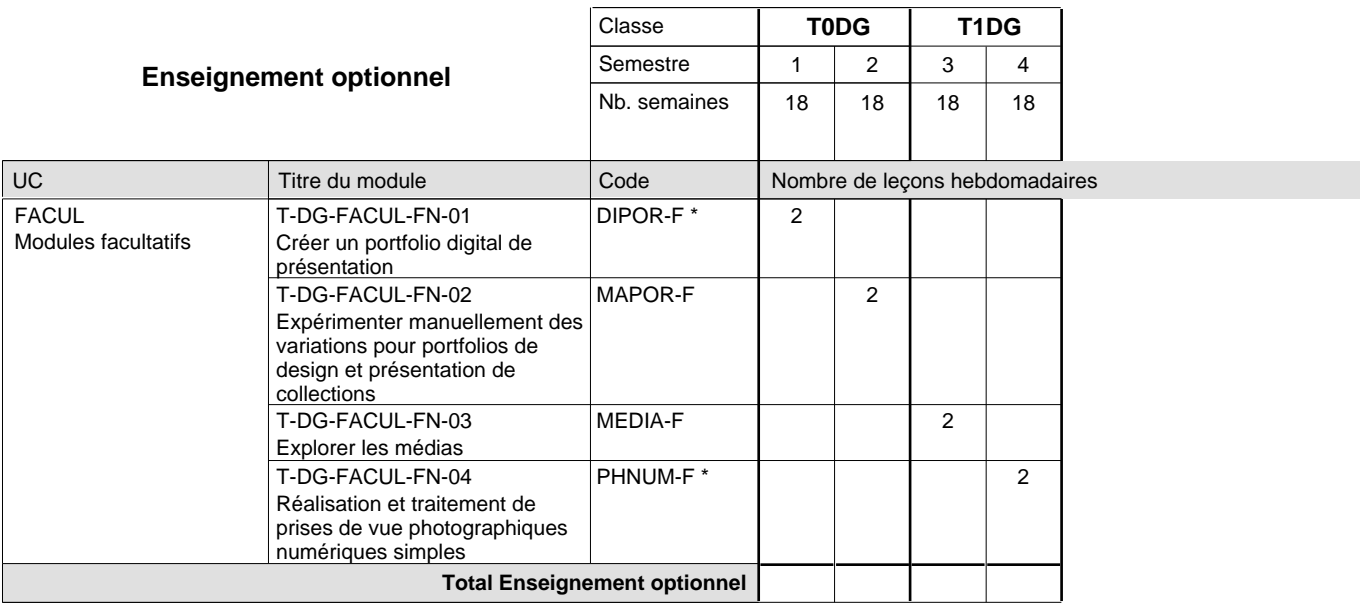

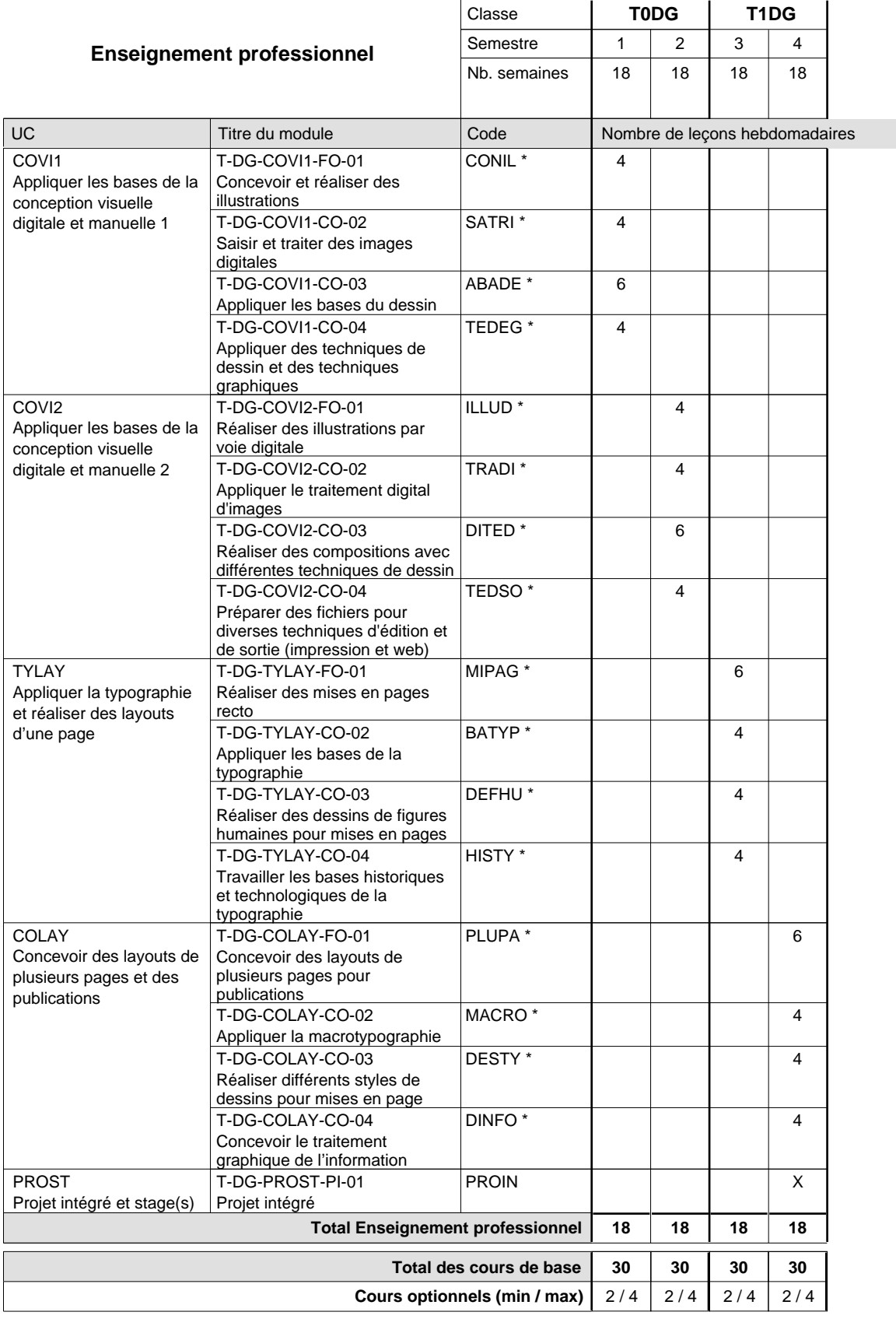

#### **Remarques**

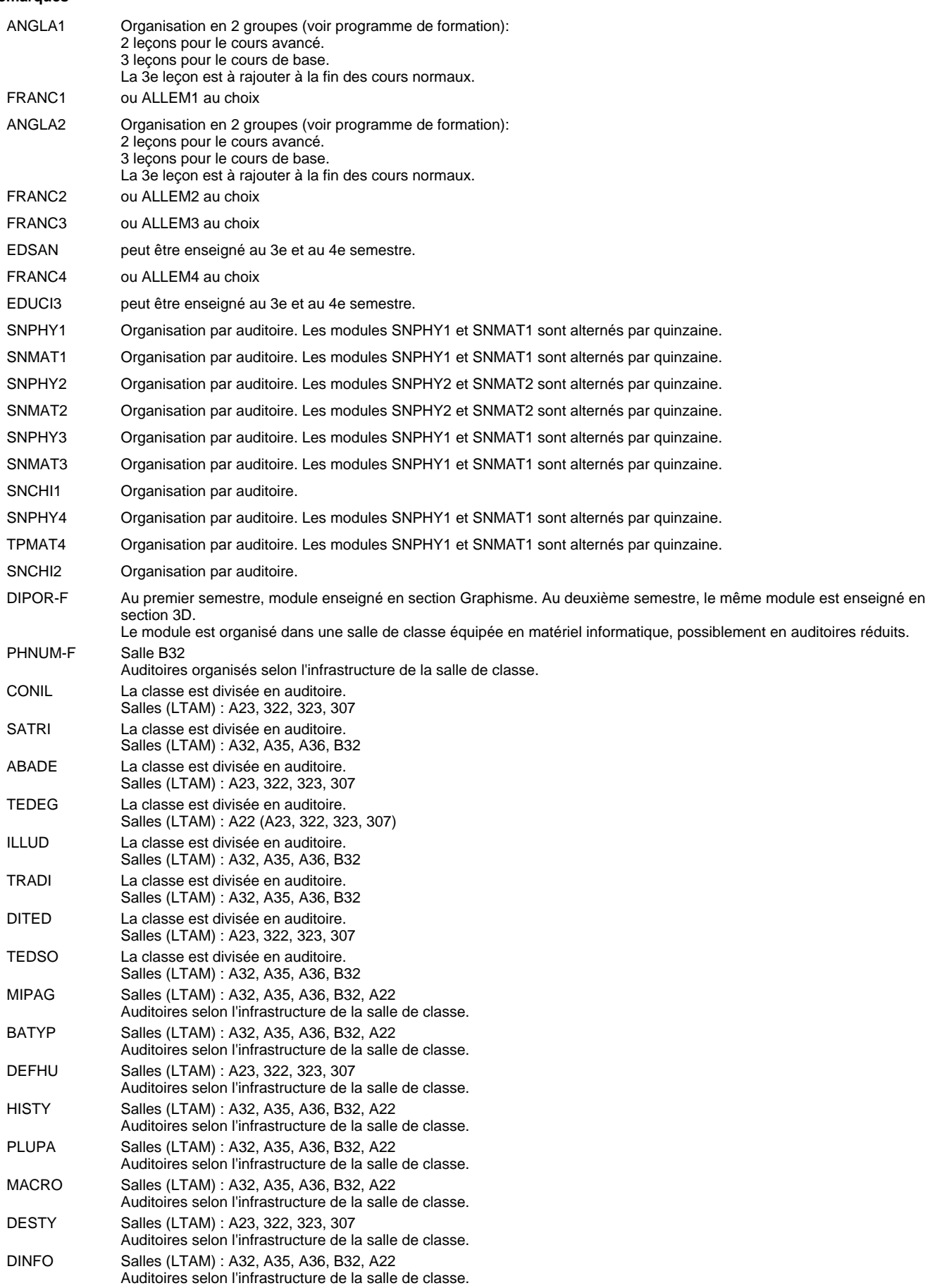

# **Enseignement secondaire technique Formation professionnelle initiale - DT Divison artistique Section image (Avec stages)**

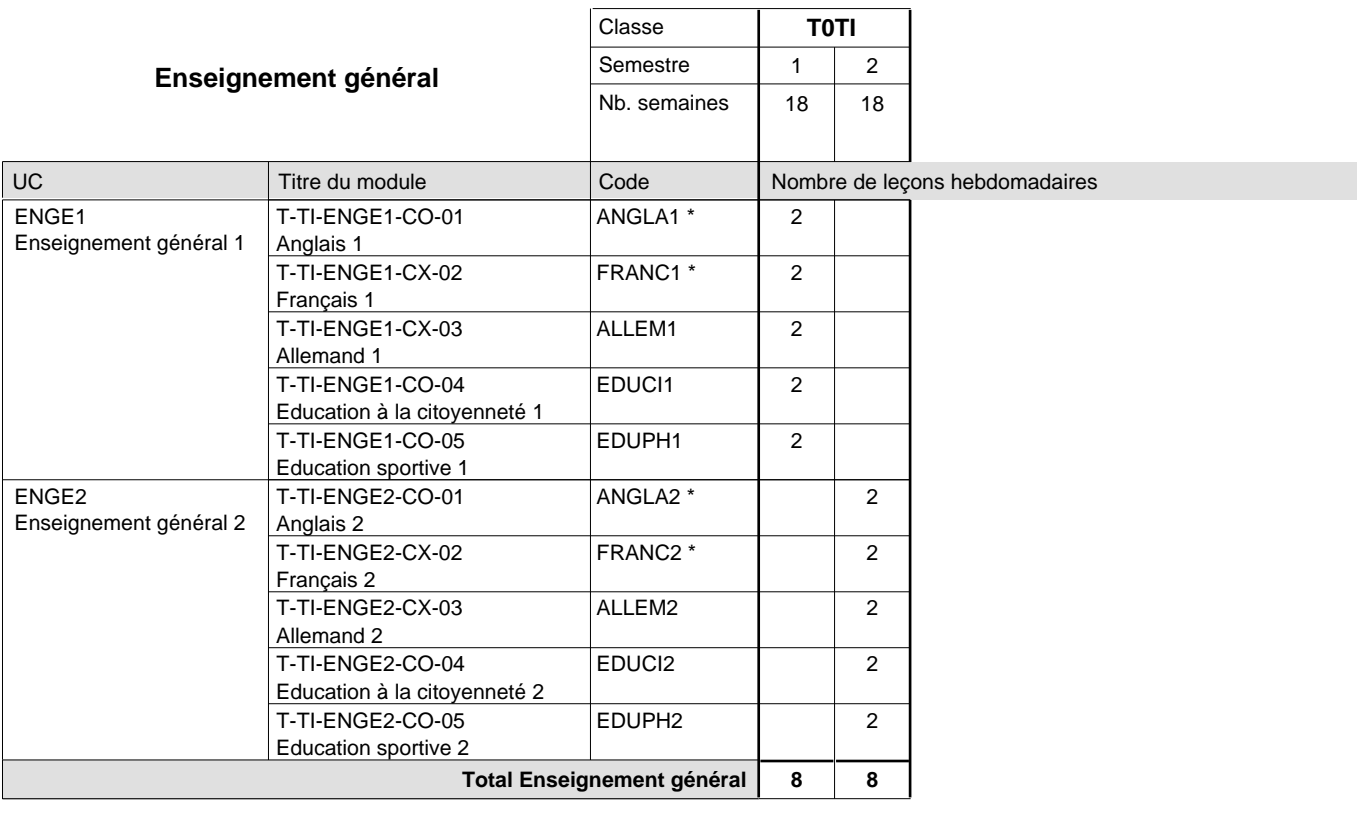

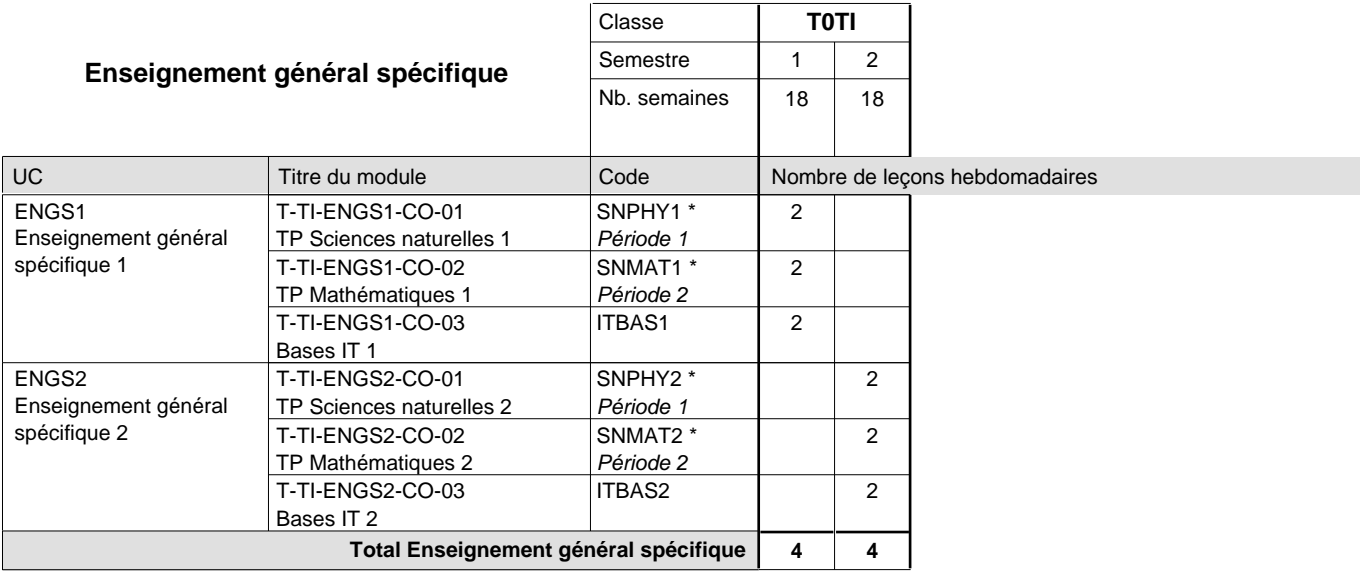

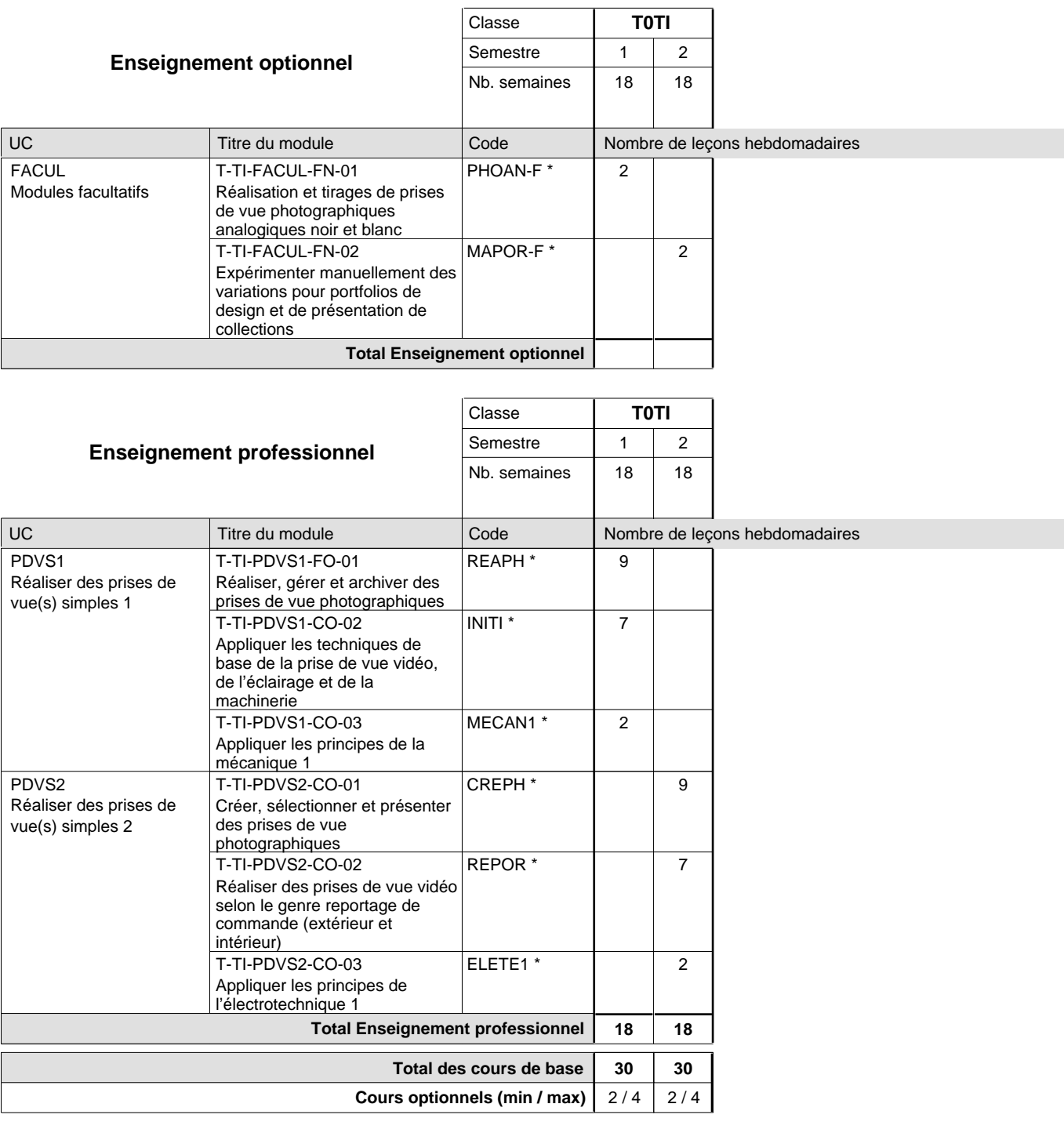

#### **Remarques**

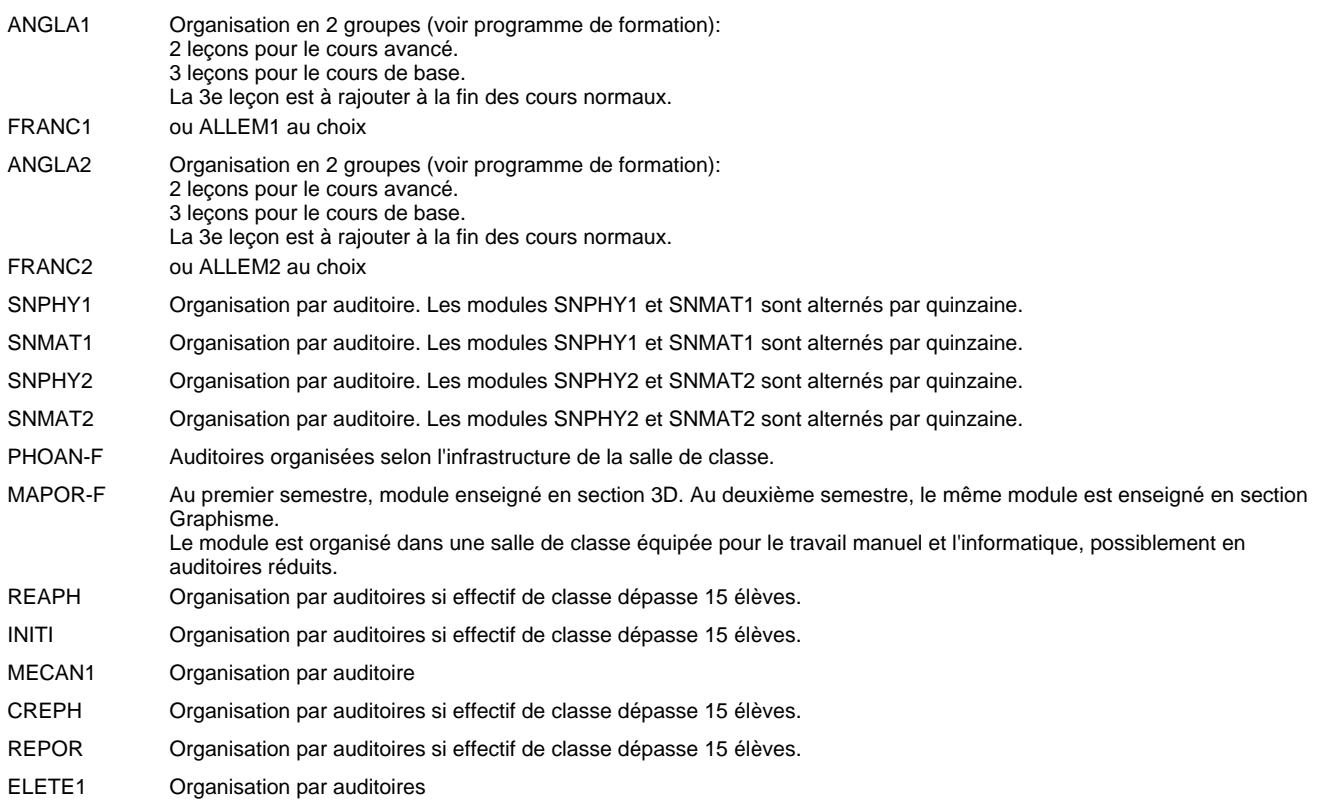

# **Enseignement secondaire technique Formation professionnelle initiale - DT Division électrotechnique Section des électroniciens (Avec stages)**

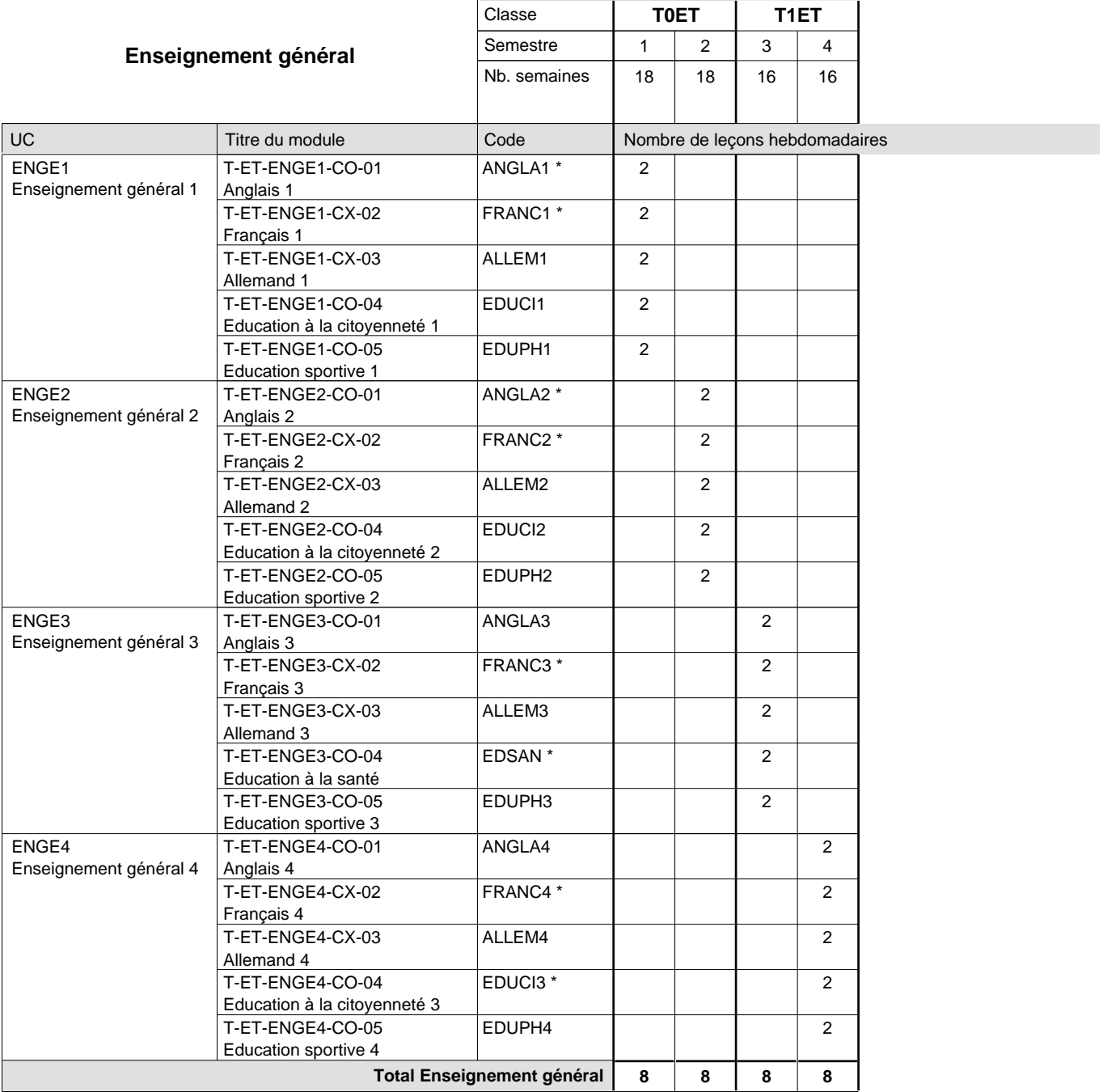

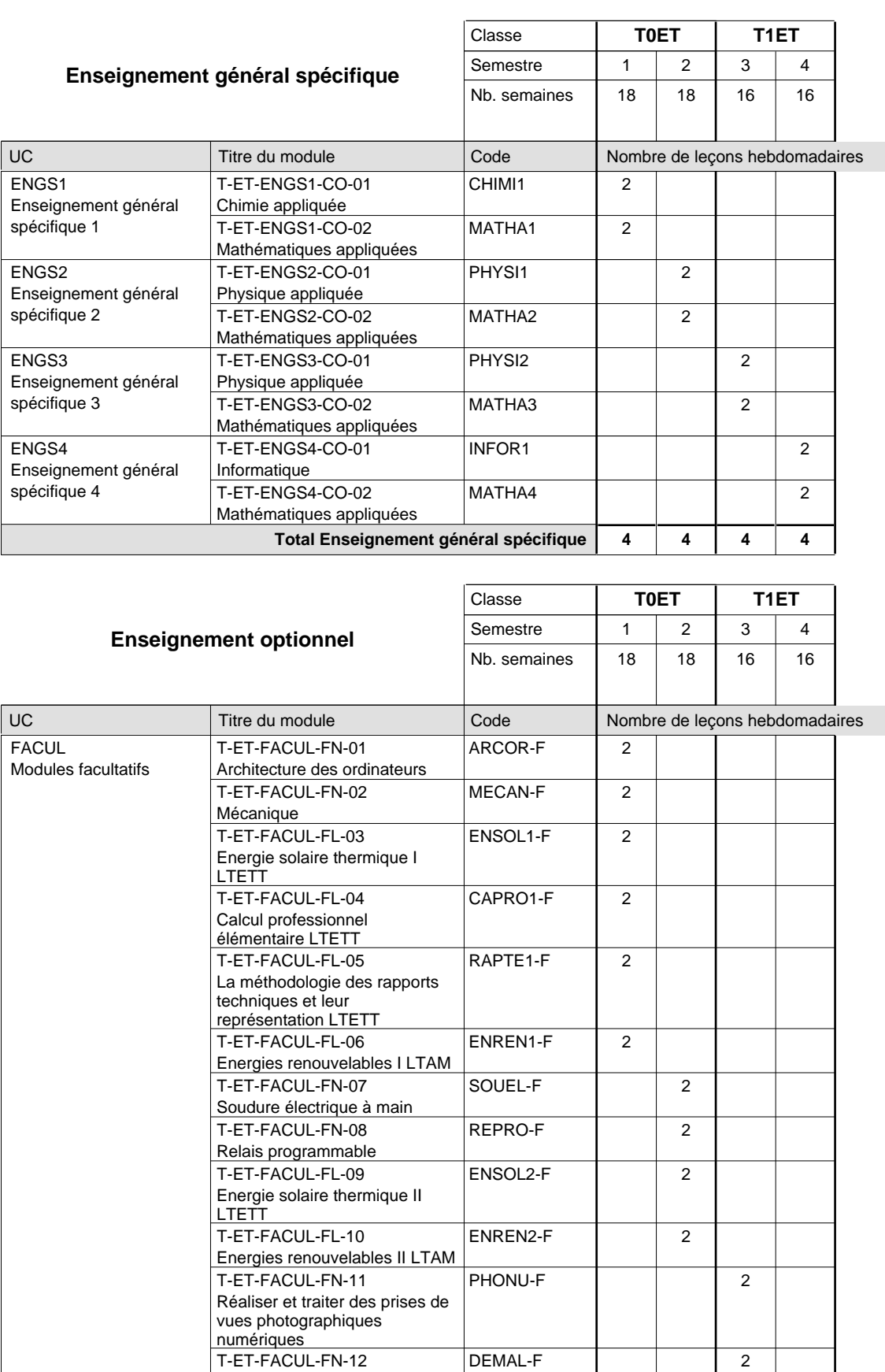

Dessin à main levée

T-ET-FACUL-FN-13

Développer des pages internet

**Total Enseignement optionnel**

WWW1-F

2

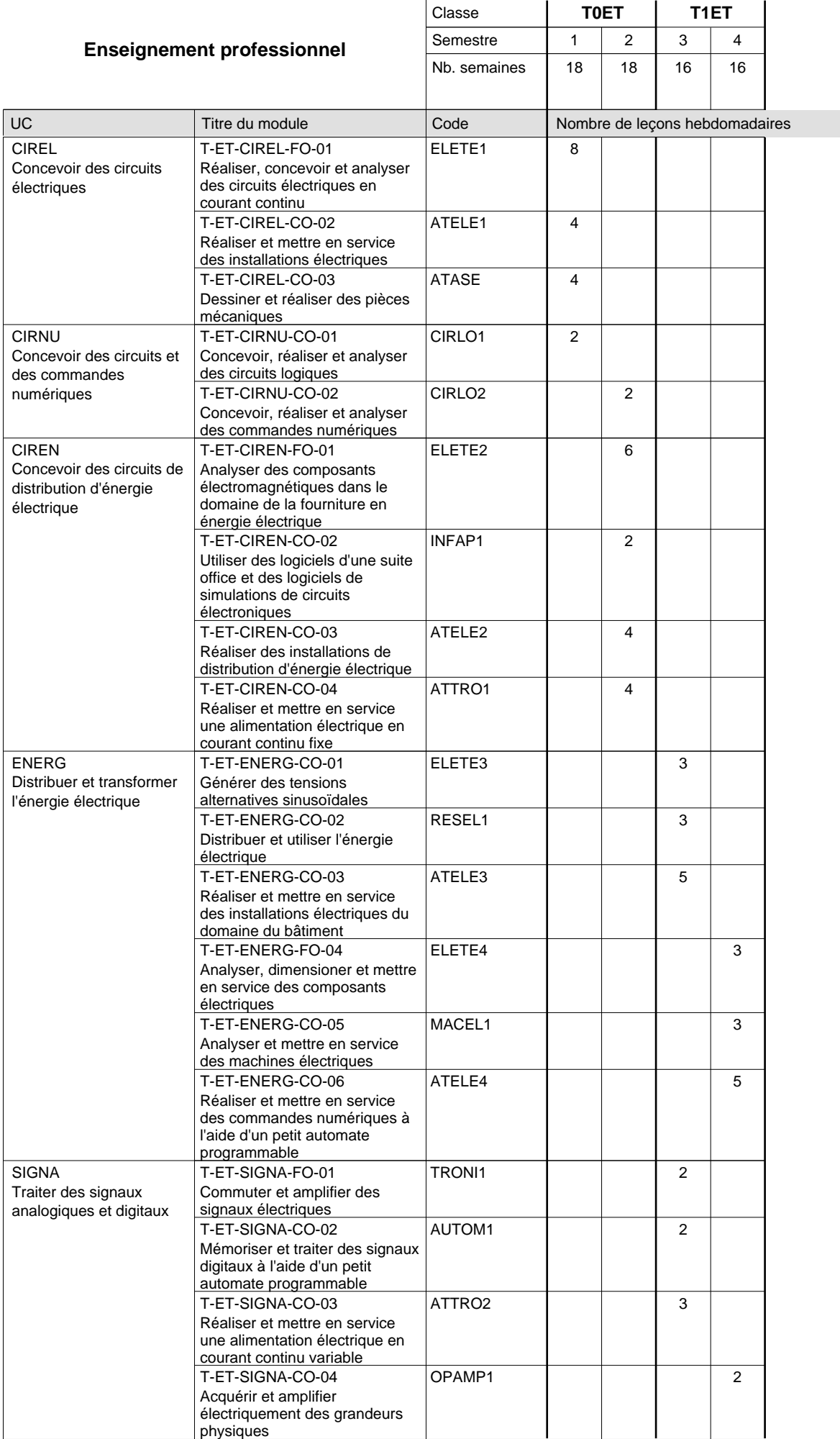
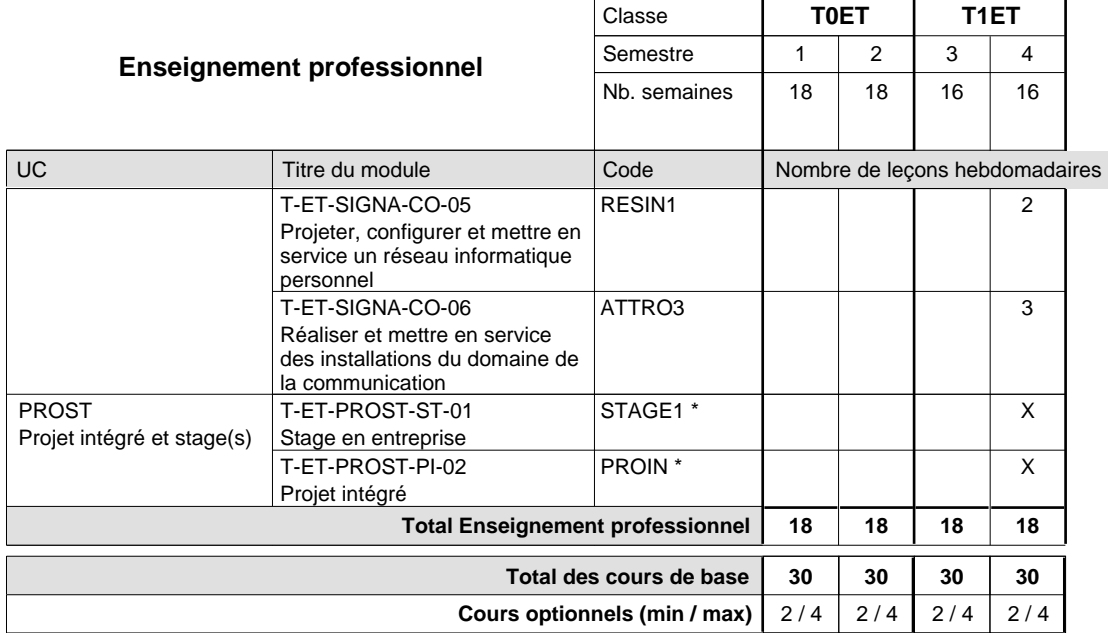

### **Remarques**

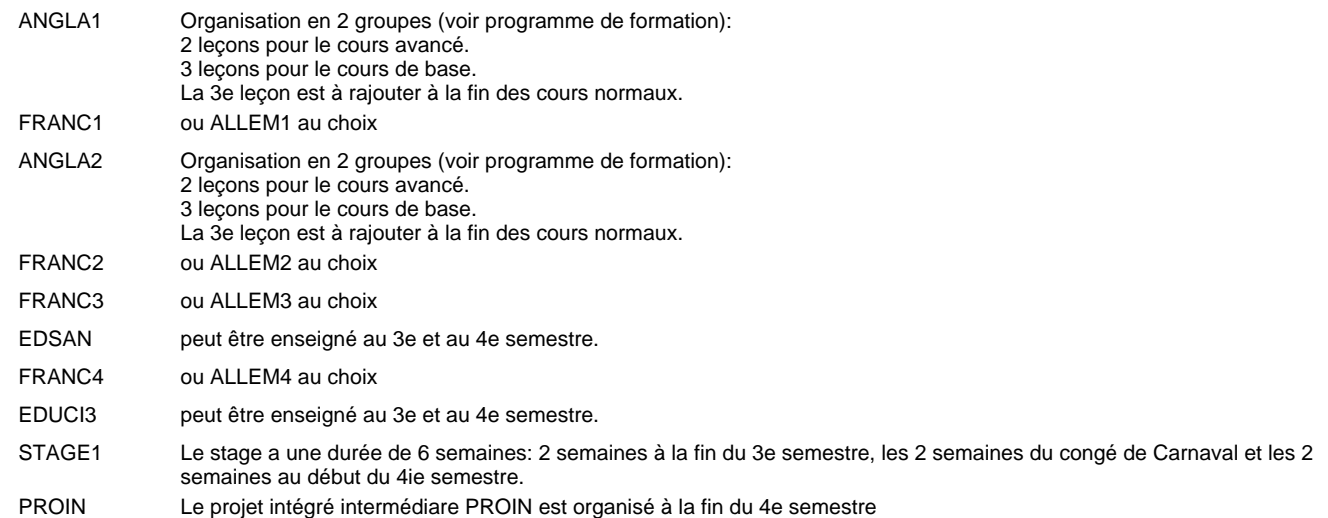

### **Remarque générale**

Le 3e semestre a une durée de 16 semaines. Les deux dernières semaines, c'est à dire la 17e et la 18e semaine, sont les deux premières semaines du stage de 6 semaines.

## **Enseignement secondaire technique Formation professionnelle initiale - DT Division électrotechnique Section des électroniciens - francophone (Avec stages)**

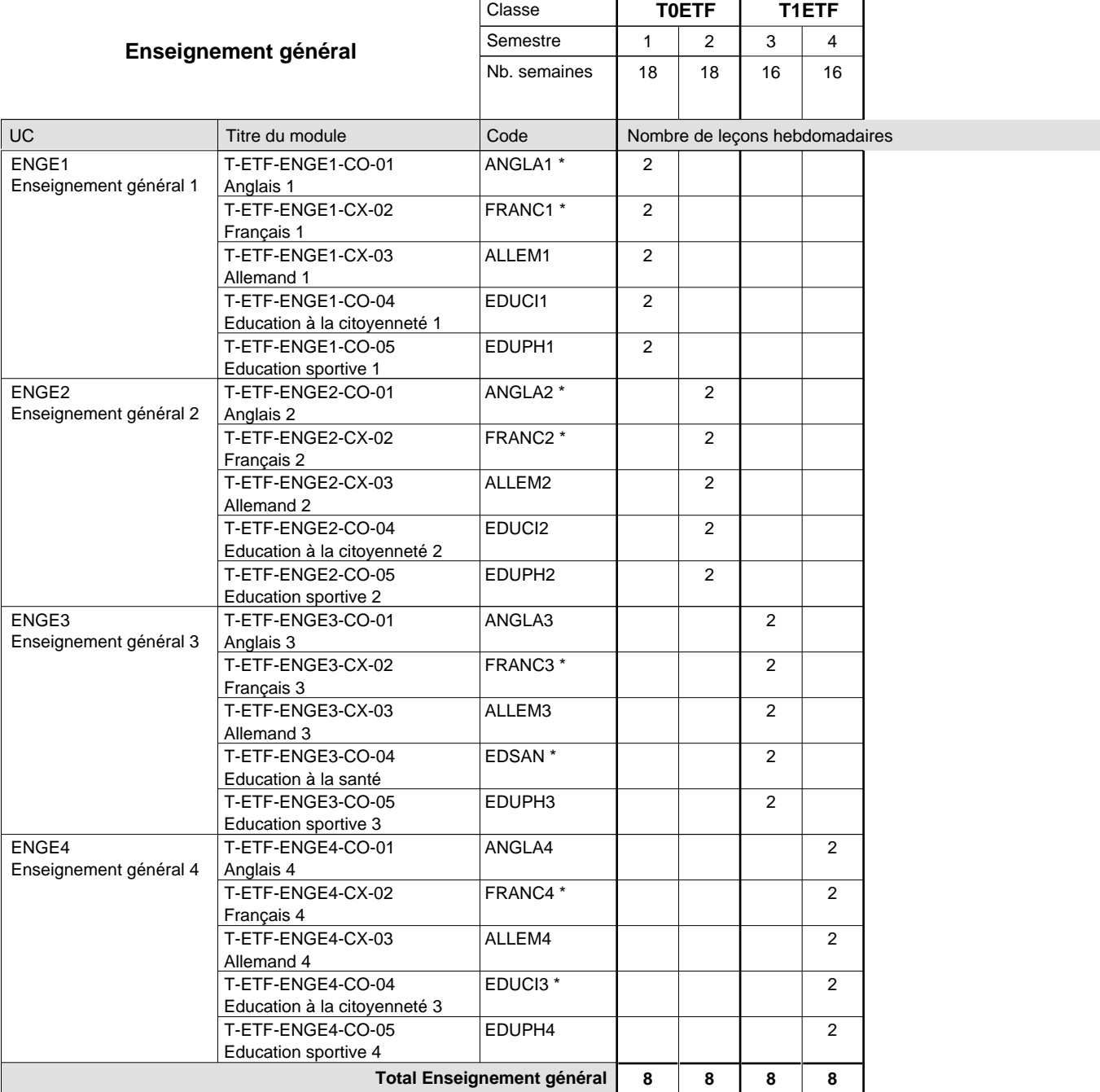

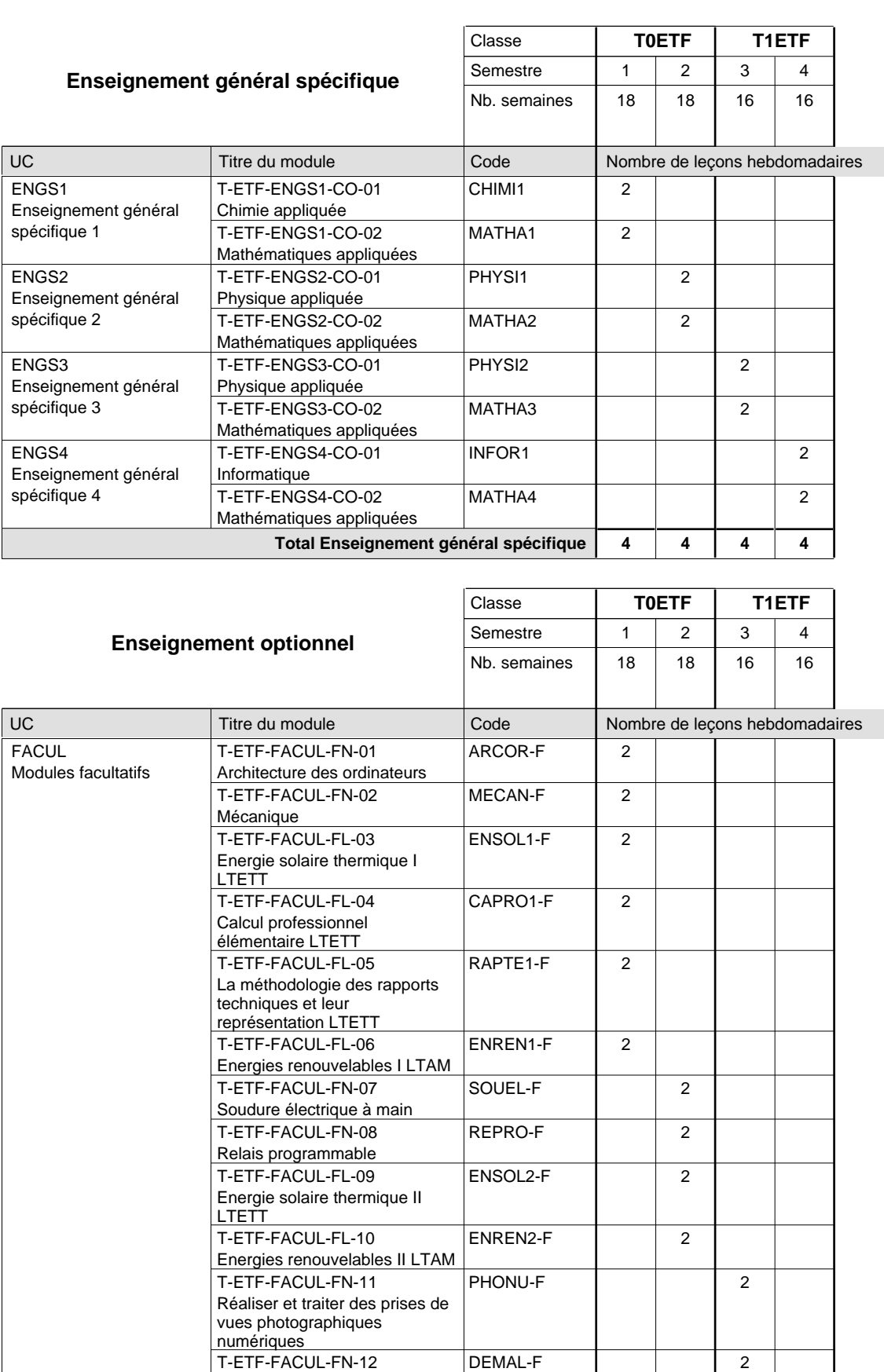

Dessin à main levée

T-ETF-FACUL-FN-13

T-ETF-FACUL-FN-12

Développer des pages internet

**Total Enseignement optionnel**

WWW1-F

2

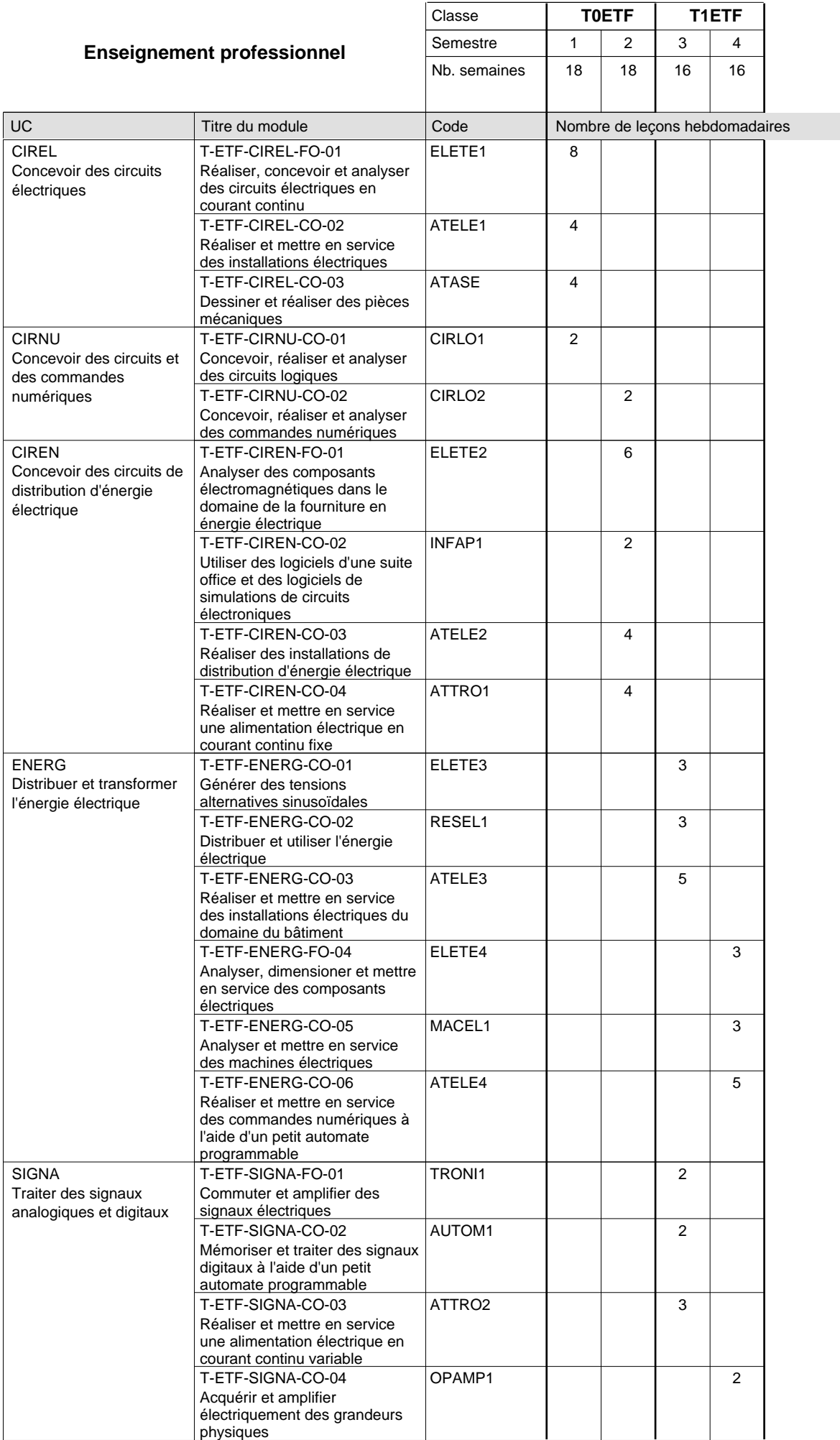

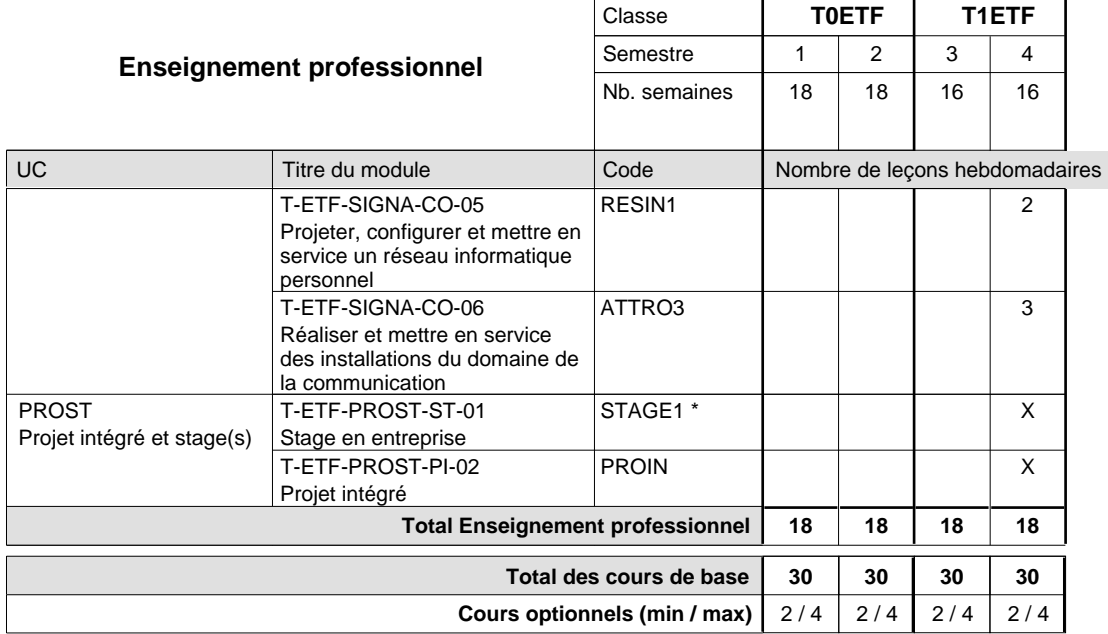

### **Remarques**

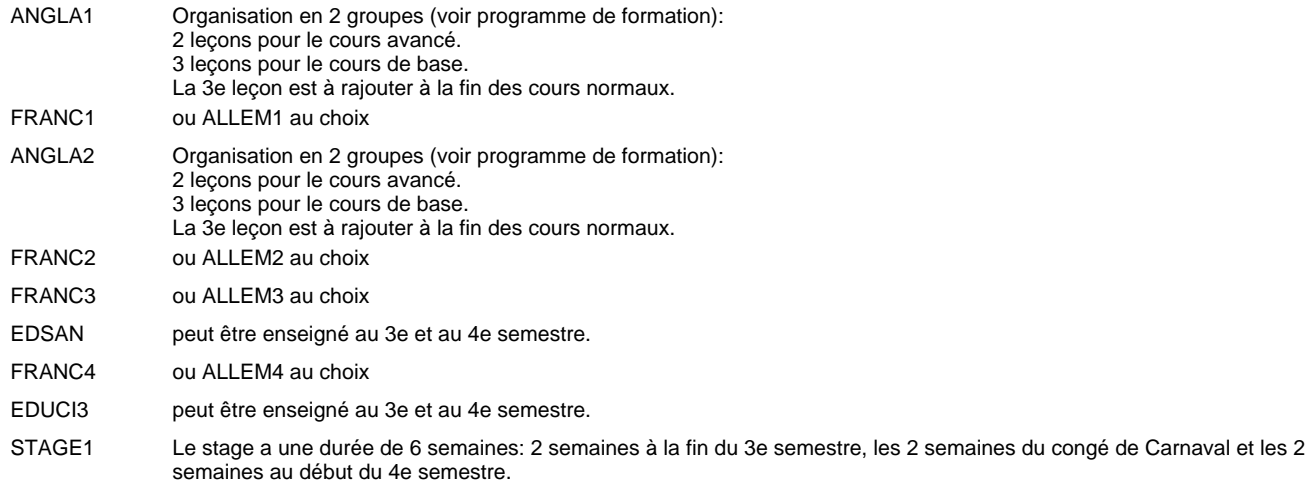

## **Remarque générale**

Le 3e semestre a une durée de 16 semaines. Les deux dernières semaines, c'est à dire la 17e et la 18e semaine, sont les deux premières semaines du stage de 6 semaines.

## **Enseignement secondaire technique Formation professionnelle initiale - DT Division électrotechnique Section communication (Avec stages)**

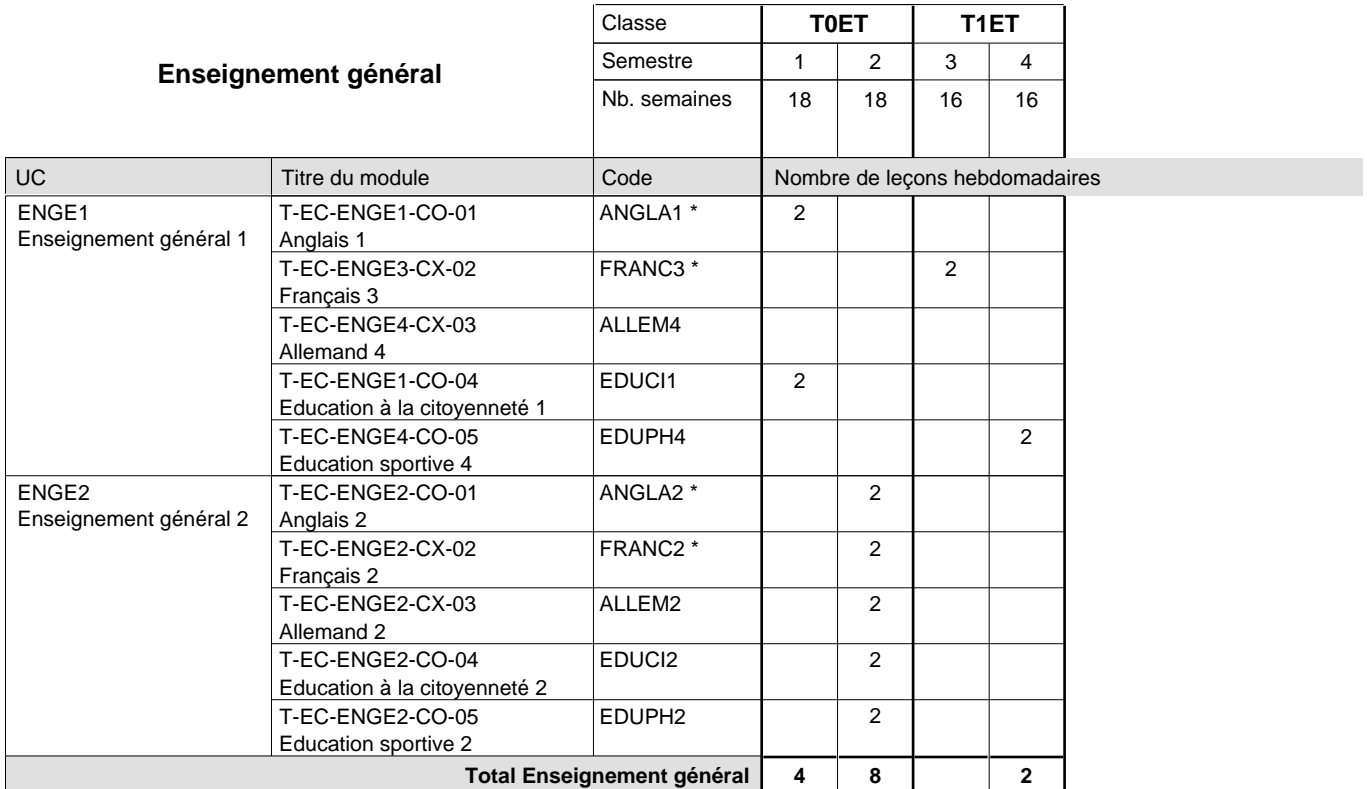

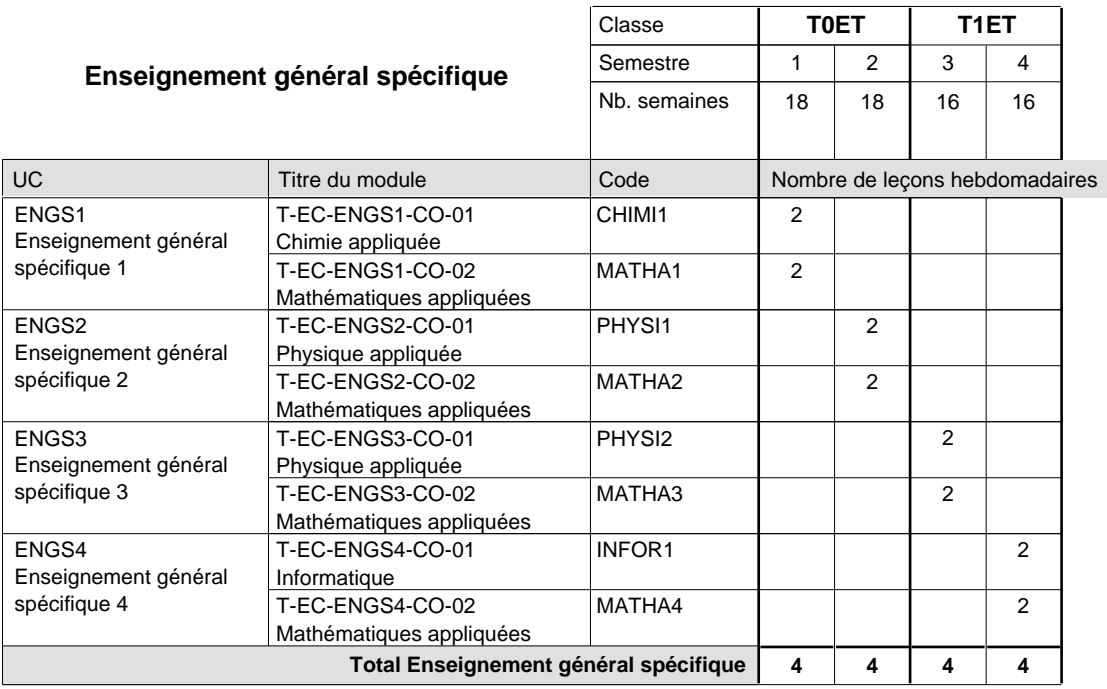

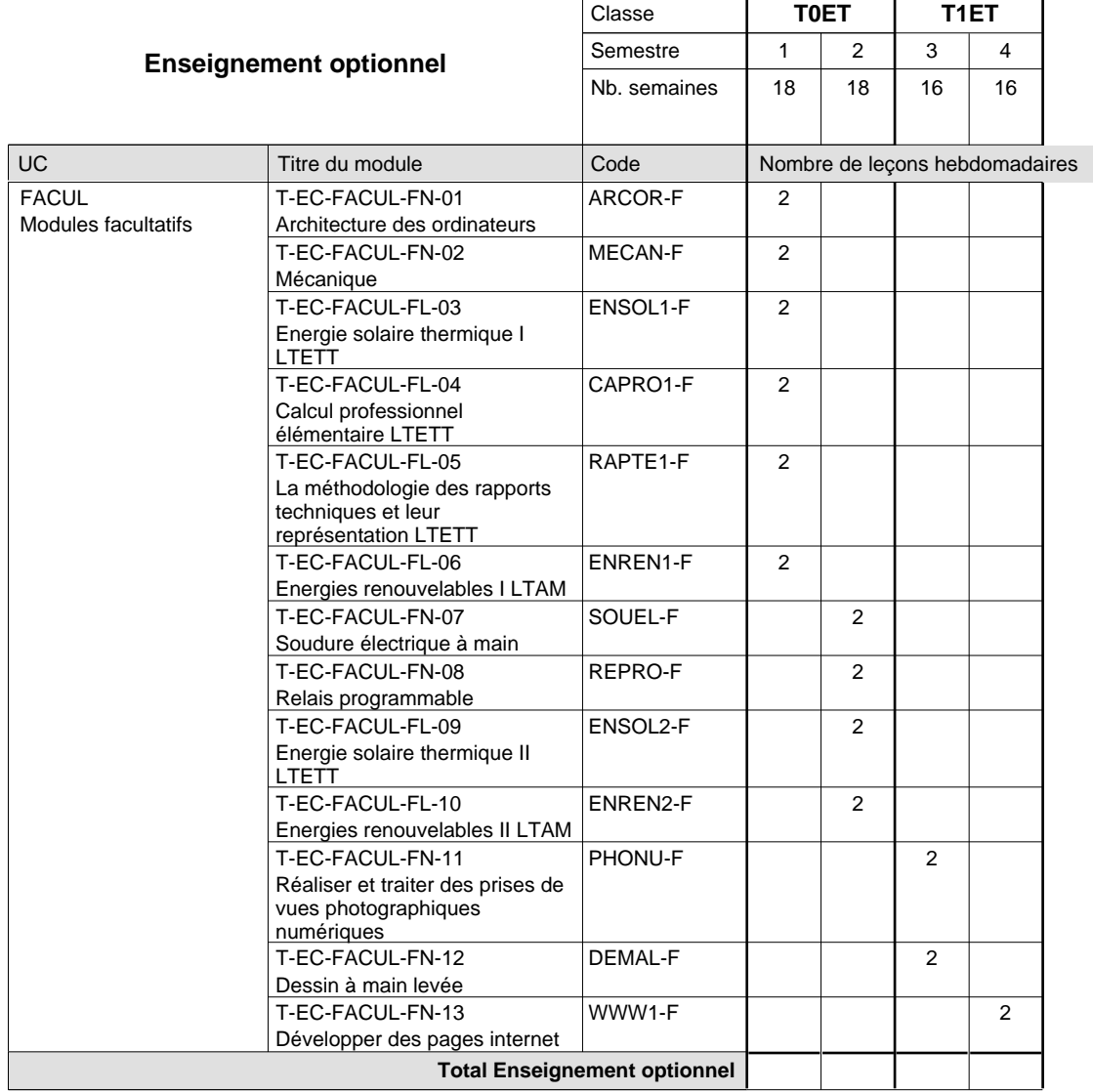

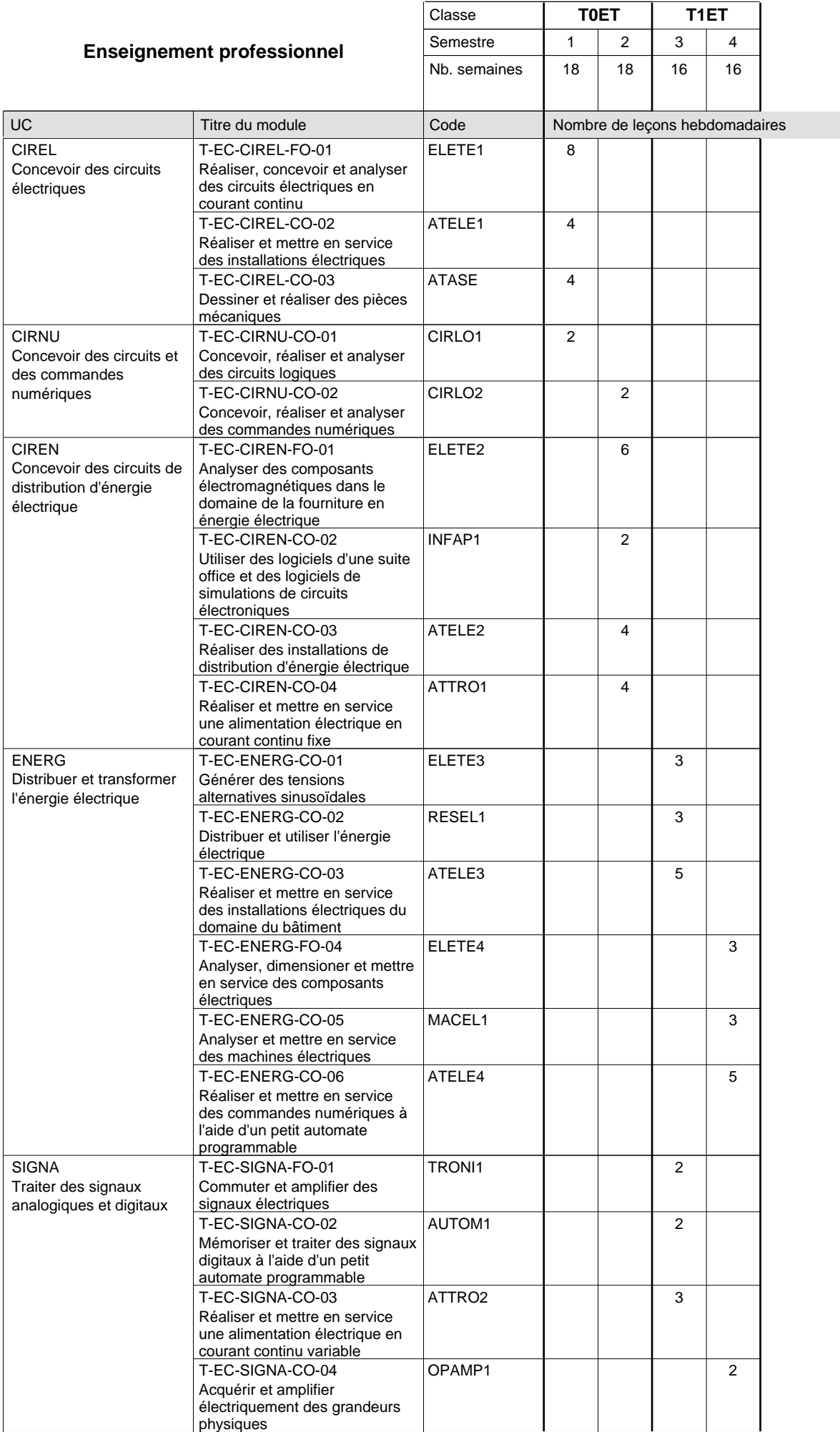

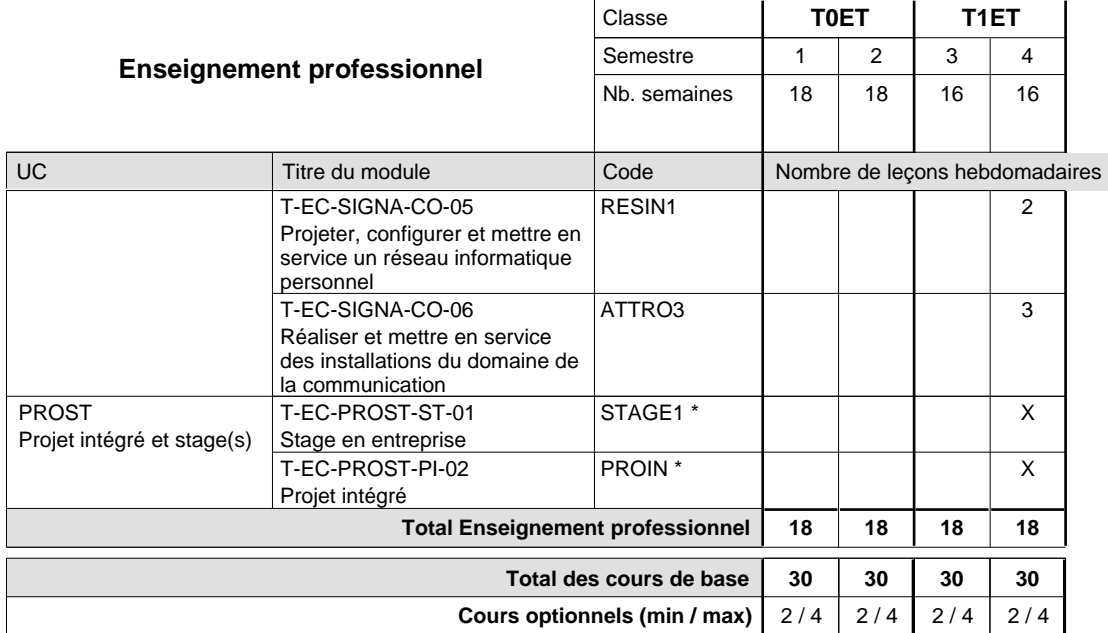

#### **Remarques**

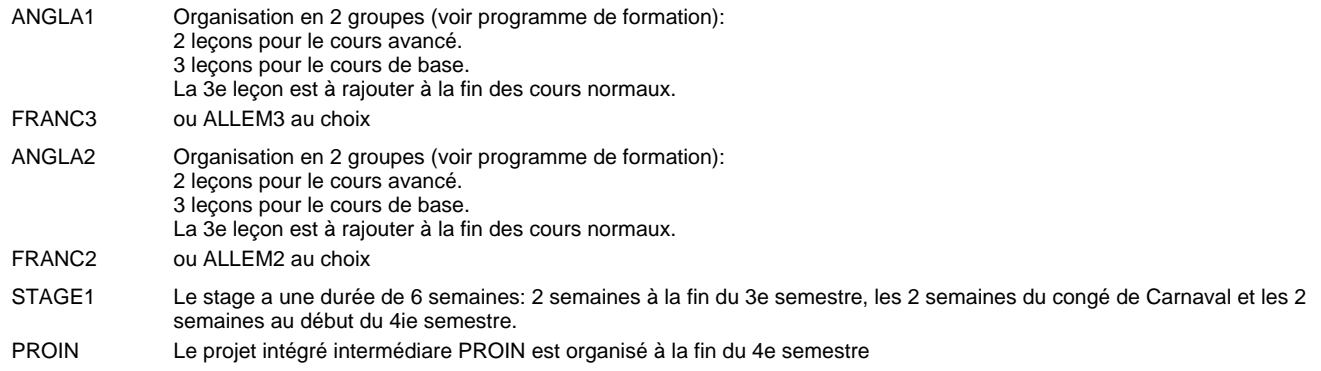

### **Remarque générale**

Les classes T0ET et T1ET sont communes pour les deux sections de la formation du technicien en électrotechnique à savoir la section énergie et la section communication.

Pour favoriser le développement des compétences professionnelles et méthodologiques, les modules de l'enseignement professionnel et optionnel devront être dispensés dans des salles adéquatement équipées (laboratoire, salle informatique, atelier).

**Enseignement secondaire technique Formation professionnelle initiale - DT Division électrotechnique Section communication - francophone (Avec stages)**

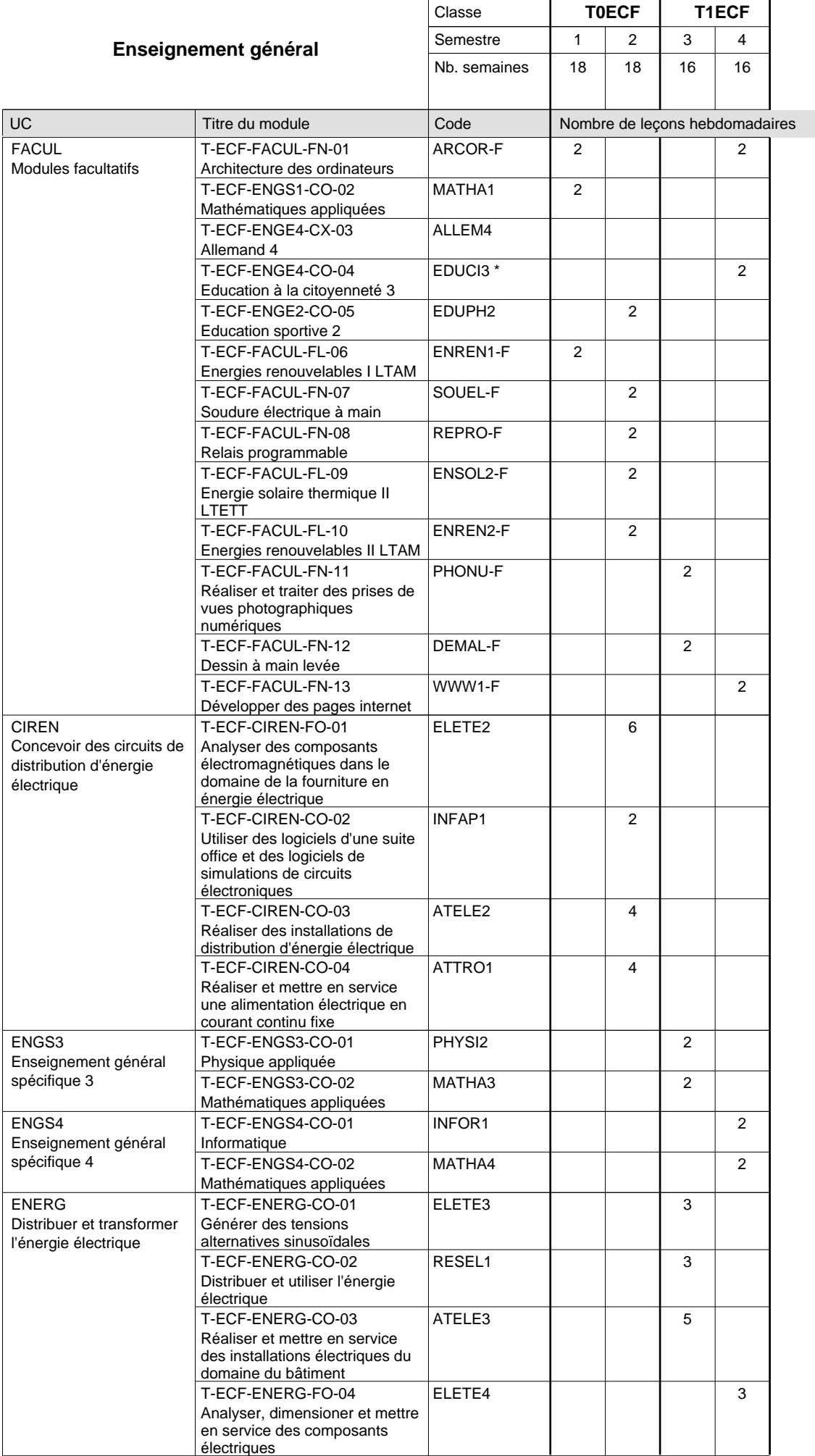

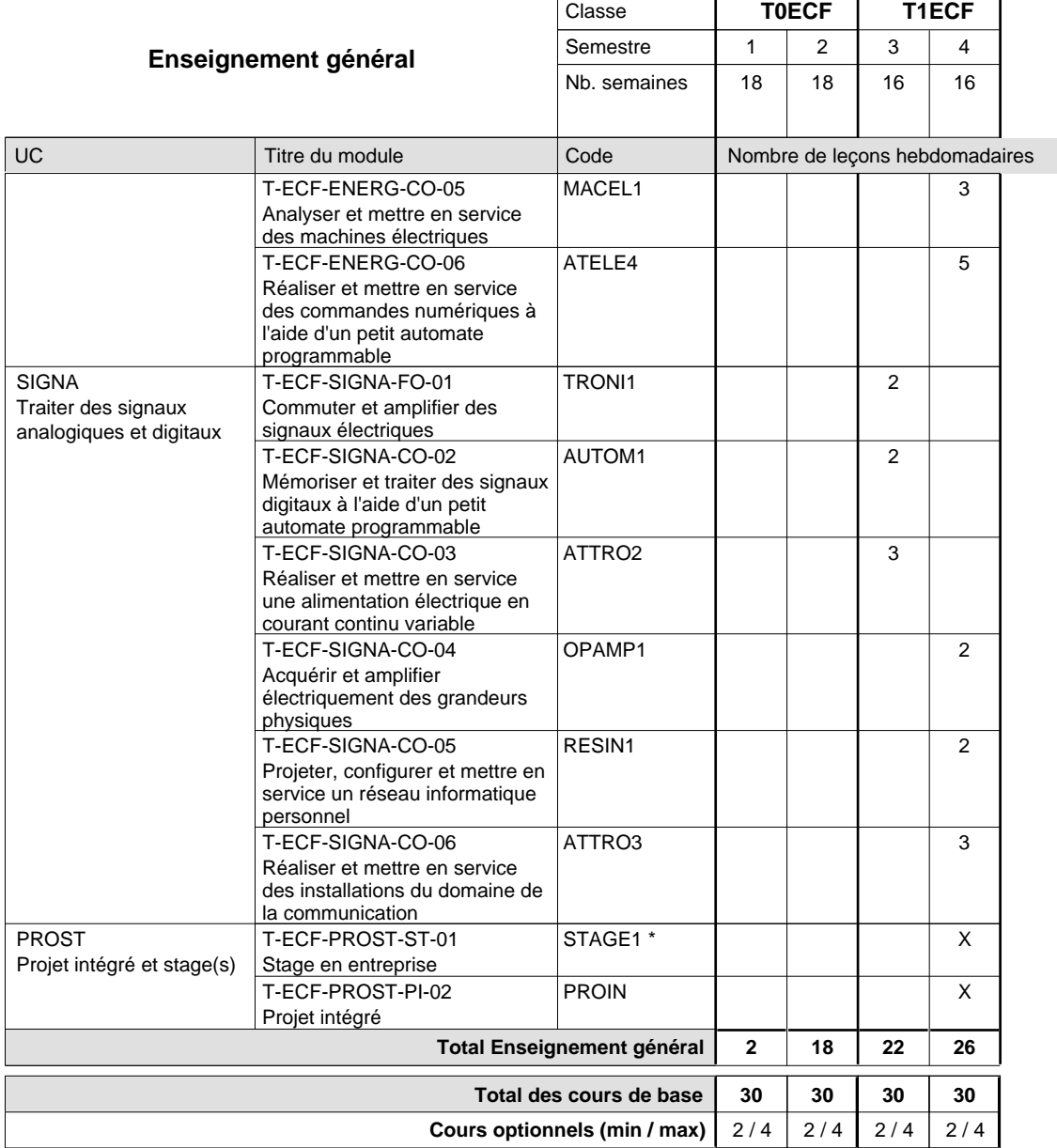

#### **Remarques**

EDUCI3 peut être enseigné au 3e et au 4e semestre.

STAGE1 Le stage a une durée de 6 semaines: 2 semaines à la fin du 3e semestre, les 2 semaines du congé de Carnaval et les 2 semaines au début du 4e semestre.

### **Remarque générale**

Le 3e semestre a une durée de 16 semaines. Les deux dernières semaines, c'est à dire la 17e et la 18e semaine, sont les deux premières semaines du stage de 6 semaines.

## **Enseignement secondaire technique Formation professionnelle initiale - DT Division électrotechnique Section énergie (Avec stages)**

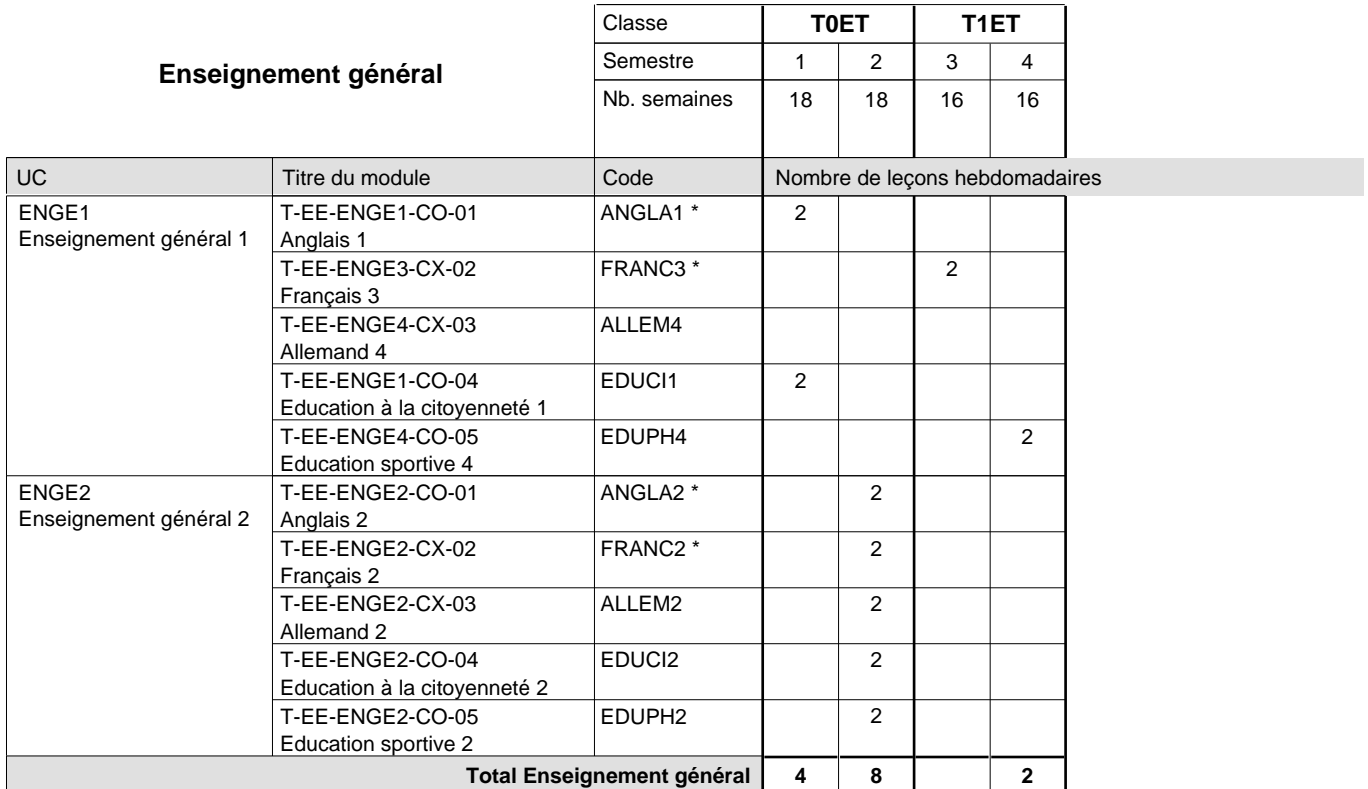

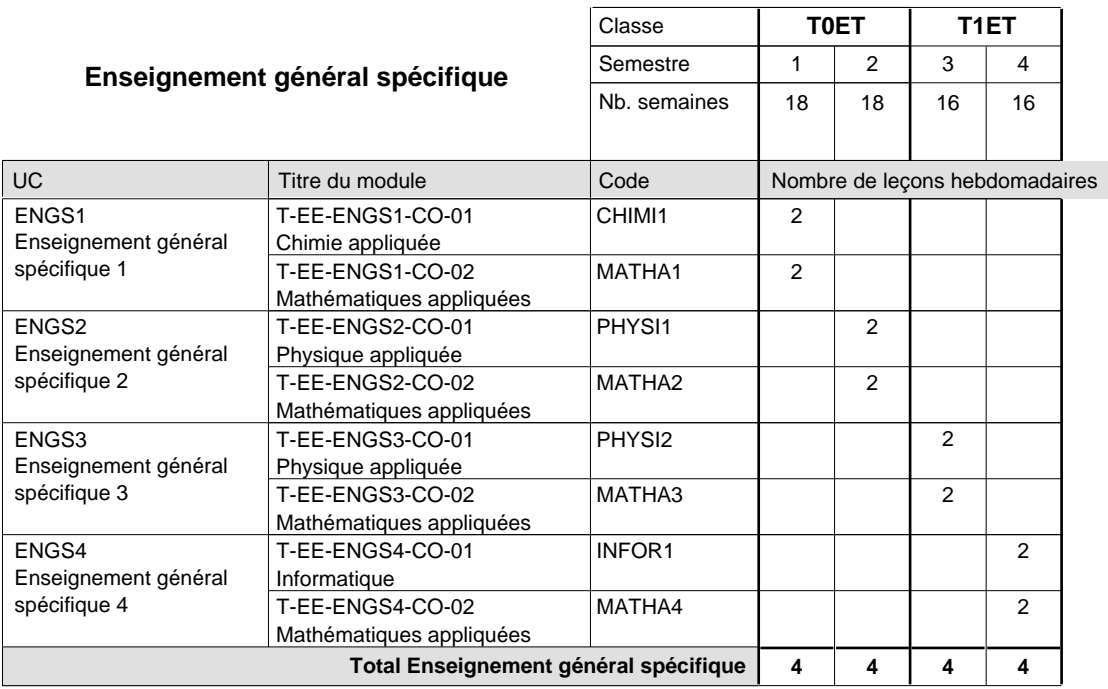

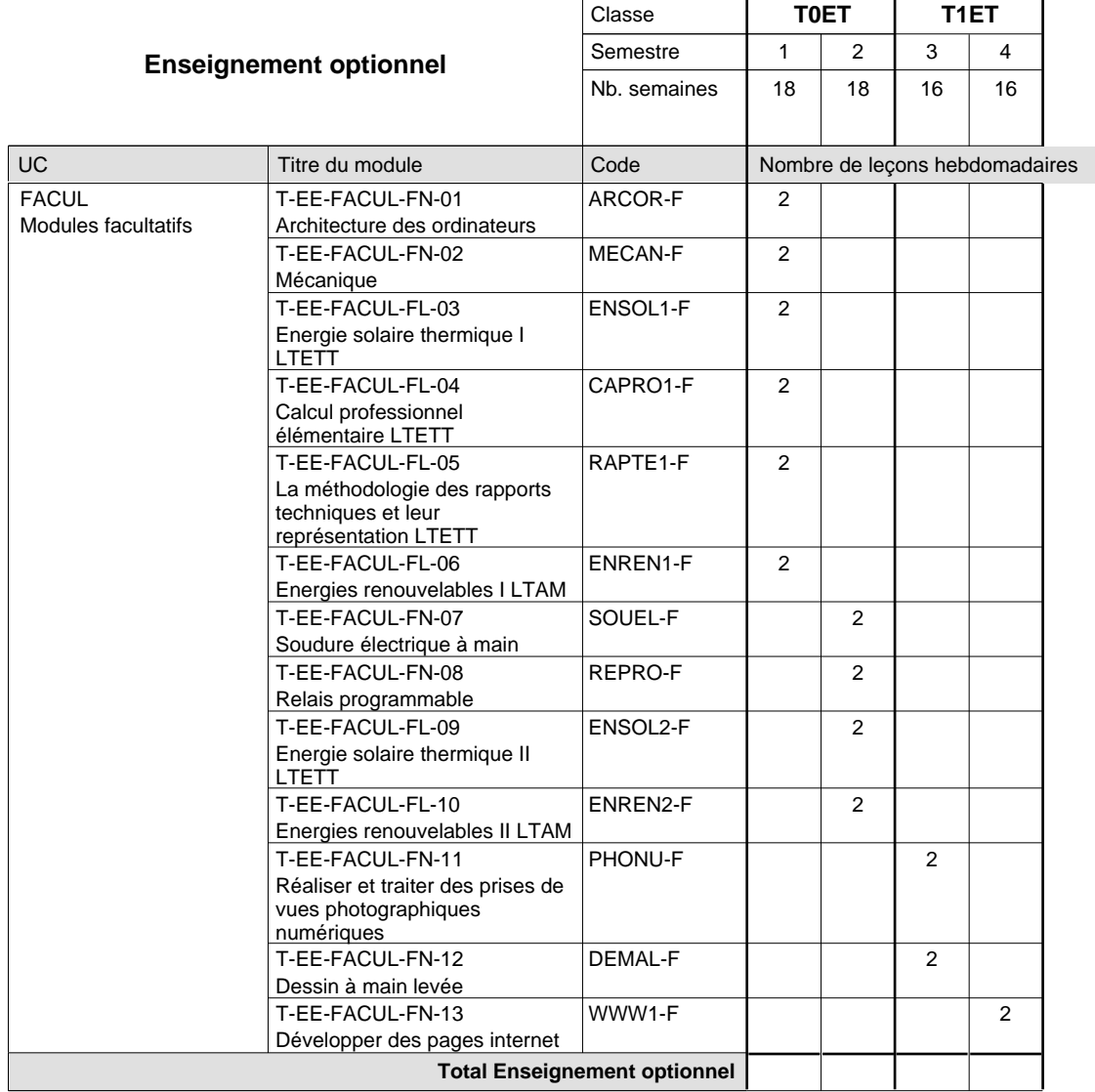

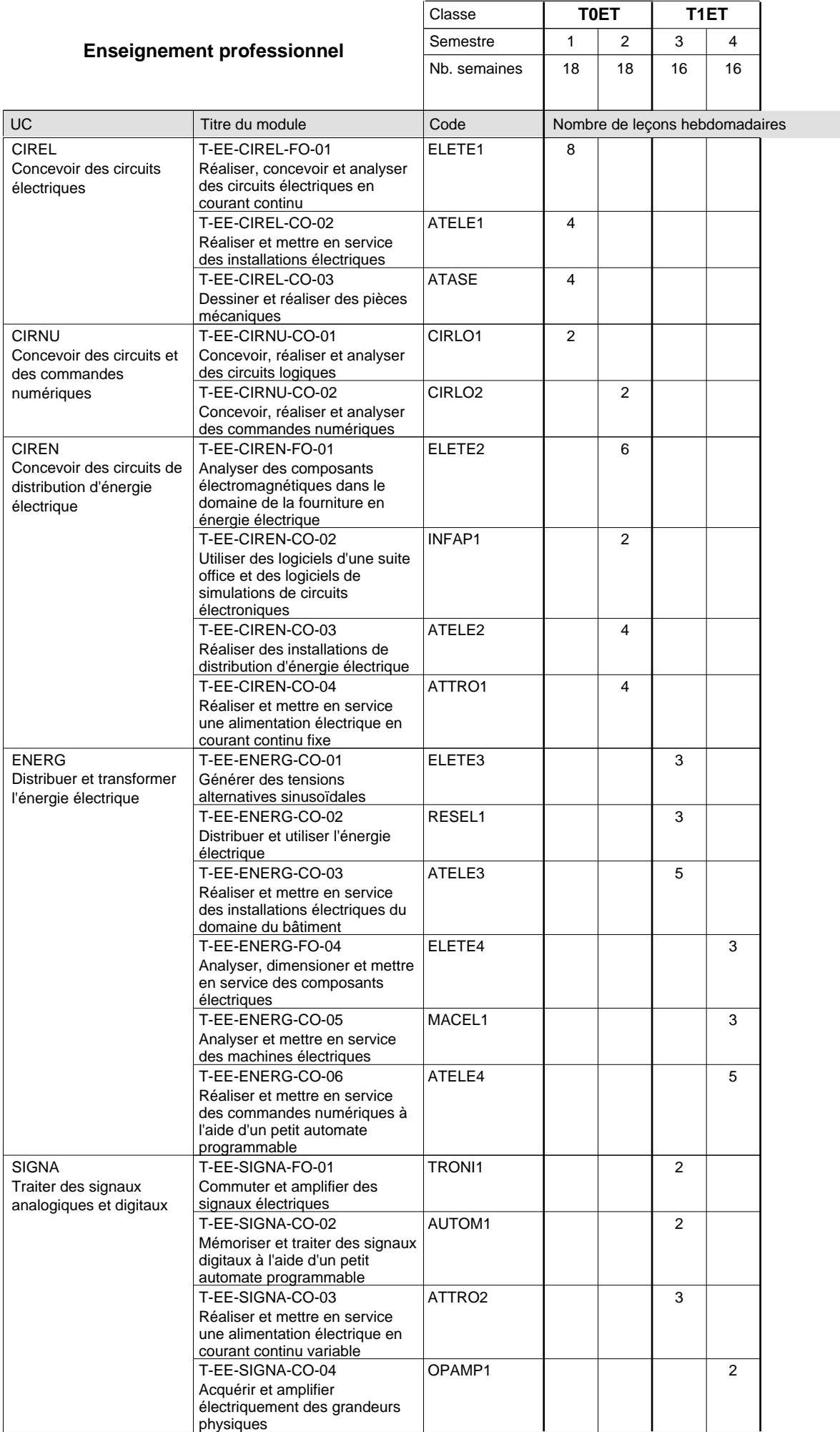

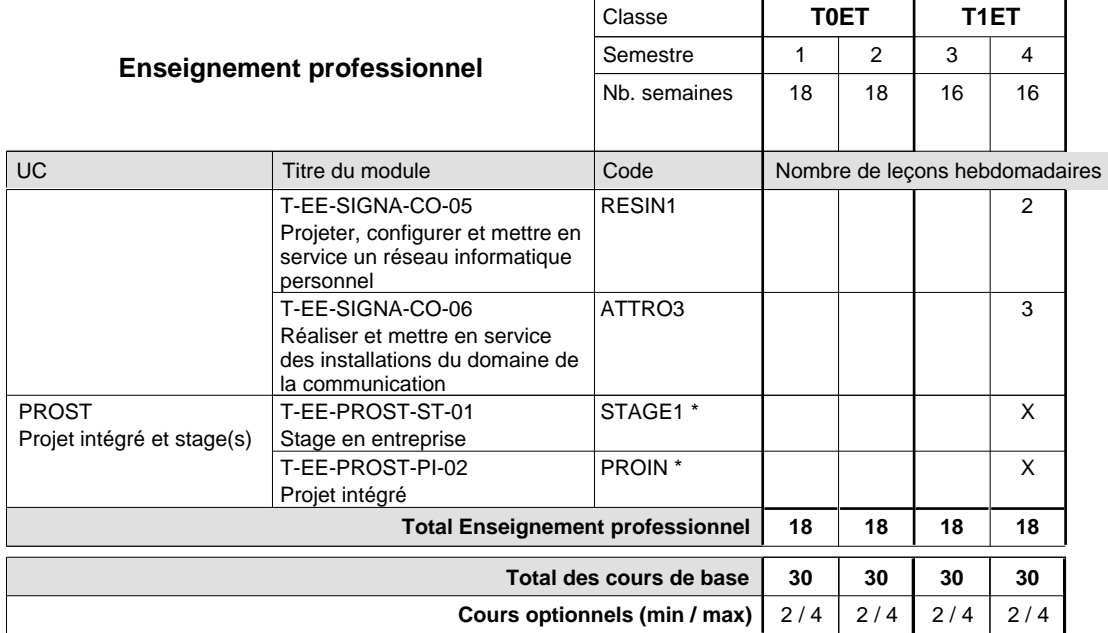

#### **Remarques**

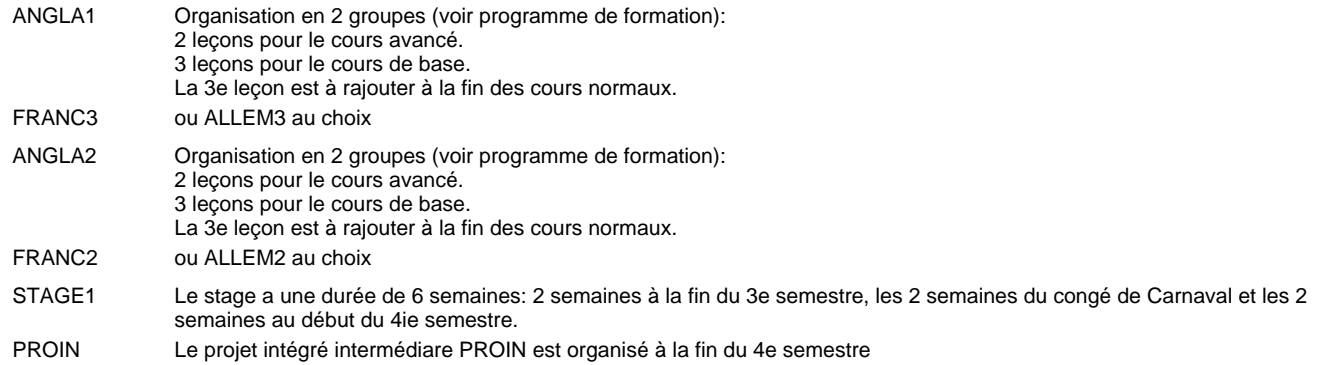

#### **Remarque générale**

Les classes T0ET et T1ET sont communes pour les deux sections de la formation du technicien en électrotechnique à savoir la section énergie et la section communication.

Pour favoriser le développement des compétences professionnelles et méthodologiques, les modules de l'enseignement professionnel et optionnel devront être dispensés dans des salles adéquatement équipées (laboratoire, salle informatique, atelier).

#### **Cours optionnels**

Modules optionnels : modules de rattrapage ou facultatifs.

Module de rattrapage : le code original est suffixé par un -R

 Exemple: Code du module original : ALLEM1 Code du module de rattrapage : ALLEM1-R

Module facultatif : le code original est suffixé par un -F.

 Exemple: Code du module facultatif : TEPUB-F

**Enseignement secondaire technique Formation professionnelle initiale - DT Division électrotechnique Section énergie - francophone (Avec stages)**

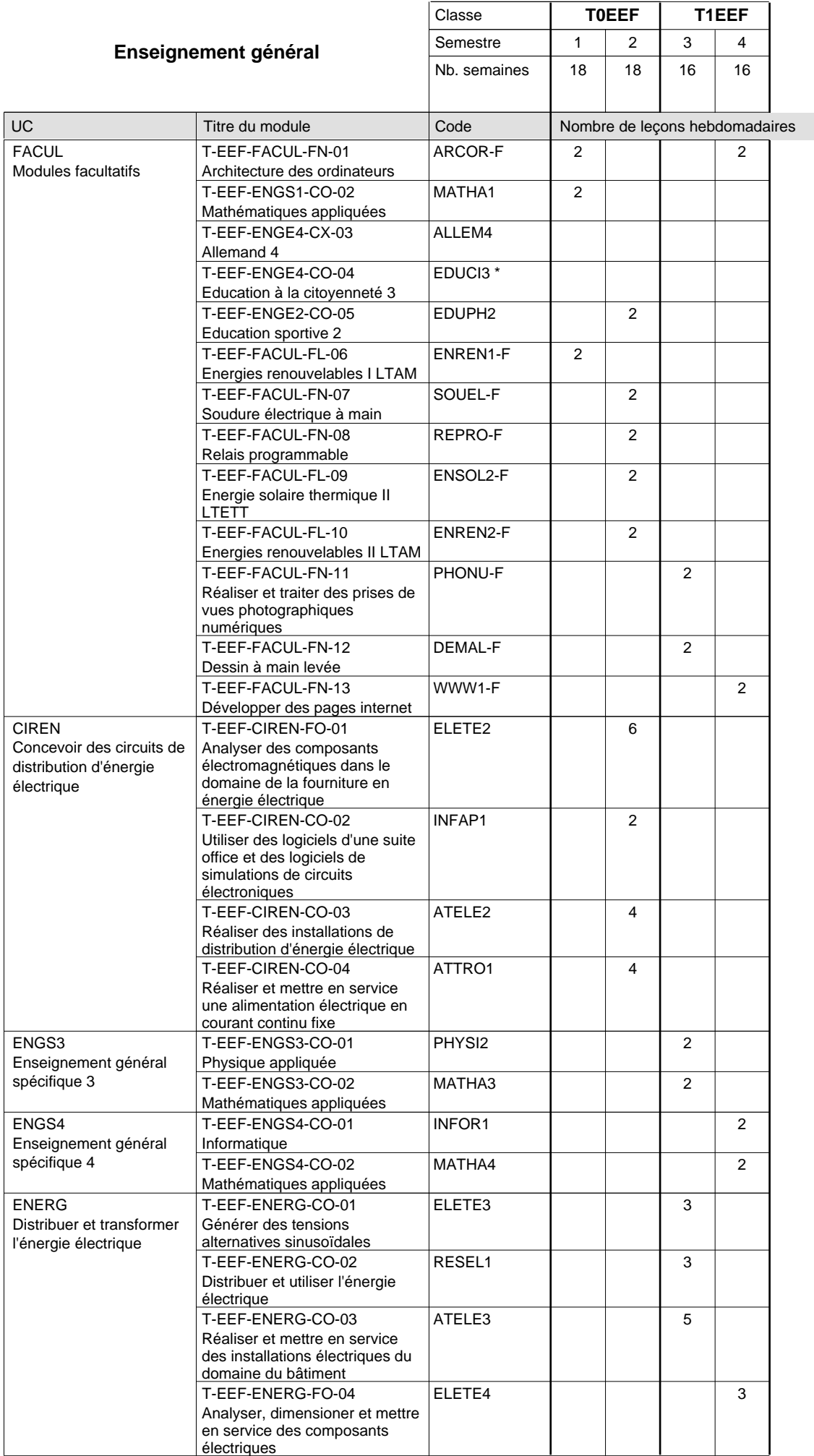

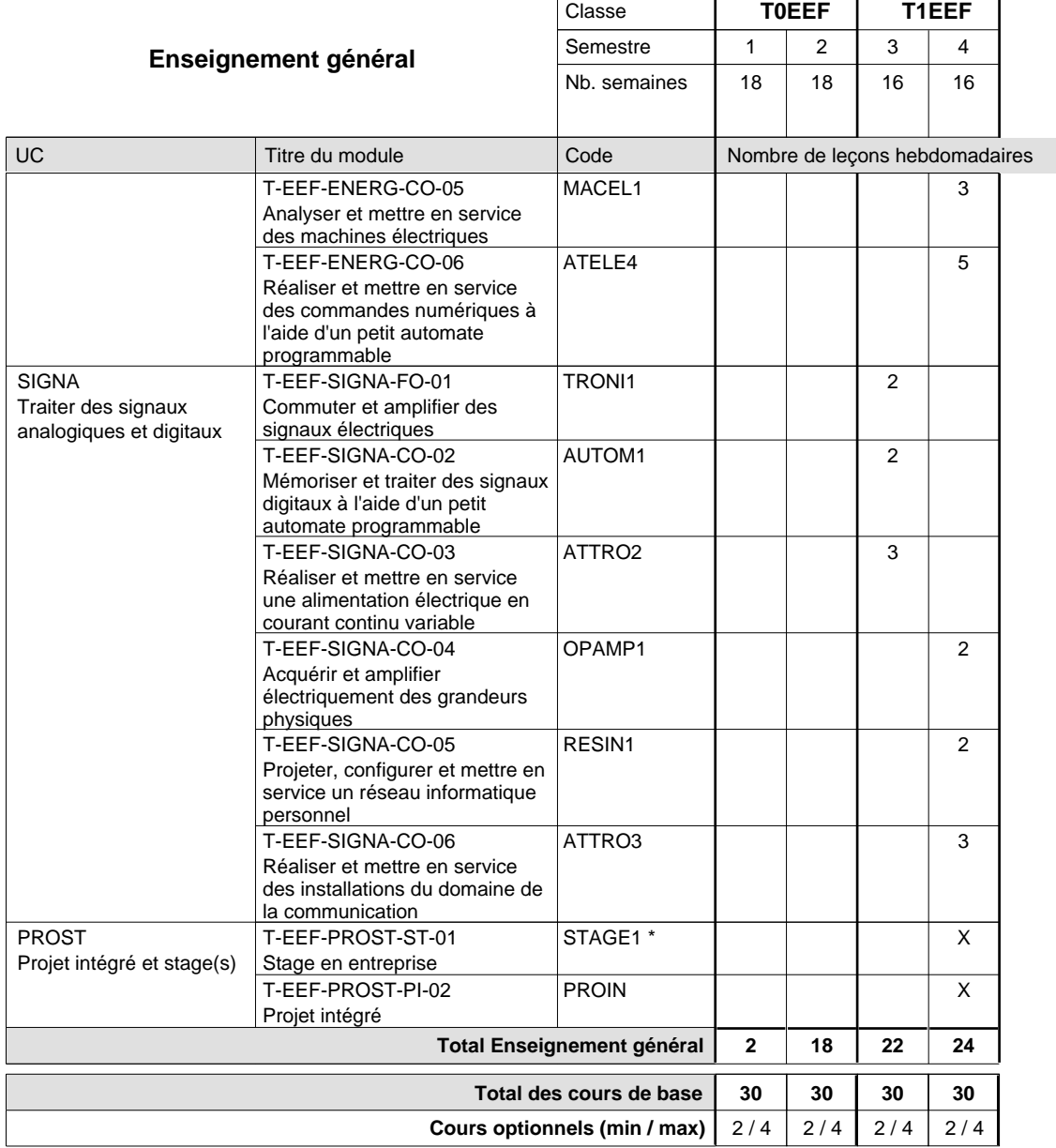

#### **Remarques**

EDUCI3 peut être enseigné au 3e et au 4e semestre.

STAGE1 Le stage a une durée de 6 semaines: 2 semaines à la fin du 3e semestre, les 2 semaines du congé de Carnaval et les 2 semaines au début du 4e semestre.

### **Remarque générale**

Le 3e semestre a une durée de 16 semaines. Les deux dernières semaines, c'est à dire la 17e et la 18e semaine, sont les deux premières semaines du stage de 6 semaines.

**Enseignement secondaire technique**

**Formation professionnelle initiale - DT**

**Division en équipement du bâtiment**

**Section des techniciens en équipement énergétique et technique des bâtiments**

**(Avec stages)**

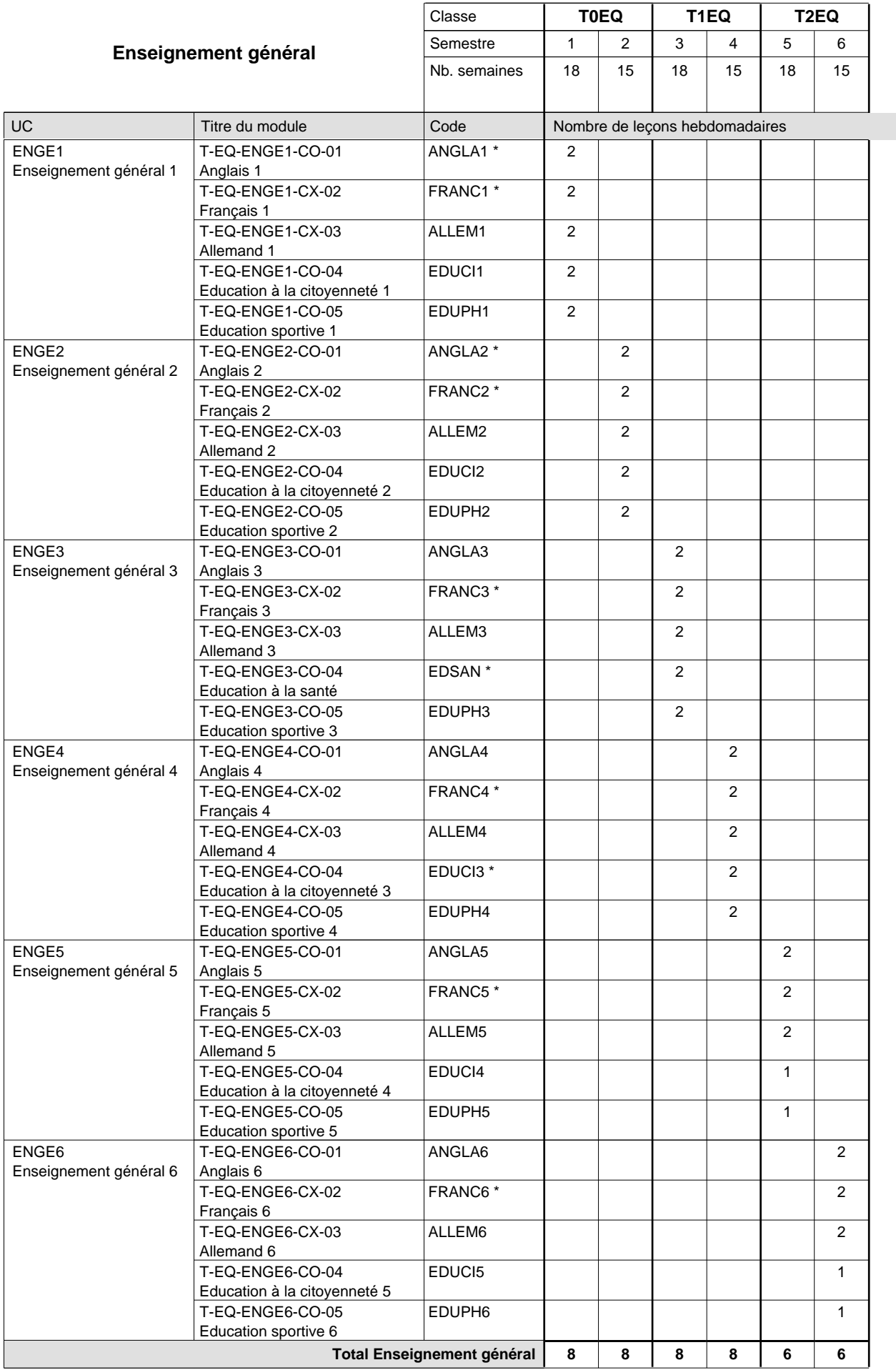

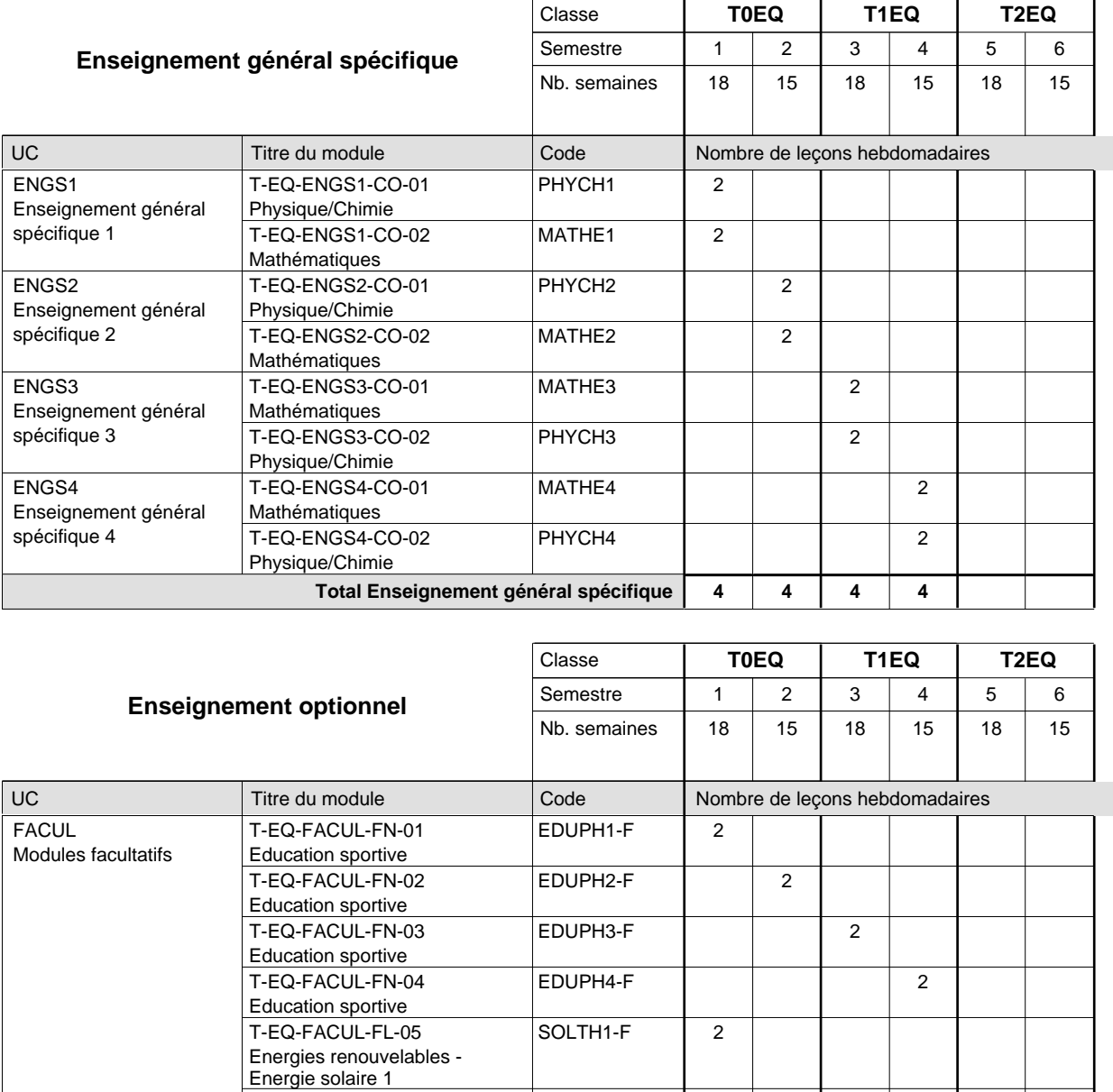

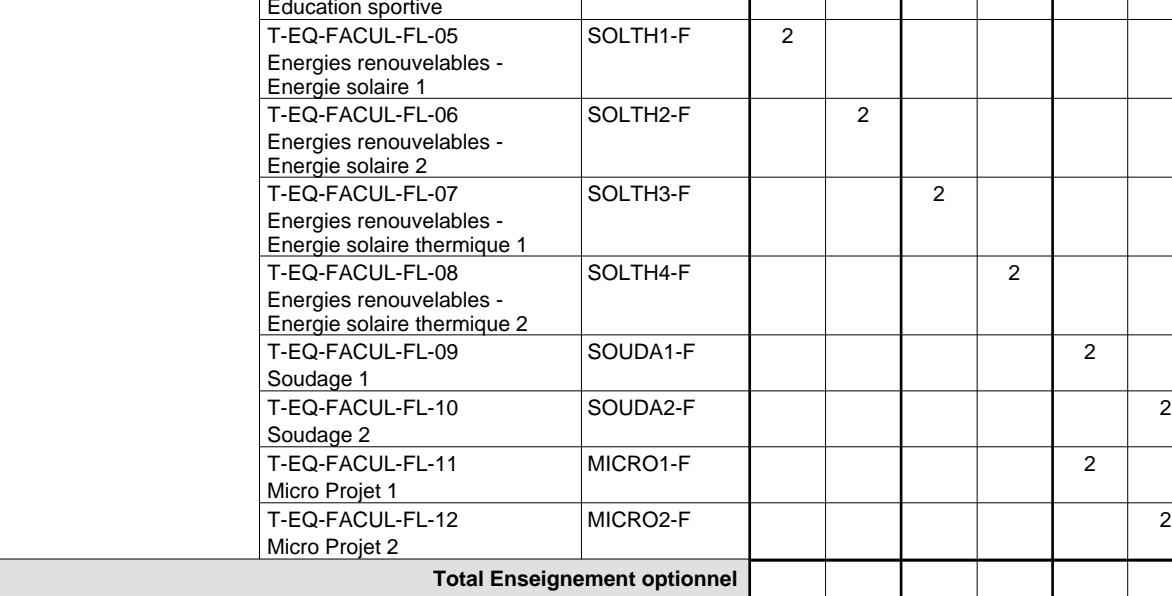

 $\overline{\phantom{a}}$ 

 $\mathbf{I}$ 

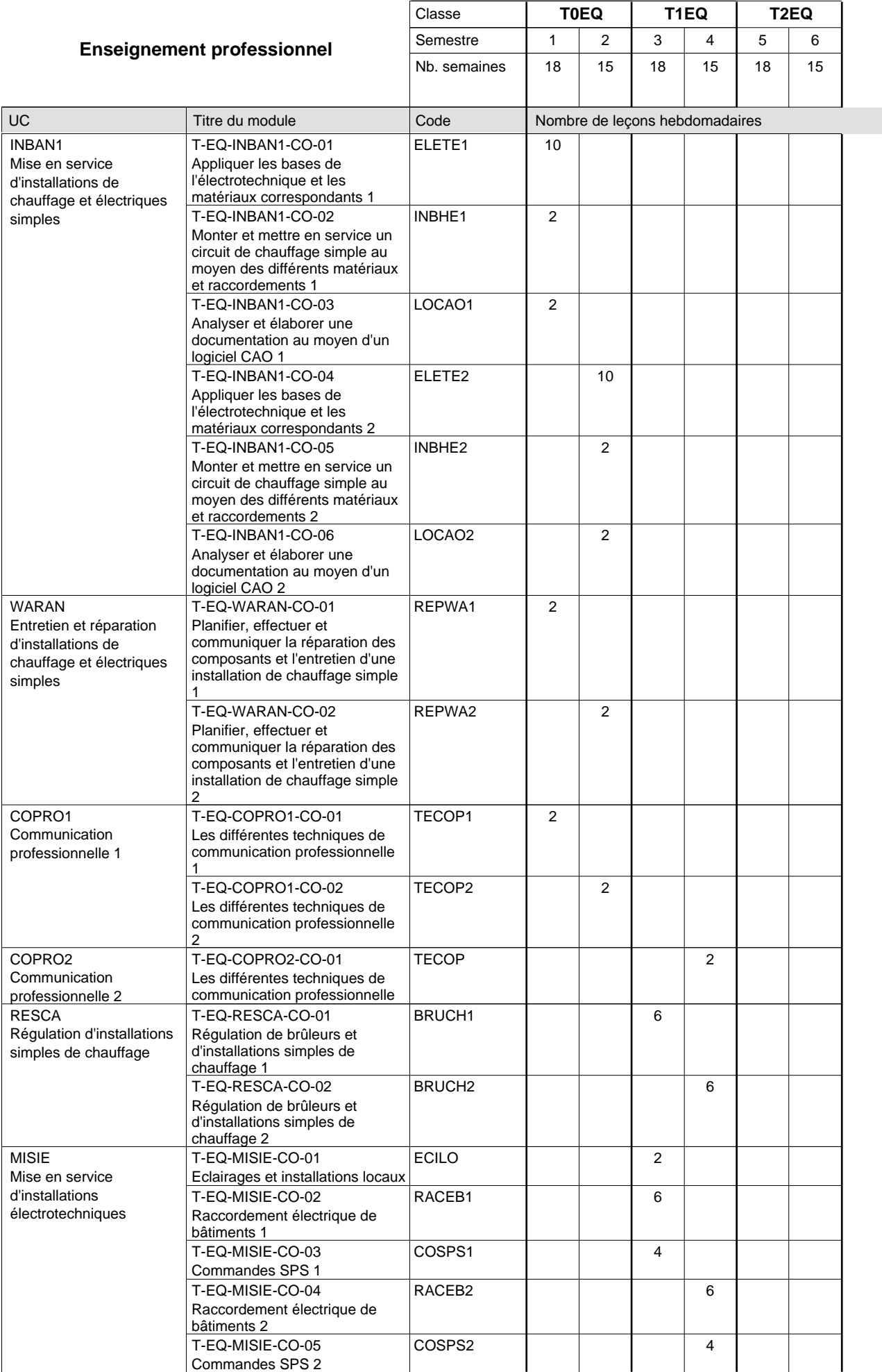

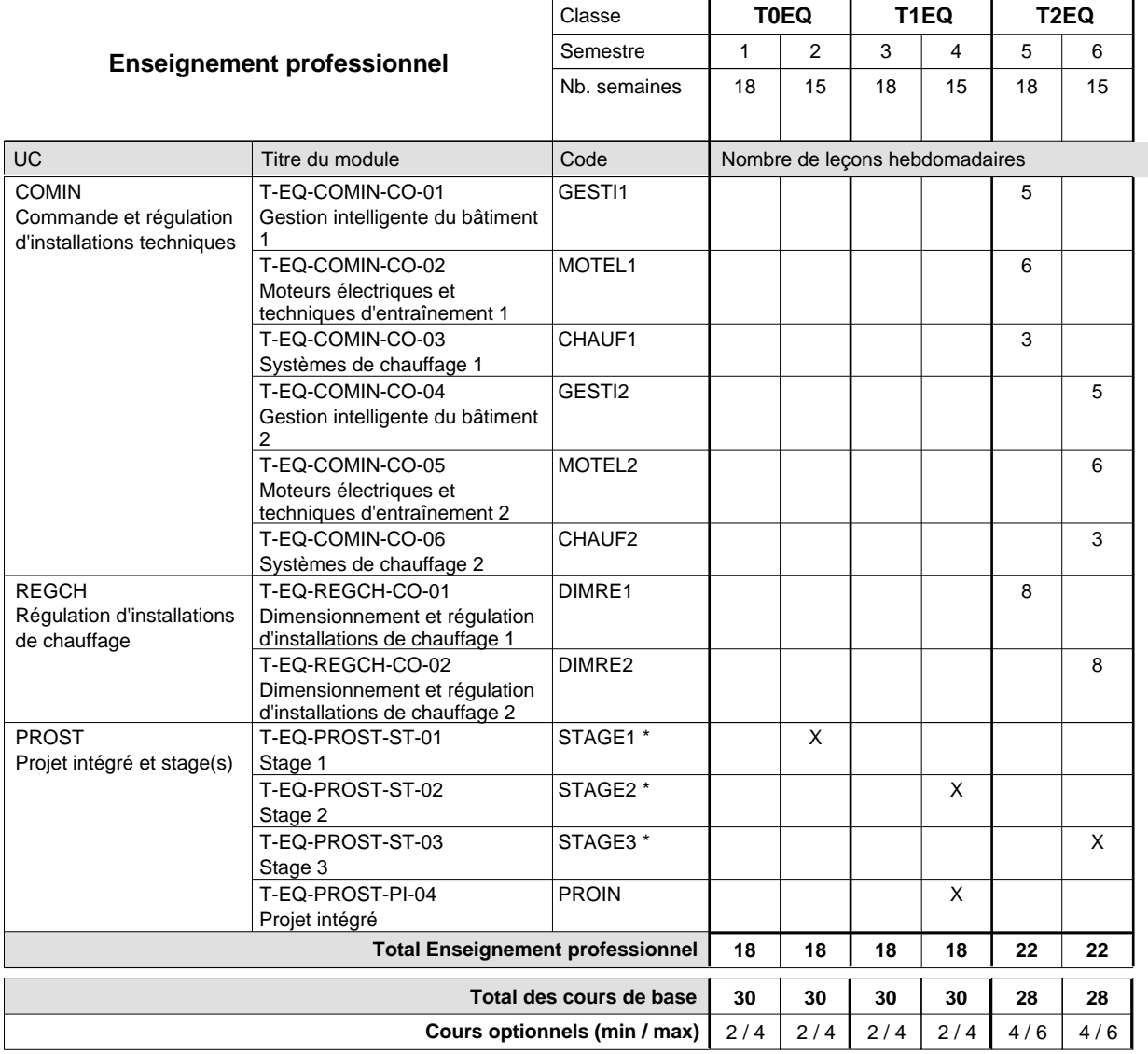

### **Remarques**

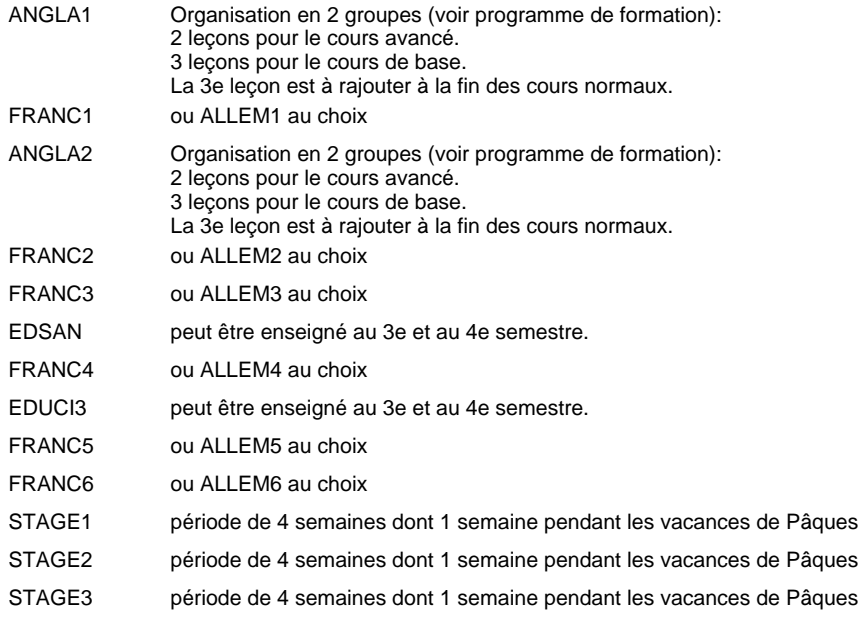

## **Enseignement secondaire technique Formation professionnelle initiale - DT Division génie civil Section des techniciens en génie civil (Avec stages)**

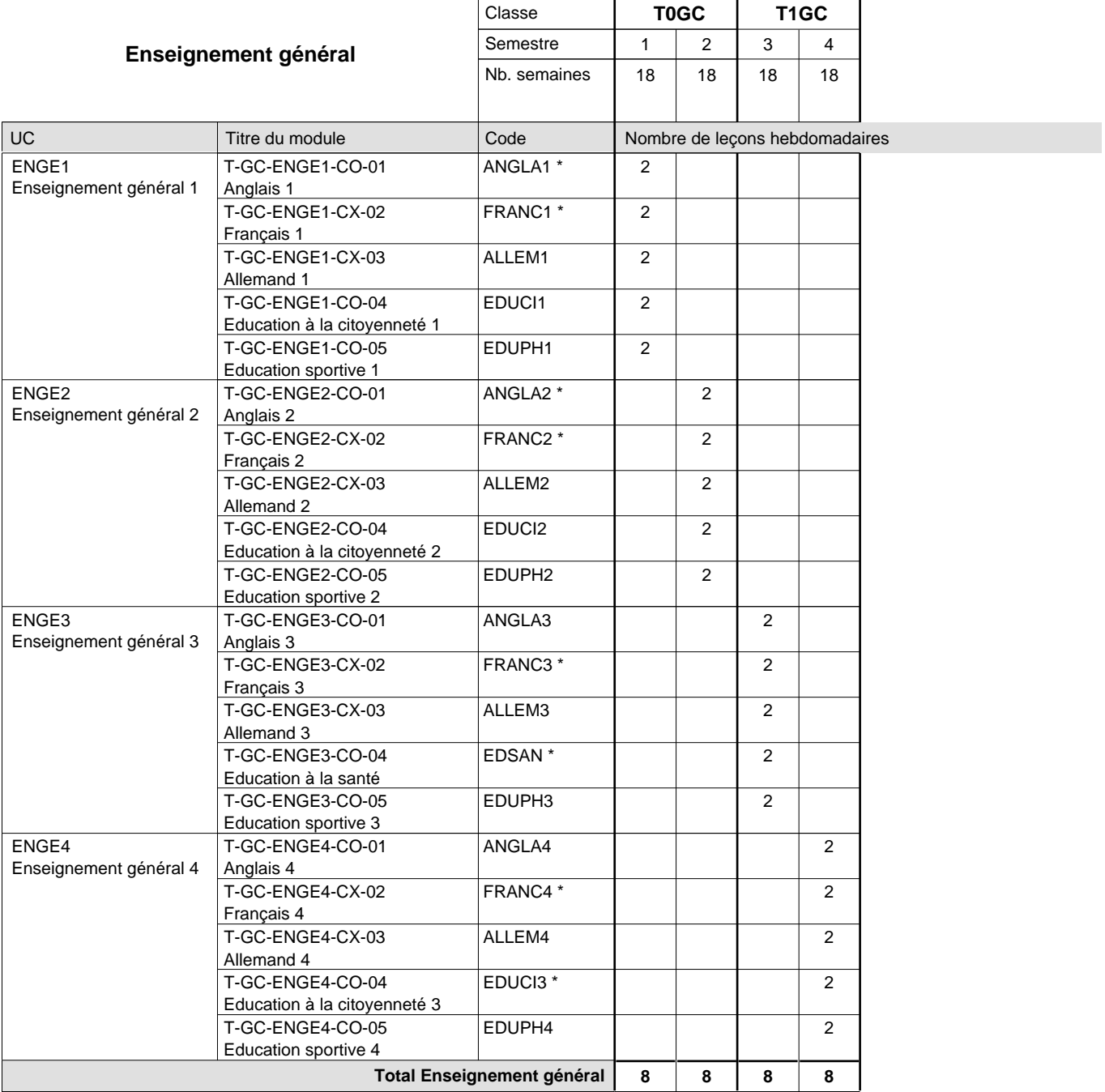

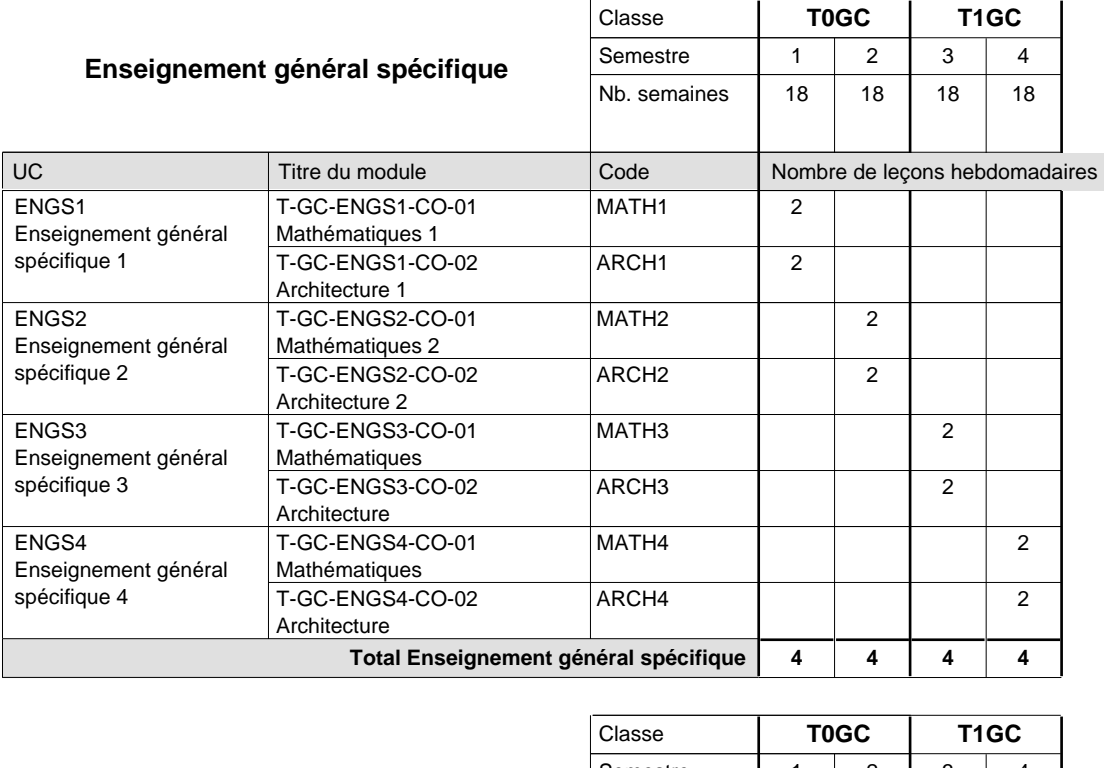

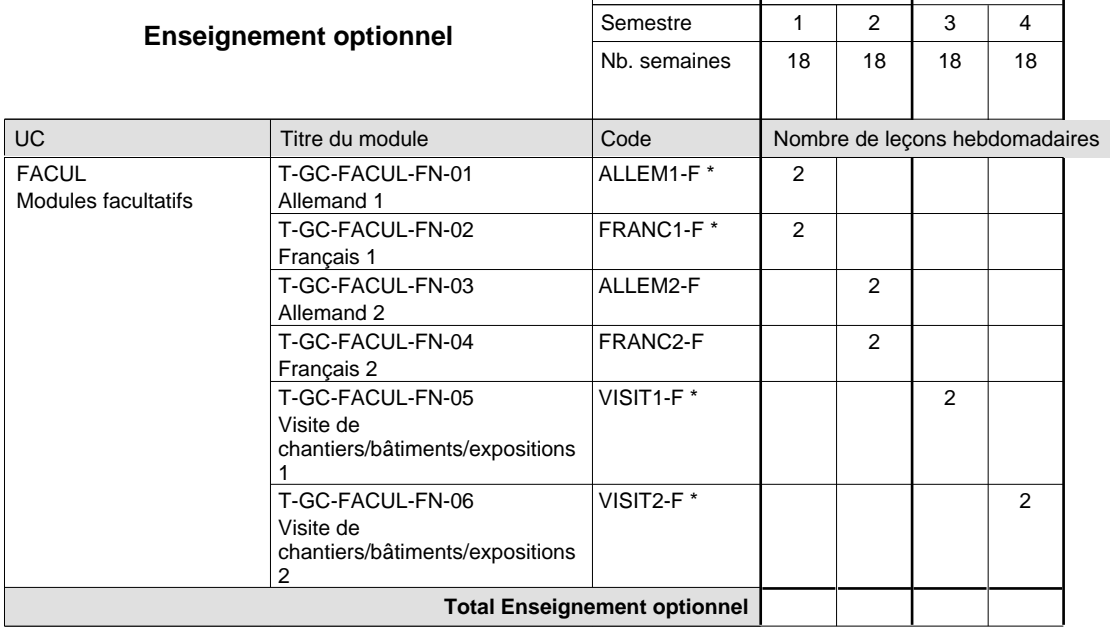

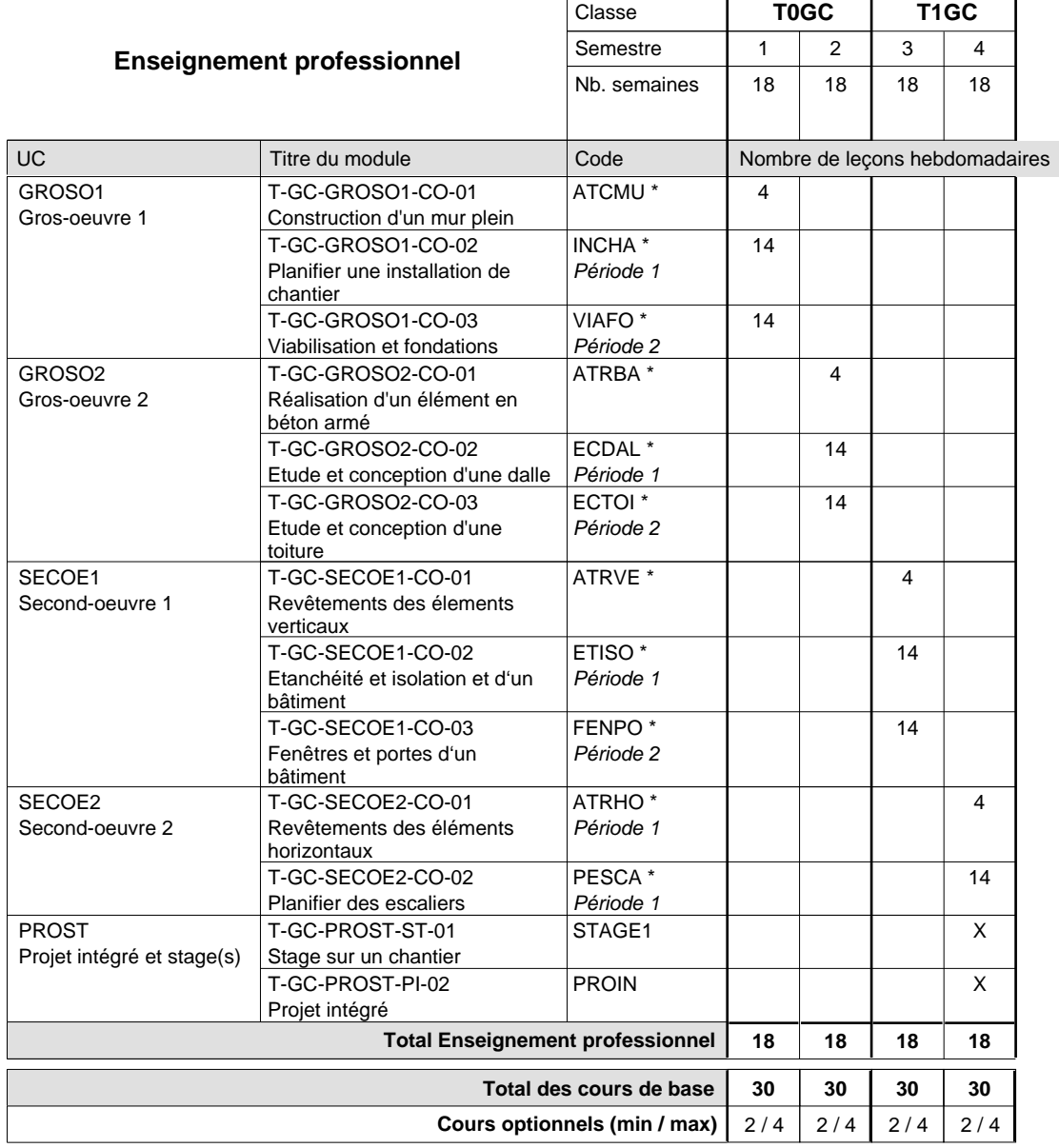

### **Remarques**

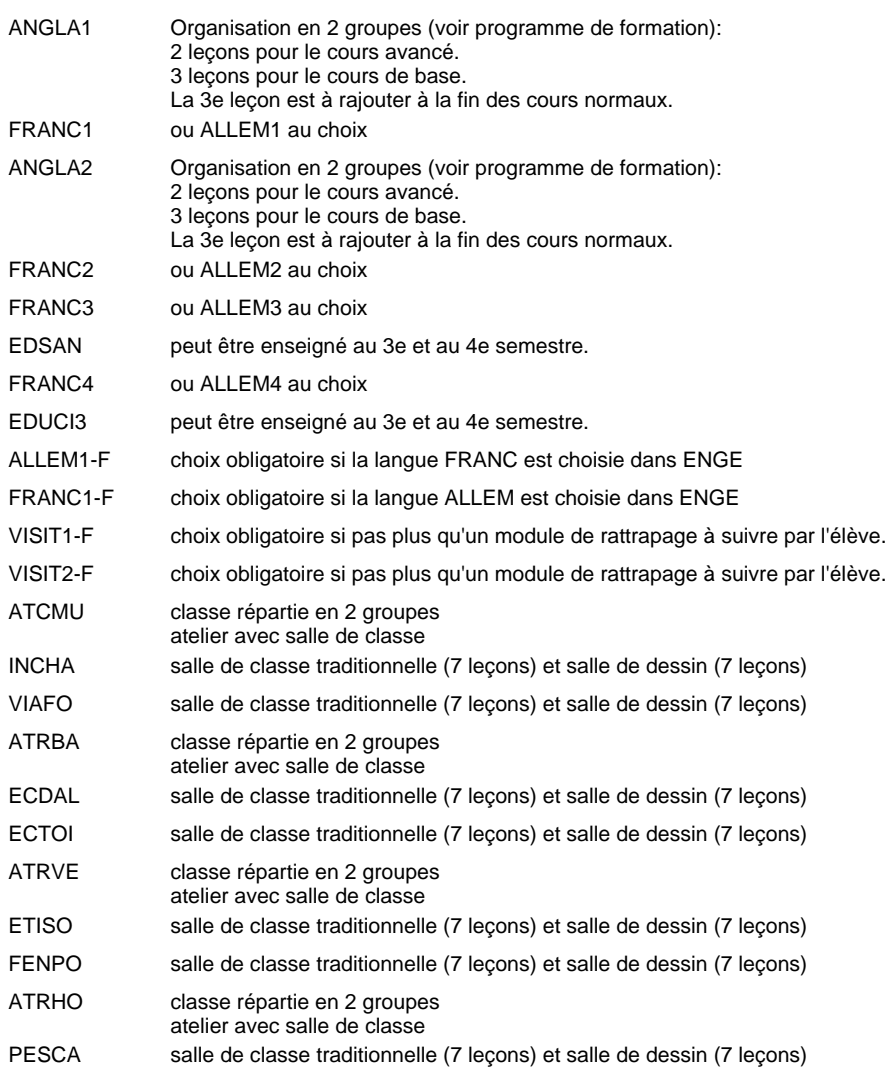

### **Stages**

Le stage sur le chantier commence la deuxième semaine de la période 2 du semestre 4.

Le stage a une durée de 8 semaines consécutives, 40 heures par semaines (pas de vacances de Pentecôte), il termine une semaine avant la fin du semestre.

## **Enseignement secondaire technique Formation professionnelle initiale - DT Division hôtelière et touristique Section hôtellerie (Avec stages)**

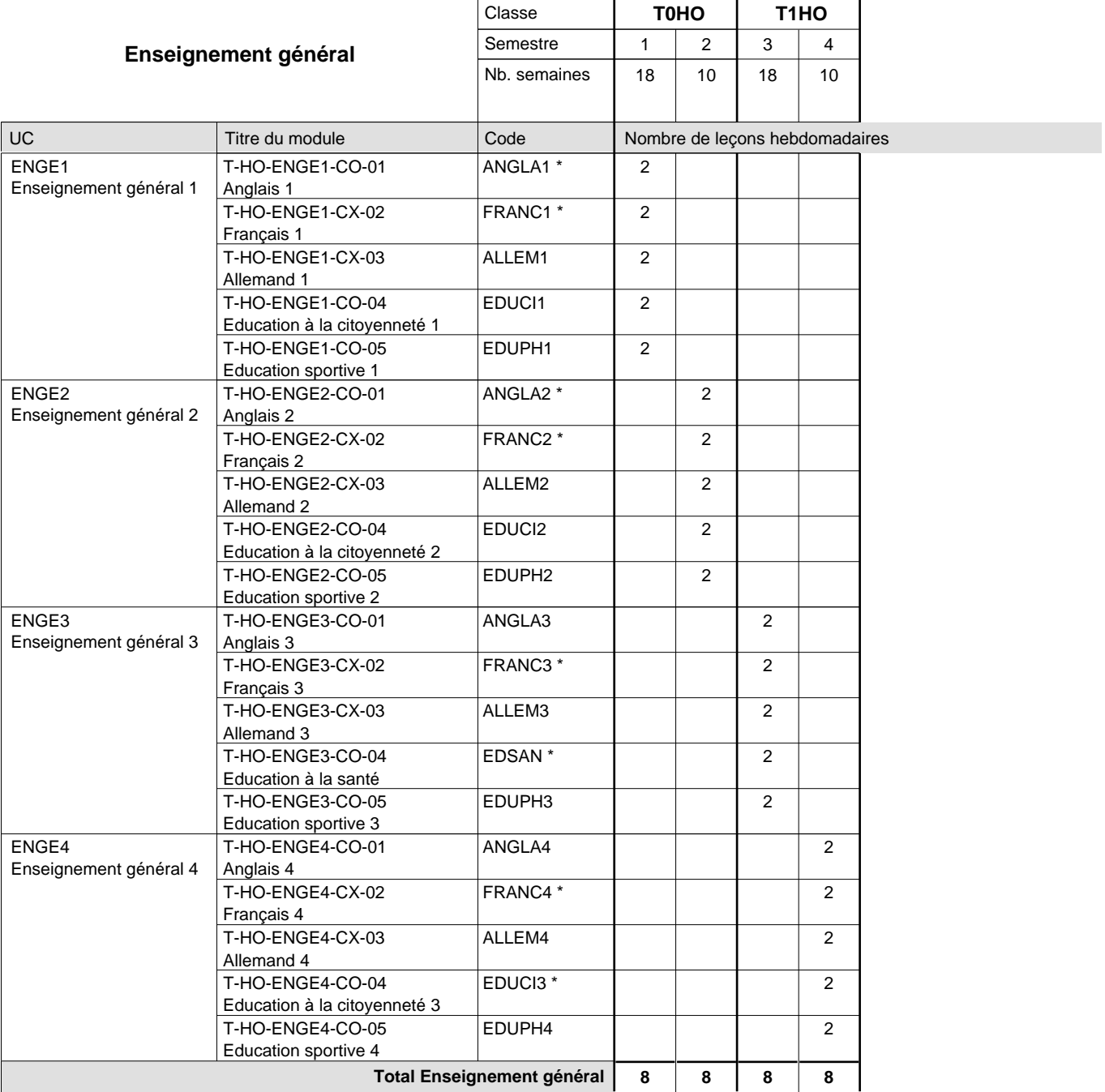

 $\mathbf{r}$ 

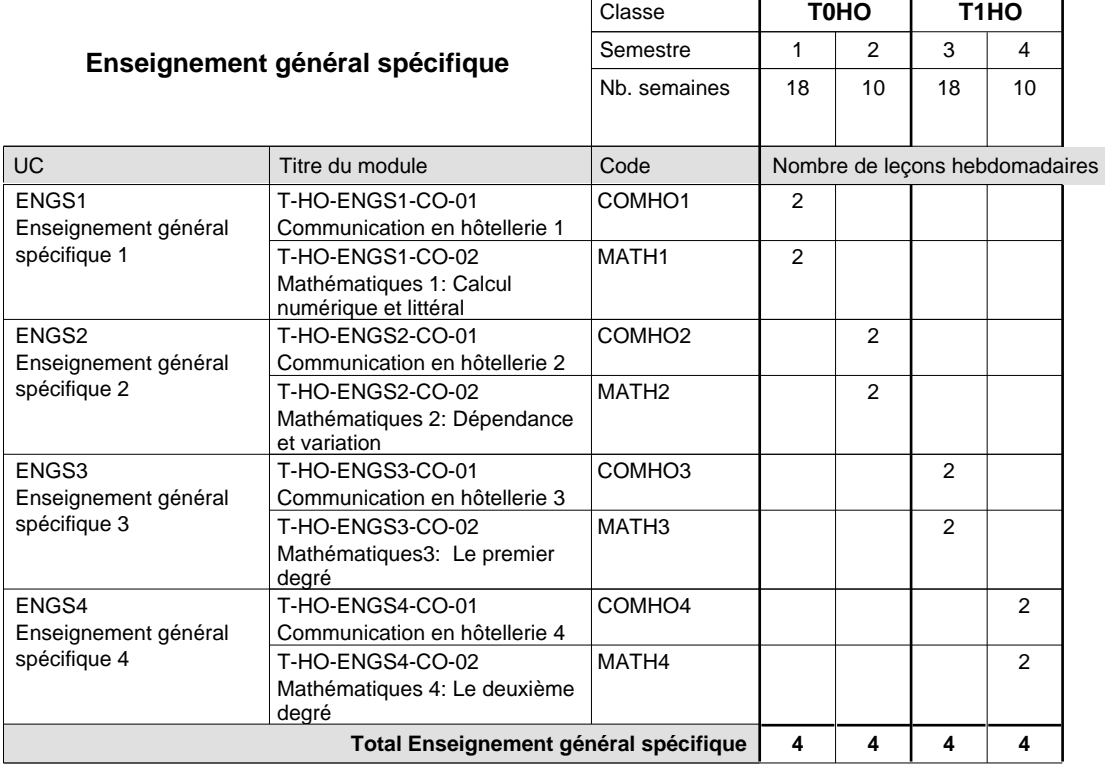

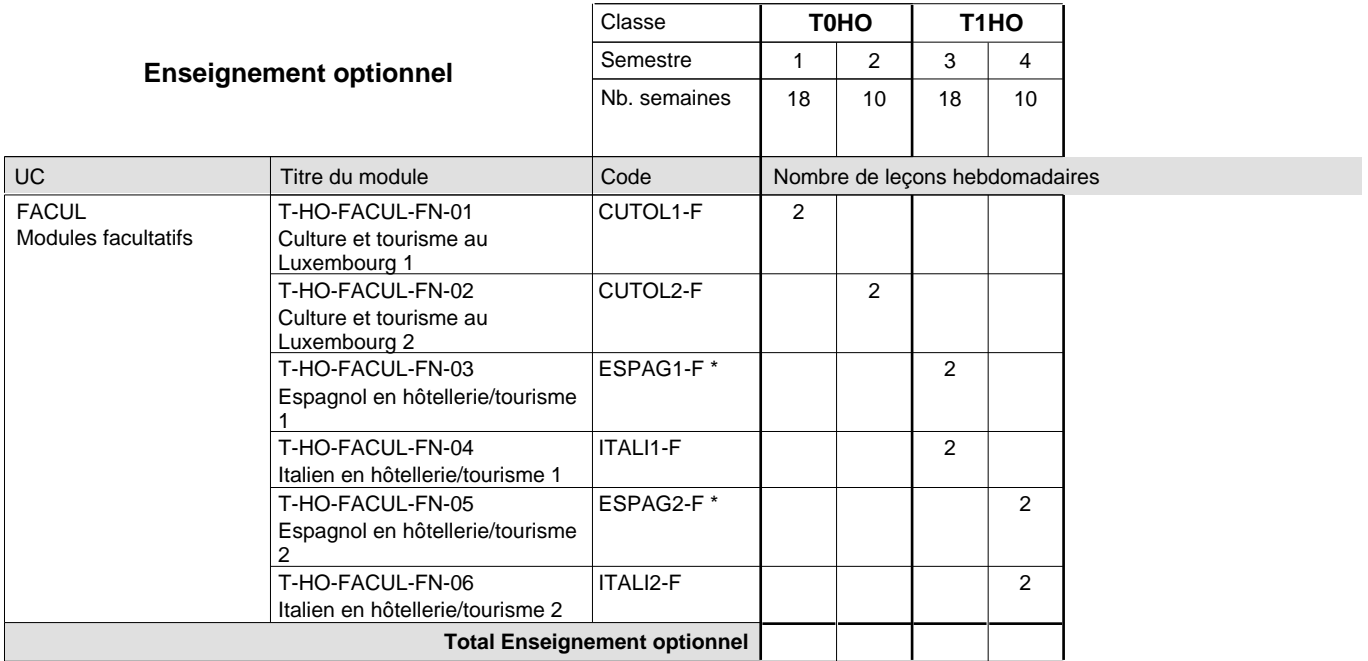

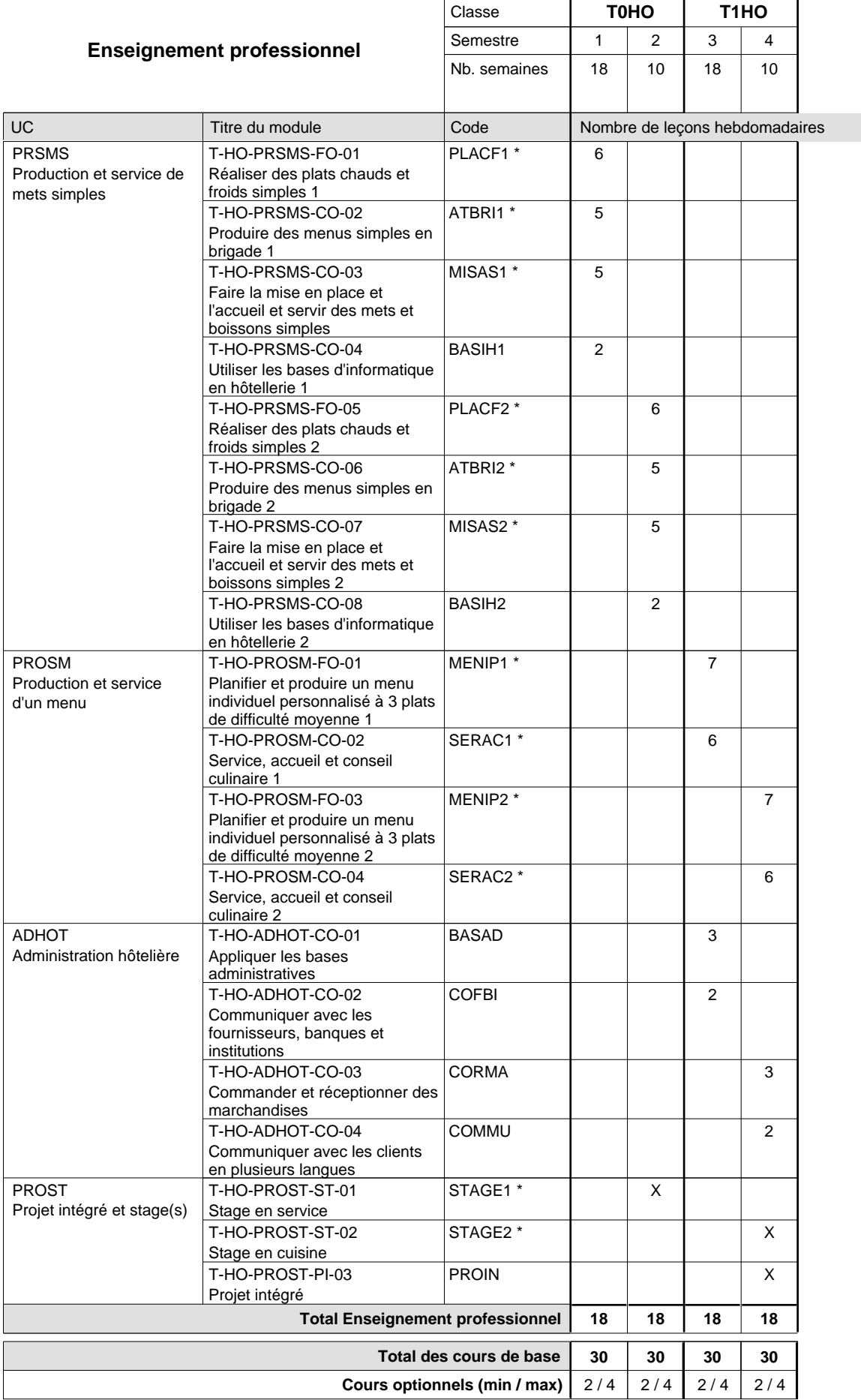

### **Remarques**

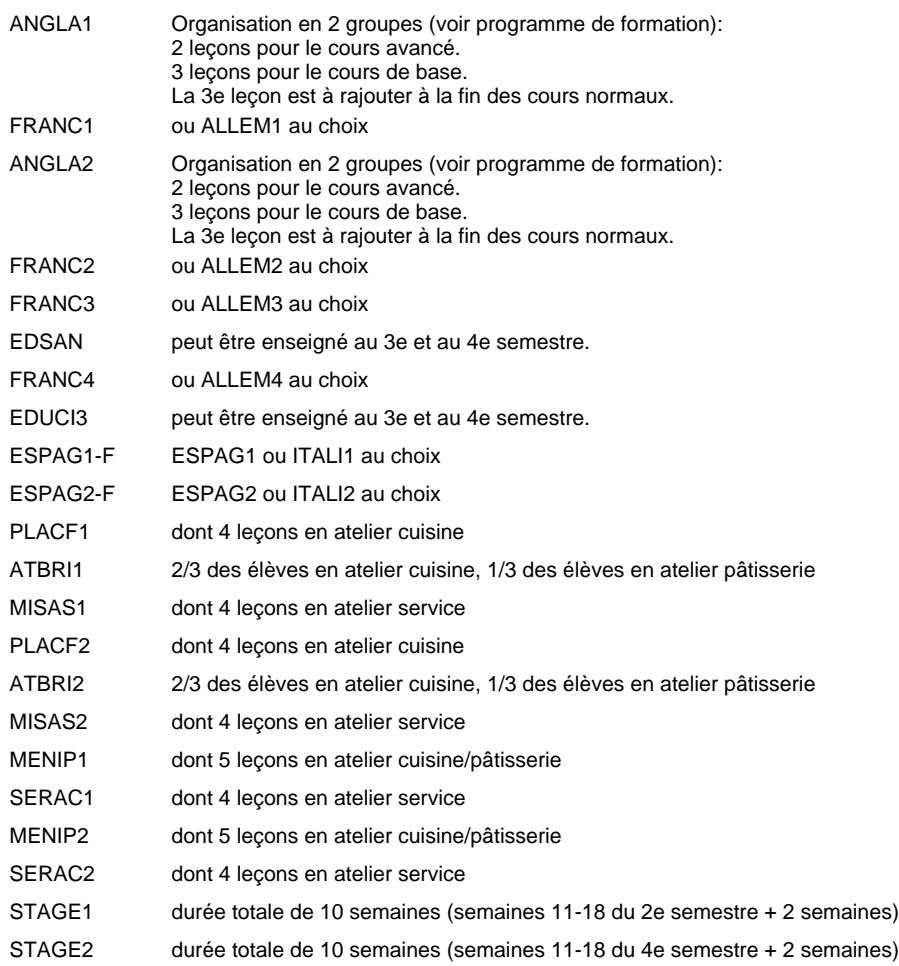

## **Enseignement secondaire technique Formation professionnelle initiale - DT Division informatique Section informatique (Avec stages)**

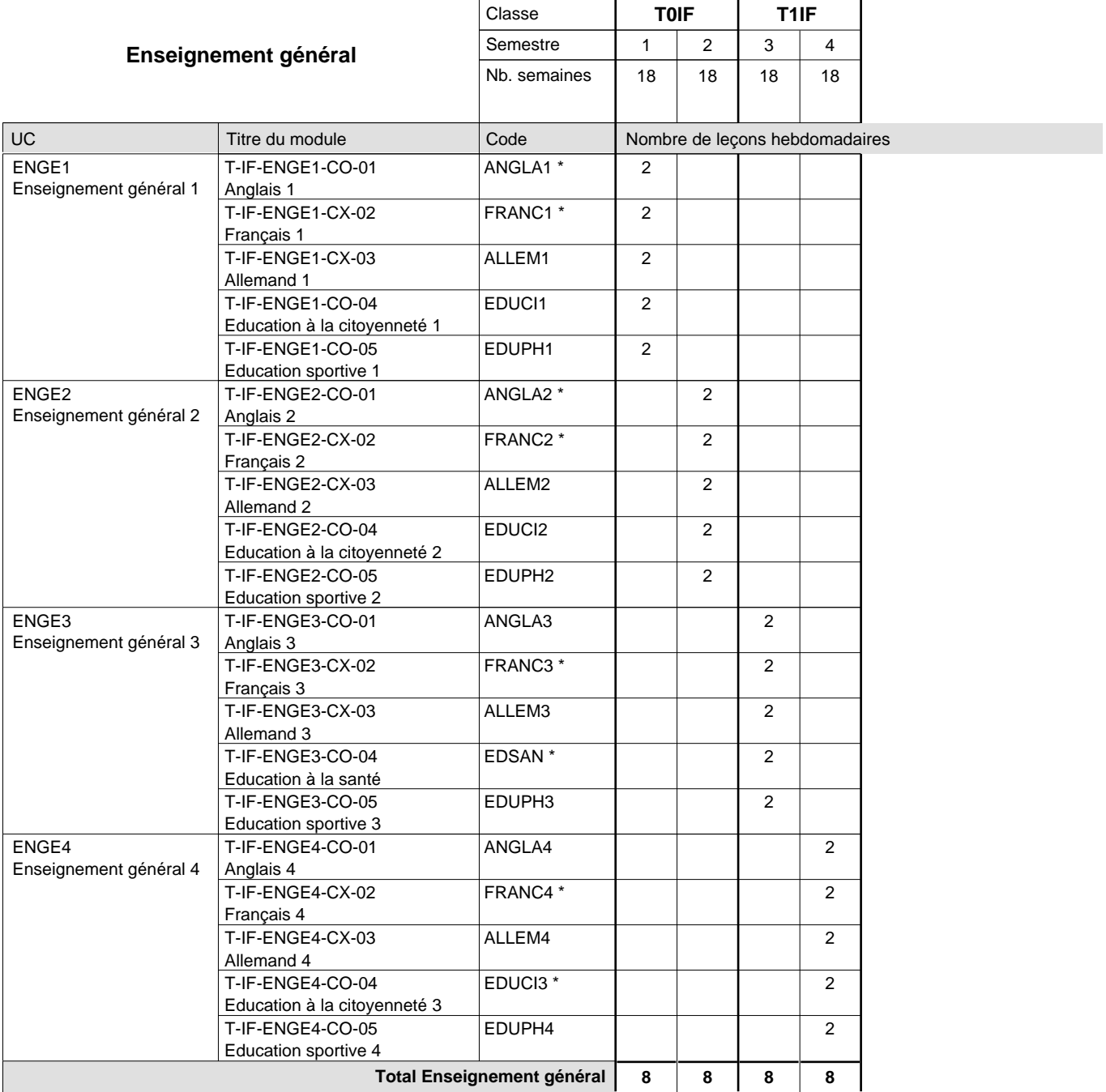

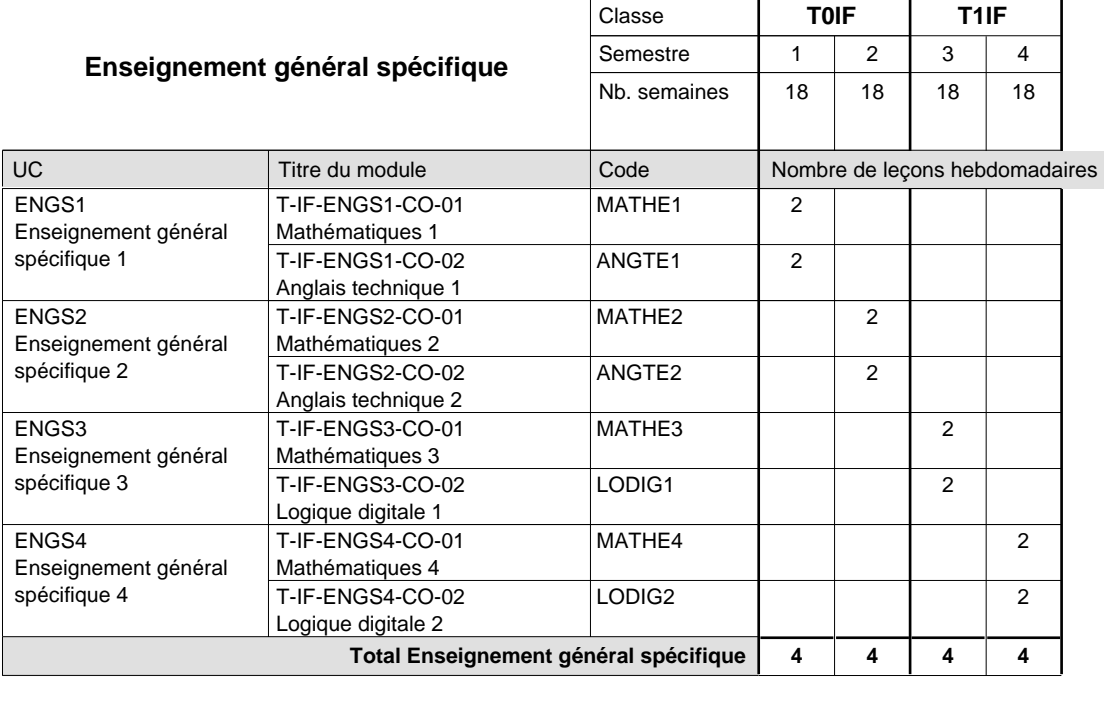

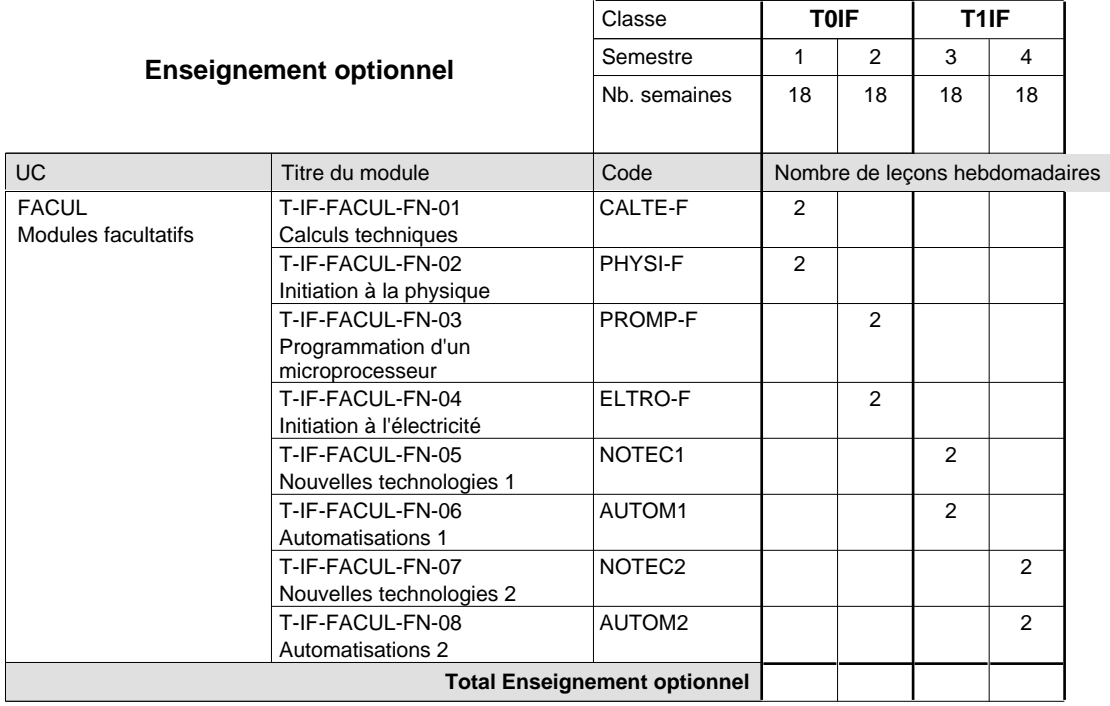

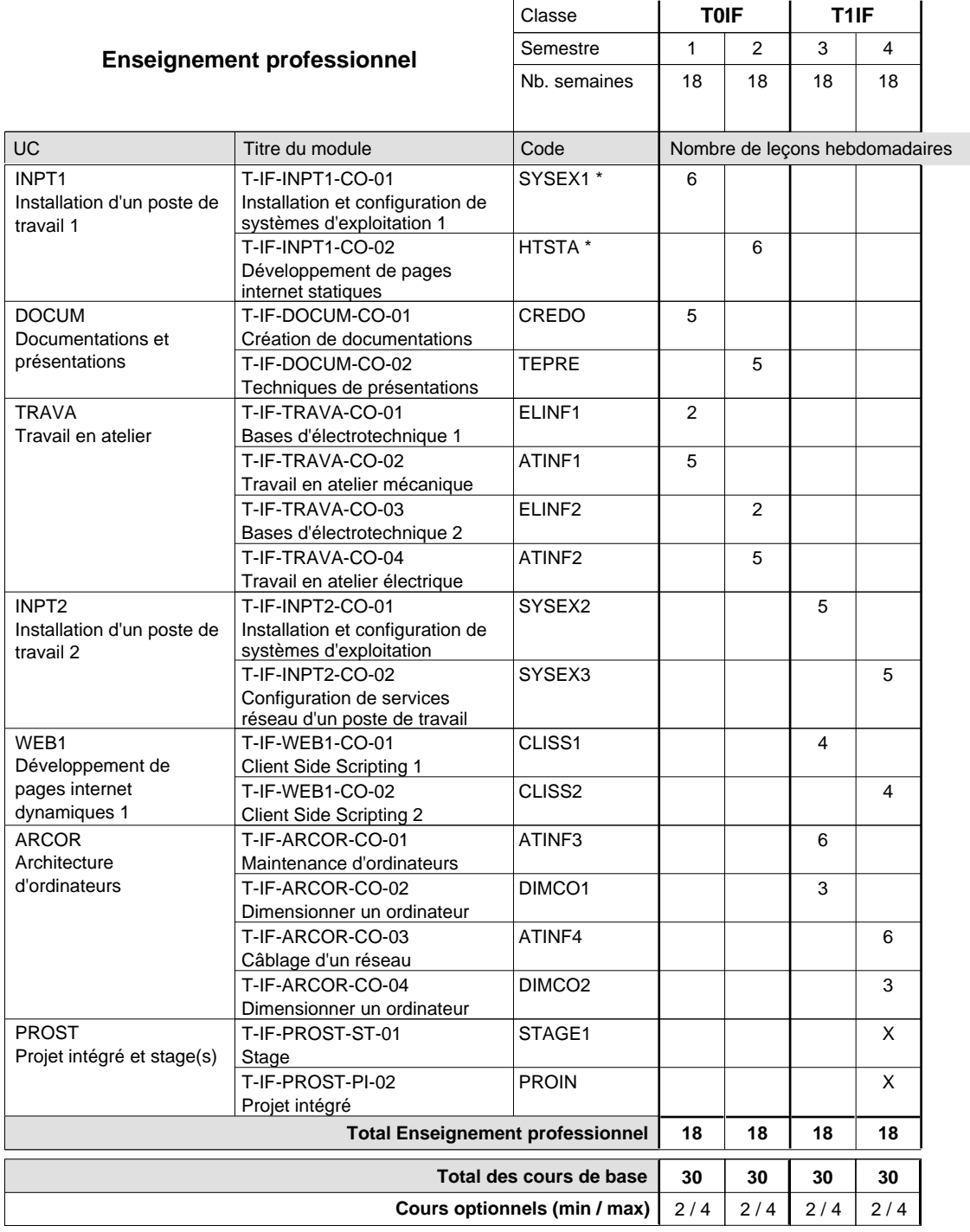

### **Remarques**

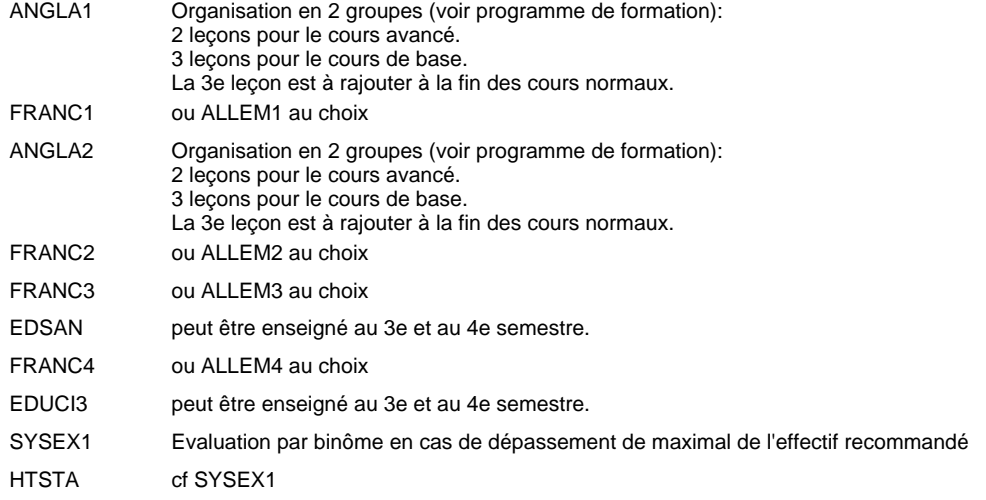

### **Stages**

Les élèves font deux stages de six semaines chacun. Le premier à la fin du 4e semestre, le deuxième à la fin du 6e semestre.
### **Enseignement secondaire technique Formation professionnelle initiale - DT Division mécanique Section des mécaniciens d'avions - cat B (Concomitant, 12e avec 4 jours, 13e avec 2,5 jours de cours par semaine)**

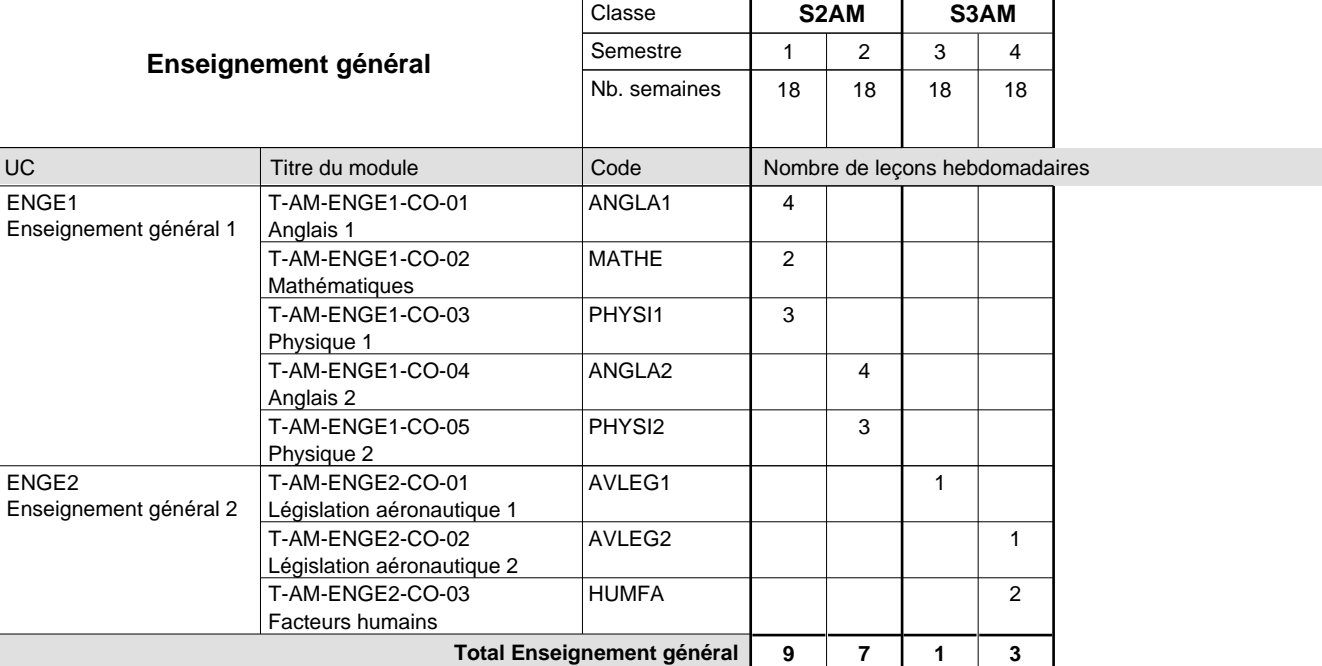

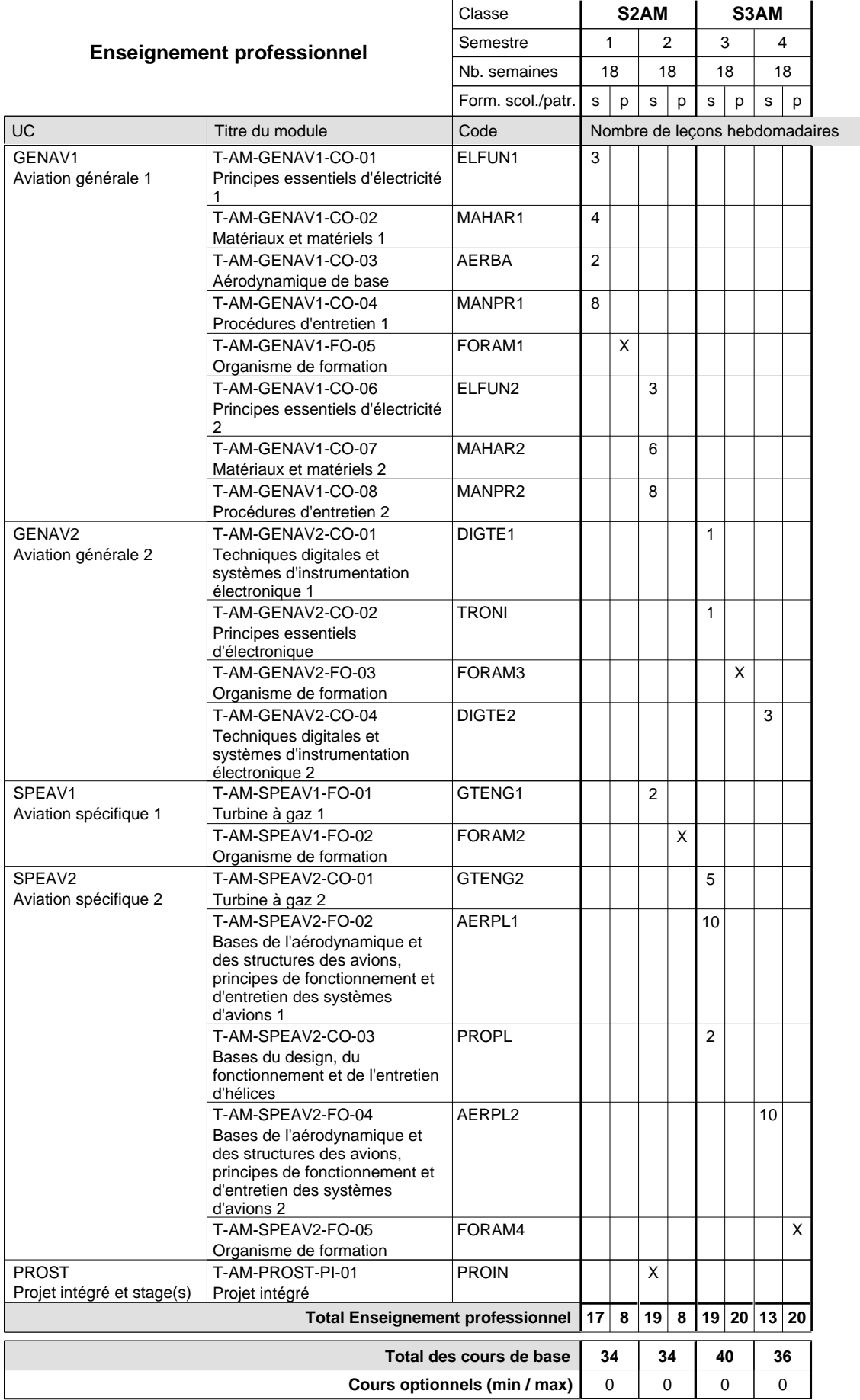

### **Enseignement secondaire technique Formation professionnelle initiale - DT Division mécanique Section mécanique générale (Avec stages)**

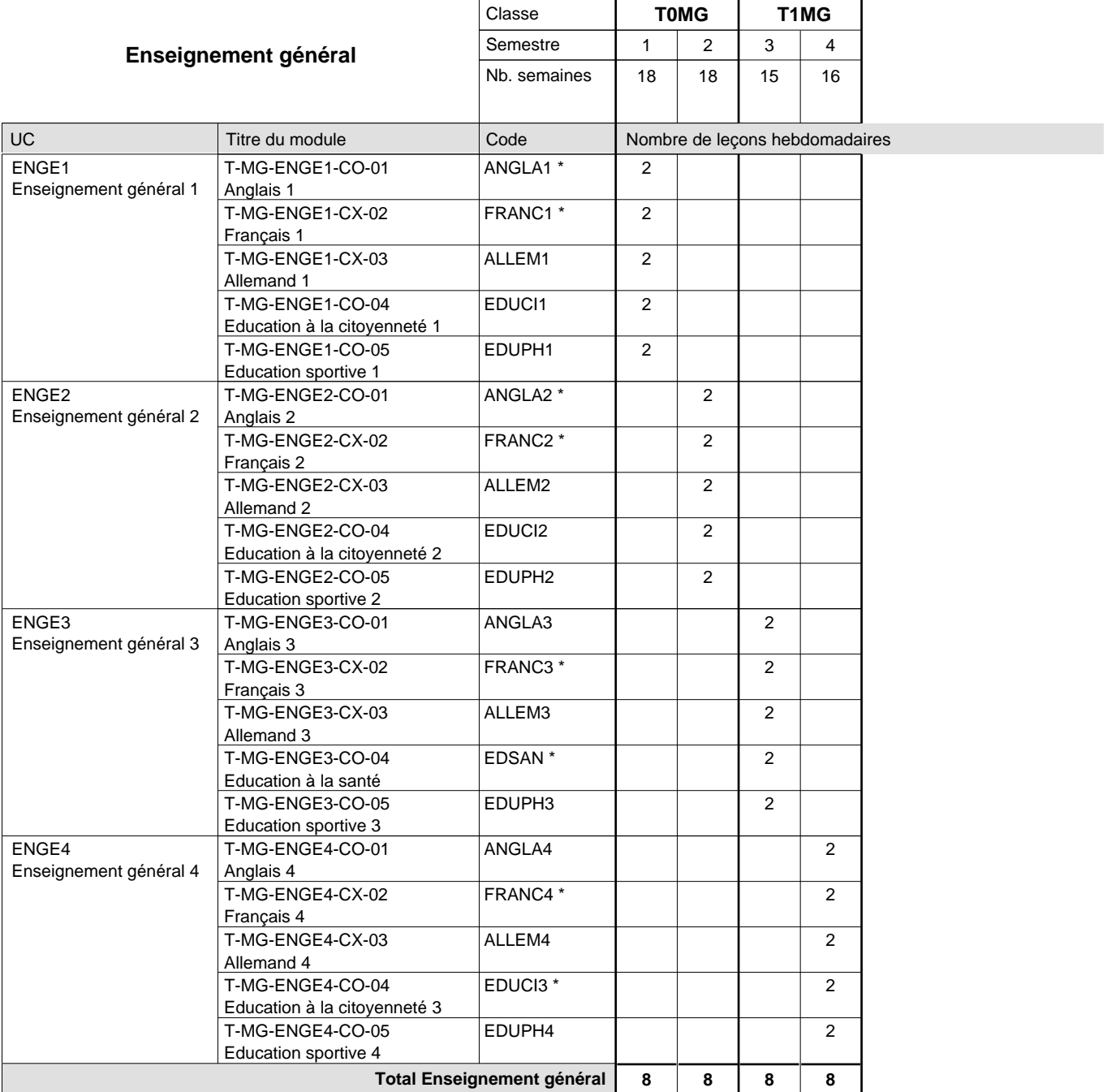

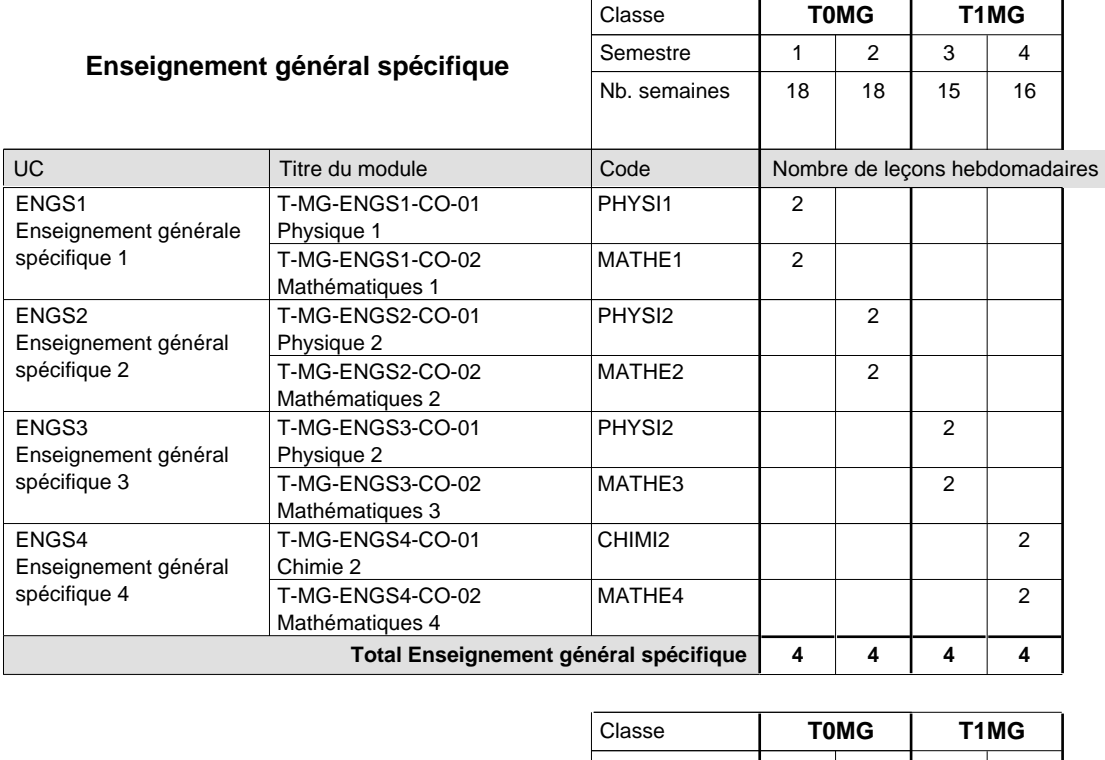

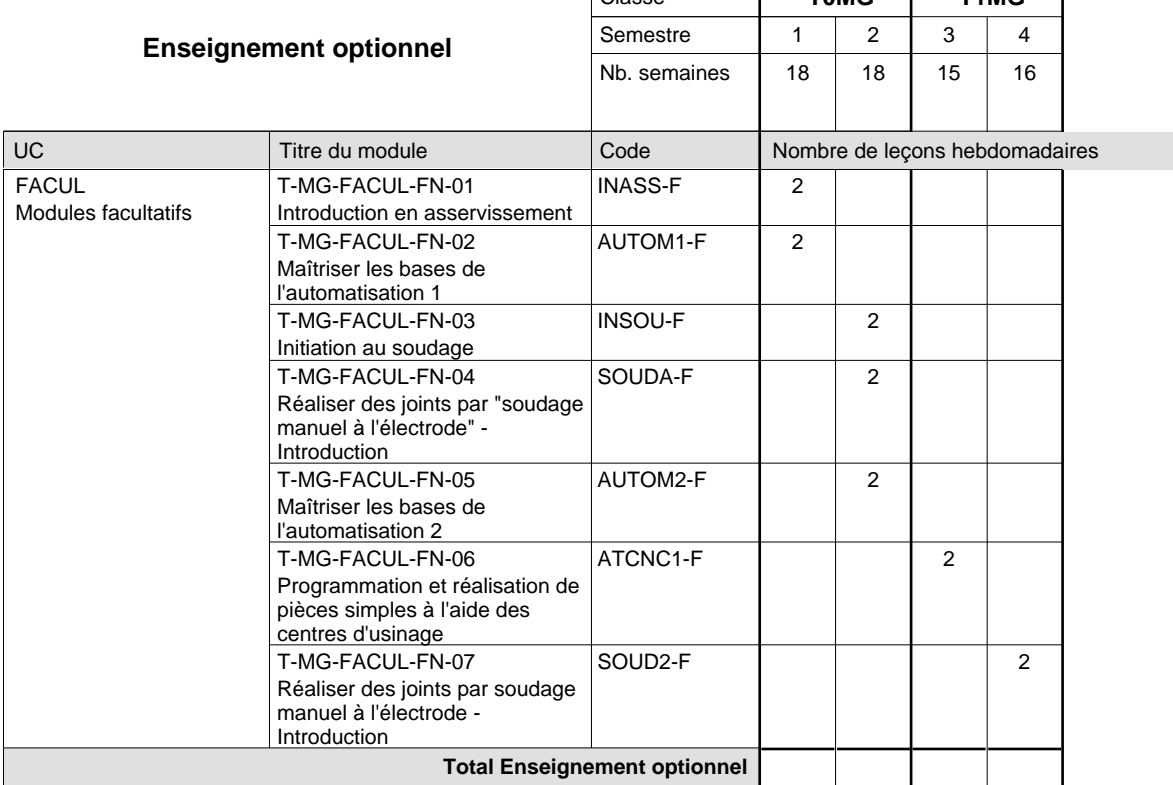

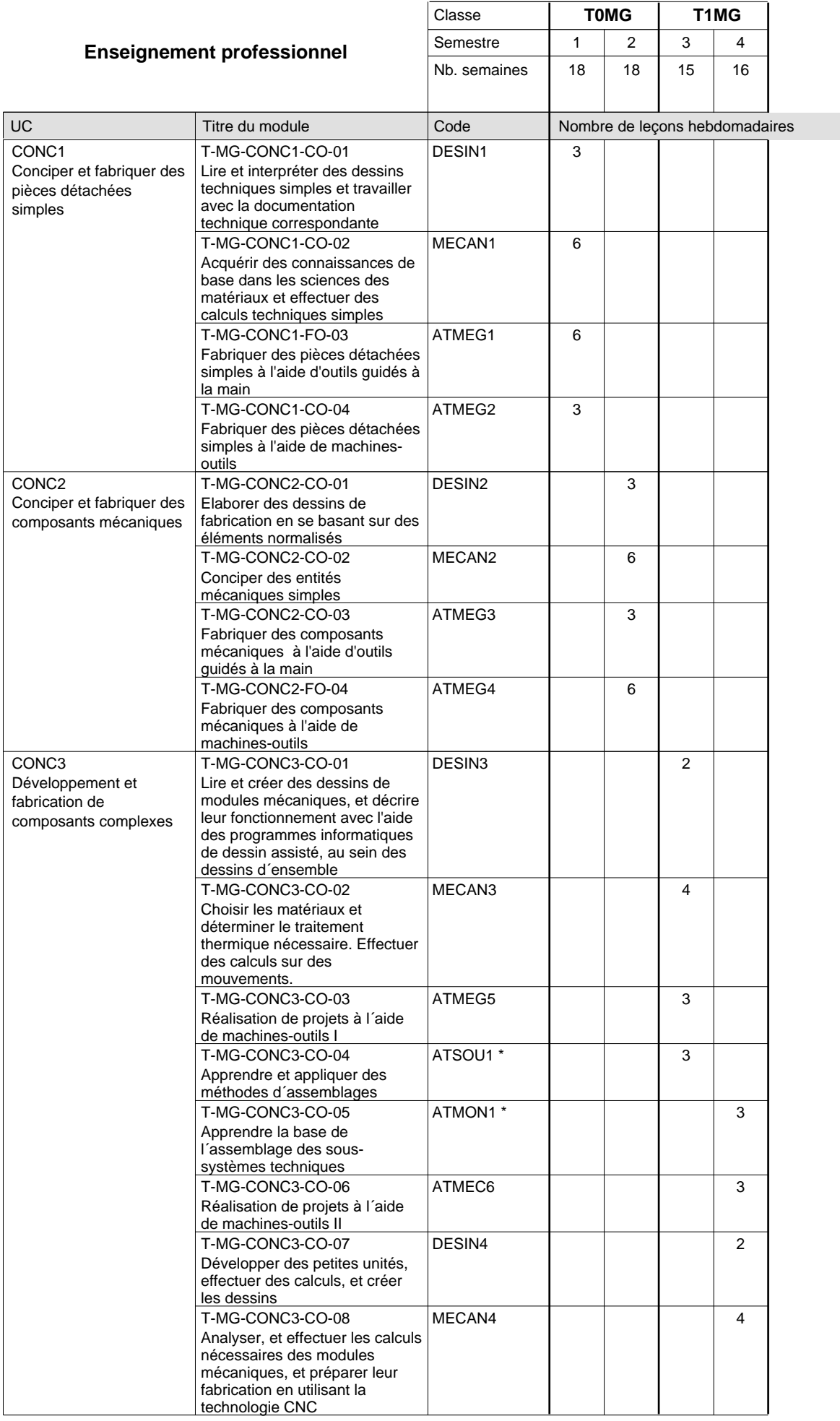

 $\mathbf{r}$ 

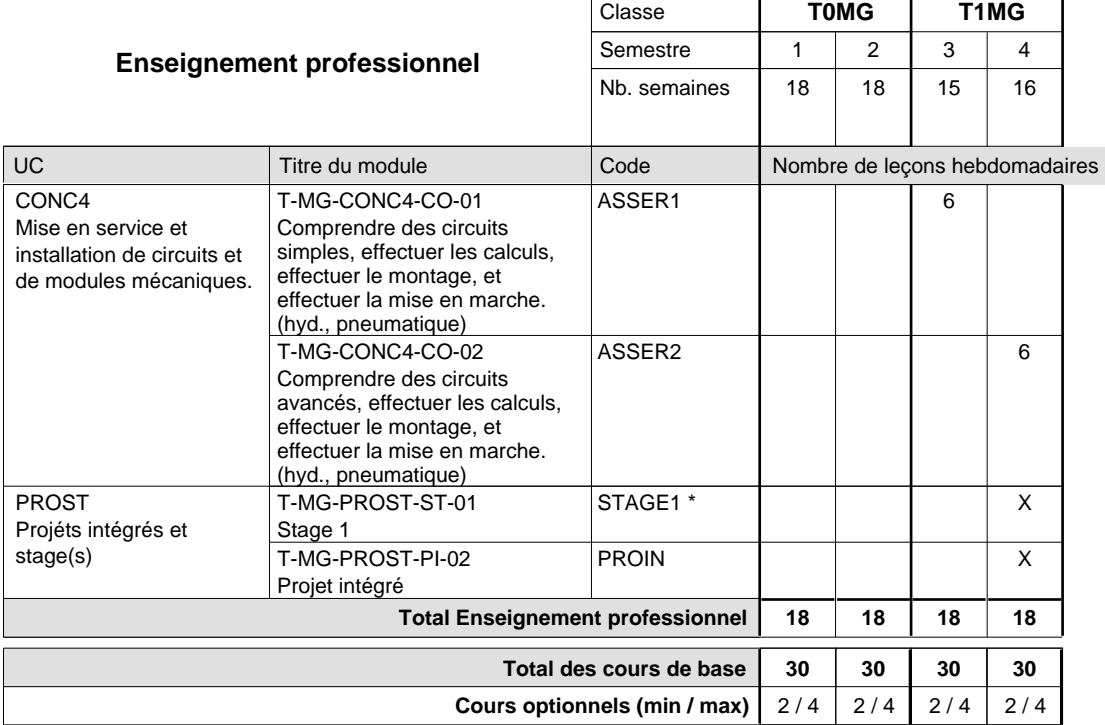

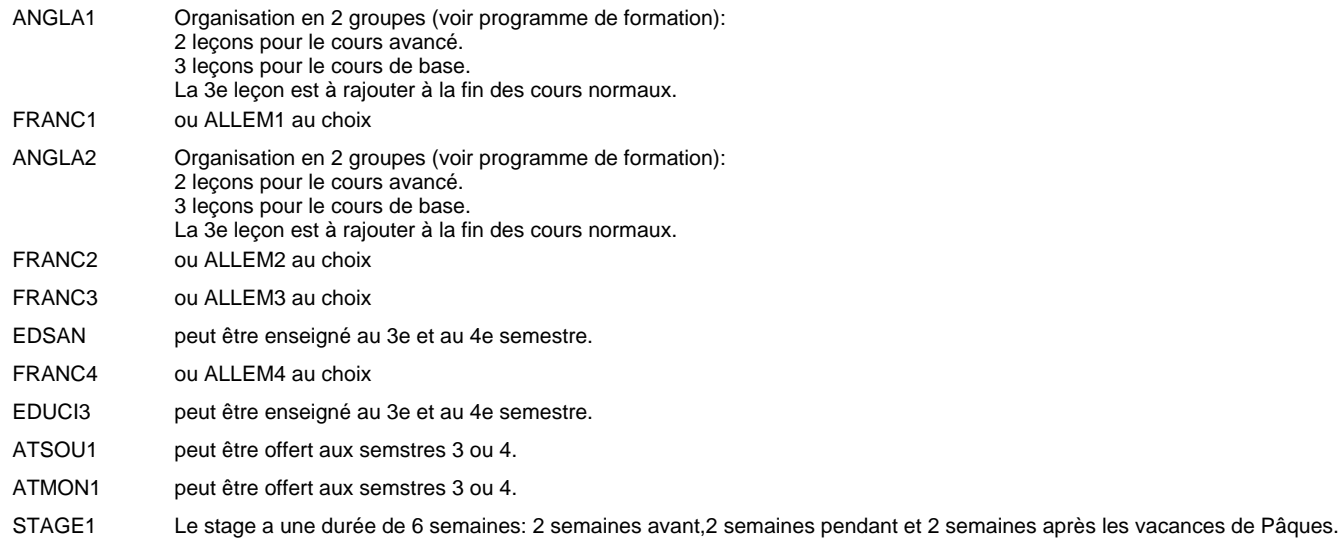

### **Enseignement secondaire technique Formation professionnelle initiale - DT Division mécanique Section mécatronique d'automobile (Avec stages)**

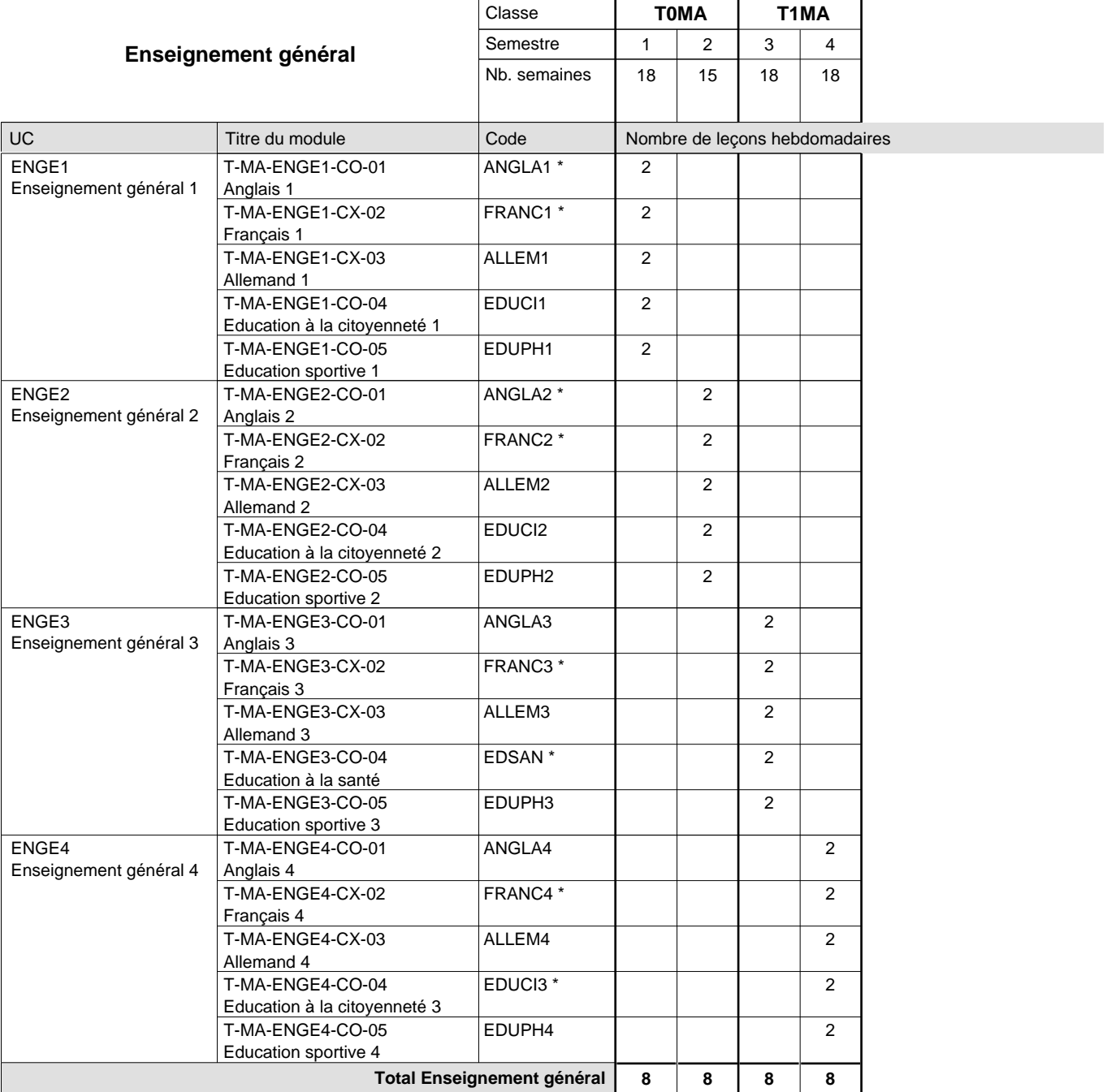

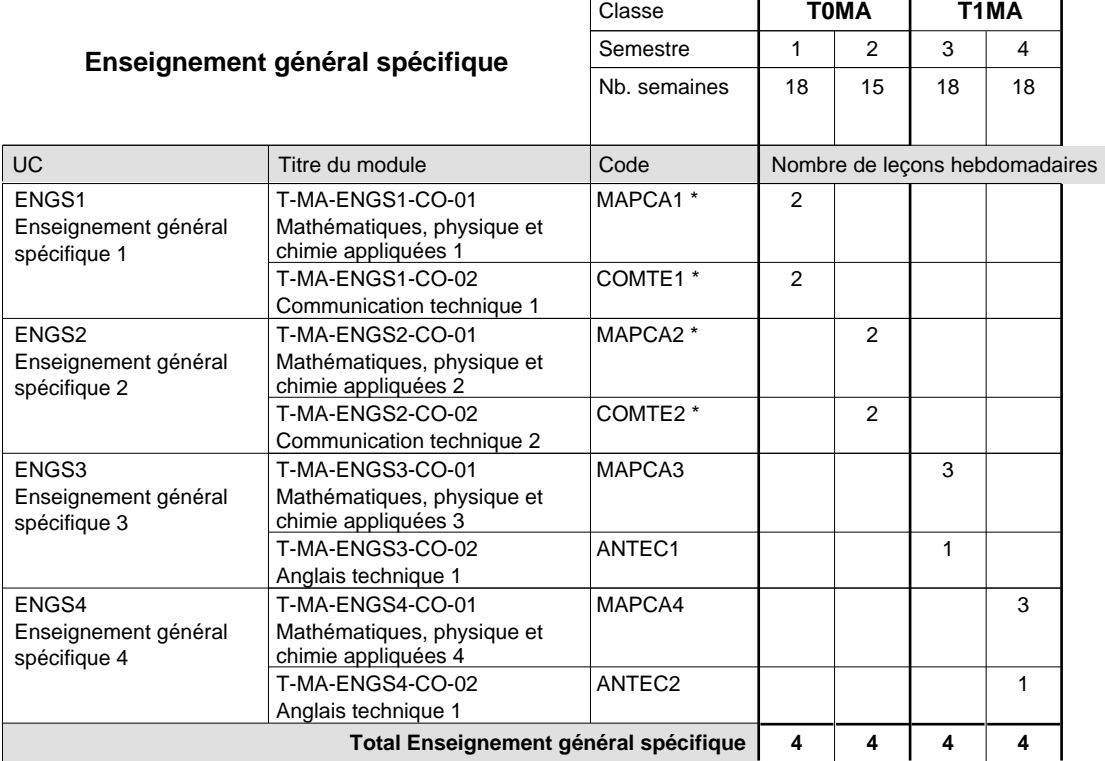

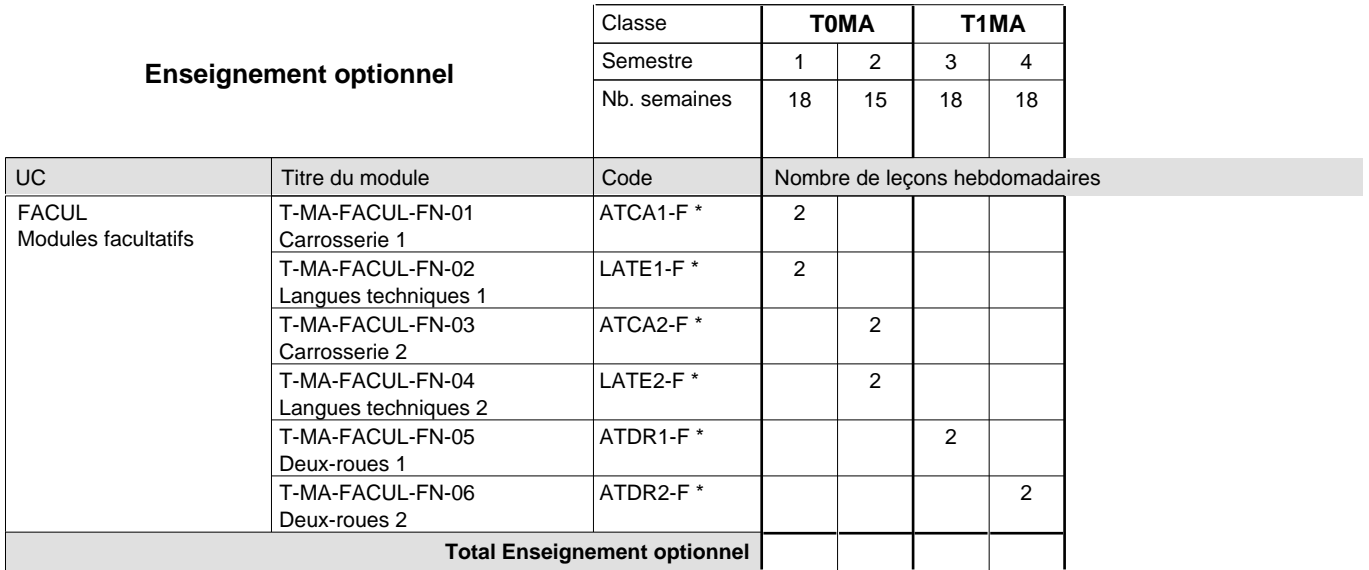

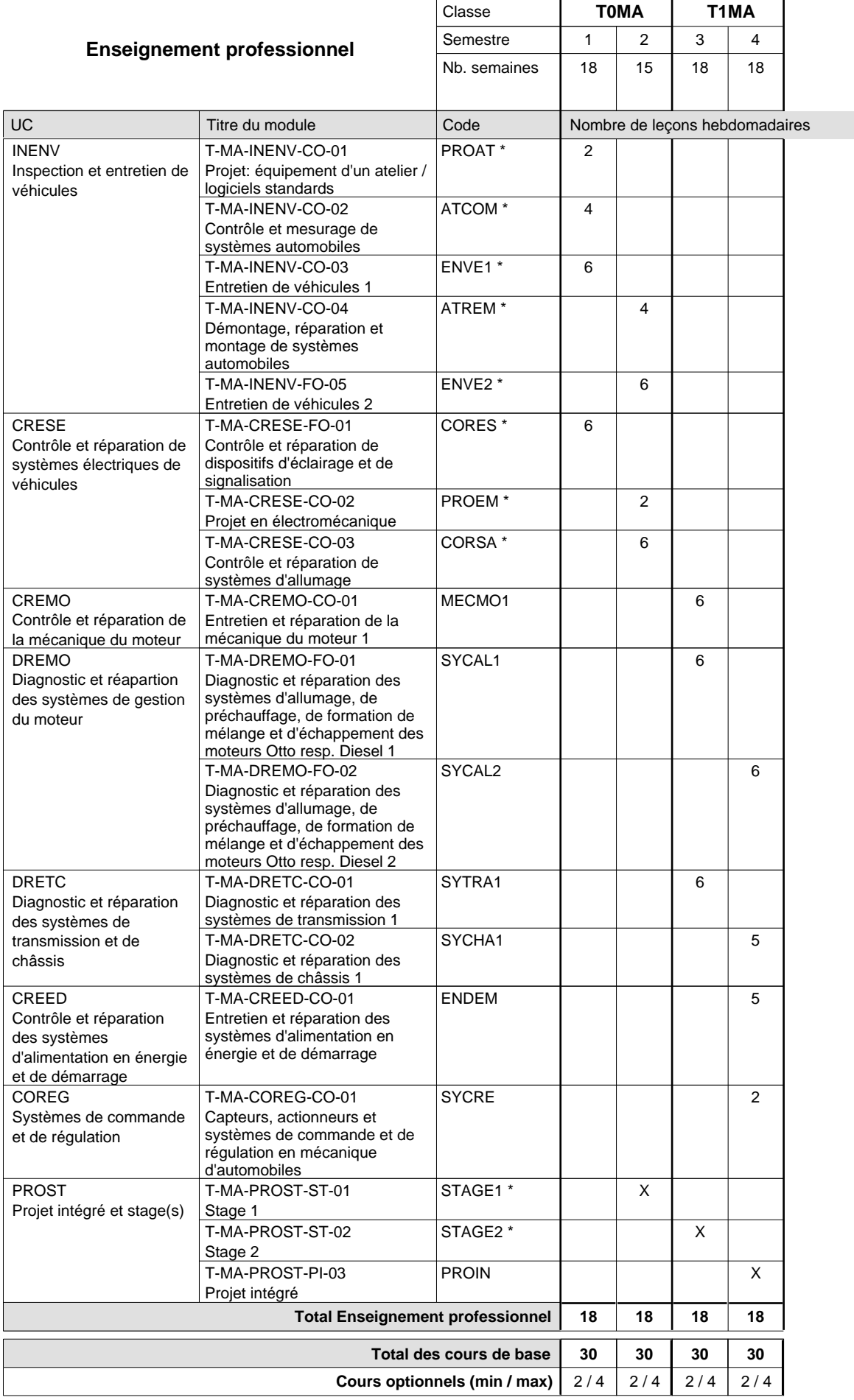

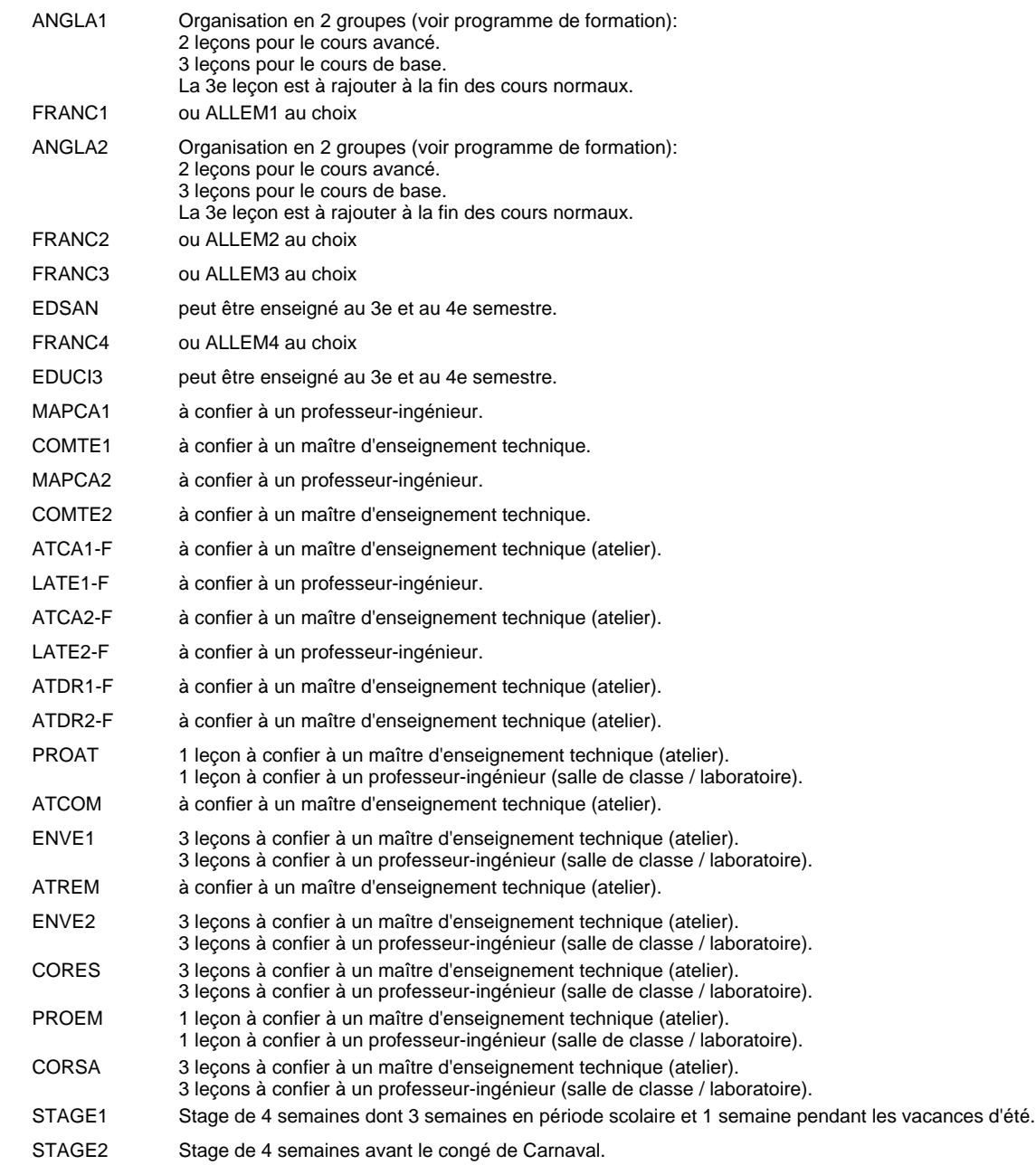

### **Enseignement secondaire technique Formation professionnelle initiale - DAP Division de l'apprentissage agricole Section des agriculteurs (Avec stages) Métiers de l'agriculture**

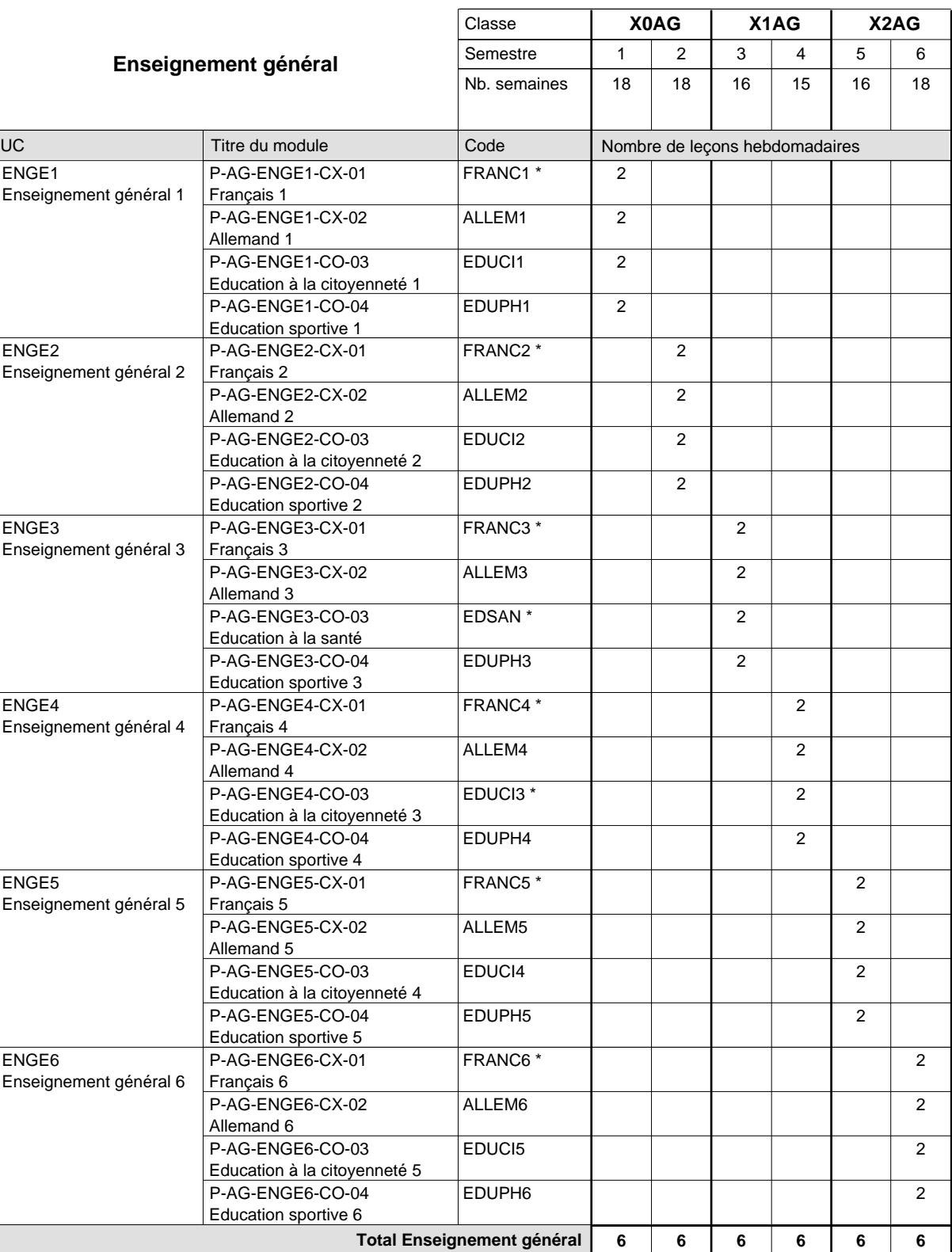

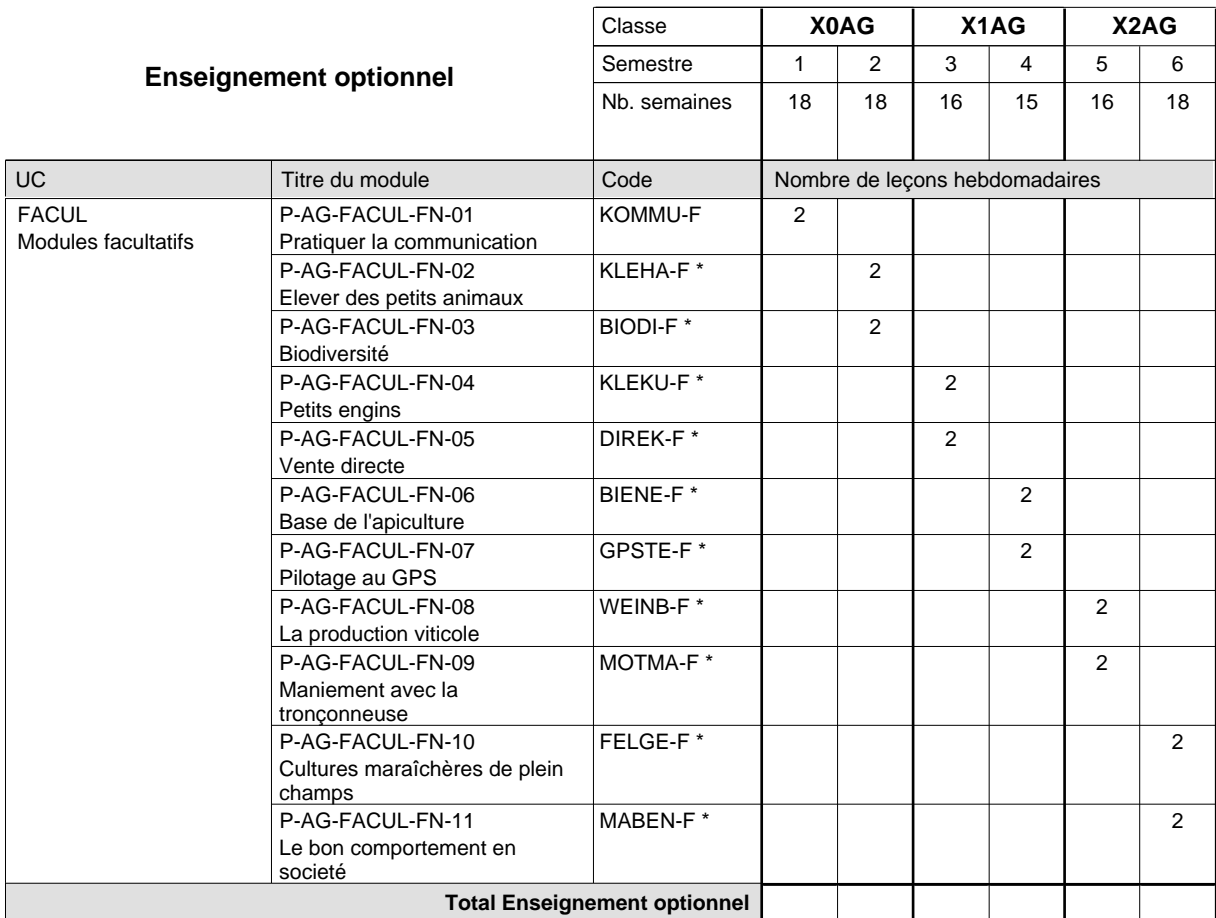

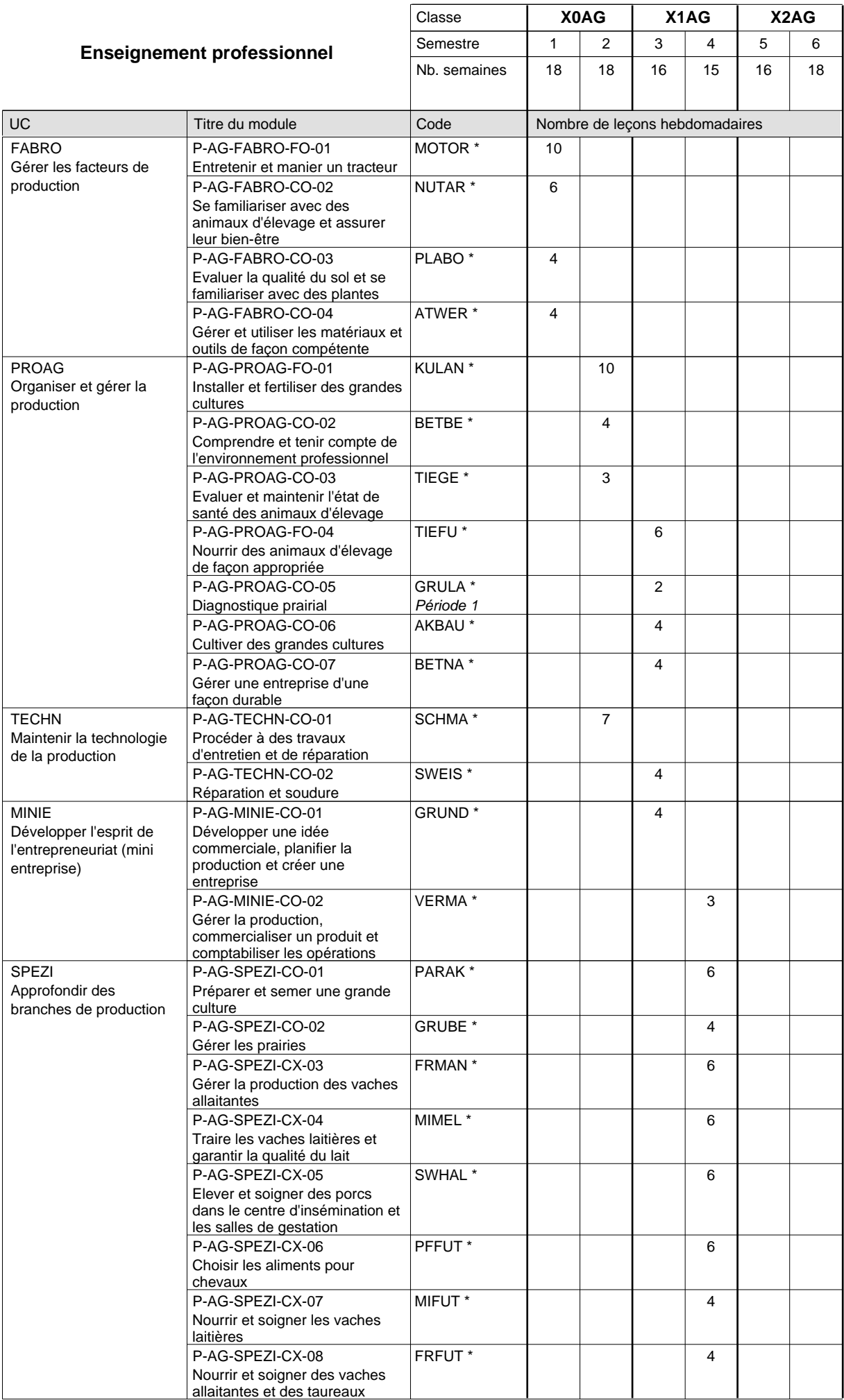

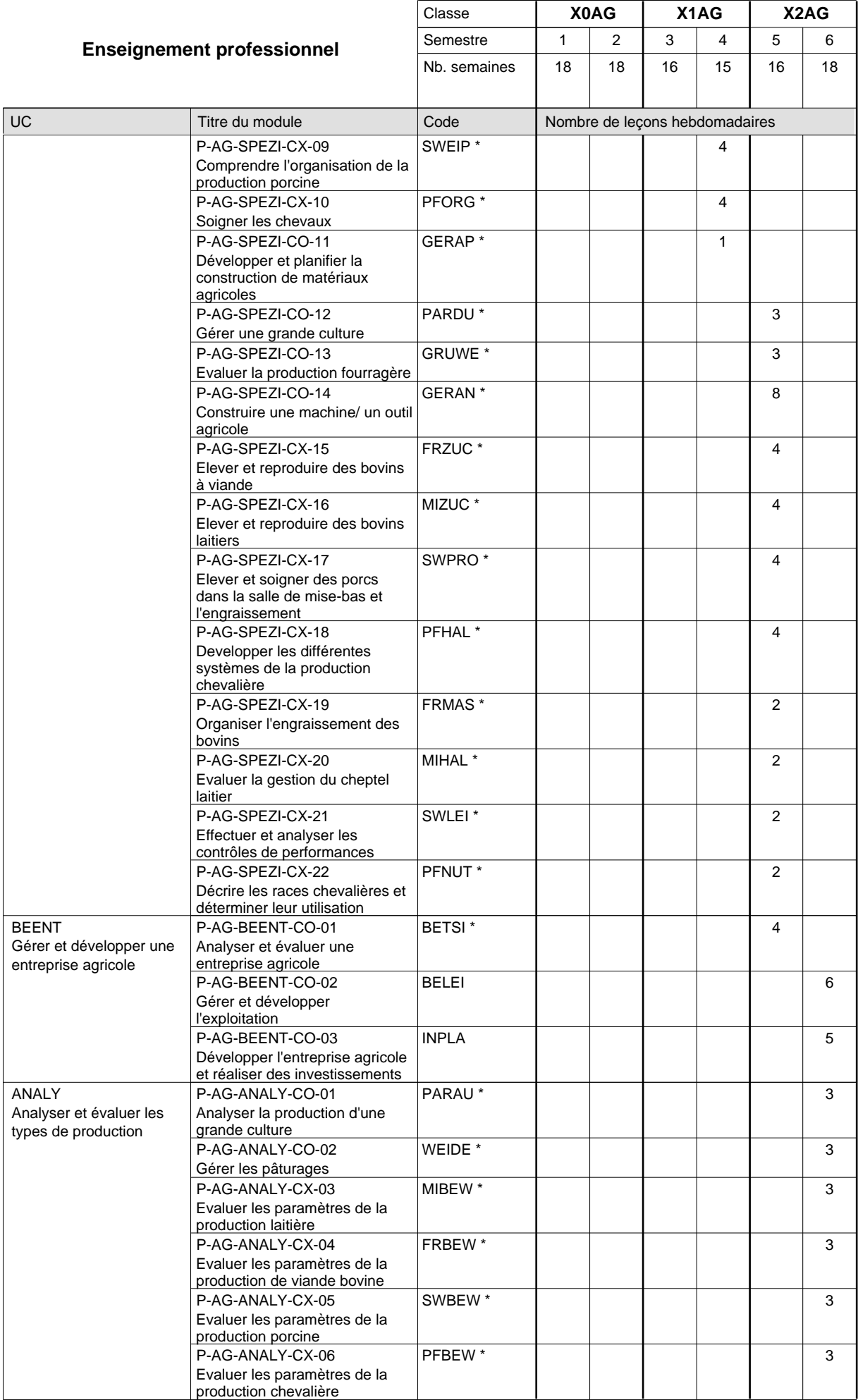

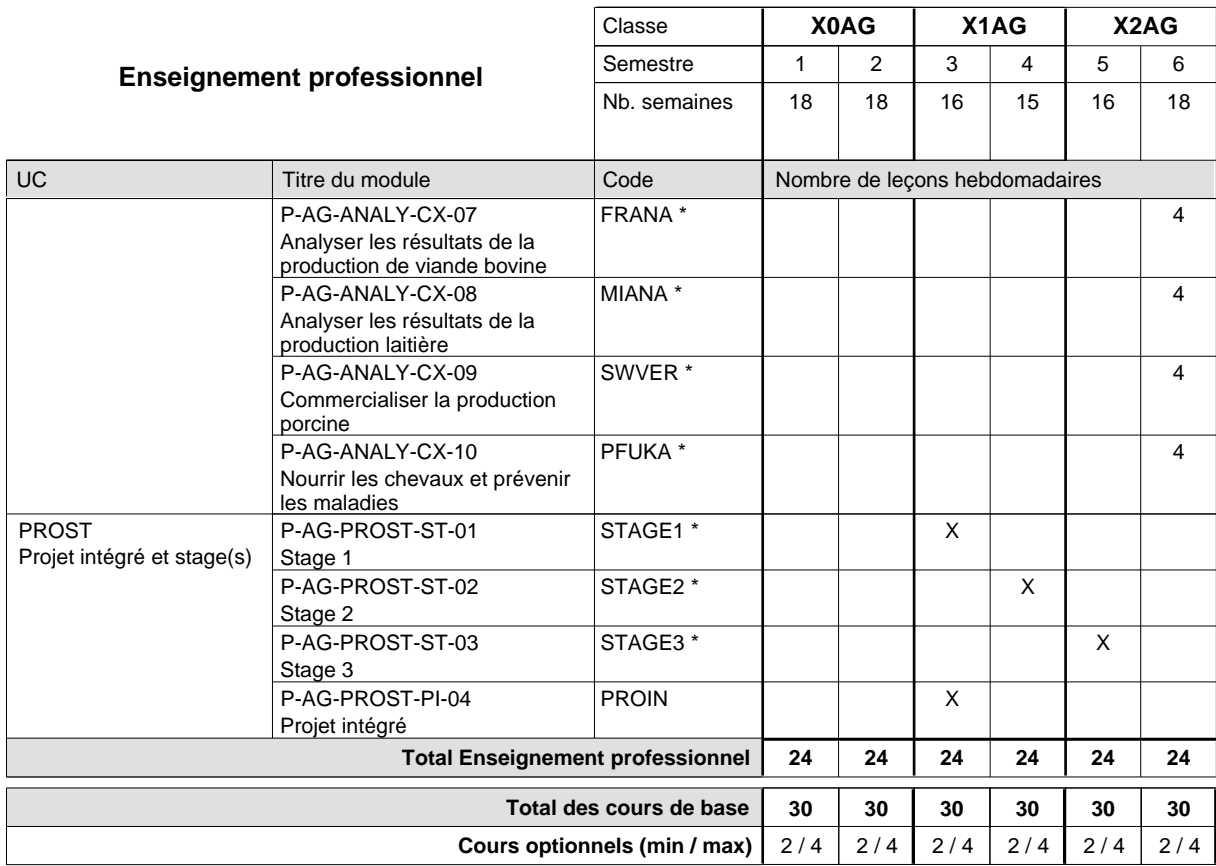

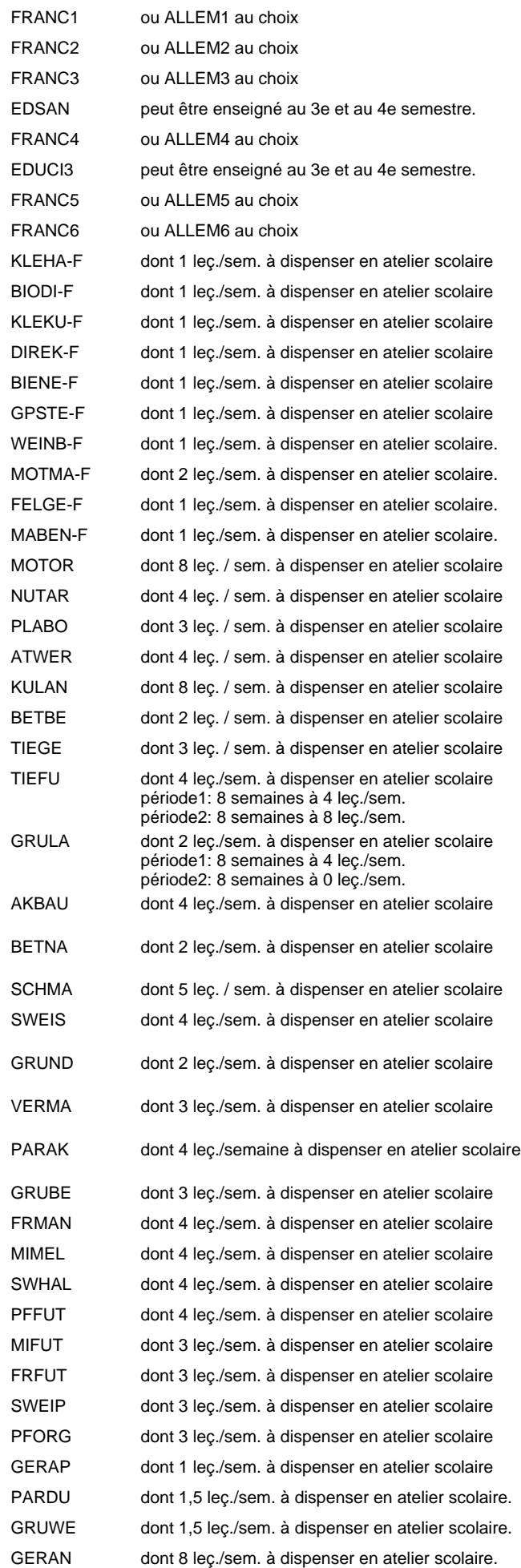

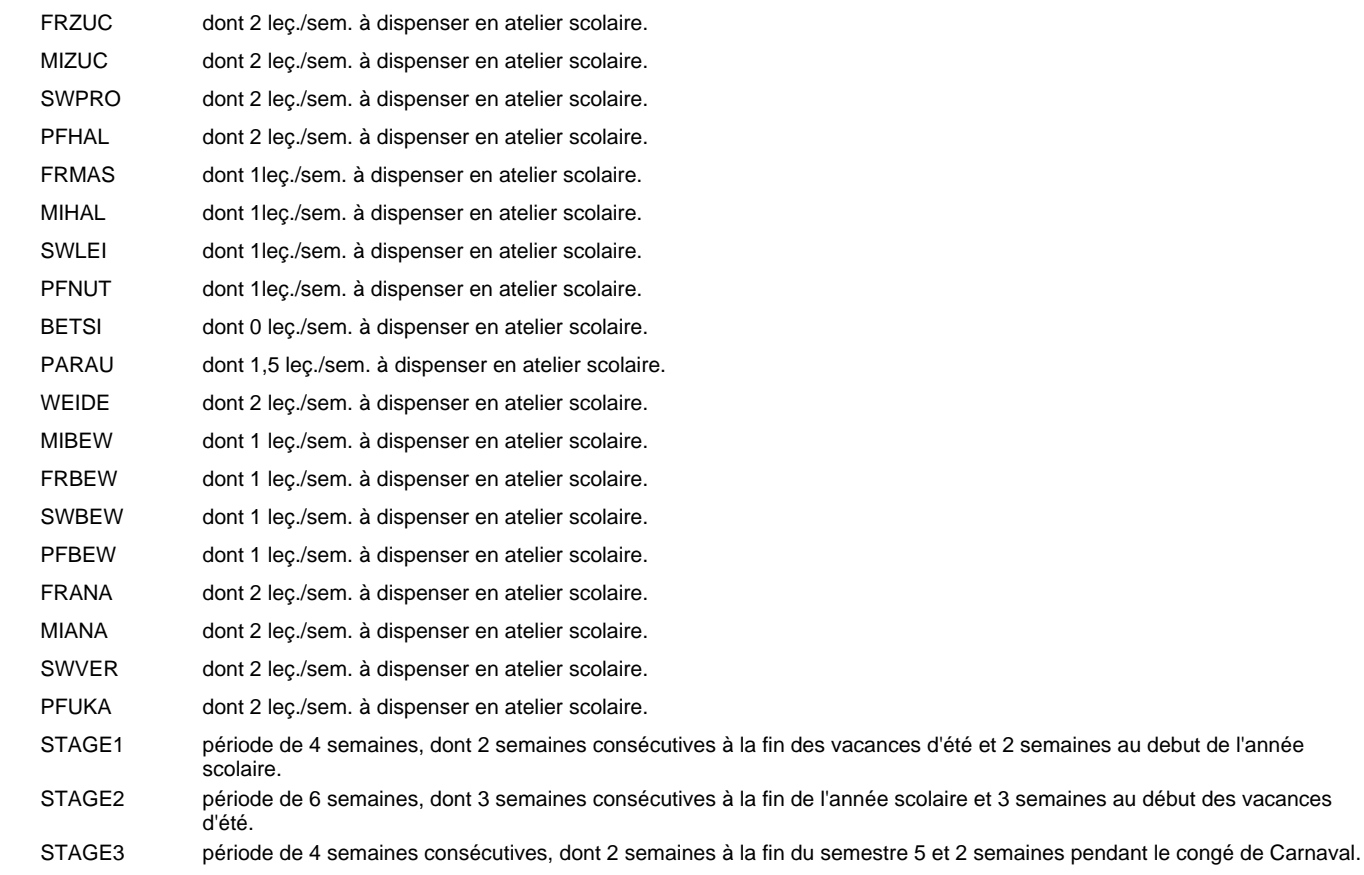

### **Enseignement secondaire technique Formation professionnelle initiale - DAP Division de l'apprentissage agricole Section des horticulteurs / Sous-section des fleuristes (Concomitant avec 2 jours de cours par semaine) Métiers de l'agriculture**

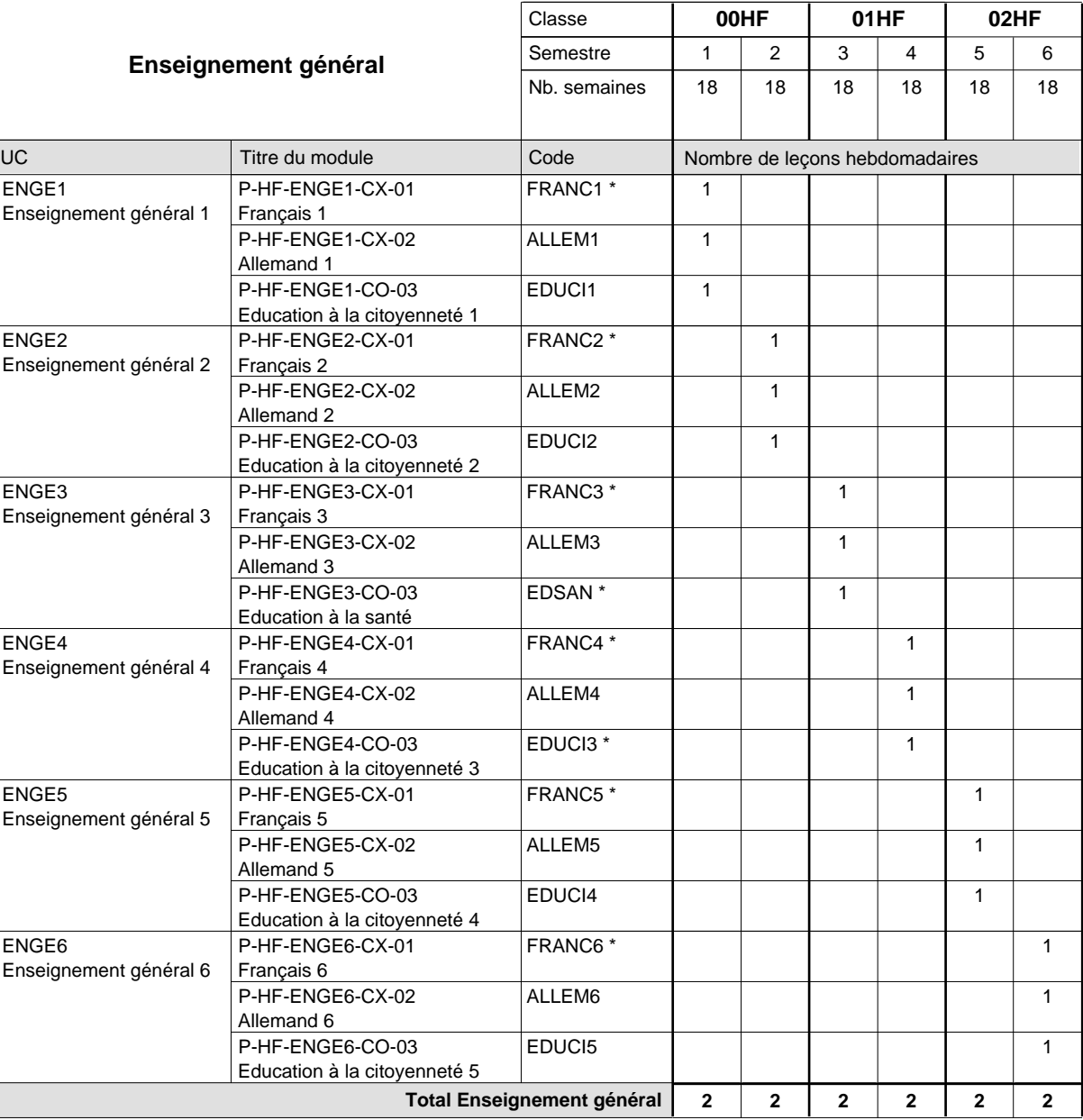

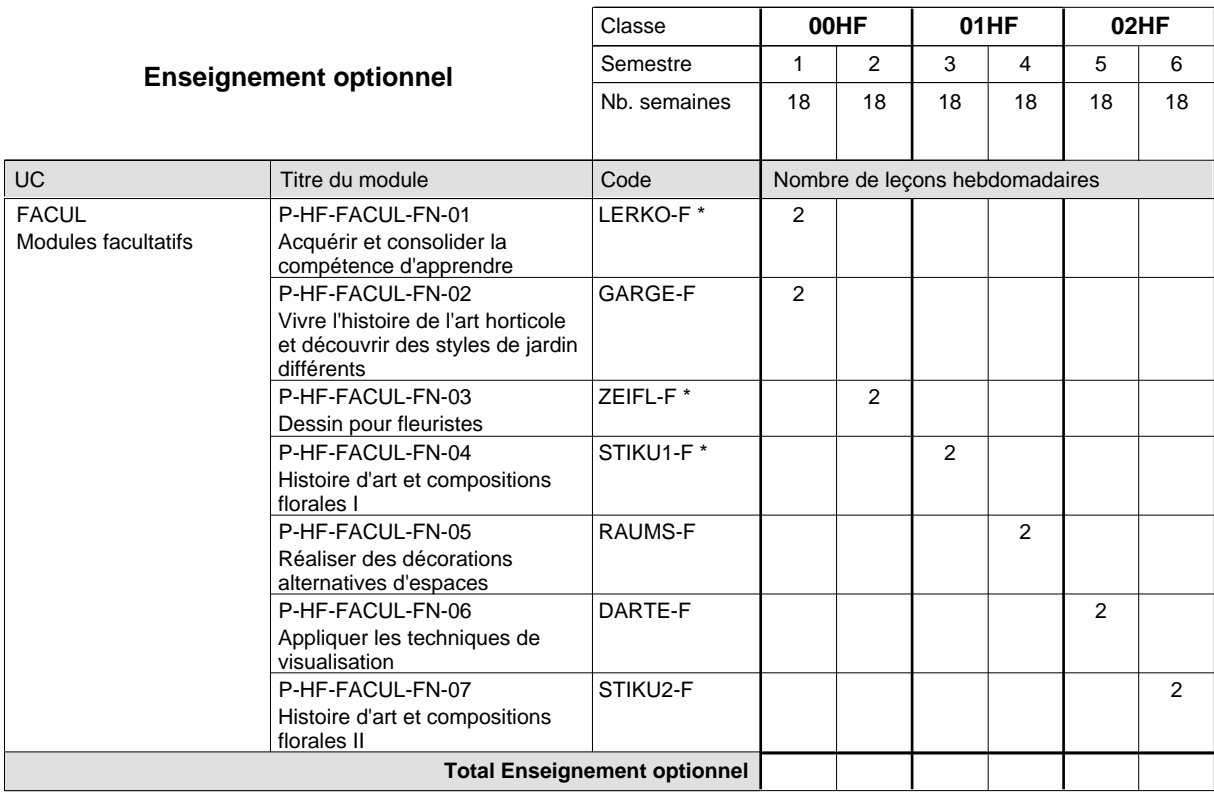

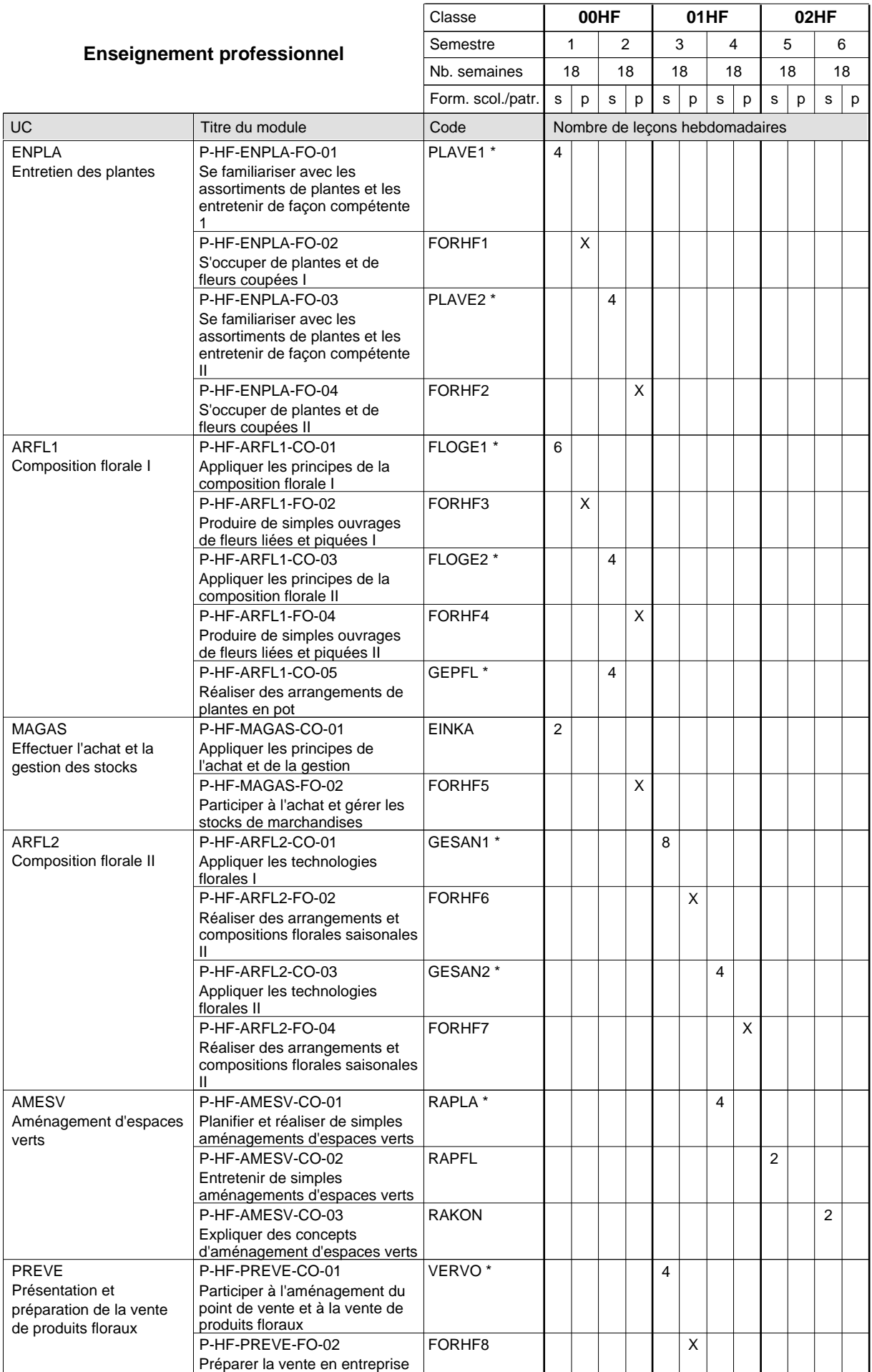

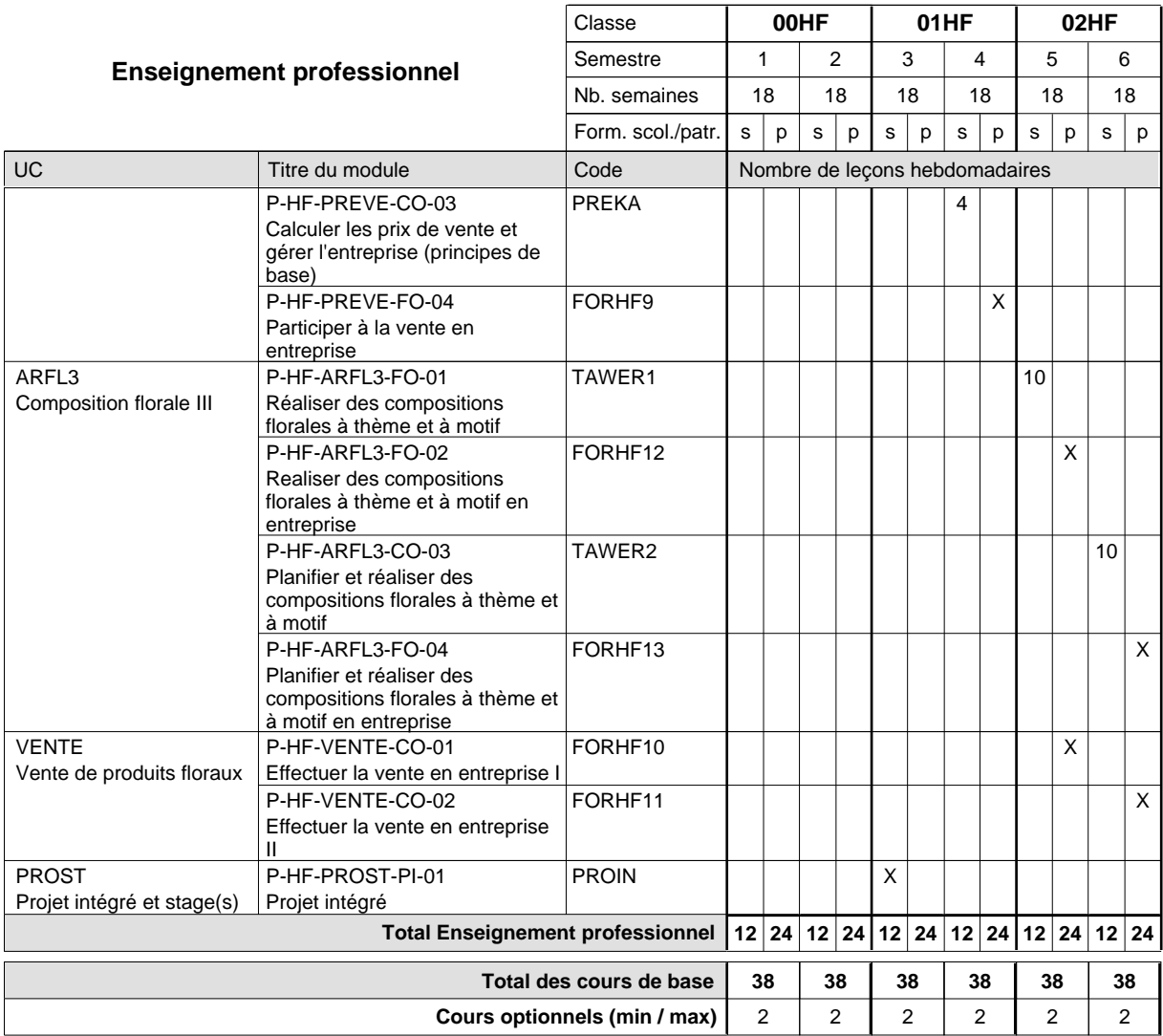

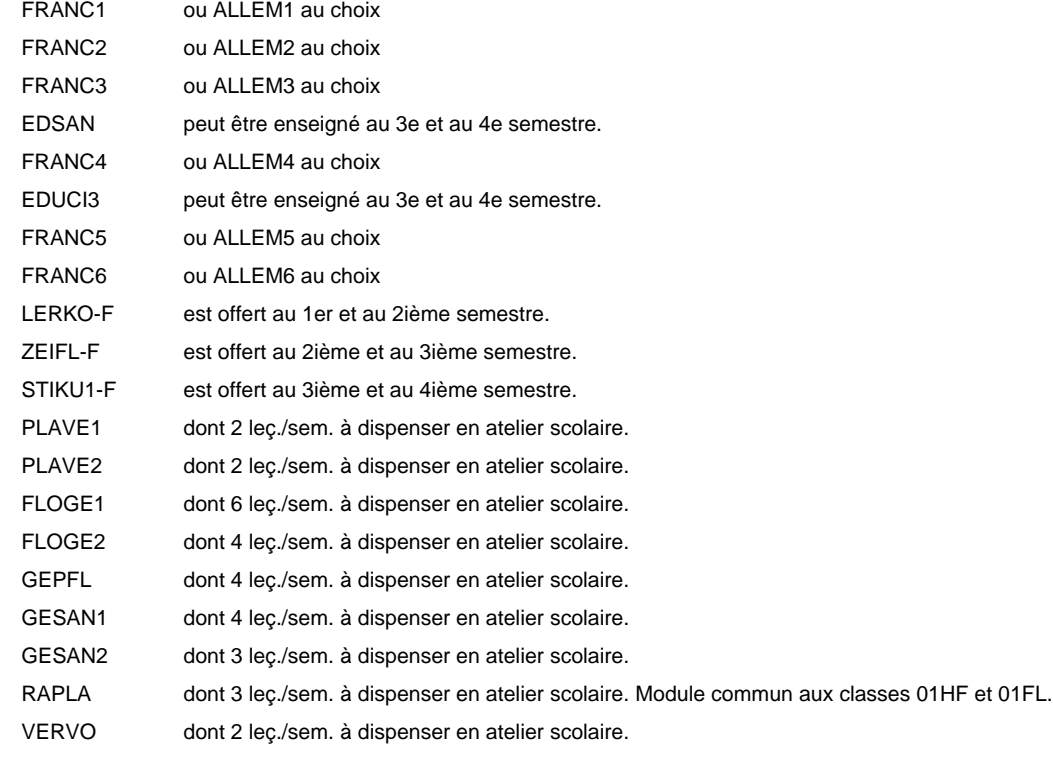

### **Enseignement secondaire technique Formation professionnelle initiale - DAP Division de l'apprentissage agricole Section des horticulteurs / Sous-section des floriculteurs Métiers de l'agriculture**

**(Mixte, 10e plein temps, 11e et 12e avec 2 jours de cours par semaine)**

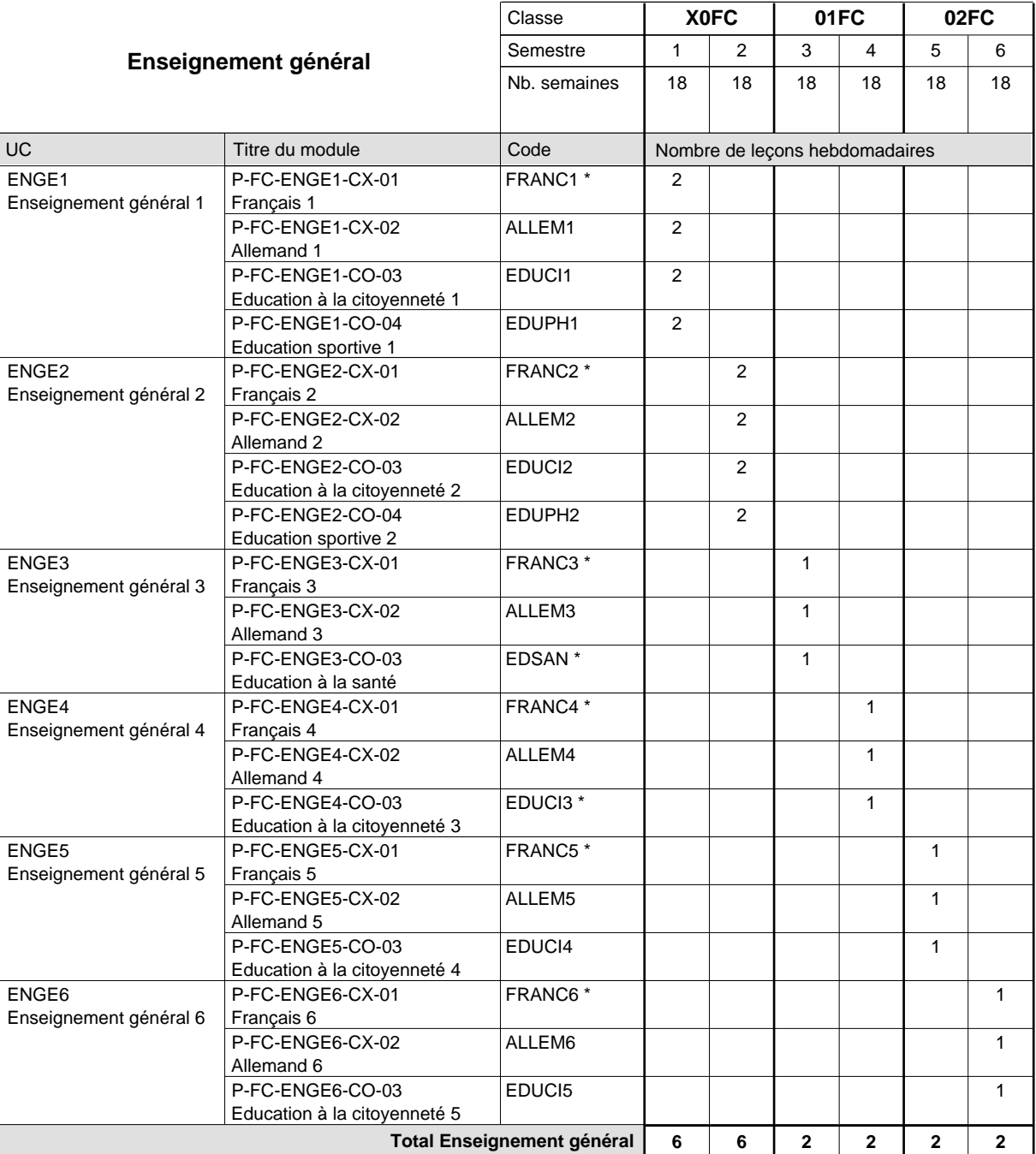

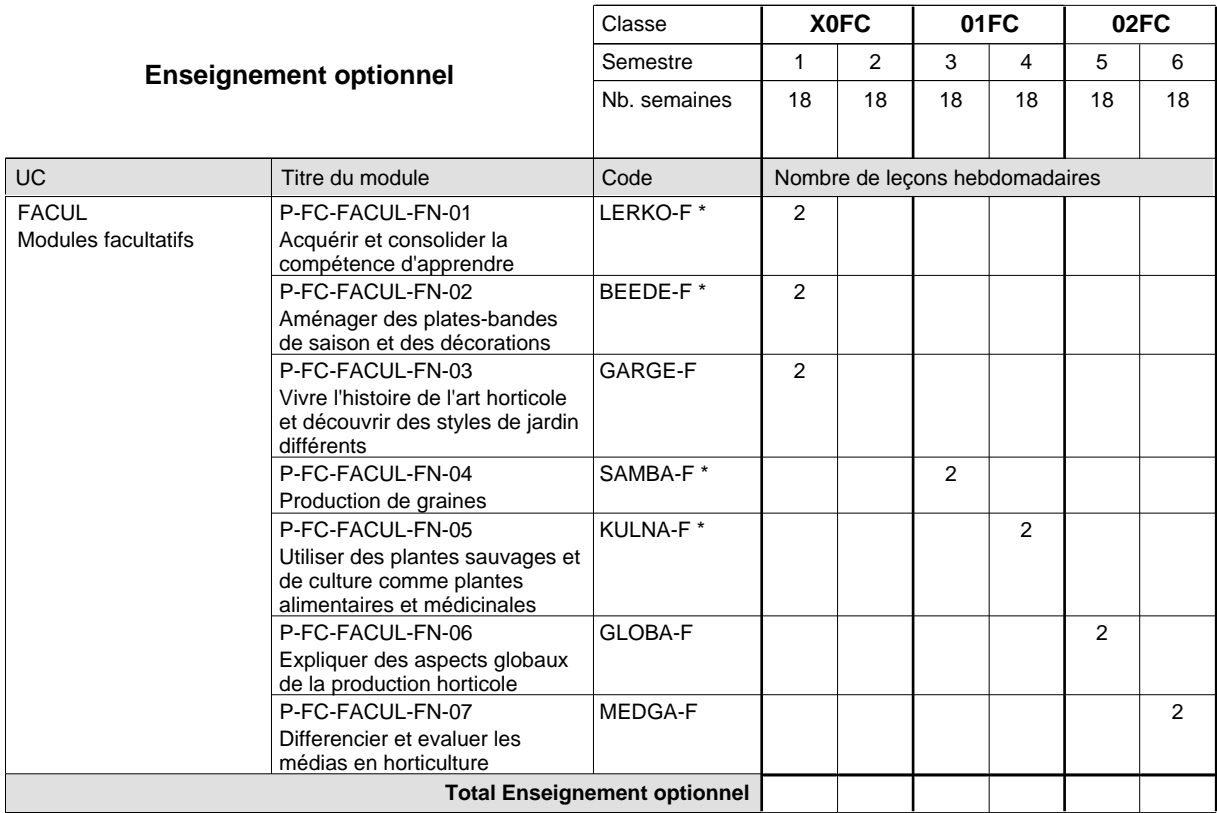

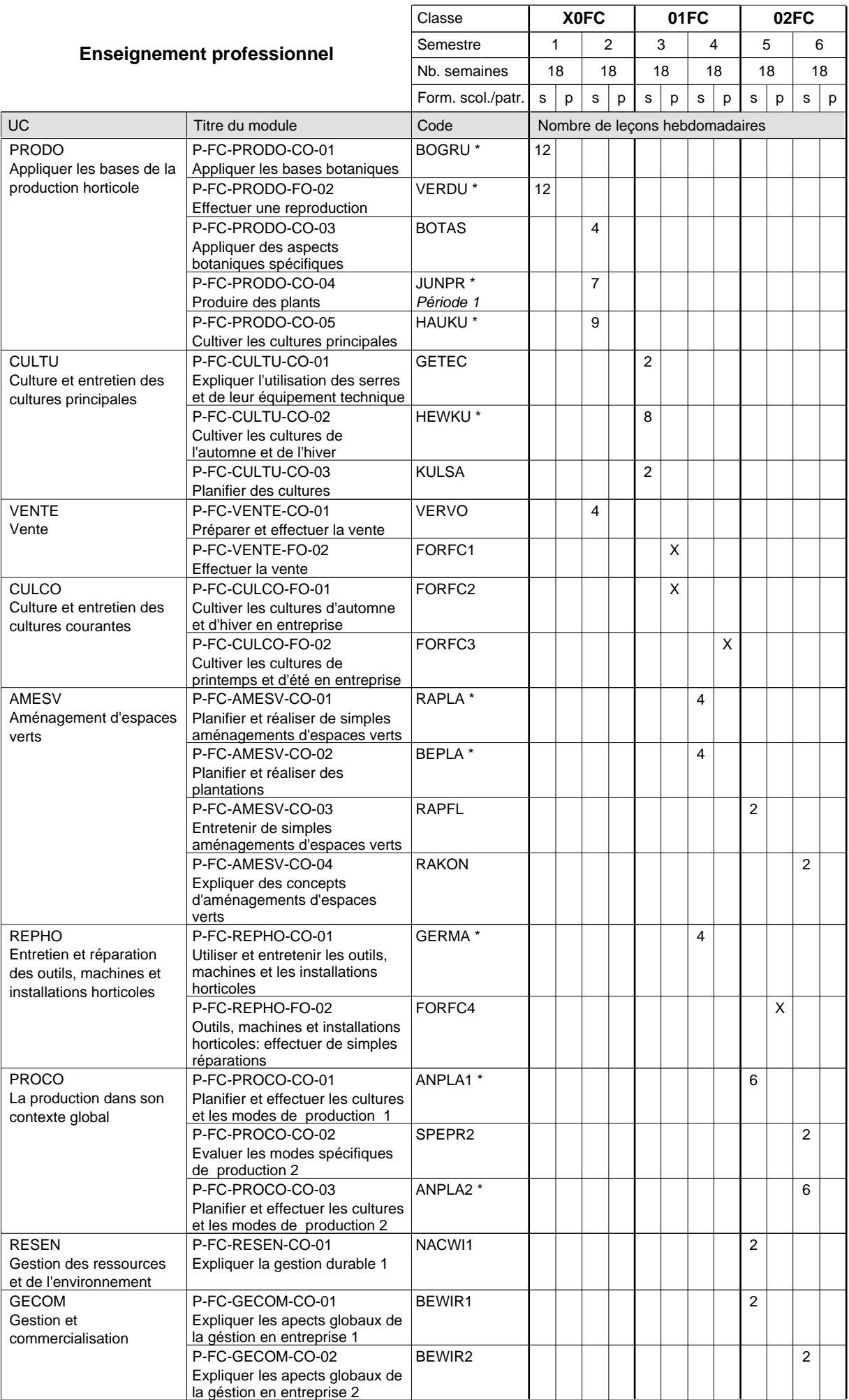

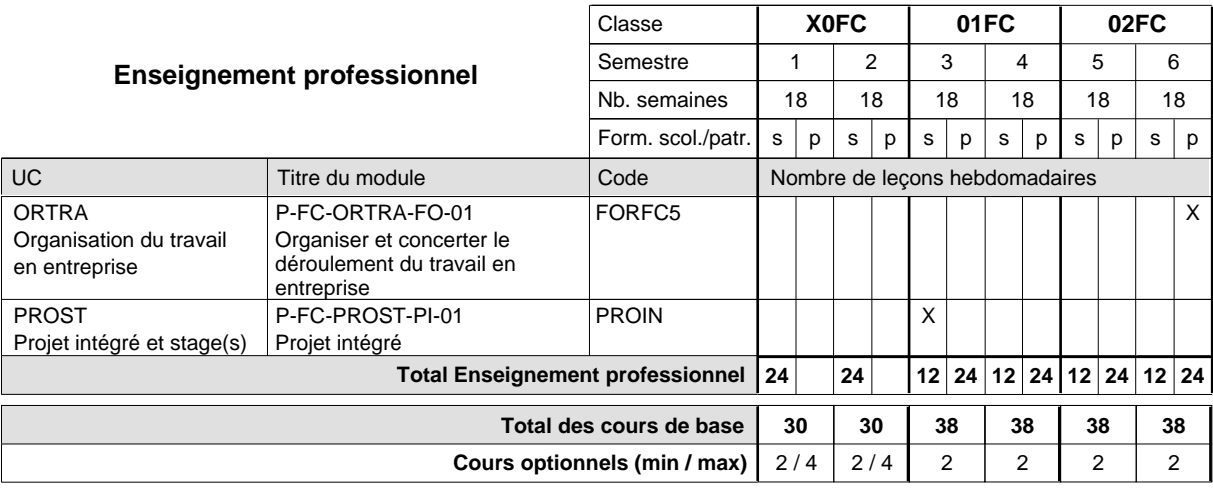

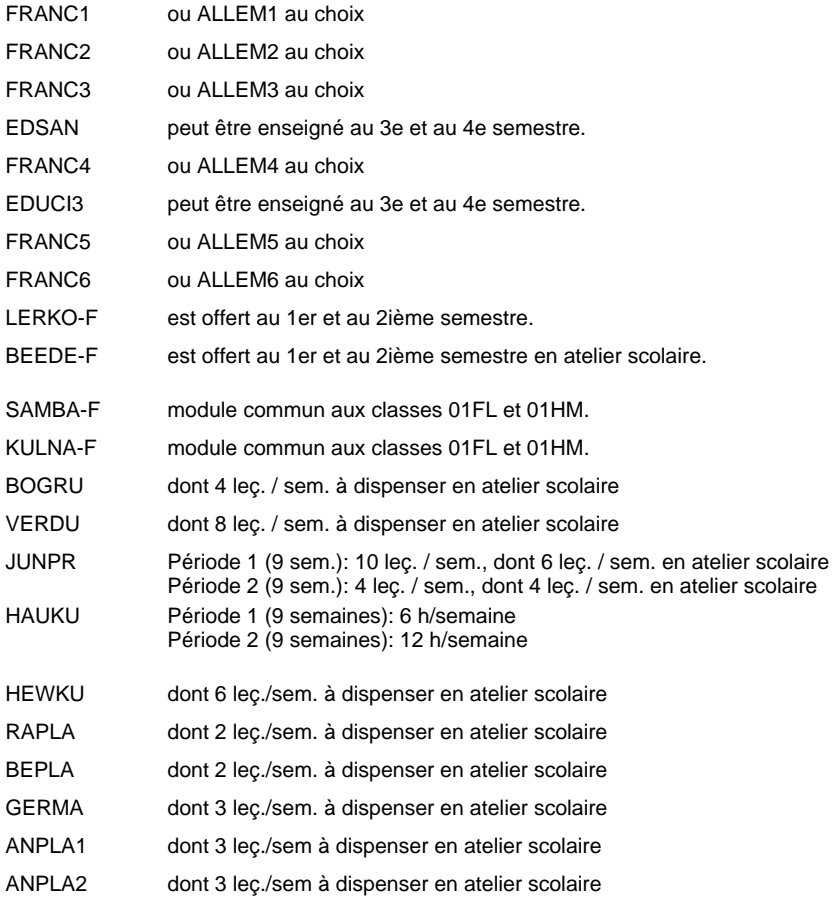

### **Enseignement secondaire technique Formation professionnelle initiale - DAP Division de l'apprentissage agricole Section des horticulteurs / Sous-section des maraîchers Métiers de l'agriculture**

**(Mixte, 10e plein temps, 11e et 12e avec 2 jours de cours par semaine)**

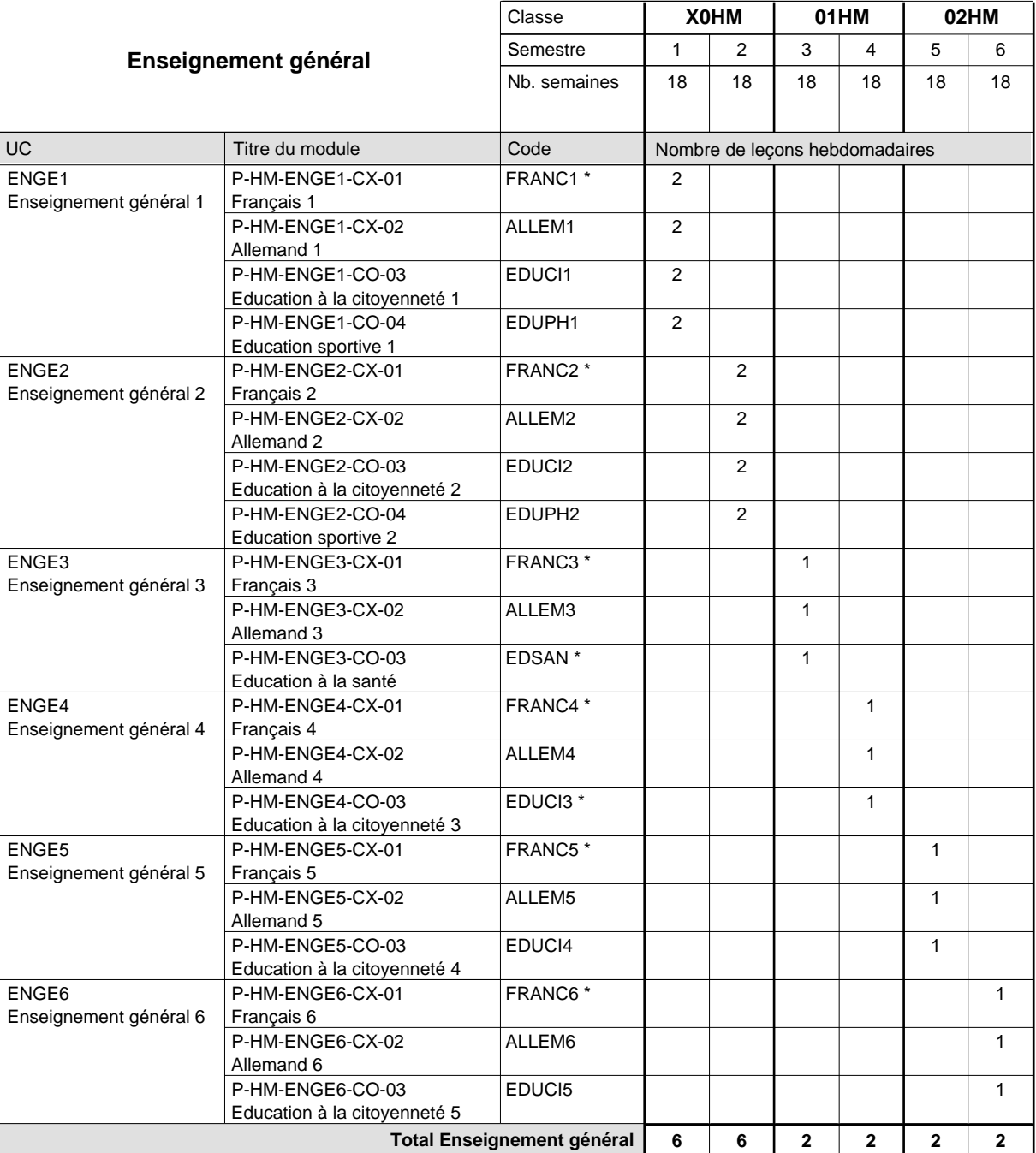

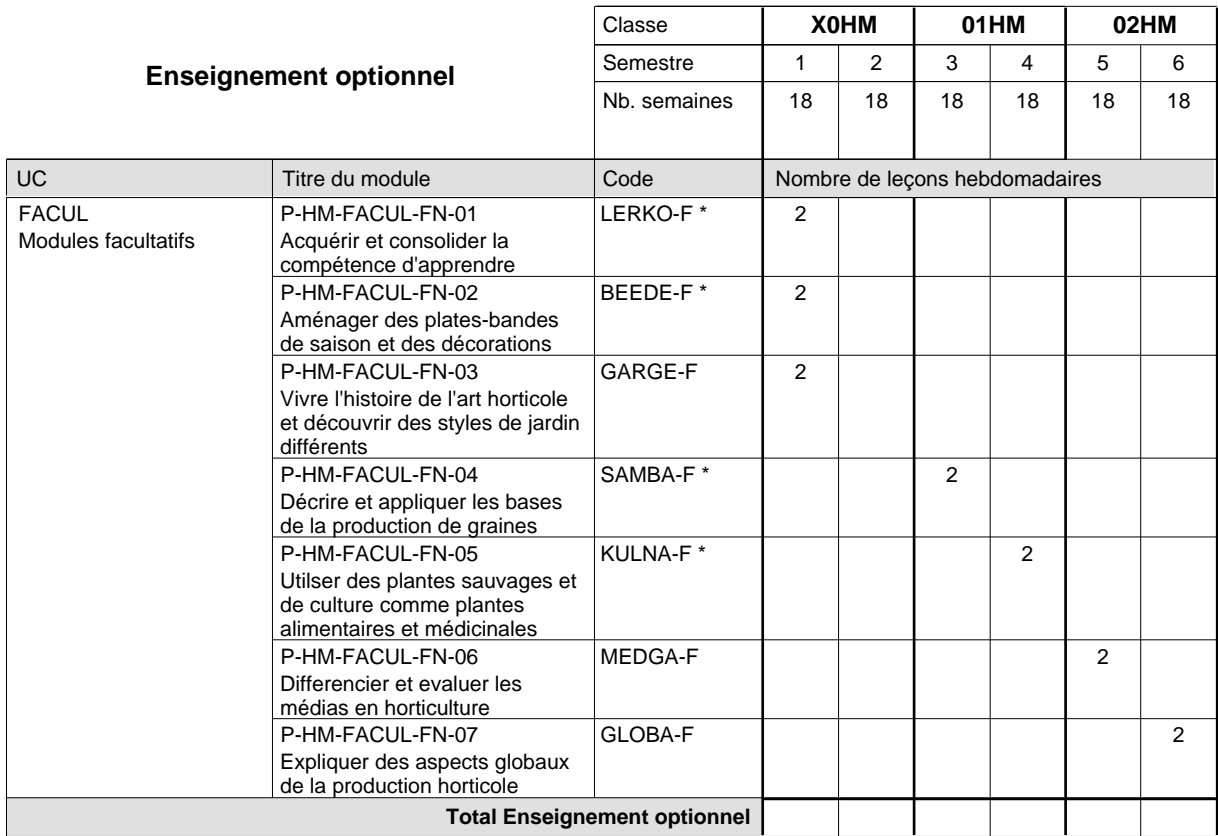

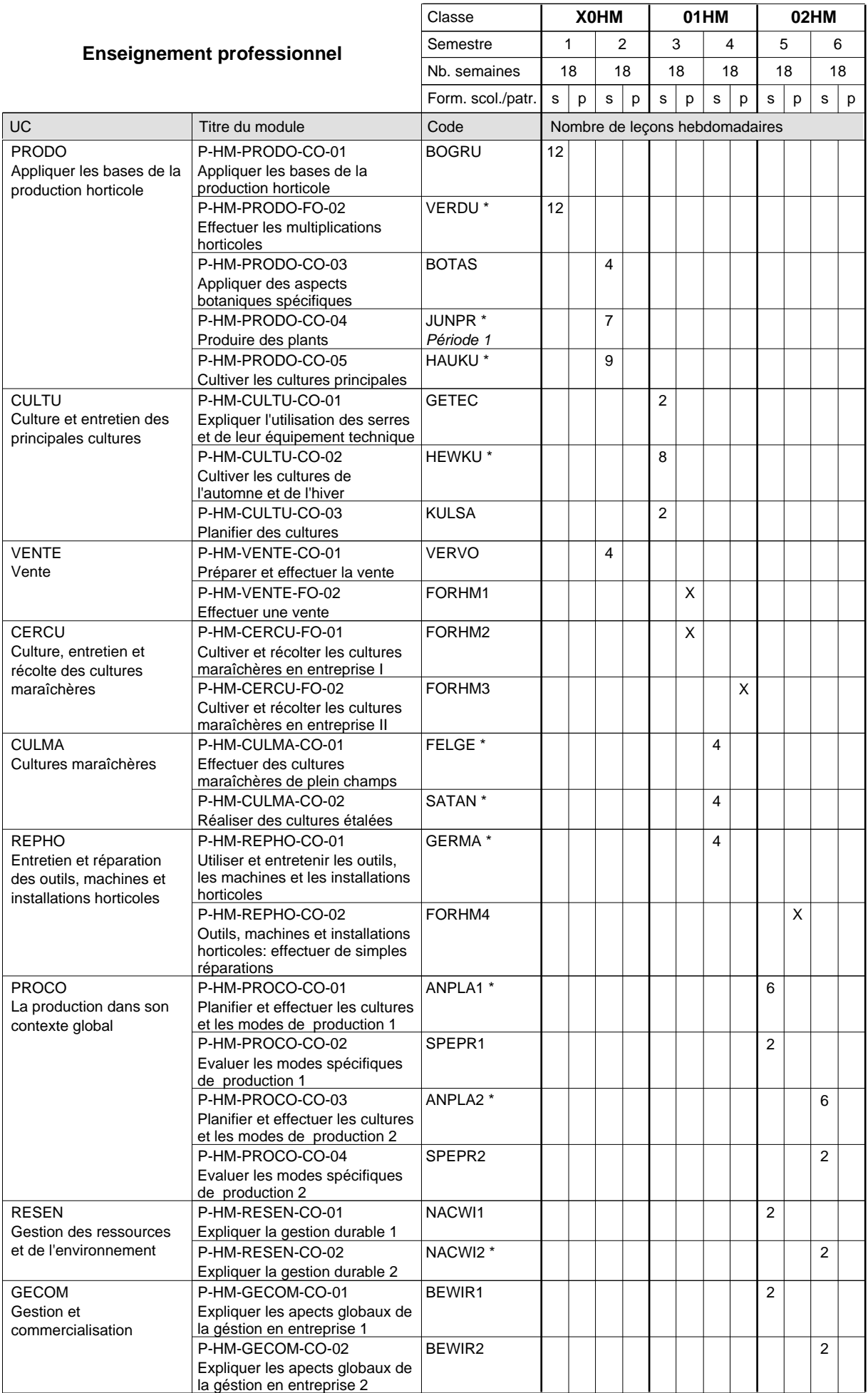

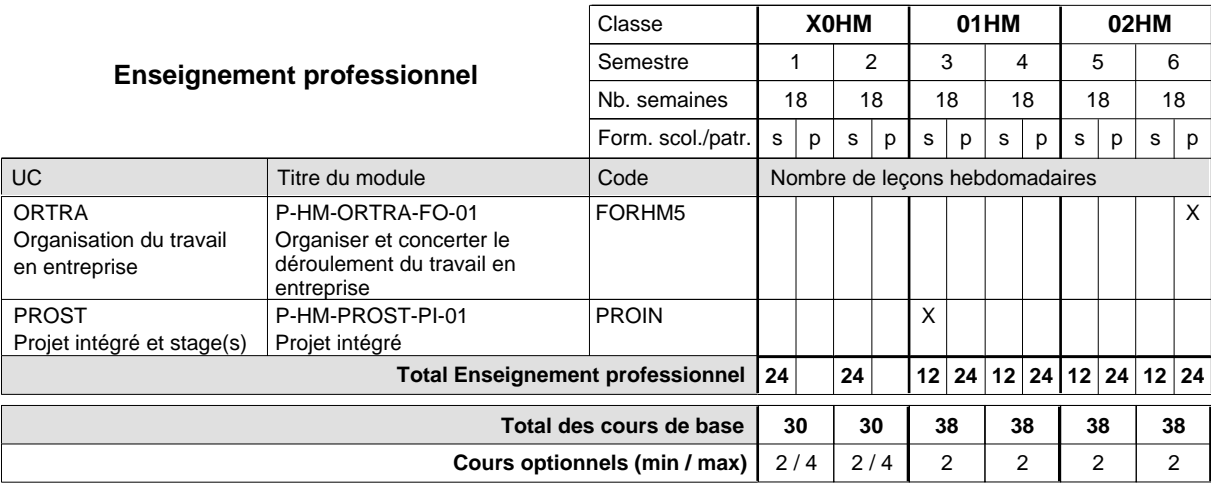

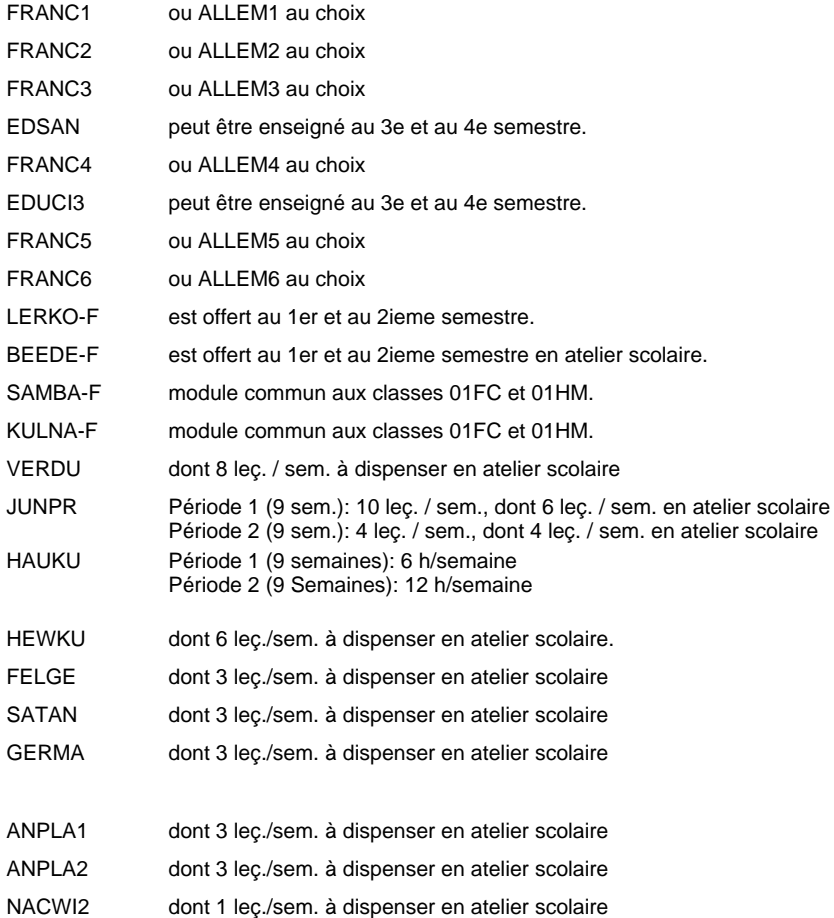

### **Enseignement secondaire technique Formation professionnelle initiale - DAP Division de l'apprentissage agricole Métiers de l'agriculture**

**Section des horticulteurs / Sous-section des pépiniéristes-paysagistes (Mixte, 10e plein temps, 11e et 12e avec 2 jours de cours par semaine)**

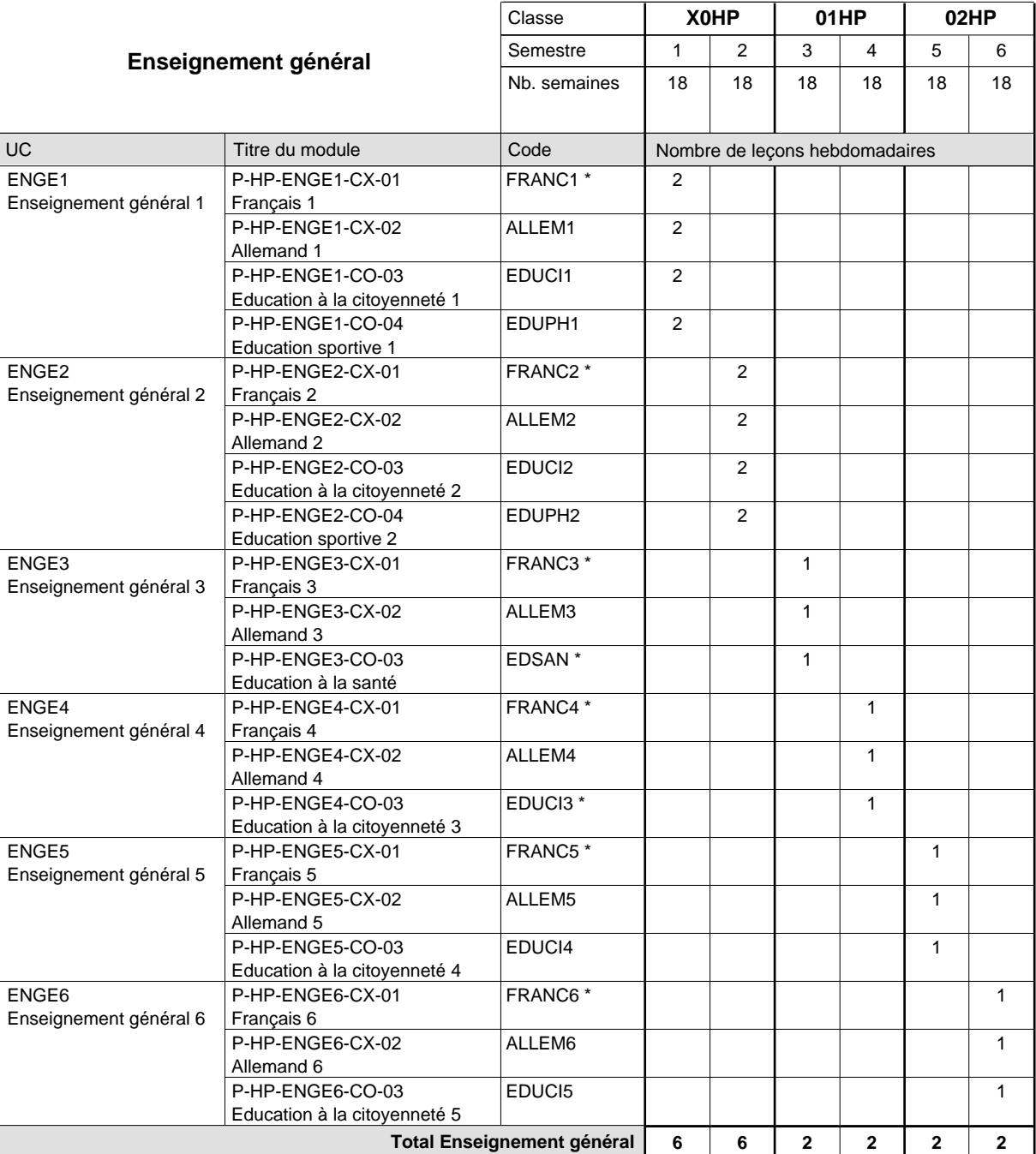

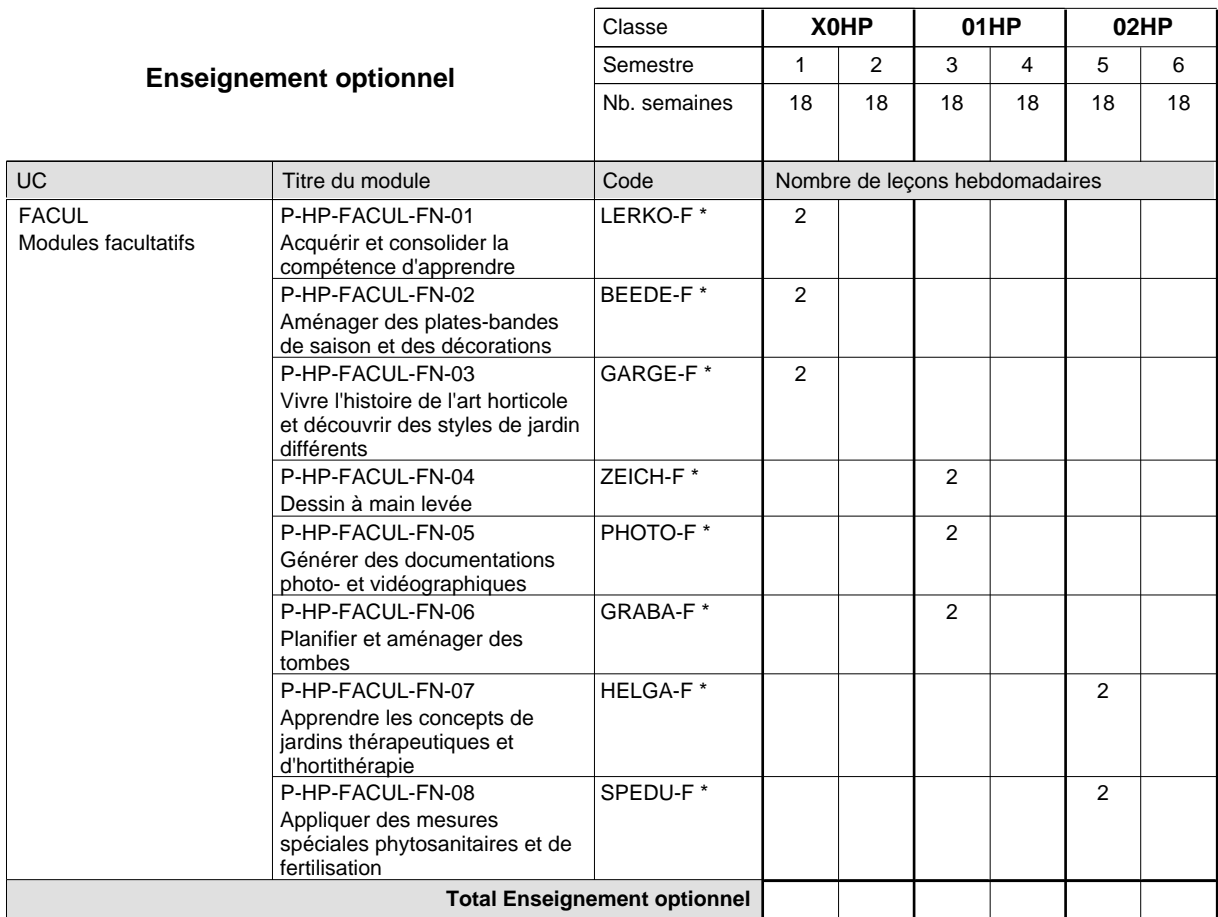

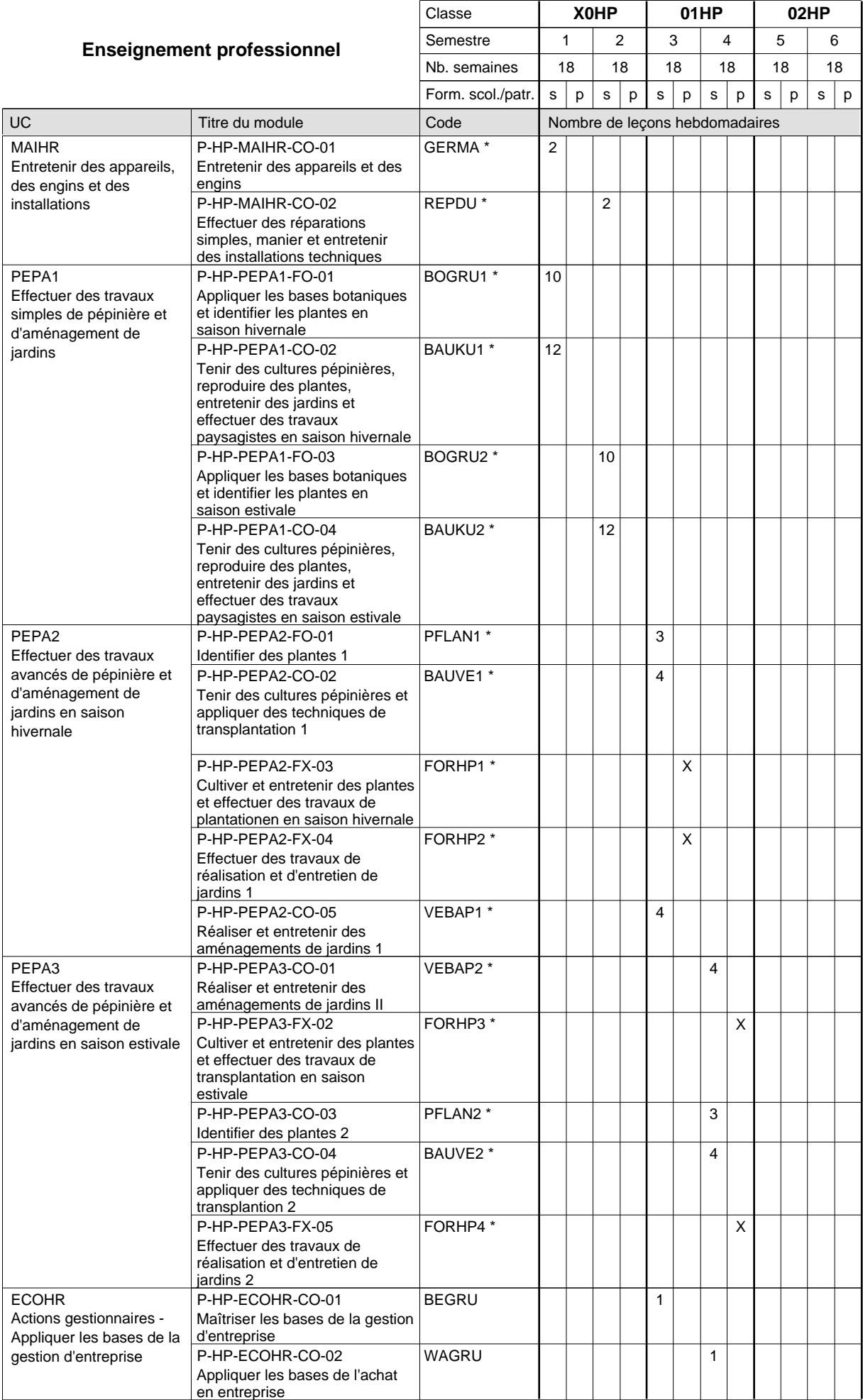

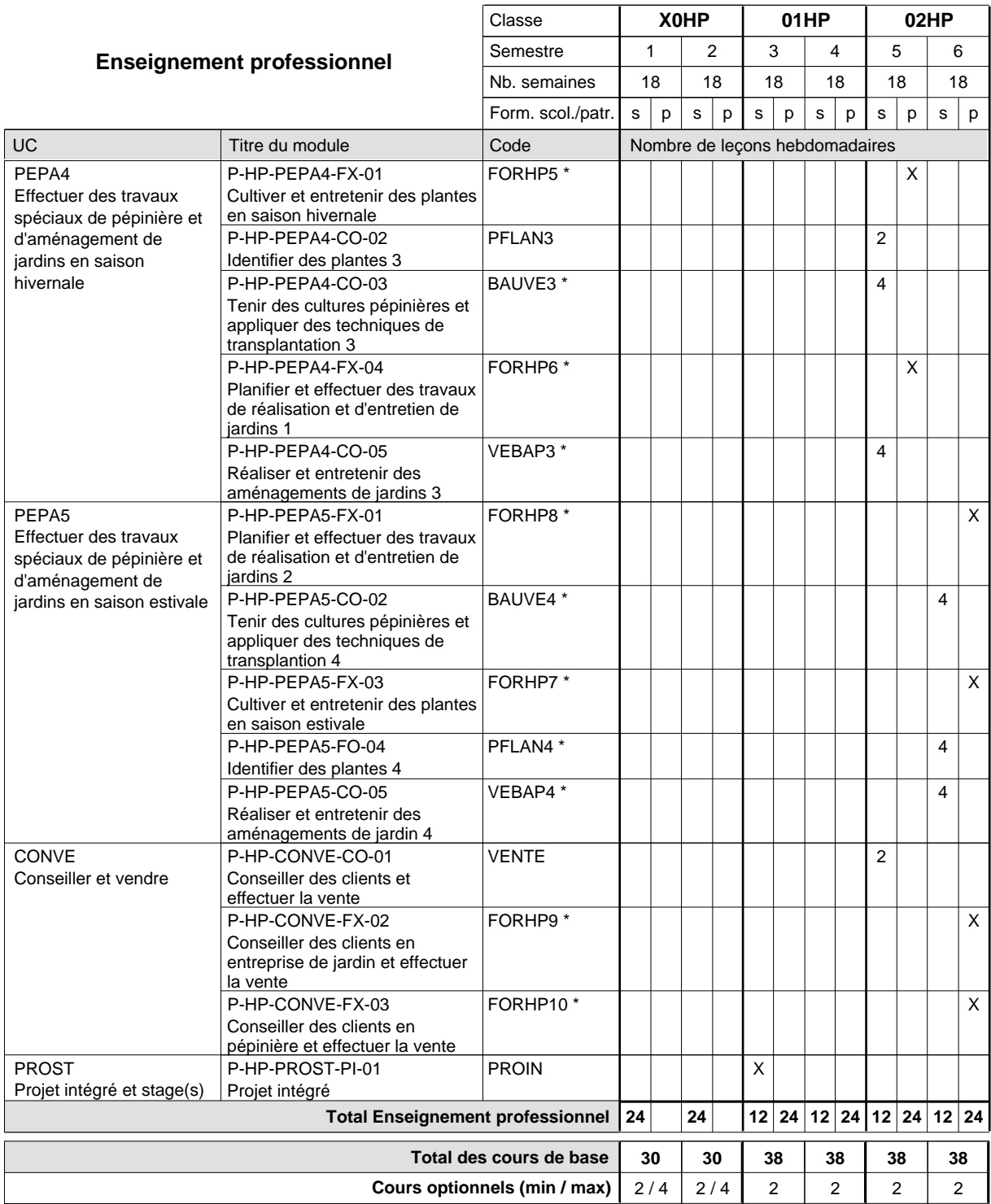

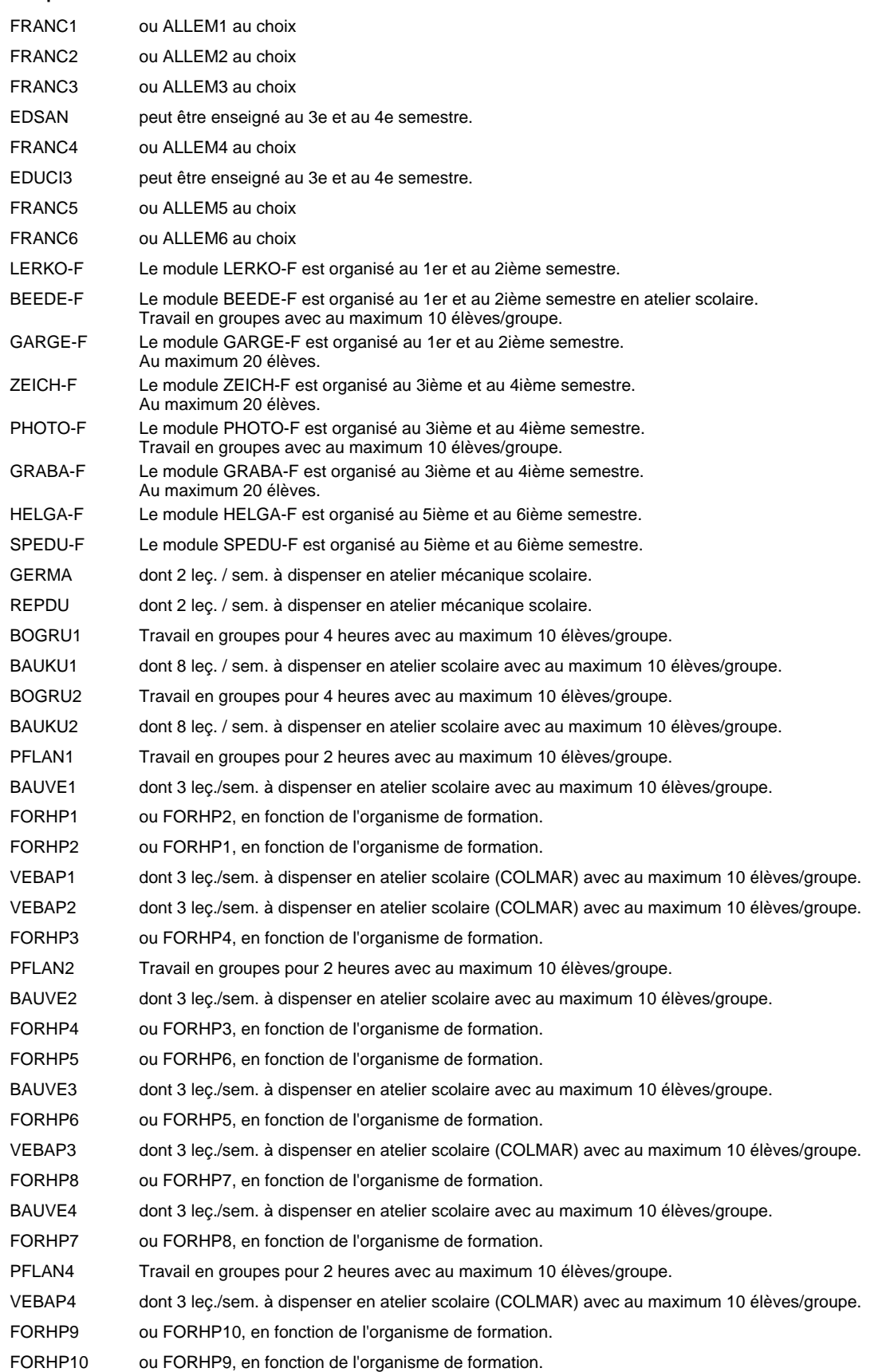

### **Enseignement secondaire technique Formation professionnelle initiale - DAP Division de l'apprentissage agricole Métiers de l'agriculture**

**Section des horticulteurs / Sous-section des pépiniéristes-paysagistes (Apprentissage pour adultes - concomitant avec 2 jours de cours par semaine)**

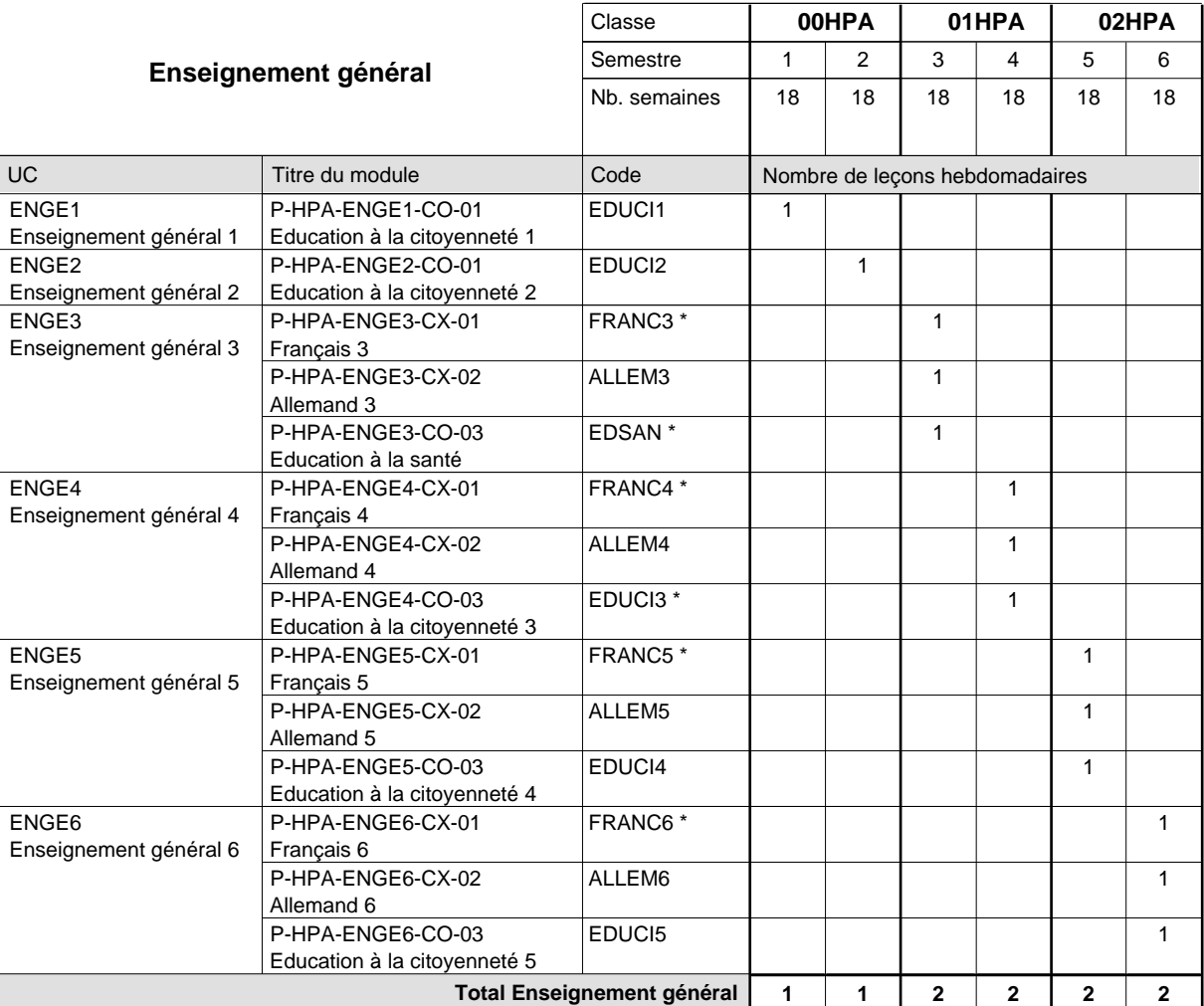

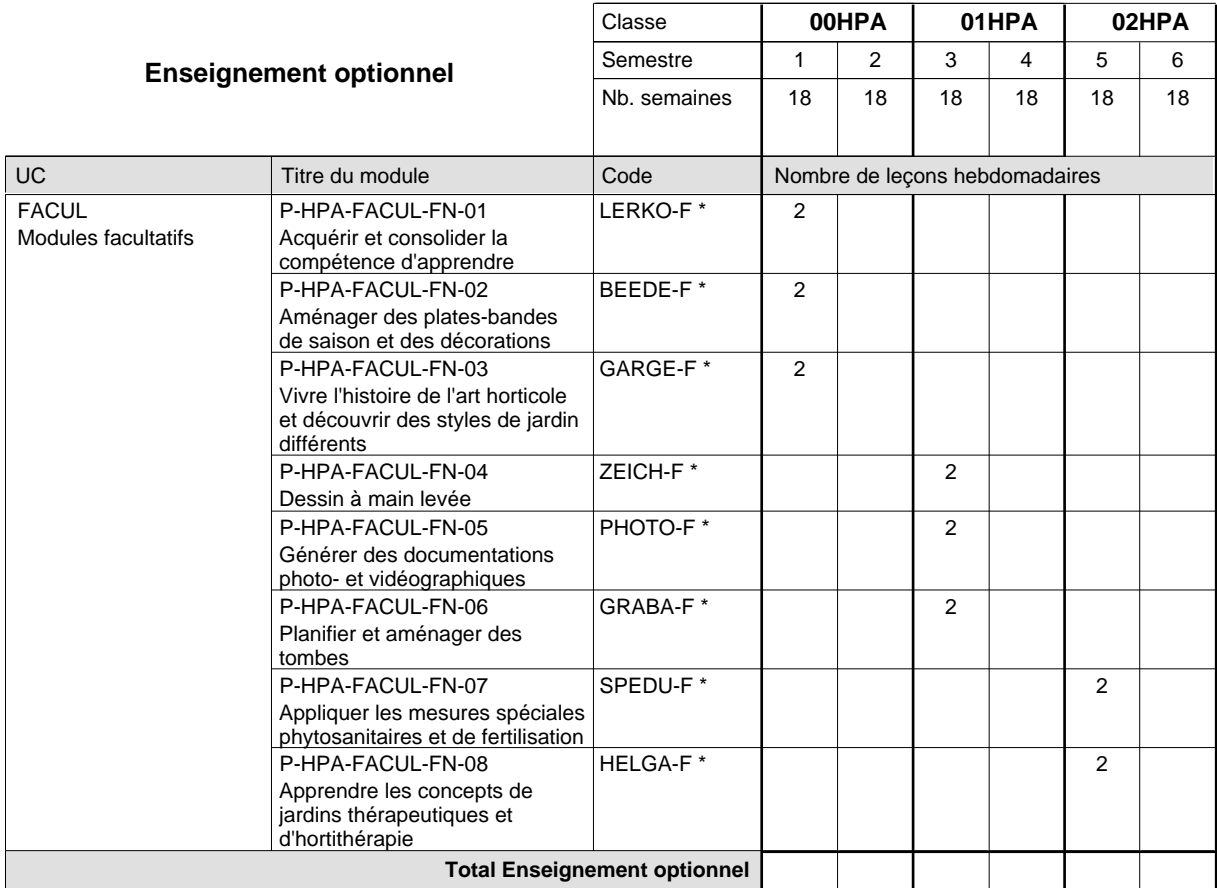
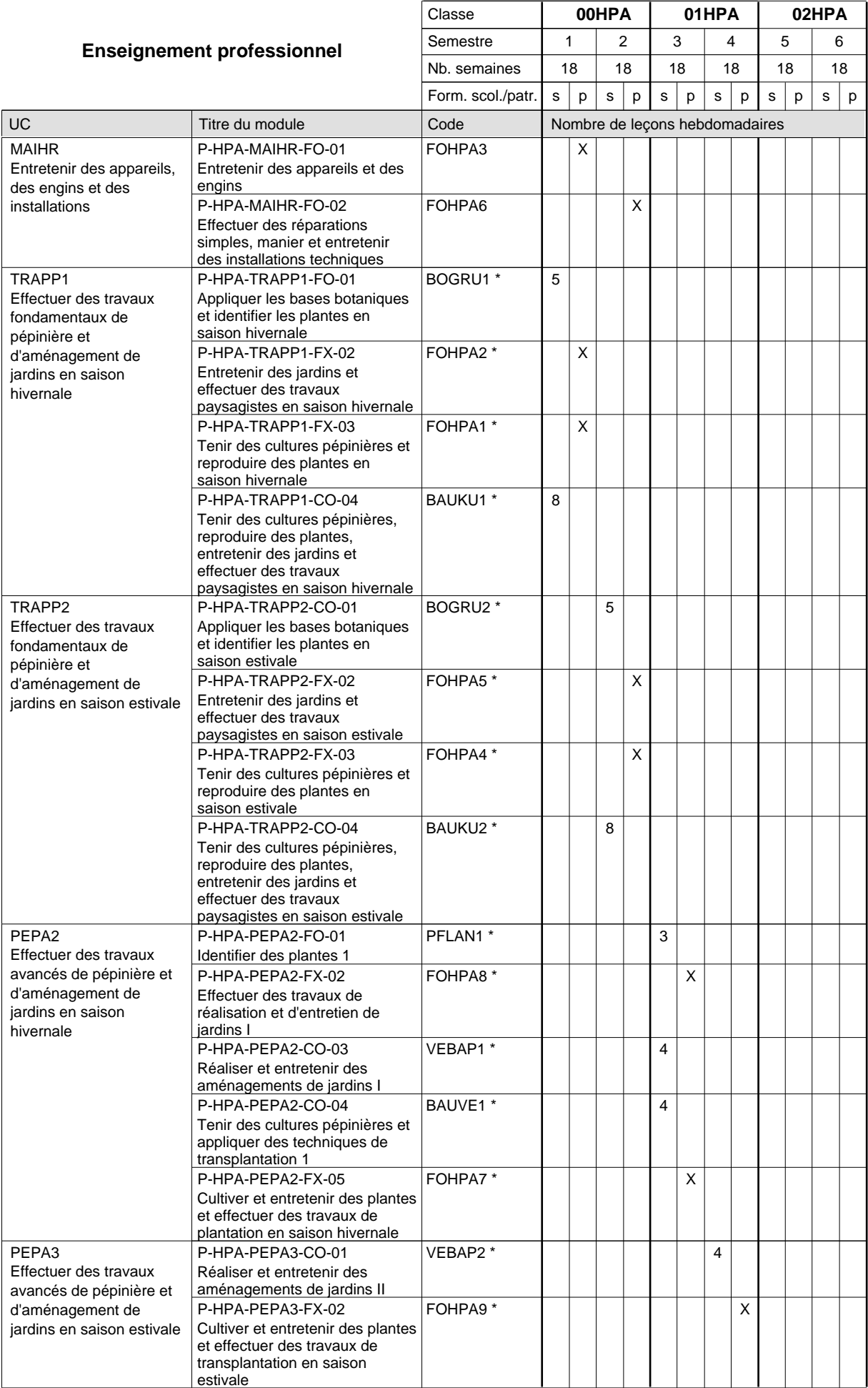

16/05/2012 **Grille horaire** Page 106

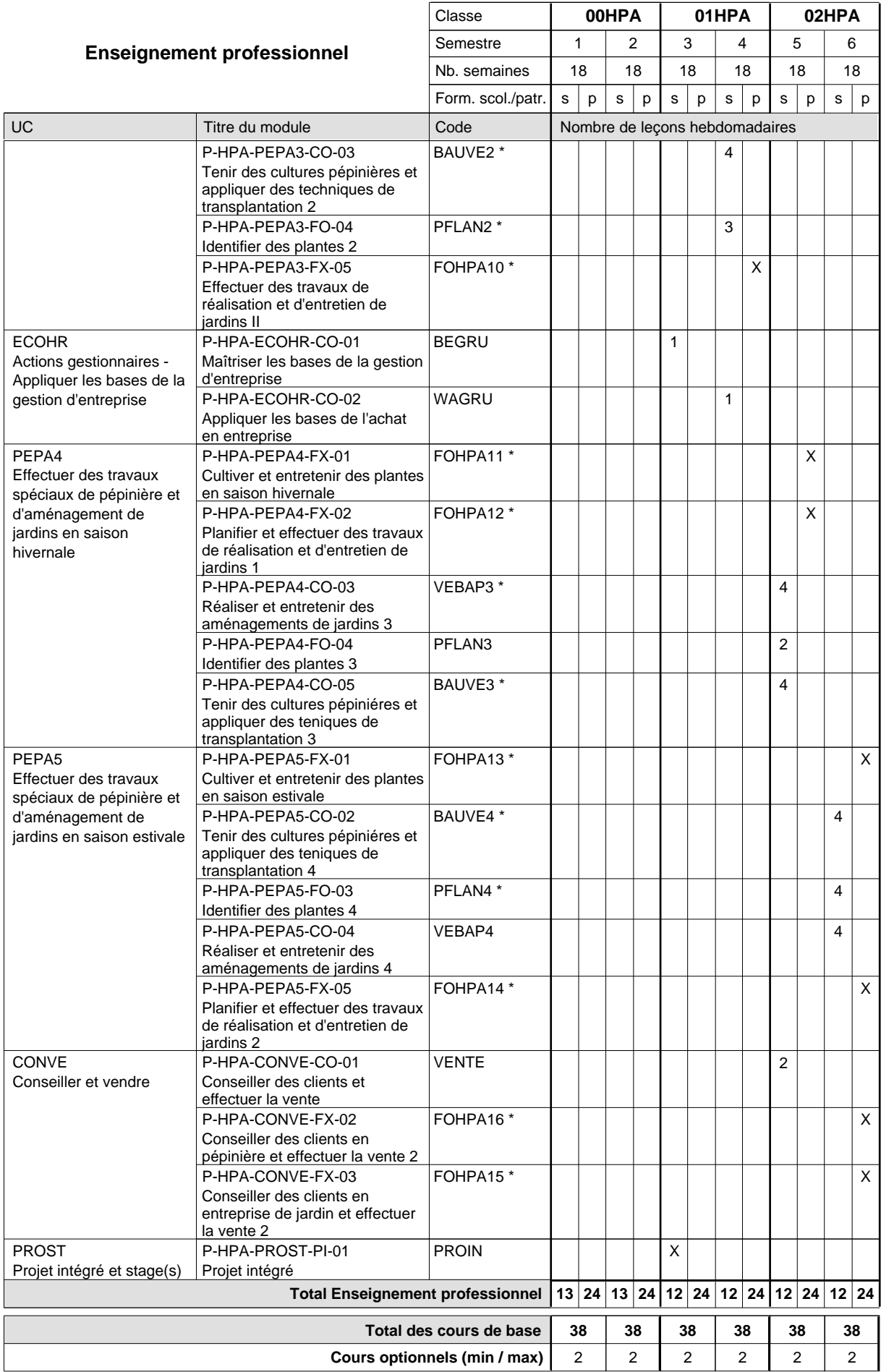

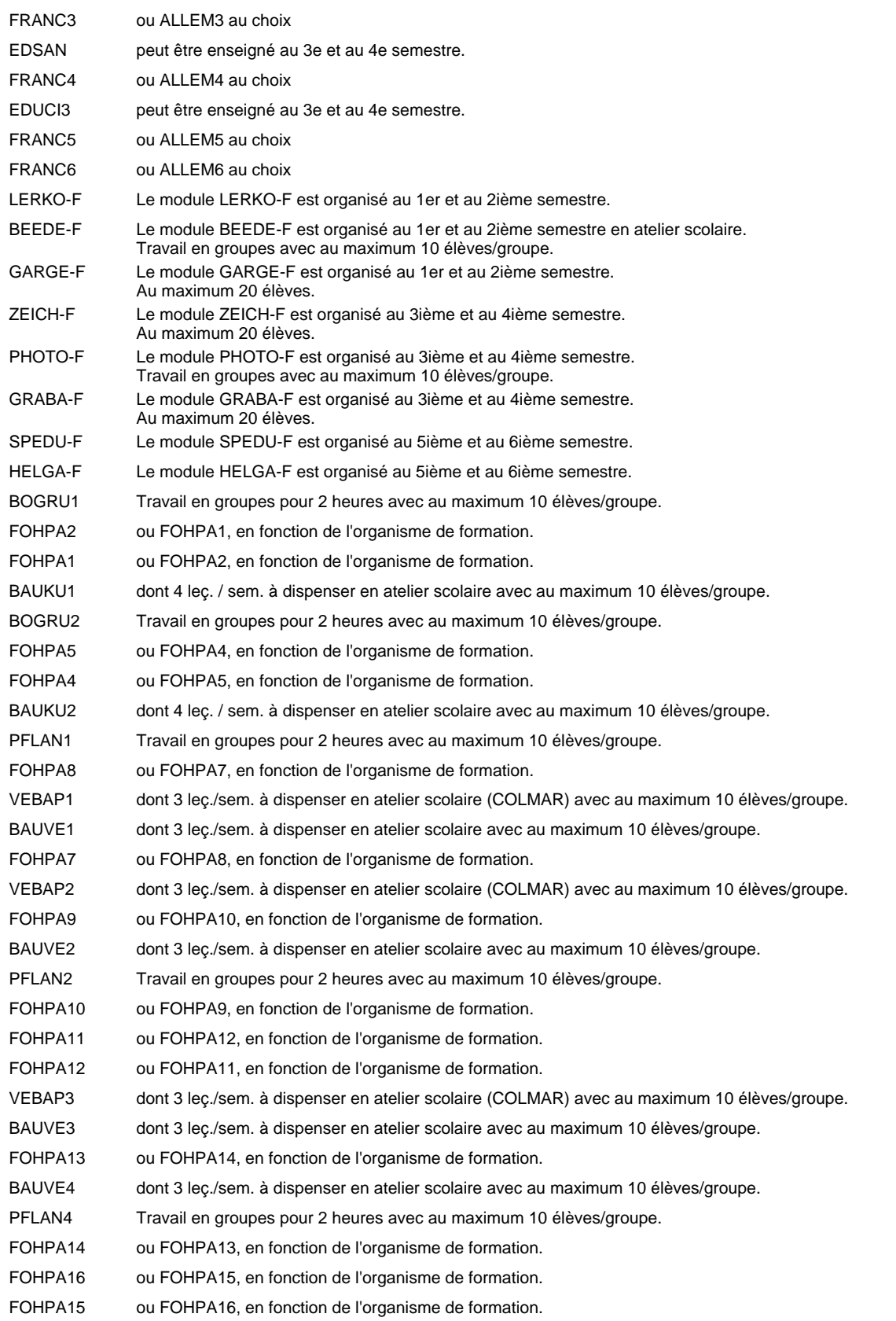

#### **Cours optionnels**

Modules optionnels : modules de rattrapage ou facultatifs.

Module de rattrapage : le code original est suffixé par un -R.

 Exemple : Code du module original : EDUCI1 Code du module de rattrapage : EDUCI1-R

Module facultatif : le code original est suffixé par un -F.

 Exemple : Code du module facultatif : LERKO-F

## **Enseignement secondaire technique Formation professionnelle initiale - DAP Division de l'apprentissage agricole Section des opérateurs de la forêt et de l'environnement (Avec stages) Métiers de l'agriculture**

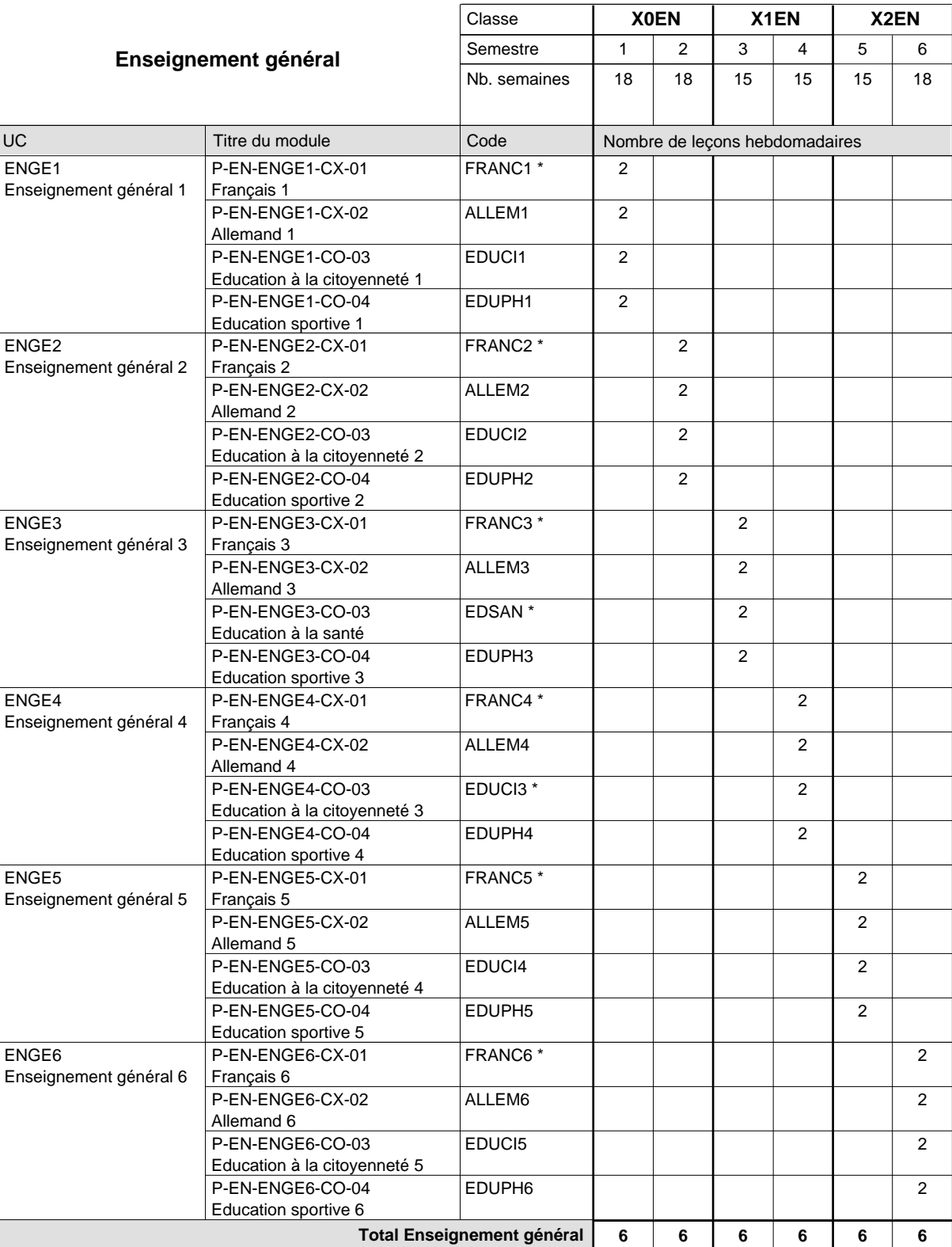

# 16/05/2012 **Grille horaire** Page 110

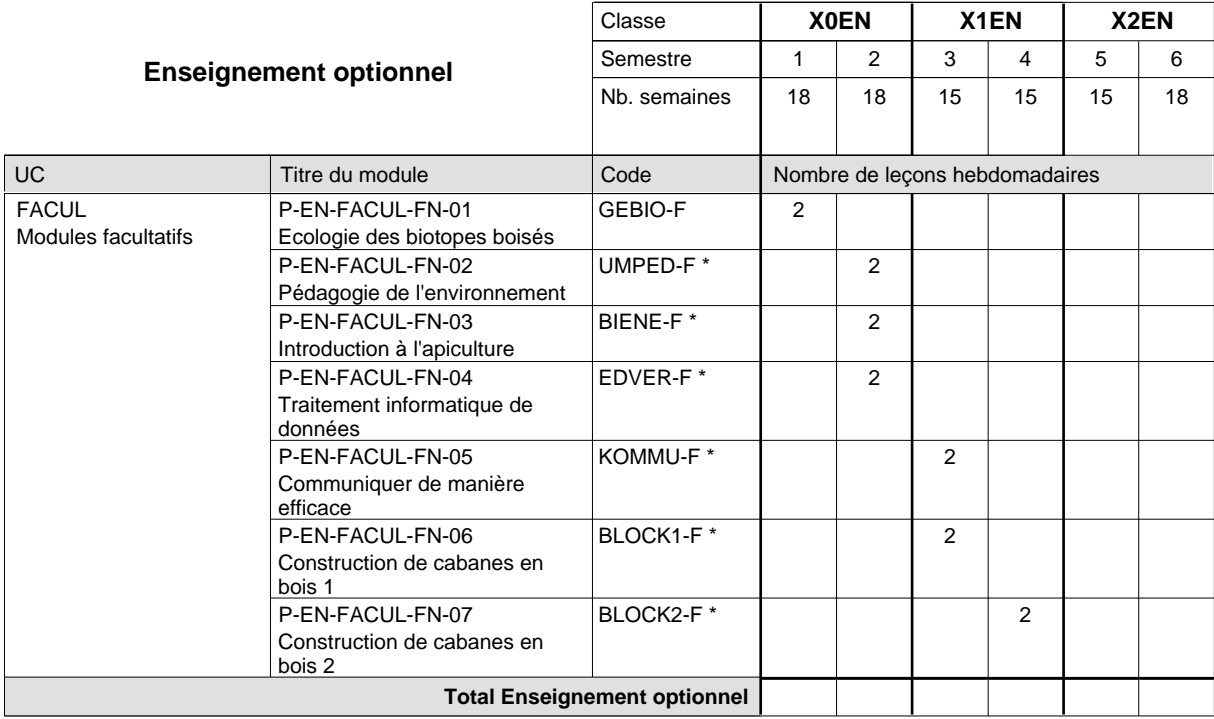

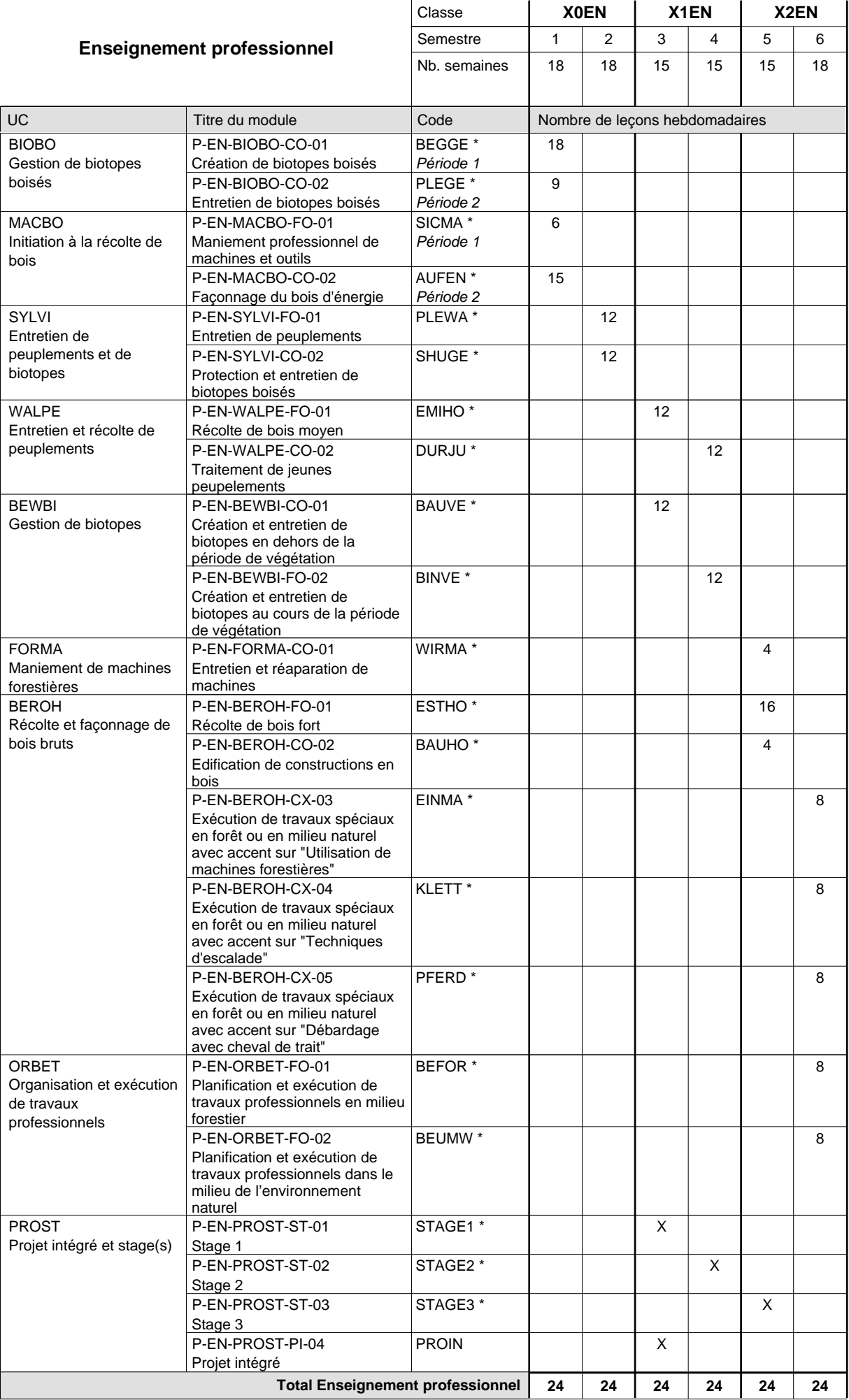

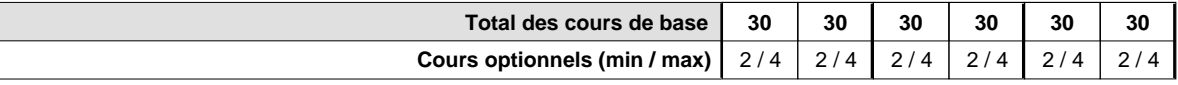

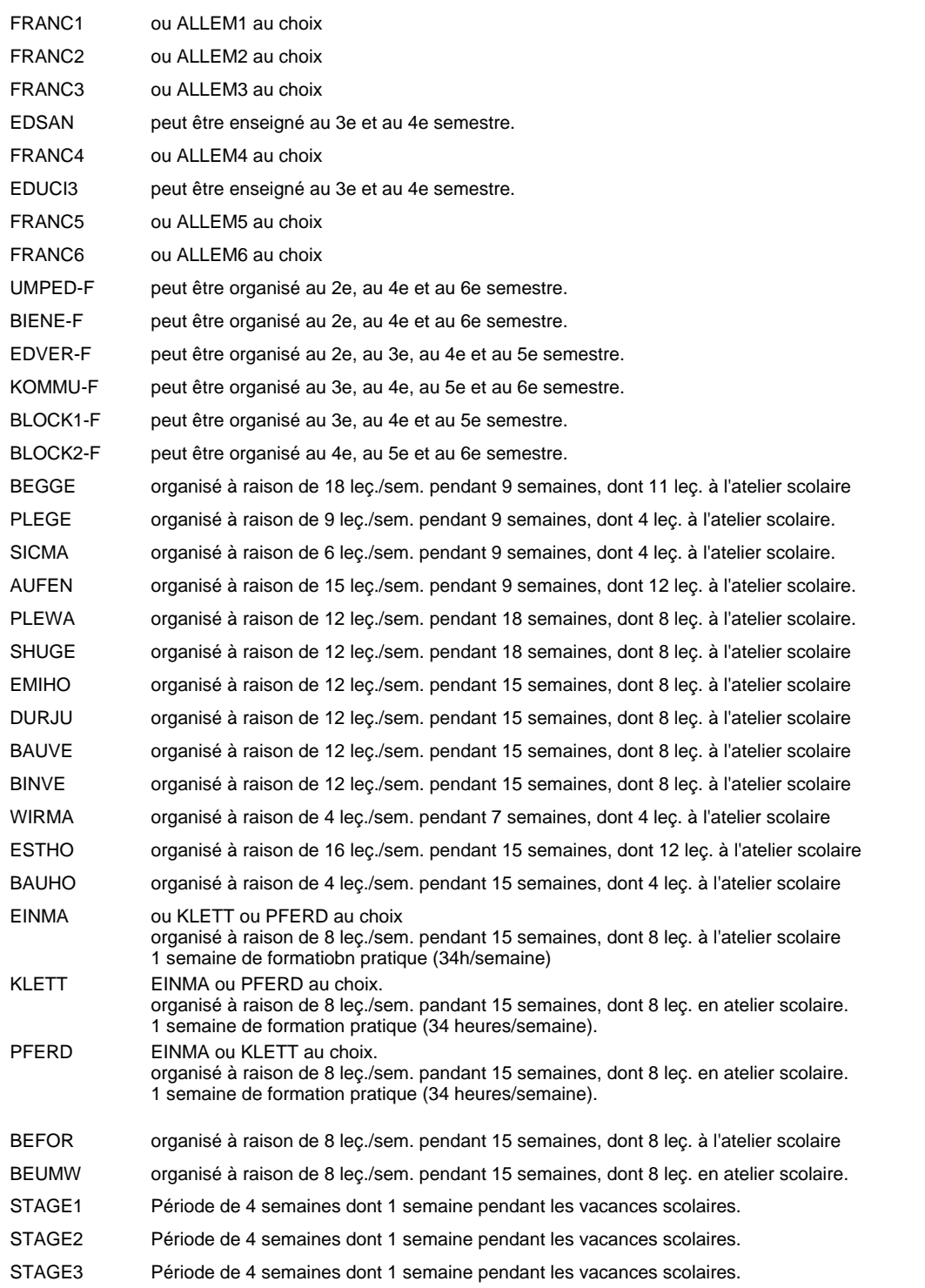

## **Enseignement secondaire technique Formation professionnelle initiale - DAP Division de l'apprentissage artisanal Section des bouchers-charcutiers (Mixte, 10e plein temps, 11e et 12e avec 1 jour de cours par semaine)**

Nombre de leçons hebdomadaires **Enseignement général** UC Français 1 Allemand 1 Education à la citoyenneté 1 Education sportive 1 Français 2 Allemand 2 Education à la citoyenneté 2 Education sportive 2 Français 3 Allemand 3 Education à la santé Français 4 Allemand 4 Education à la citoyenneté 3 Titre du module **X0BC 01BC** Classe 1 2 3 4 Semestre 18 | 18 | 18 Nb. semaines **6 6 2 2** Code **Total Enseignement général** 2 2 2 2 2 2 2 2 1 1 1 1 1 1 FRANC1 \* ALLEM1 EDUCI1 EDUPH1 FRANC2 \* ALLEM2 EDUCI2 EDUPH2 FRANC3 \* ALLEM3 EDSAN \* FRANC4 \* ALLEM4 EDUCI3 \* ENGE1 Enseignement général 1 ENGE2 Enseignement général 2 ENGE3 Enseignement général 3 ENGE4 Enseignement général 4 P-BC-ENGE1-CX-01 P-BC-ENGE1-CX-02 P-BC-ENGE1-CO-03 P-BC-ENGE1-CO-04 P-BC-ENGE2-CX-01 P-BC-ENGE2-CX-02 P-BC-ENGE2-CO-03 P-BC-ENGE2-CO-04 P-BC-ENGE3-CX-01 P-BC-ENGE3-CX-02 P-BC-ENGE3-CO-03 P-BC-ENGE4-CX-01 P-BC-ENGE4-CX-02 P-BC-ENGE4-CO-03

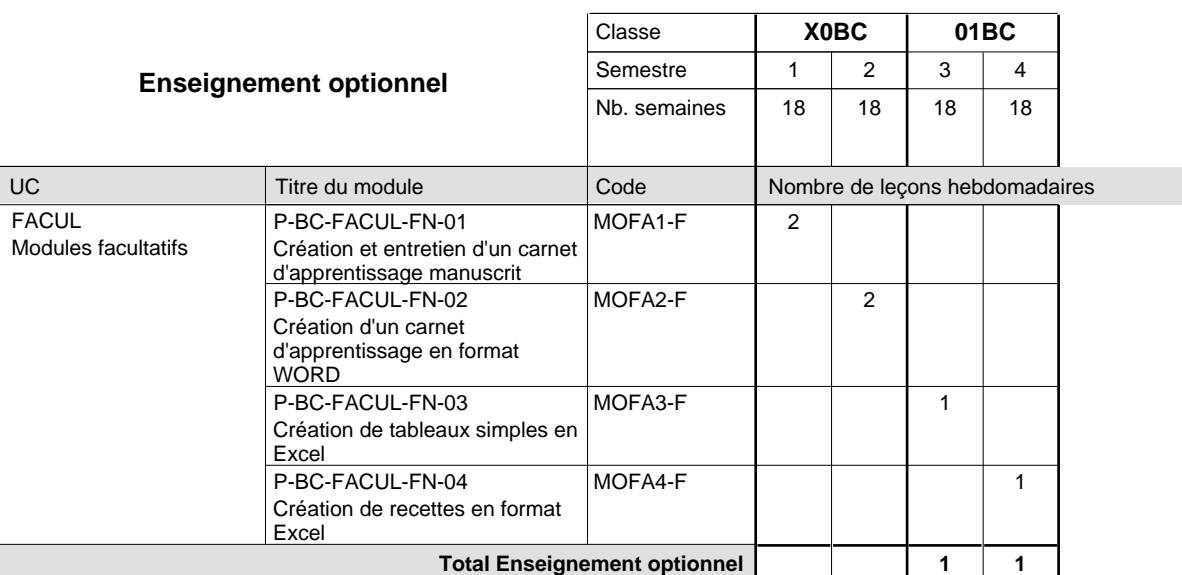

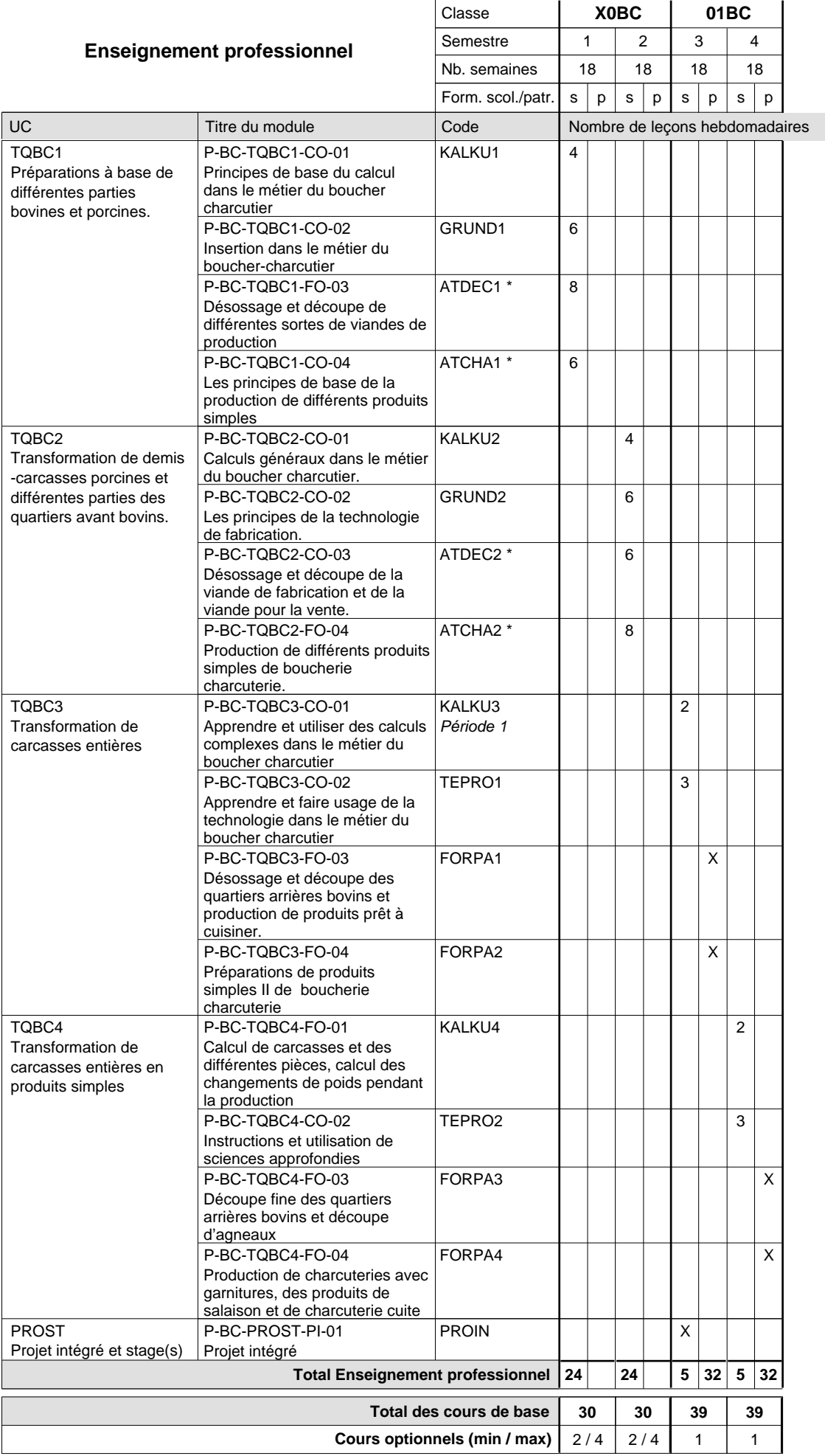

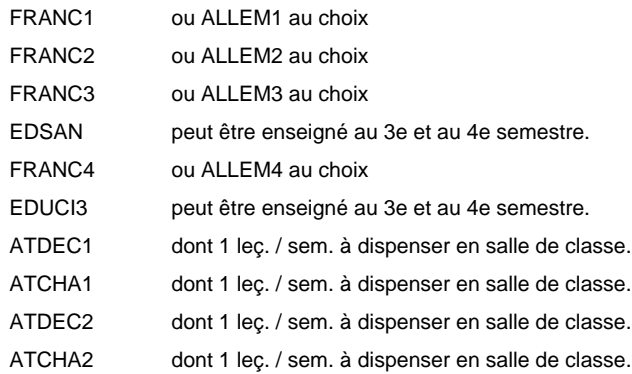

## **Enseignement secondaire technique Formation professionnelle initiale - DAP Division de l'apprentissage artisanal Section des boulangers-pâtissiers (Mixte, 10e plein temps, 11e et 12e avec 1 jour de cours par semaine)**

Nombre de leçons hebdomadaires **Enseignement général** UC Français 1 Allemand 1 Education à la citoyenneté 1 Education sportive 1 Français 2 Allemand 2 Education à la citoyenneté 2 Education sportive 2 Français 3 Allemand 3 Education à la santé Français 4 Allemand 4 Education à la citoyenneté 3 Titre du module **X0BL 01BL** Classe 1 2 3 4 Semestre 18 | 18 | 18 Nb. semaines **6 6 2 2** Code **Total Enseignement général** 2 2 2 2 2 2 2 2 1 1 1 1 1 1 FRANC1 \* ALLEM1 EDUCI1 EDUPH1 FRANC2 \* ALLEM2 EDUCI2 EDUPH2 FRANC3 \* ALLEM3 EDSAN \* FRANC4 \* ALLEM4 EDUCI3 \* ENGE1 Enseignement général 1 ENGE2 Enseignement général 2 ENGE3 Enseignement général 3 ENGE4 Enseignement général 4 P-BL-ENGE1-CX-01 P-BL-ENGE1-CX-02 P-BL-ENGE1-CO-03 P-BL-ENGE1-CO-04 P-BL-ENGE2-CX-01 P-BL-ENGE2-CX-02 P-BL-ENGE2-CO-03 P-BL-ENGE2-CO-04 P-BL-ENGE3-CX-01 P-BL-ENGE3-CX-02 P-BL-ENGE3-CO-03 P-BL-ENGE4-CX-01 P-BL-ENGE4-CX-02 P-BL-ENGE4-CO-03

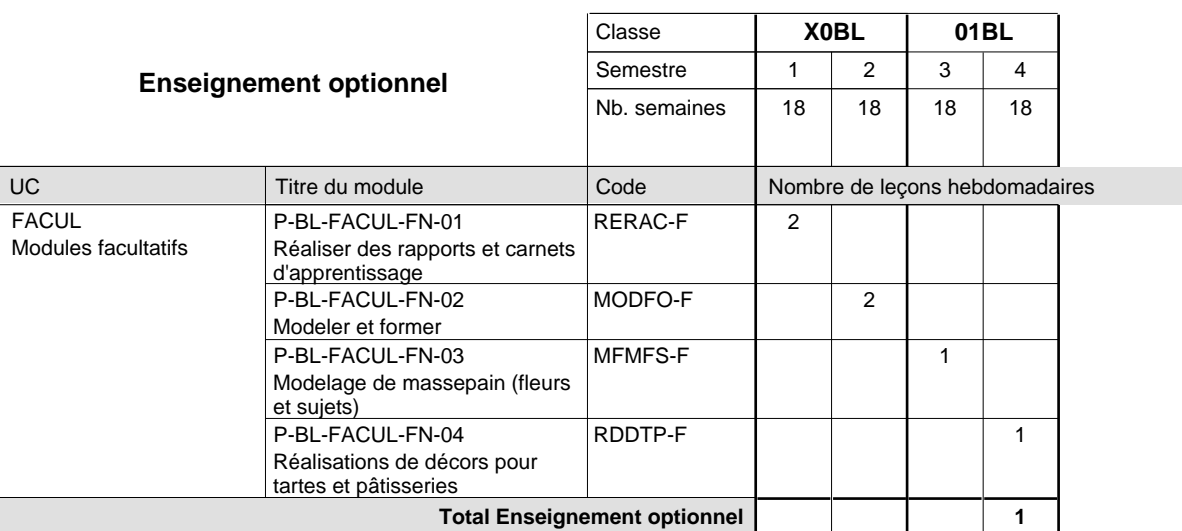

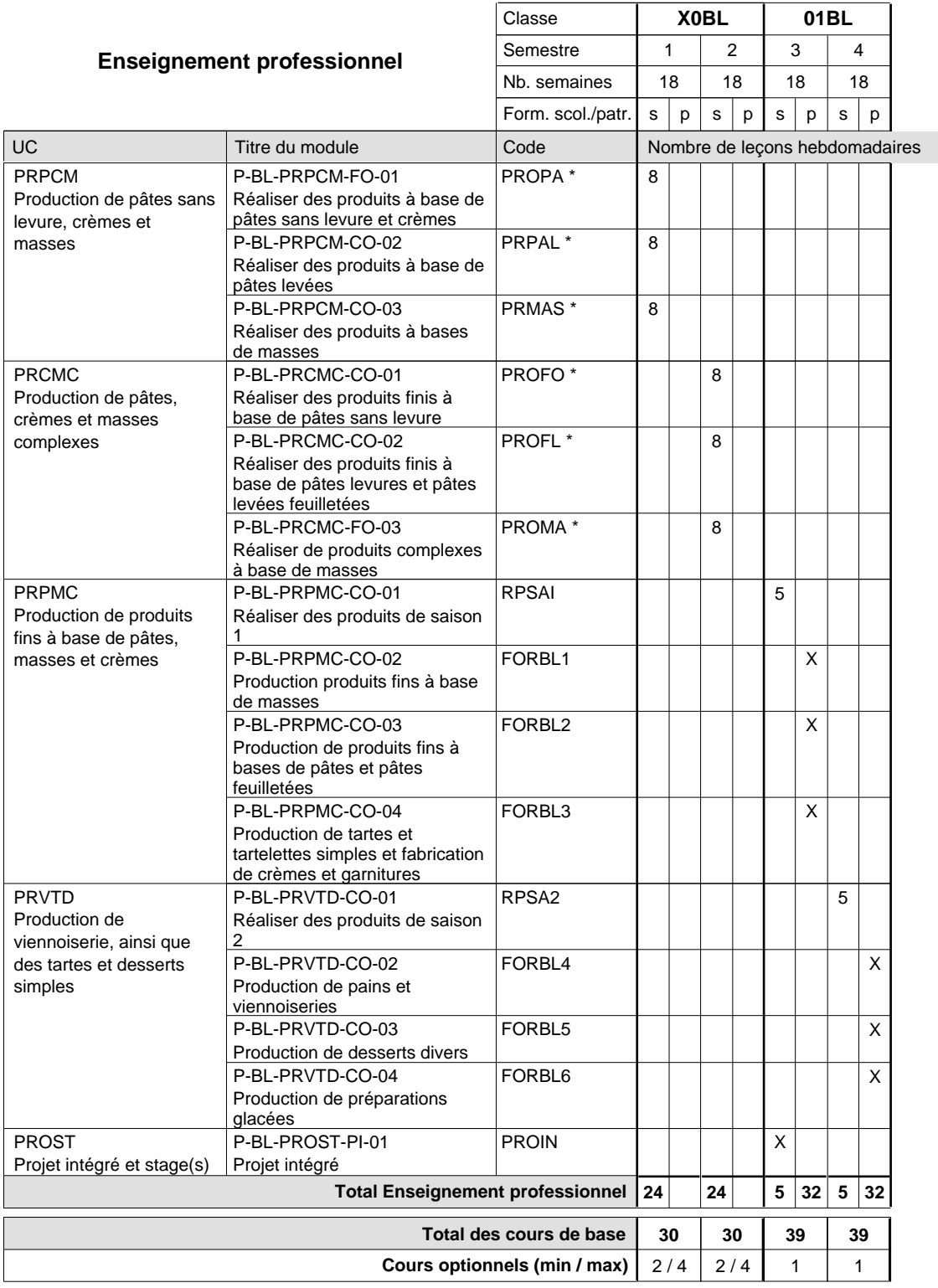

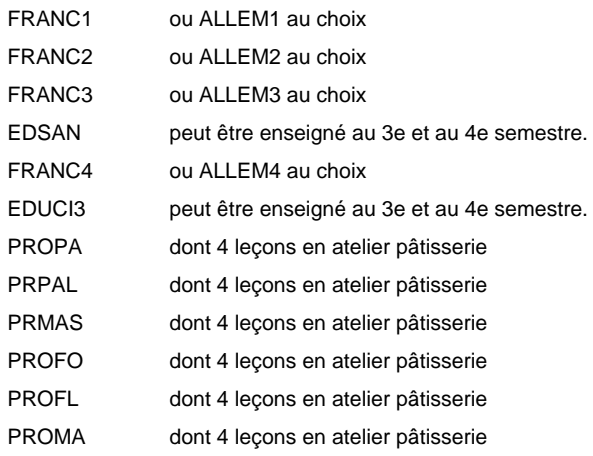

#### **Remarque générale**

La classe X0BL est commune aux métiers de boulanger-pâtissier (X0BL) et de pâtissier-chocolatier-confiseur-glacier (X0PC).

## **Enseignement secondaire technique Formation professionnelle initiale - DAP Division de l'apprentissage artisanal Section des carrossiers (Concomitant par périodes)**

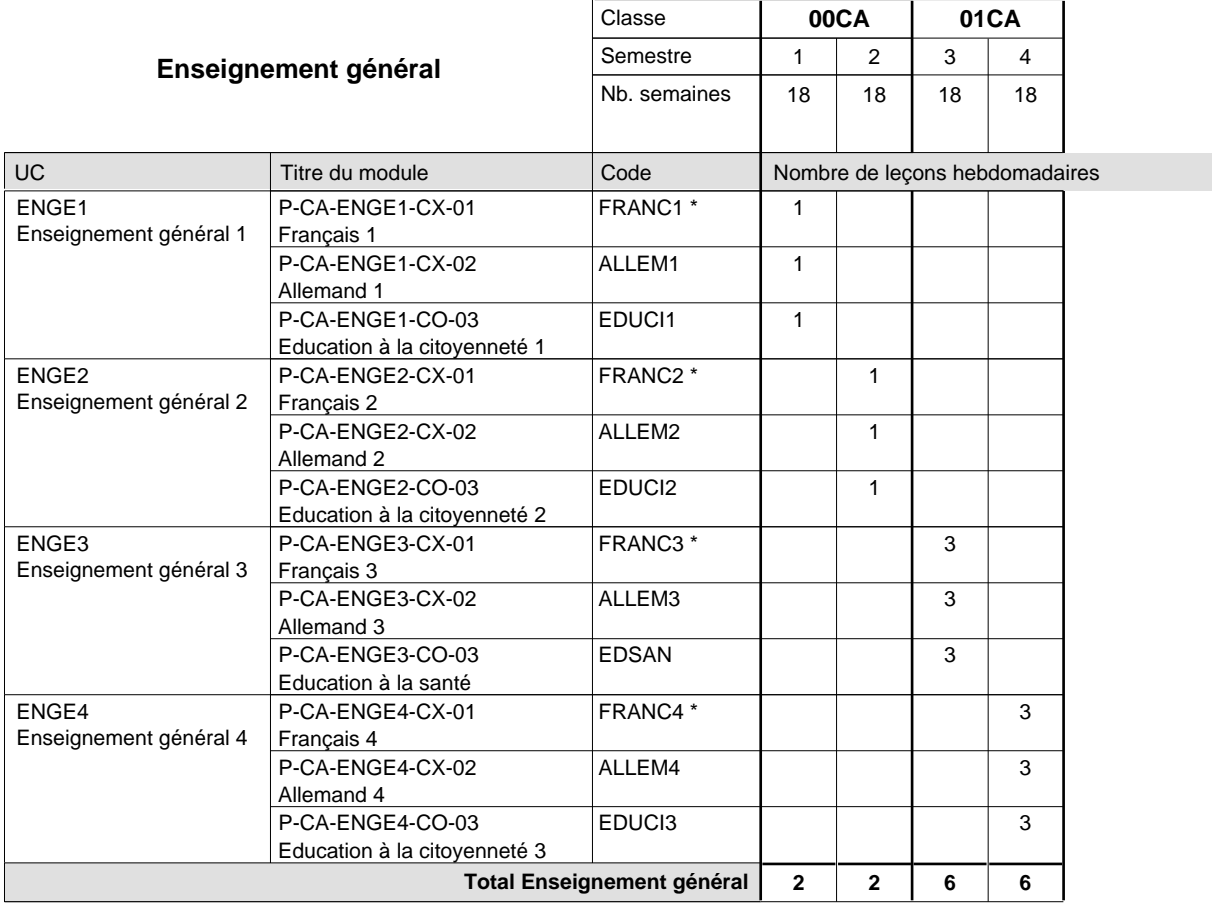

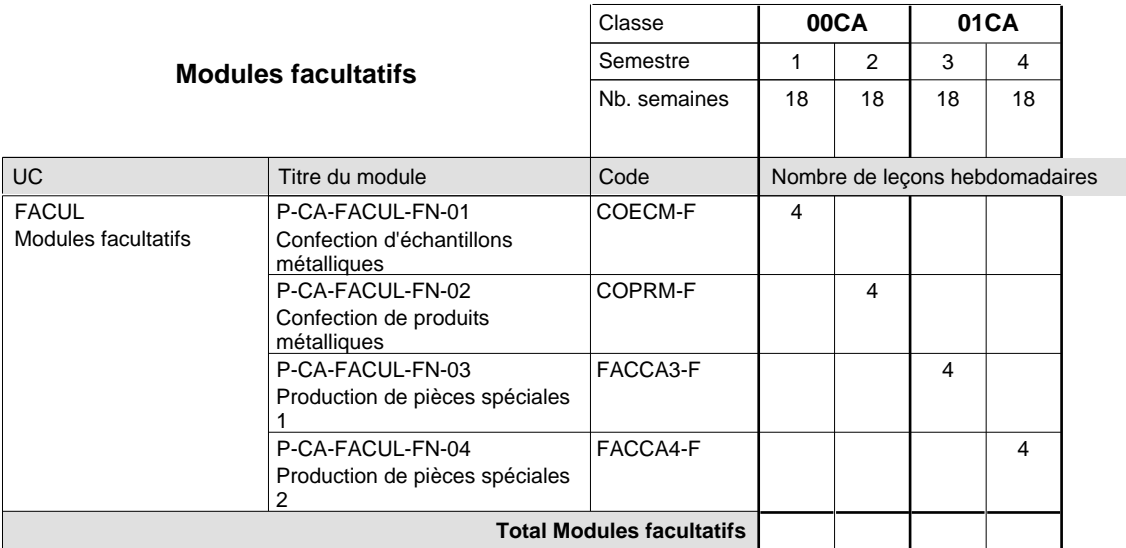

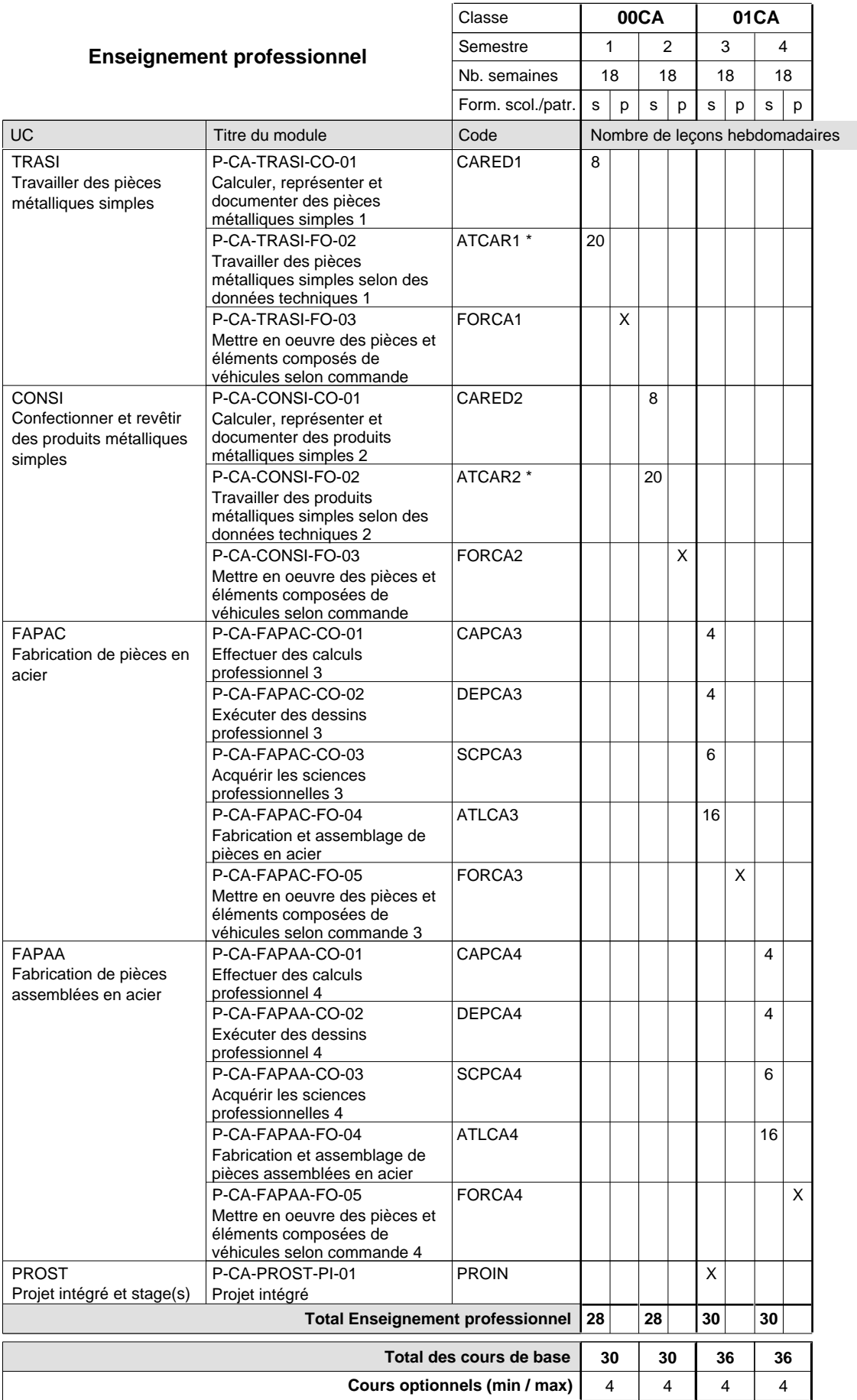

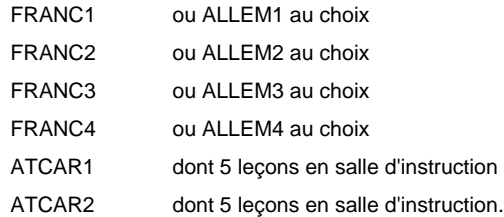

#### **Remarque générale**

Les formations de carrossier (CA), de débosseleur de véhicules automoteurs (DE) et de peintre de véhicules automoteurs (PV) peuvent être regroupées dans une classe 00CE - métiers de la carrosserie.

La formation est organisée par périodes.

En classe de 00CA: au rythme de 5 semaines à l'école et 1 semaine en organisme de formation.

En classe de 01CA: au rythme de 4 x 3 semaines à l'école et 24 semaines en organisme de formation.

## **Enseignement secondaire technique Formation professionnelle initiale - DAP Division de l'apprentissage artisanal Section des coiffeurs (Concomitant avec 1 jour de cours par semaine) Métiers de la mode, de la santé, de l'hygiène**

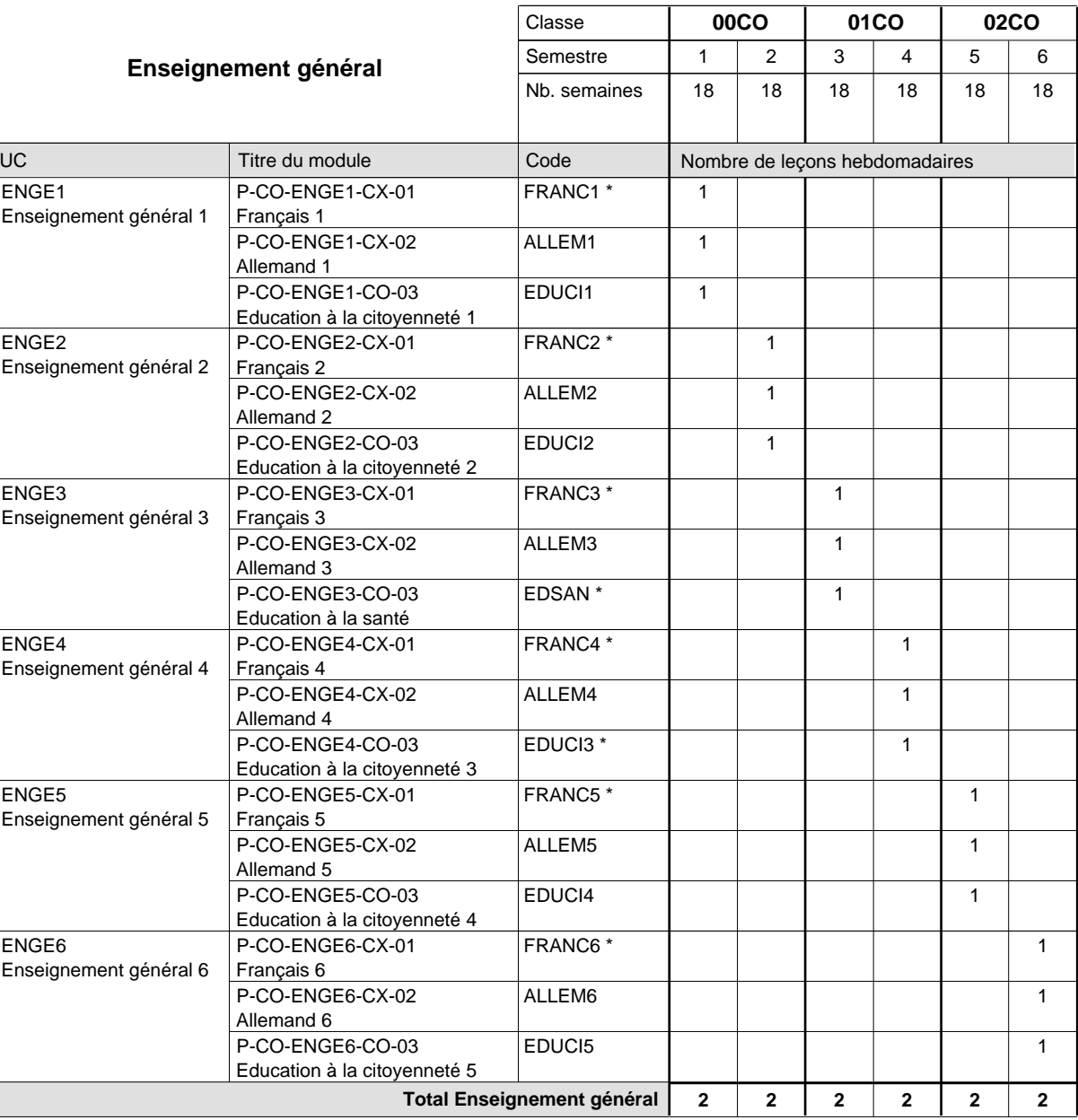

# 16/05/2012 **Grille horaire** Page 123

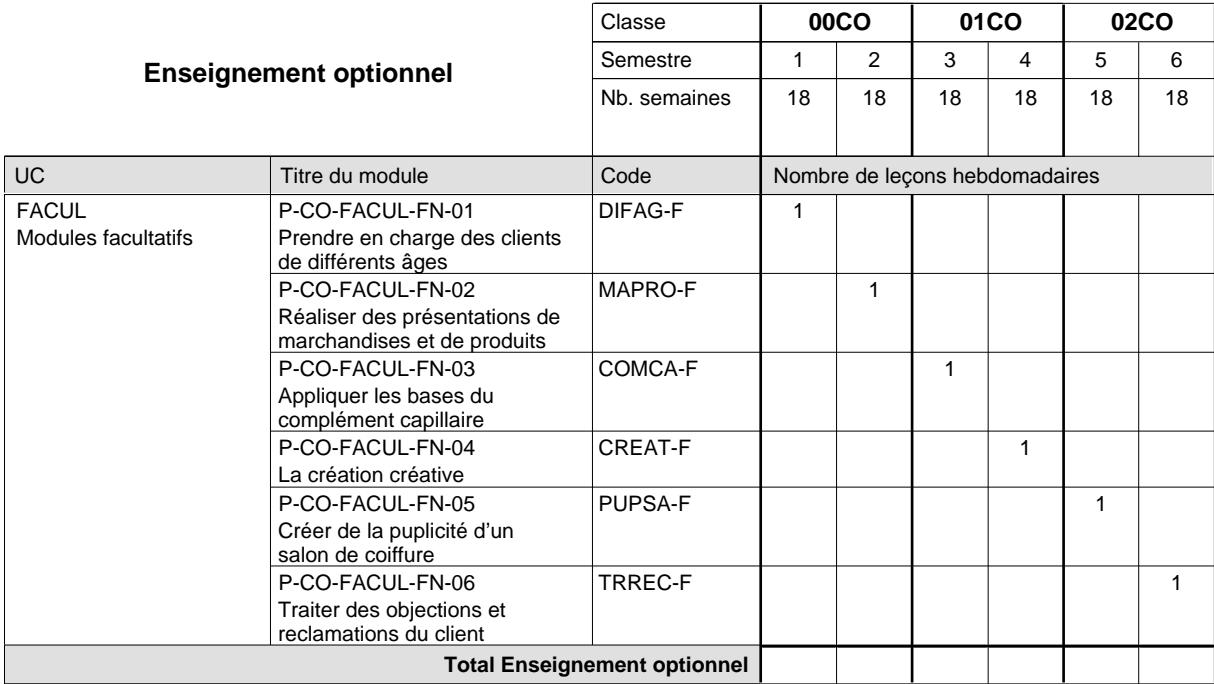

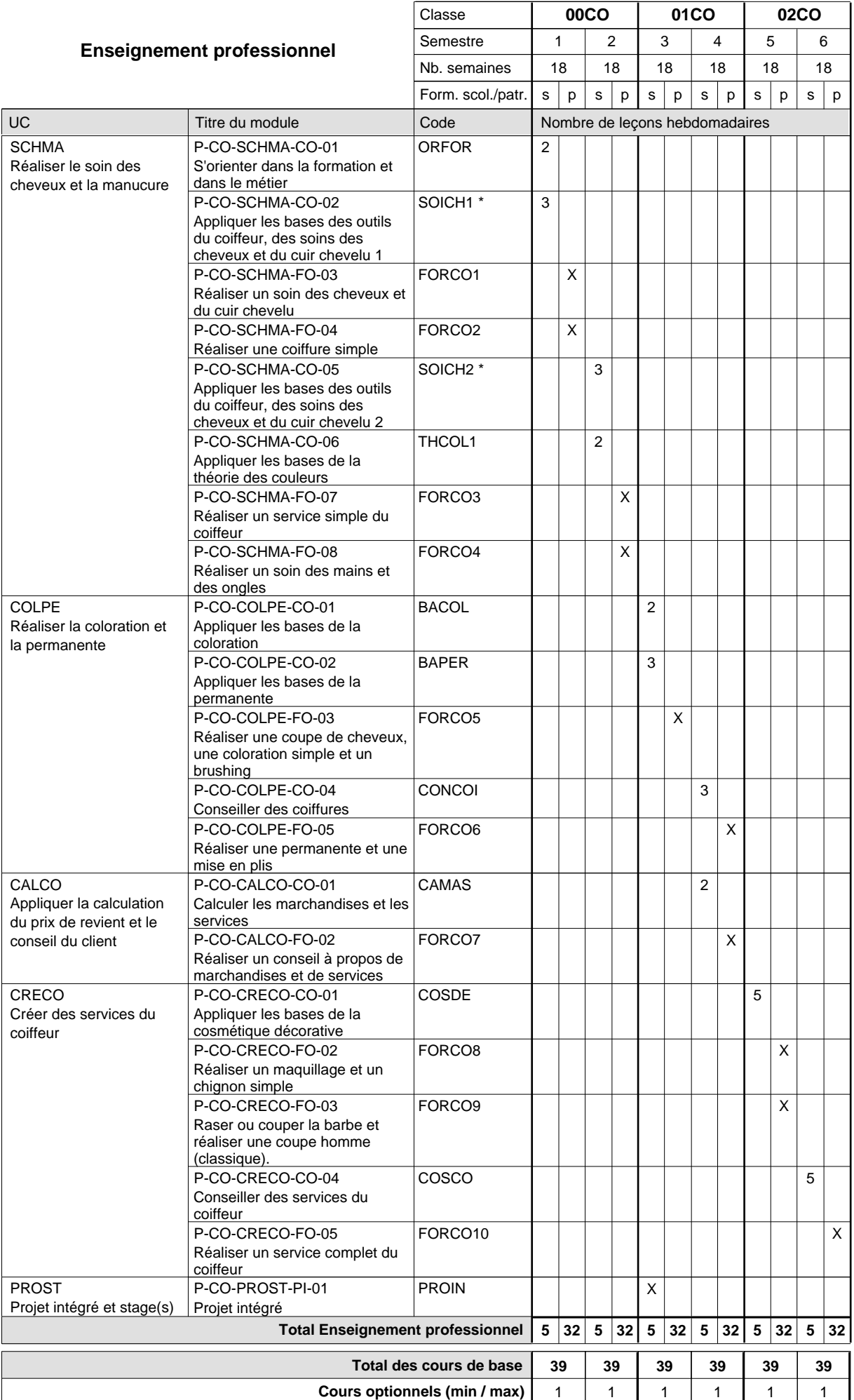

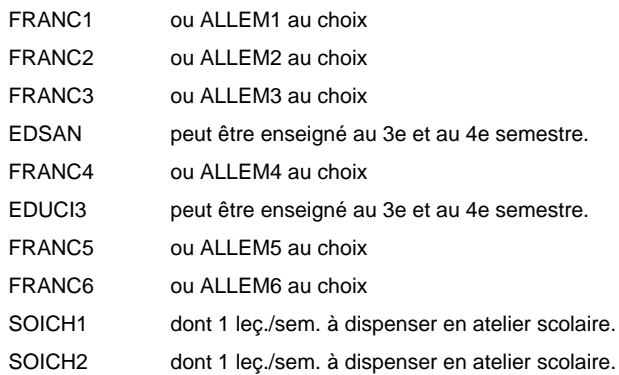

#### **Cours optionnels**

Modules optionnels : modules de rattrapage ou facultatifs.

Module de rattrapage : le code original est suffixé par un -R.

 Exemple : Code du module original : ALLEM1 Code du module de rattrapage : ALLEM1-R

Module facultatif : le code original est suffixé par un -F.

 Exemple : Code du module facultatif : WAPRO-F

## **Enseignement secondaire technique Formation professionnelle initiale - DAP Division de l'apprentissage artisanal Section des coiffeurs - francophone (Concomitant avec 1 jour de cours par semaine) Métiers de la mode, de la santé, de l'hygiène**

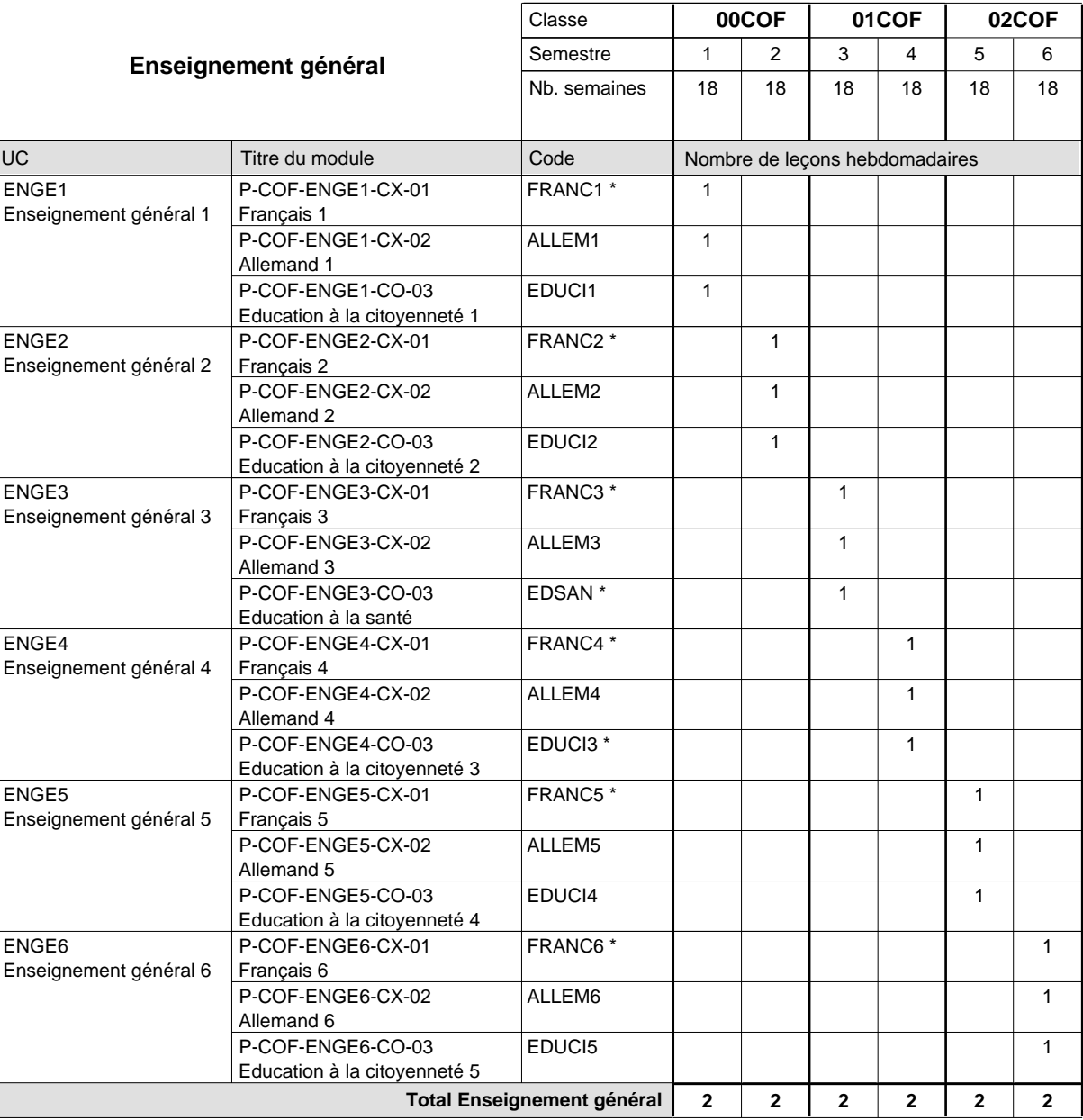

# 16/05/2012 **Grille horaire** Page 127

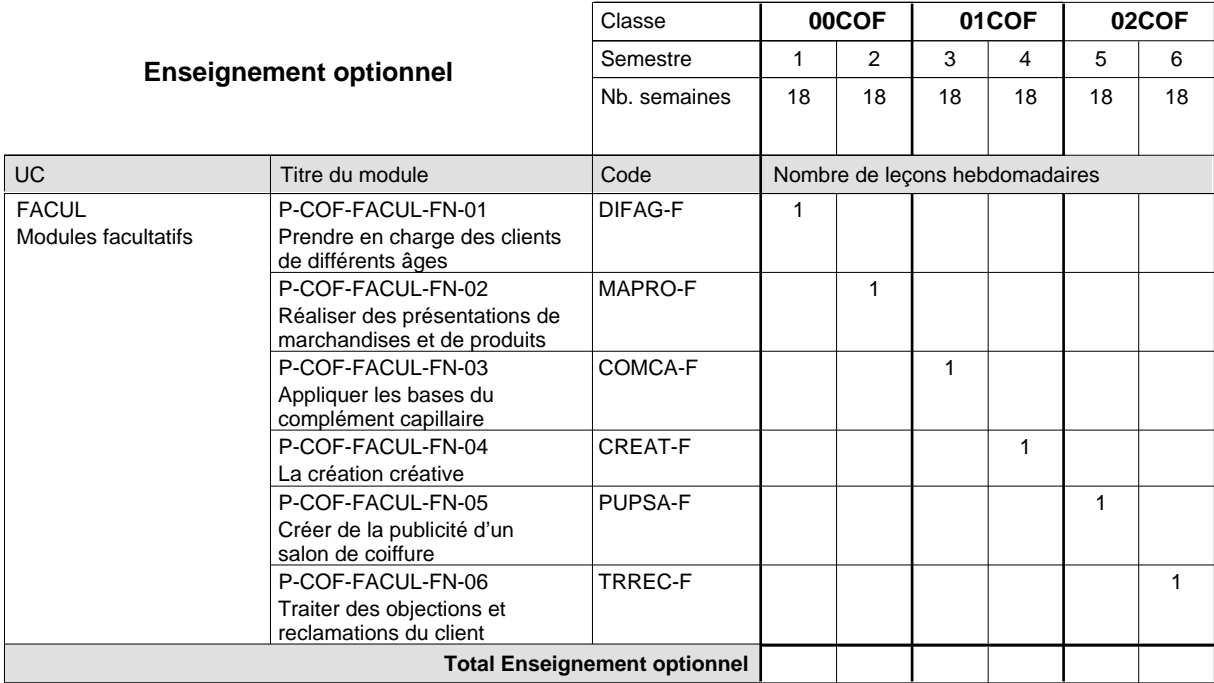

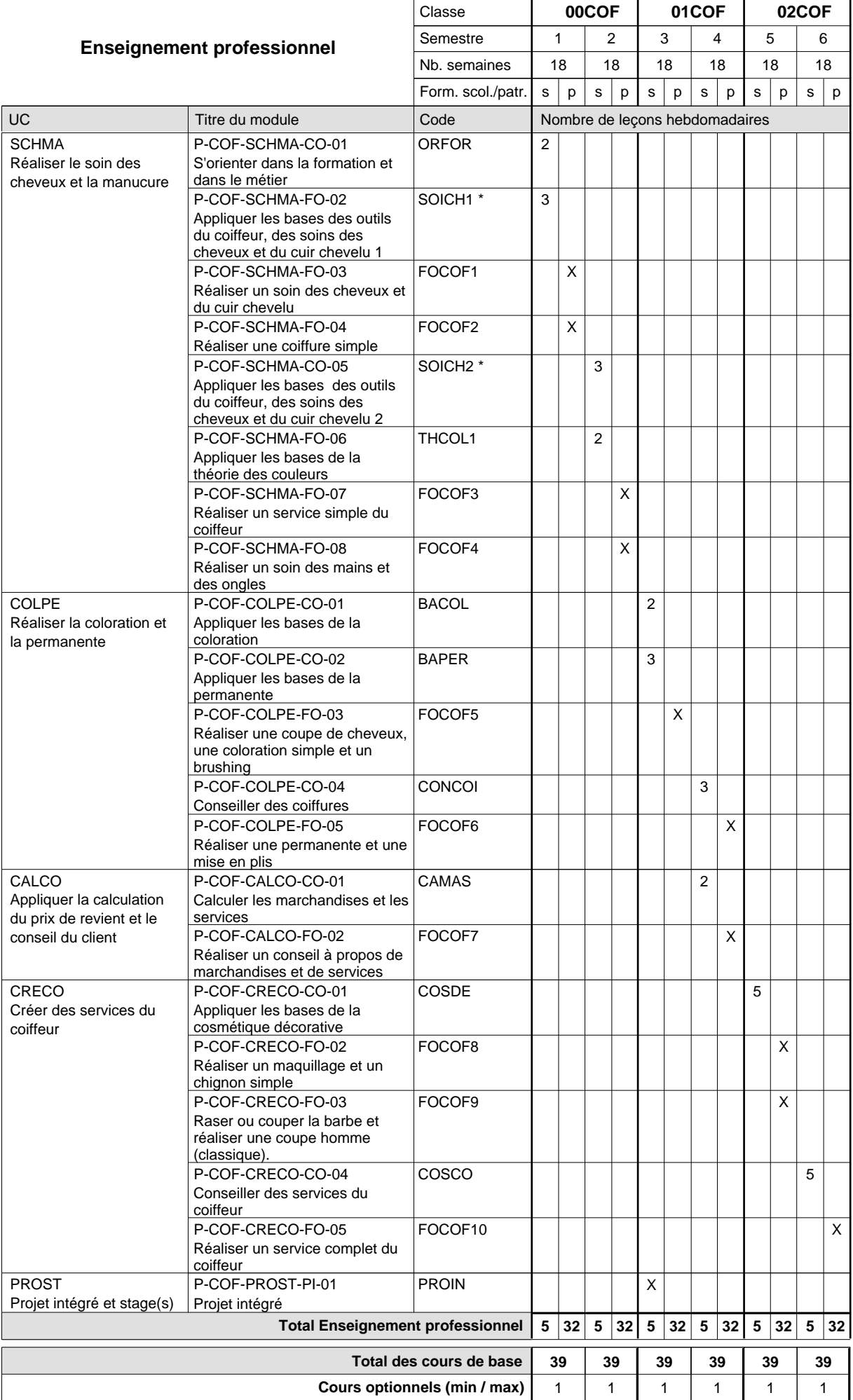

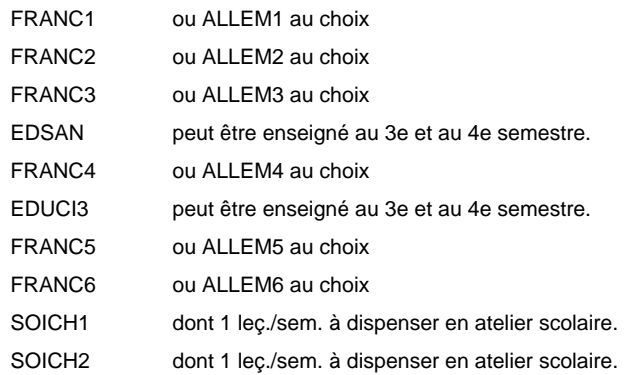

## **Enseignement secondaire technique Formation professionnelle initiale - DAP Division de l'apprentissage artisanal Section des couturiers Métiers de la mode, de la santé, de l'hygiène**

**(Concomitant, 10e avec 2 jours, 11e et 12e avec 1 jour de cours par semaine)**

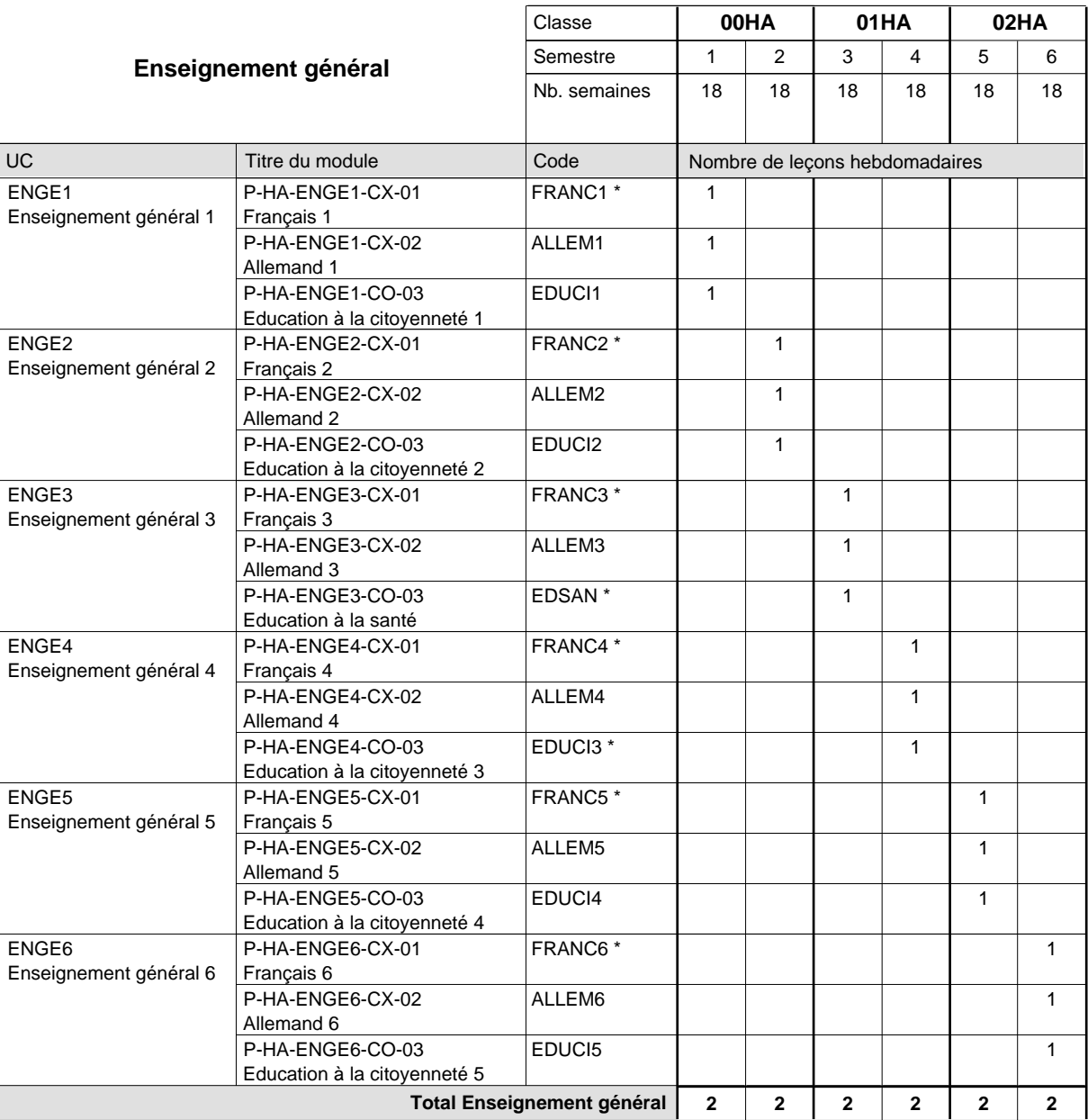

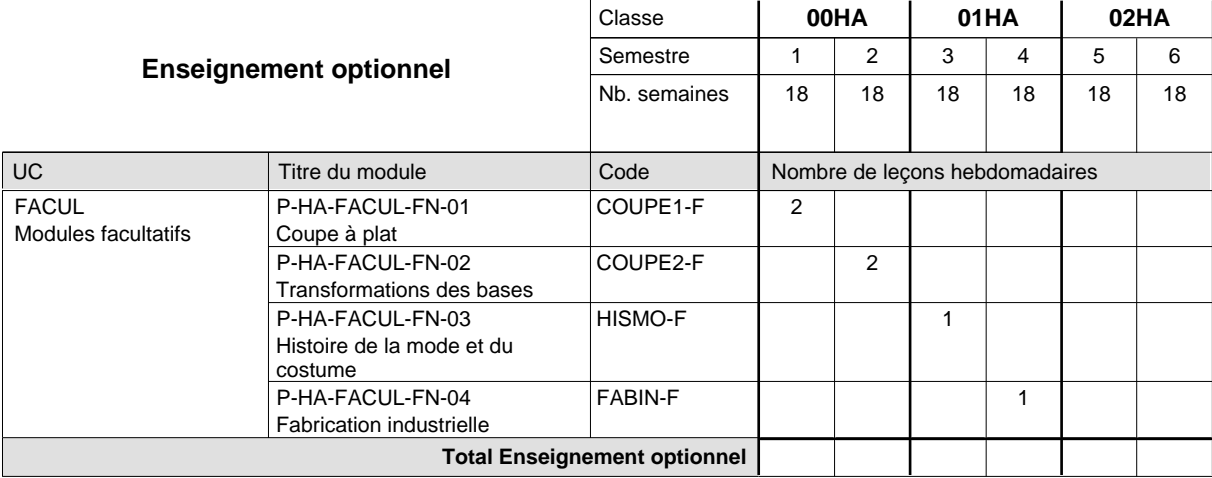

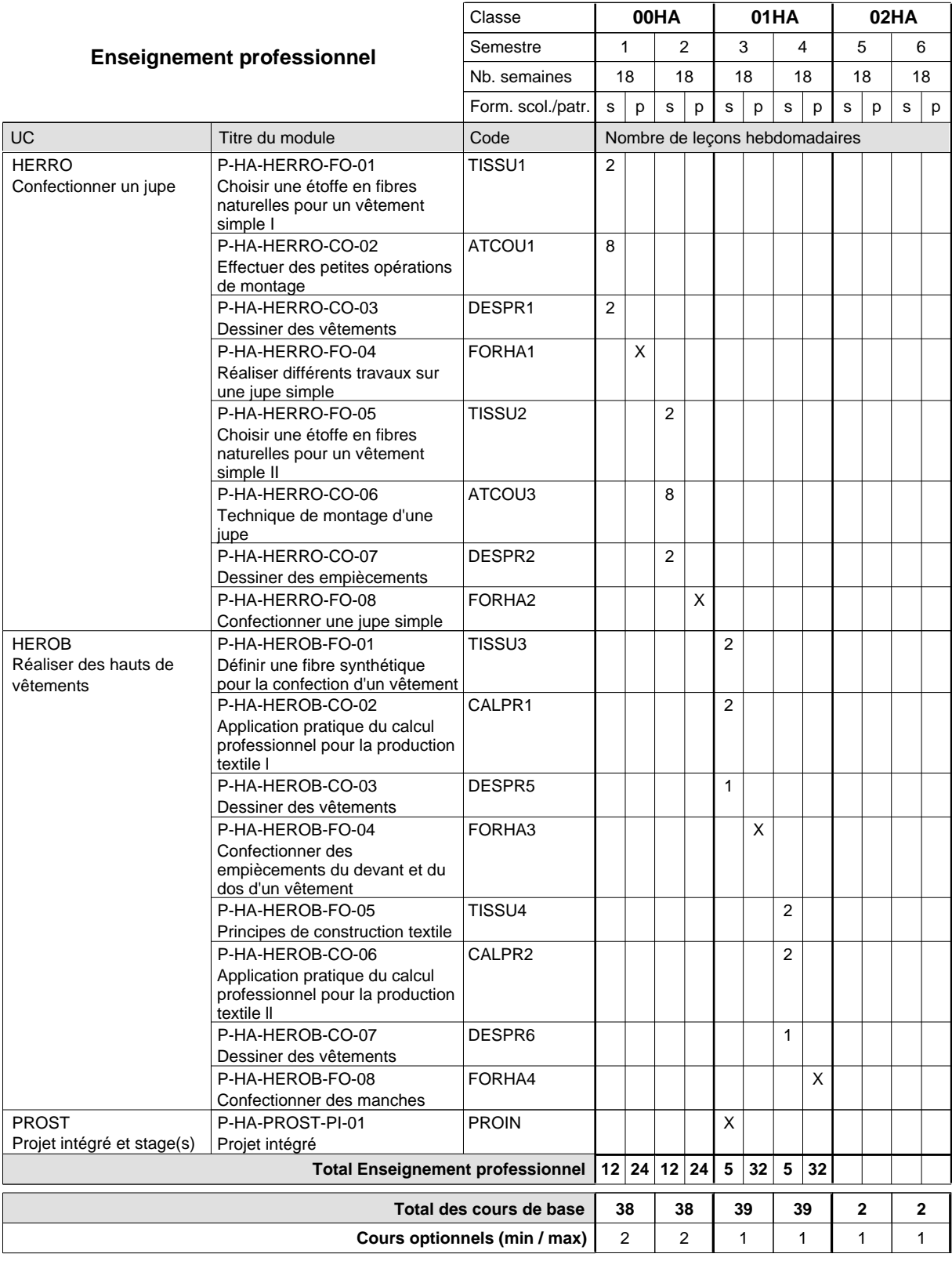

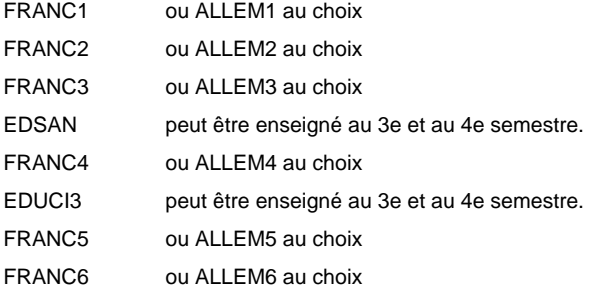

#### **Cours optionnels**

Modules optionnels : modules de rattrapage ou facultatifs.

Module de rattrapage : le code original est suffixé par un -R.

 Exemple : Code du module original : ALLEM1 Code du module de rattrapage : ALLEM1-R

Module facultatif : le code original est suffixé par un -F.

 Exemple : Code du module facultatif : EDUPH-F

## **Enseignement secondaire technique Formation professionnelle initiale - DAP Division de l'apprentissage artisanal Section des débosseleurs de véhicules automoteurs (Concomitant par périodes)**

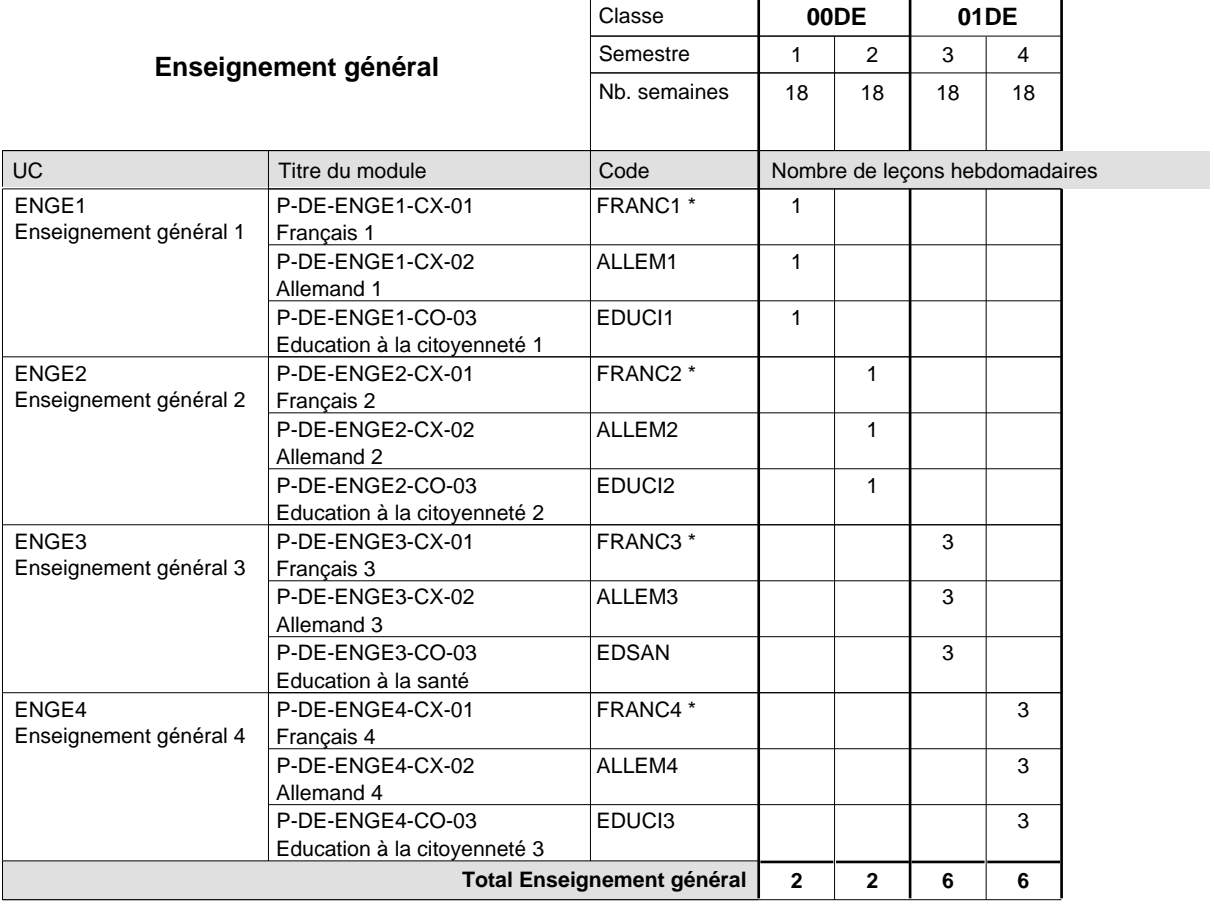

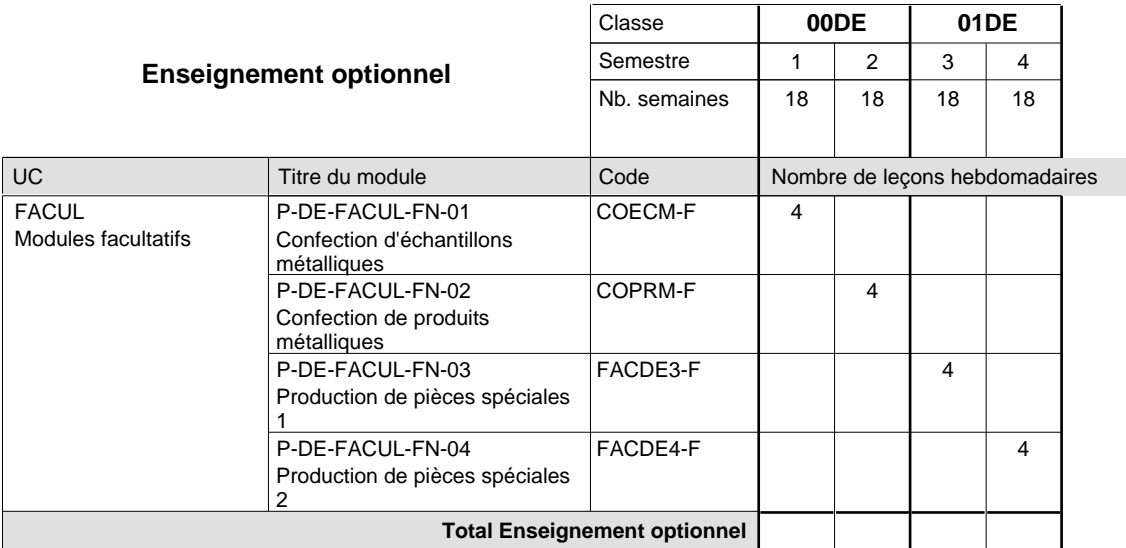

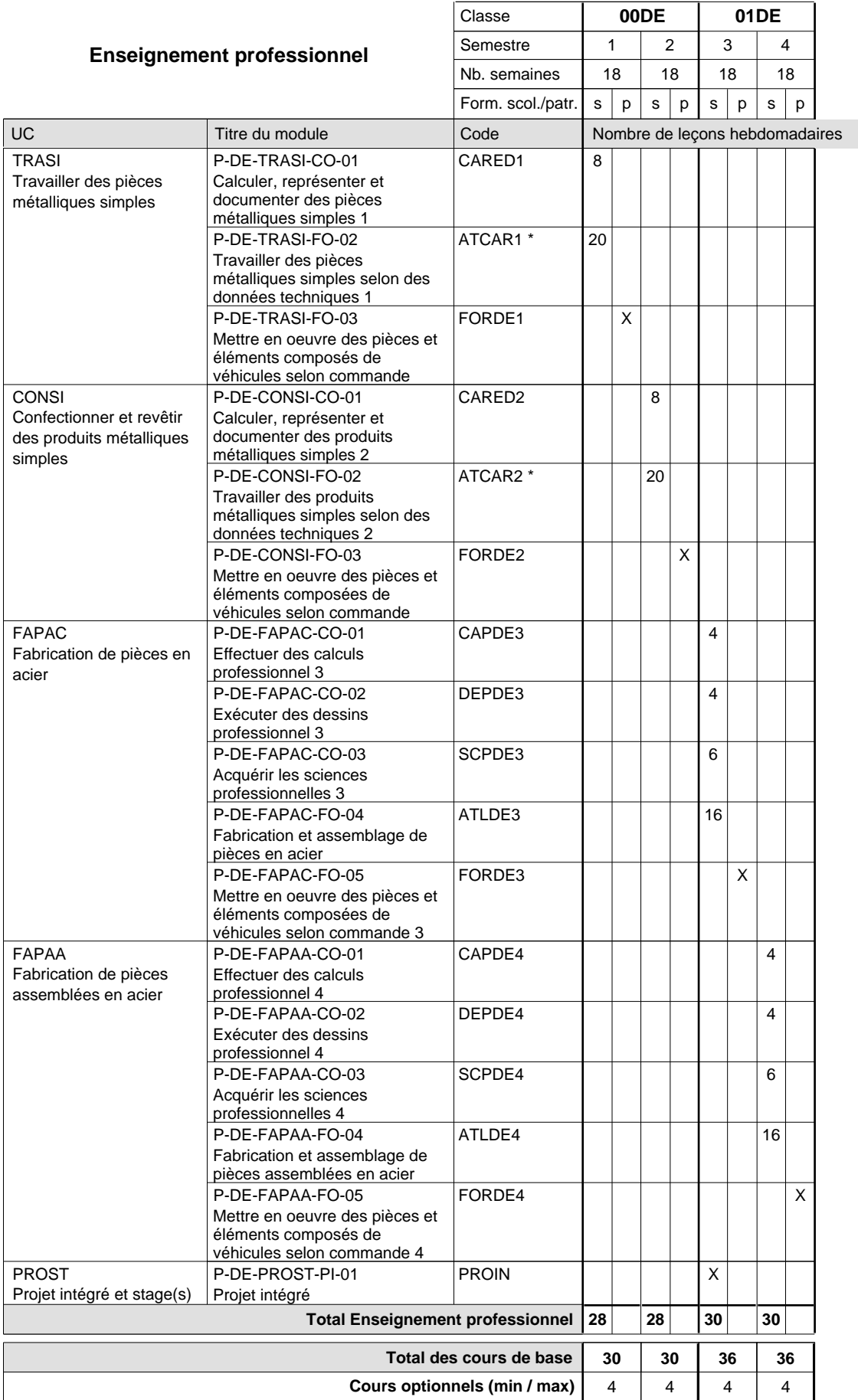

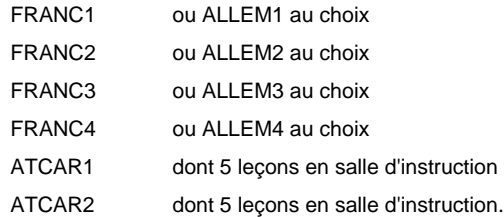

#### **Remarque générale**

Les formations de carrossier (CA), de débosseleur de véhicules automoteurs (DE) et de peintre de véhicules automoteurs (PV) peuvent être regroupées dans une classe 00CE - métiers de la carrosserie.

La formation est organisée par périodes.

En classe de 00DE: au rythme de 5 semaines à l'école et 1 semaine en organisme de formation.

En classe de 01DE: au rythme de 4 x 3 semaines à l'école et 24 semaines en organisme de formation.

## **Enseignement secondaire technique Formation professionnelle initiale - DAP Division de l'apprentissage artisanal**

## **Métiers de la construction et de l'habitat**

## **Section des électriciens**

**(Mixte, 10e plein temps, 11e avec 2 jours et 12e avec 1 jour de cours par semaine)**

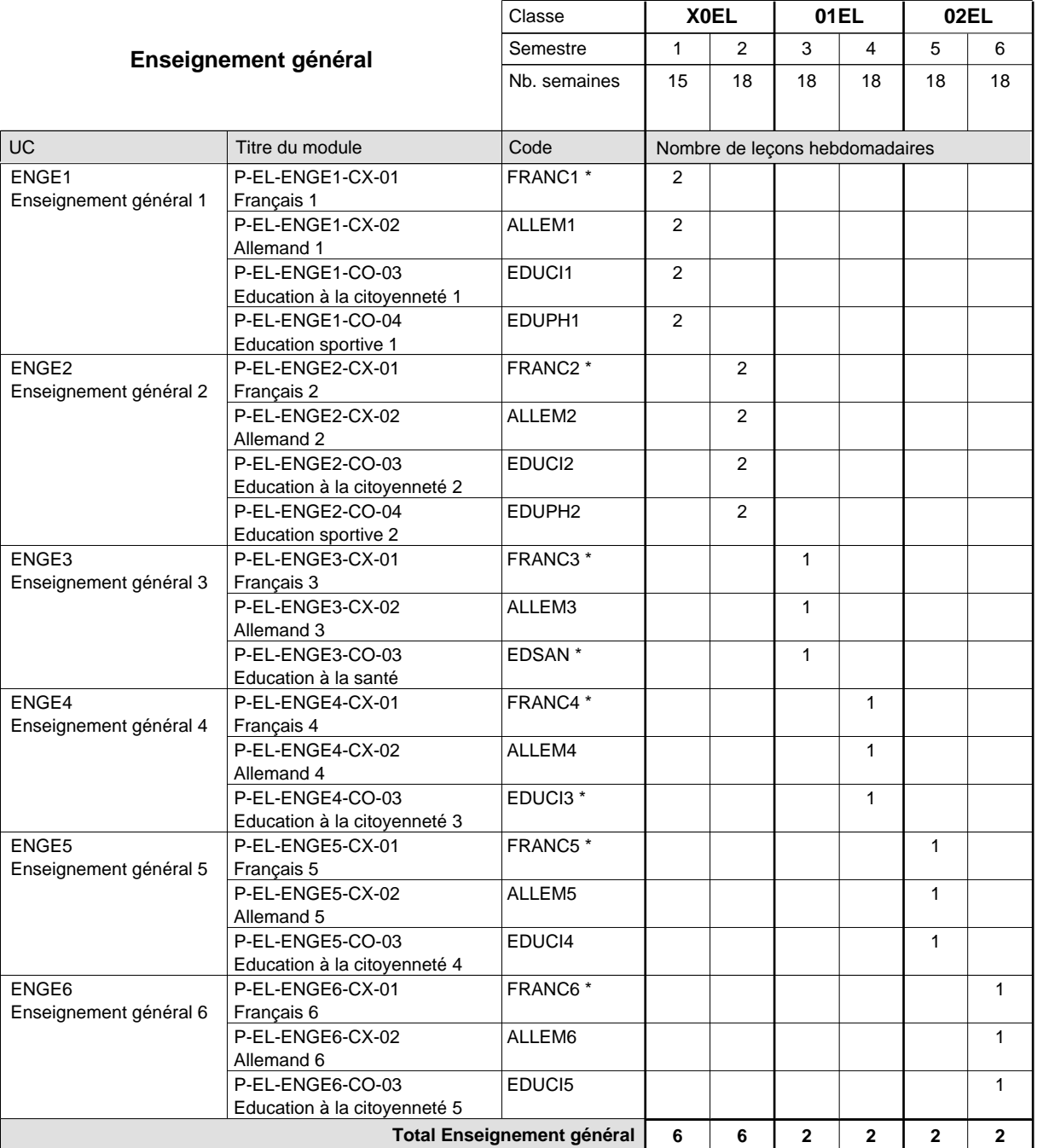

# 16/05/2012 **Grille horaire** Page 138

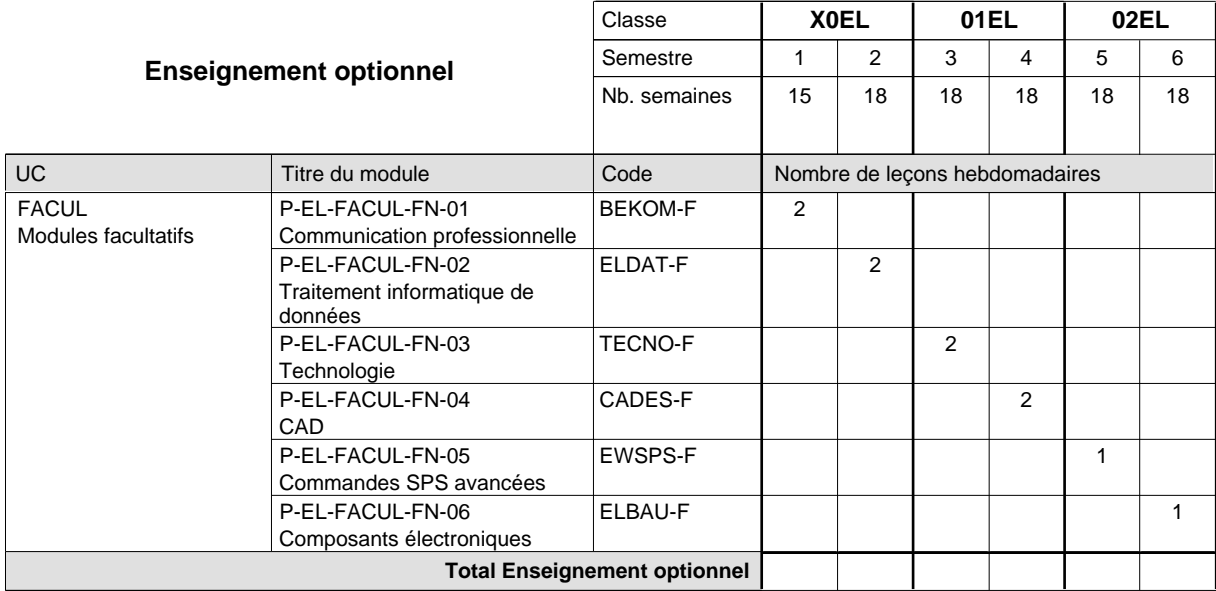

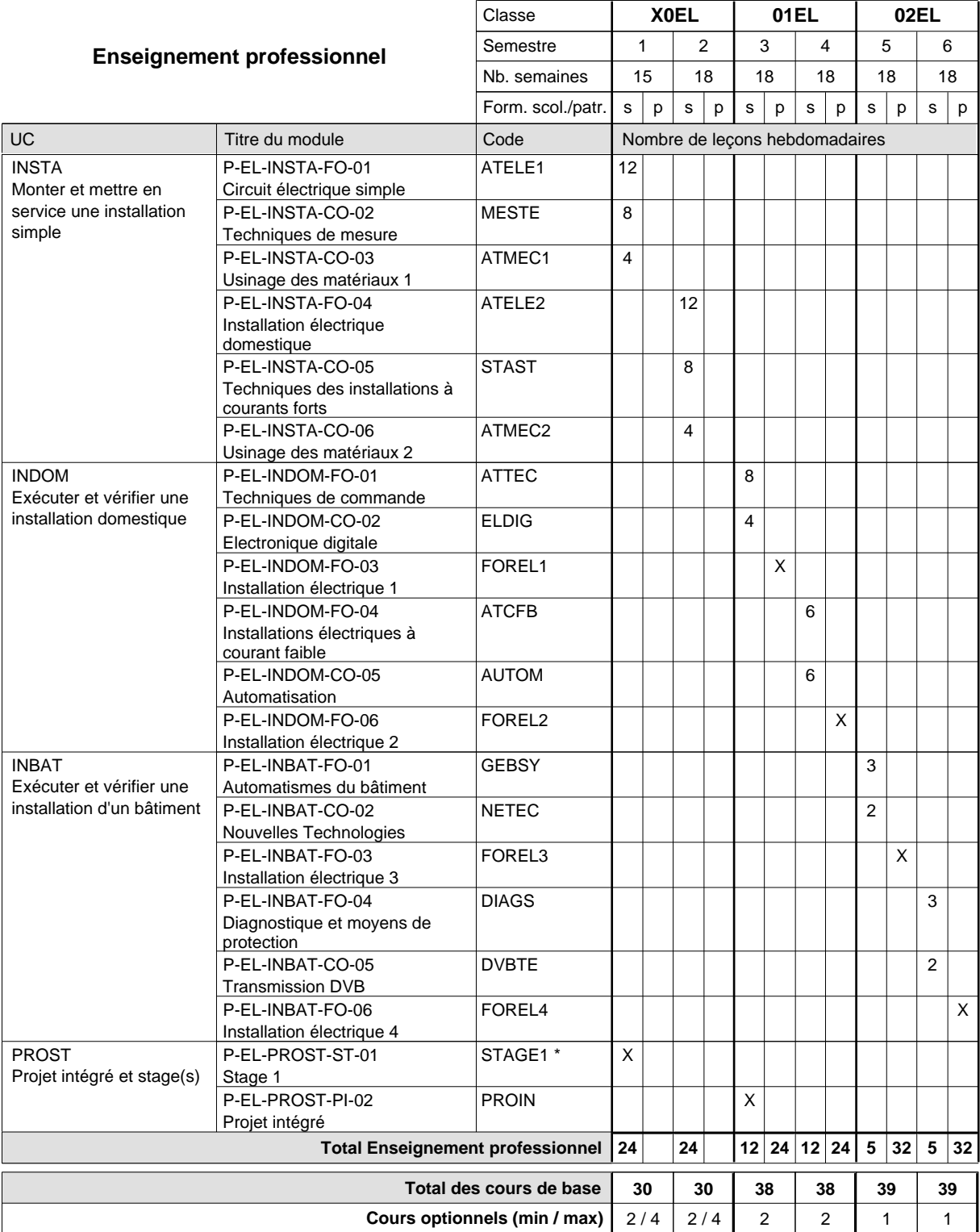

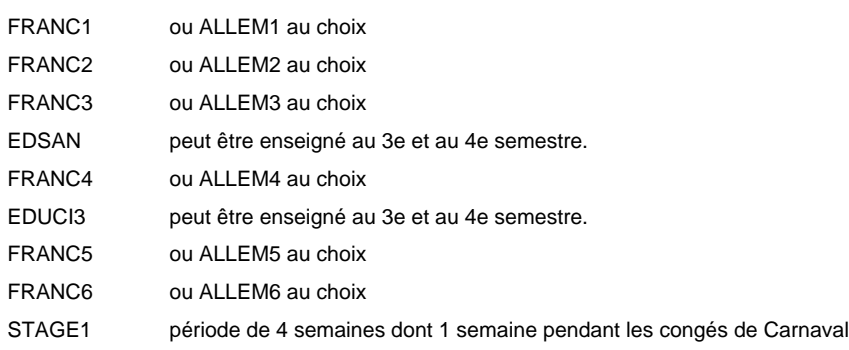

**Enseignement secondaire technique**

**Formation professionnelle initiale - DAP**

**Division de l'apprentissage artisanal**

**Métiers de la construction et de l'habitat**

**Section des électriciens - francophone**

**(Mixte, 10e plein temps, 11e avec 2 jours et 12e avec 1 jour de cours par semaine)**

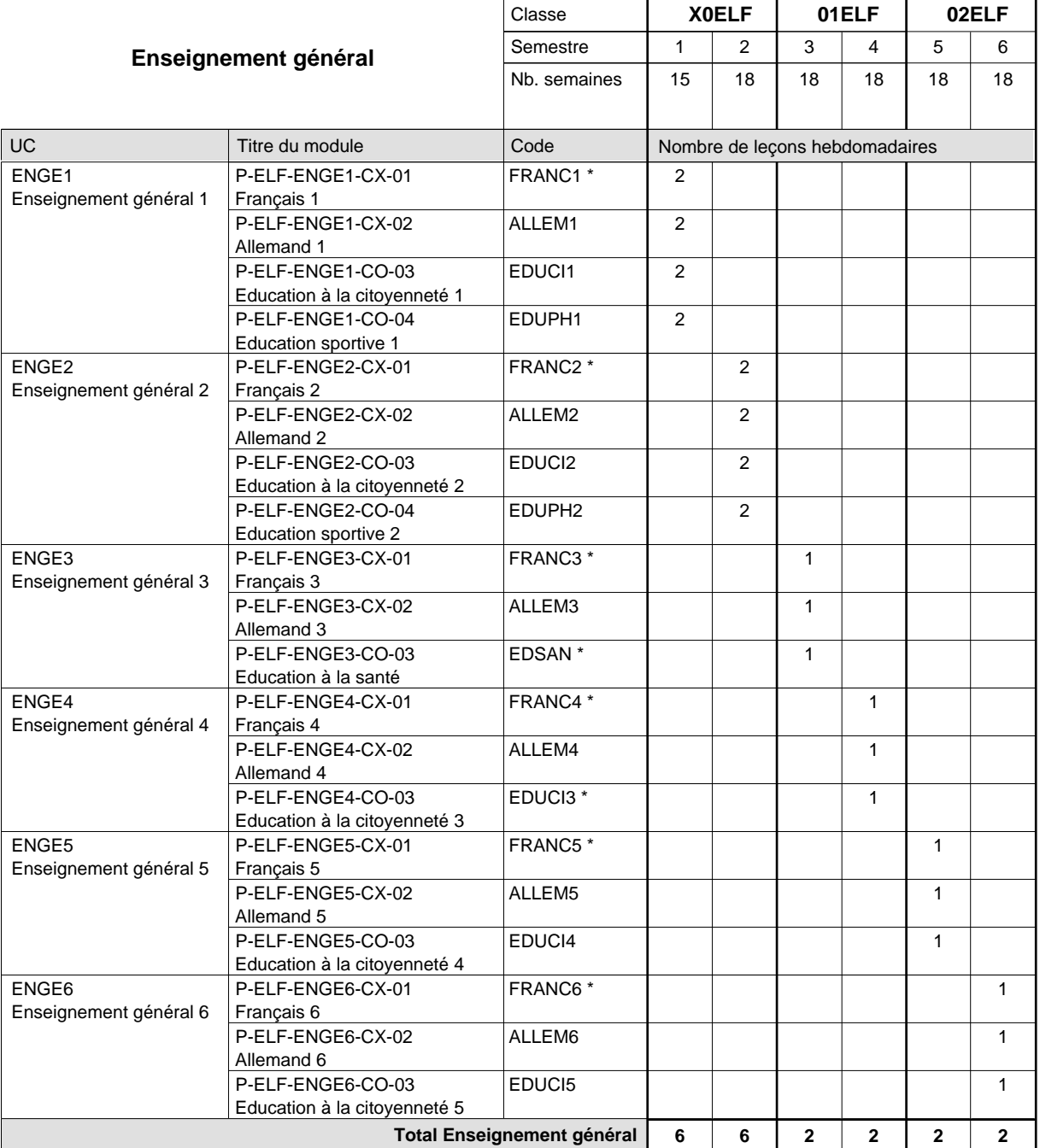
# 16/05/2012 **Grille horaire** Page 141

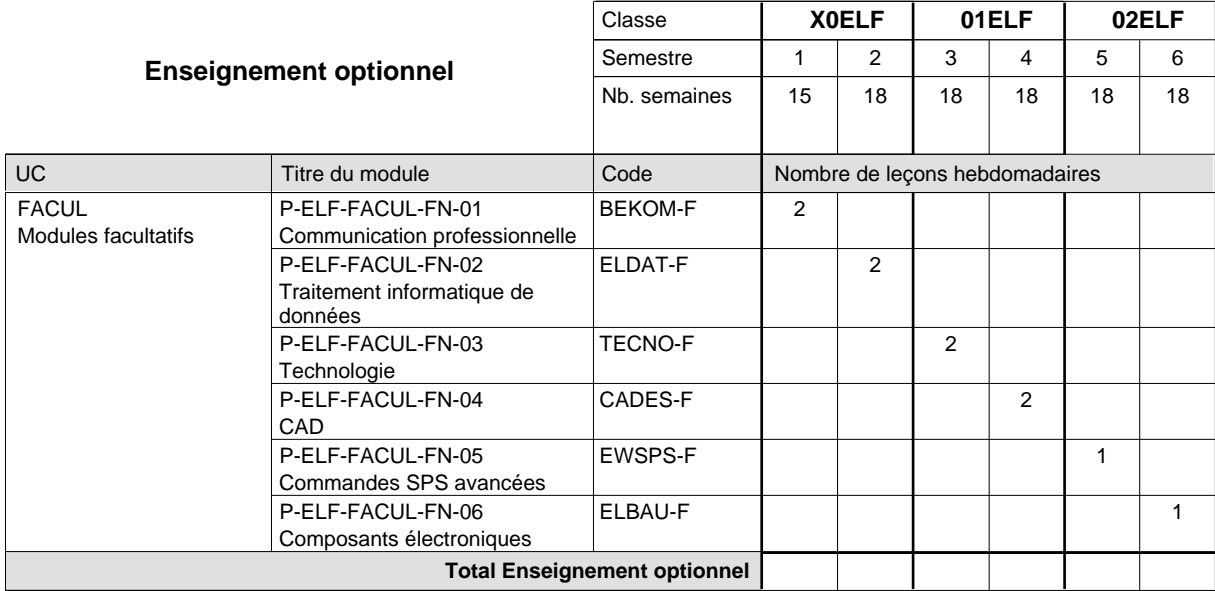

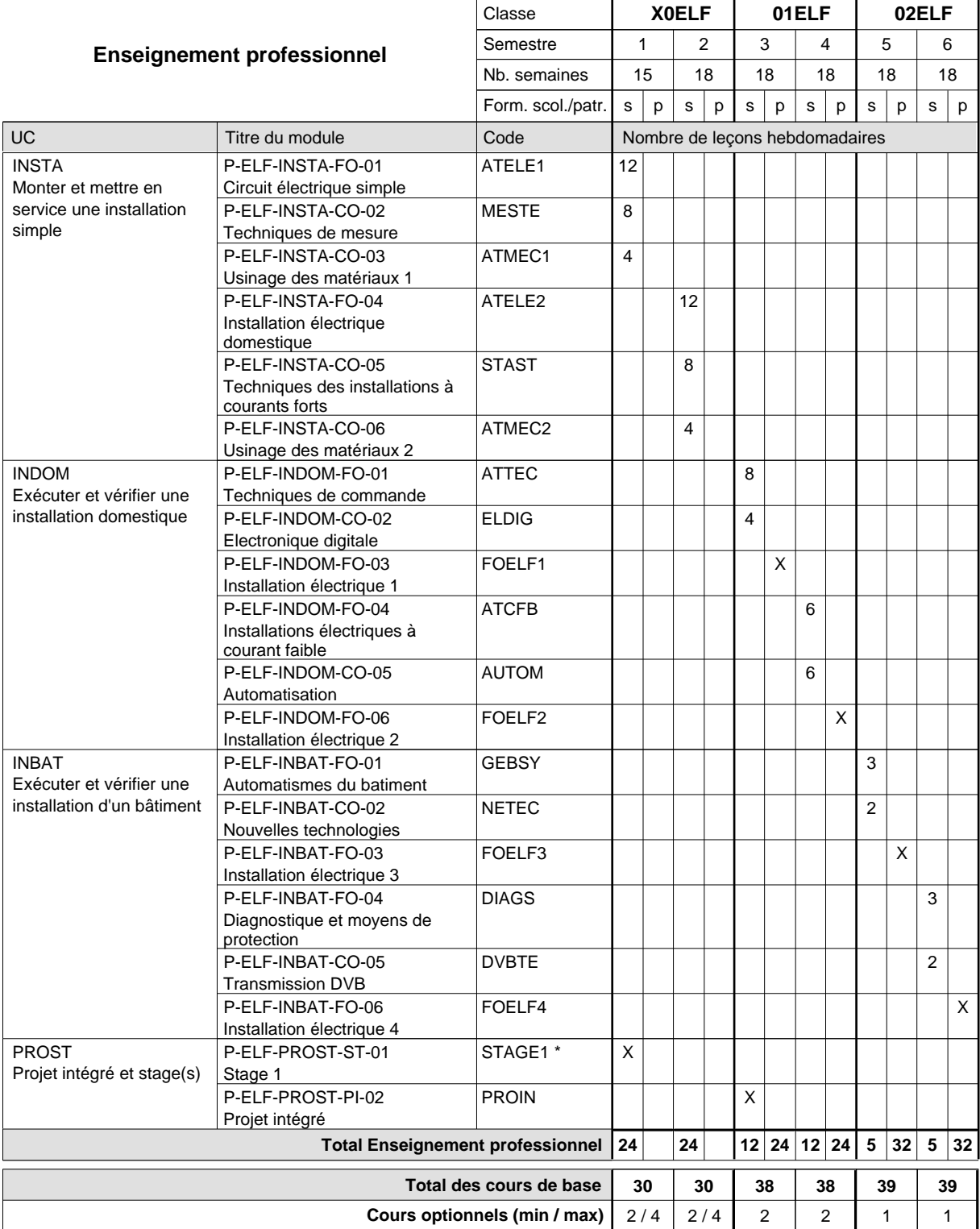

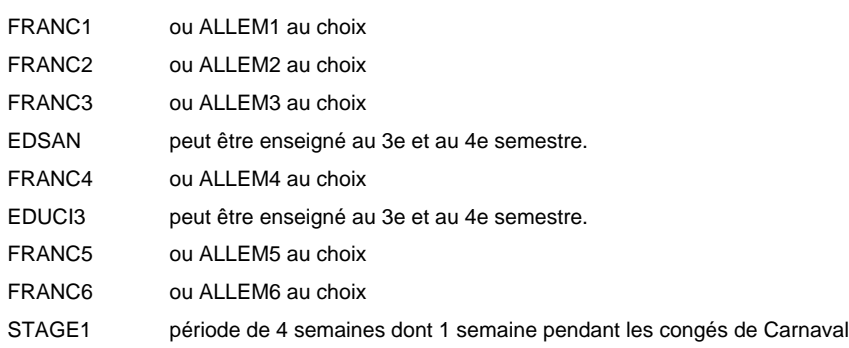

# **Enseignement secondaire technique Formation professionnelle initiale - DAP Division de l'apprentissage artisanal**

# **Métiers de la construction et de l'habitat**

### **Section des électriciens - adulte**

**(Concomitant, 10e et 11e avec 2 jours et 12e avec 1 jour de cours par semaine)**

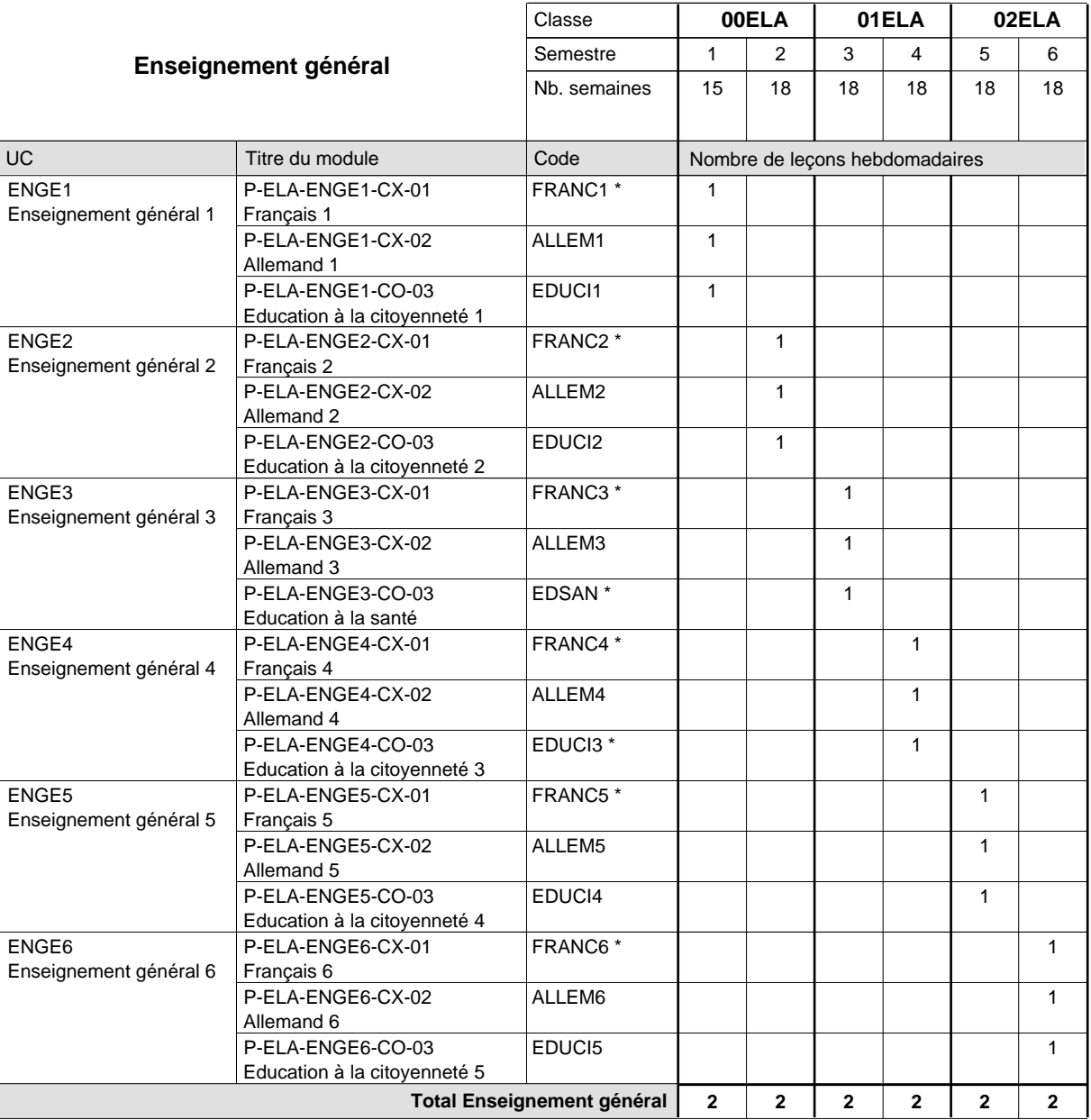

# 16/05/2012 **Grille horaire** Page 144

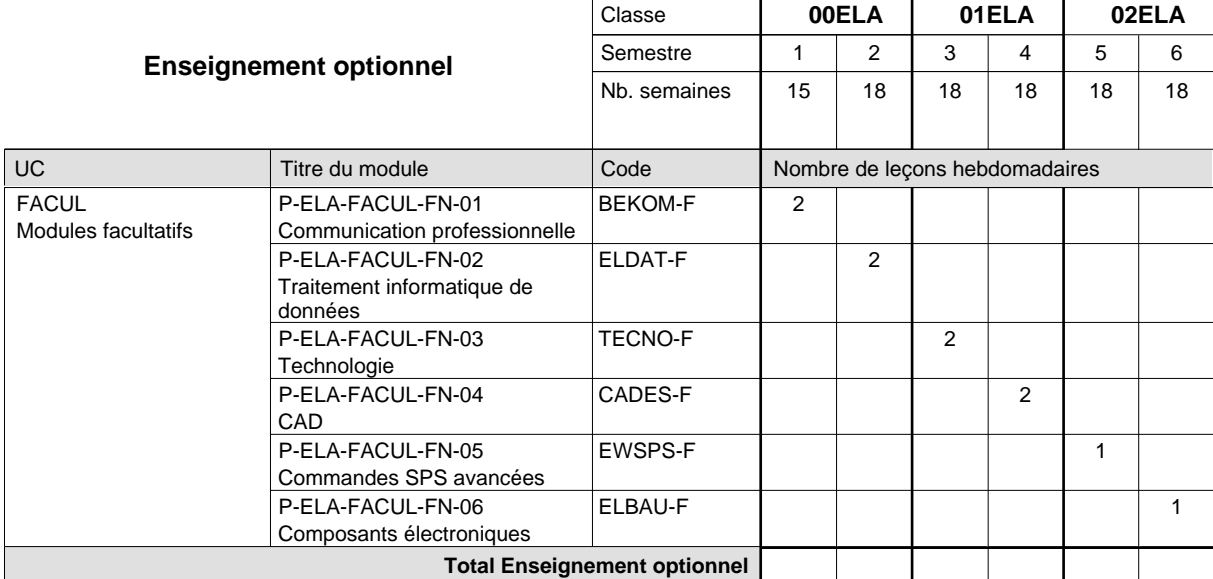

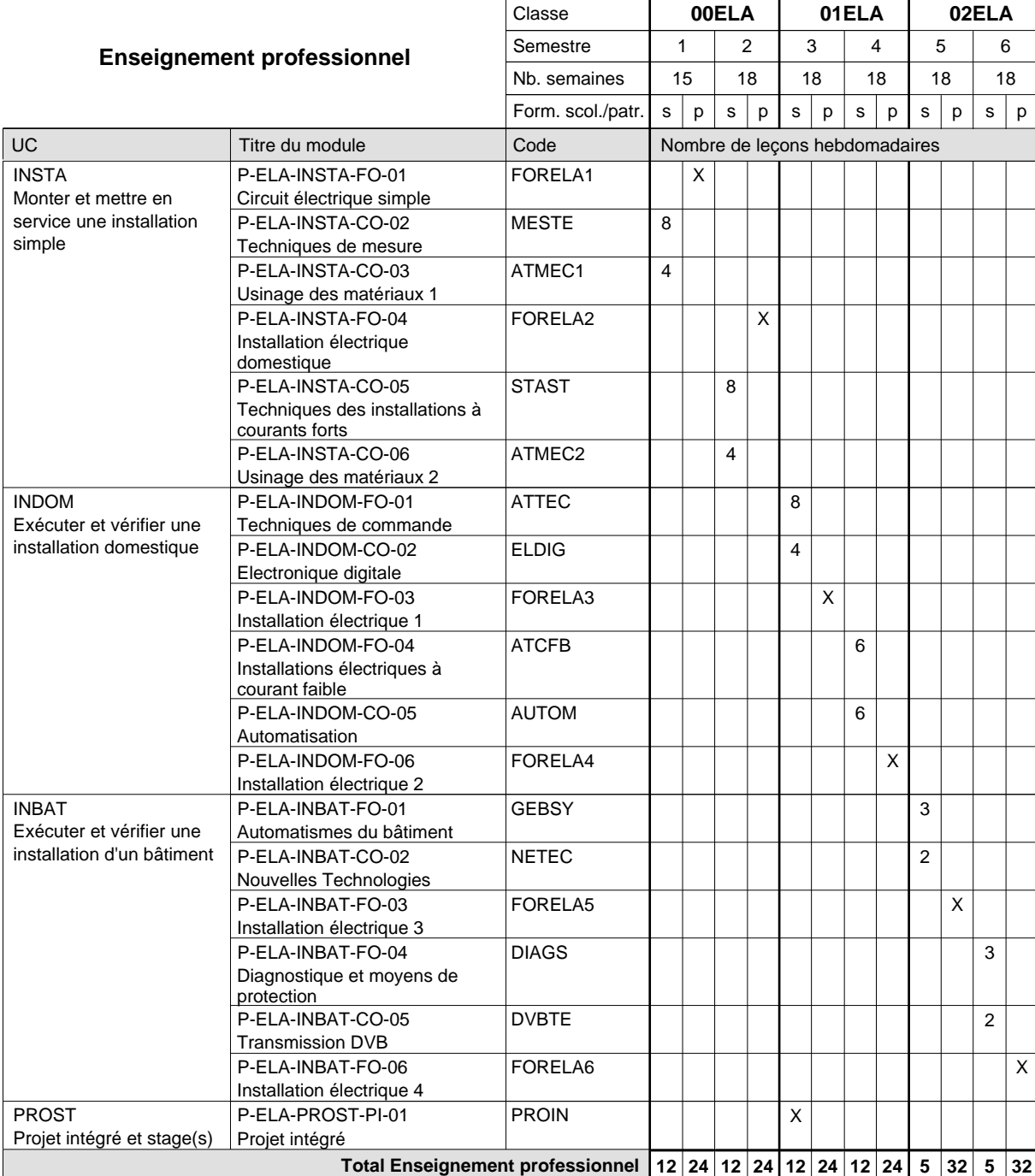

# 16/05/2012 **Grille horaire** Page 145

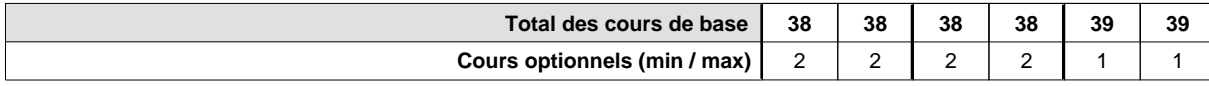

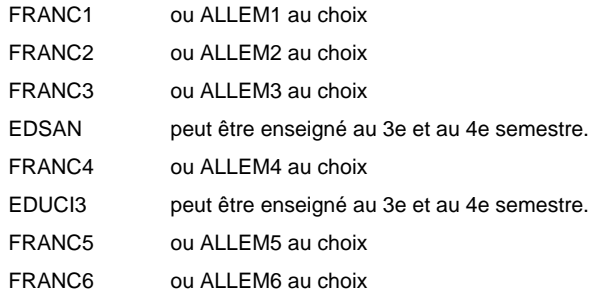

# **Enseignement secondaire technique Formation professionnelle initiale - DAP Division de l'apprentissage artisanal Section des esthéticiens**

**(Concomitant, 10e et 11e avec 1,5 jours et 12e avec 1 jour de cours par semaine)**

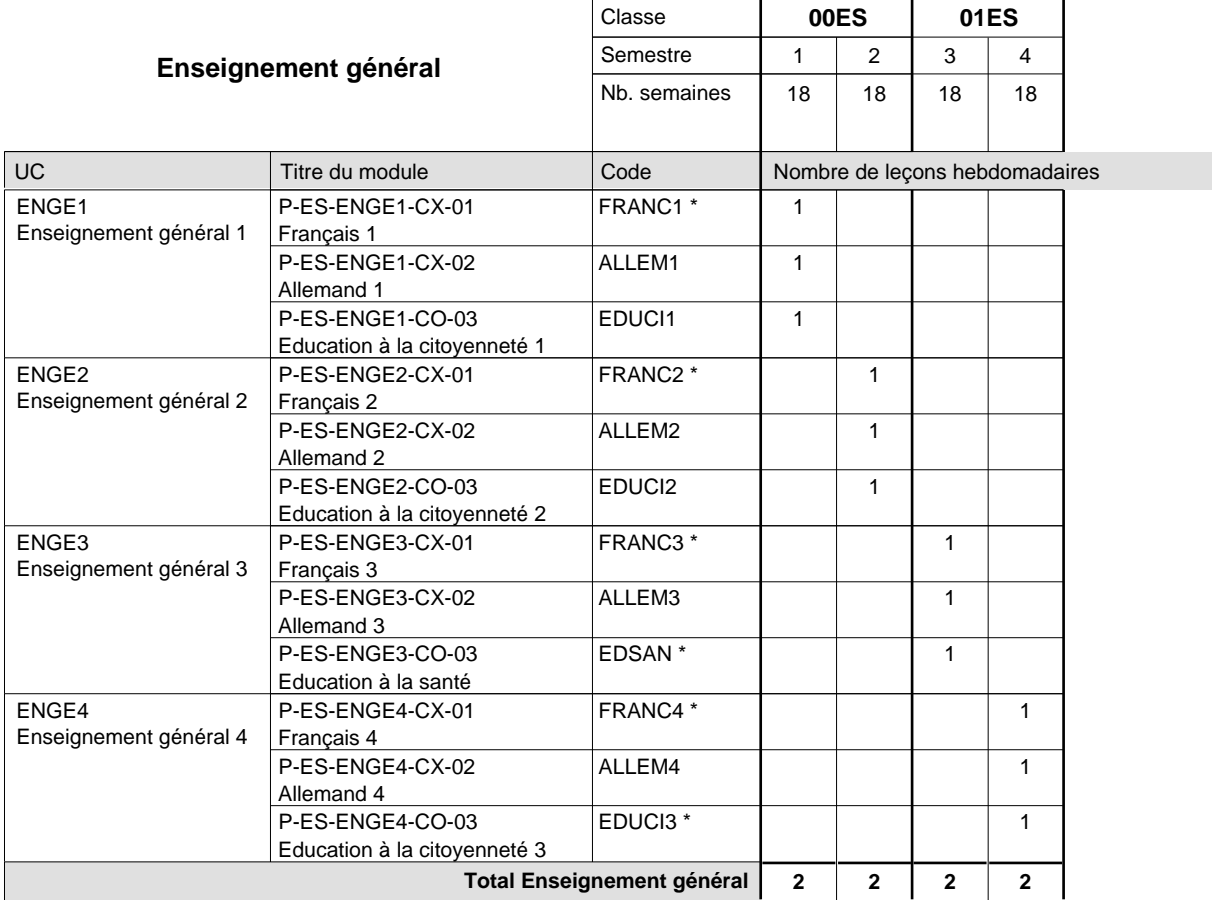

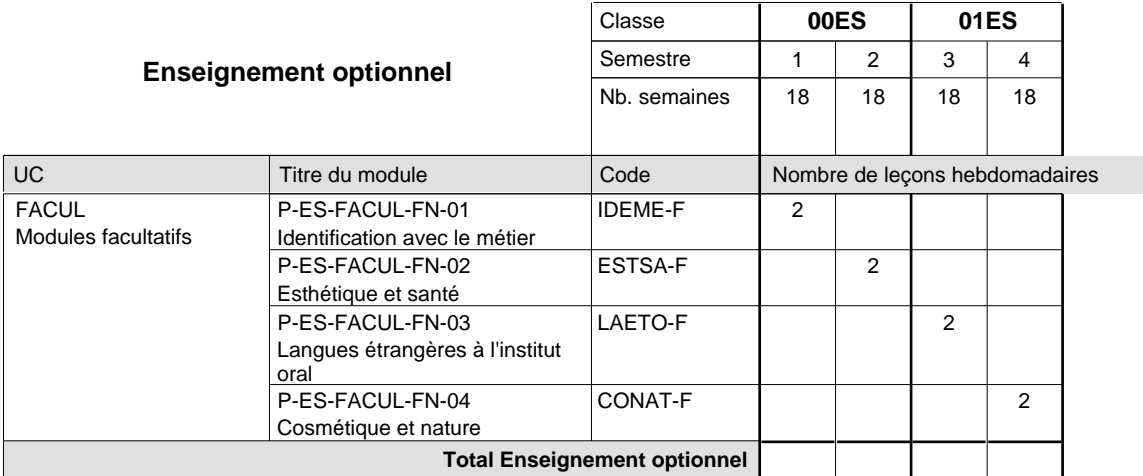

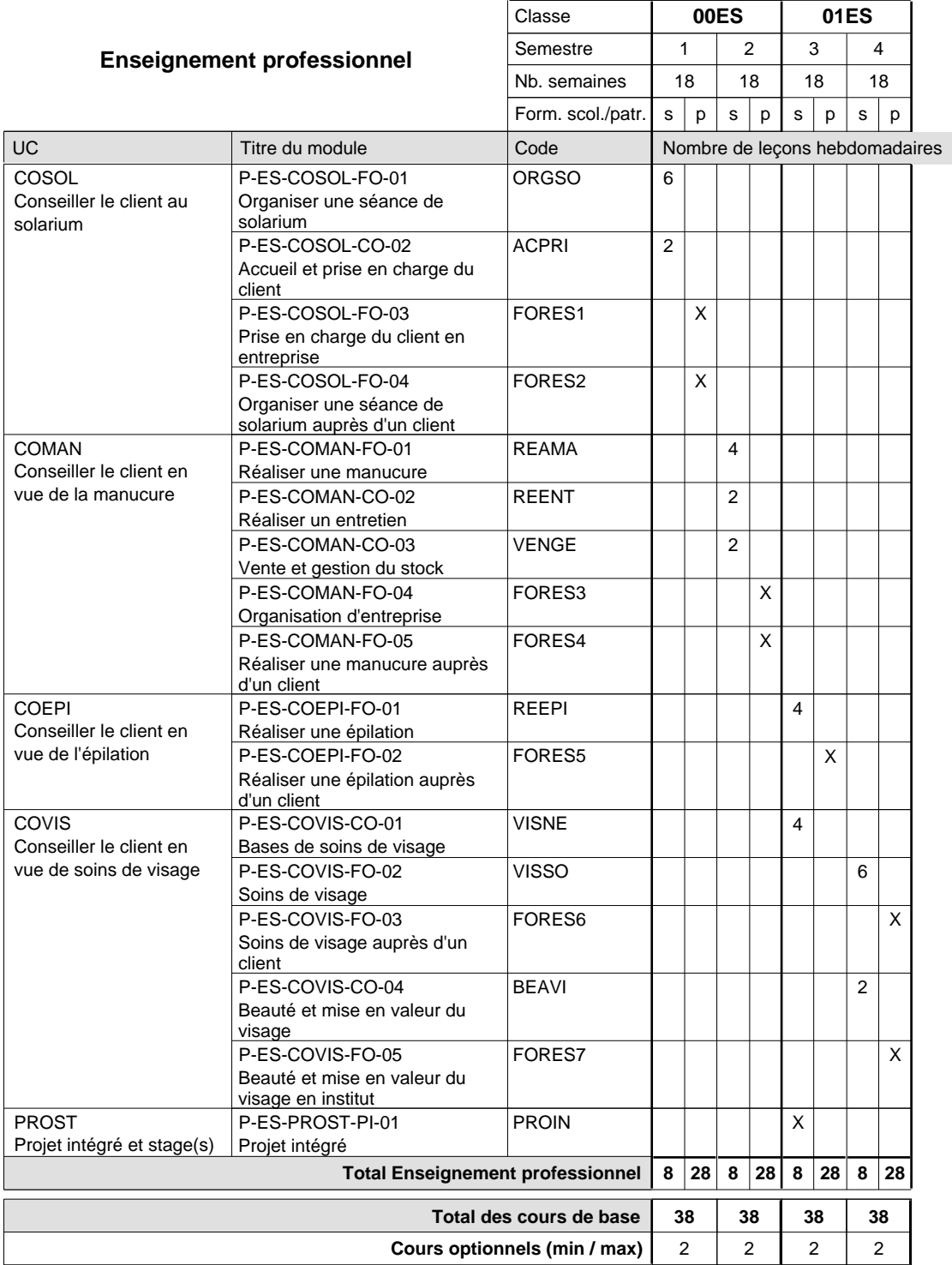

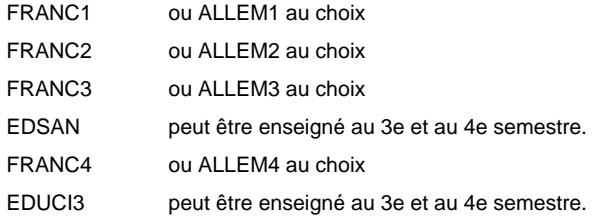

# **Enseignement secondaire technique Formation professionnelle initiale - DAP Division de l'apprentissage artisanal Section des installateurs chauffage-sanitaire (Concomitant avec 2 jours de cours par semaine)**

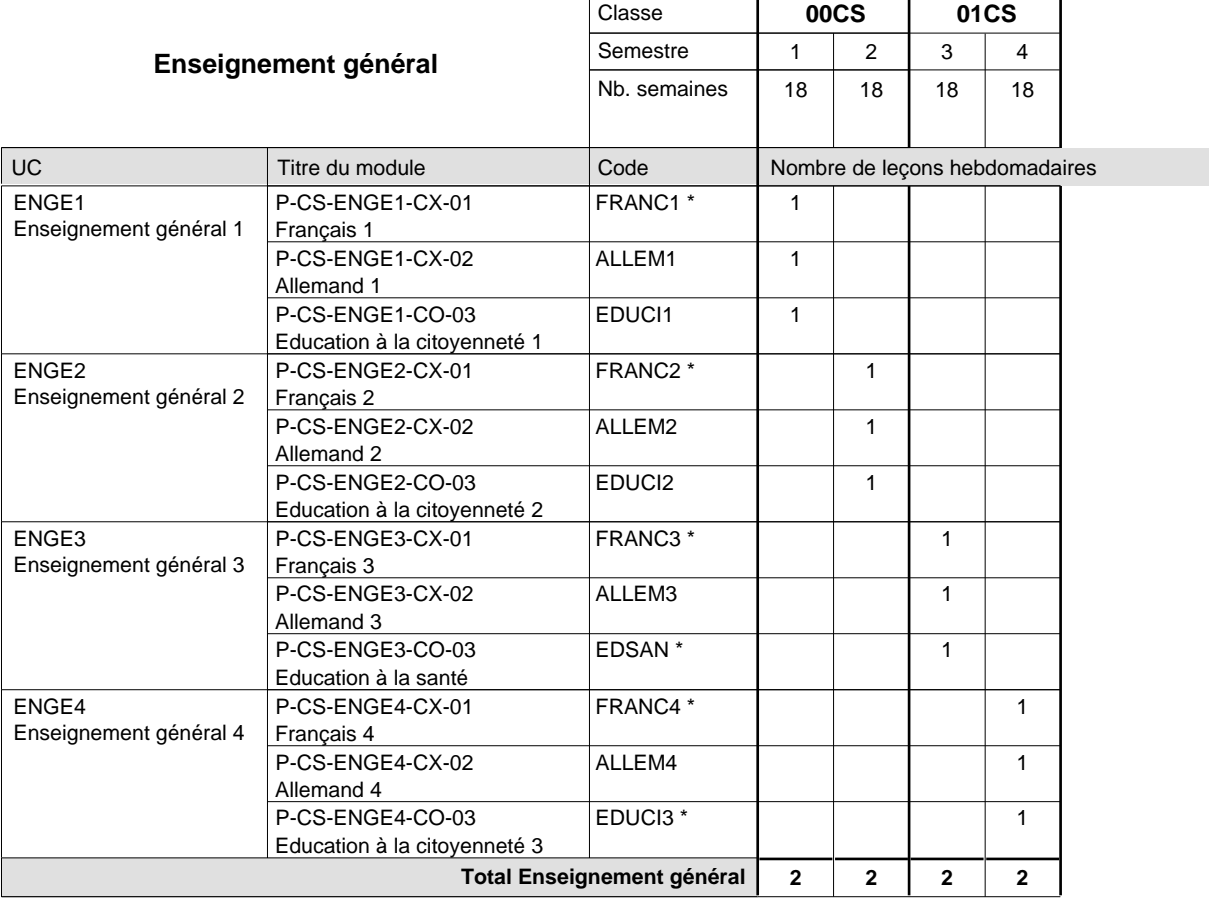

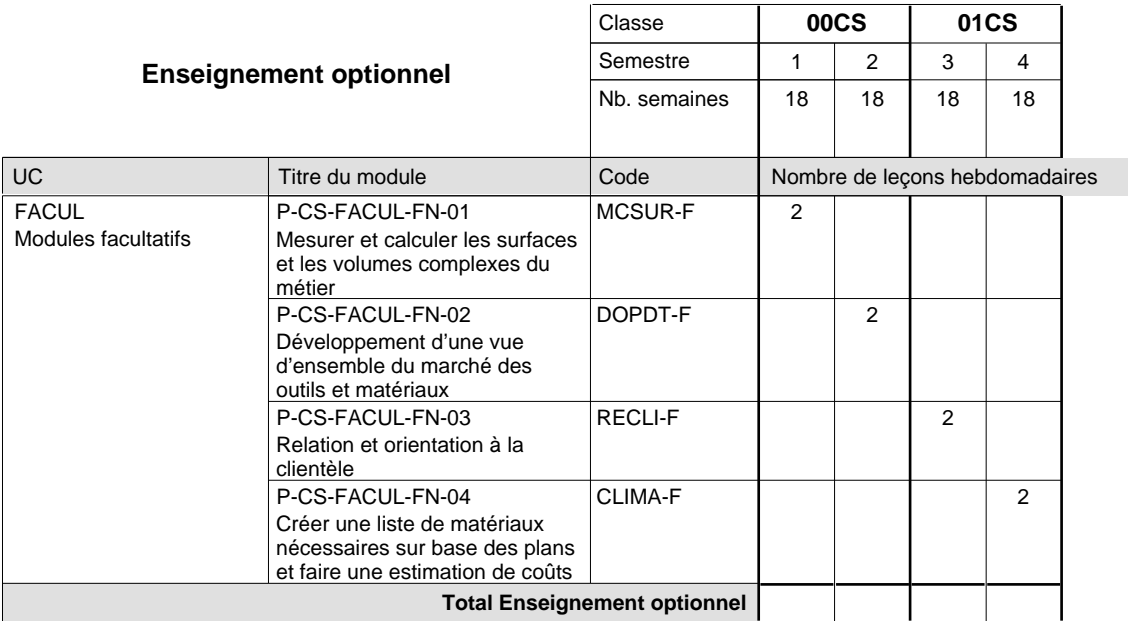

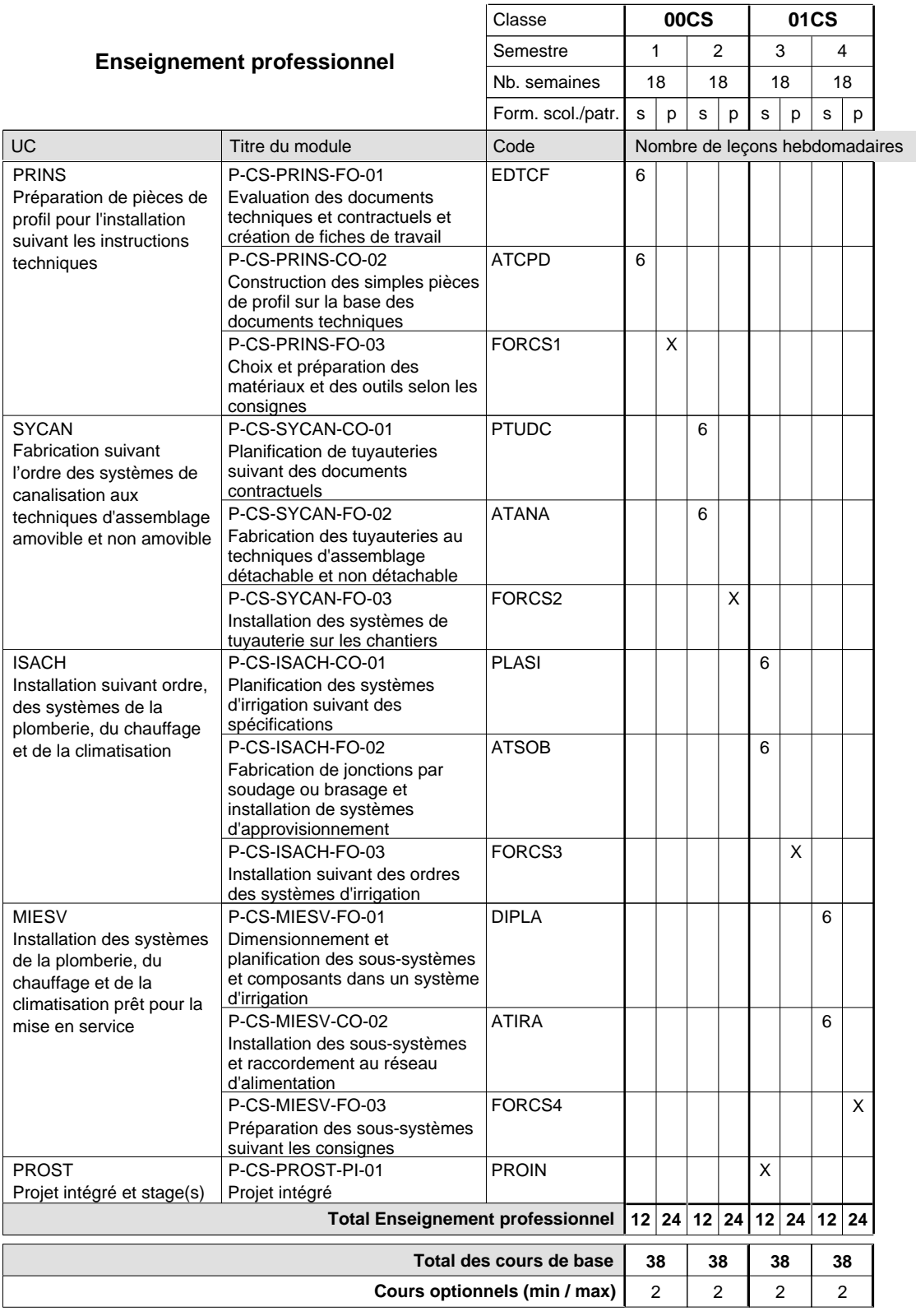

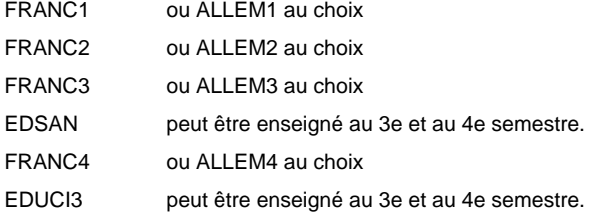

# **Enseignement secondaire technique Formation professionnelle initiale - DAP Division de l'apprentissage artisanal Section des installateurs chauffage-sanitaire - francophone (Concomitant avec 2 jours de cours par semaine)**

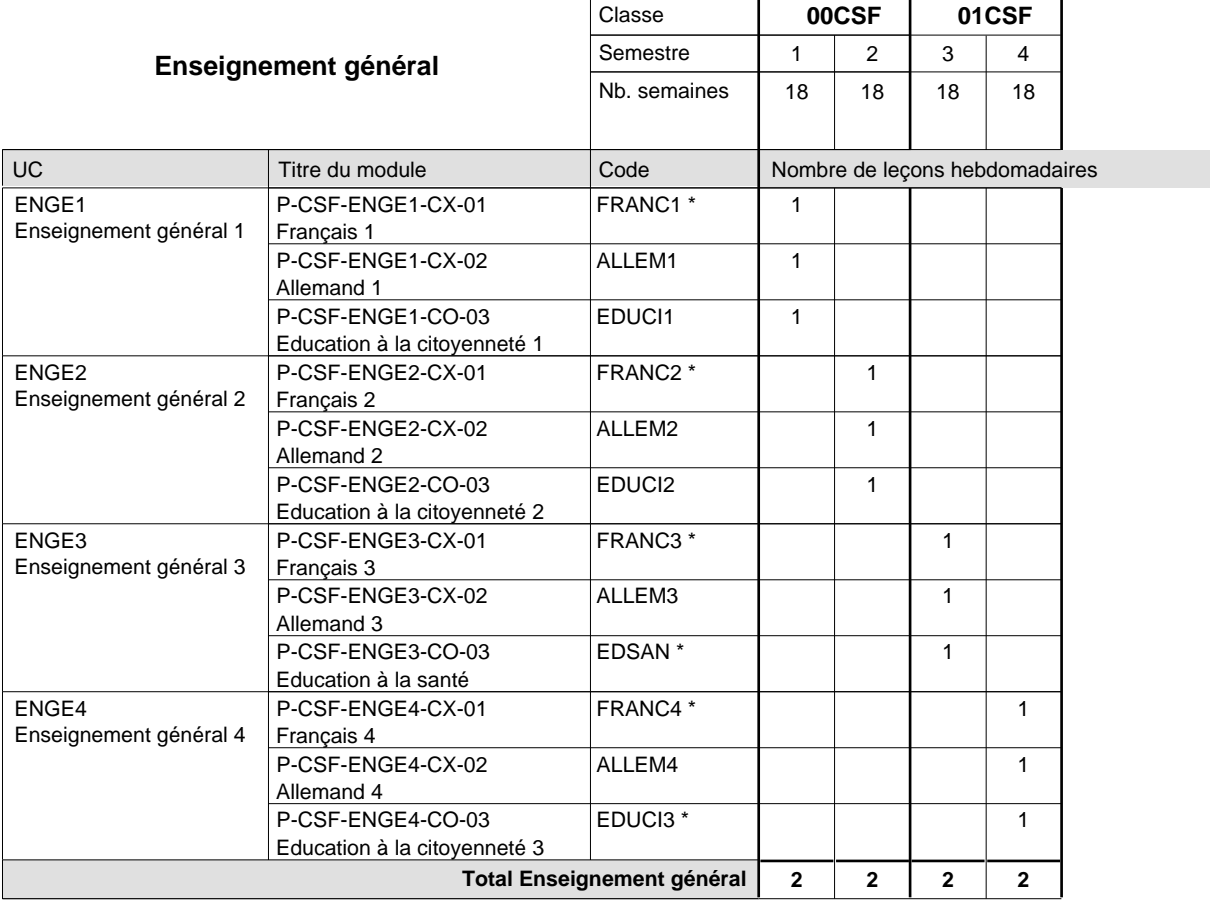

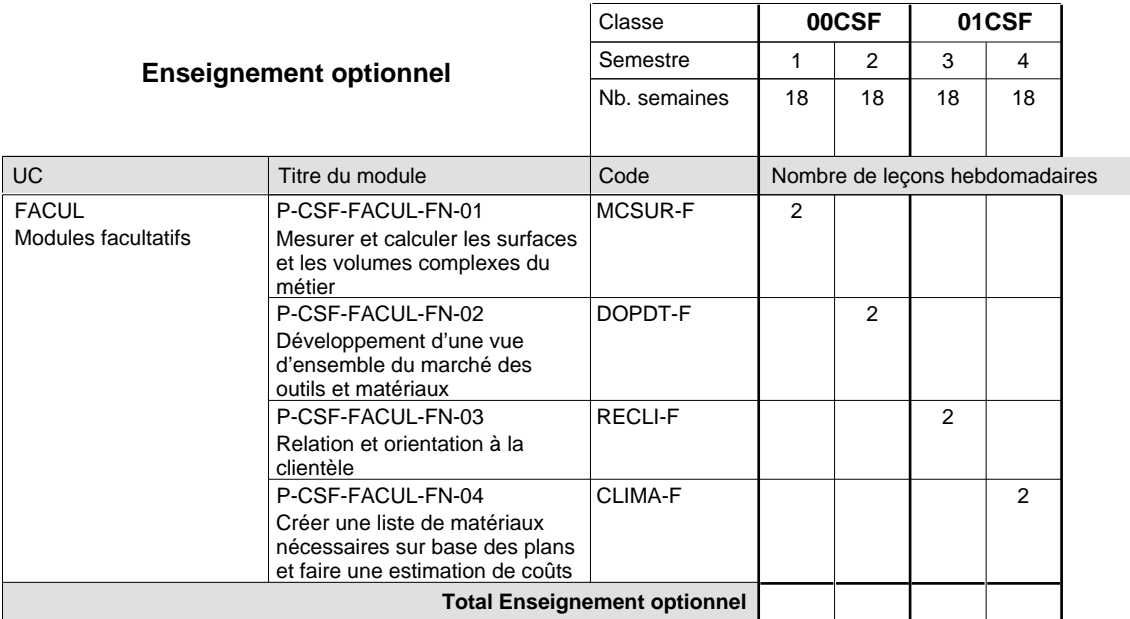

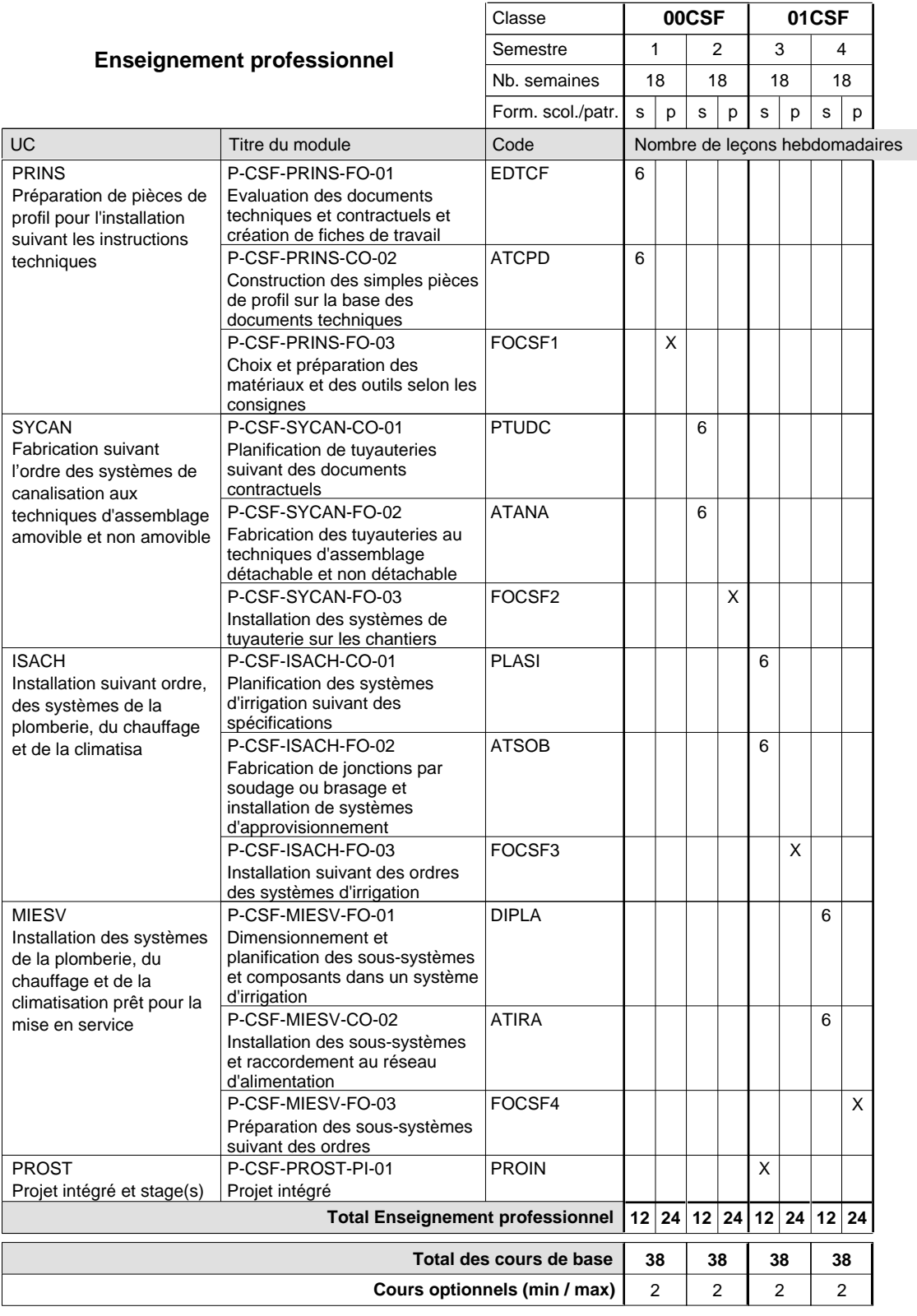

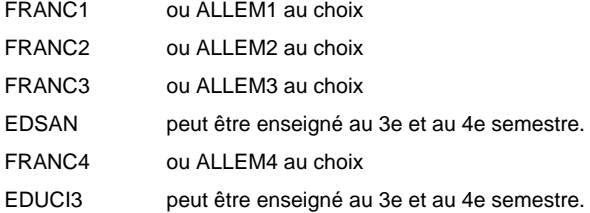

# **Enseignement secondaire technique Formation professionnelle initiale - DAP Division de l'apprentissage artisanal Section des instructeurs de la conduite automobile (Concomitant avec 10 leçons de cours par semaine)**

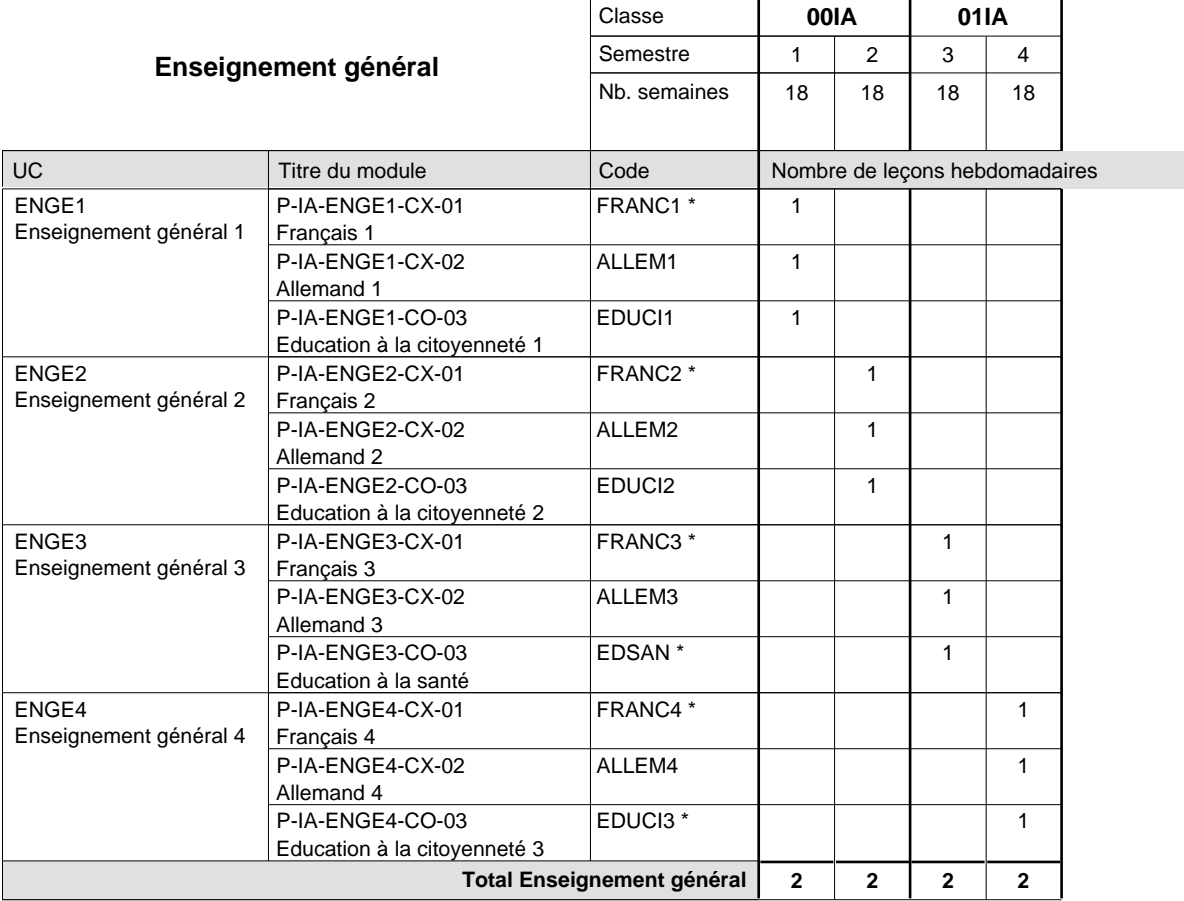

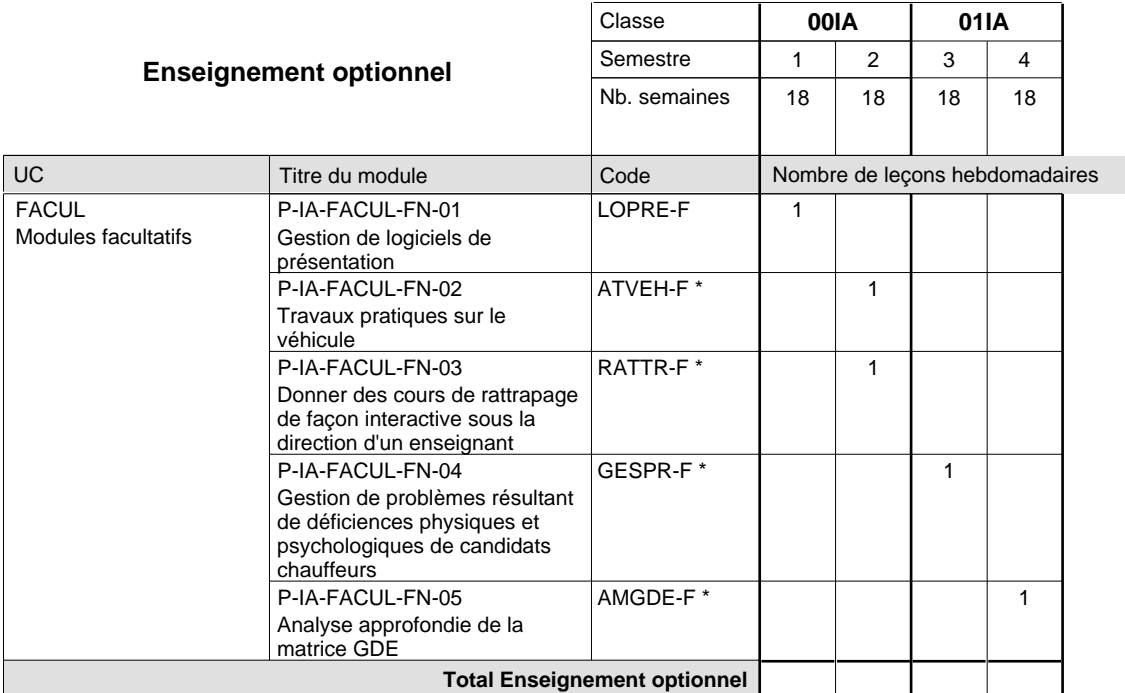

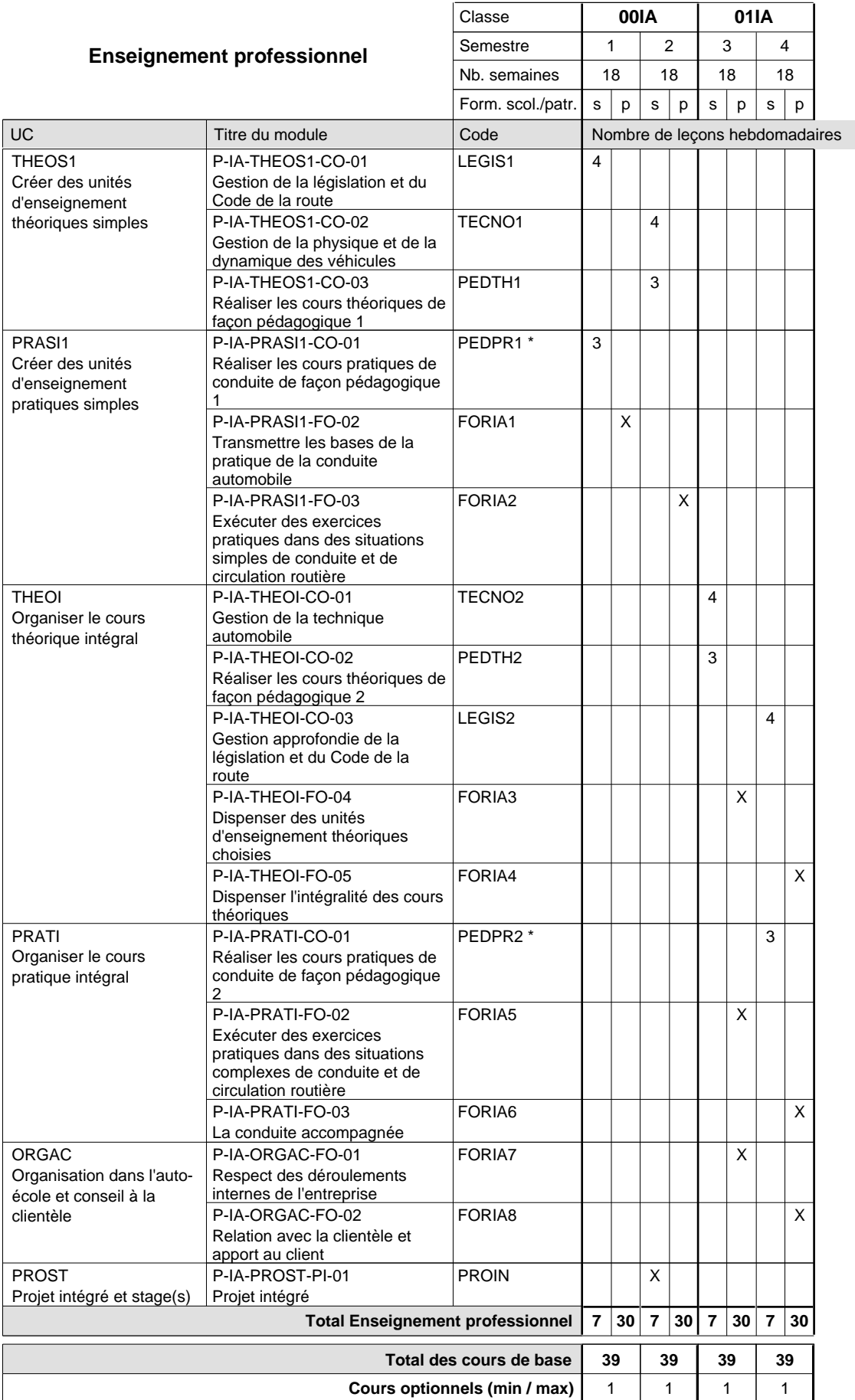

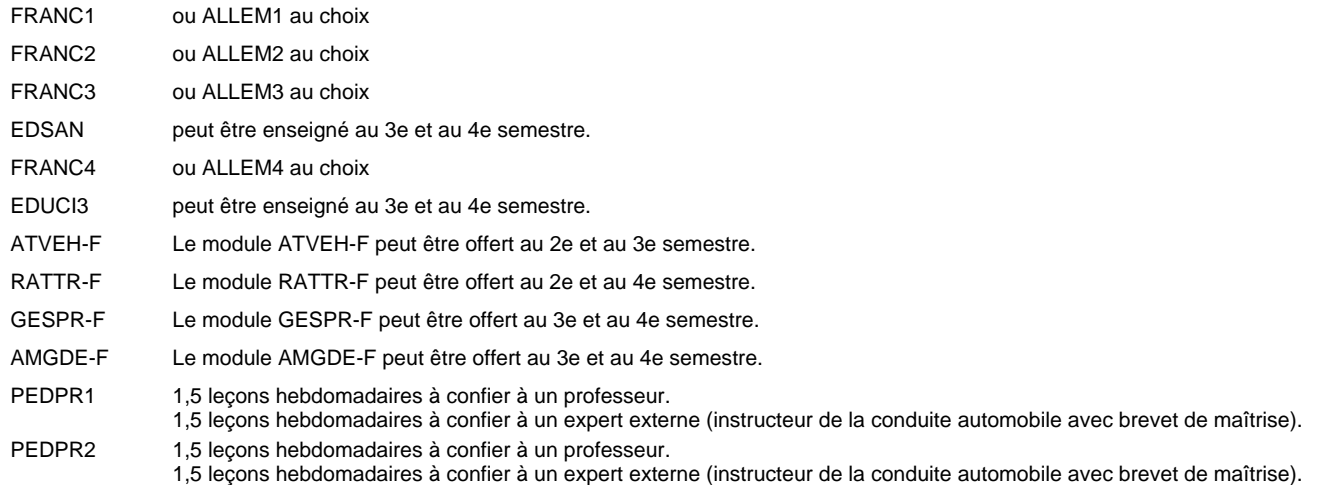

### **Remarque générale**

Cours à l'école uniquement le matin.

Les cours de l'enseignement optionnel et de l'enseignement professionnel sont regroupés sur deux matinées.

# **Enseignement secondaire technique Formation professionnelle initiale - DAP Division de l'apprentissage artisanal Section des instructeurs de natation (Concomitant avec 2 jours de cours par semaine)**

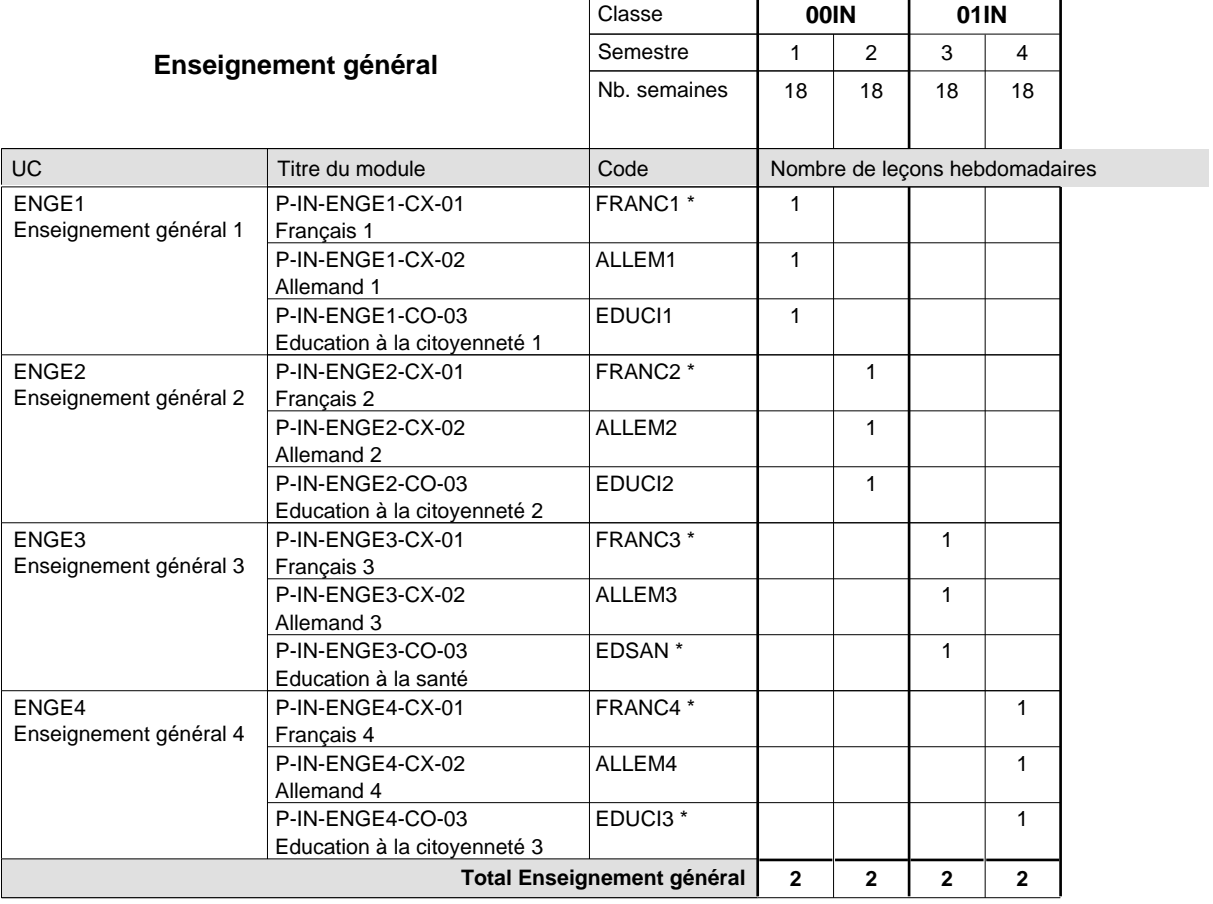

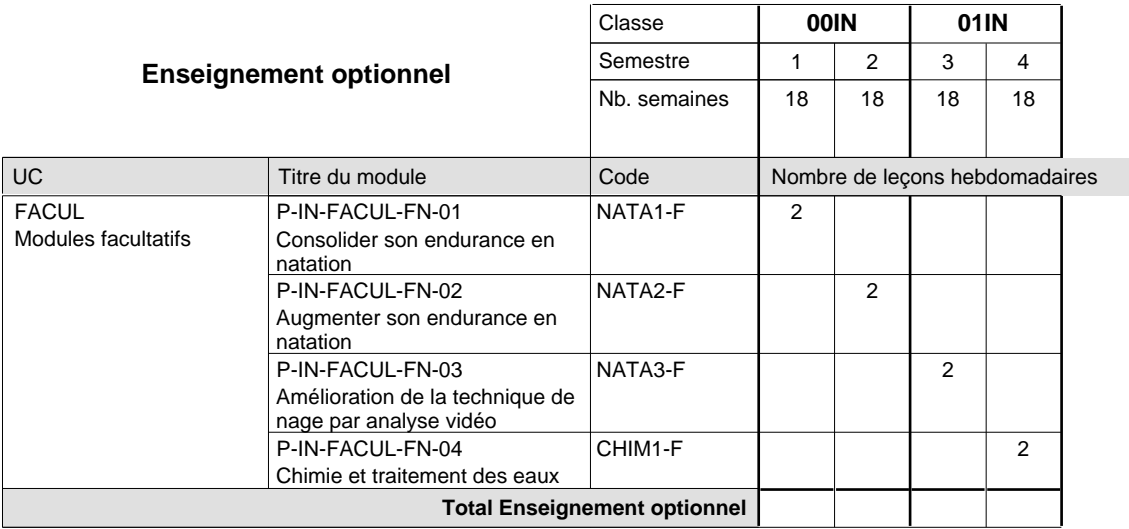

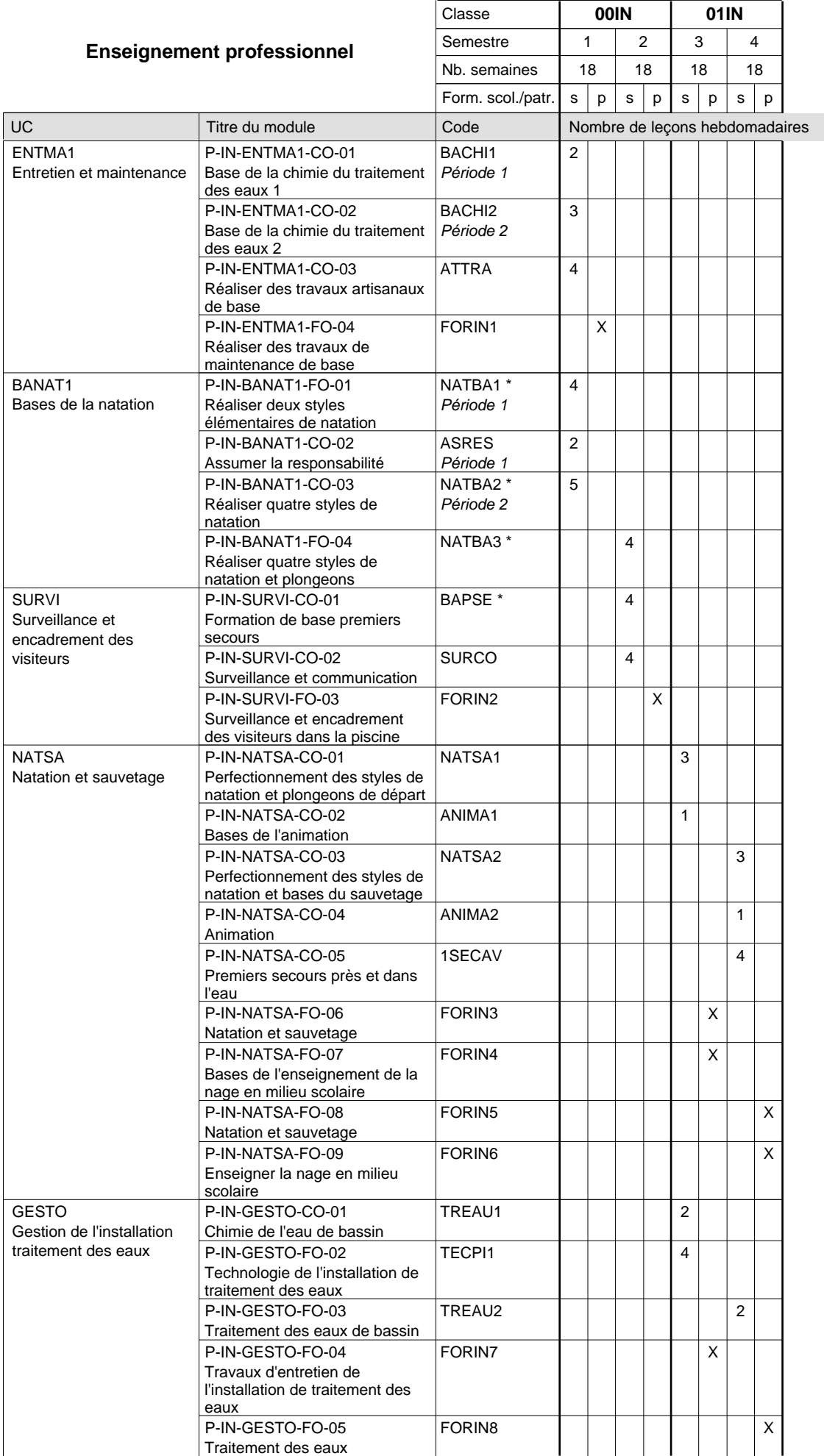

# 16/05/2012 **Grille horaire** Page 157

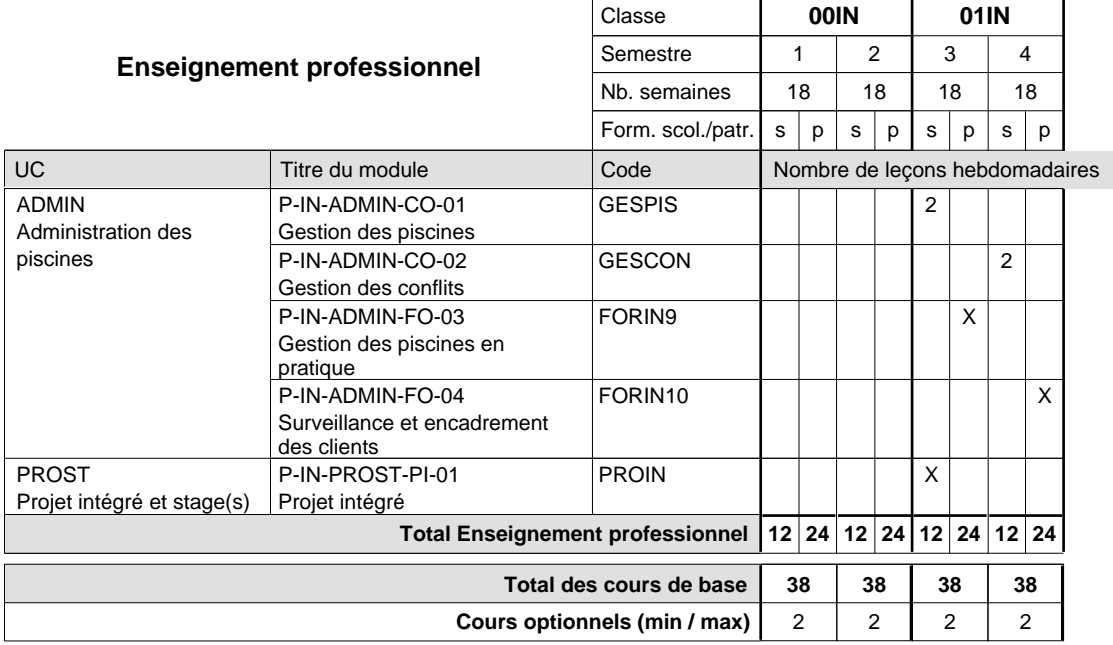

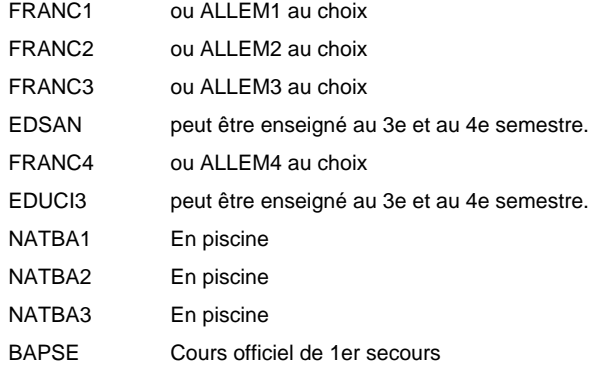

# **Enseignement secondaire technique Formation professionnelle initiale - DAP Division de l'apprentissage artisanal Section des magasiniers du secteur automobile (Concomitant, 10e avec 3 jours, 11e et 12e avec 2 jours de cours par semaine)**

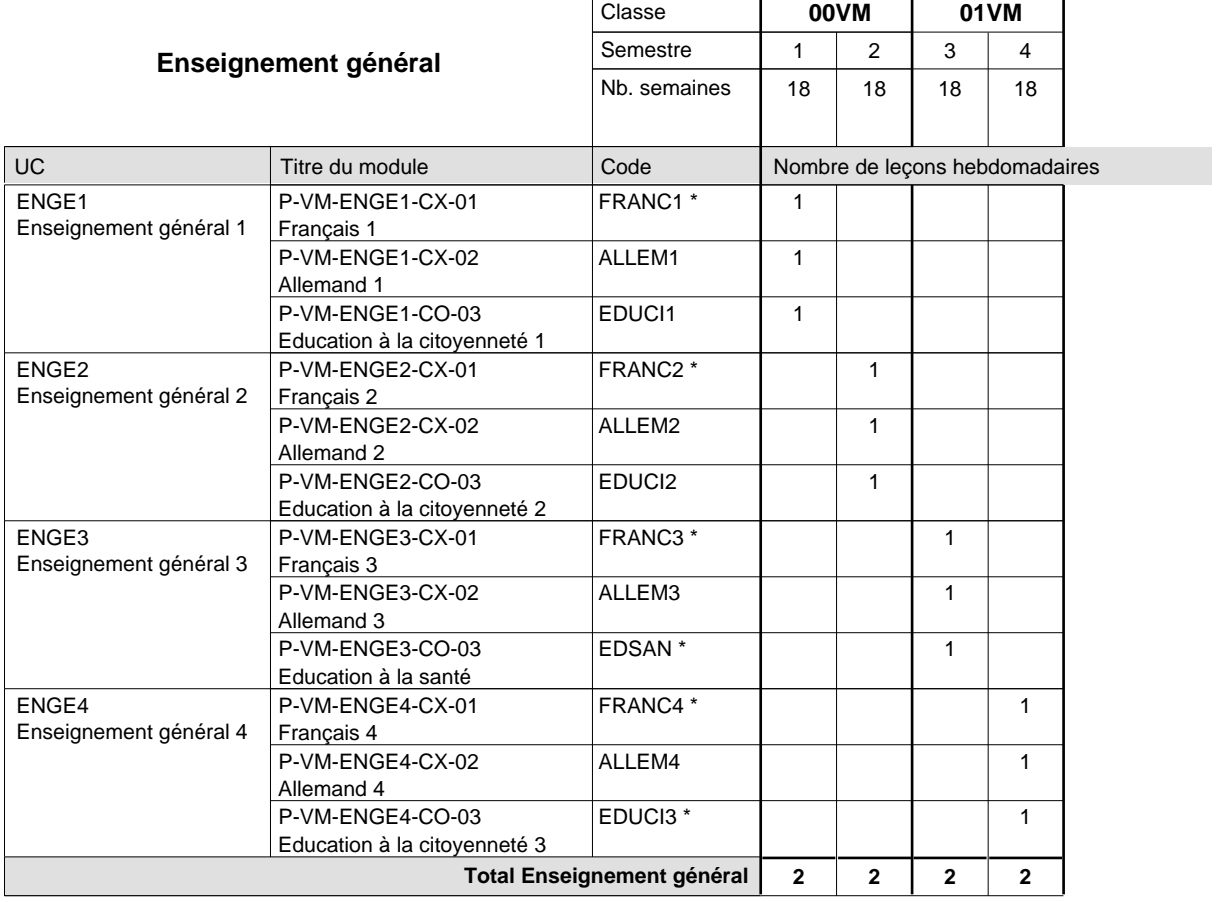

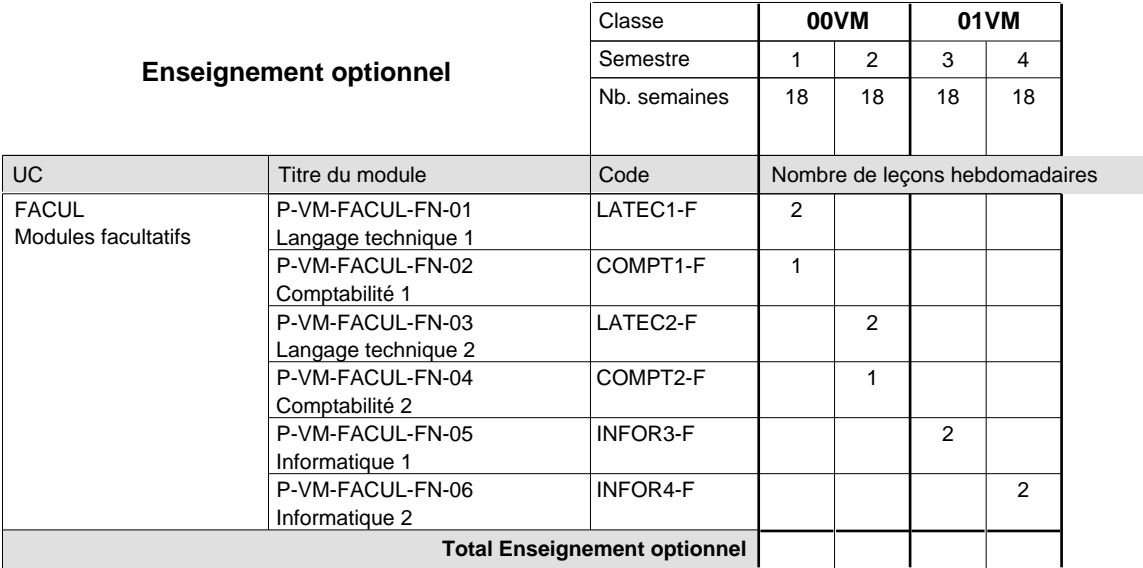

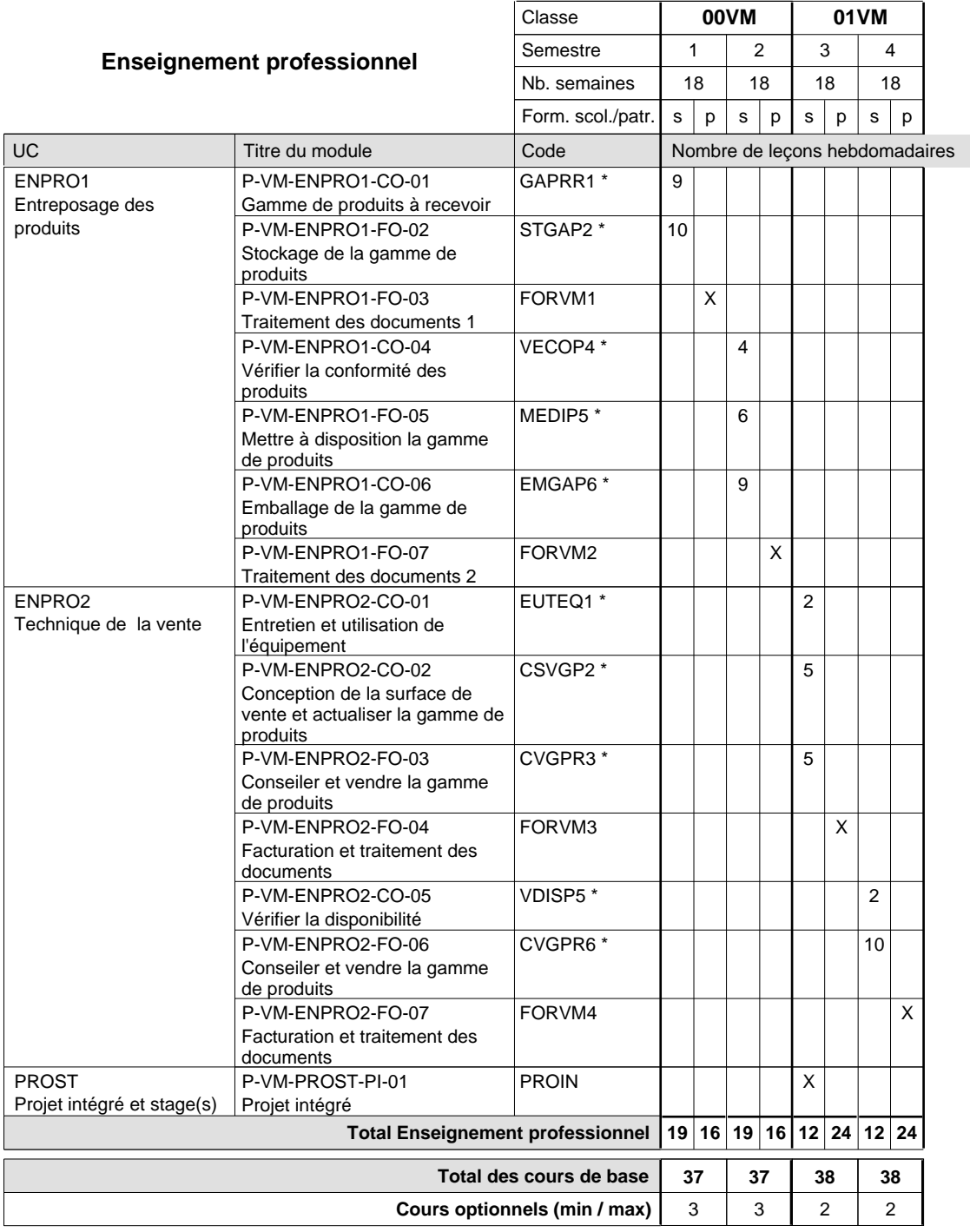

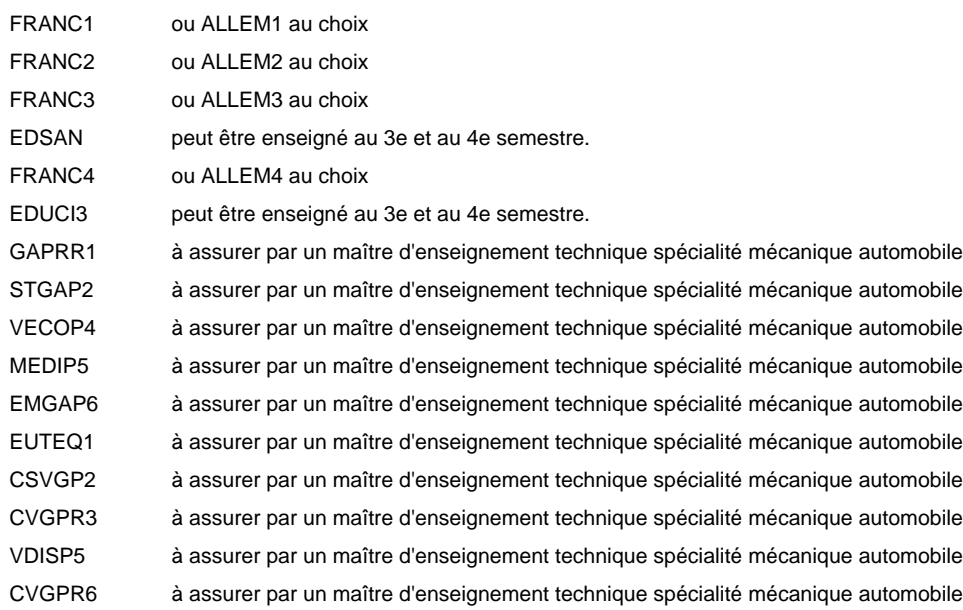

# **Enseignement secondaire technique Formation professionnelle initiale - DAP Division de l'apprentissage artisanal Section des mécaniciens de la mécanique générale (Concomitant avec 2 jours de cours par semaine)**

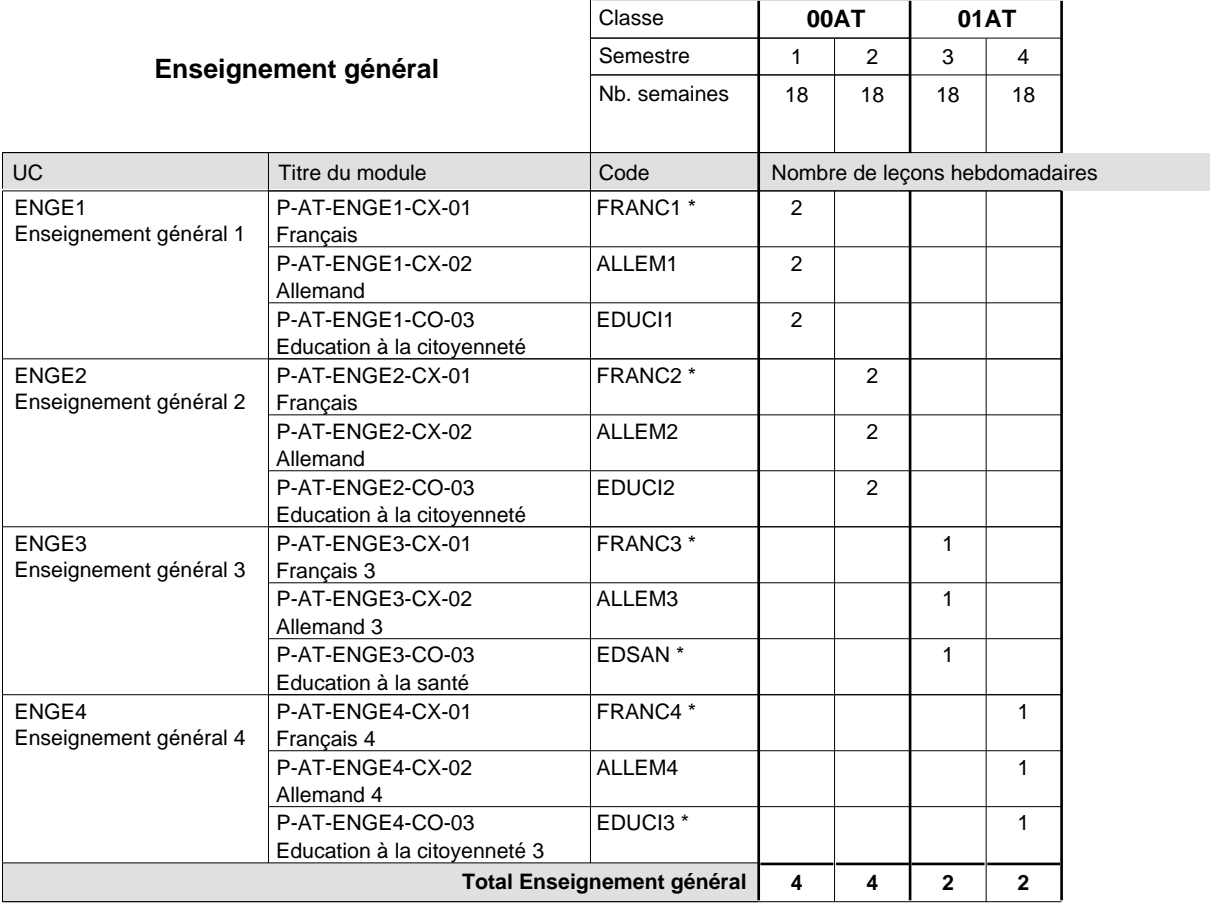

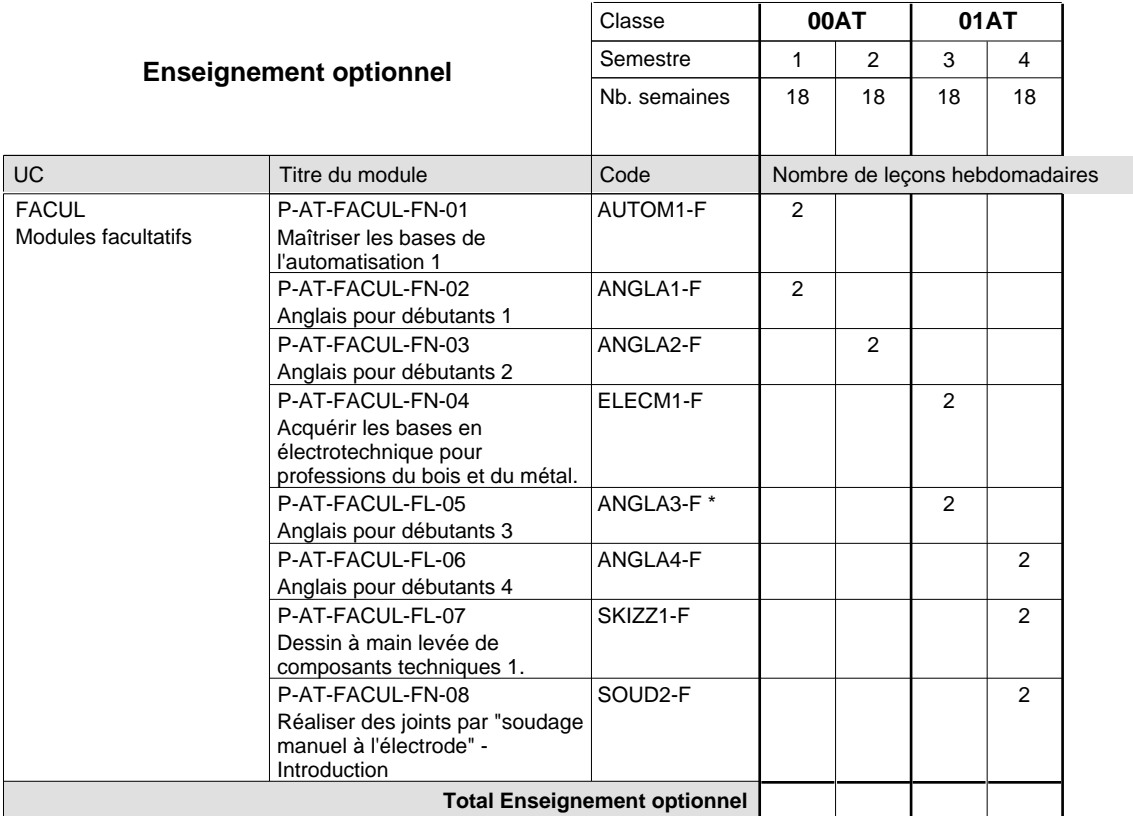

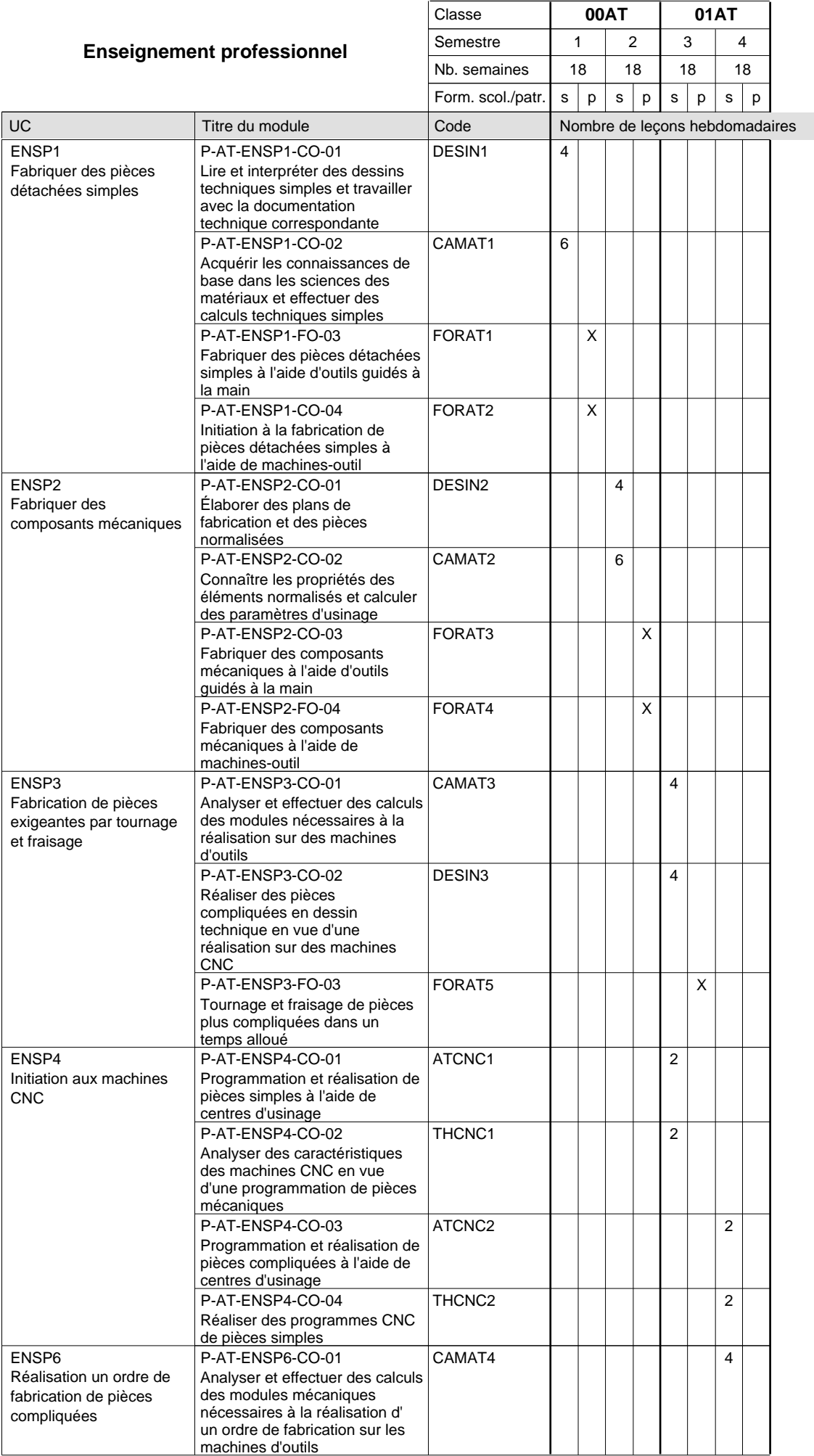

# 16/05/2012 **Grille horaire** Page 163

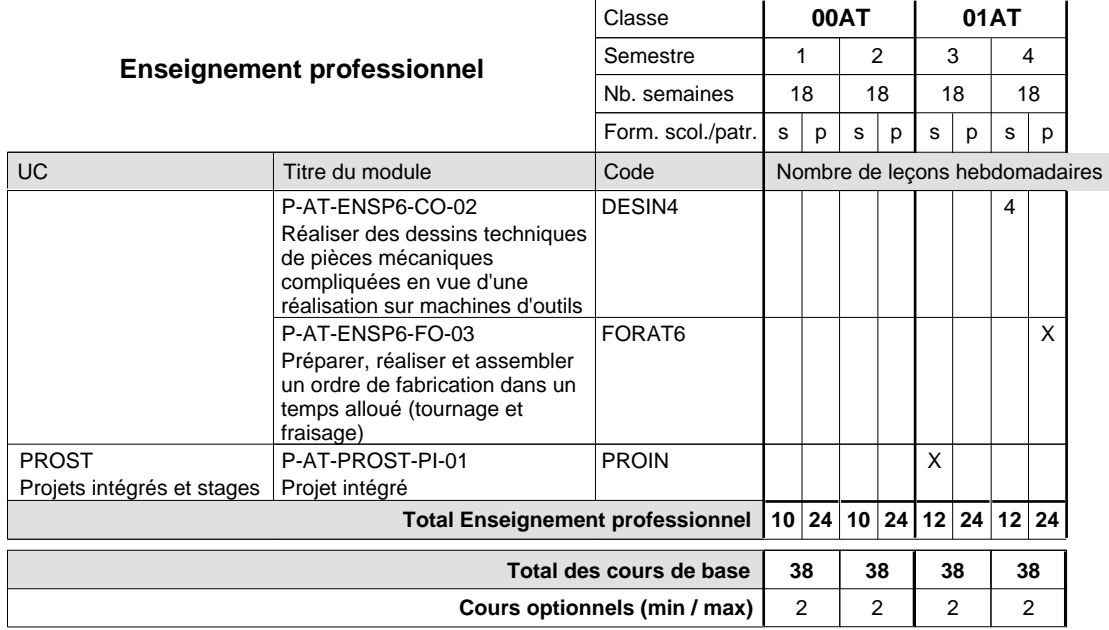

#### **Remarques**

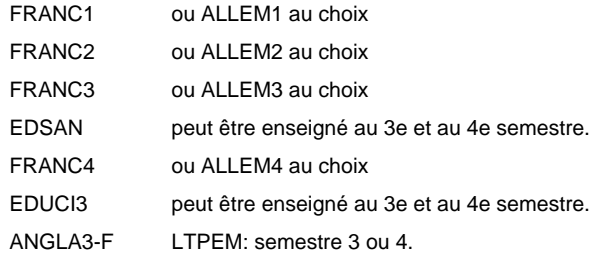

#### **Remarque générale**

Les formations de mécanicien de la mécanique générale (AT), de mécanicien d'usinage (MF) et de mécanicien industriel et de maintenance (MM) peuvent être regroupées dans une classe commune.

# **Enseignement secondaire technique Formation professionnelle initiale - DAP Division de l'apprentissage artisanal Section des mécaniciens de machines et de matériels agricoles et viticoles (Mixte, 10e plein temps, 11e et 12e par périodes)**

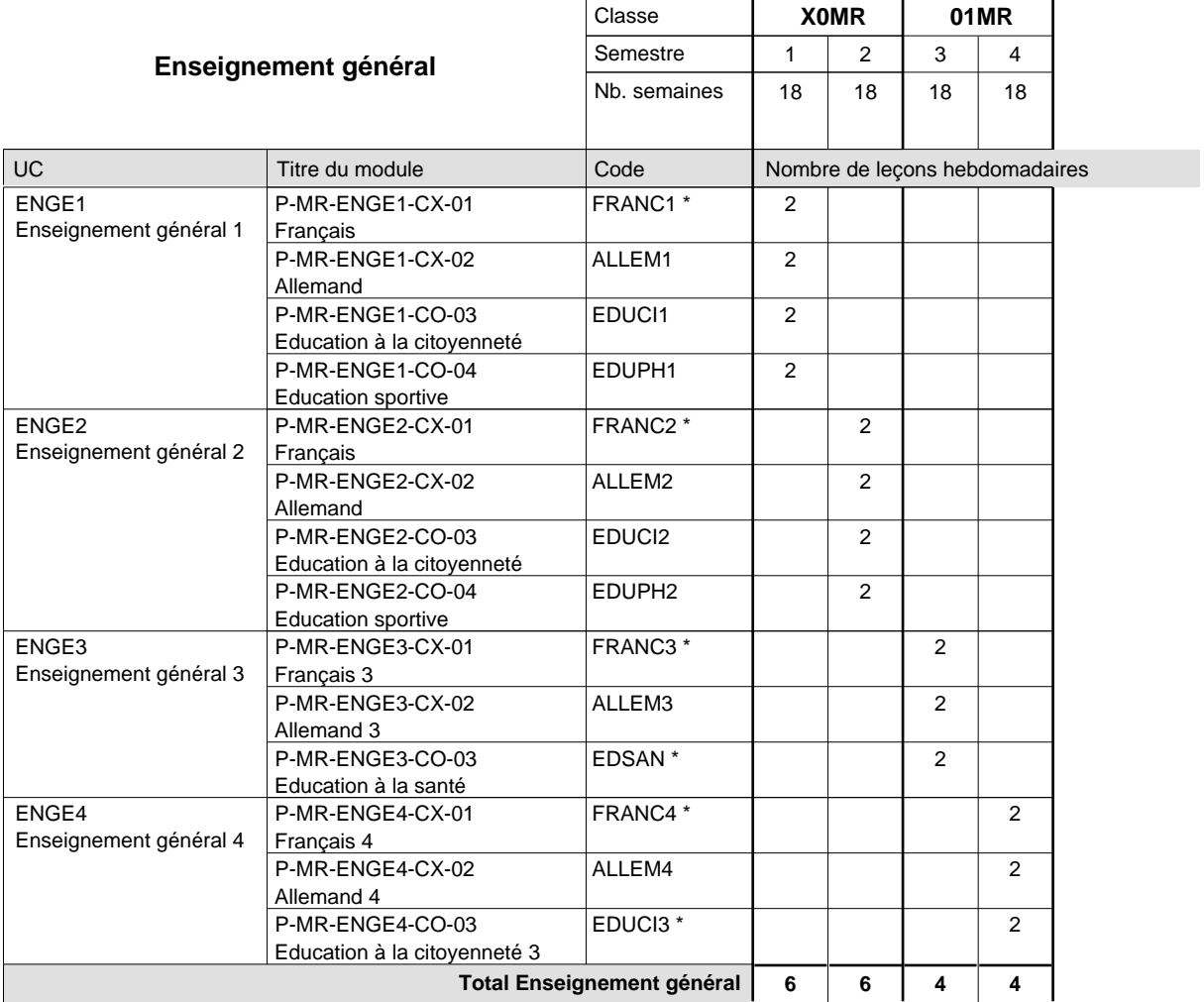

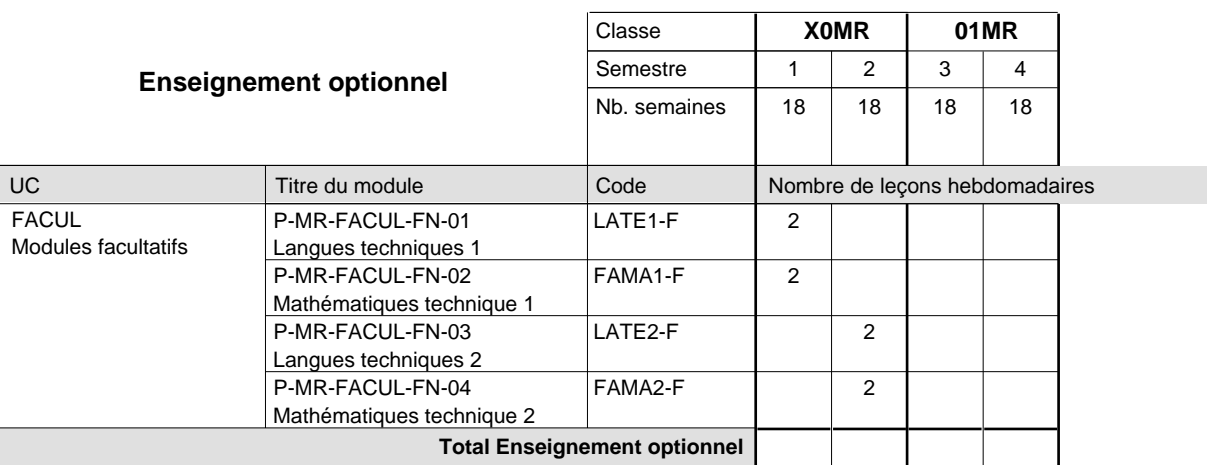

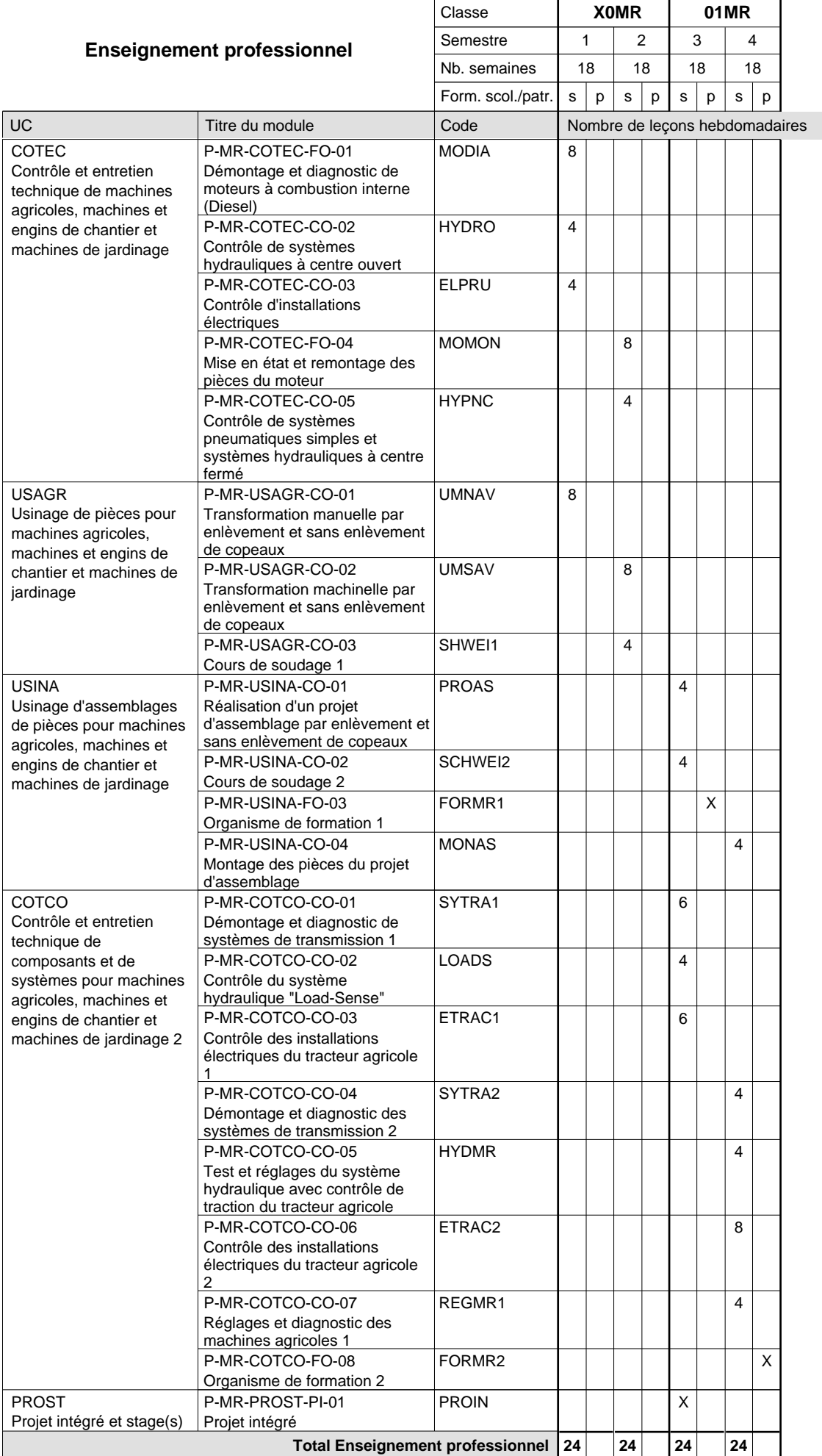

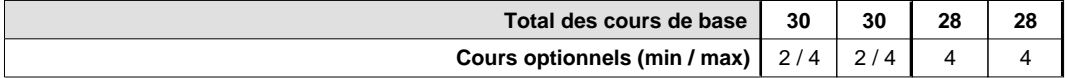

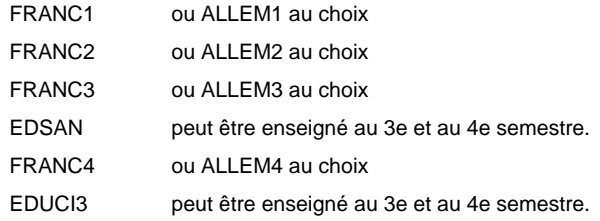

#### **Remarque générale**

La classe X0MR est commune à la classe X0MT.

La classe 01MR est organisée par périodes: 8 semaines à l'école et 10 semaines en organisme de formation par semestre.

# **Enseignement secondaire technique**

# **Formation professionnelle initiale - DAP**

# **Division de l'apprentissage industriel**

### **Section des mécaniciens de machines et de matériel industriels et de la construction (Mixte, 10e plein temps, 11e et 12e par périodes)**

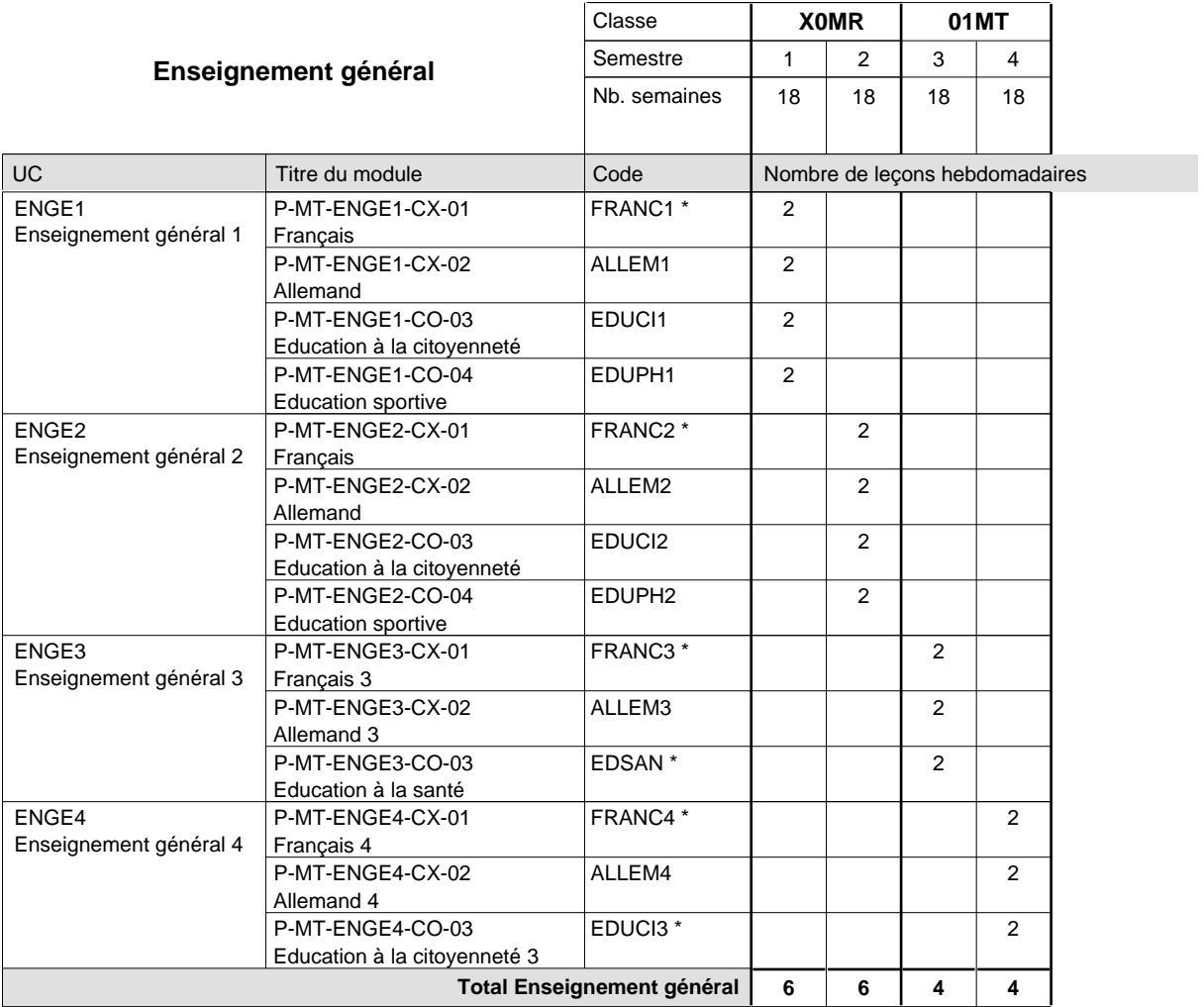

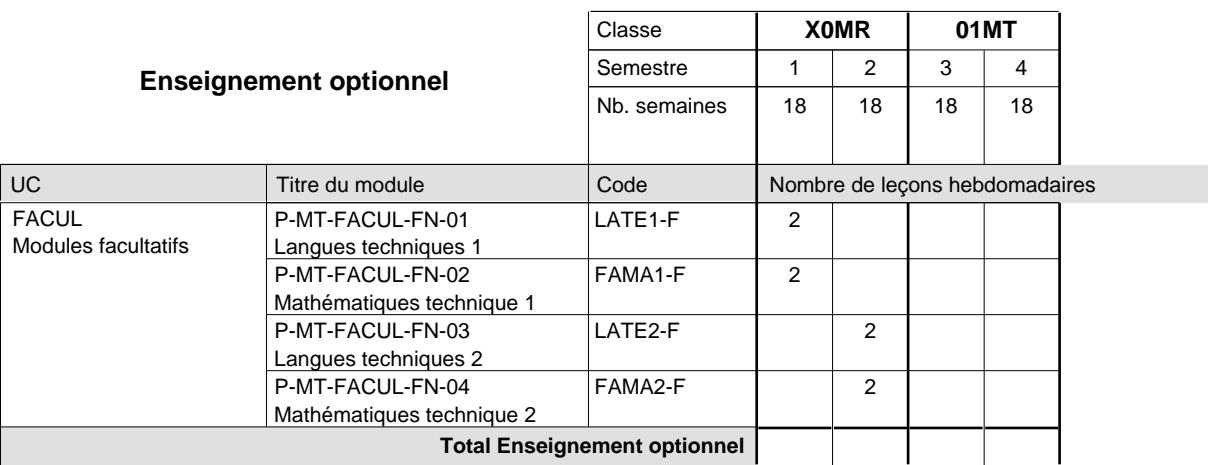

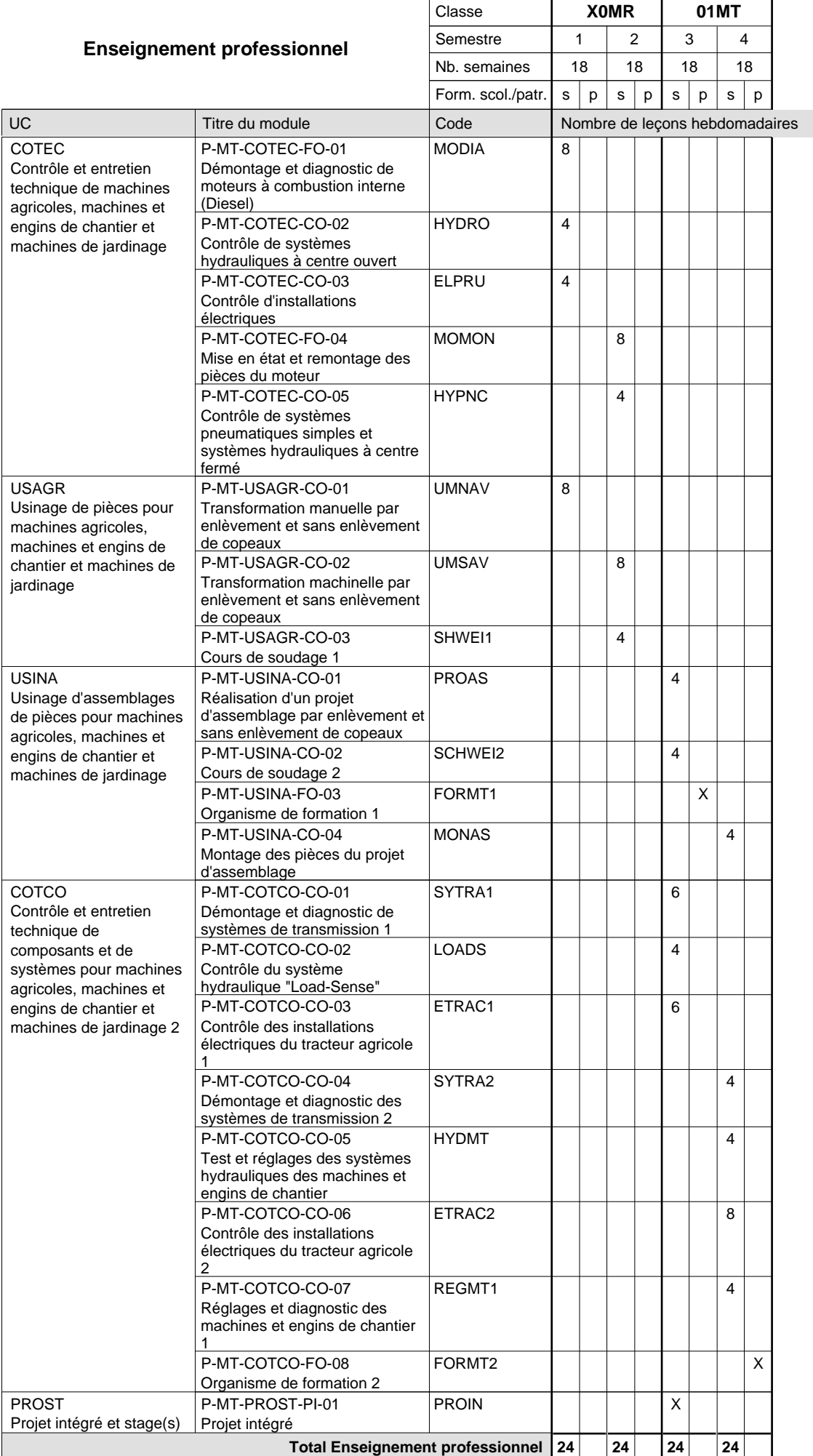

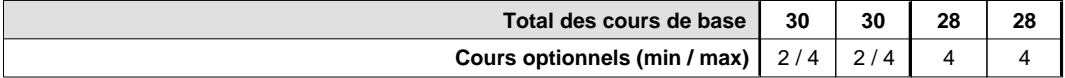

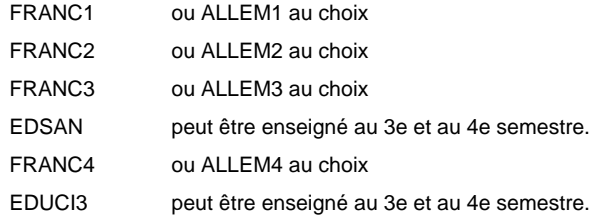

#### **Remarque générale**

La classe X0MT est commune à la classe X0MR.

La classe 01MT est organisée par périodes: 8 semaines à l'école et 10 semaines en organisme de formation par semestre.

# **Enseignement secondaire technique Formation professionnelle initiale - DAP Division de l'apprentissage artisanal Section des mécatroniciens d'autos et de motos (Concomitant, 10e avec 3 jours, 11e et 12e avec 2 jours de cours par semaine)**

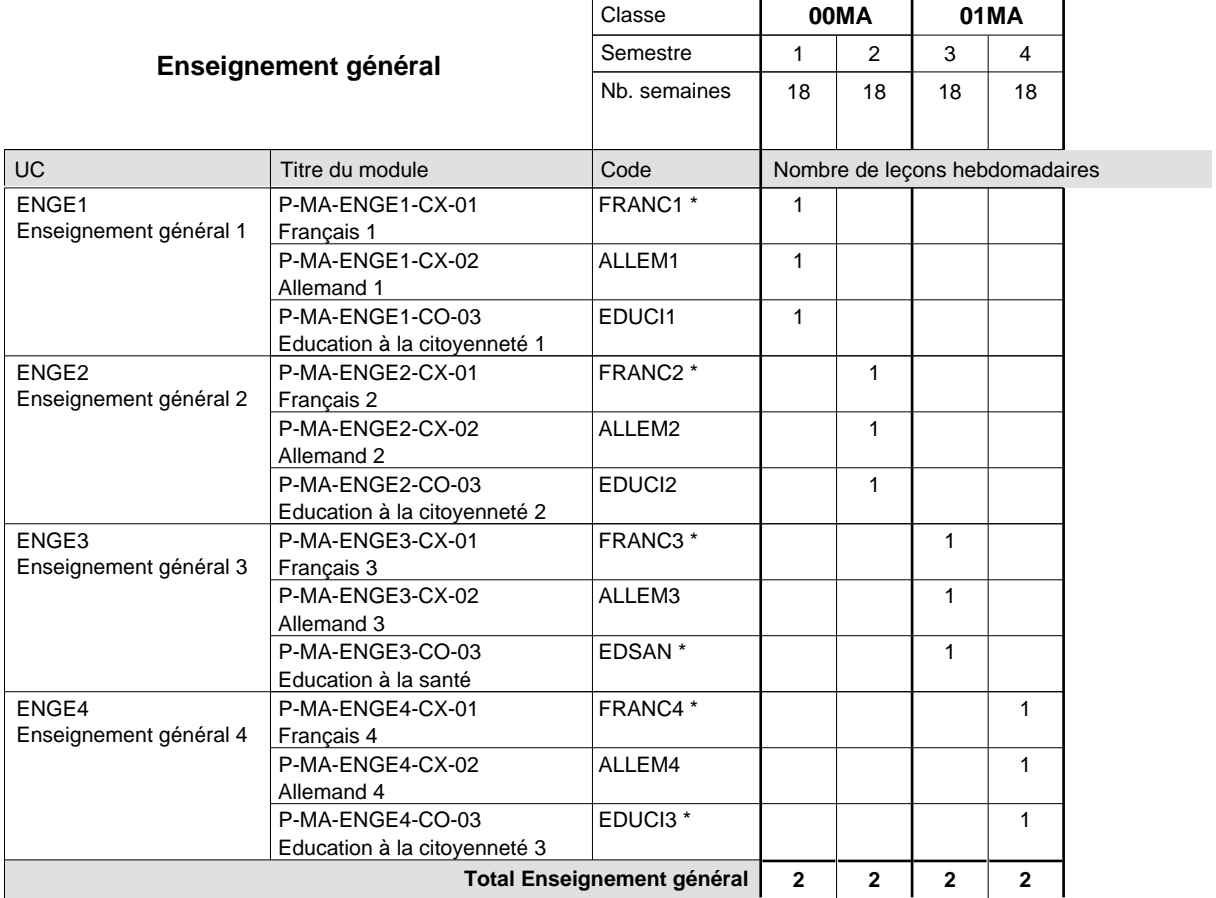

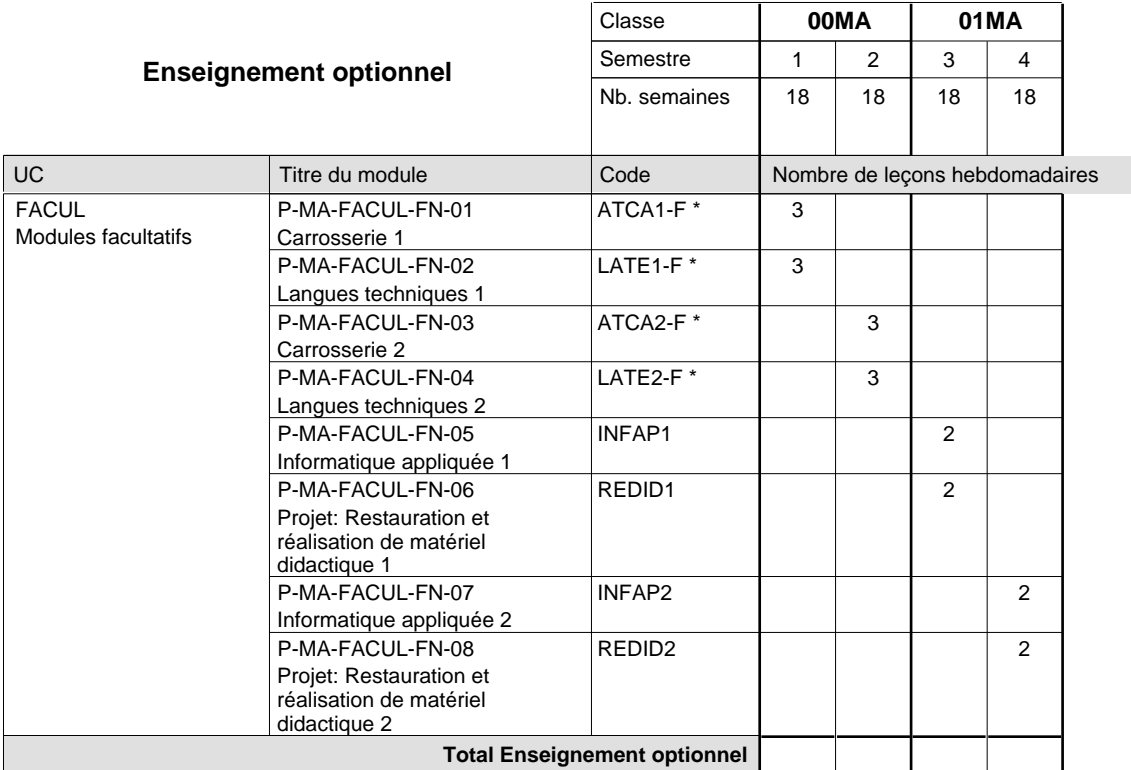

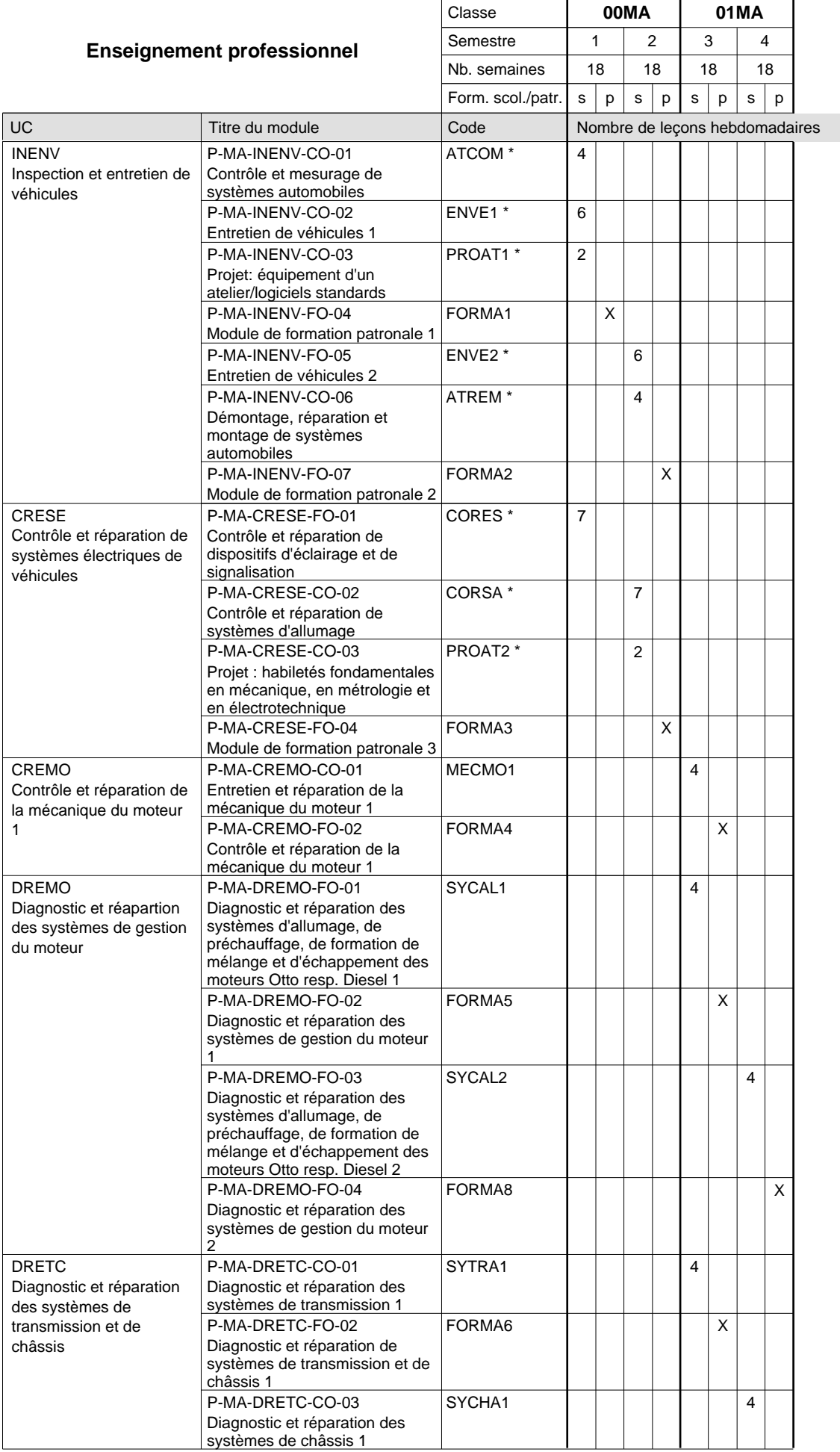

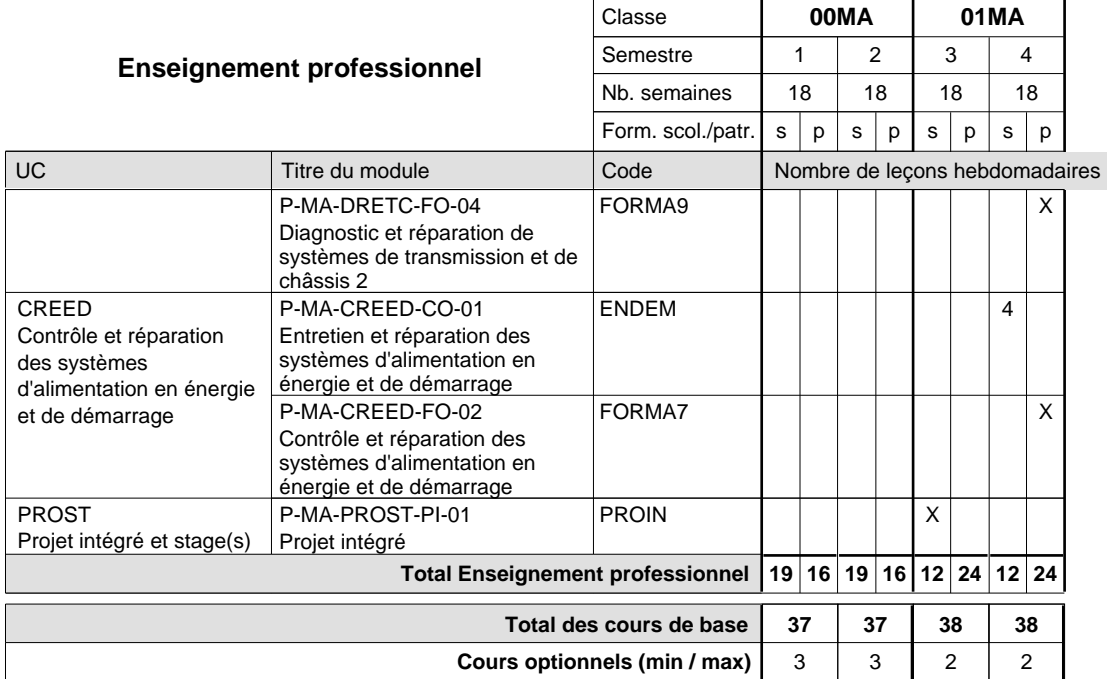

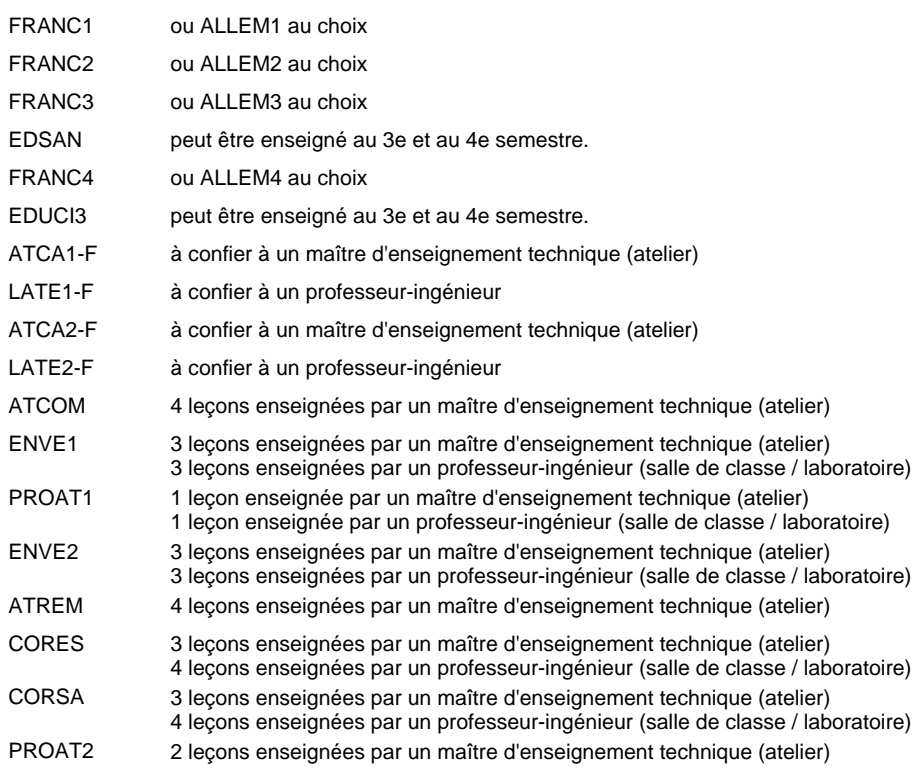

# **Enseignement secondaire technique Formation professionnelle initiale - DAP Division de l'apprentissage artisanal Section des mécatroniciens d'autos et de motos - francophone (Concomitant, 10e avec 3 jours, 11e et 12e avec 2 jours de cours par semaine)**

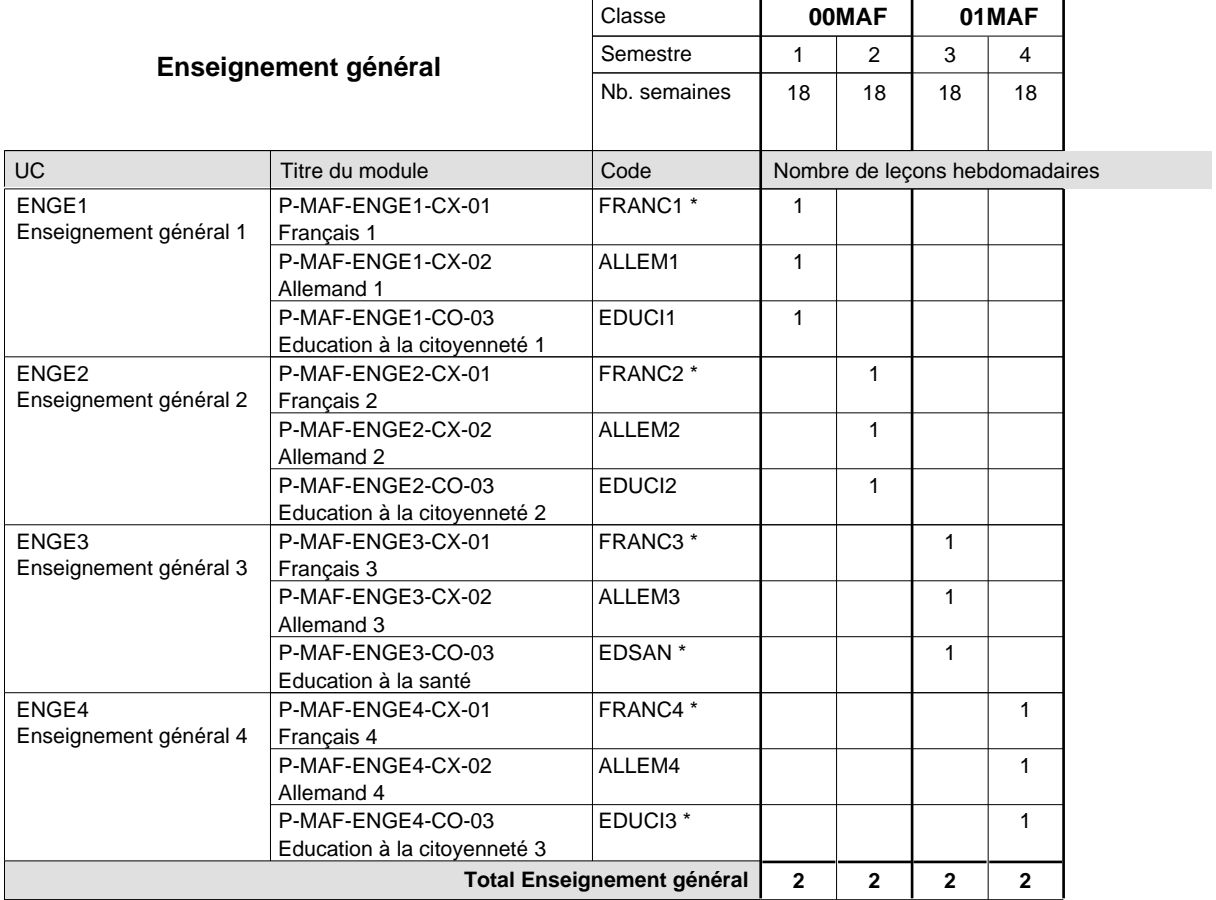

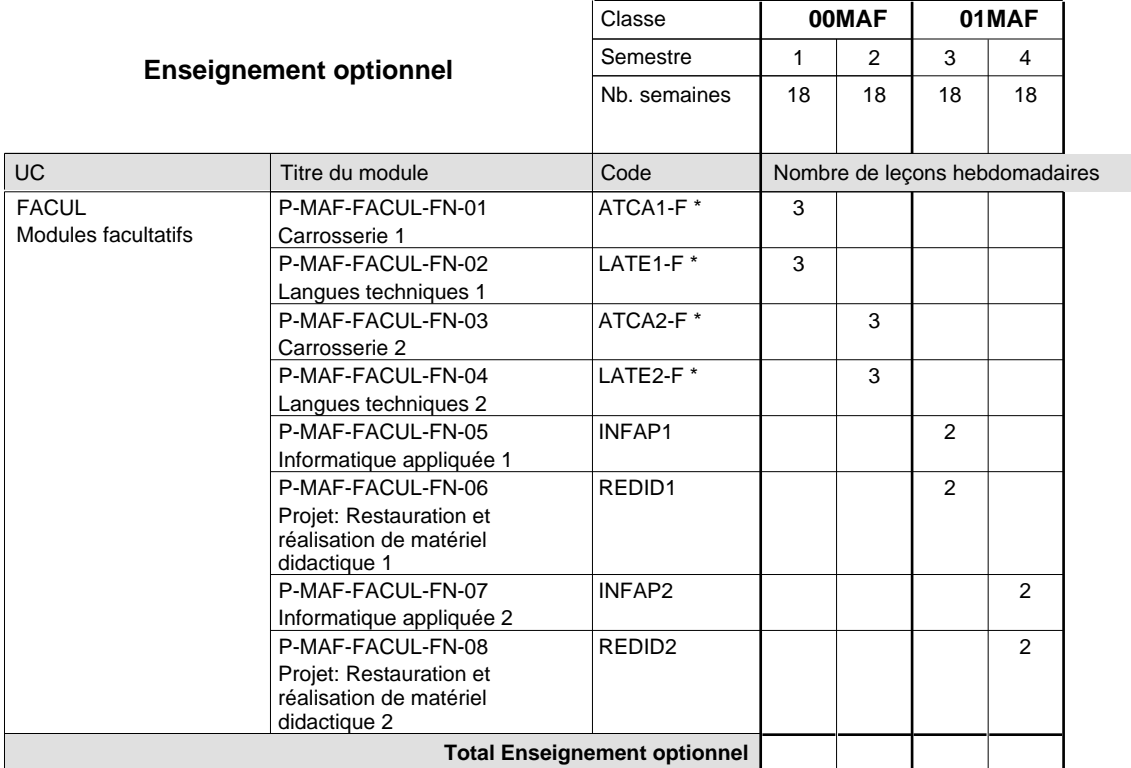

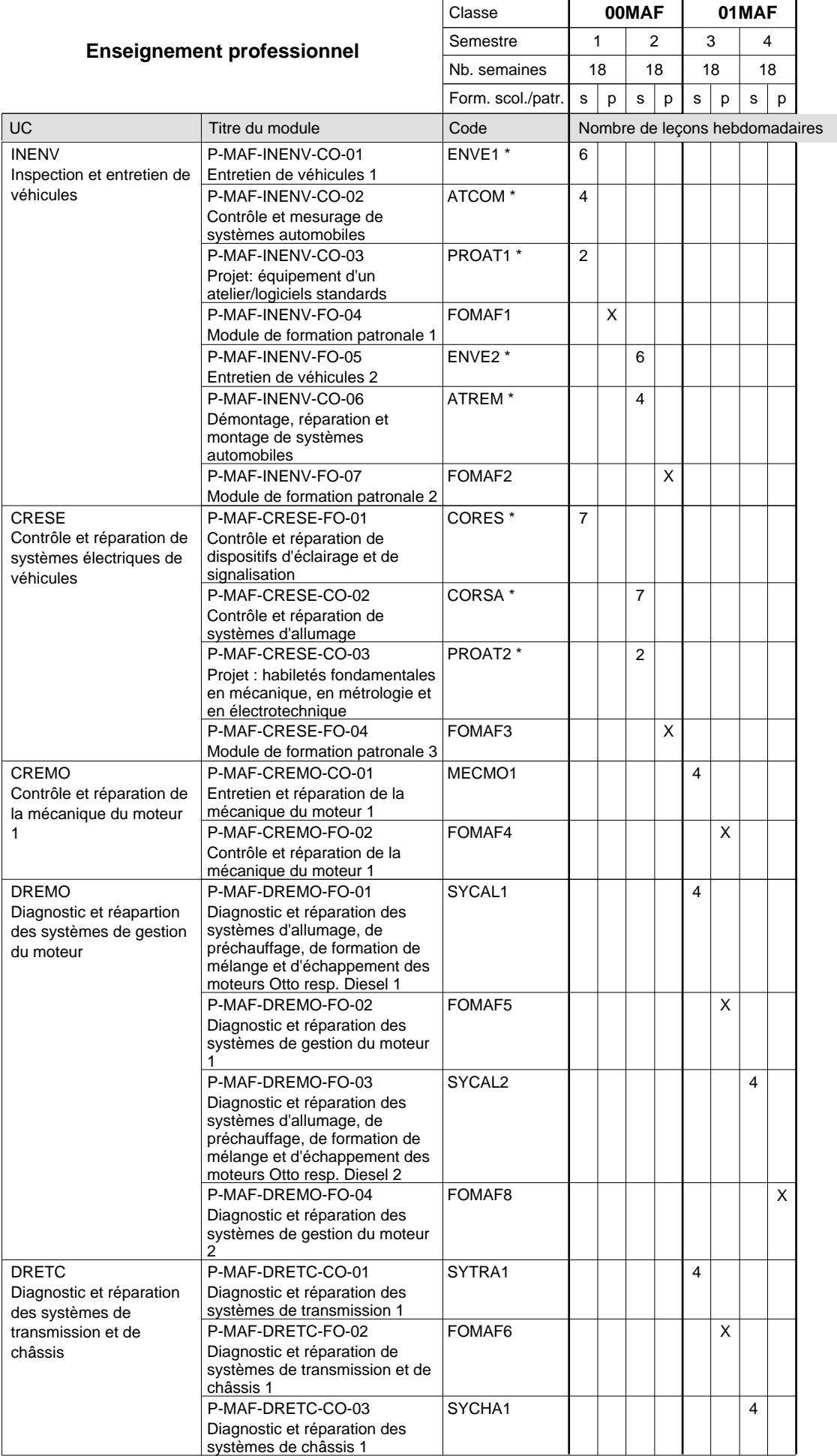

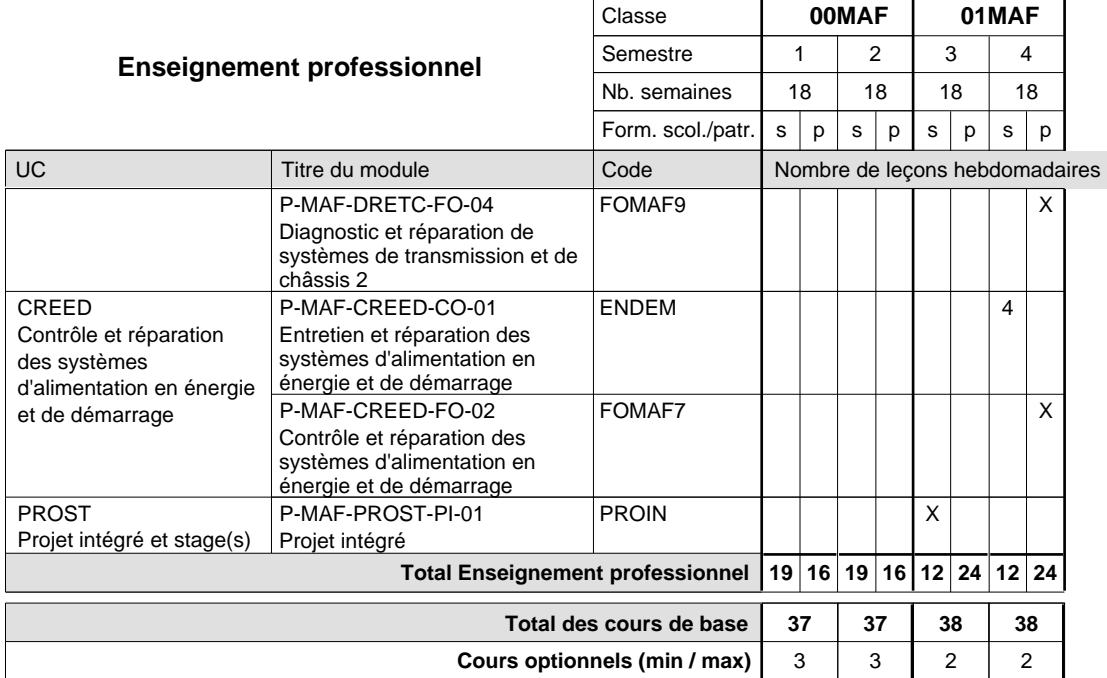

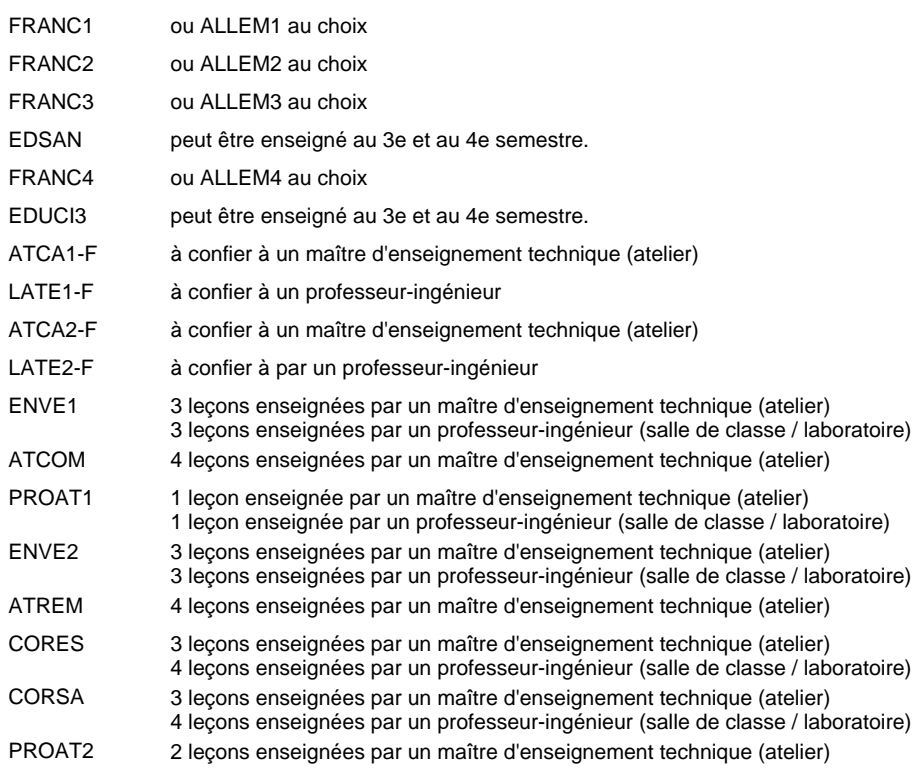

# **Enseignement secondaire technique Formation professionnelle initiale - DAP Division de l'apprentissage artisanal Section des menuisiers**

**(Concomitant, 10e avec 3 jours de cours par semaine, 11e et 12e par périodes)**

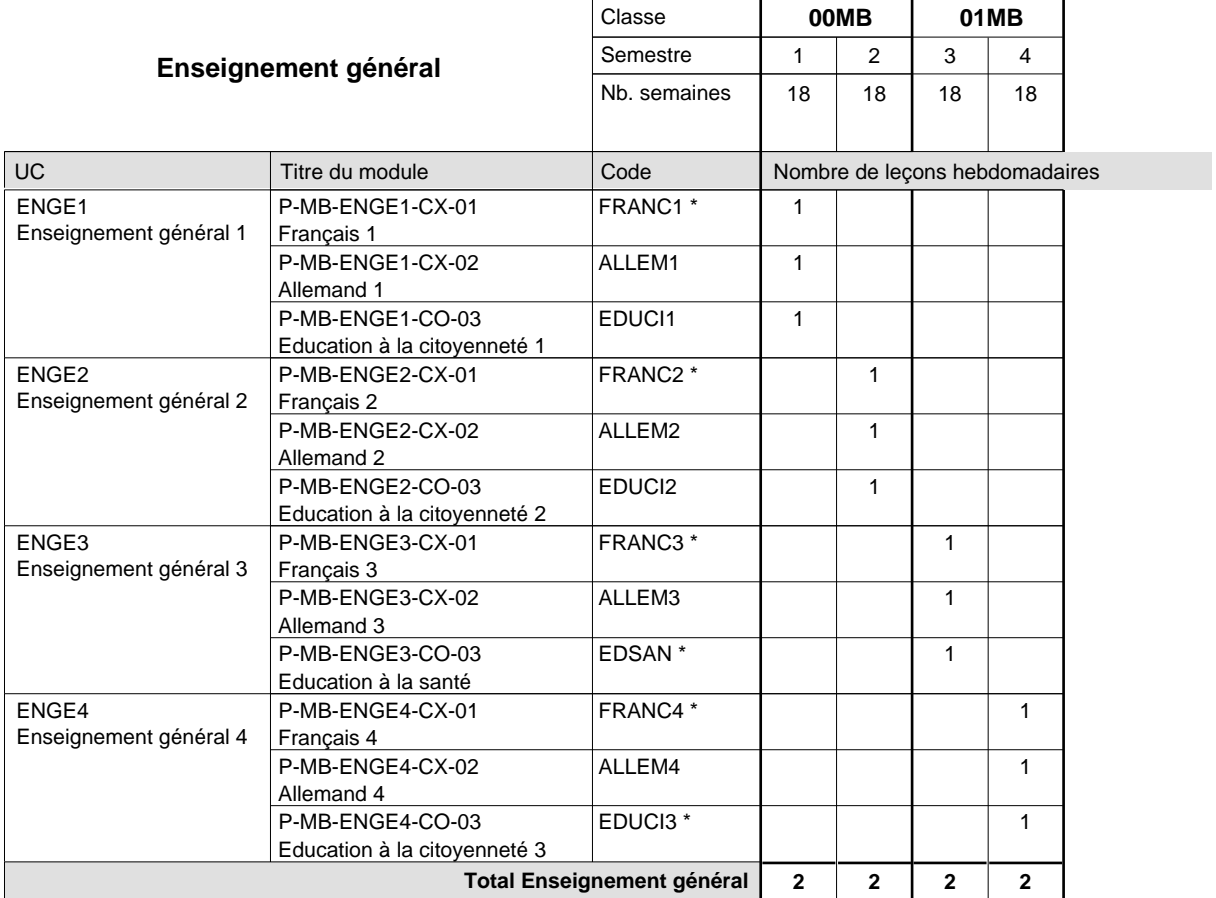

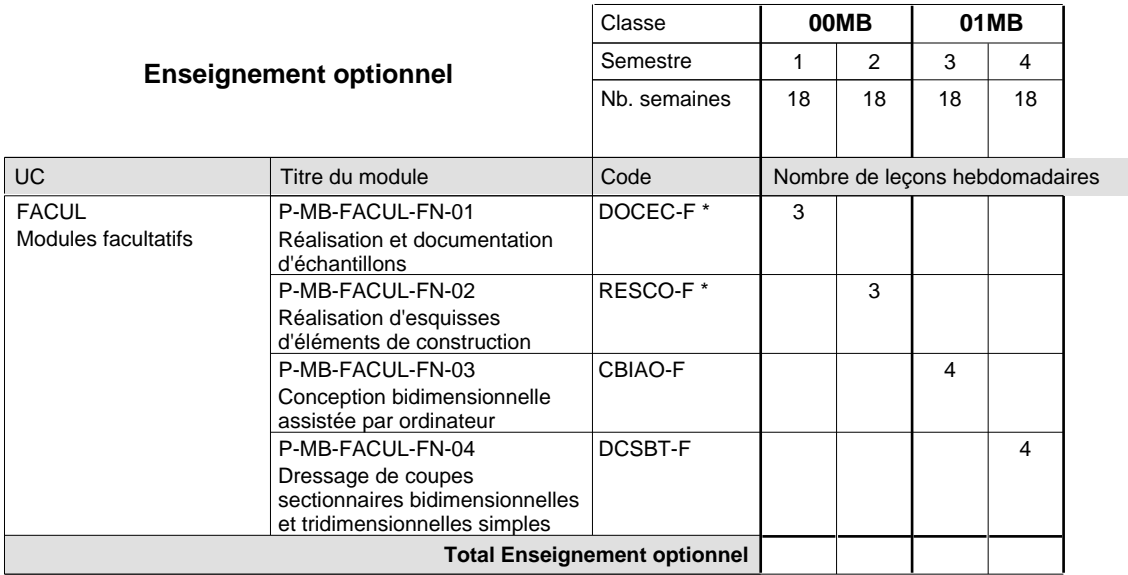
16/05/2012 **Grille horaire** Page 177

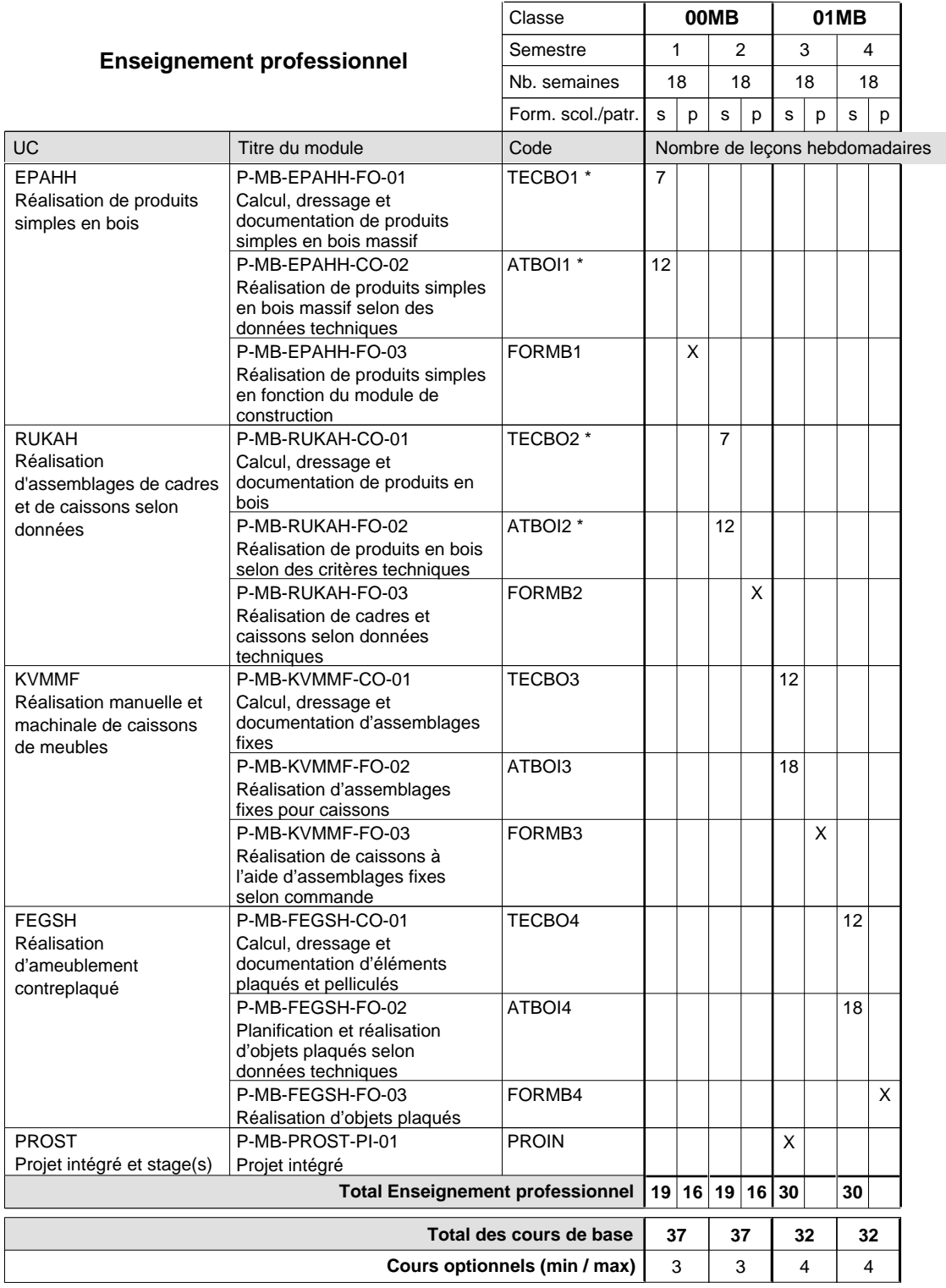

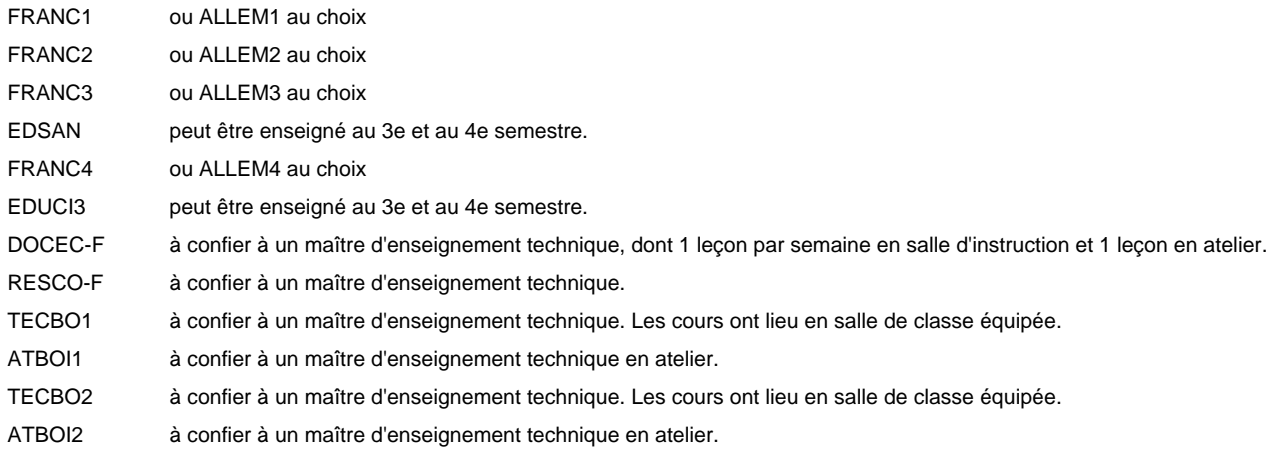

# **Enseignement secondaire technique Formation professionnelle initiale - DAP Division de l'apprentissage artisanal Section des métiers de la toiture / Sous-section des charpentiers (Concomitant par périodes)**

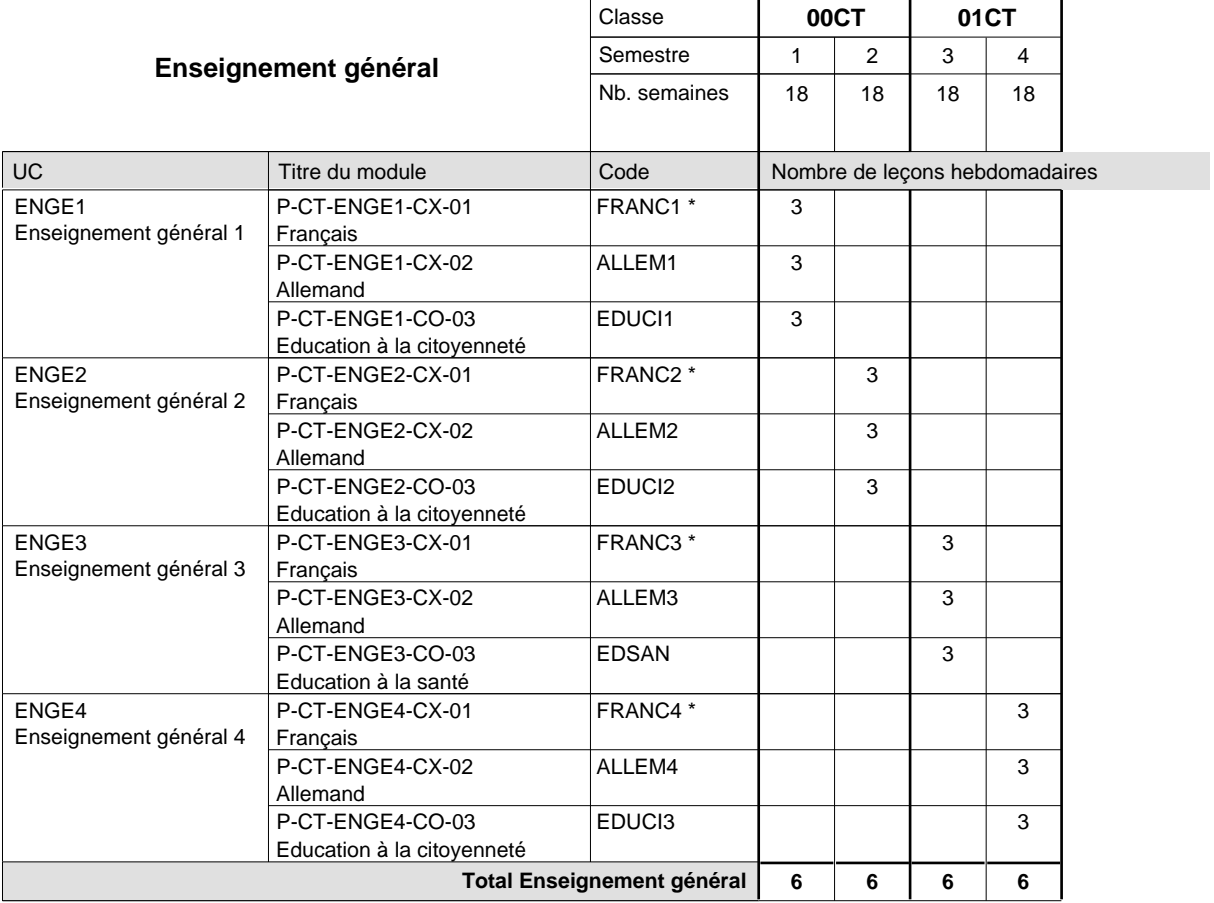

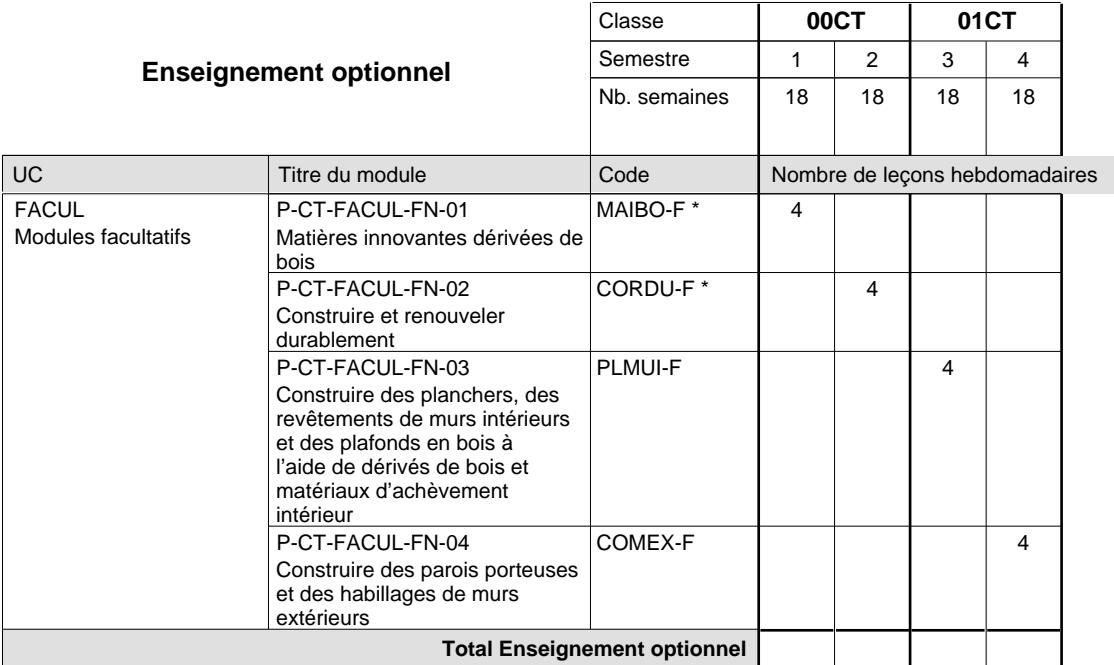

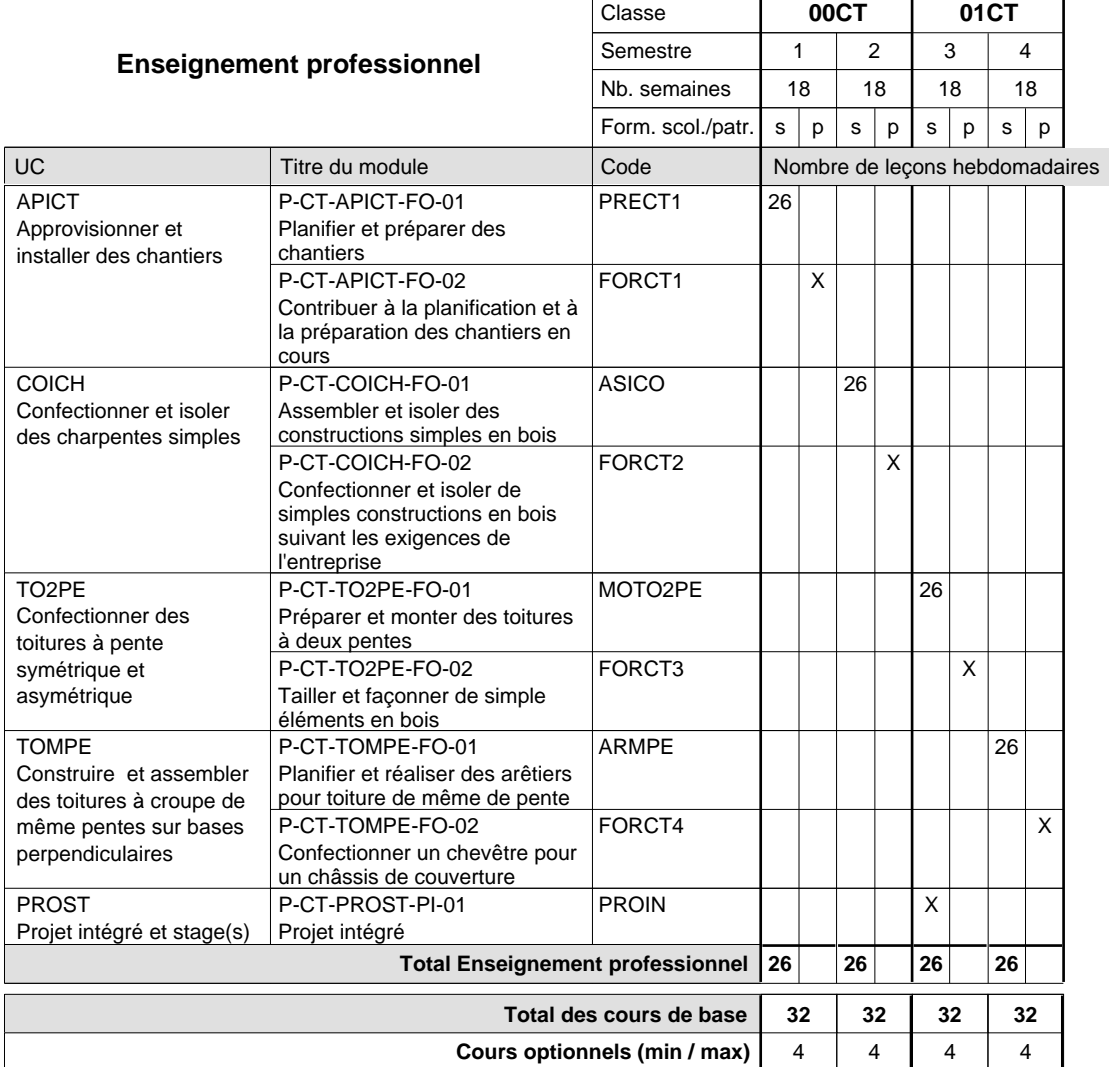

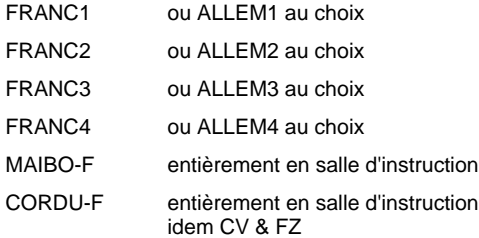

### **Remarque générale**

La formation est organisée par périodes (CT / CV / FZ):

2 semaines à l'école (à raison de 36 leçons hebdomadaires) et 4 semaines en organisme de formation.

# **Enseignement secondaire technique Formation professionnelle initiale - DAP Division de l'apprentissage artisanal Section des métiers de la toiture / Sous-section des couvreurs (Concomitant par périodes)**

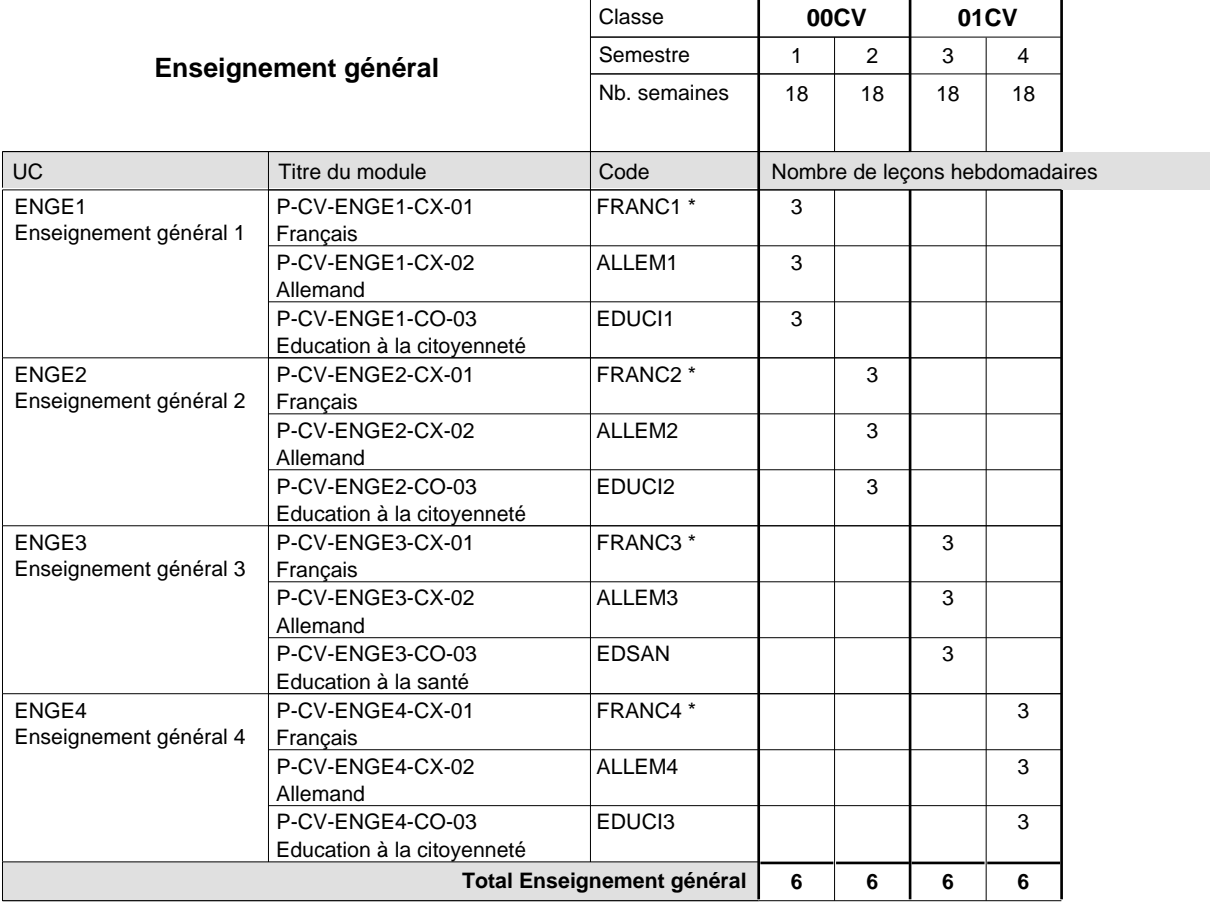

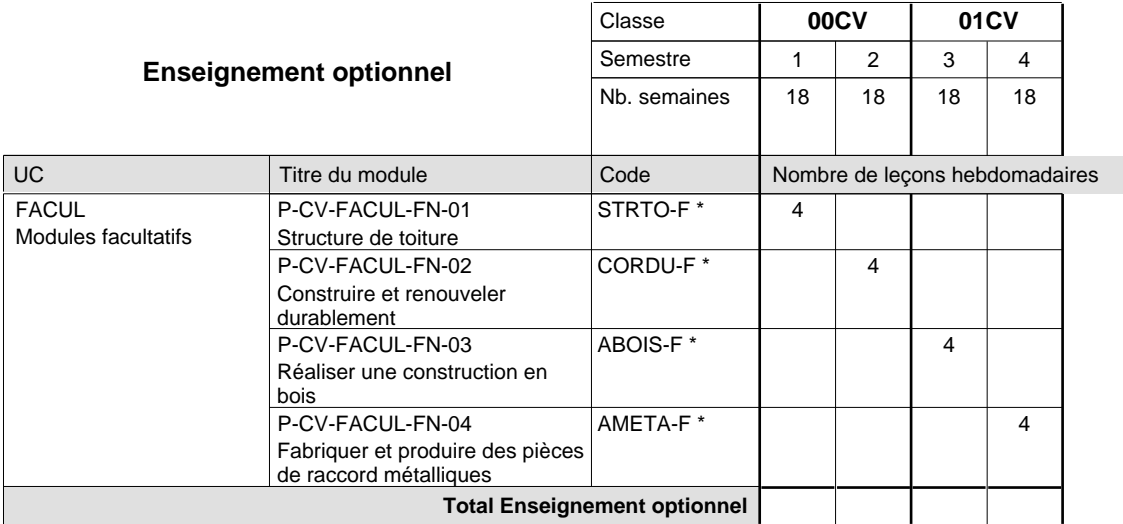

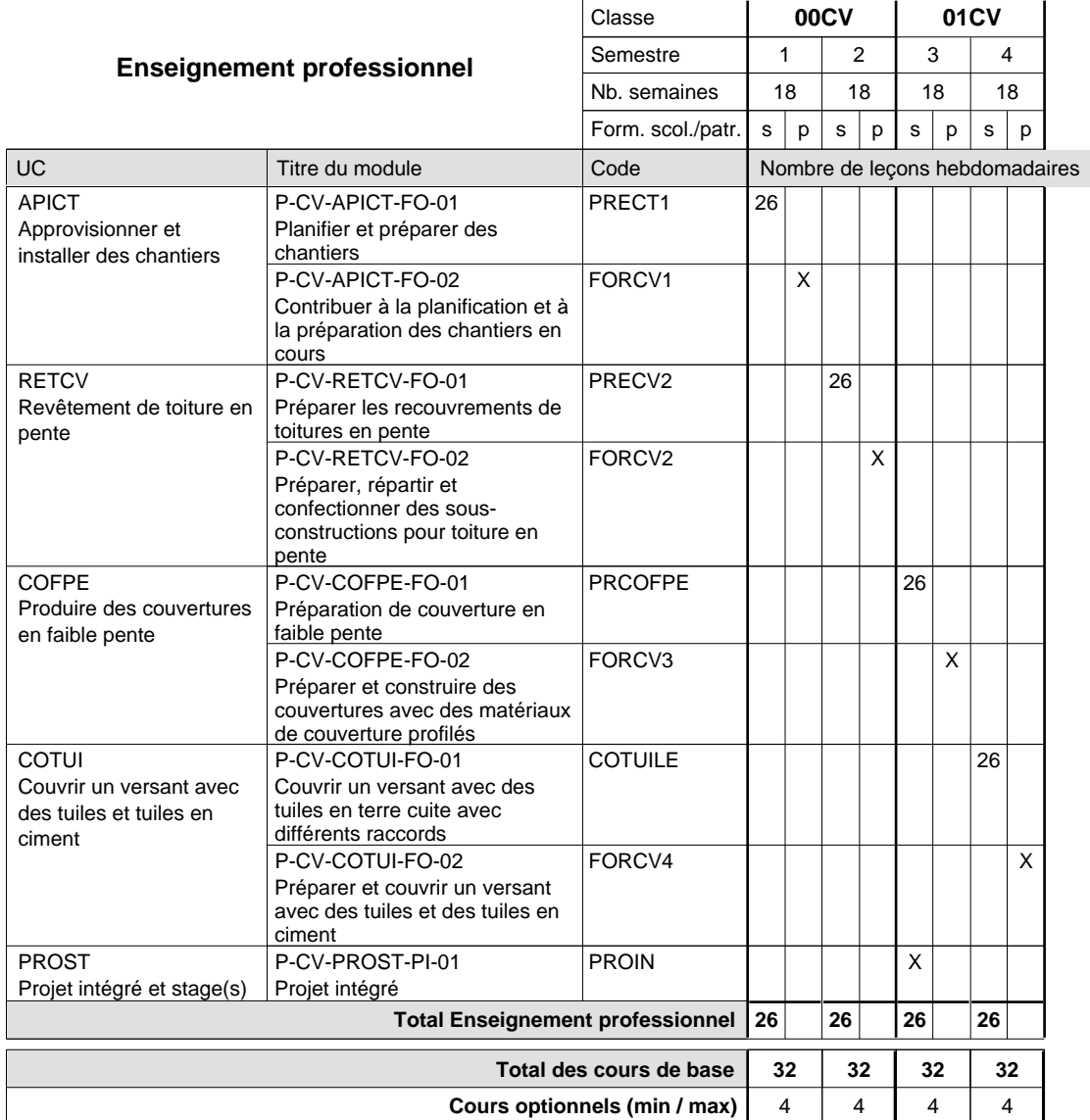

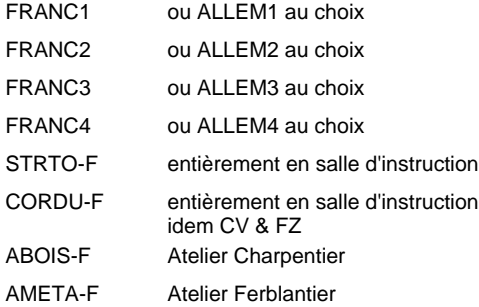

### **Remarque générale**

La formation est organisée par périodes (CT / CV / FZ):

2 semaines à l'école (à raison de 36 leçons hebdomadaires) et 4 semaines en organisme de formation.

# **Enseignement secondaire technique Formation professionnelle initiale - DAP Division de l'apprentissage artisanal Section des métiers de la toiture / Sous-section des ferblantiers-zingueurs (Concomitant par périodes)**

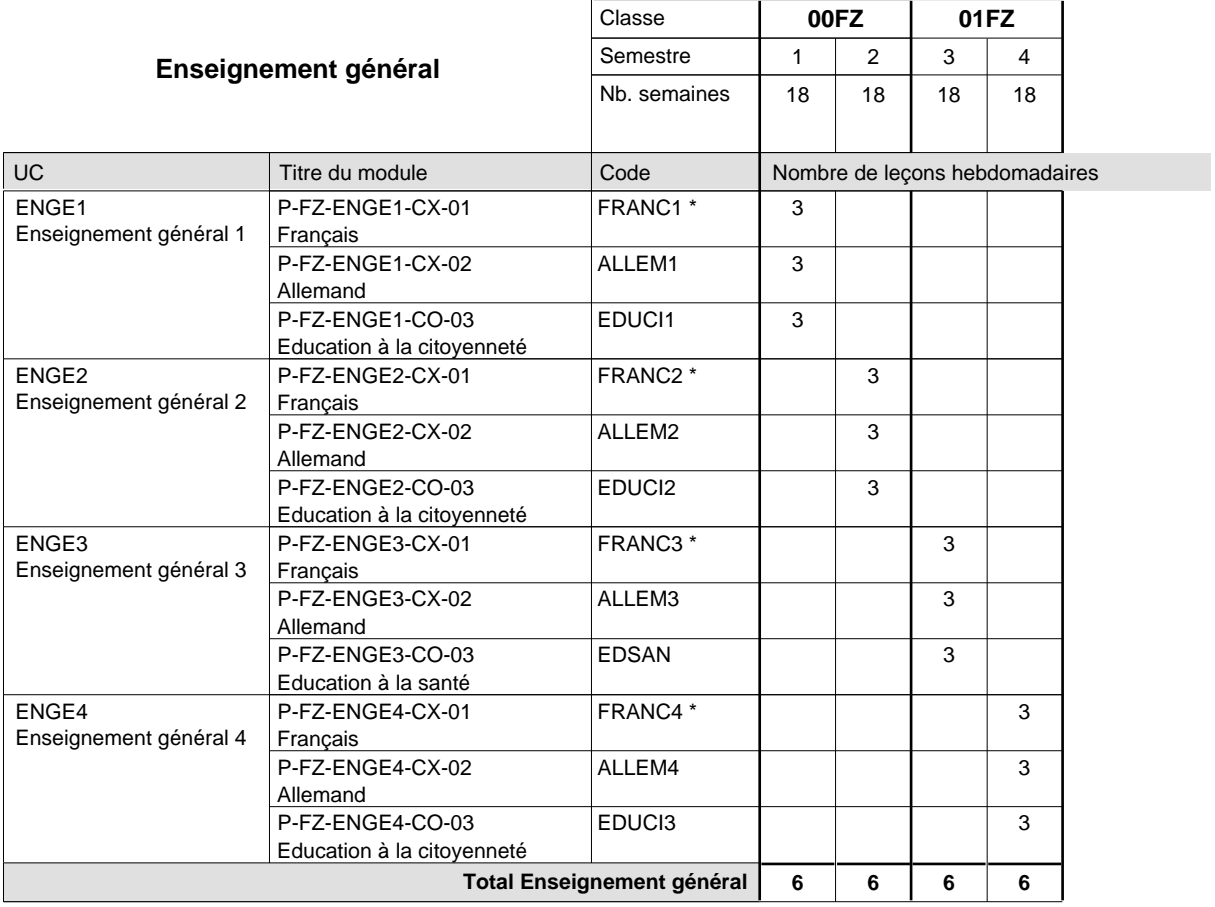

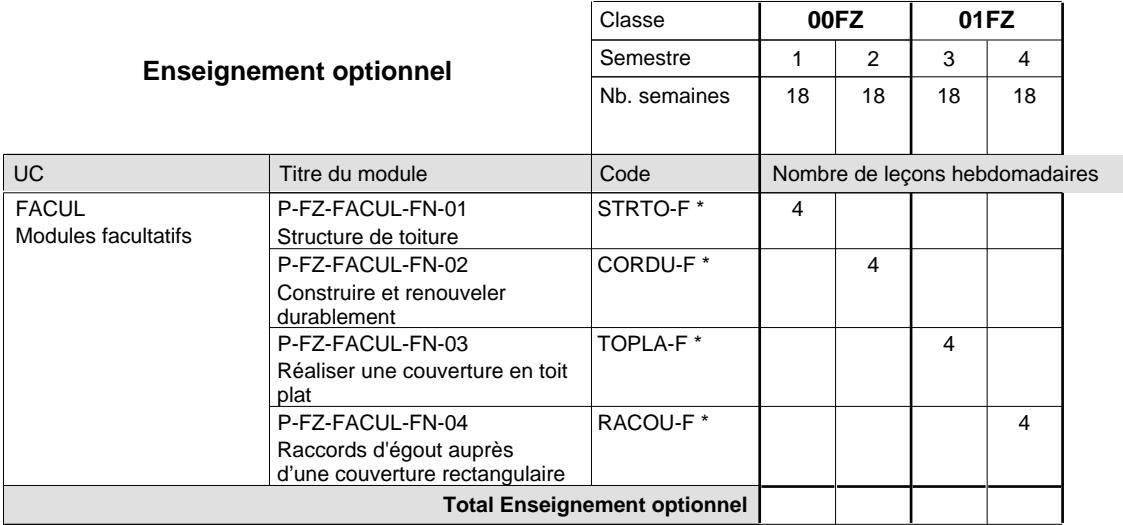

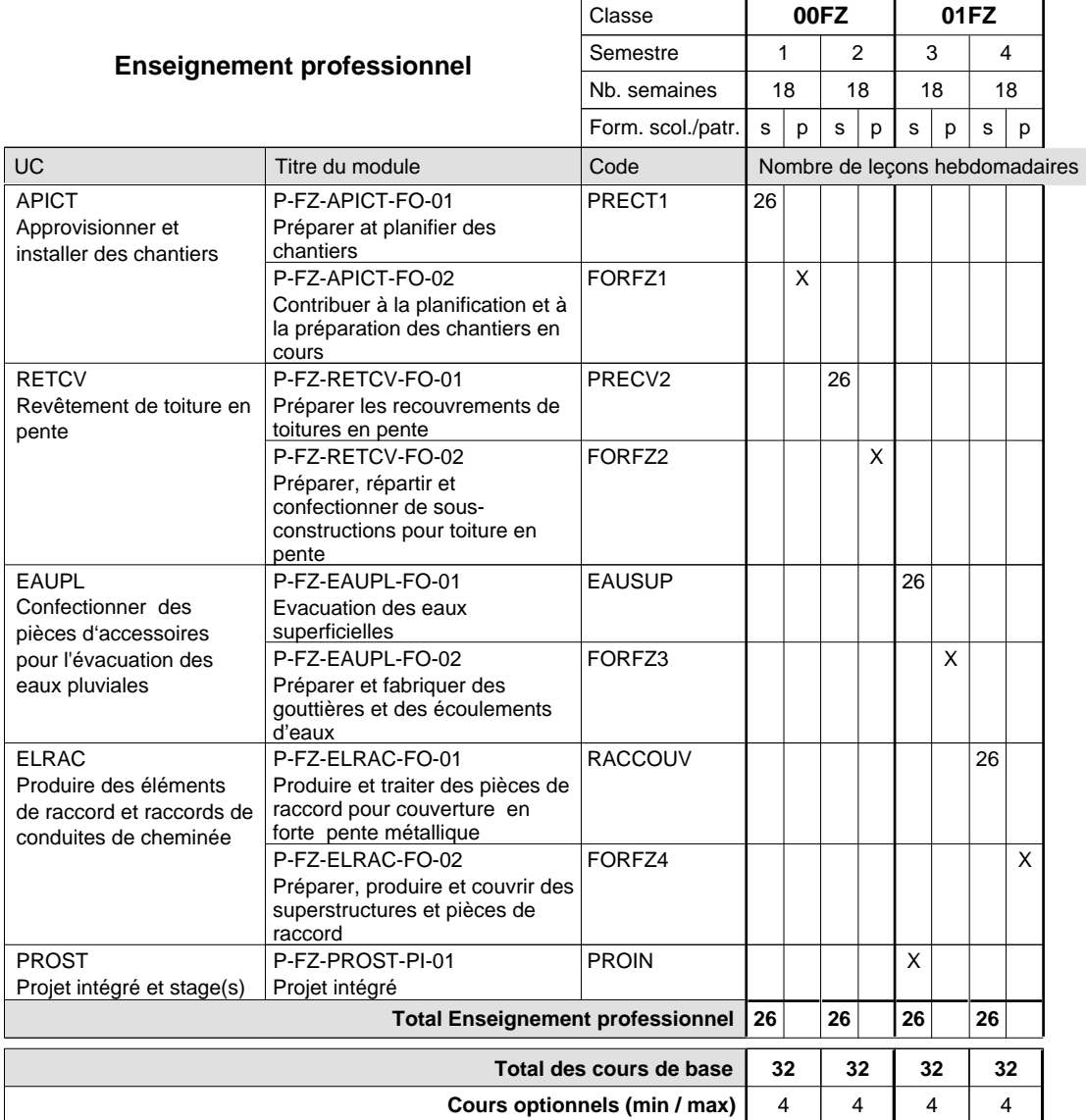

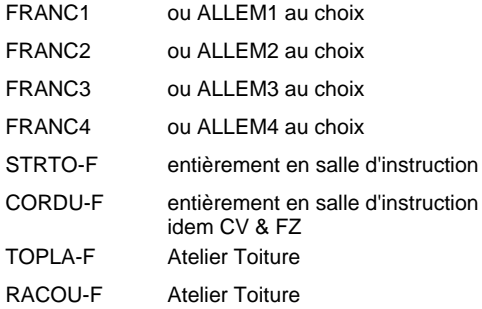

### **Remarque générale**

La formation est organisée par périodes (CT / CV / FZ):

2 semaines à l'école (à raison de 36 leçons hebdomadaires) et 4 semaines en organisme de formation.

# **Enseignement secondaire technique Formation professionnelle initiale - DAP Division de l'apprentissage artisanal Section des métiers du bâtiment / Sous-section des carreleurs Carreleur**

## **(Concomitant par périodes)**

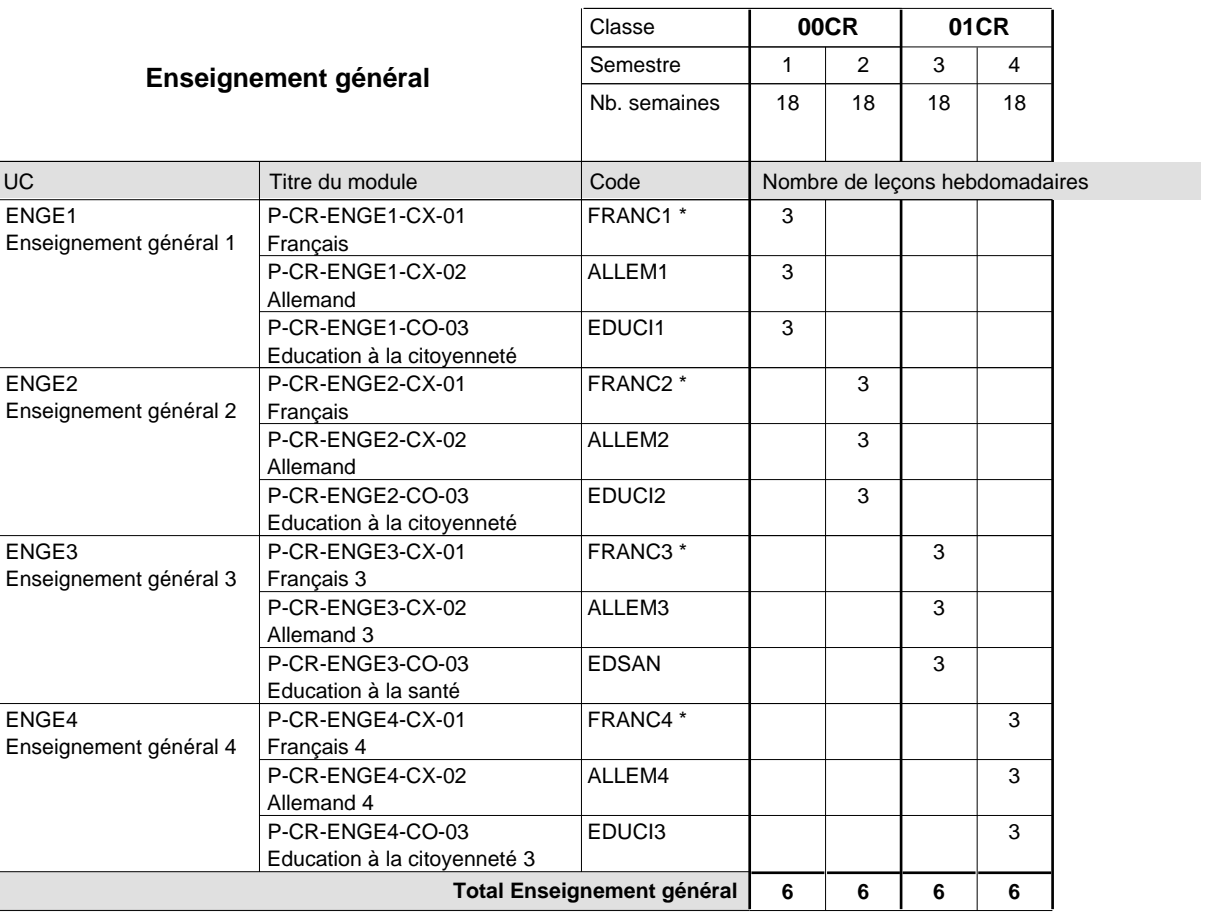

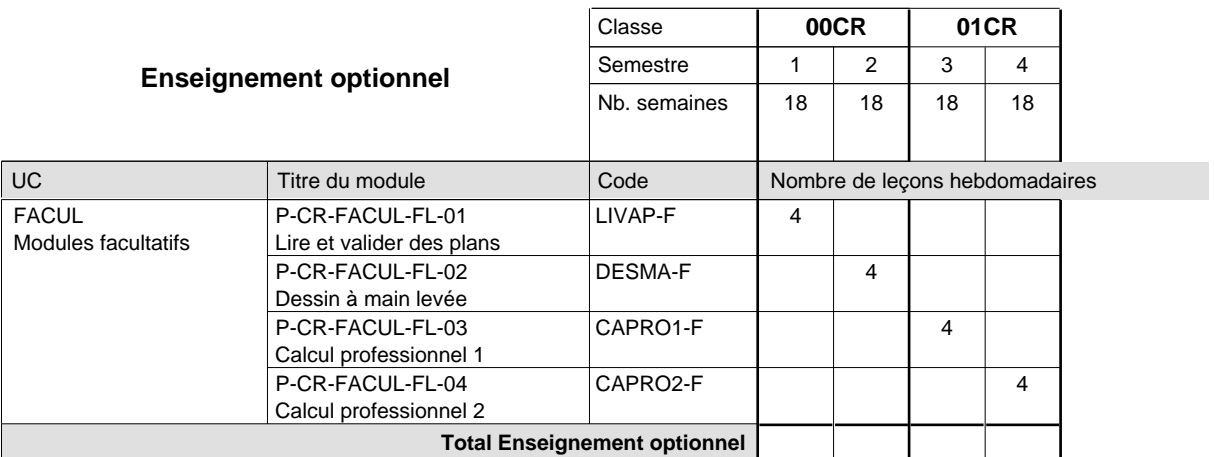

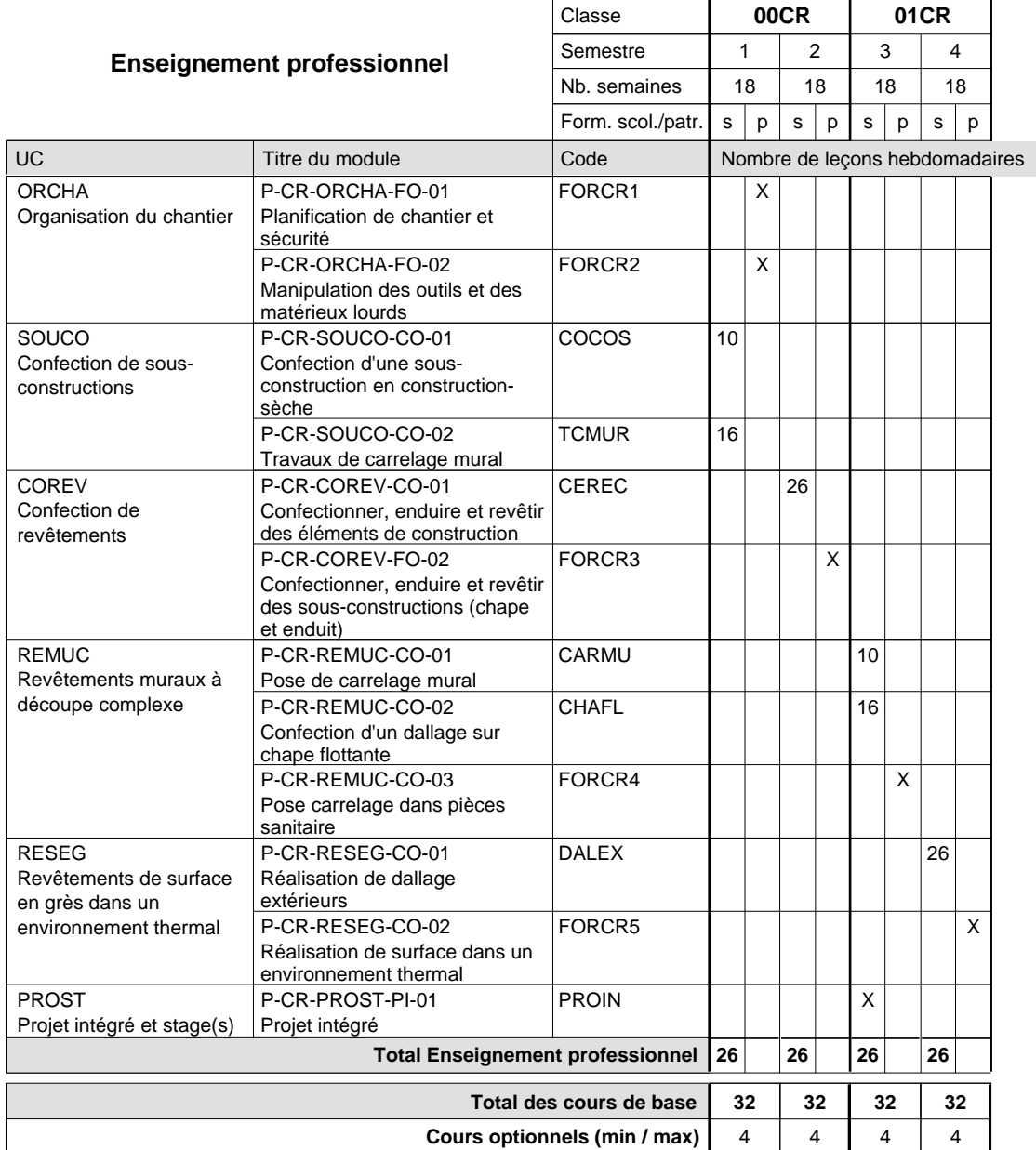

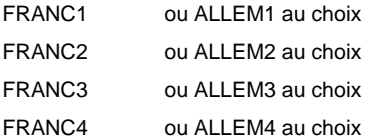

### **Remarque générale**

La formation est organisée par périodes (TP, TM et CR):

6 semaines à l'école (à raison de 36 leçons hebdomadaires) et 12 semaines en organisme de formation.

Les formations de tailleur-sculpteur de pierres (TP), de marbrier (TM) et de carreleur (CR) peuvent être regroupées dans une classe de 10e commune.

# **Enseignement secondaire technique Formation professionnelle initiale - DAP Division de l'apprentissage artisanal Section des métiers du bâtiment / Sous-section des maçons (Concomitant avec 2 jours de cours par semaine)**

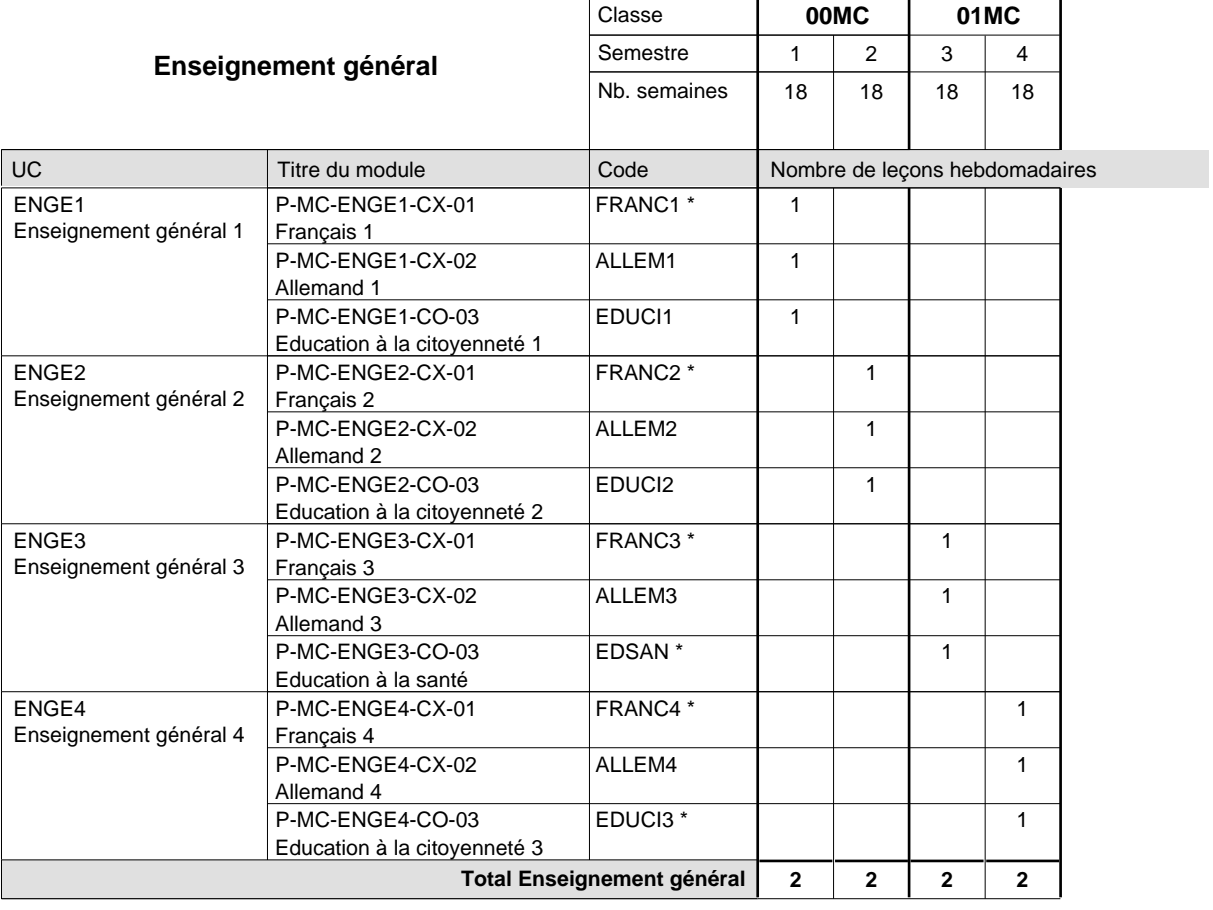

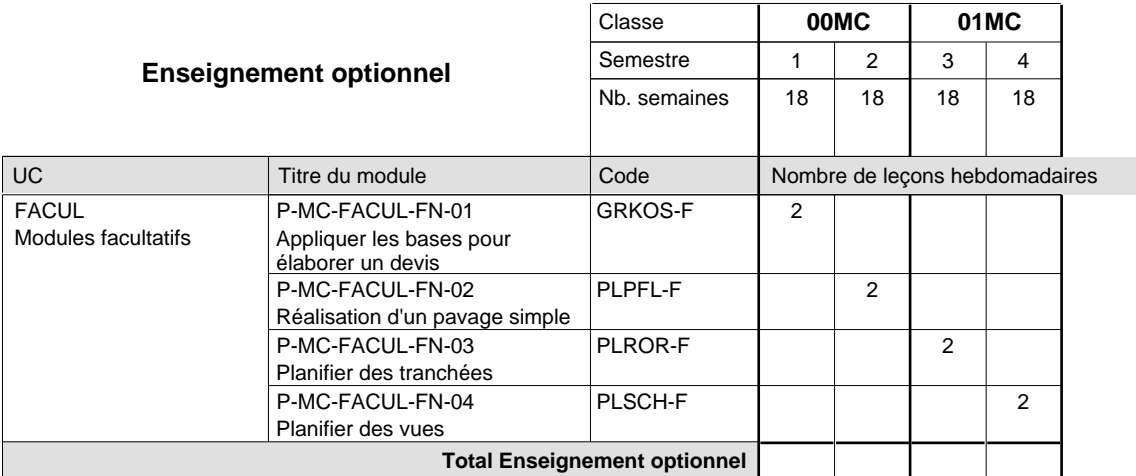

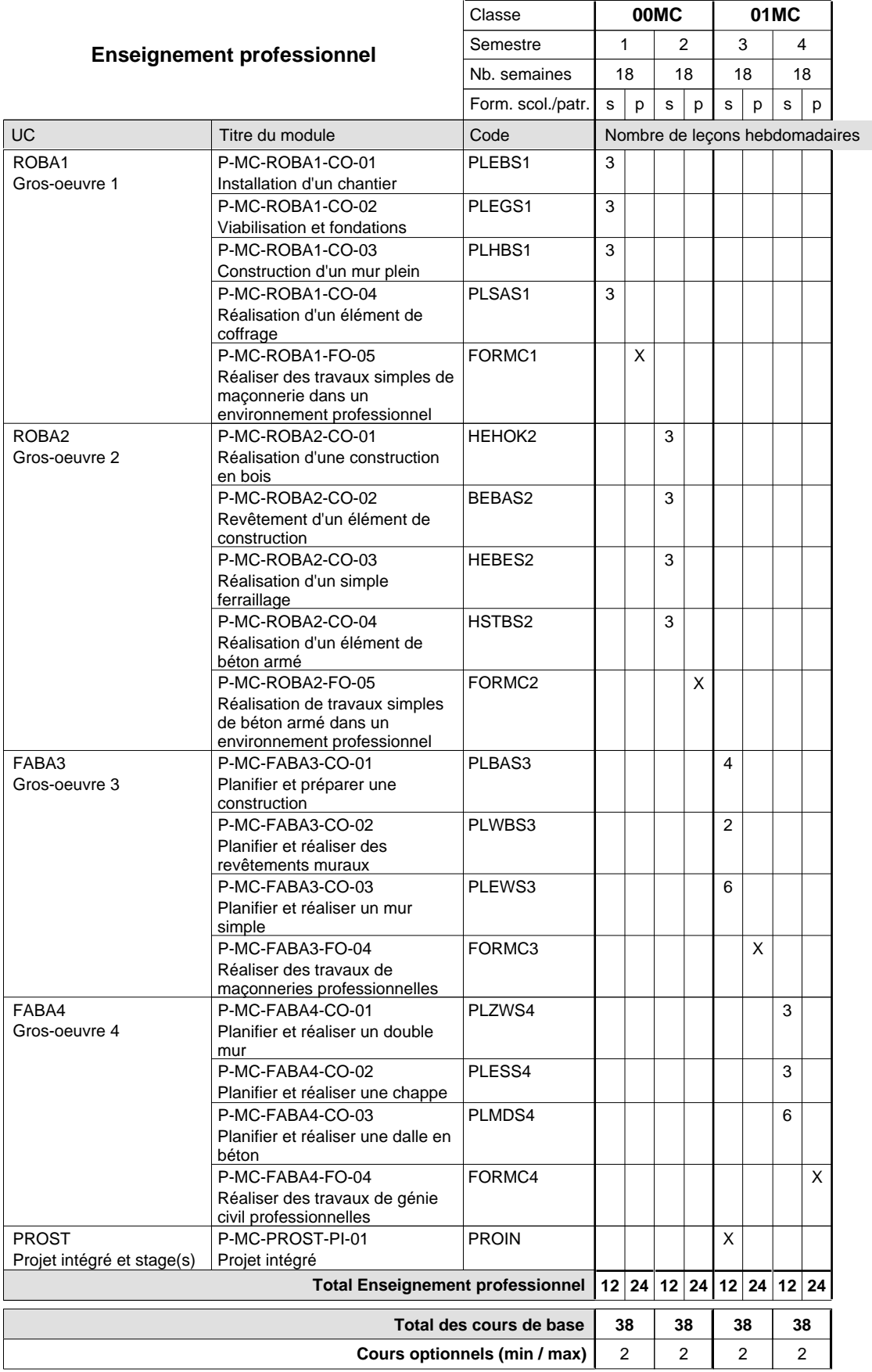

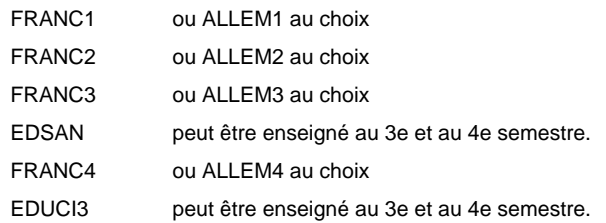

## **Remarque générale**

Les formations de maçon (MC) et de plafonneur-façadier (PF) peuvent être regroupées dans une classe de 10e commune.

# **Enseignement secondaire technique Formation professionnelle initiale - DAP Division de l'apprentissage artisanal Section des métiers du bâtiment / Sous-section des marbriers (Concomitant par périodes)**

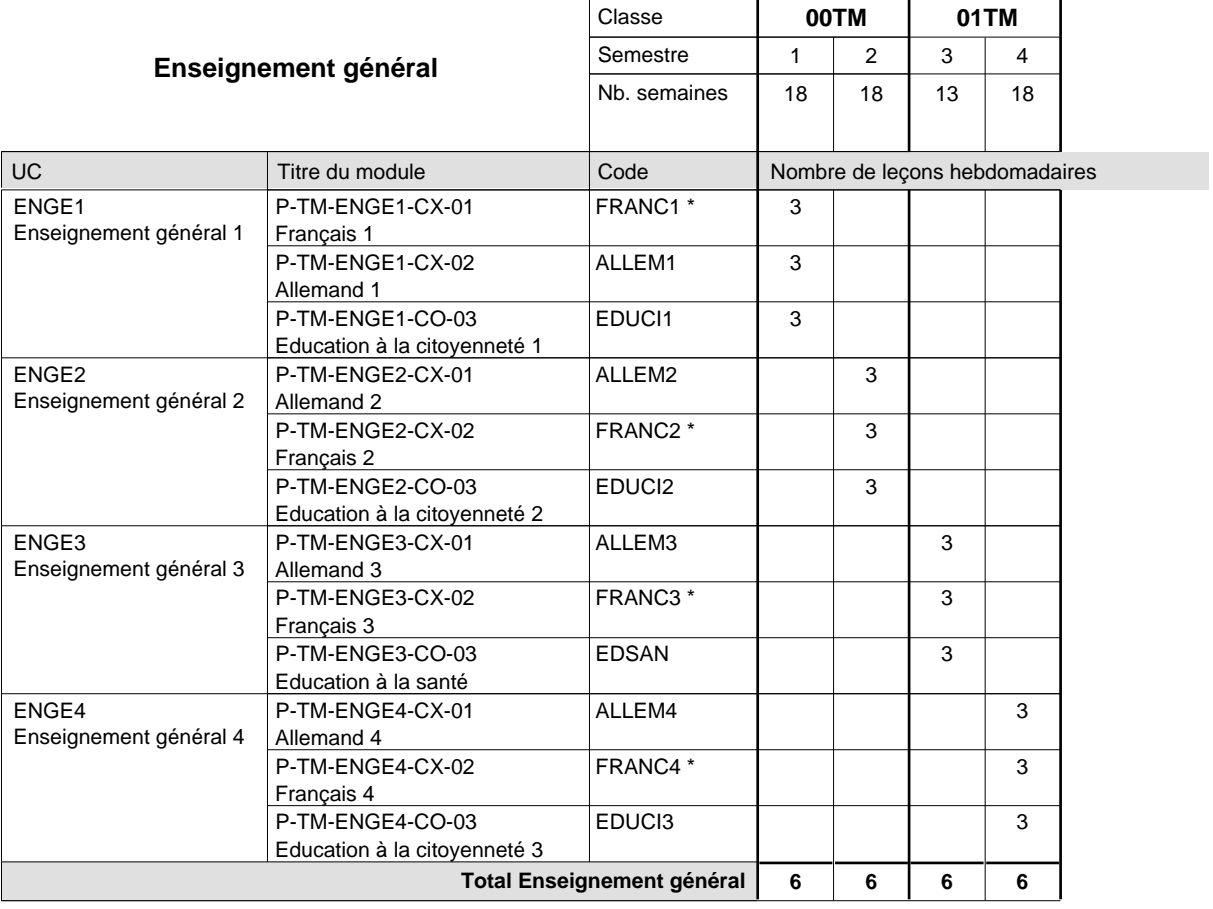

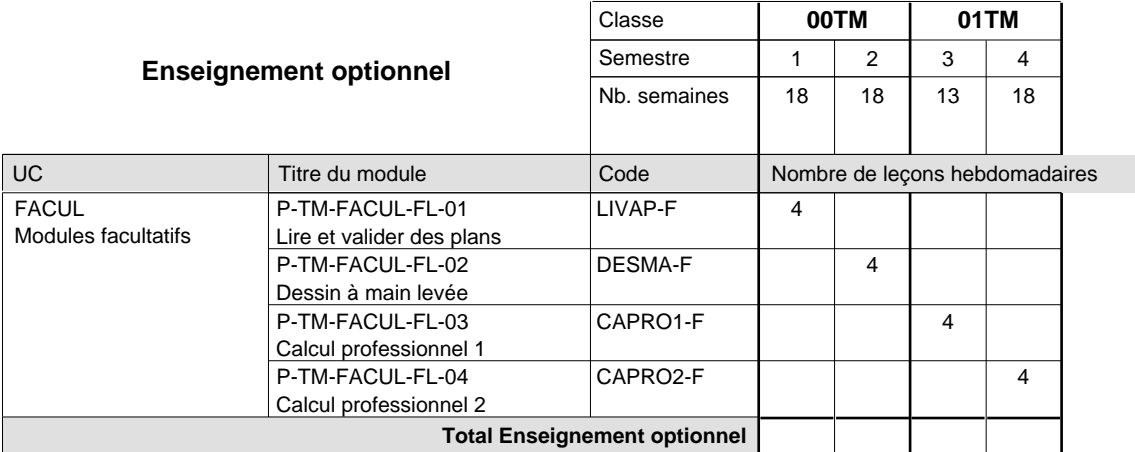

16/05/2012 **Grille horaire** Page 191

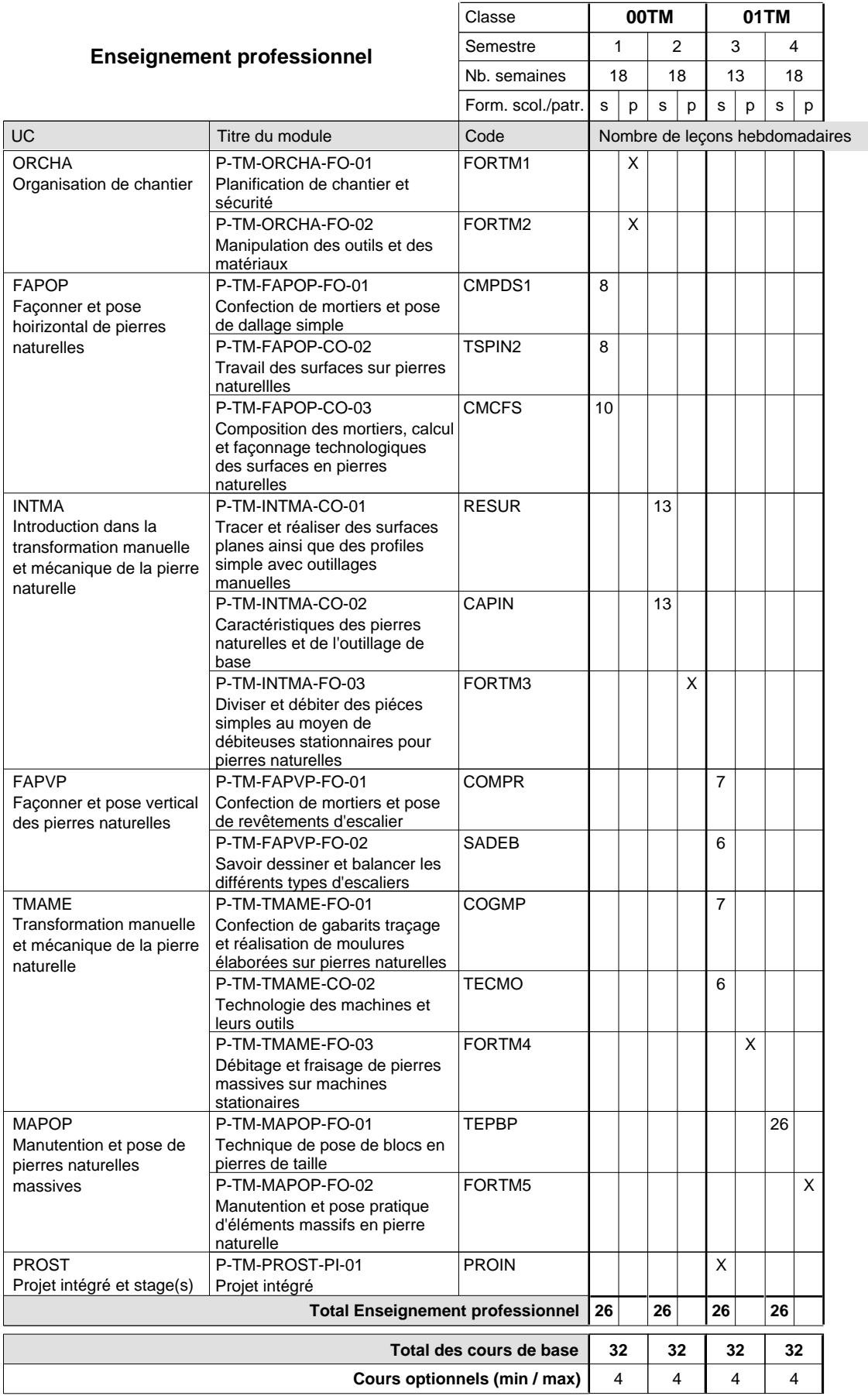

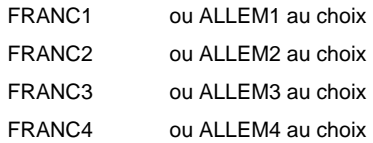

### **Remarque générale**

La formation est organisée par périodes (TP, TM et CR): 6 semaines à l'école (à raison de 36 leçons hebdomadaires) et 12 semaines en organisme de formation.

Les formations de tailleur-sculpteur de pierres (TP), de marbrier (TM) et de carreleur (CR) peuvent être regroupées dans une classe de 10e commune.

# **Enseignement secondaire technique Formation professionnelle initiale - DAP Division de l'apprentissage artisanal Section des métiers du bâtiment / Sous-section des plafonneurs-façadiers (Concomitant avec 2 jours de cours par semaine)**

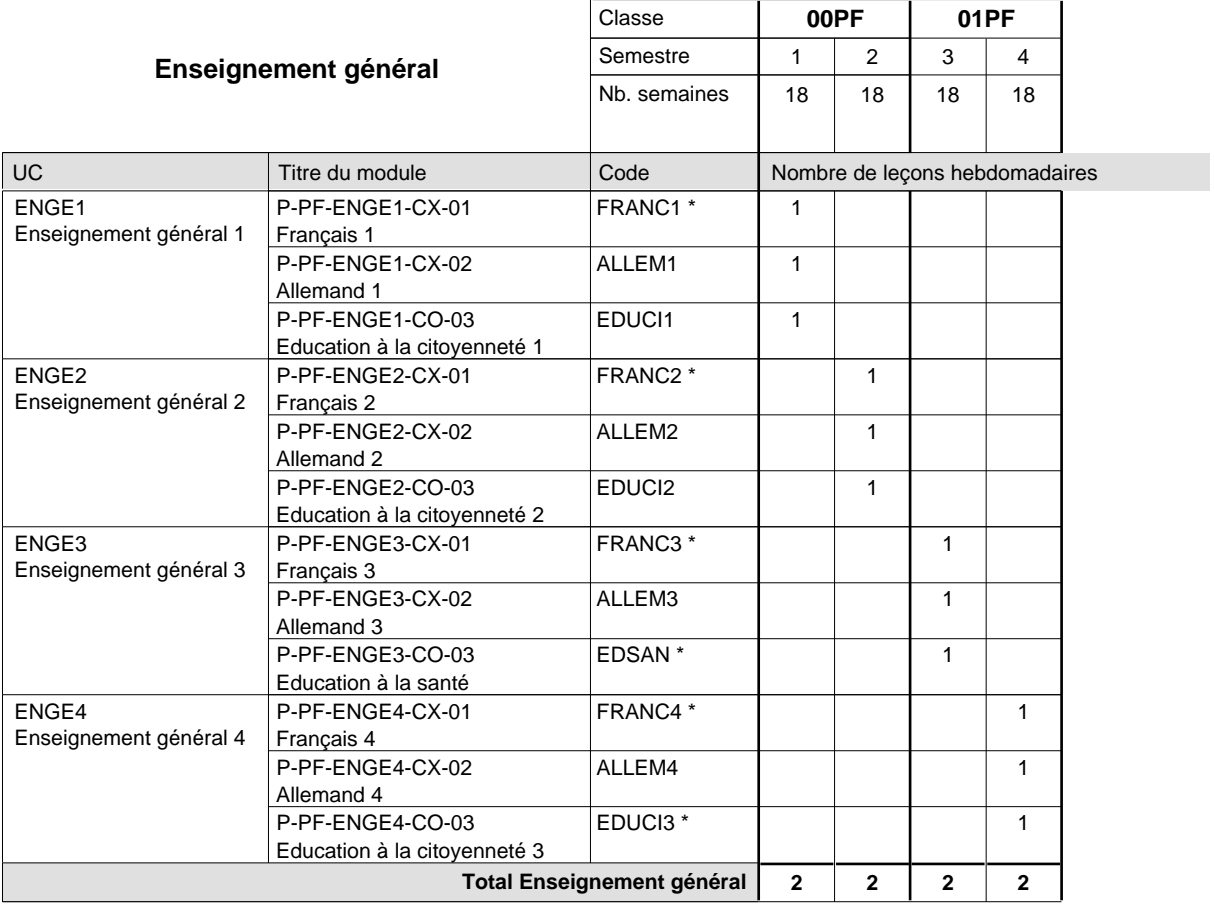

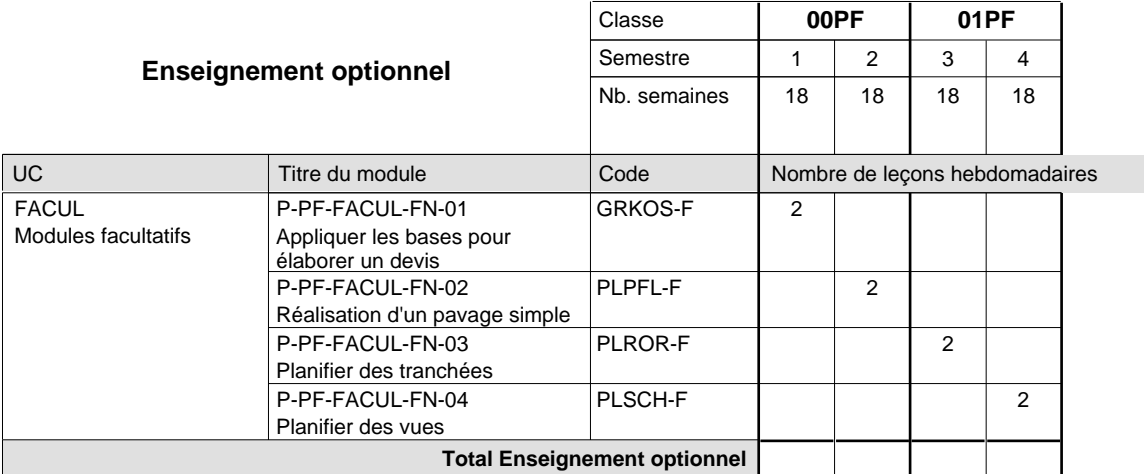

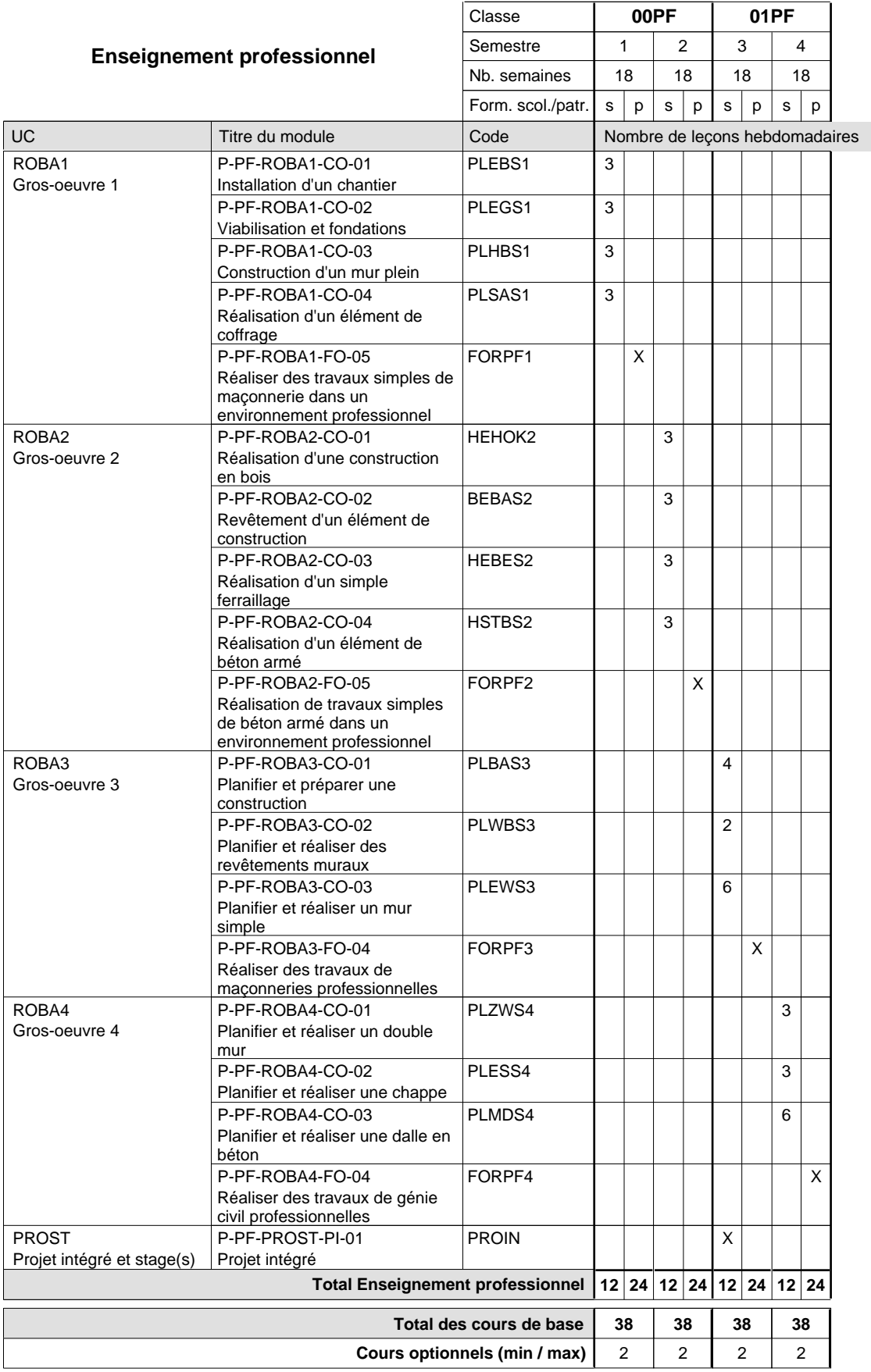

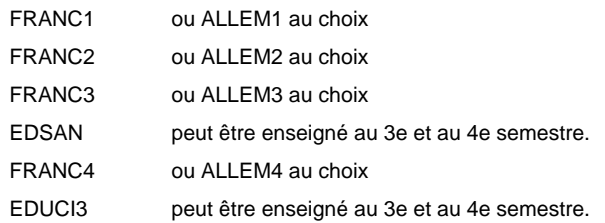

## **Remarque générale**

Les formations de maçon (MC) et de plafonneur-façadier (PF) peuvent être regroupées dans une classe commune.

# **Enseignement secondaire technique**

# **Formation professionnelle initiale - DAP**

## **Division de l'apprentissage artisanal**

## **Section des métiers du bâtiment / Sous-section des tailleurs-sculpteurs de pierres (Concomitant par périodes)**

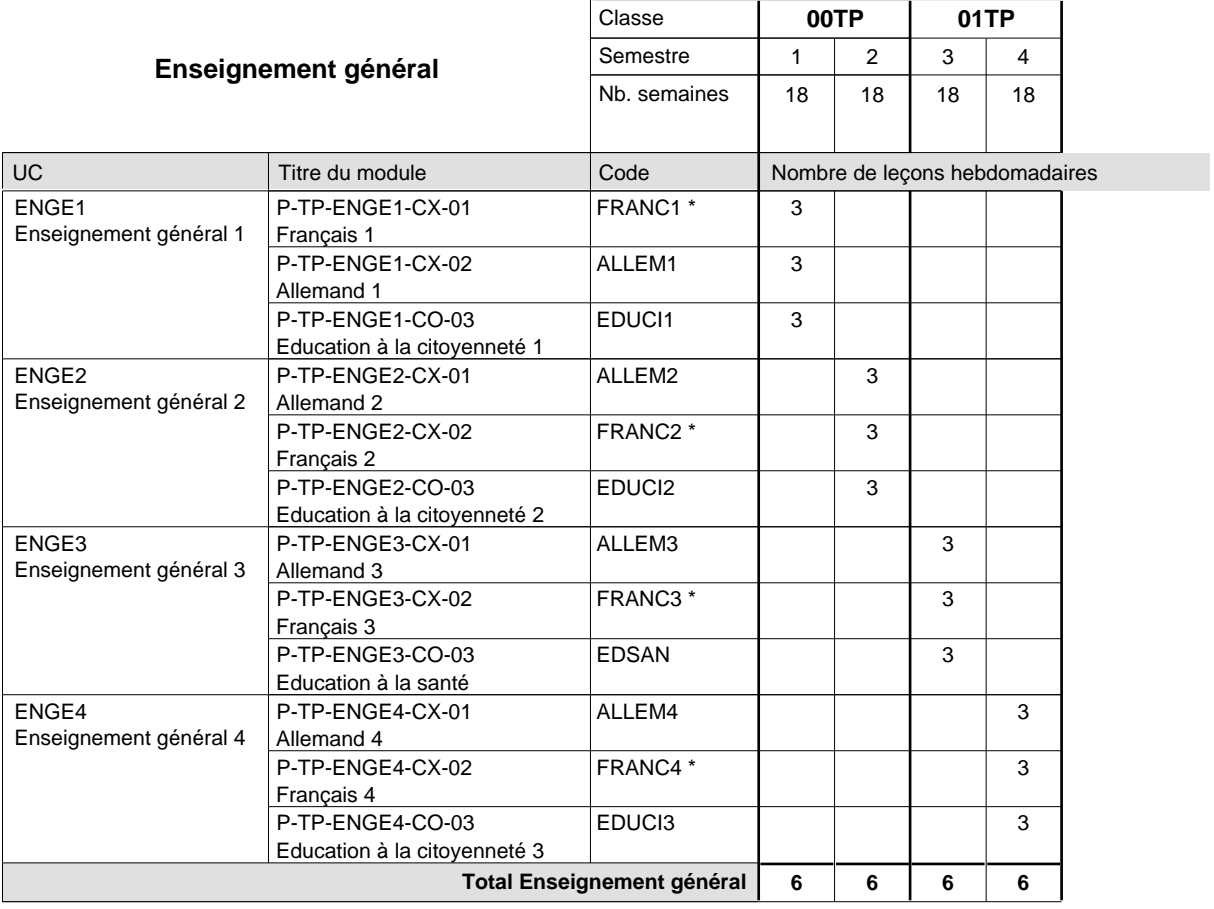

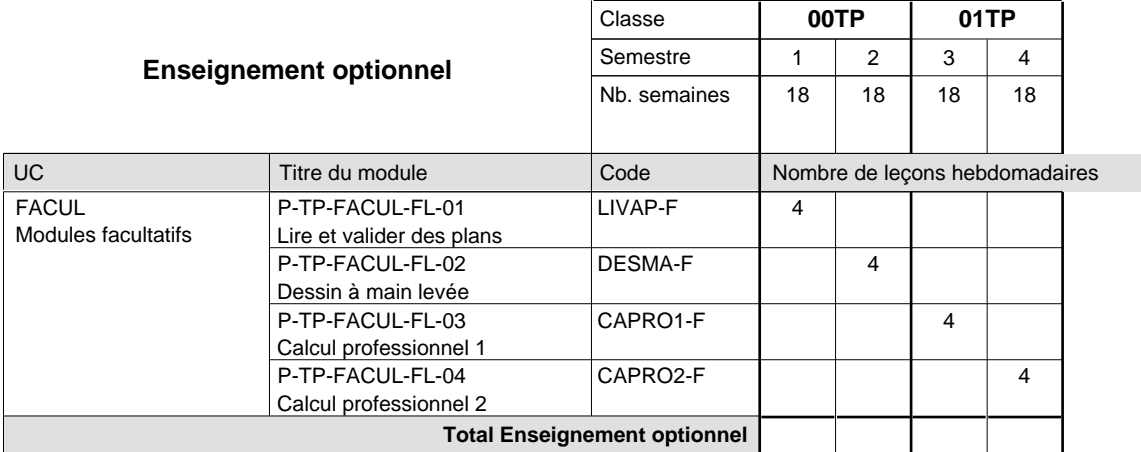

16/05/2012 **Grille horaire** Page 197

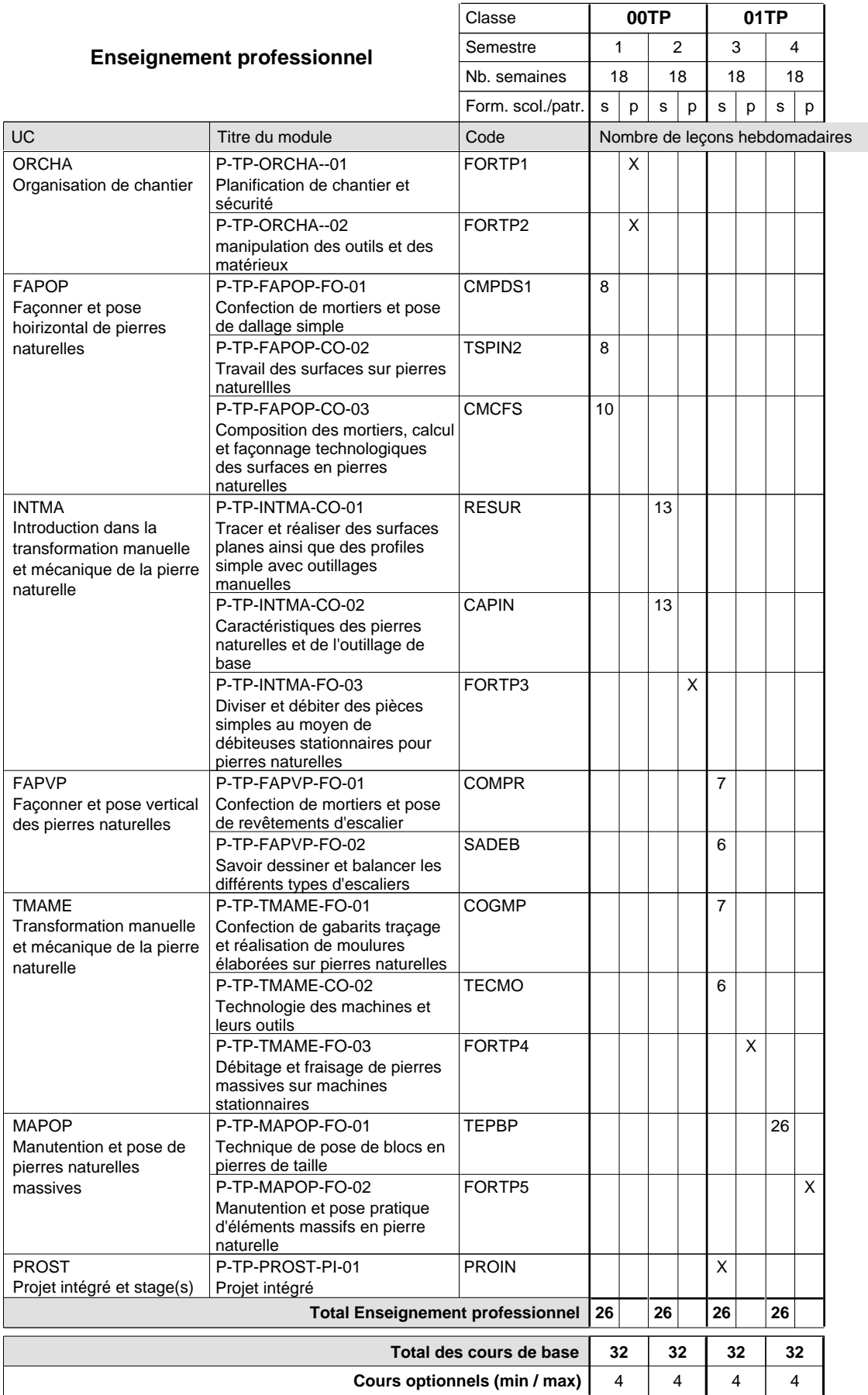

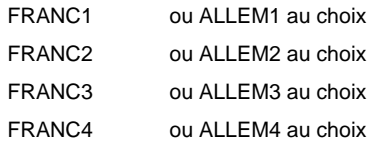

### **Remarque générale**

La formation est organisée par périodes (TP, TM et CR): 6 semaines à l'école (à raison de 36 leçons hebdomadaires) et 12 semaines en organisme de formation.

Les formations de tailleur-sculpteur de pierres (TP), de marbrier (TM) et de carreleur (CR) peuvent être regroupées dans une classe de 10e commune.

## **Enseignement secondaire technique Formation professionnelle initiale - DAP Division de l'apprentissage artisanal Section des métiers du livre / Sous-section des relieurs (Concomitant, 10e avec 2 jours, 11e avec 1 jour et 12 avec 1,5 jours de cours par semaine)**

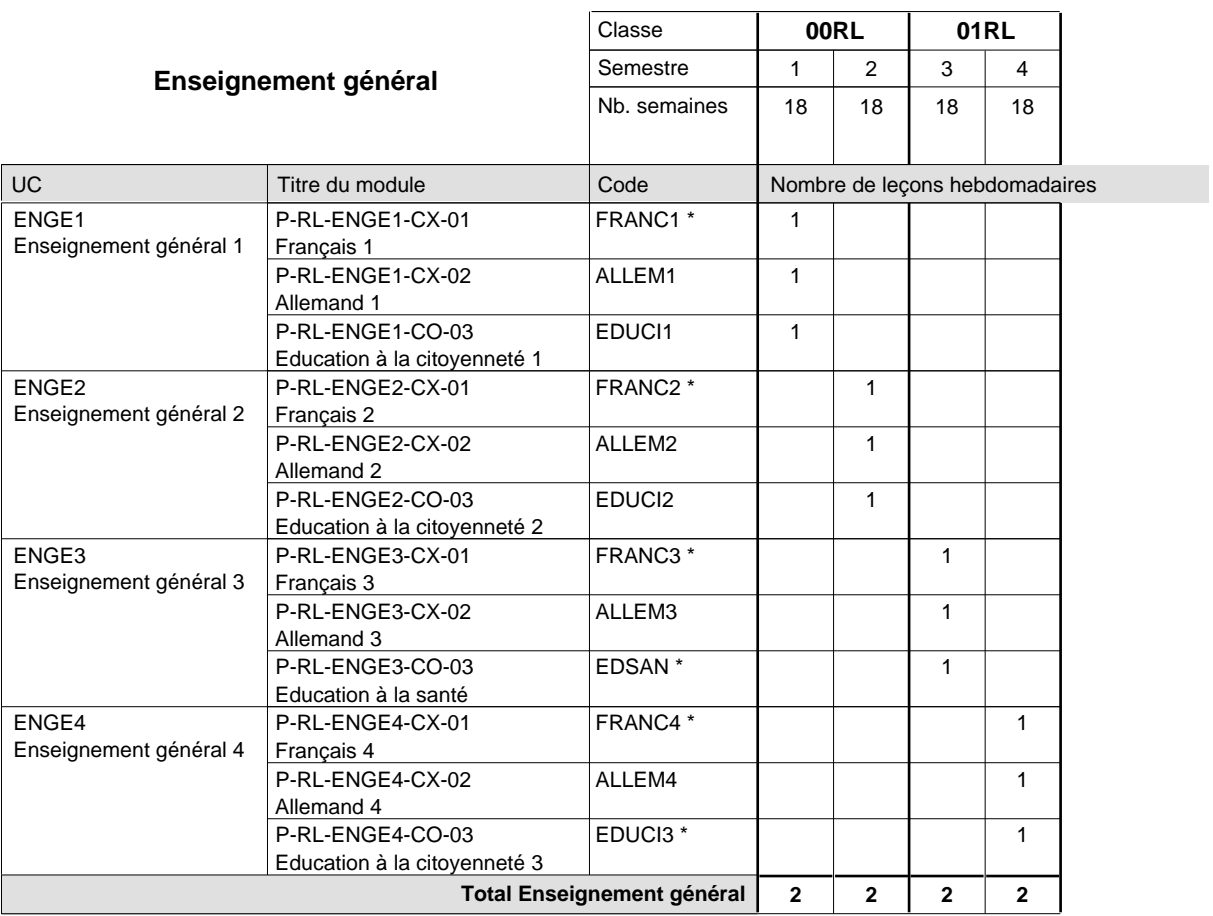

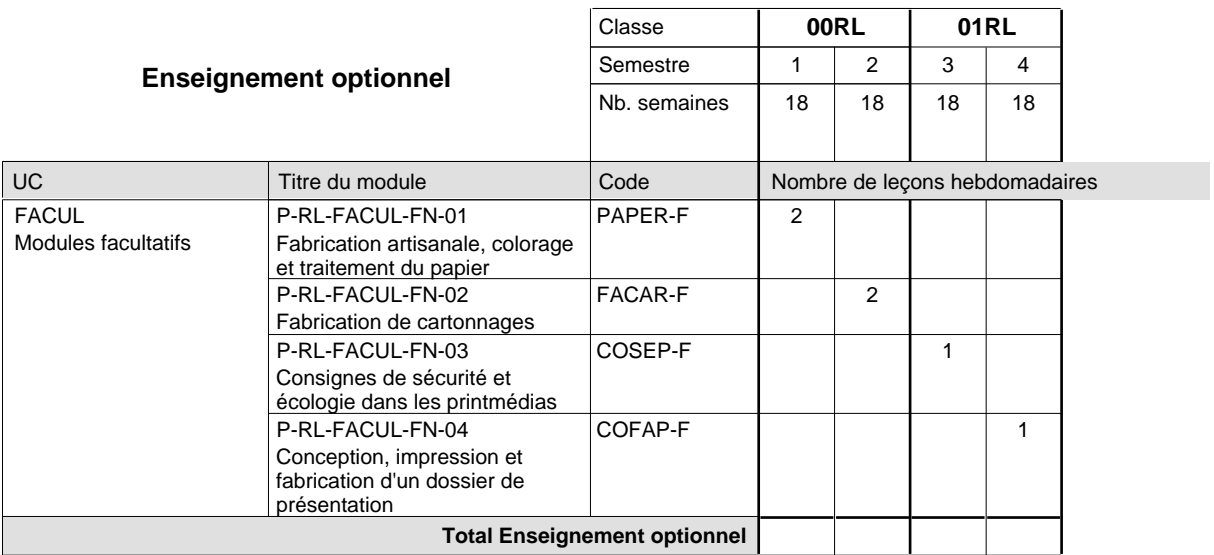

16/05/2012 **Grille horaire** Page 200

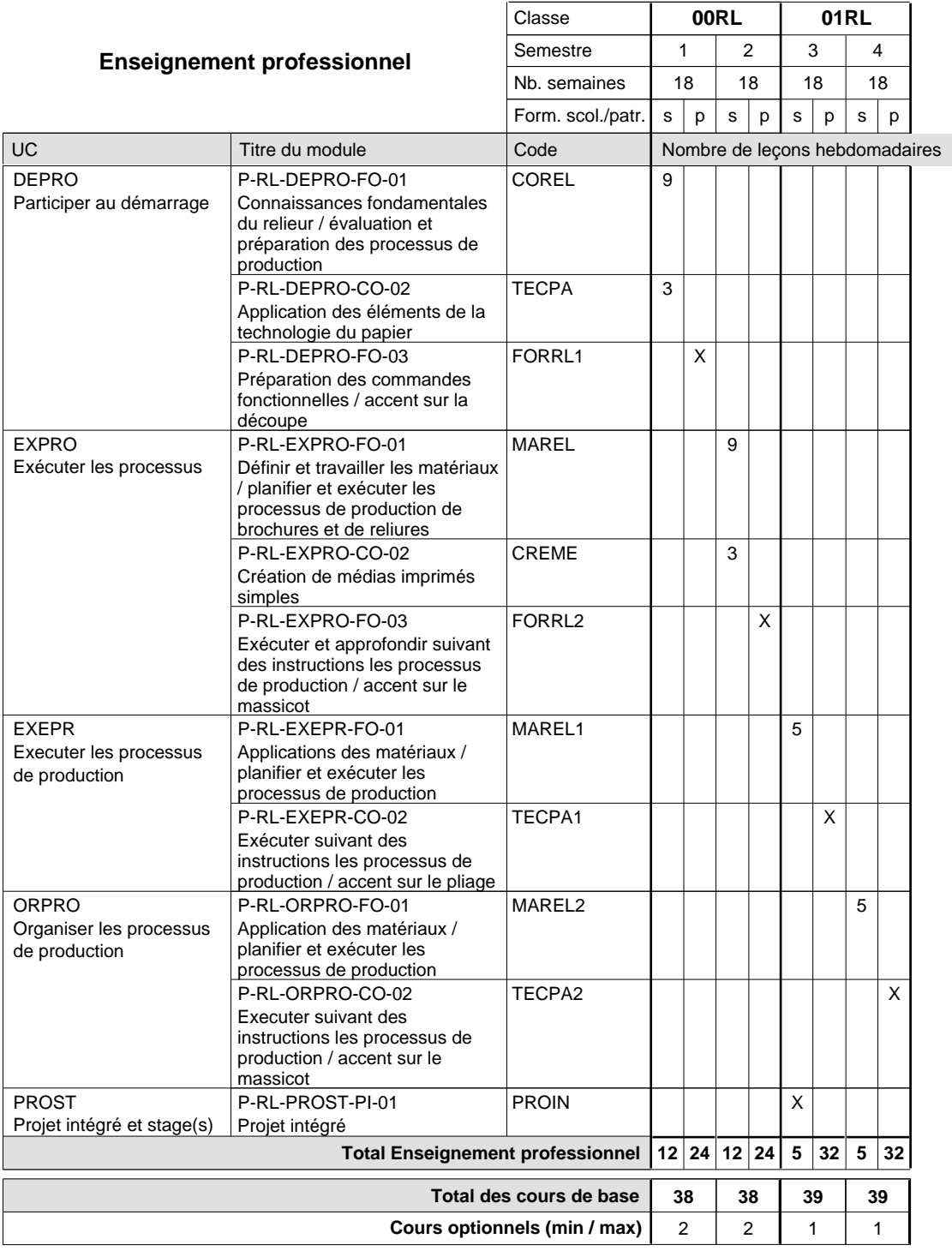

## **Remarques**

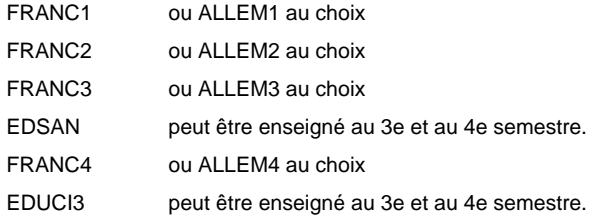

# **Enseignement secondaire technique Formation professionnelle initiale - DAP Division de l'apprentissage artisanal Section des opticiens**

**(Concomitant, 10e avec 2 jours, 11e et 12e avec 1 jour de cours par semaine)**

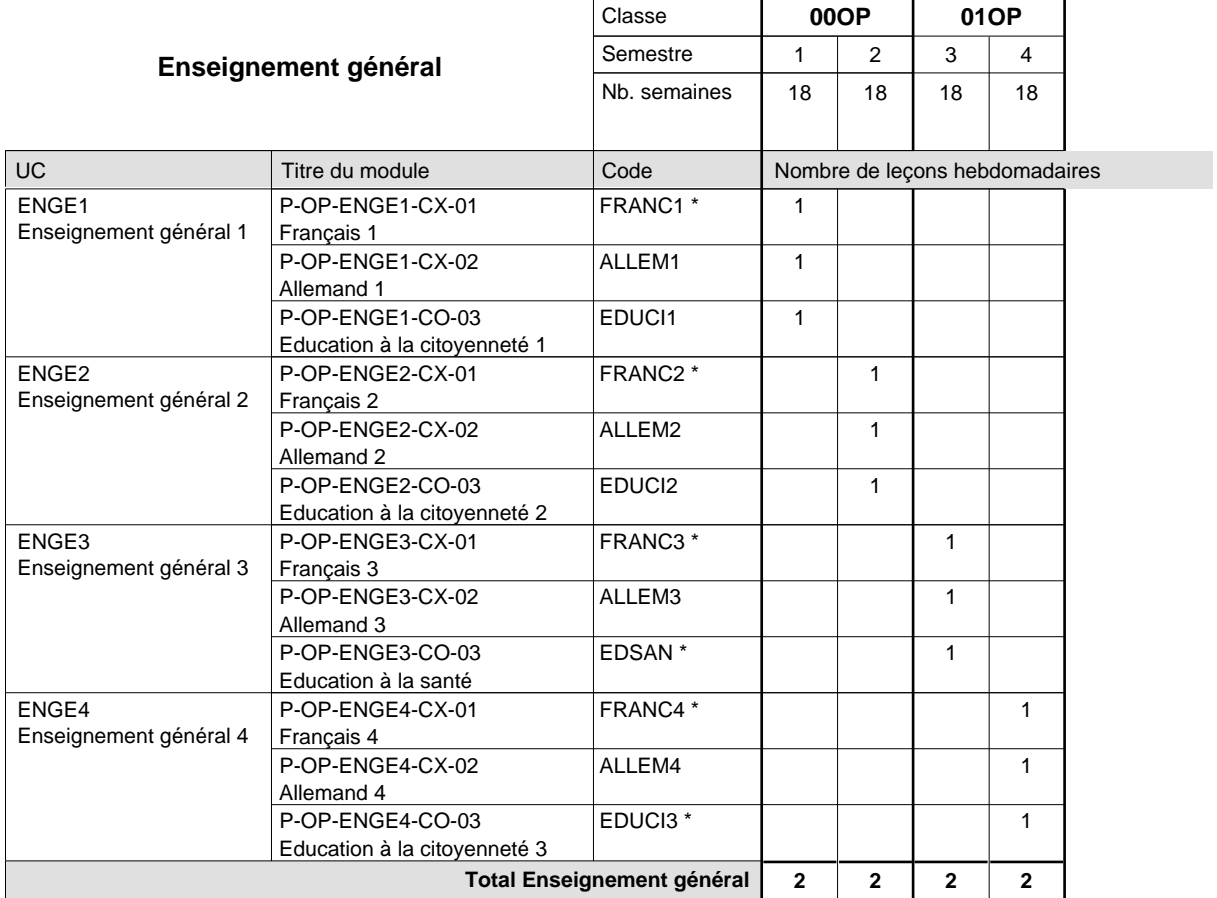

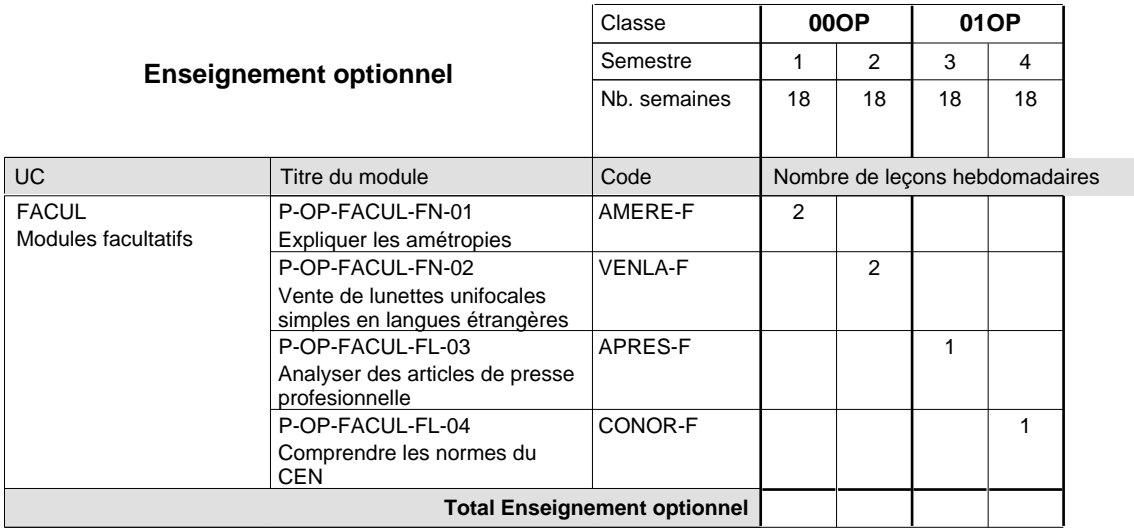

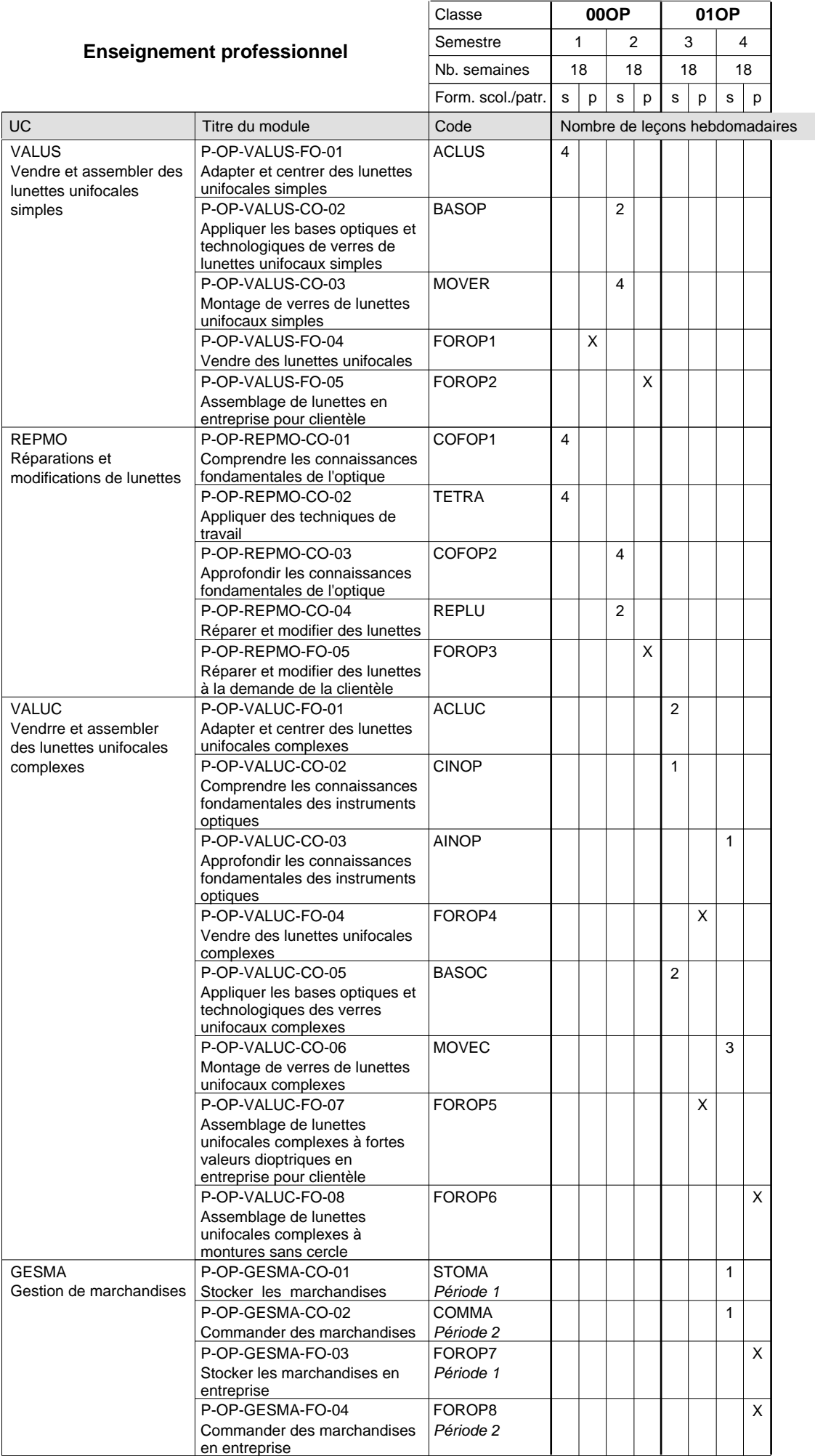

# 16/05/2012 **Grille horaire** Page 203

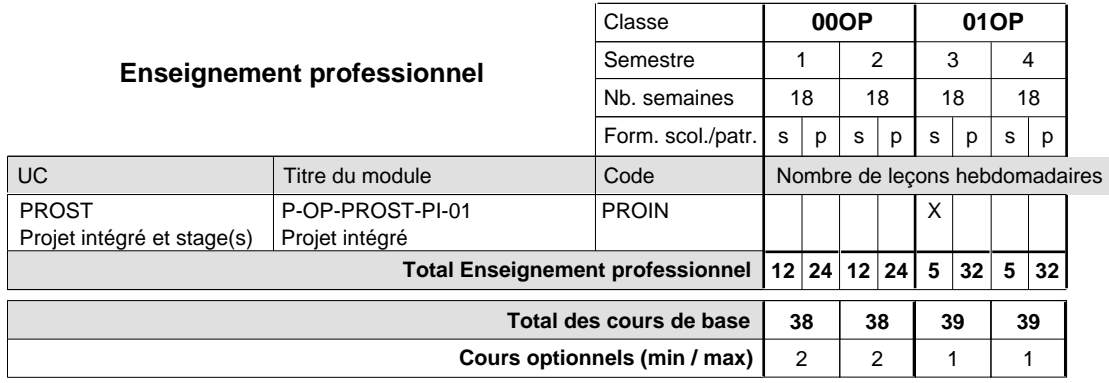

## **Remarques**

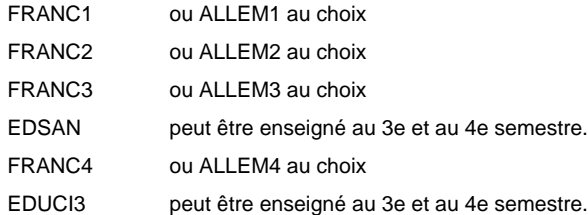

# **Enseignement secondaire technique Formation professionnelle initiale - DAP Division de l'apprentissage artisanal Section des parqueteurs (Concomitant avec 1 jour de cours par semaine)**

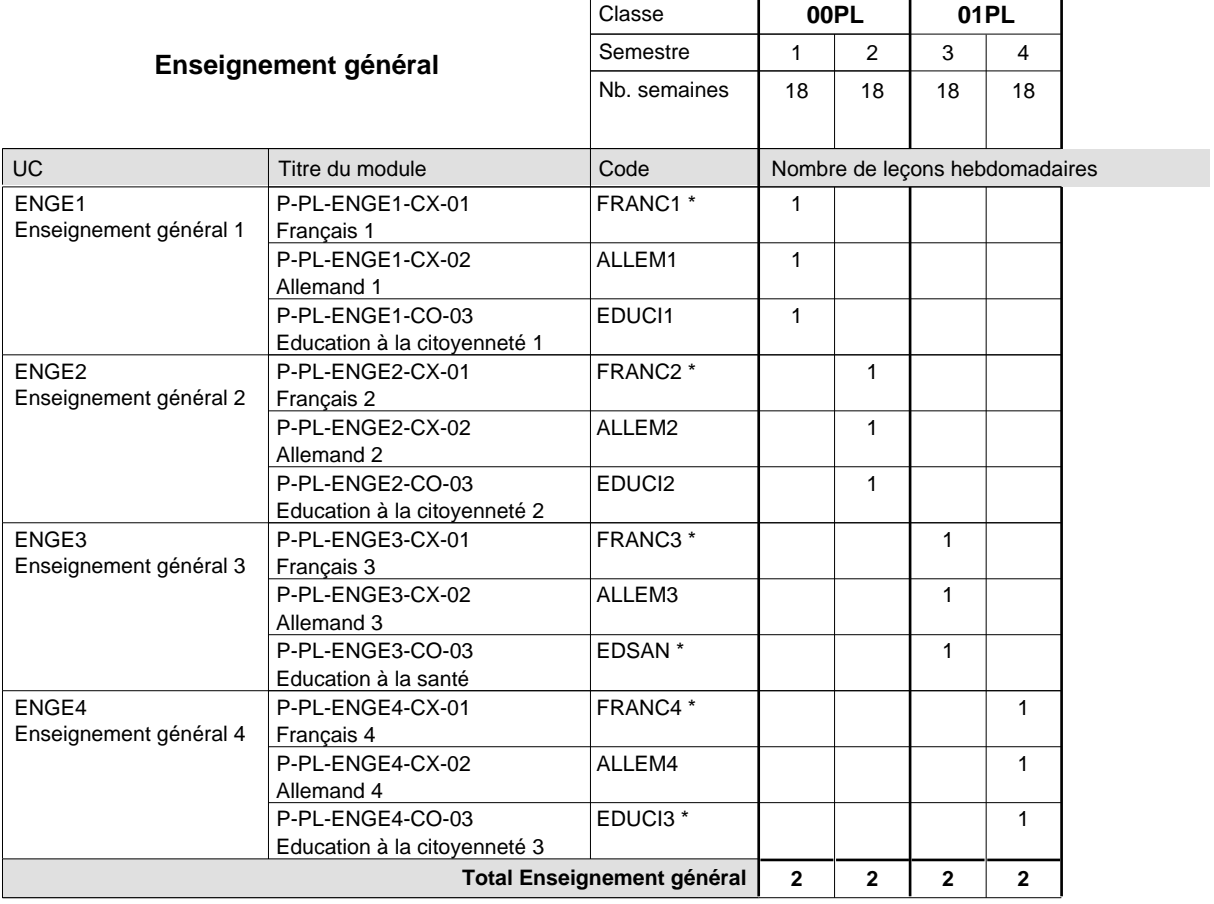

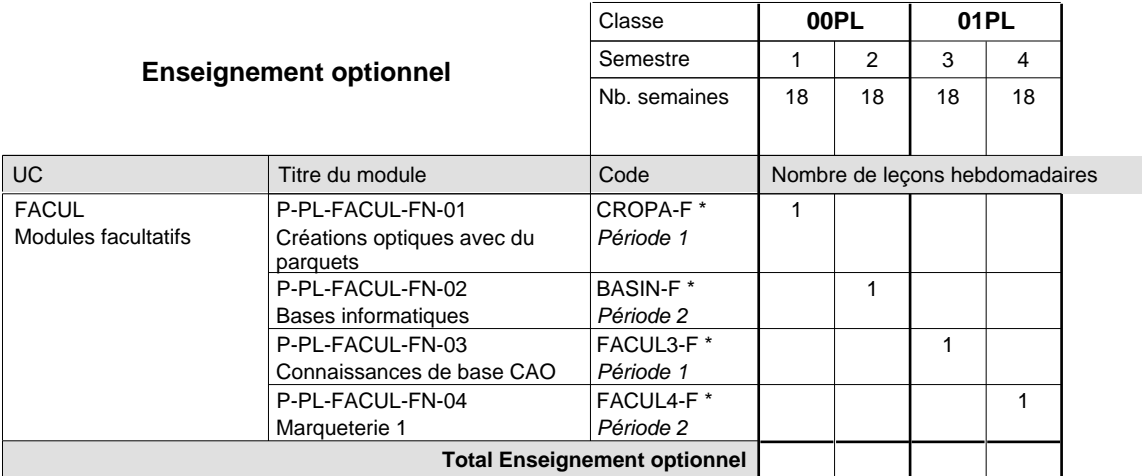

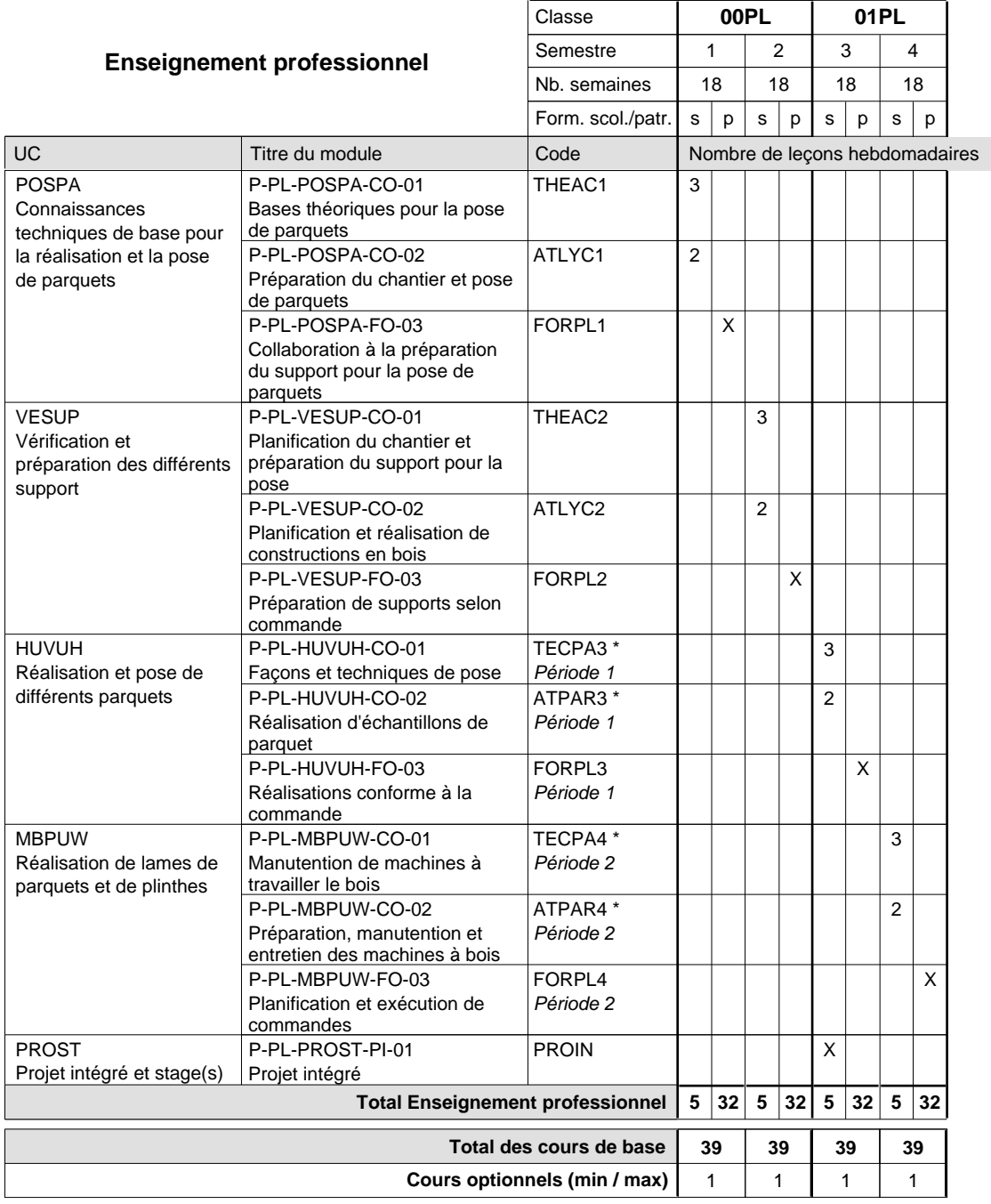

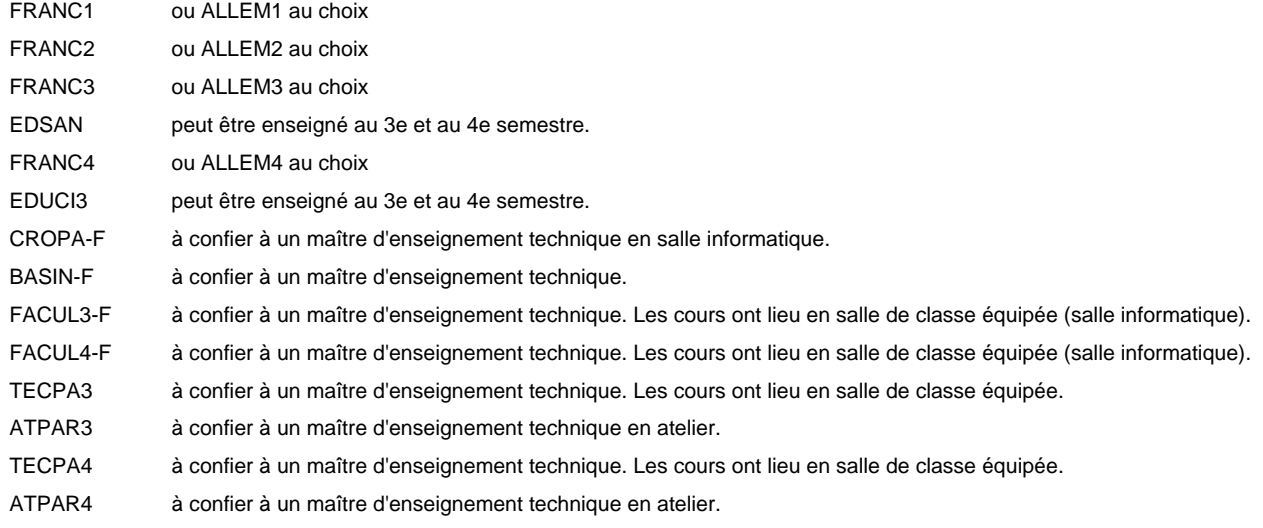

# **Enseignement secondaire technique Formation professionnelle initiale - DAP Division de l'apprentissage artisanal Section des pâtissiers-chocolatiers-confiseurs-glaciers (Mixte, 10e plein temps, 11e et 12e avec 2 jours de cours par semaine)**

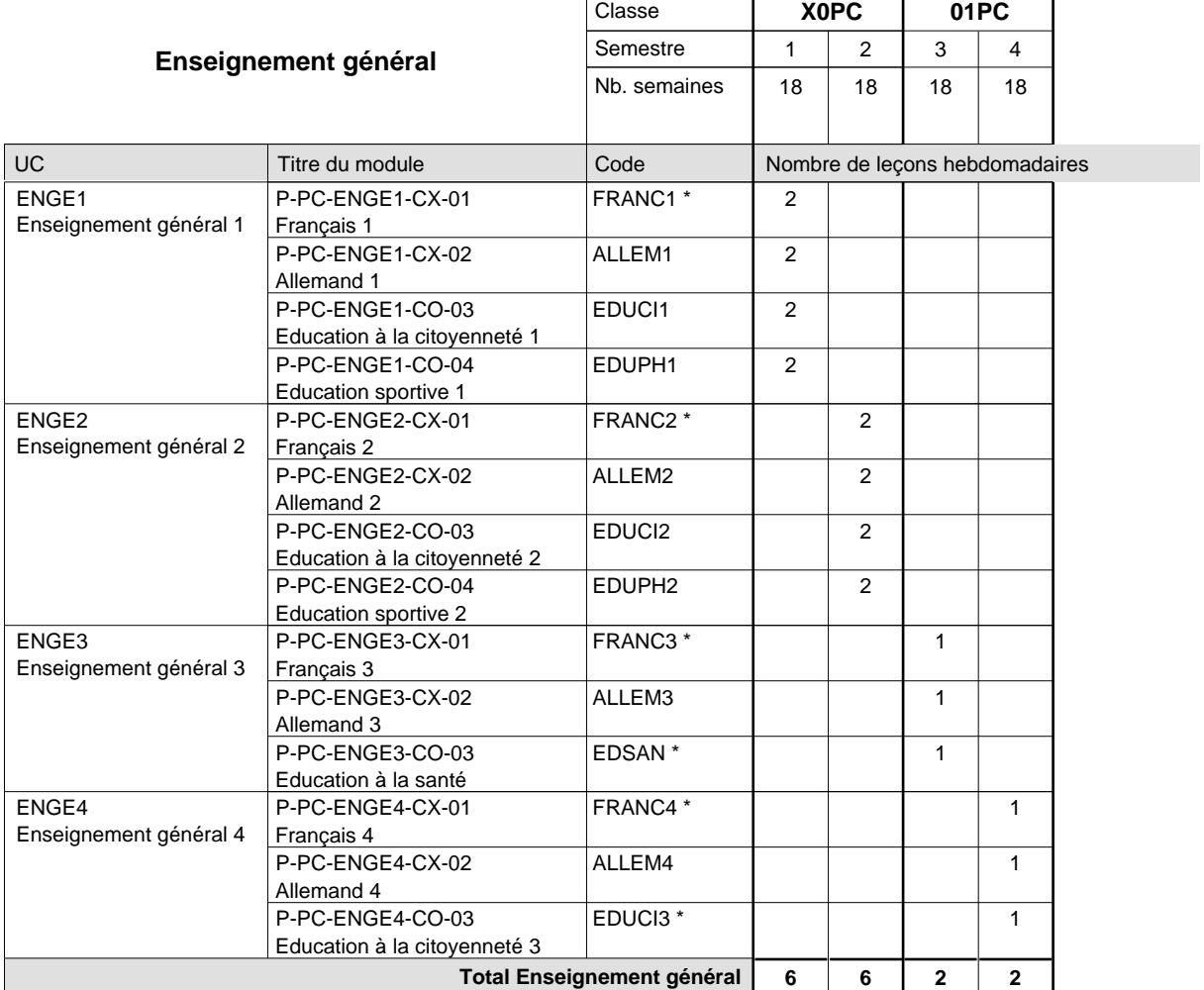

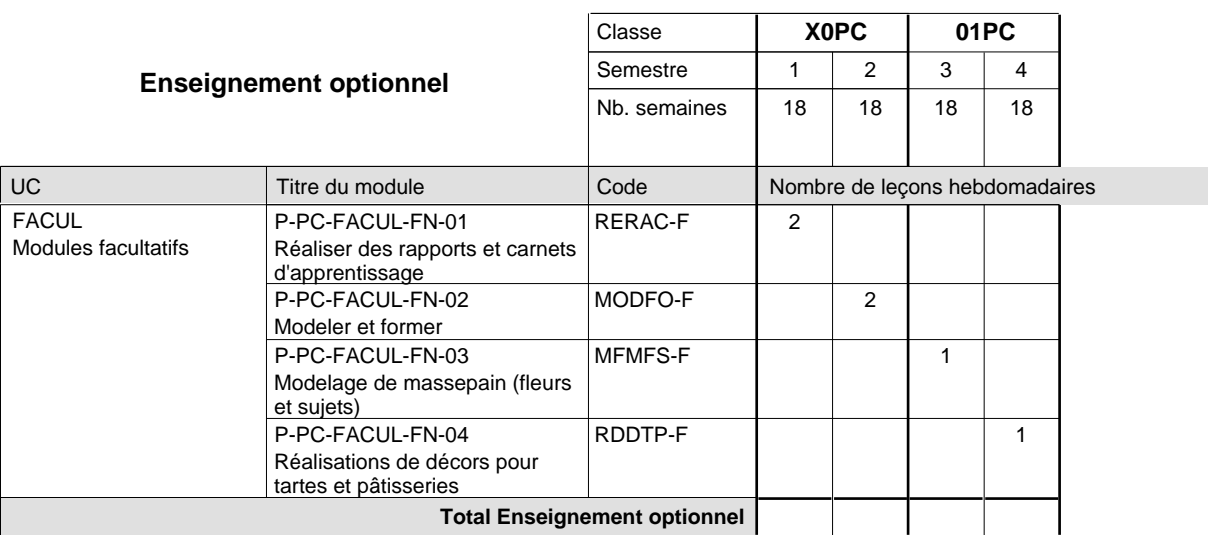

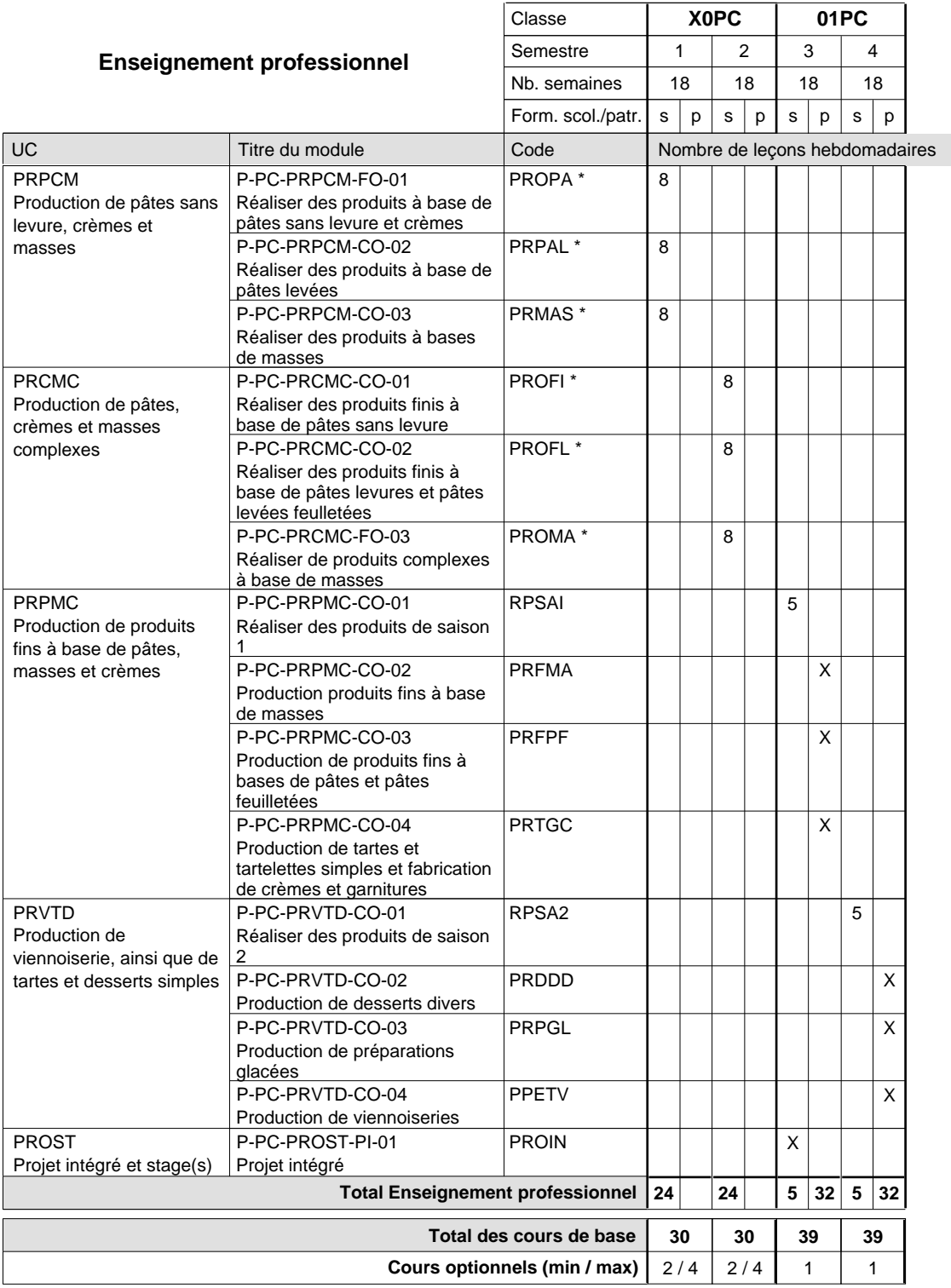

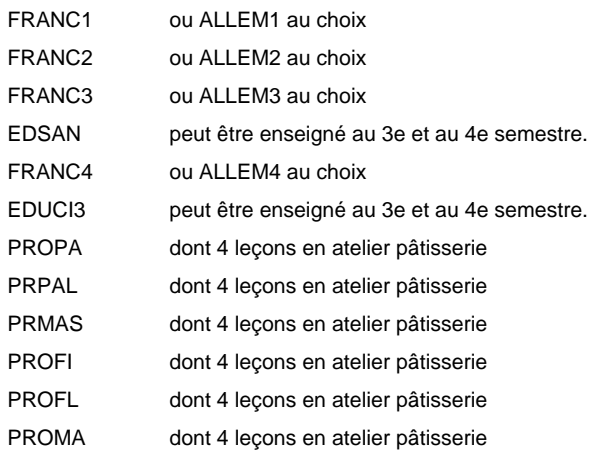

### **Remarque générale**

La classe X0BL est commune aux métiers de boulanger-pâtissier (X0BL) et de pâtissier-chocolatier-confiseur-glacier (X0PC).

# **Enseignement secondaire technique Formation professionnelle initiale - DAP Division de l'apprentissage artisanal Section des peintres de véhicules automoteurs (Concomitant par périodes)**

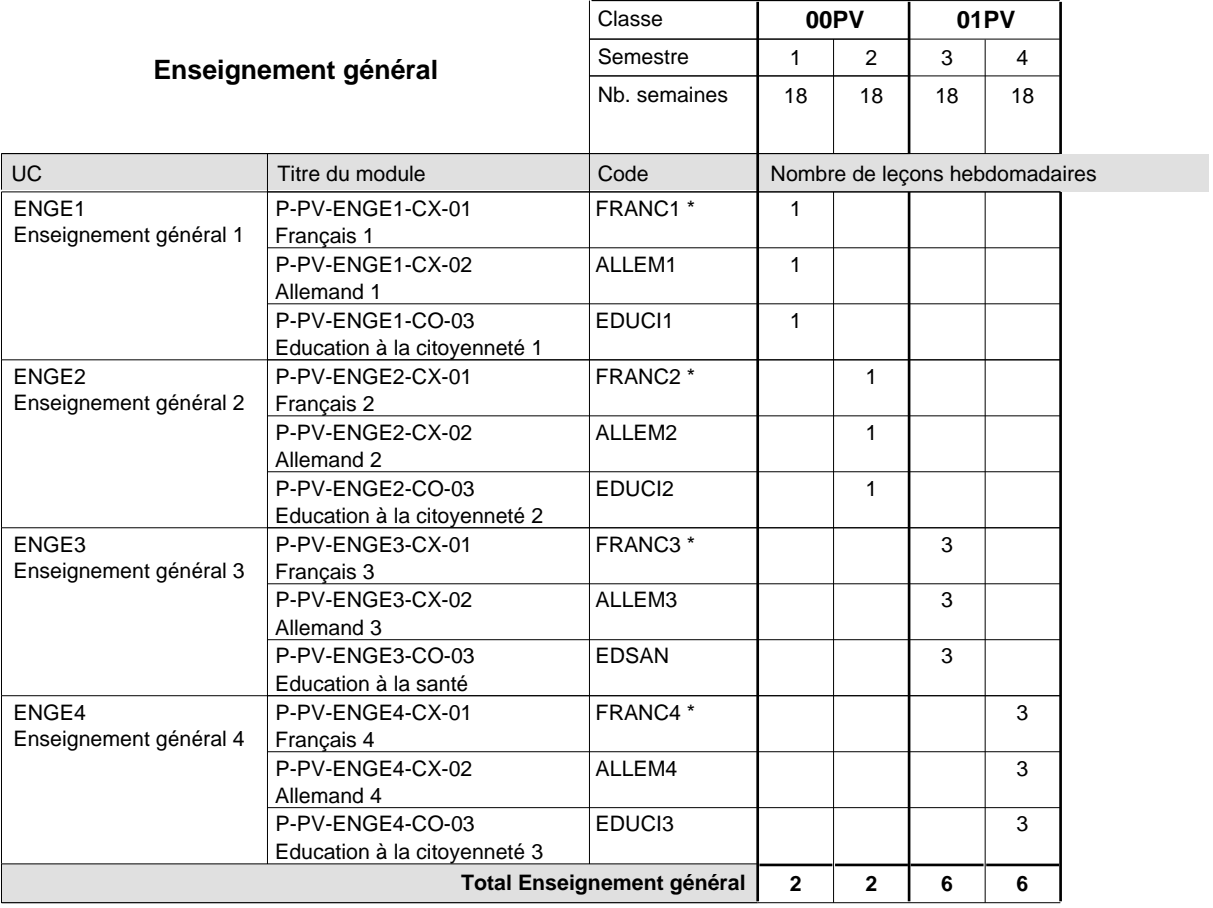

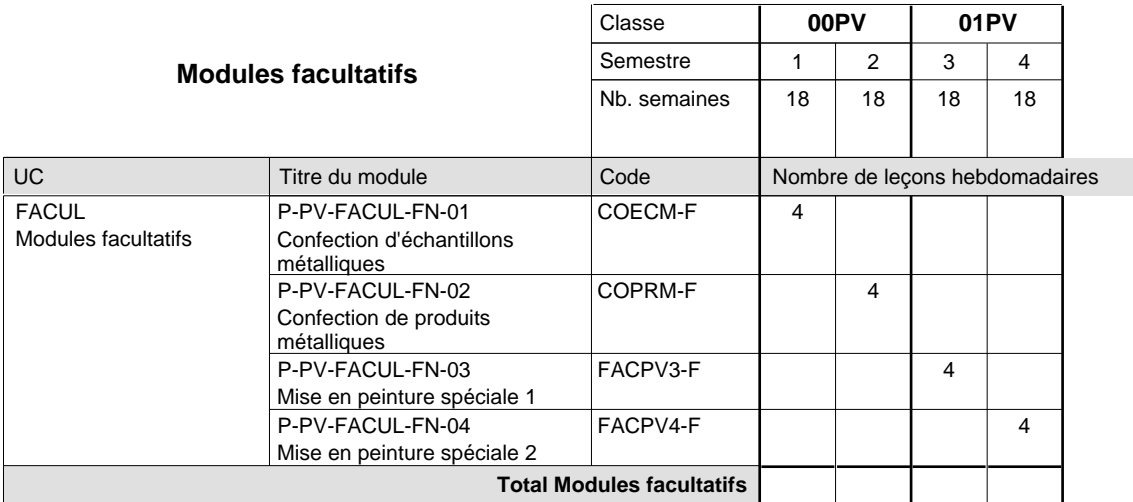

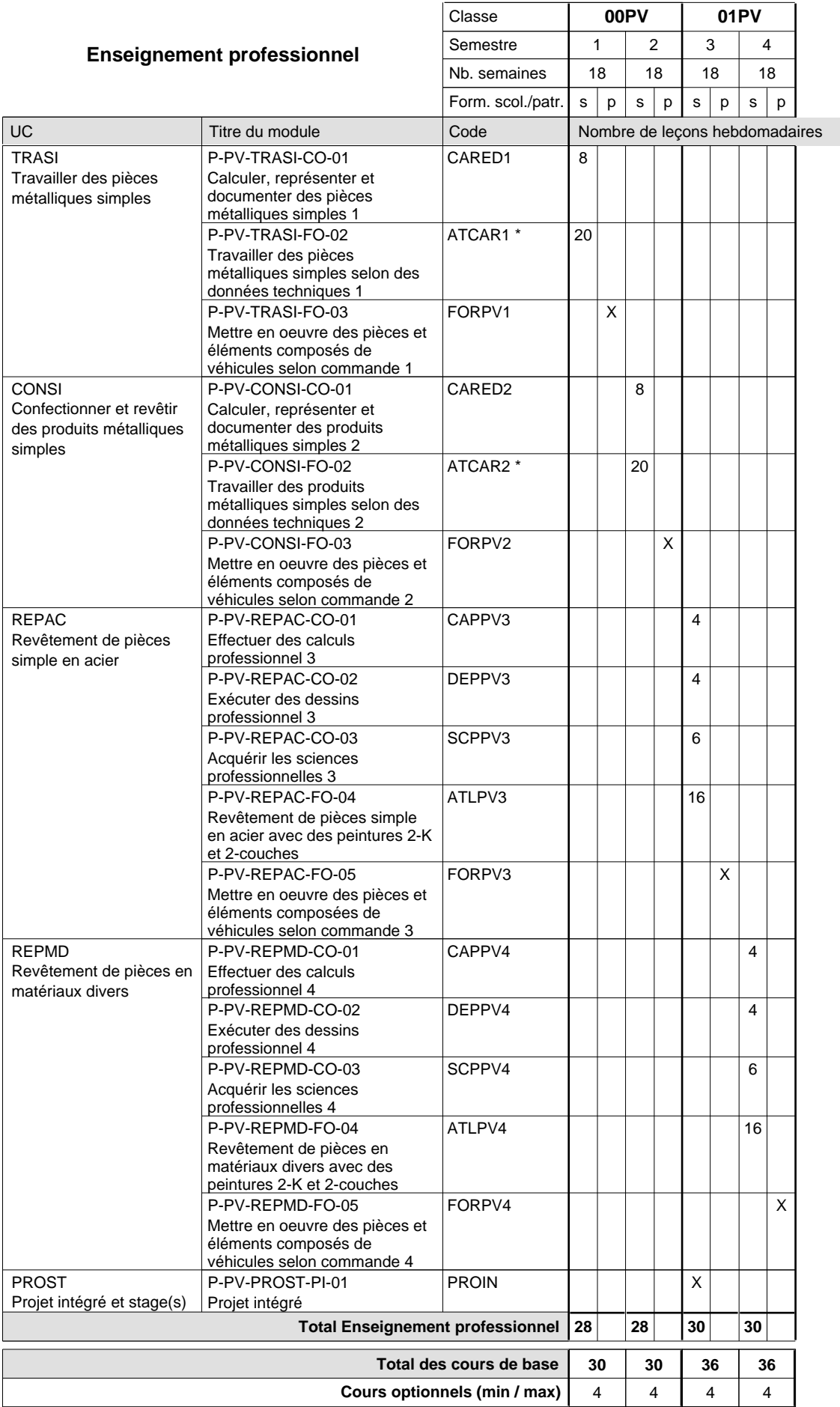

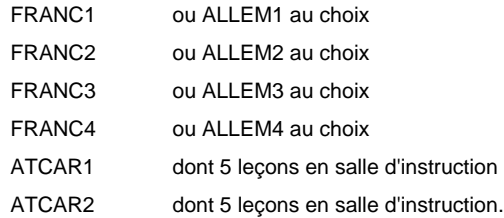

#### **Remarque générale**

Les formations de carrossier (CA), de débosseleur de véhicules automoteurs (DE) et de peintre de véhicules automoteurs (PV) peuvent être regroupées dans une classe 00CE - métiers de la carrosserie.

La formation est organisée par périodes.

En classe de 00PV: au rythme de 5 semaines à l'école et 1 semaine en organisme de formation.

En classe de 01PV: au rythme de 4 x 3 semaines à l'école et 24 semaines en organisme de formation.

# **Enseignement secondaire technique Formation professionnelle initiale - DAP Division de l'apprentissage artisanal Métiers de la construction et de l'habitat**

## **Section des peintres-décorateurs**

**(Concomitant, 10e avec 3 jours, 11e et 12e avec 1 jour de cours par semaine)**

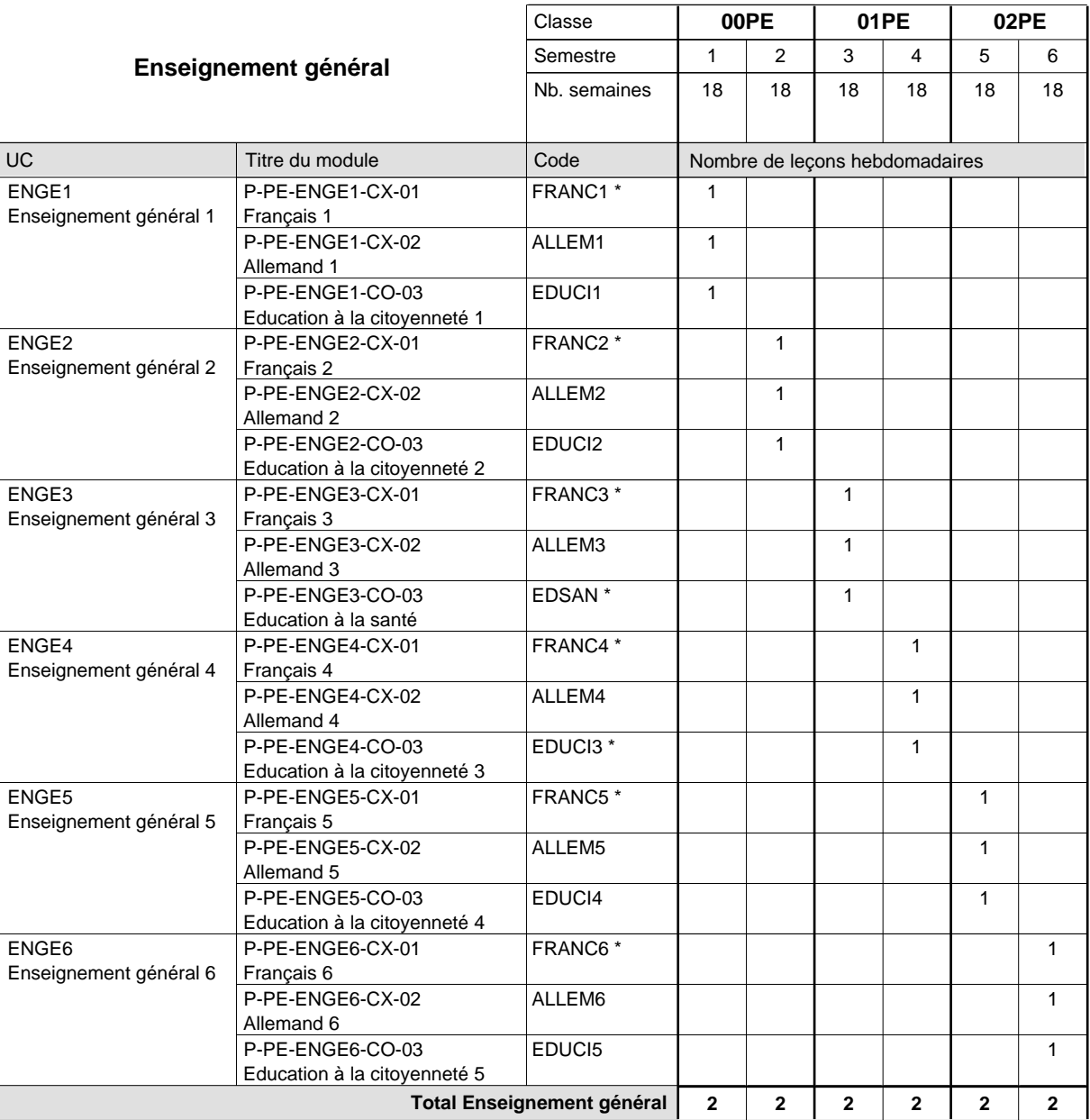
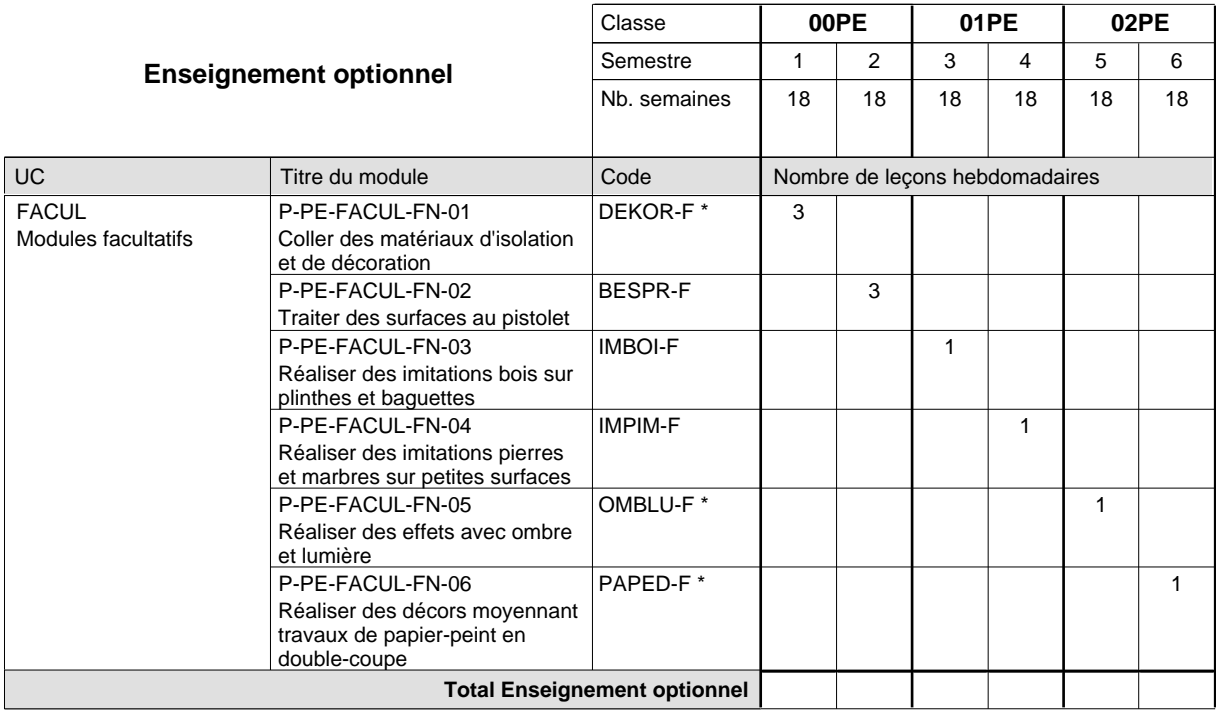

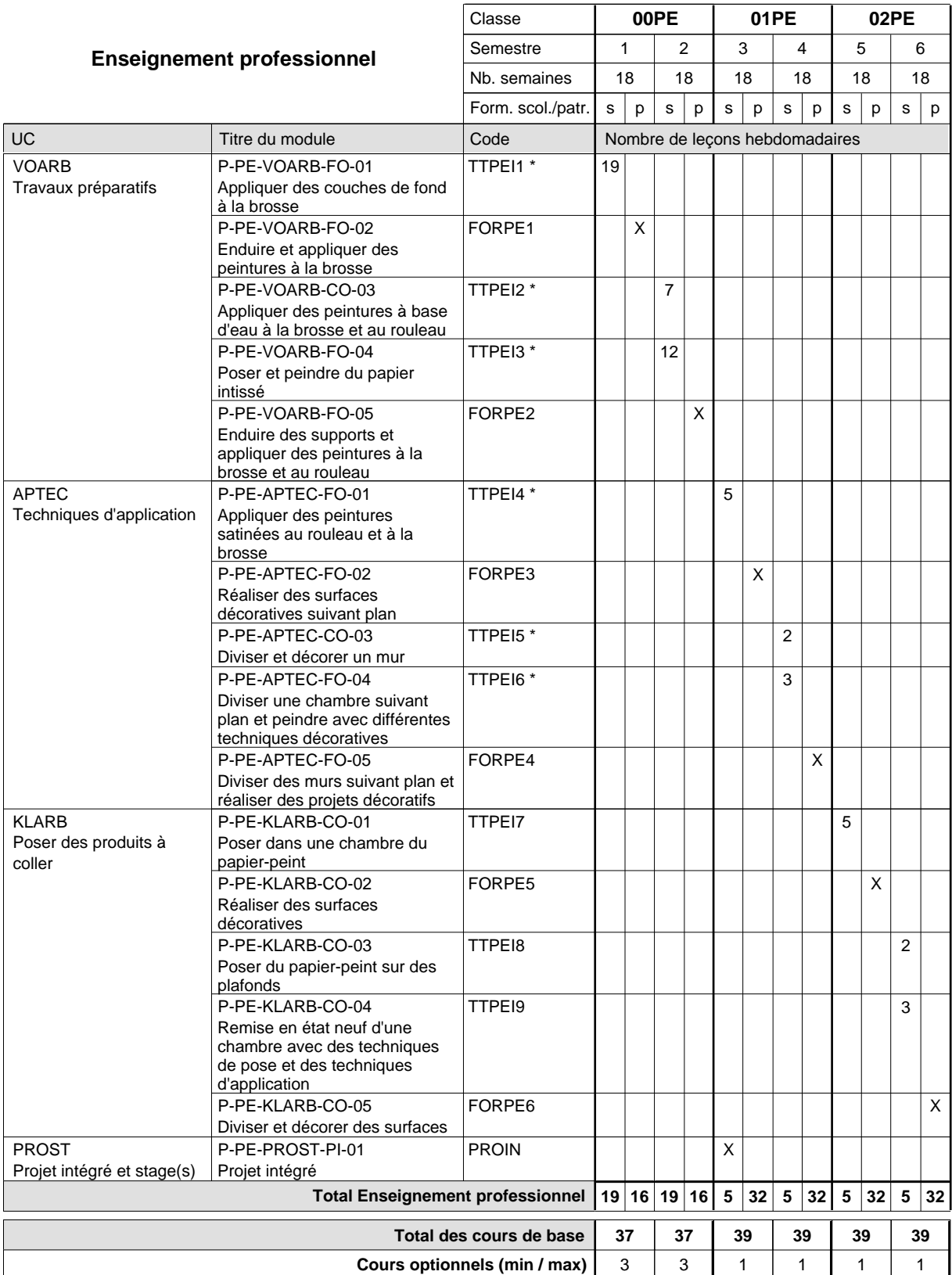

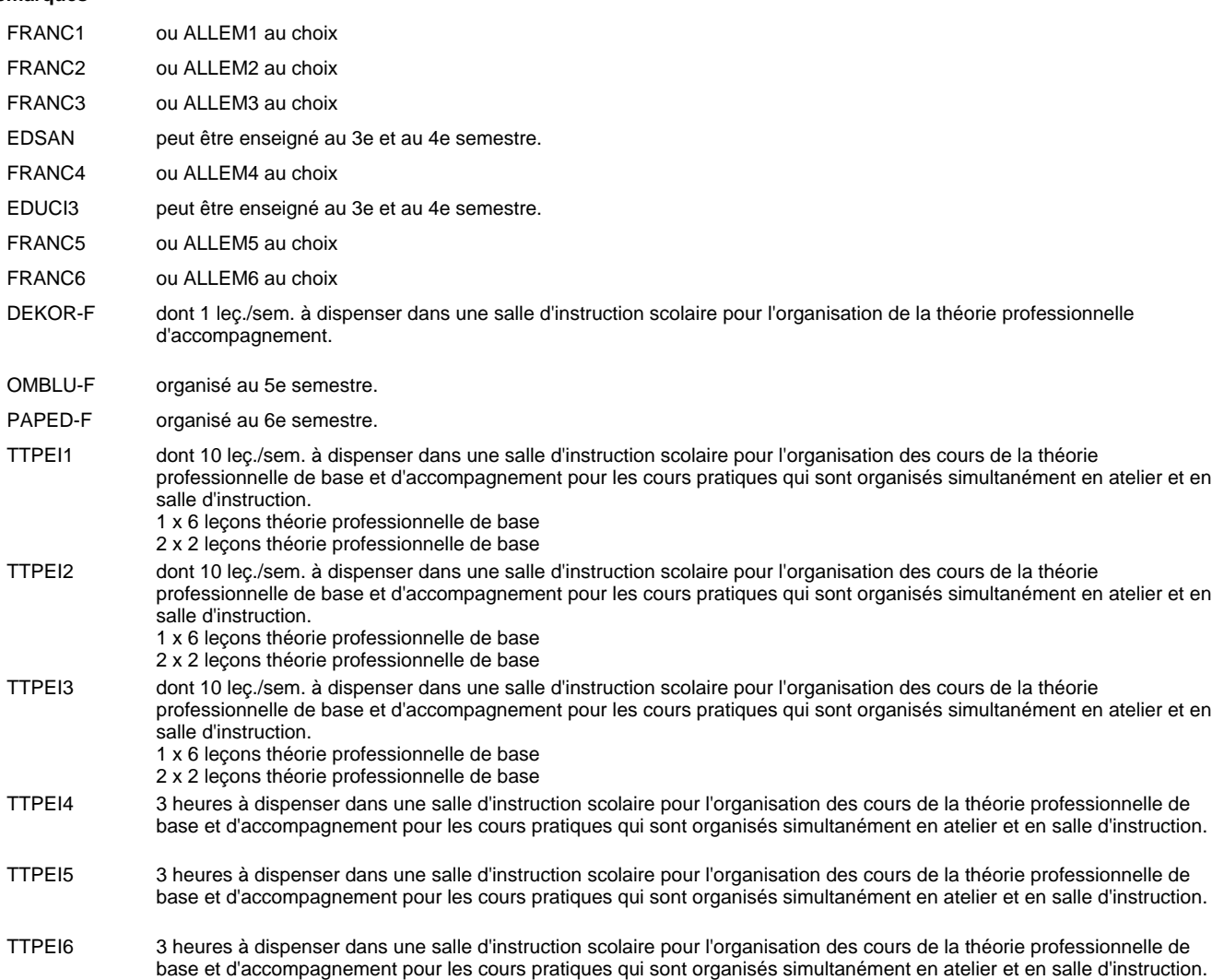

# **Enseignement secondaire technique Formation professionnelle initiale - DAP**

**Division de l'apprentissage artisanal**

## **Métiers divers**

# **Section des photographes**

**(Concomitant, 10e et 11e avec 1 jour, 12e avec 1,5 jours de cours par semaine)**

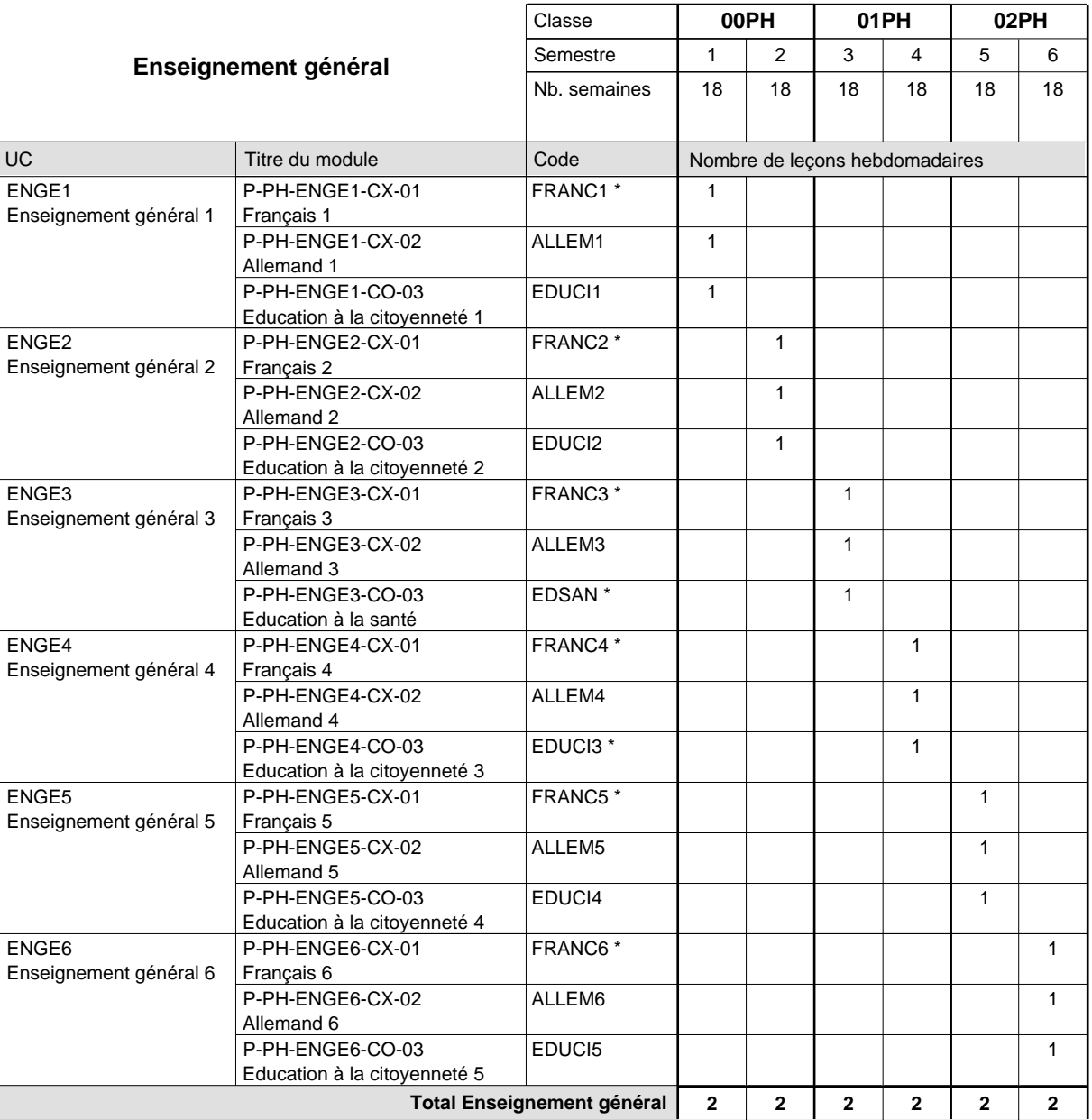

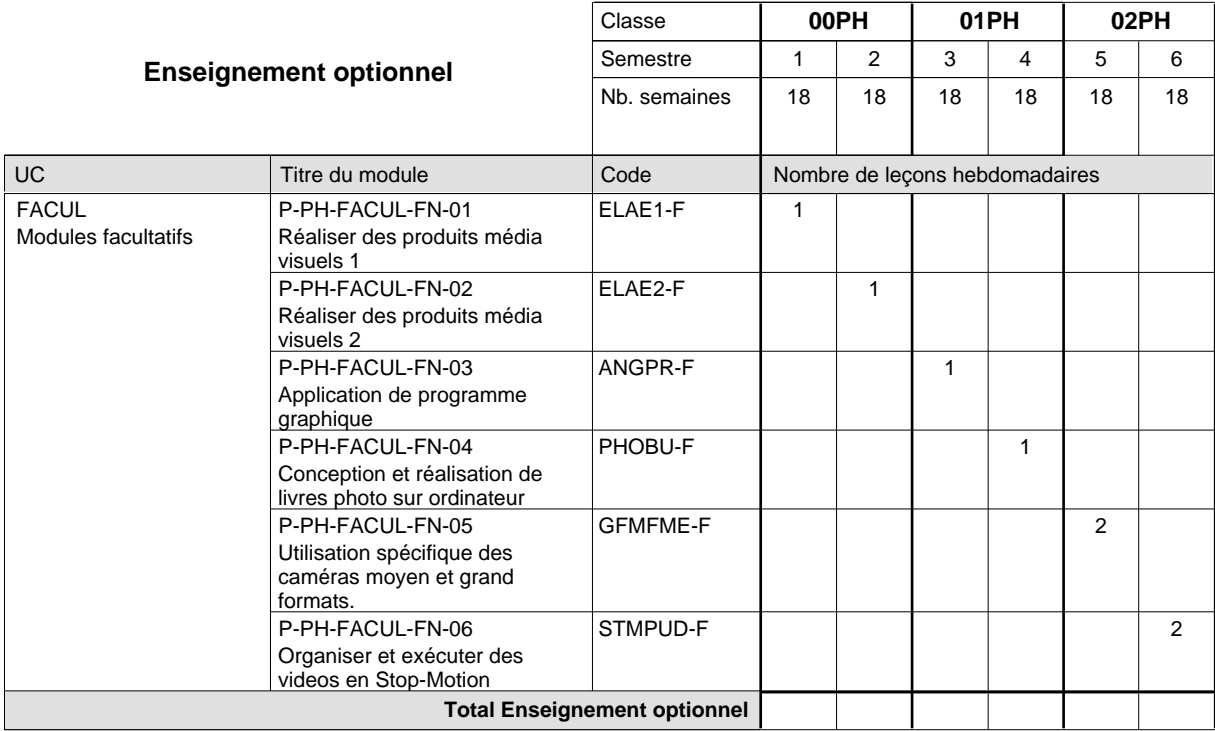

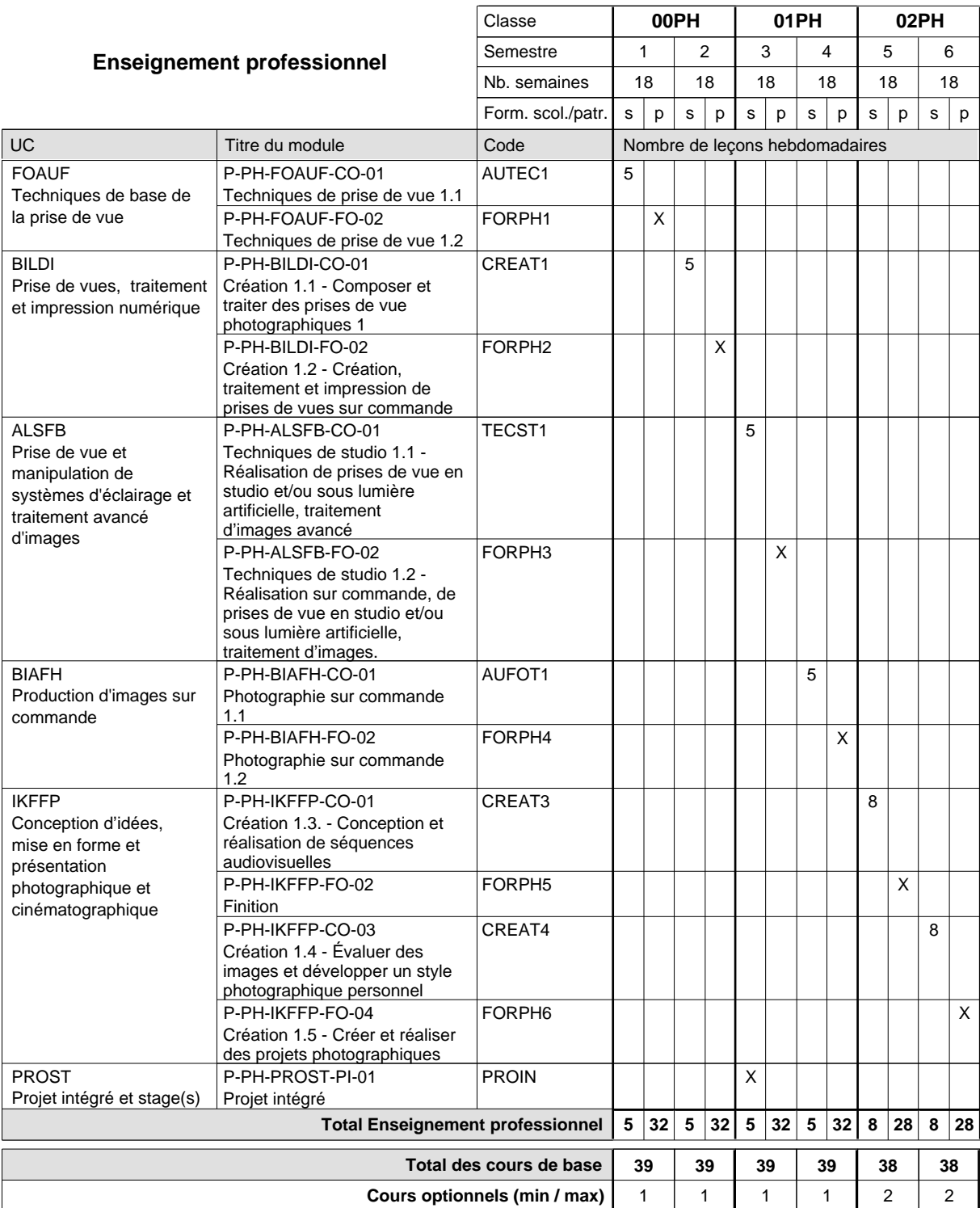

### **Remarques**

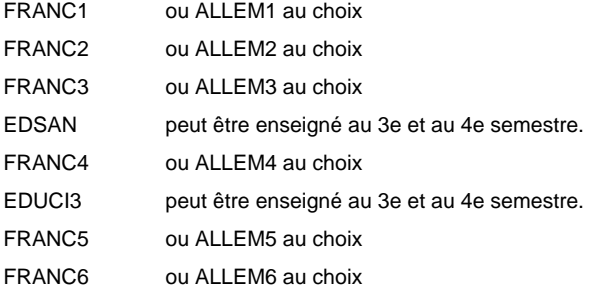

# **Enseignement secondaire technique Formation professionnelle initiale - DAP Division de l'apprentissage artisanal Section des serruriers**

**(Mixte, 10e plein temps, 11e et 12e avec 2 jours de cours par semaine)**

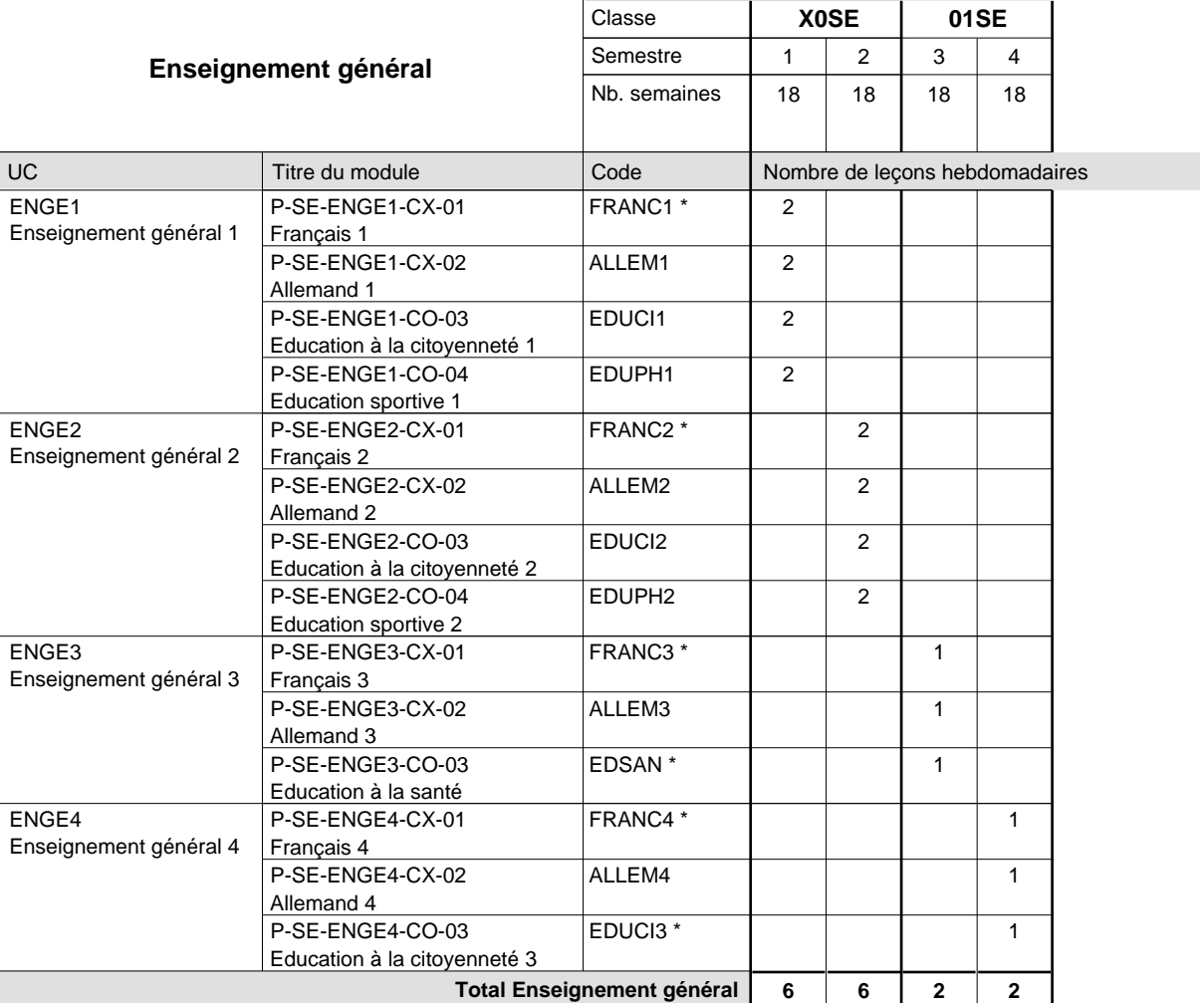

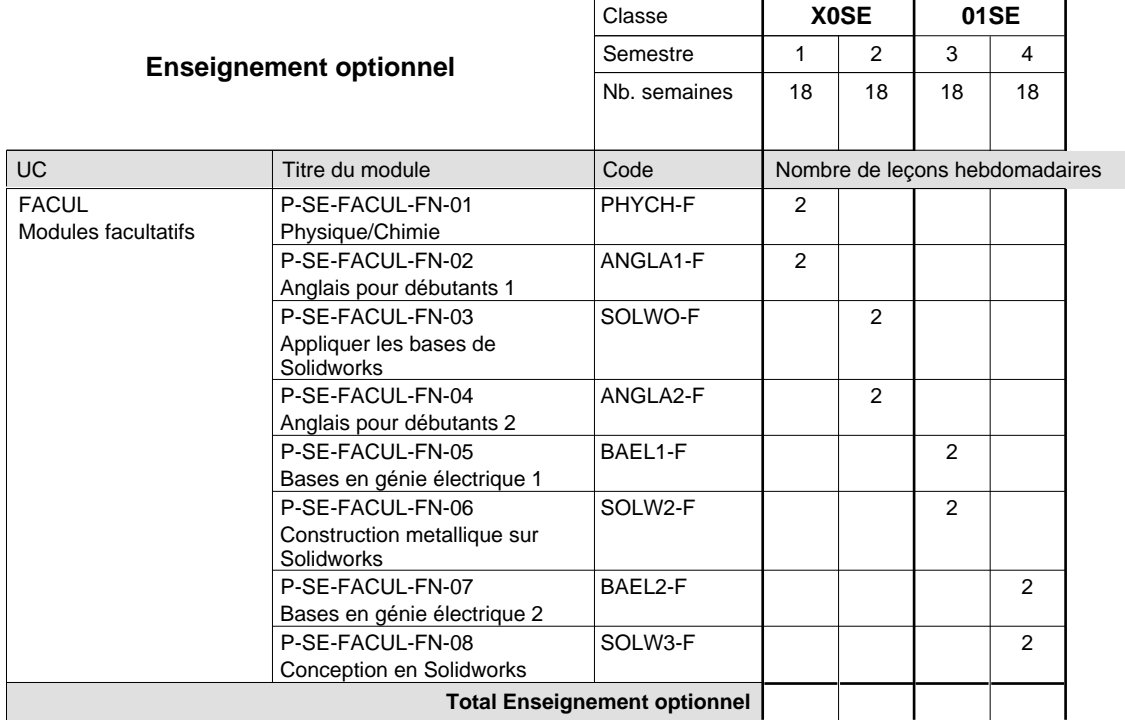

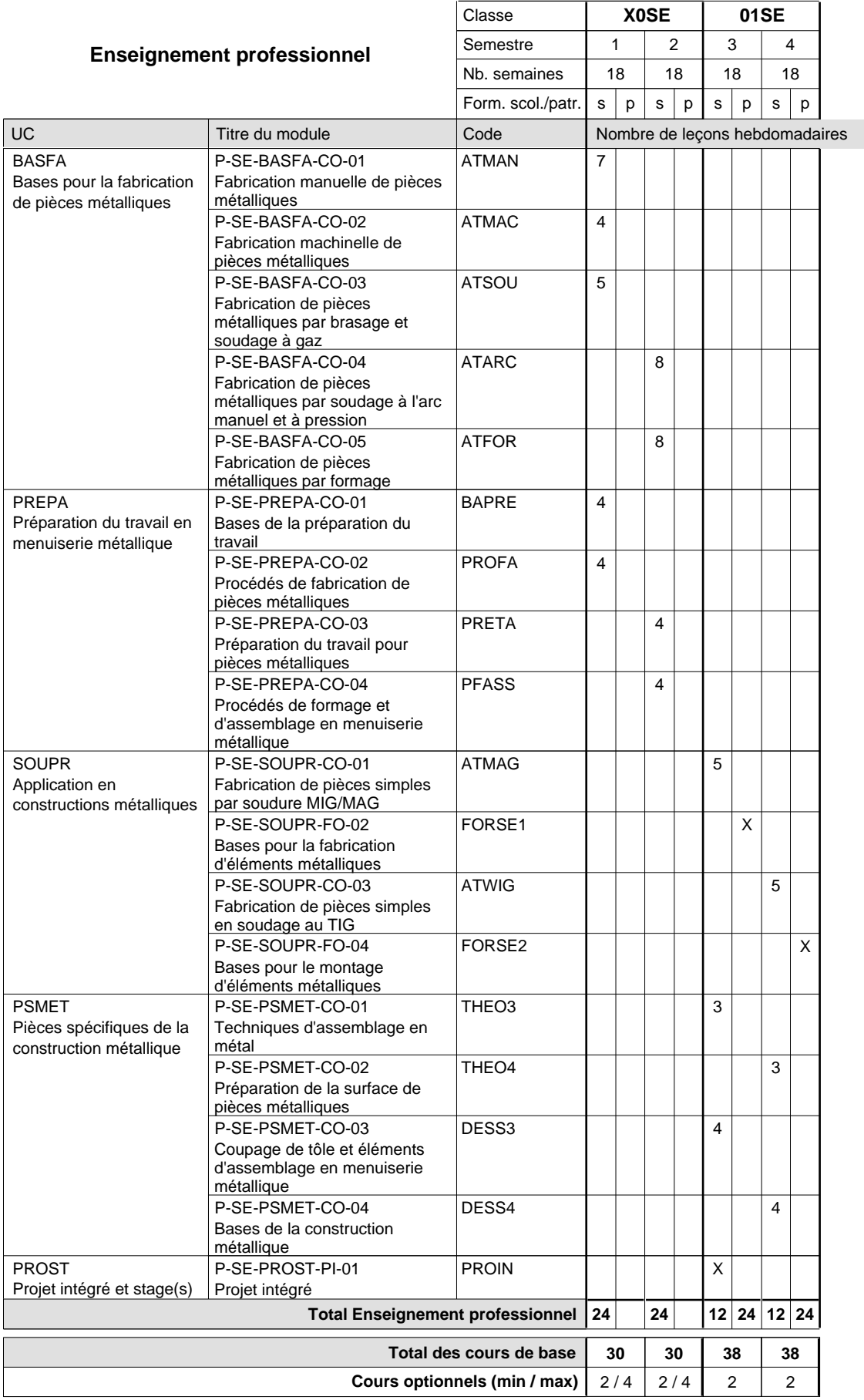

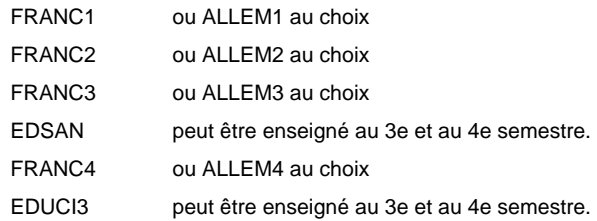

# **Enseignement secondaire technique Formation professionnelle initiale - DAP Division de l'apprentissage artisanal Section des traiteurs**

**(Mixte, 10e plein temps, 11e et 12e par périodes (3 x 3 semaines à l'école))**

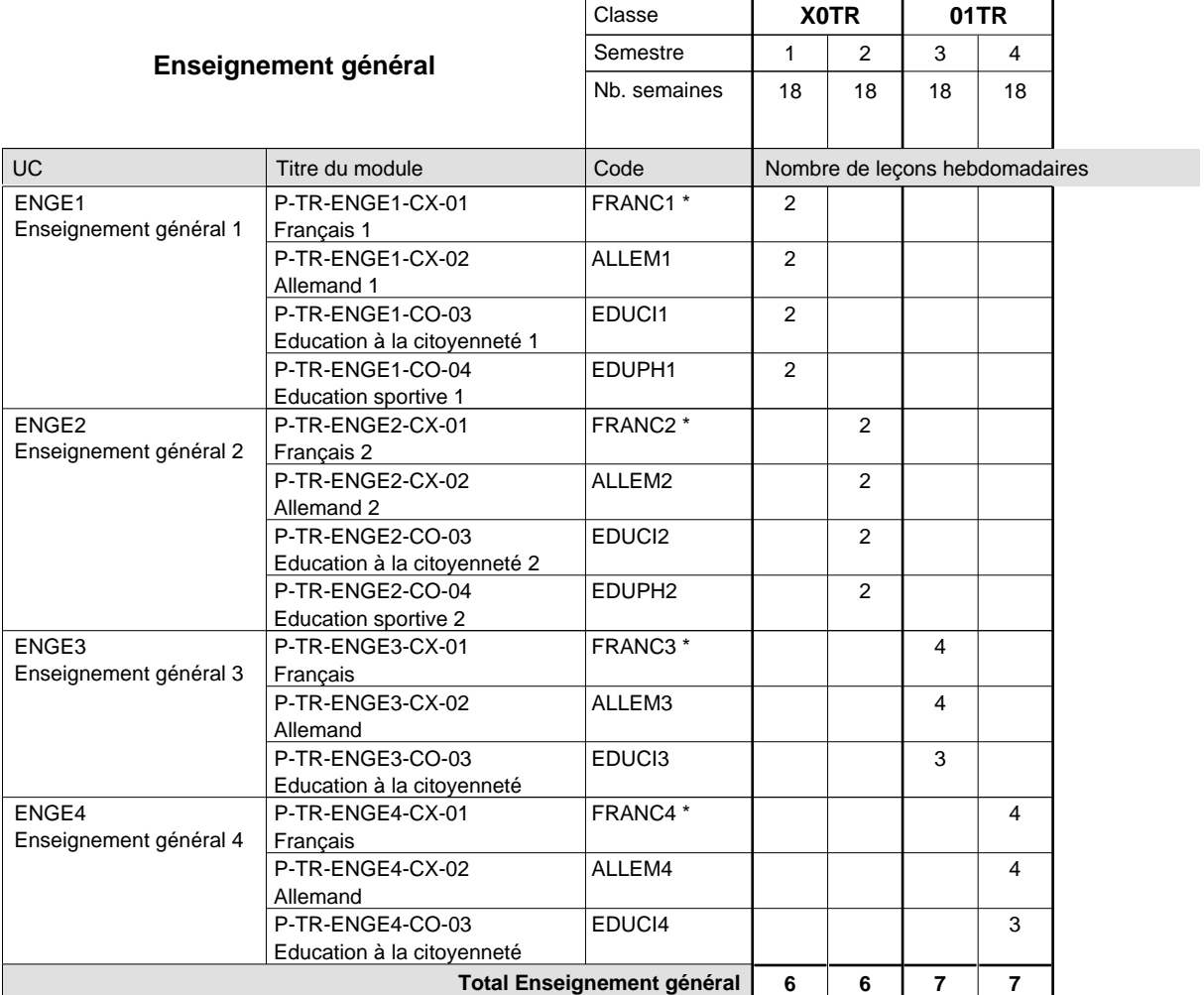

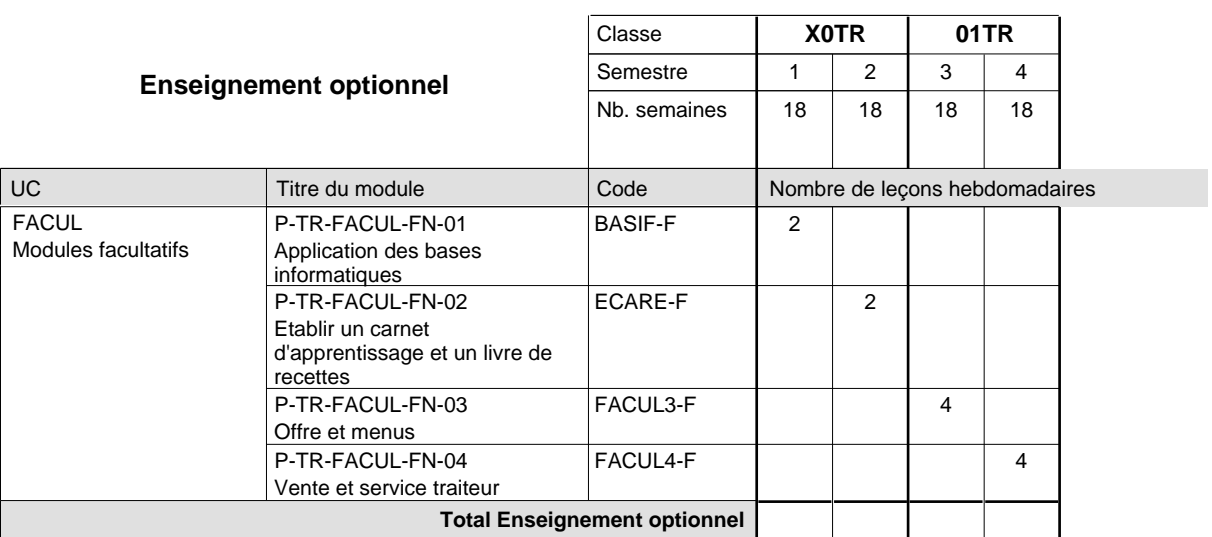

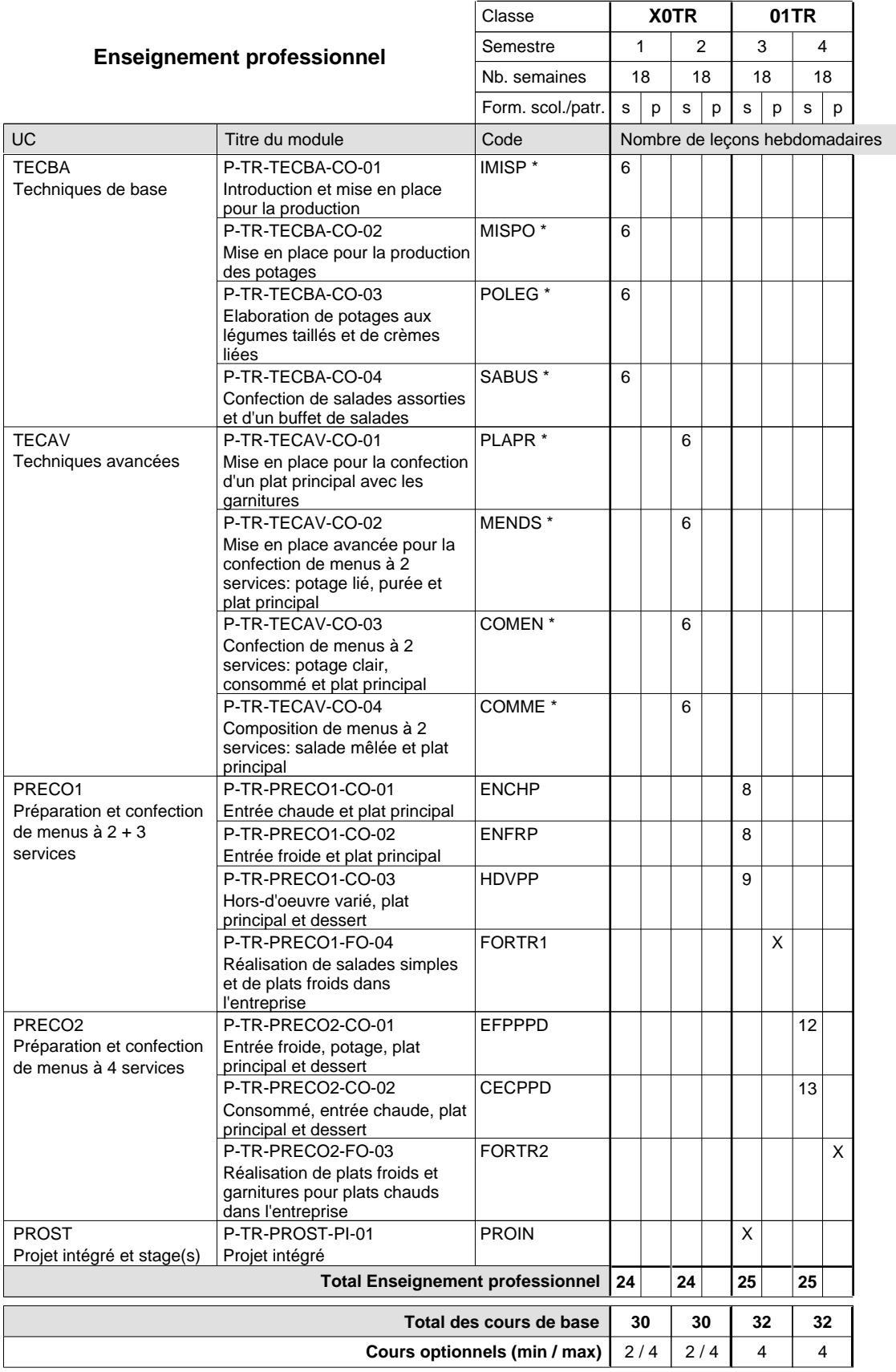

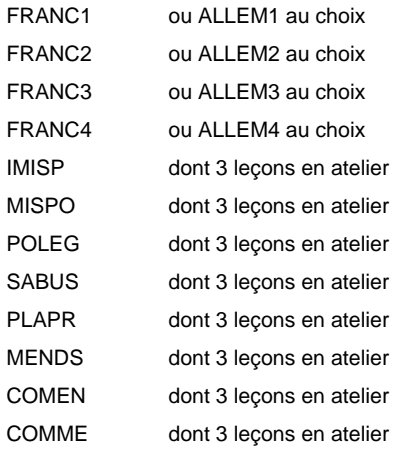

### **Remarque générale**

La formation est organisée par périodes:

semestre 1: 6 semaines à l'école (à raison de 36 leçons hebdomadaires) et 12 semaines en organisme de formation.

semestre 2: 3 semaines à l'école (à raison de 36 leçons hebdomadaires) et 15 semaines en organisme de formation.

# **Enseignement secondaire technique Formation professionnelle initiale - DAP Division de l'apprentissage artisanal Section des vendeurs en boucherie (Concomitant avec 1 jour de cours par semaine)**

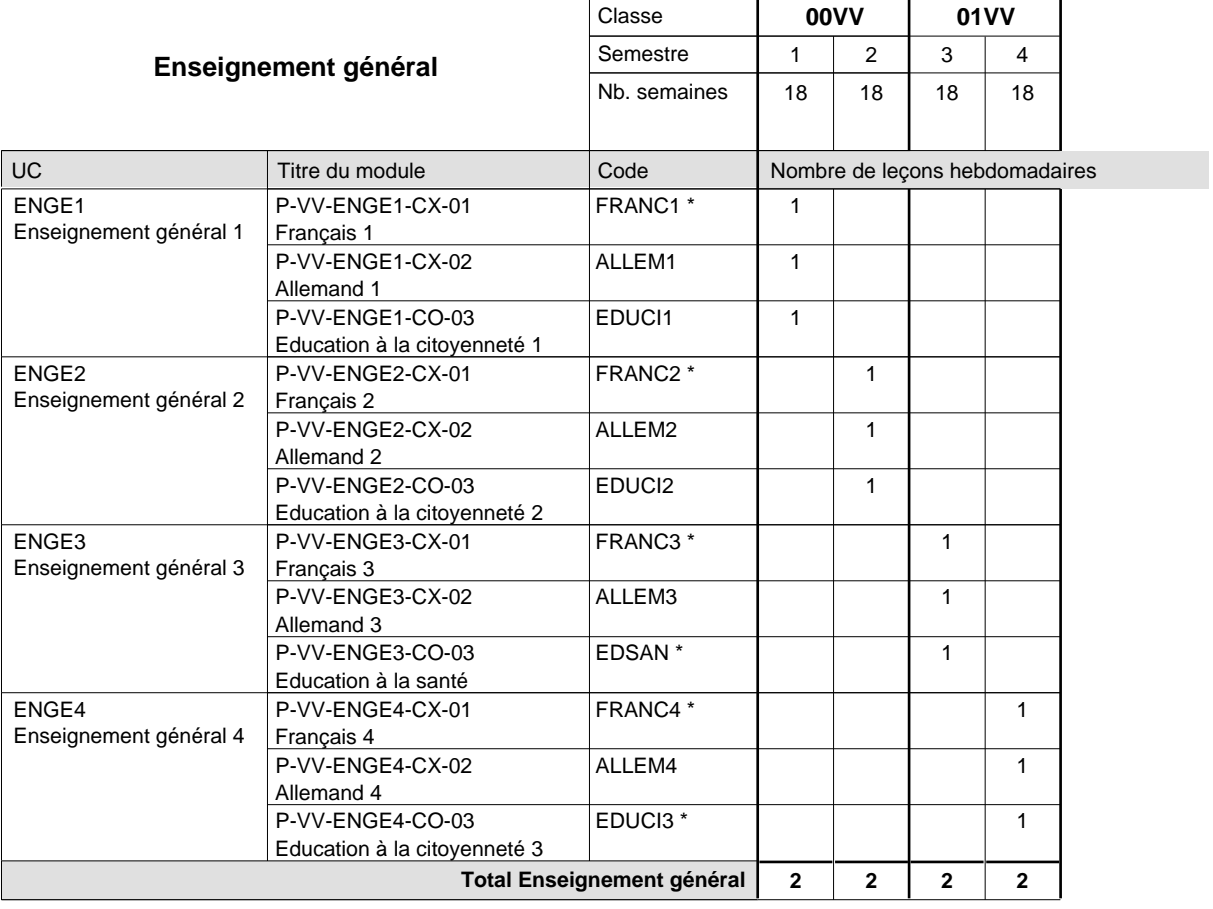

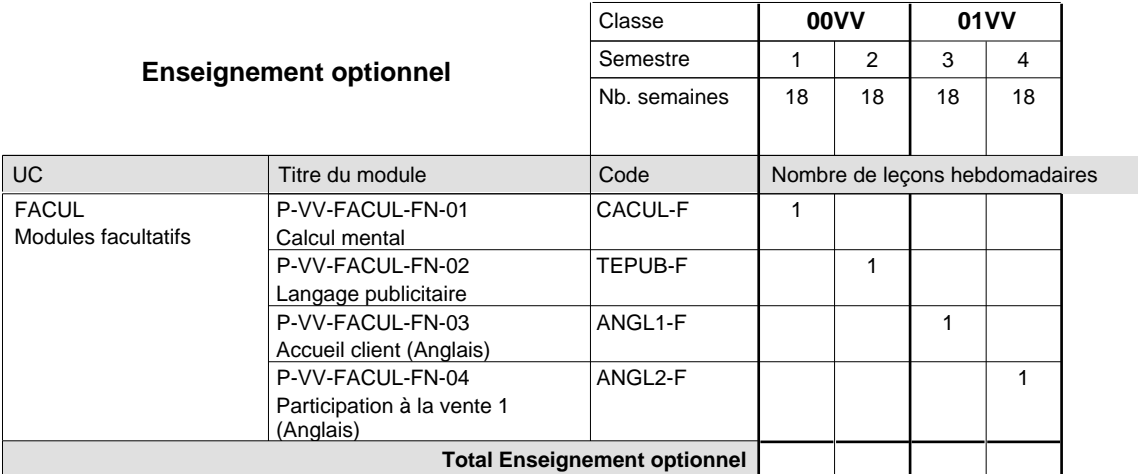

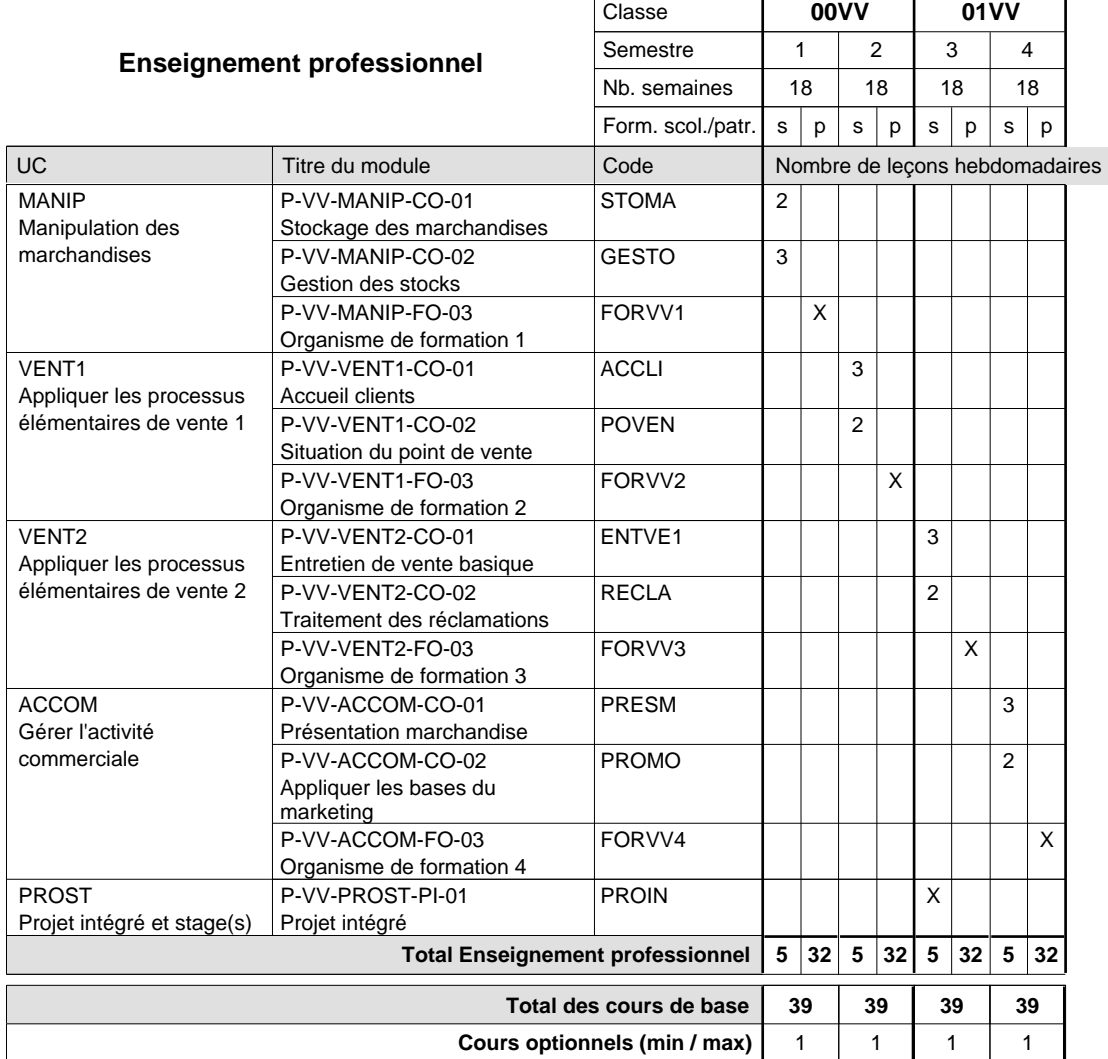

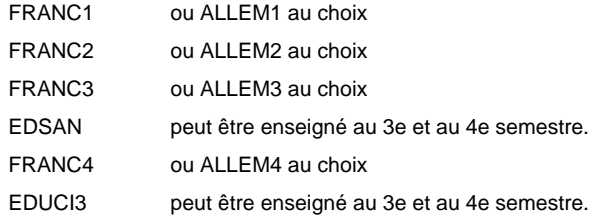

### **Remarque générale**

La formation du vendeur en boucherie est identique à la formation du conseiller en vente à l'exception des modules patronaux.

# **Enseignement secondaire technique Formation professionnelle initiale - DAP Division de l'apprentissage artisanal Section des vendeurs en boulangerie-pâtisserie-confiserie (Concomitant avec 1 jour de cours par semaine)**

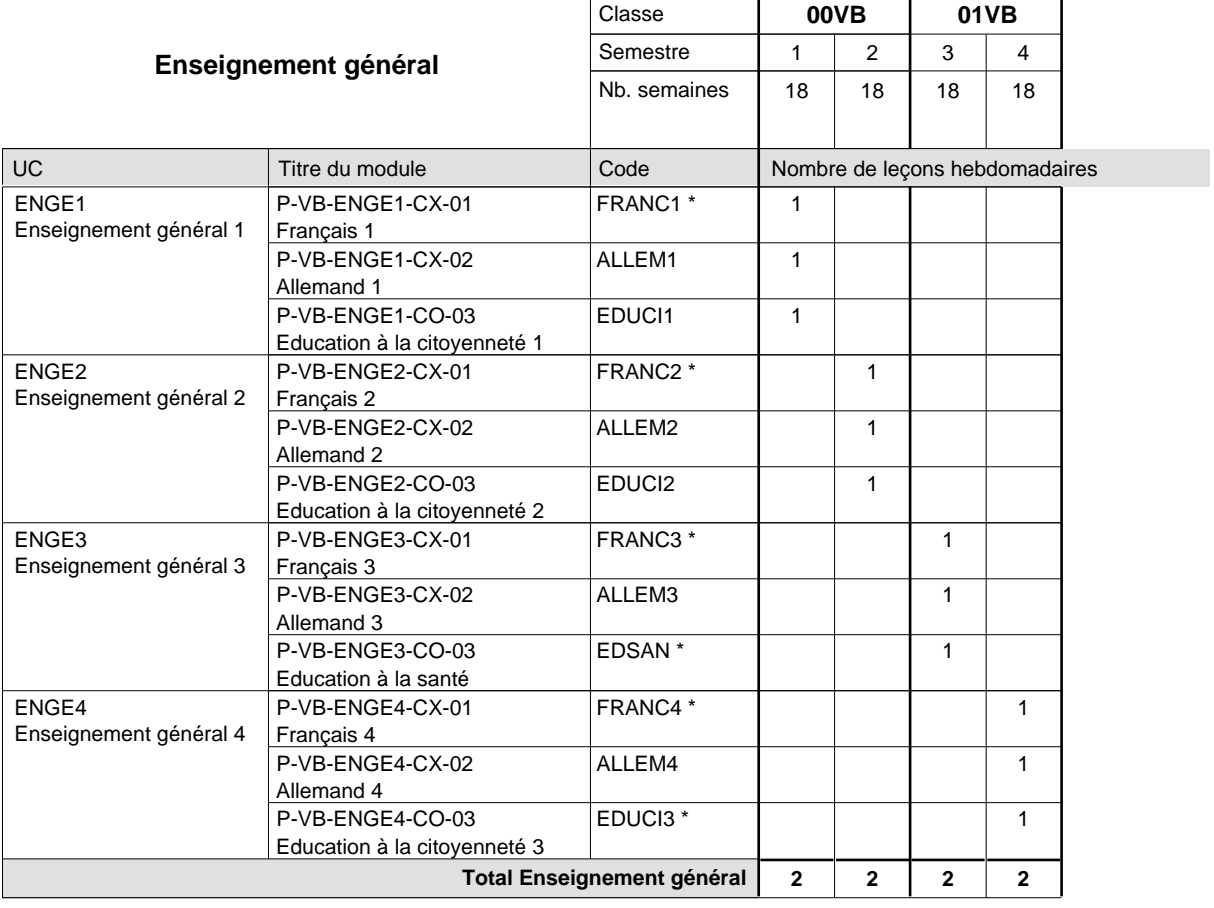

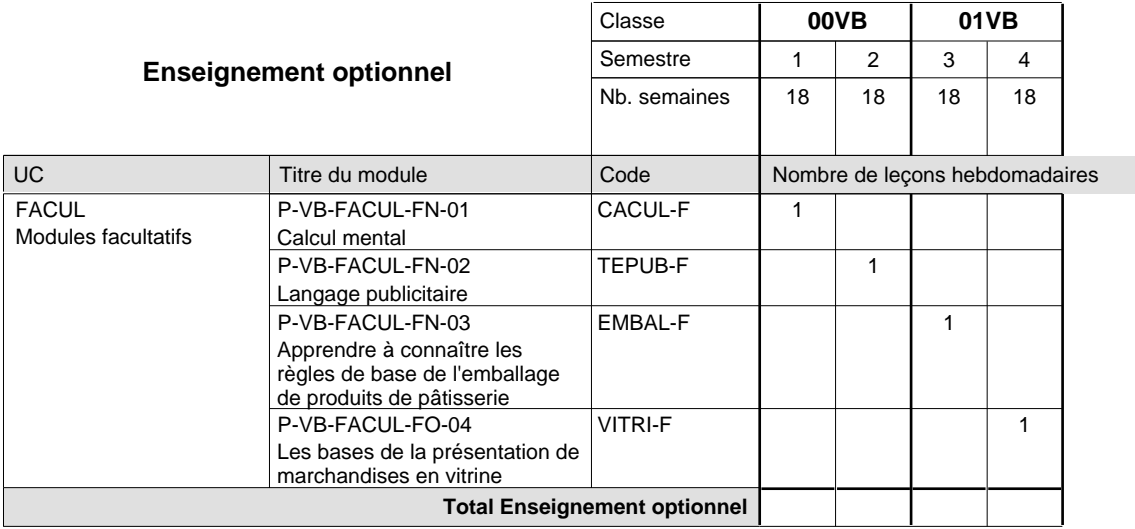

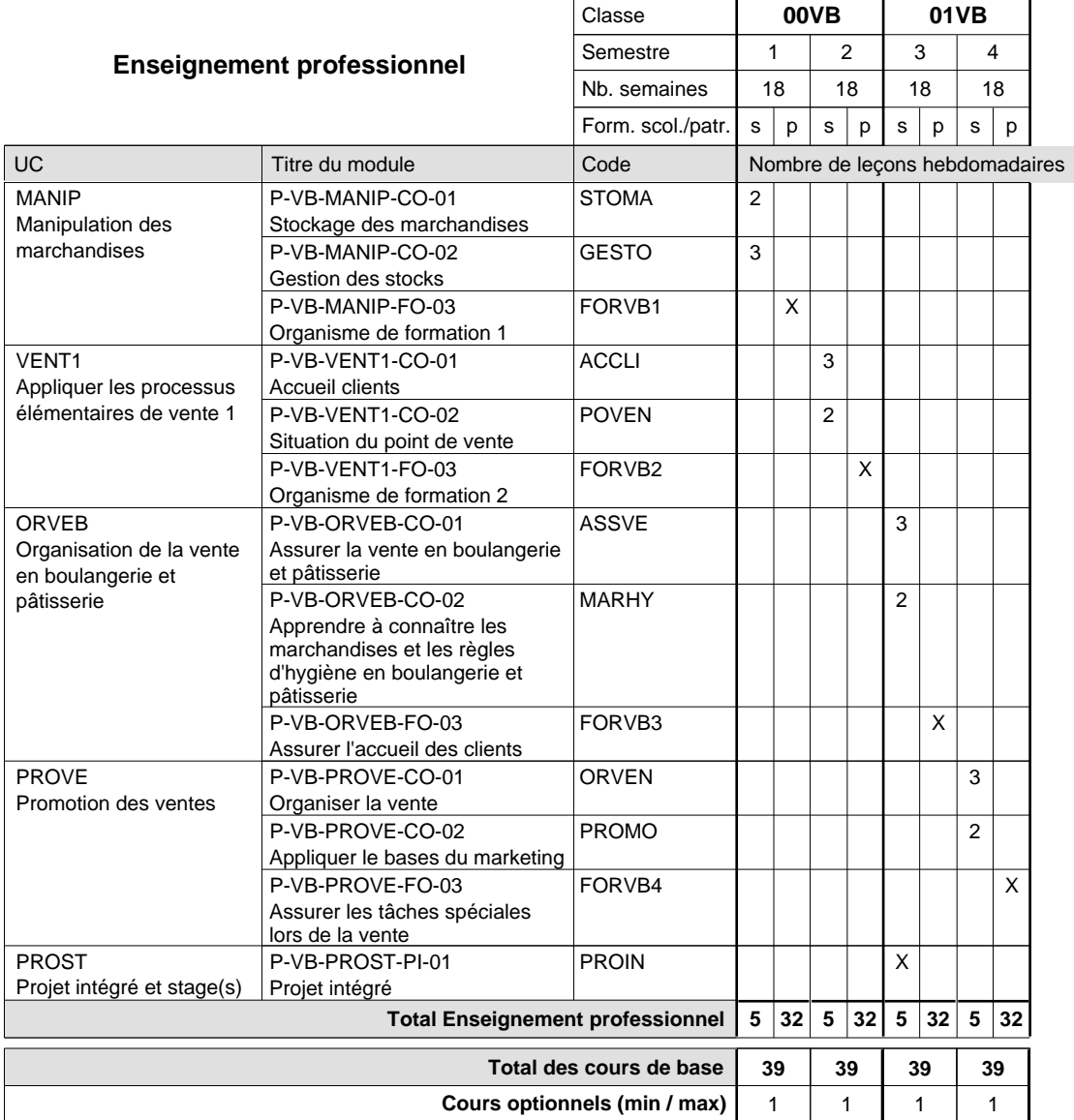

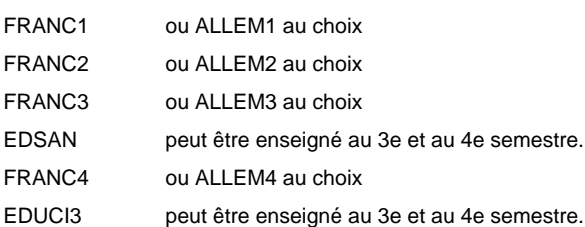

### **Remarque générale**

La classe de 00VB est commune à la classe 00VE (conseiller en vente) à l'exception des modules patronaux.

# **Enseignement secondaire technique Formation professionnelle initiale - DAP Division de l'apprentissage artisanal Section des vendeurs techniques en optique (Concomitant avec 1 jour de cours par semaine)**

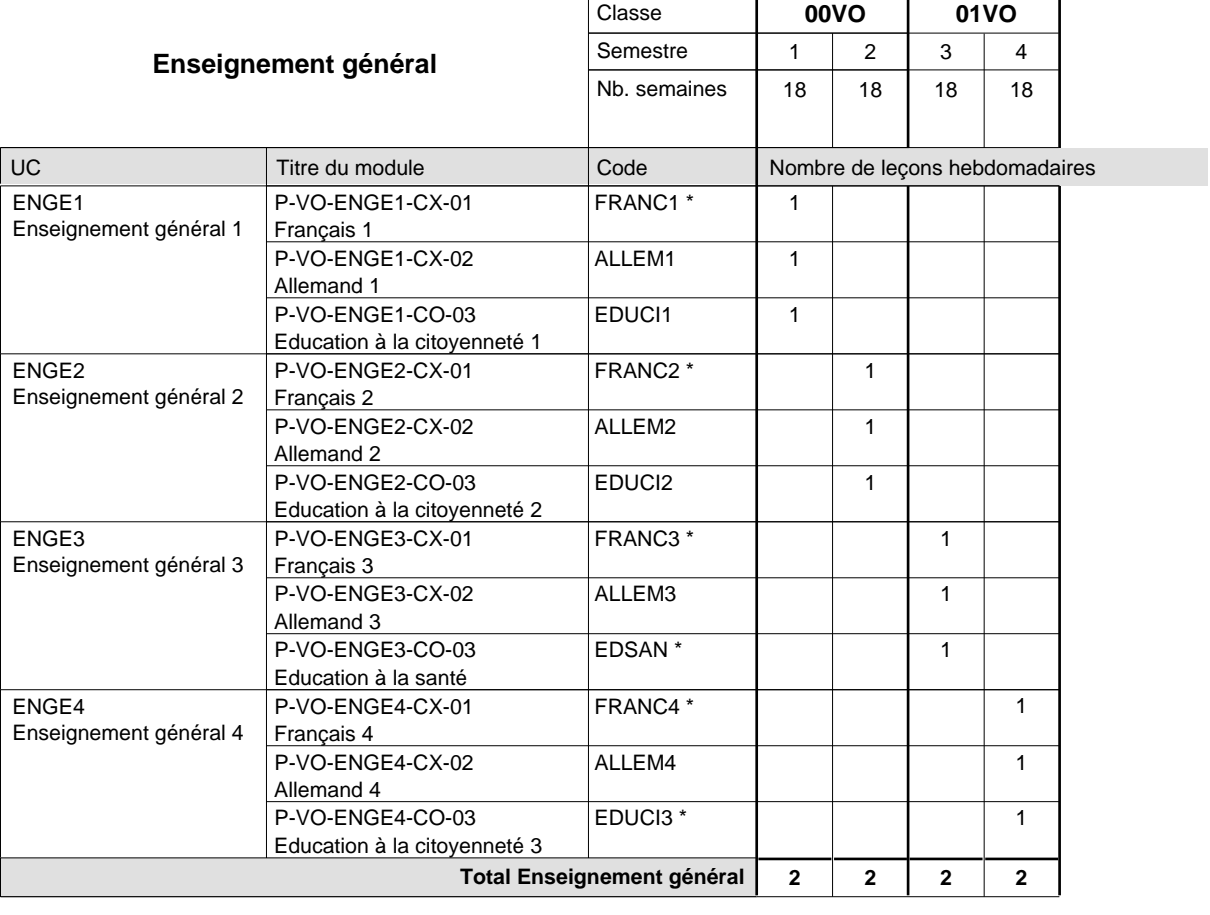

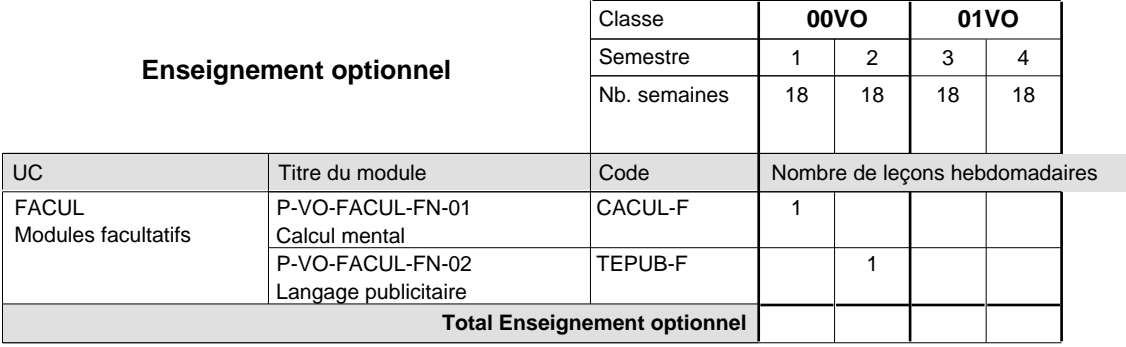

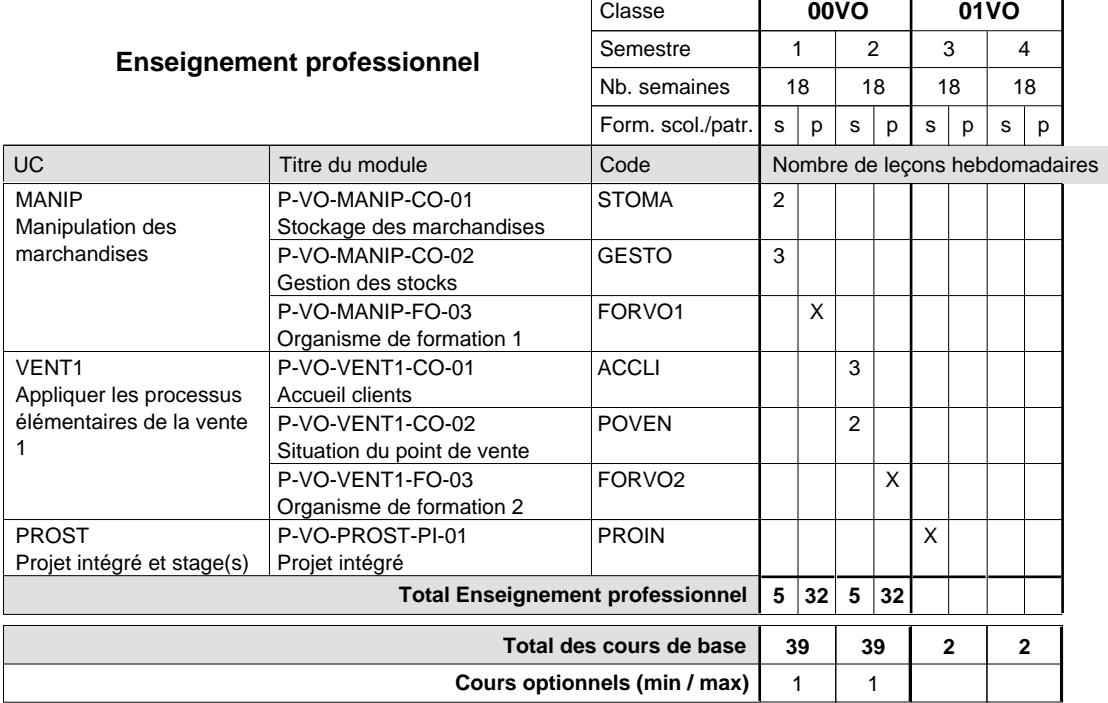

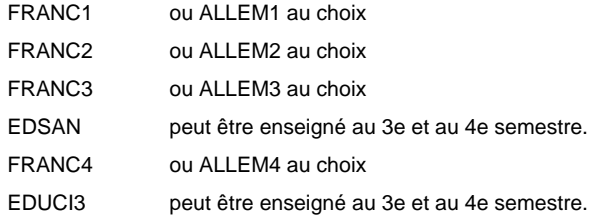

#### **Remarque générale**

La classe de 00VO est commune à la classe 00VE (conseiller en vente) à l'exception du module patronal.

# **Enseignement secondaire technique Formation professionnelle initiale - DAP Division de l'apprentissage commercial Section des vendeurs-retouche (Concomitant avec 1 jour de cours par semaine)**

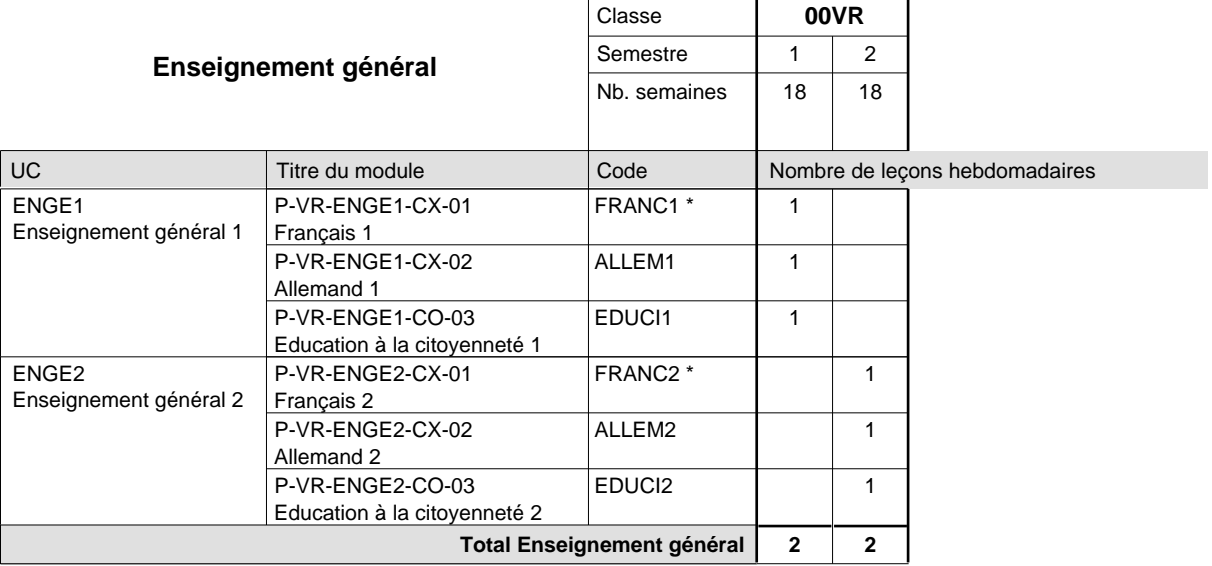

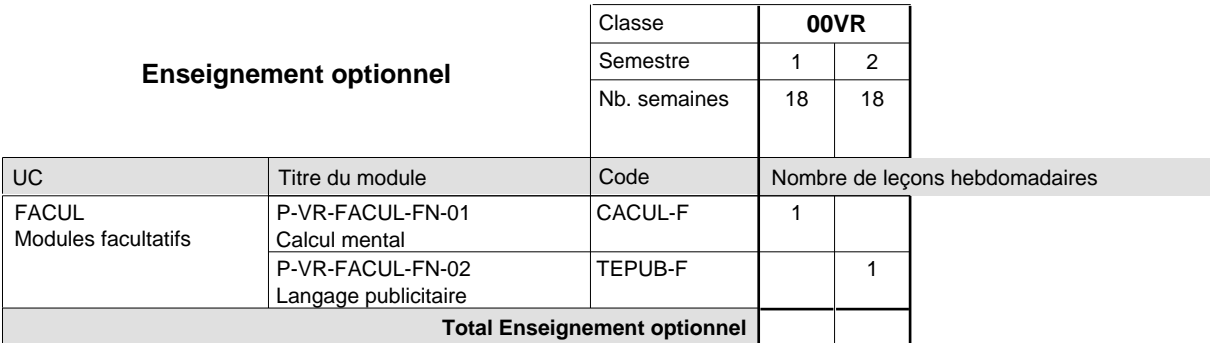

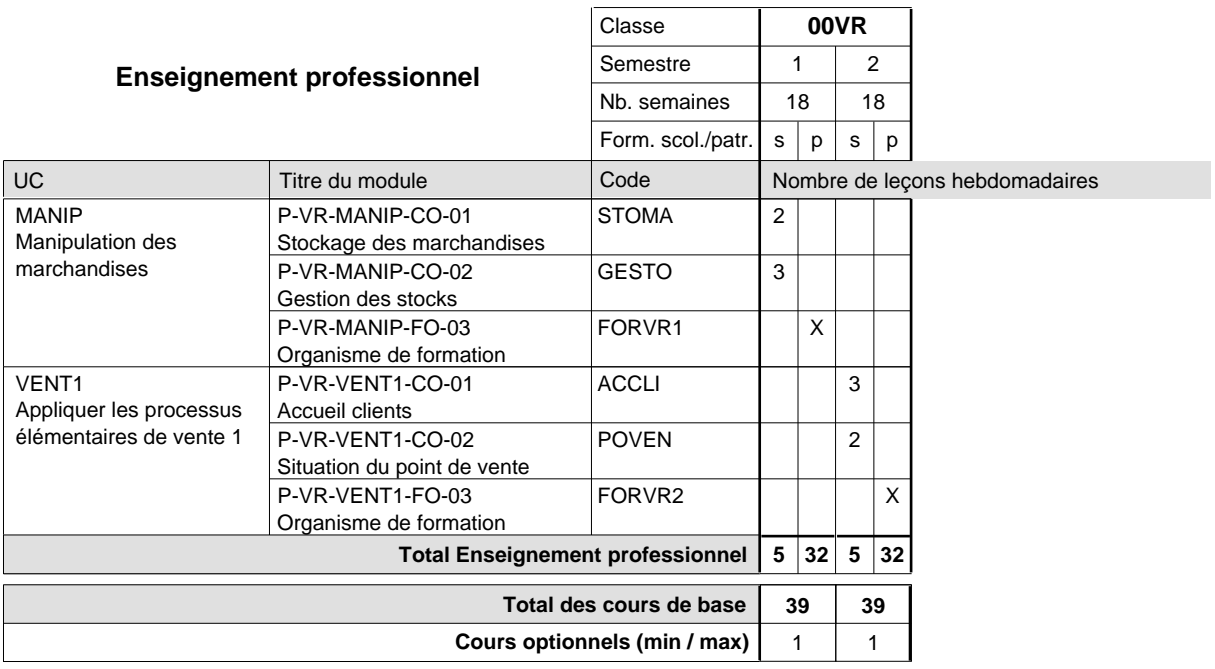

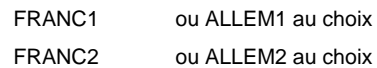

# **Enseignement secondaire technique Formation professionnelle initiale - DAP Division de l'apprentissage commercial Section des décorateurs (Concomitant avec 2 jours de cours par semaine)**

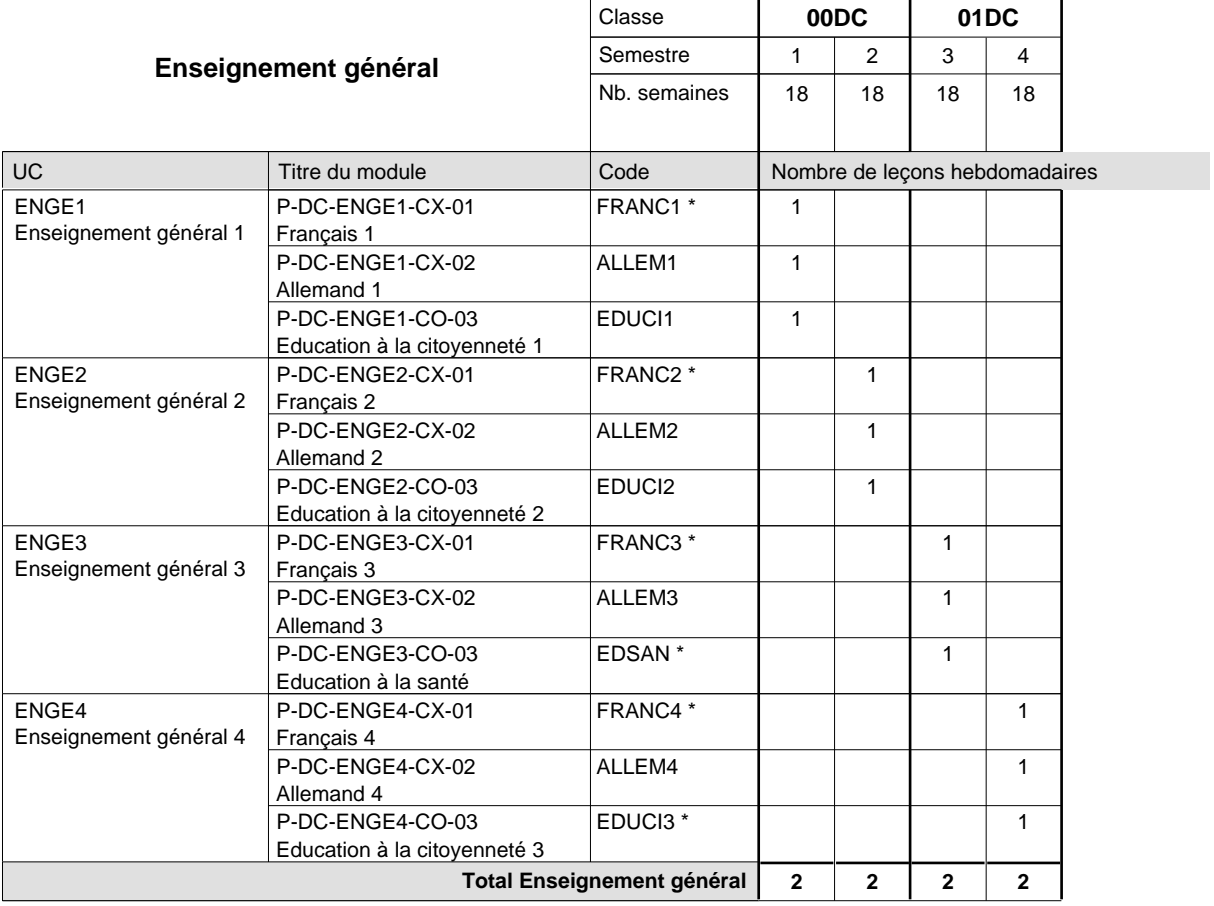

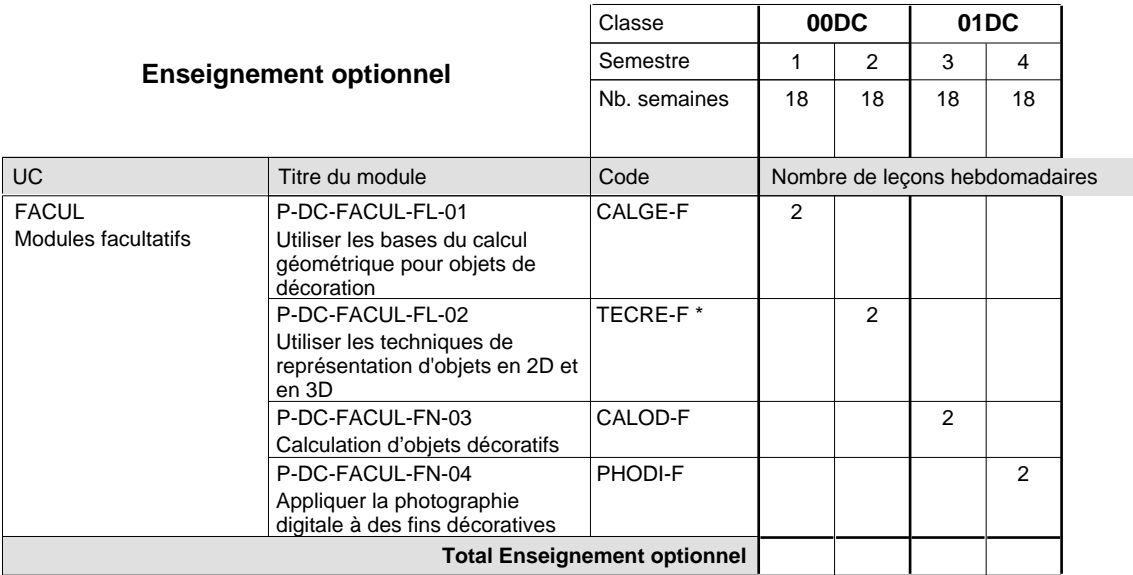

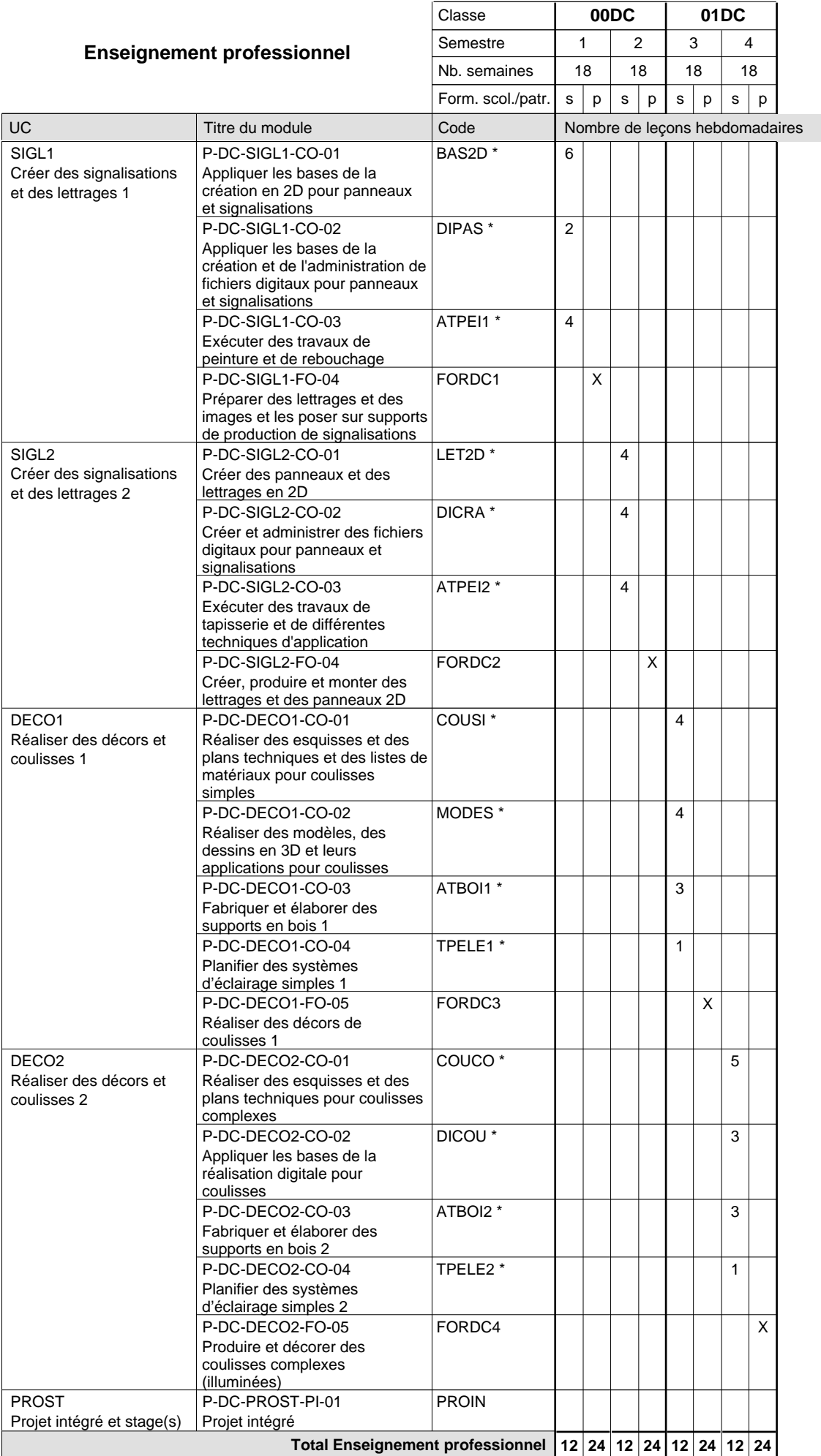

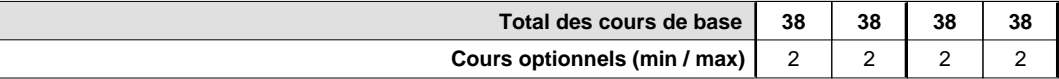

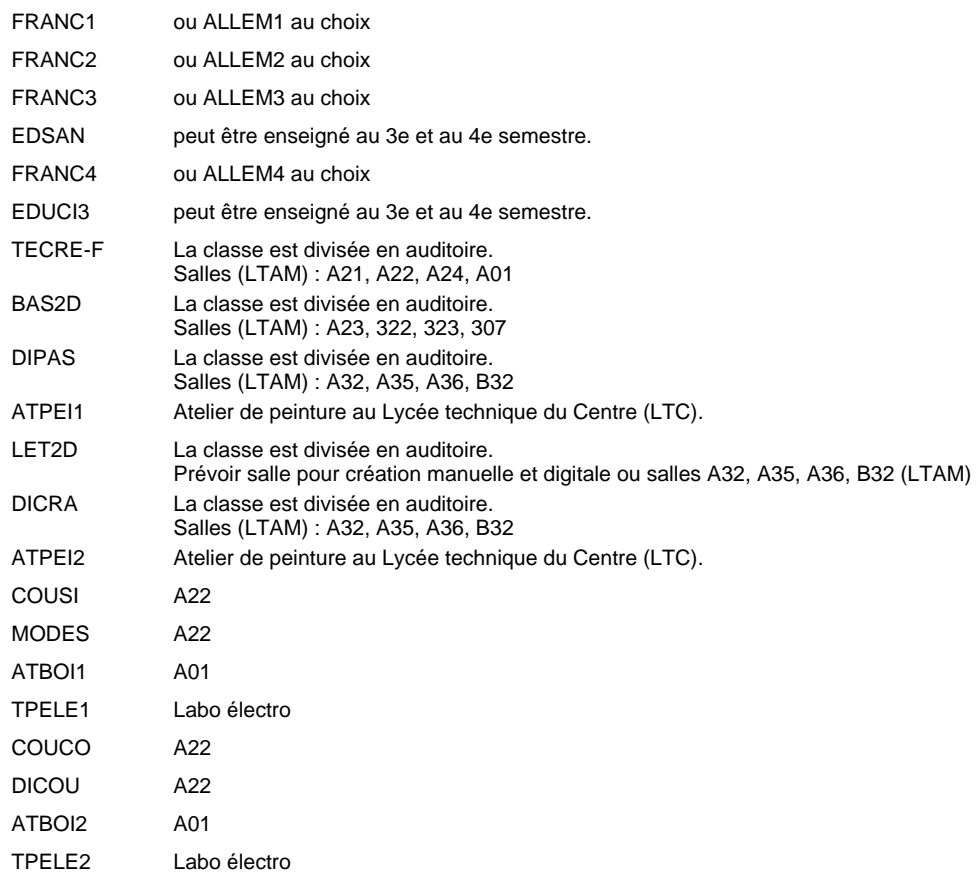

# **Enseignement secondaire technique Formation professionnelle initiale - DAP Division de l'apprentissage industriel Section des électroniciens (Avec stages)**

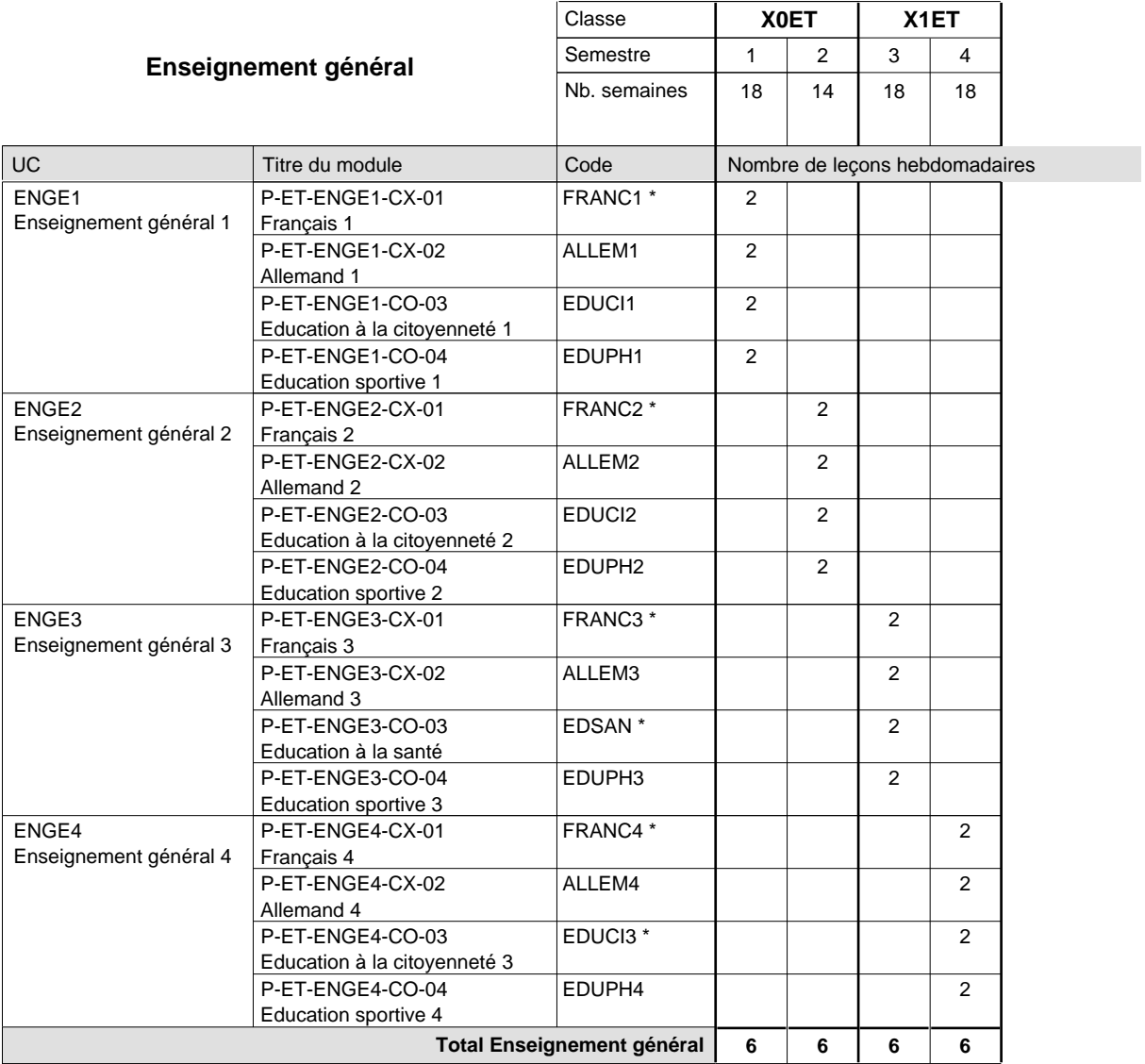

 $\mathbf{r}$ 

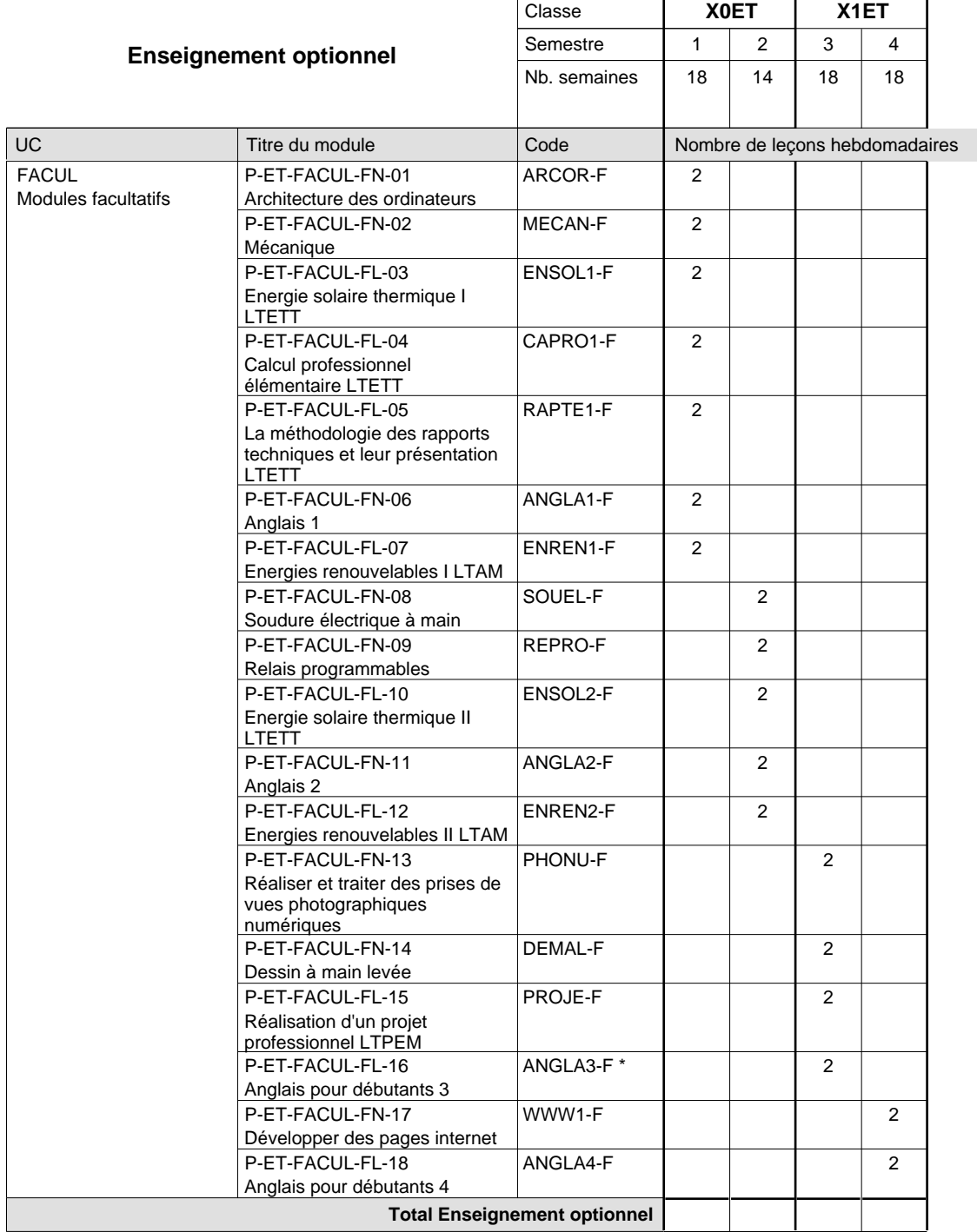

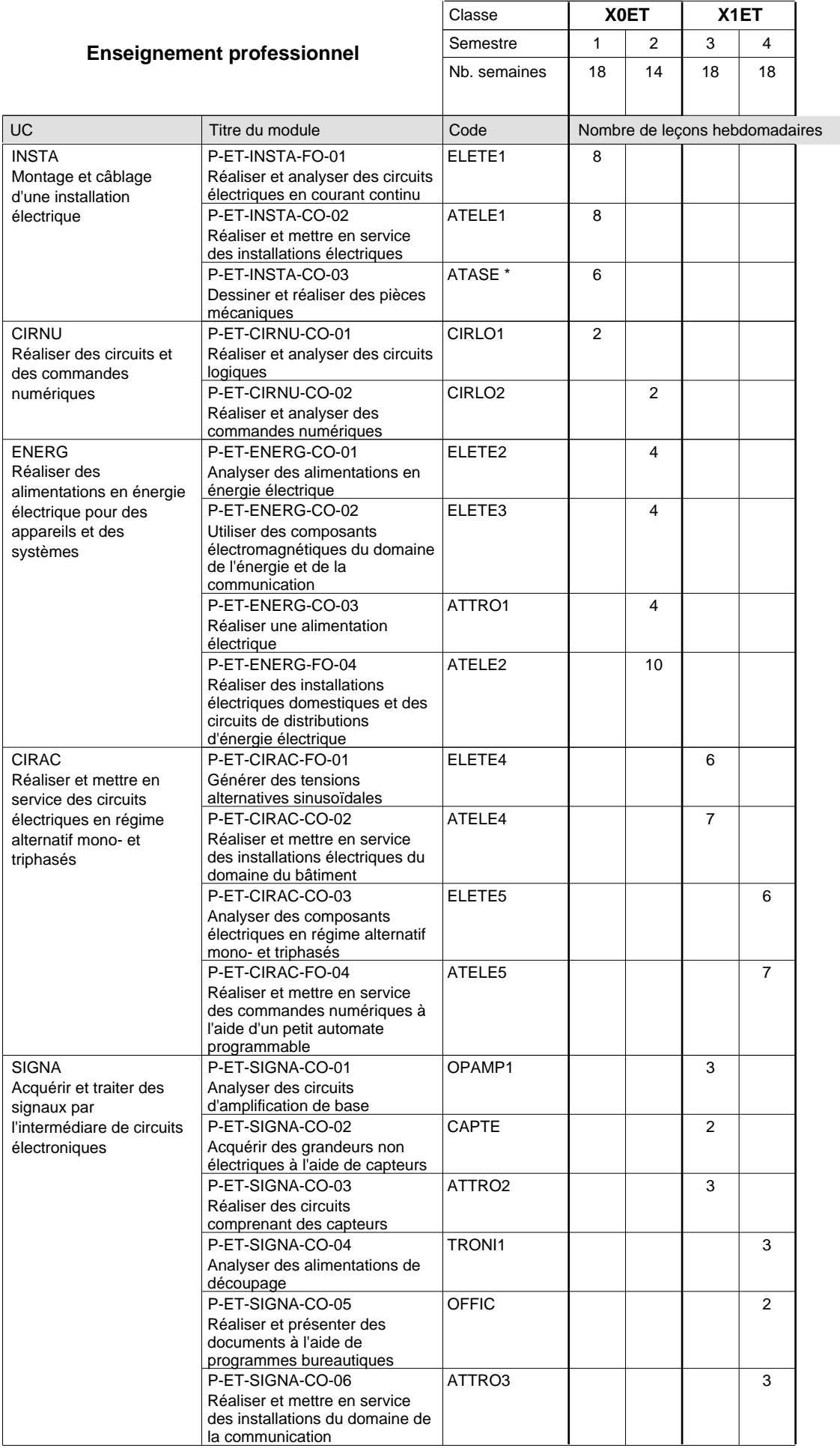

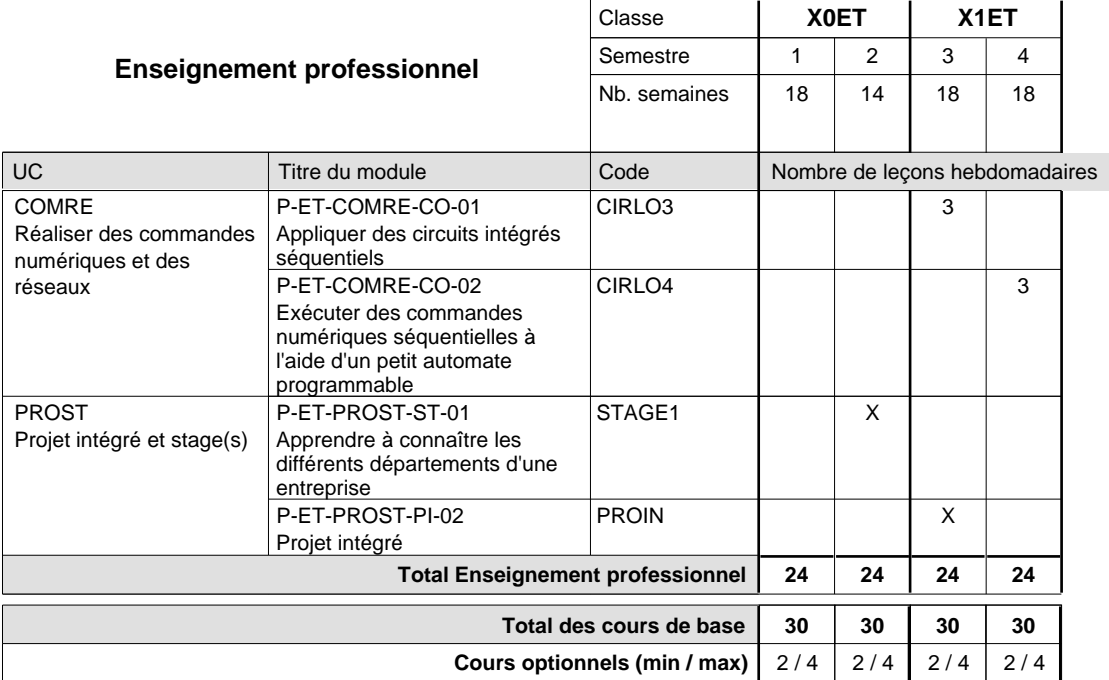

#### **Remarques**

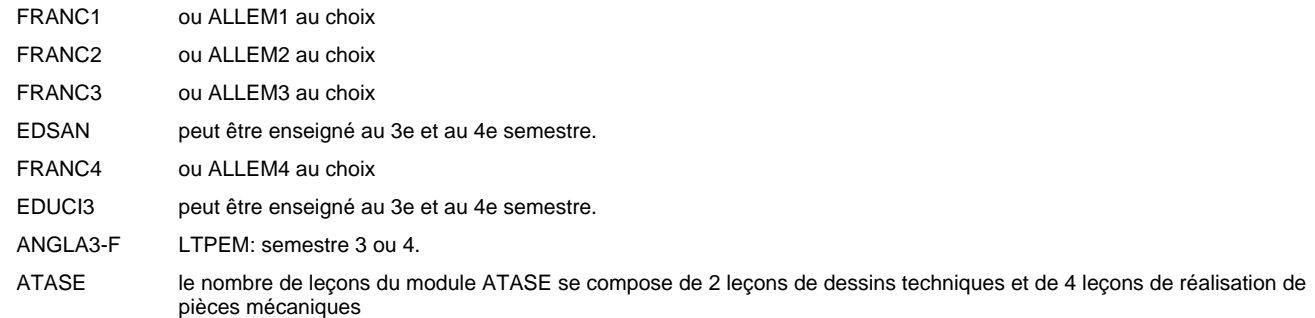

### **Remarque générale**

Les classes X0ET et X1ET sont communes pour les deux formations électroniciens en énergie et électroniciens en communication.

Pour favoriser le développement des compétences professionnelles et méthodologiques, les modules de l'enseignement professionnel et optionnel devront être dispensés dans des salles adéquatement équipées (laboratoire, salle informatique, atelier).

#### **Stages**

Le stage de 4 semaines se situe à la fin du 2ième semestre.

# **Enseignement secondaire technique Formation professionnelle initiale - DAP Division de l'apprentissage industriel Section des électroniciens - francophone (Avec stages)**

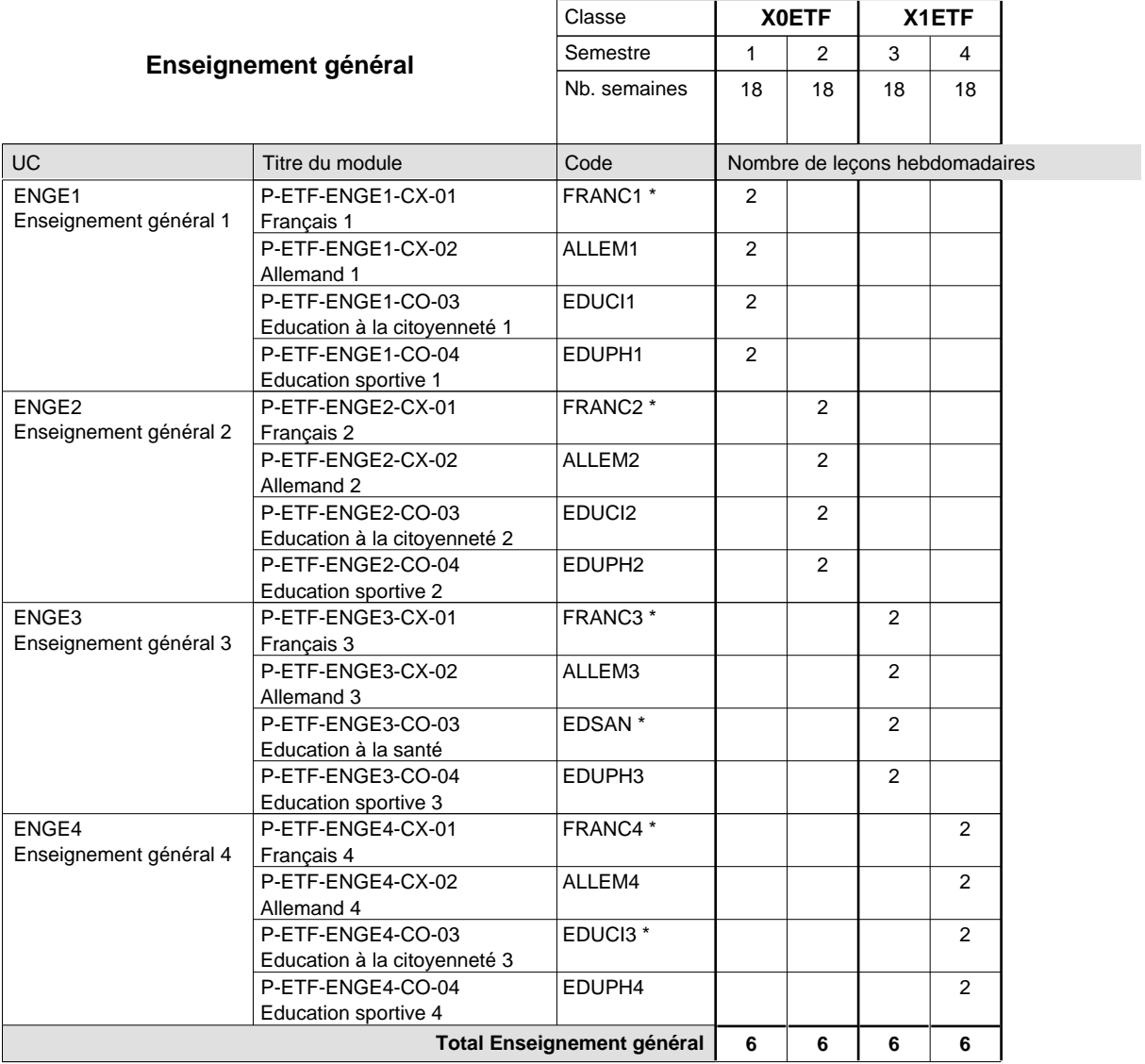

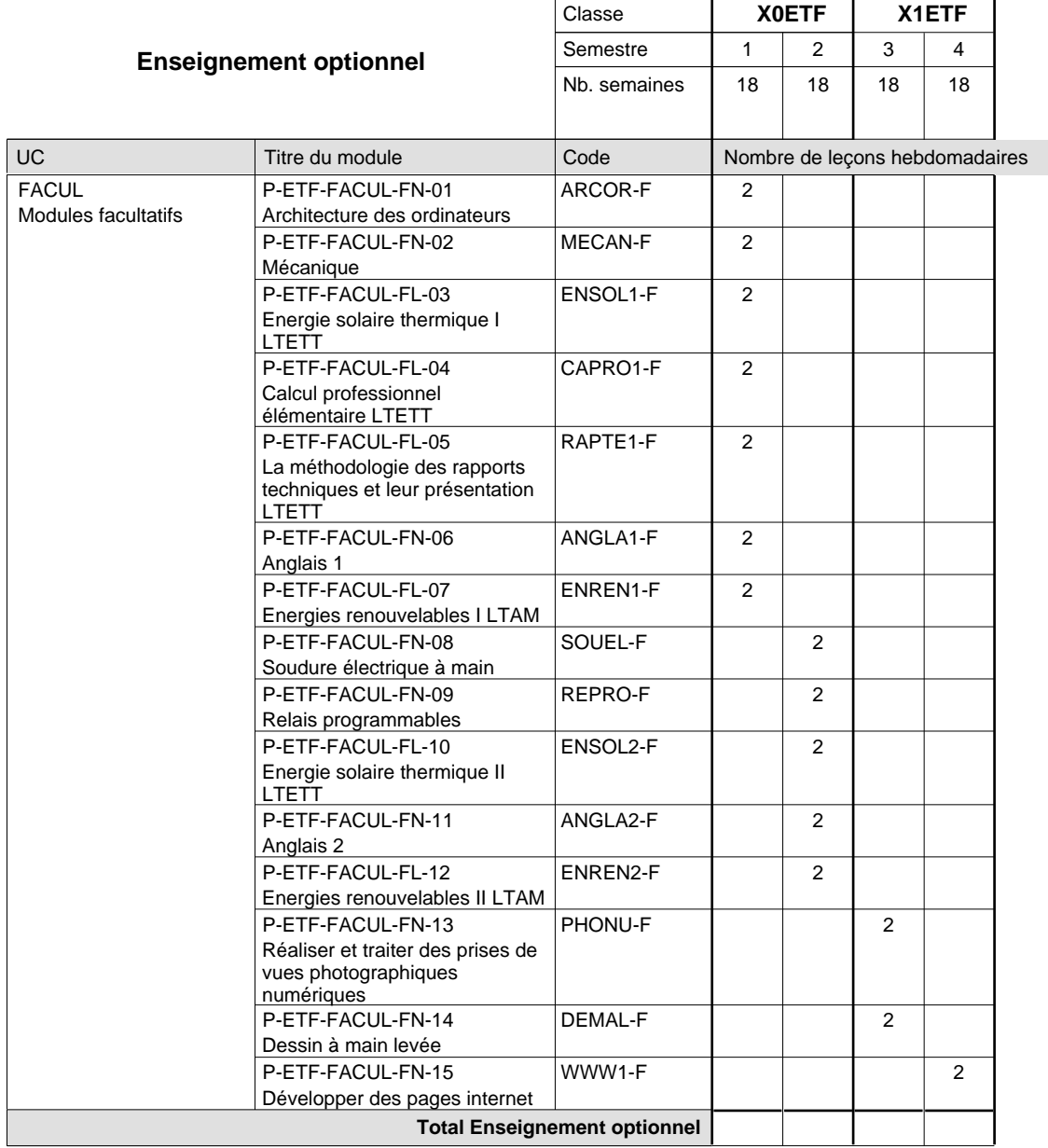

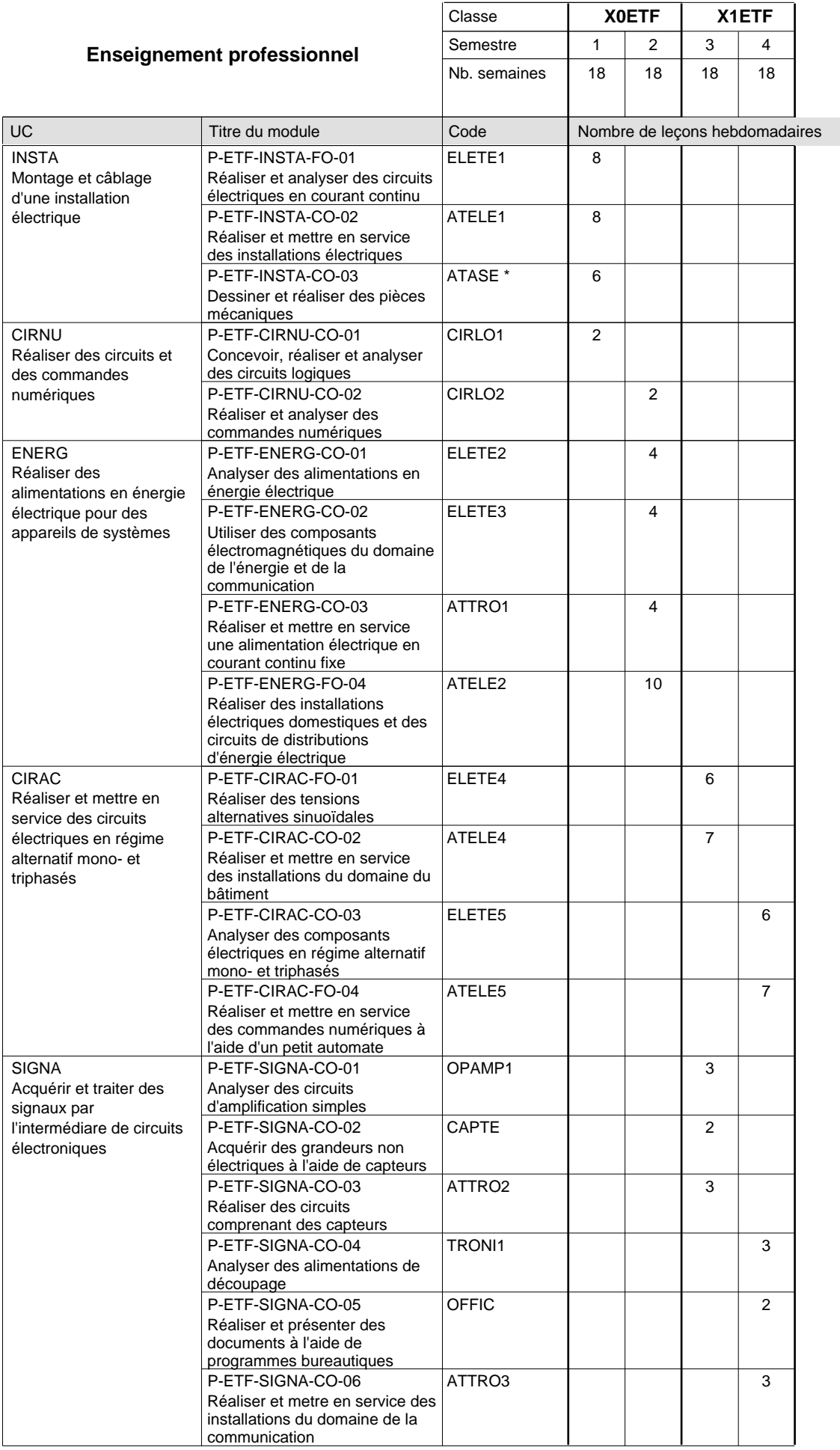

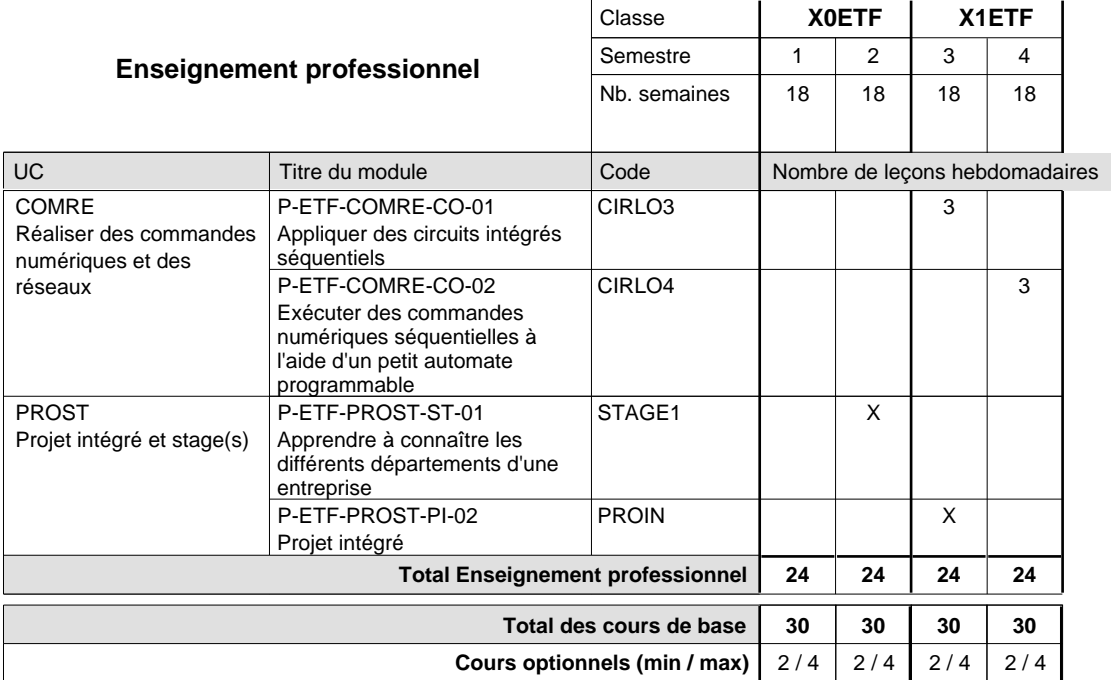

#### **Remarques**

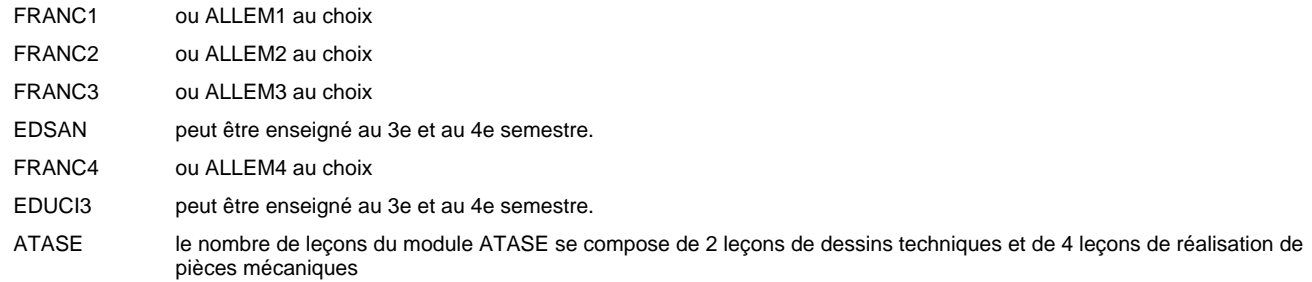

### **Remarque générale**

Les classes X0ET et X1ET sont communes pour les deux formations électroniciens en énergie et électroniciens en communication.

Pour favoriser le développement des compétences professionnelles et méthodologiques, les modules de l'enseignement professionnel et optionnel devront être dispensés dans des salles adéquatement équipées (laboratoire, salle informatique, atelier).

#### **Stages**

Le stage de 4 semaines se situe à la fin du 2ième semestre.

**Enseignement secondaire technique Formation professionnelle initiale - DAP Division de l'apprentissage industriel Section des électroniciens en communication (Avec stages) Électronicien en communication**

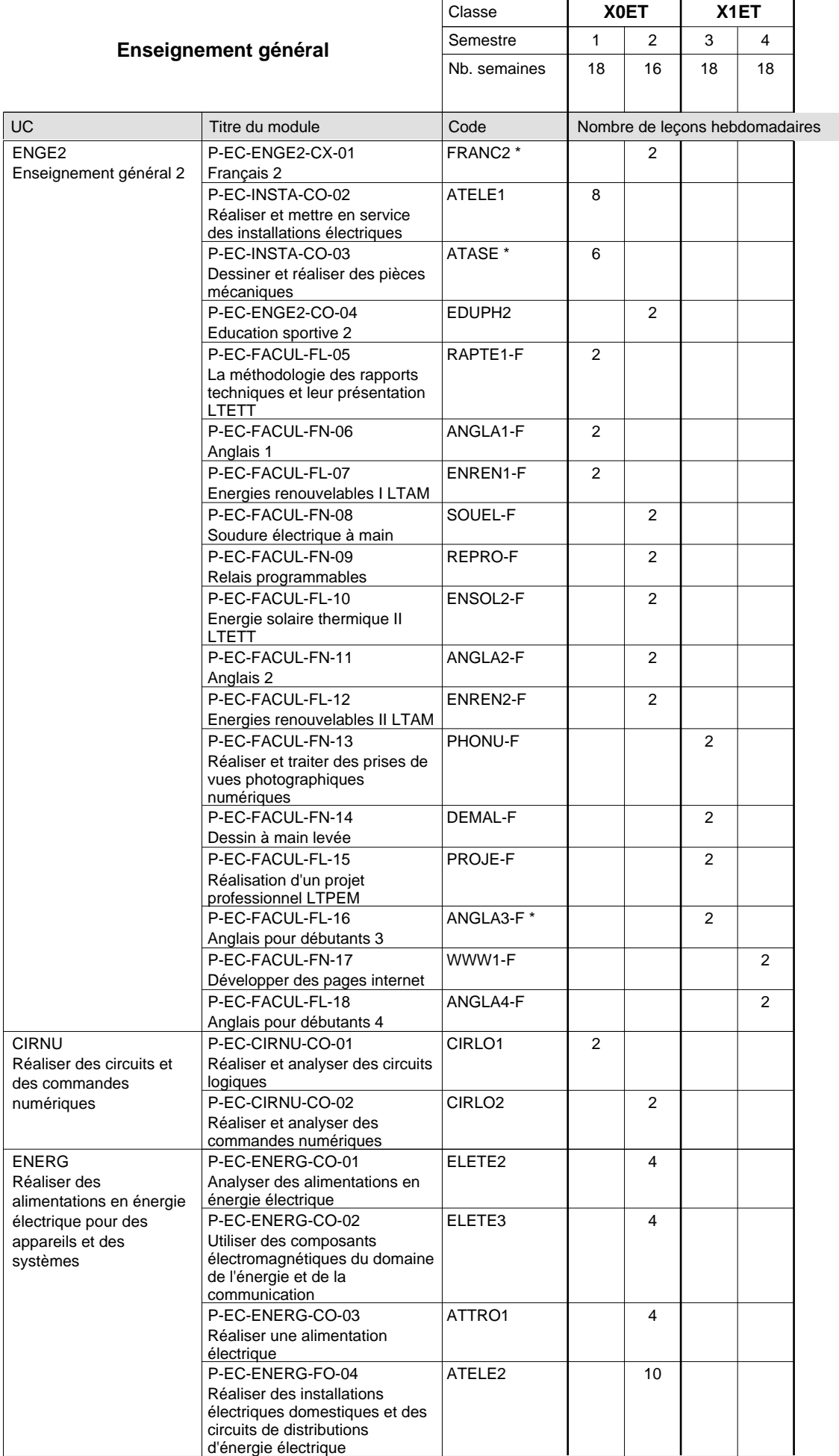

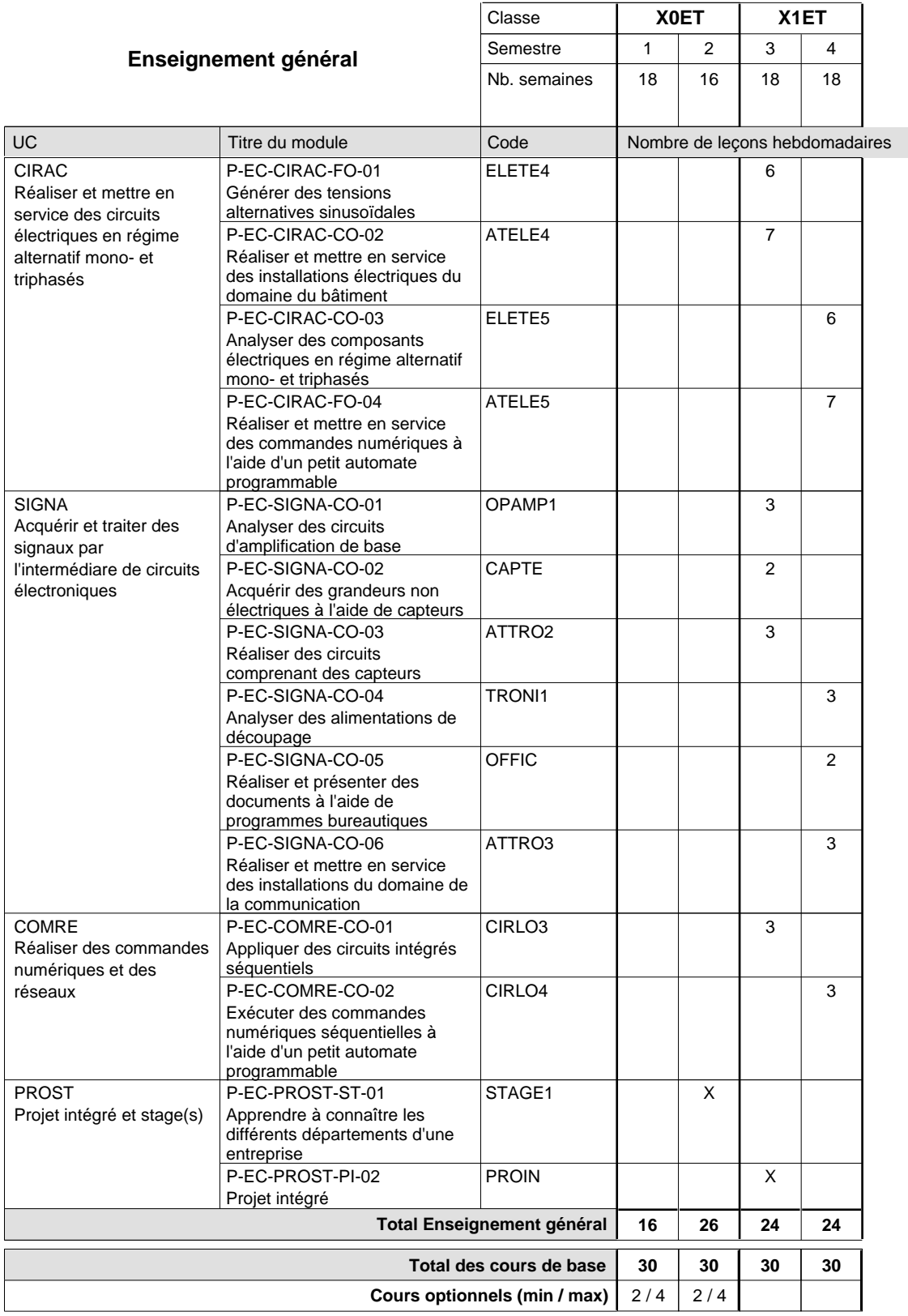

### **Remarques**

FRANC2 ou ALLEM2 au choix

ATASE le nombre de leçons du module ATASE se compose de 2 leçons de dessins techniques et de 4 leçons de réalisation de pièces mécaniques

ANGLA3-F LTPEM: semestre 3 ou 4.

#### **Remarque générale**

Les classes X0ET et X1ET sont communes pour les deux formations électroniciens en énergie et électroniciens en communication.

Pour favoriser le développement des compétences professionnelles et méthodologiques, les modules de l'enseignement professionnel et optionnel devront être dispensés dans des salles adéquatement équipées (laboratoire, salle informatique, atelier).

#### **Stages**

Le stage à la fin du 2ième semestre a une durée de 4 semaines dont 2 semaines pendant la période scolaire et 2 semaines pendant les vacances d'été.

#### **Cours optionnels**

Modules optionnels : modules de rattrapage ou facultatifs.

Module de rattrapage : le code original est suffixé par un -R

 Exemple: Code du module original : ALLEM1 Code du module de rattrapage : ALLEM1-R

Module facultatif : le code original est suffixé par un -F.

 Exemple: Code du module facultatif : TEPUB-F
# **Enseignement secondaire technique Formation professionnelle initiale - DAP Division de l'apprentissage industriel Section des électroniciens en communication (Avec stages) Électronicien en communication - francophone**

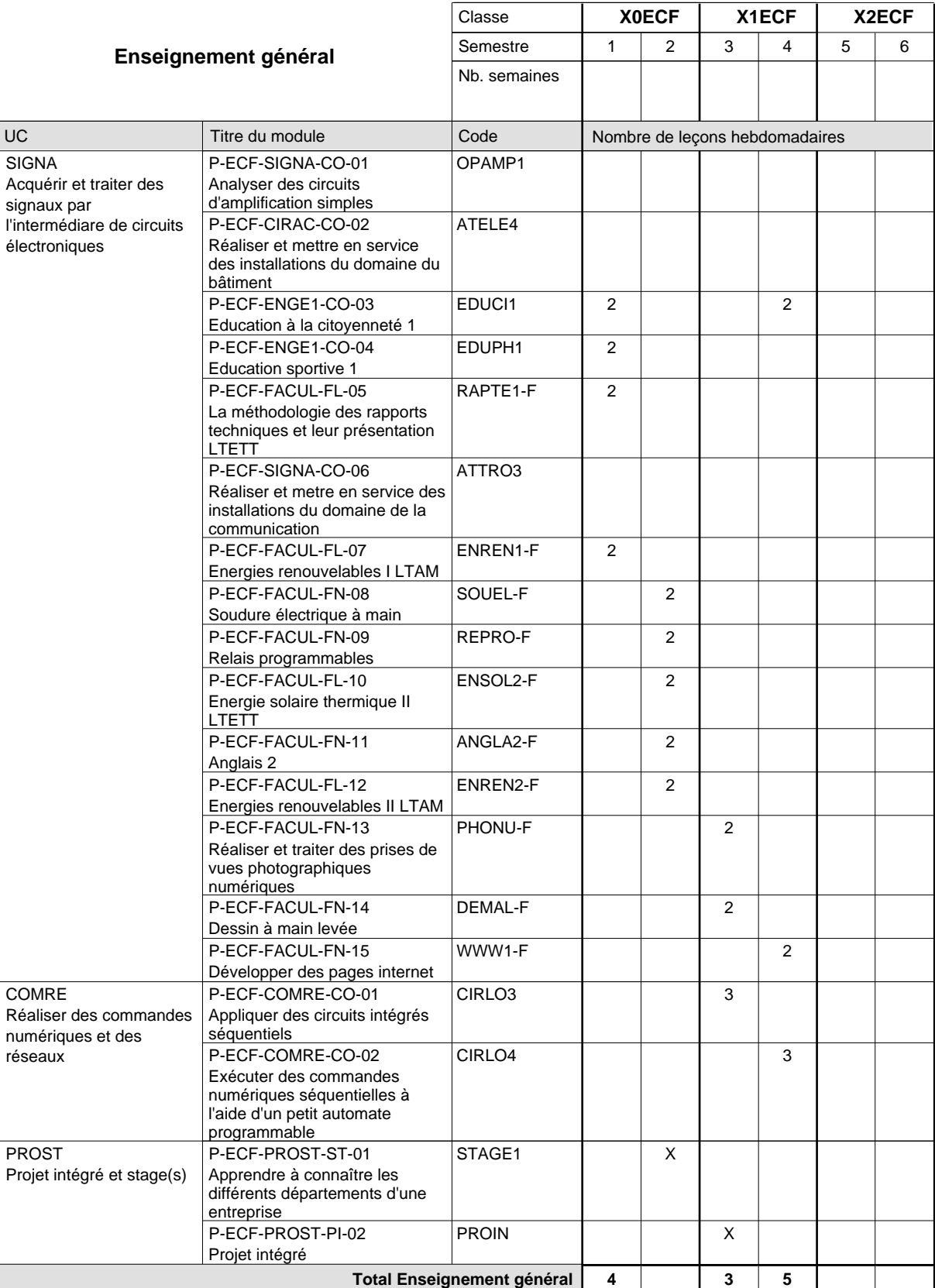

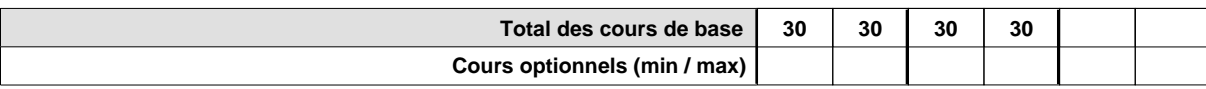

# **Enseignement secondaire technique Formation professionnelle initiale - DAP Division de l'apprentissage industriel Section des électroniciens en énergie (fc) (Concomitant avec 2,5 jours de cours par semaine)**

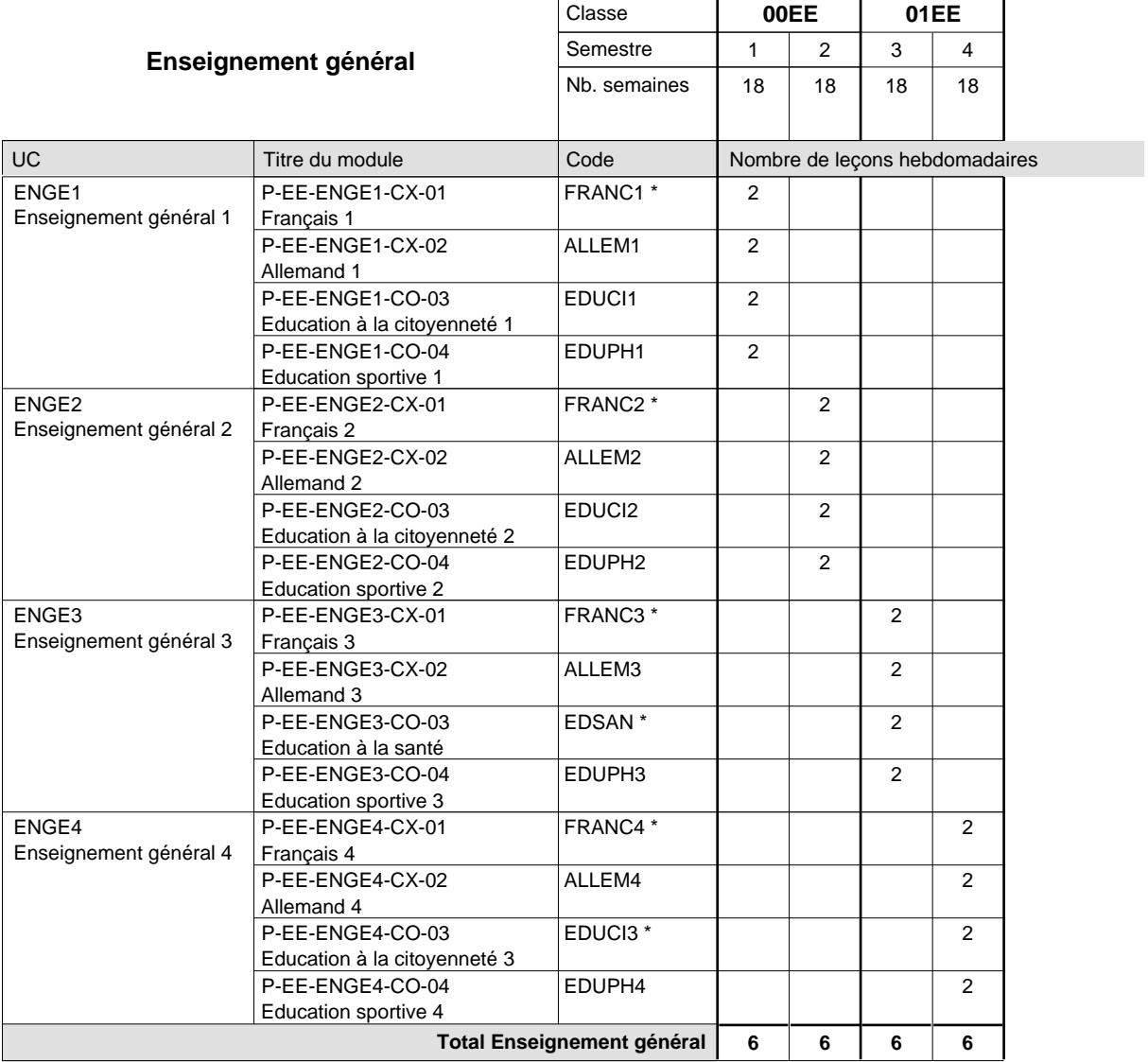

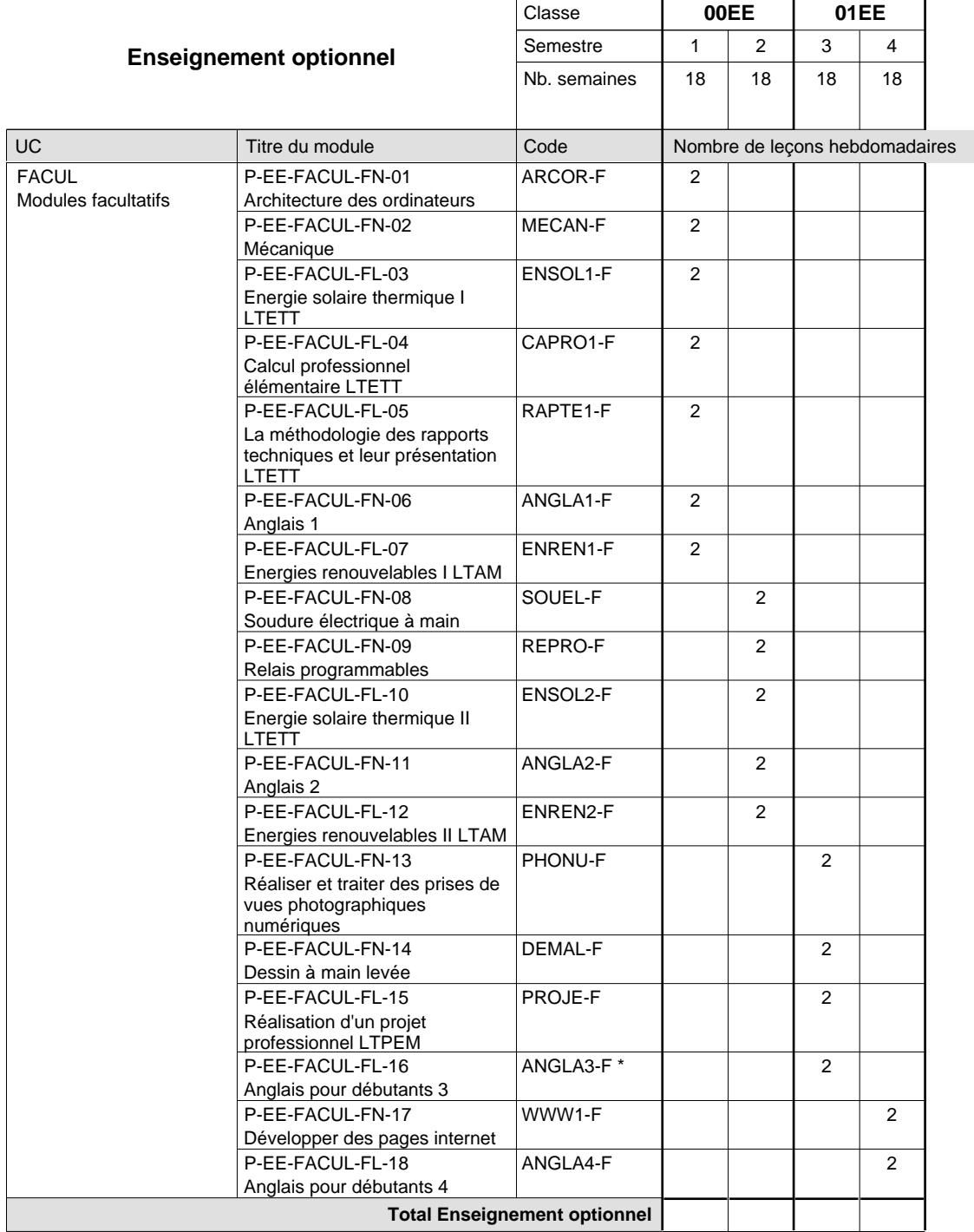

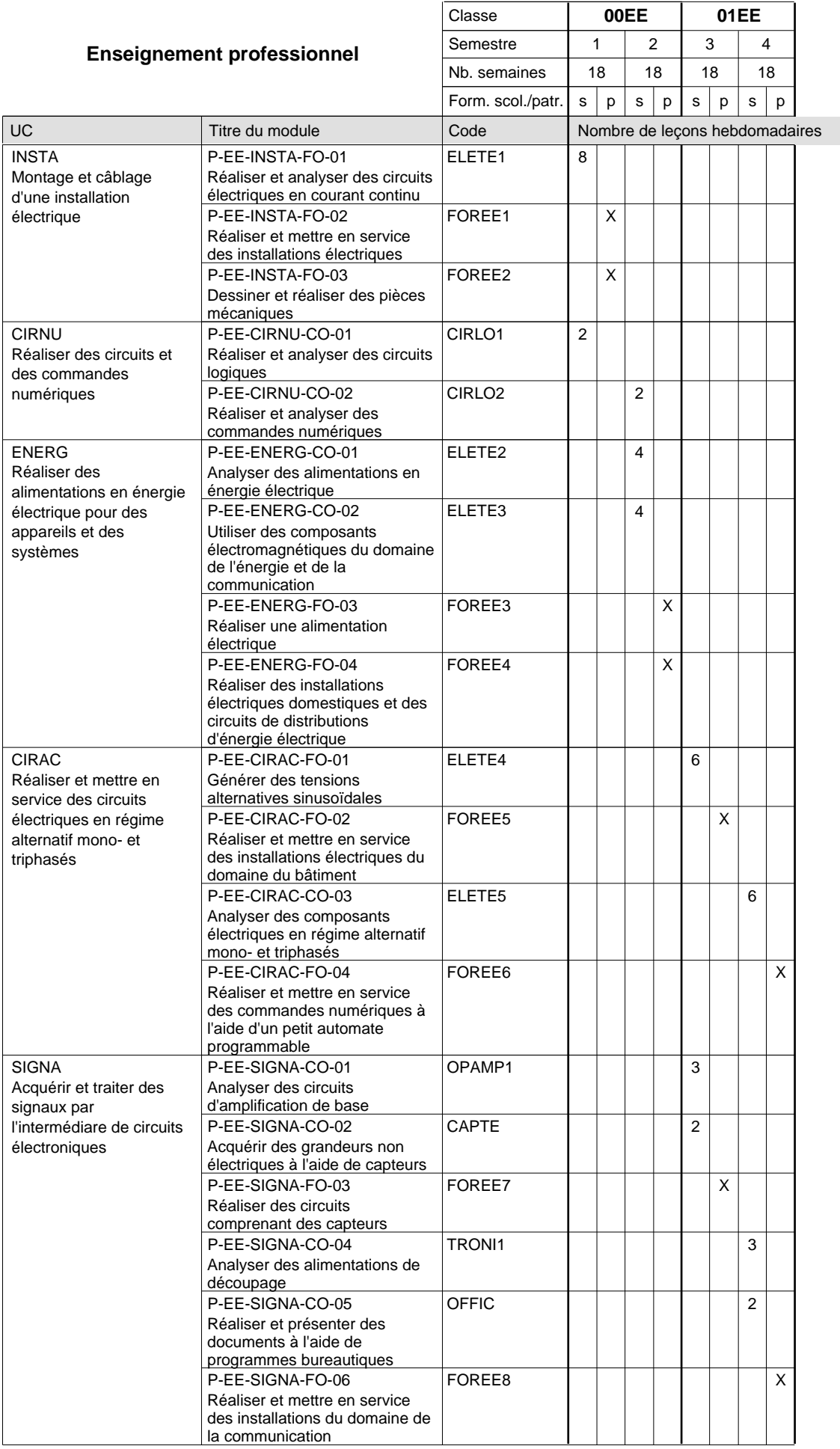

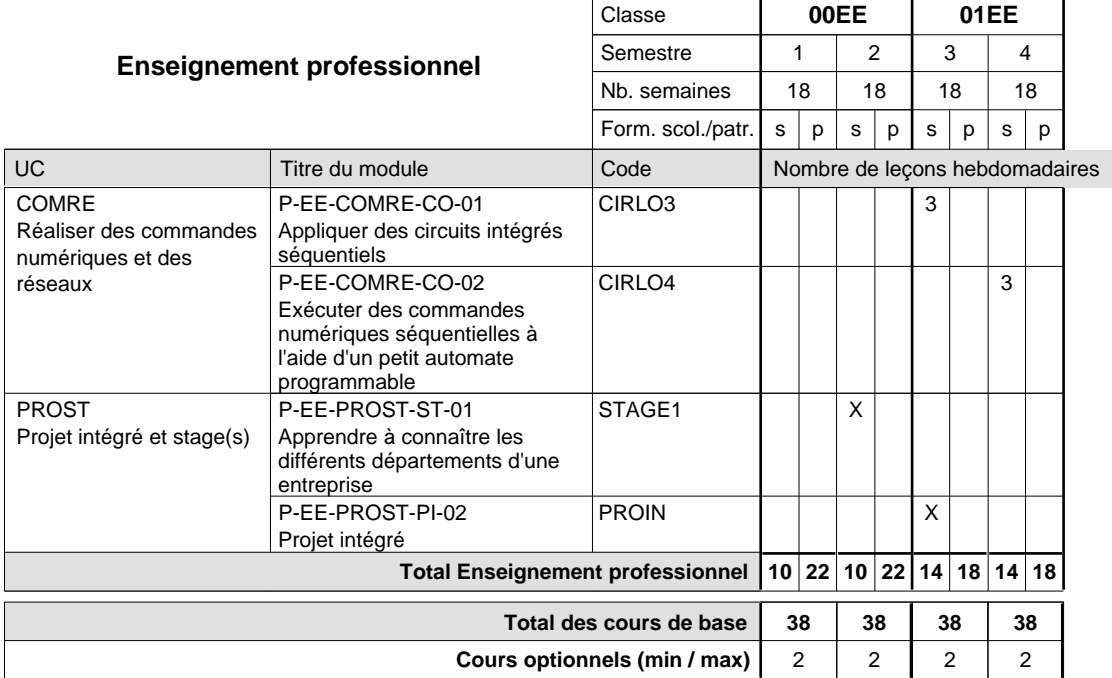

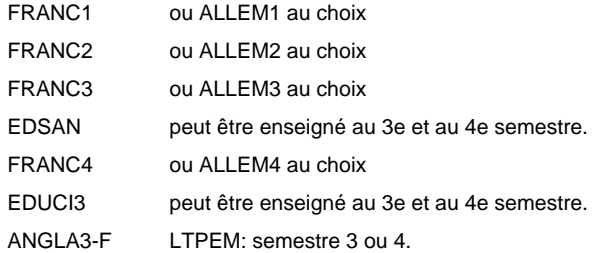

**Enseignement secondaire technique Formation professionnelle initiale - DAP Division de l'apprentissage industriel Section des électroniciens en énergie (fp) (Avec stages)**

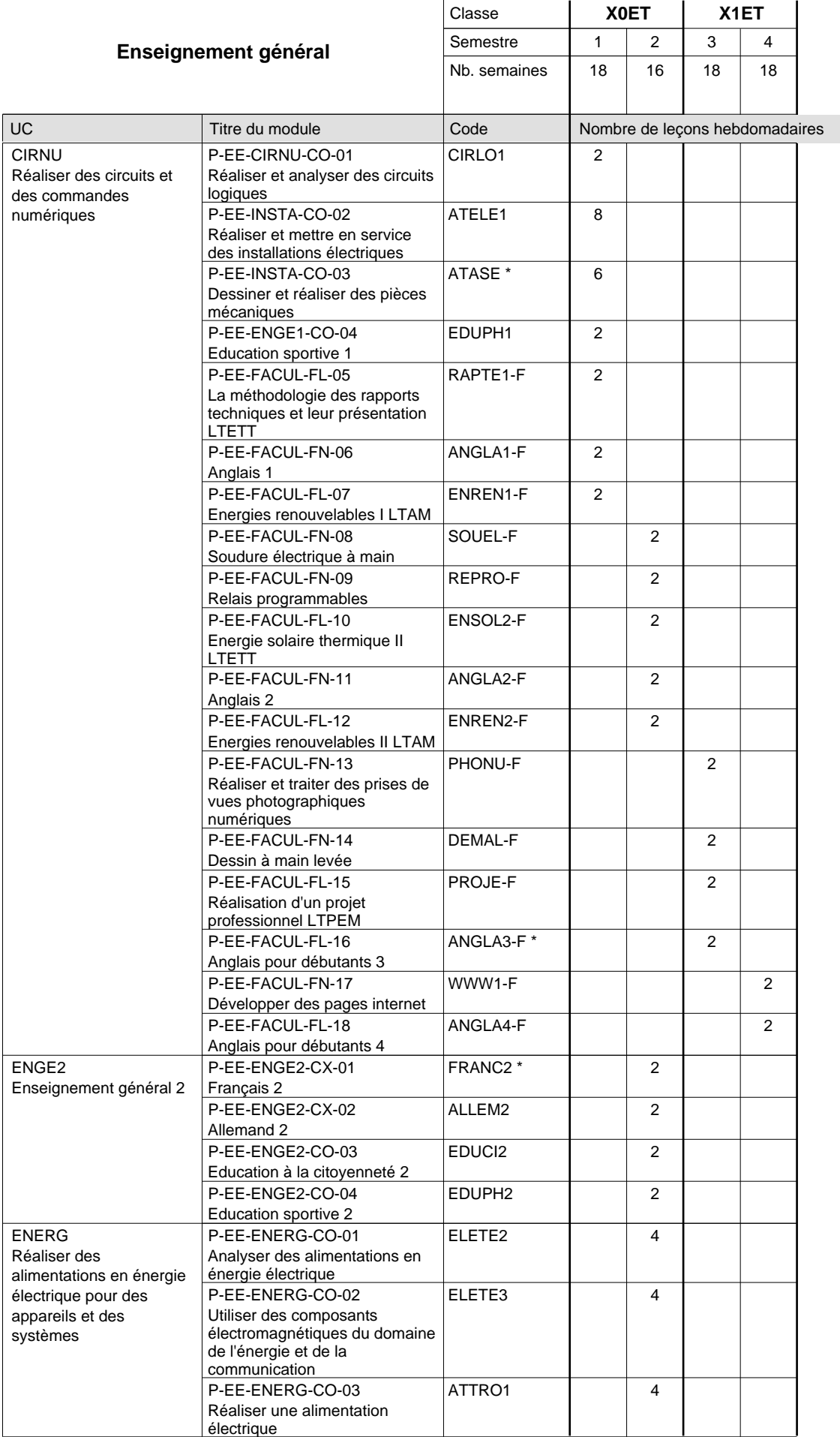

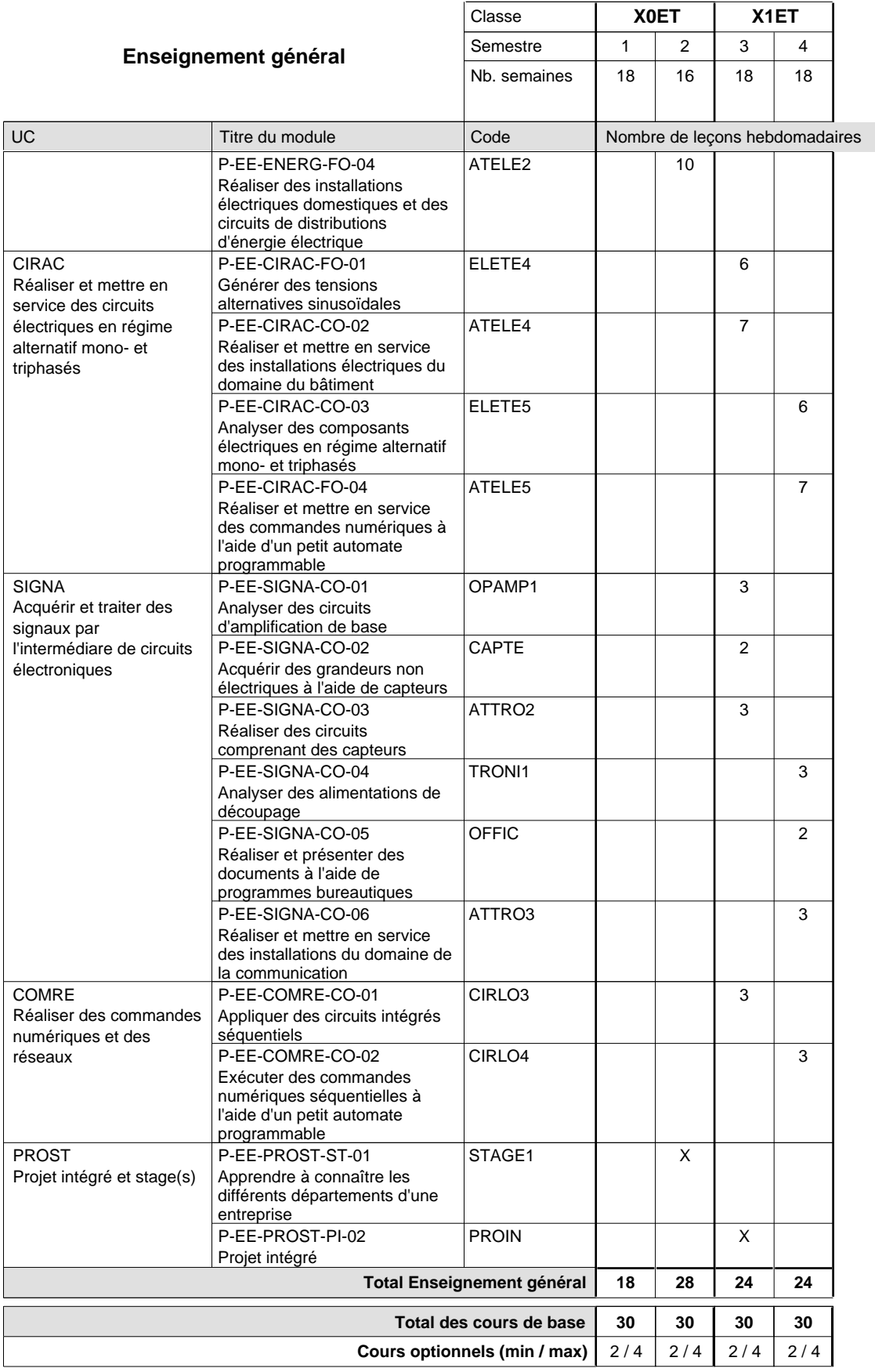

#### **Remarques**

ATASE le nombre de leçons du module ATASE se compose de 2 leçons de dessins techniques et de 4 leçons de réalisation de pièces mécaniques

ANGLA3-F LTPEM: semestre 3 ou 4.

FRANC2 ou ALLEM2 au choix

#### **Remarque générale**

Les classes X0ET et X1ET sont communes pour les deux formations électroniciens en énergie et électroniciens en communication.

Pour favoriser le développement des compétences professionnelles et méthodologiques, les modules de l'enseignement professionnel et optionnel devront être dispensés dans des salles adéquatement équipées (laboratoire, salle informatique, atelier).

#### **Stages**

Le stage à la fin du 2ième semestre a une durée de 4 semaines dont 2 semaines pendant la période scolaire et 2 semaines pendant les vacances d'été.

 $\Box$ 

# **Enseignement secondaire technique Formation professionnelle initiale - DAP Division de l'apprentissage industriel Section des électroniciens en énergie (Avec stages) Électronicien en énergie - francophone**

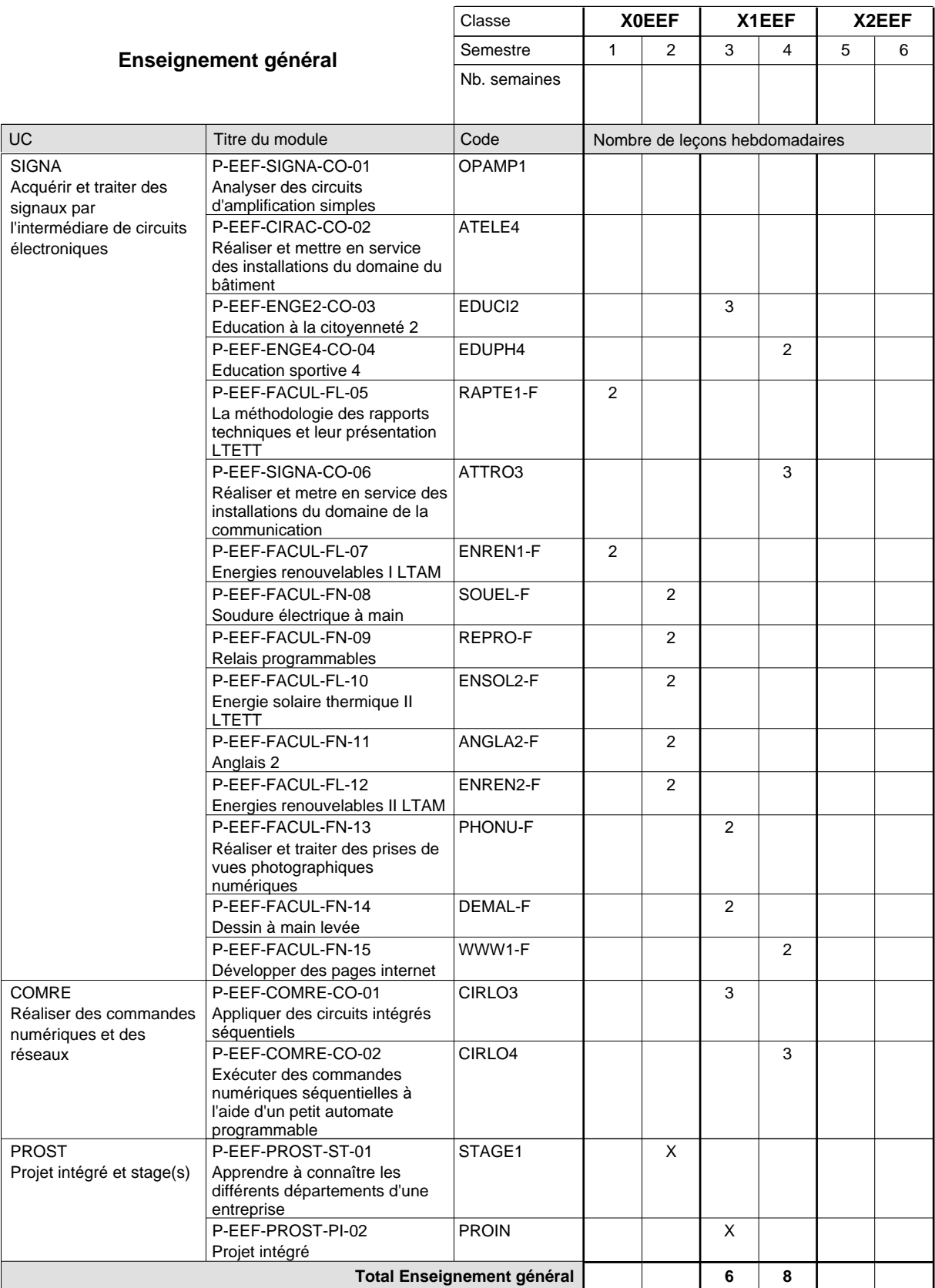

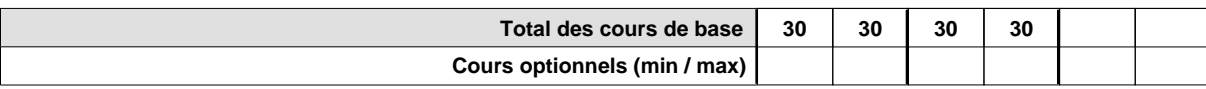

# **Enseignement secondaire technique Formation professionnelle initiale - DAP Division de l'apprentissage commercial Section des gestionnaires qualifiés en logistique (Concomitant avec 2 jours de cours par semaine)**

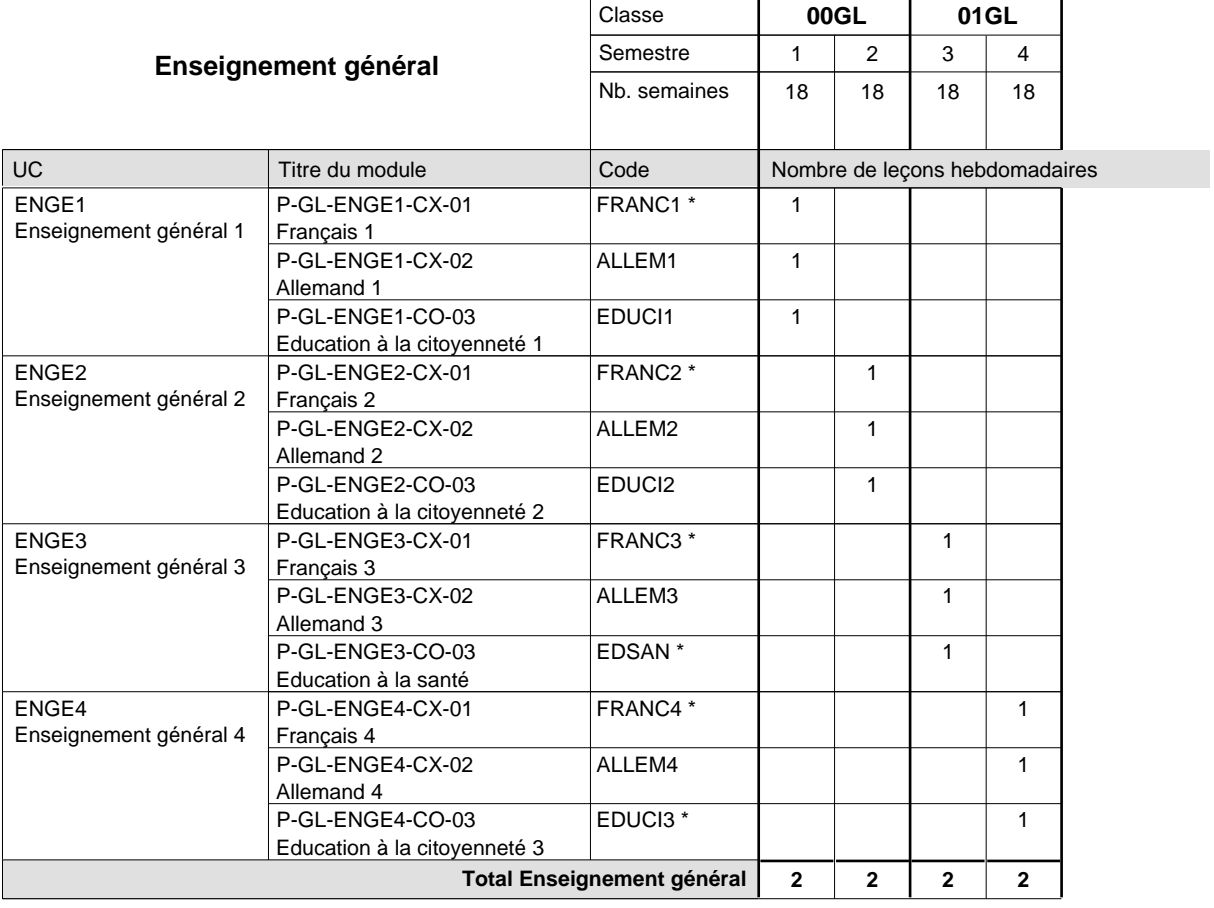

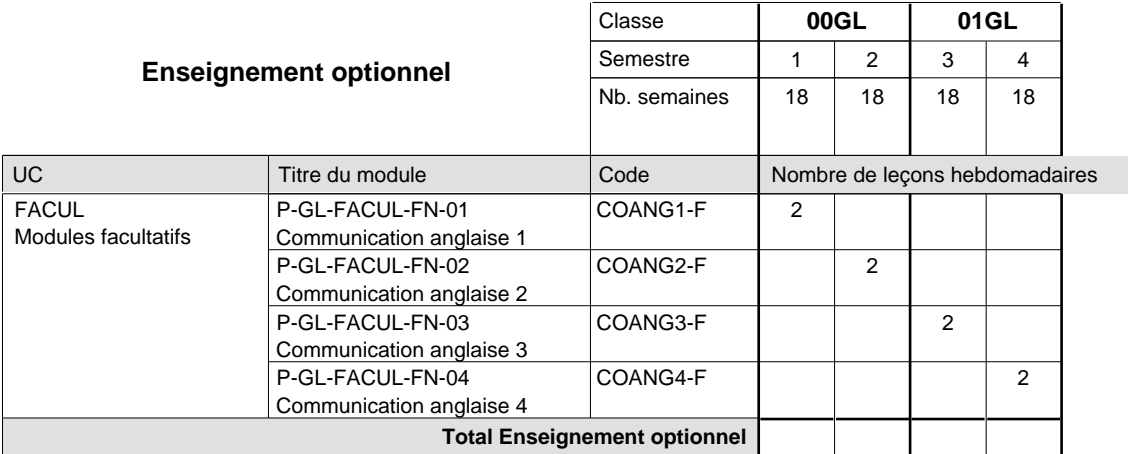

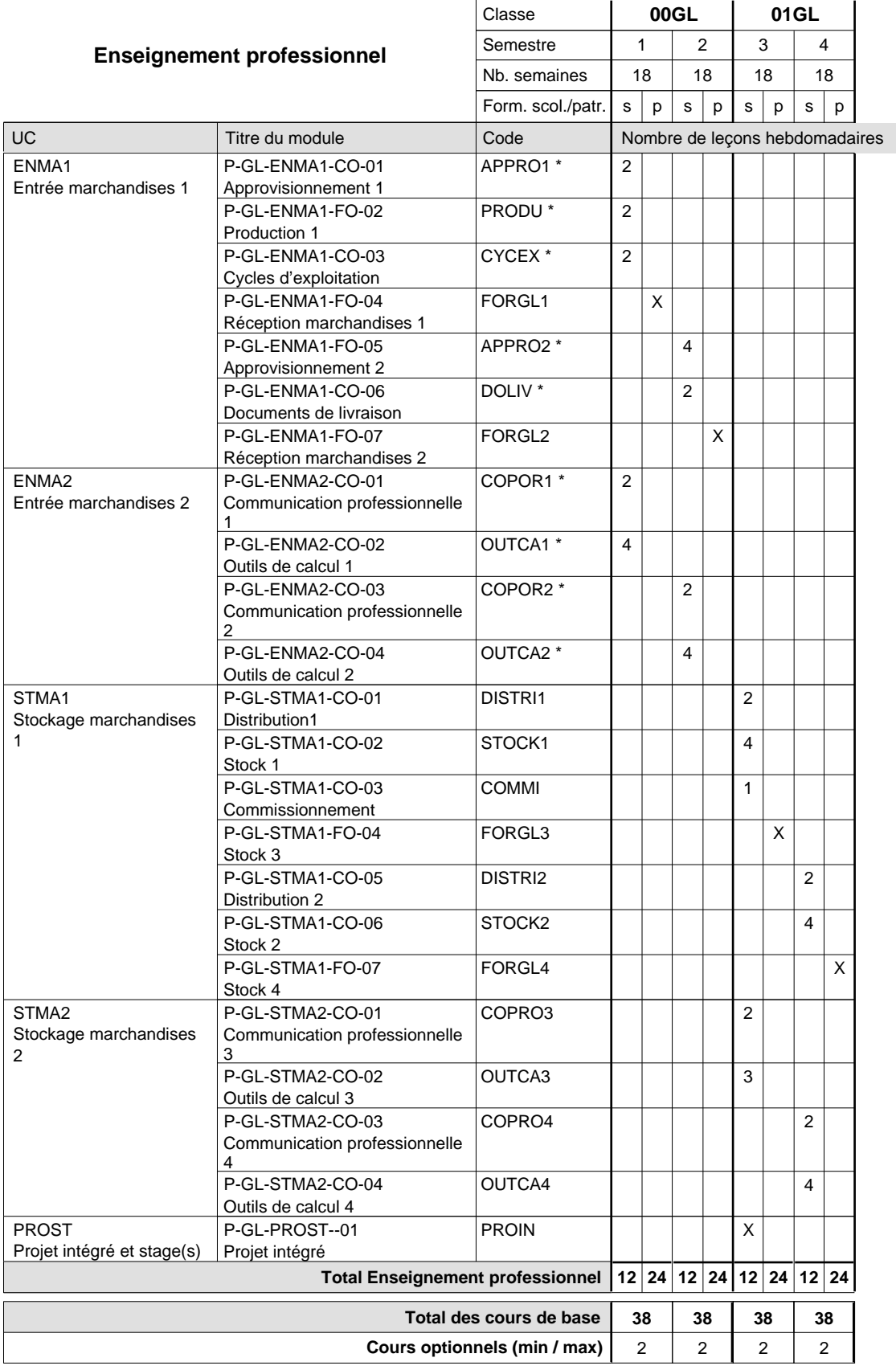

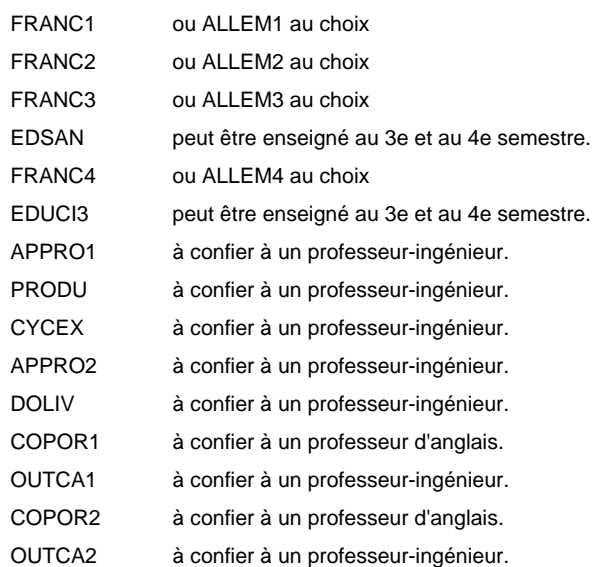

# **Enseignement secondaire technique Formation professionnelle initiale - DAP Division de l'apprentissage commercial Section des agents administratifs et commerciaux (Mixte, 10e plein temps, 11e et 12e avec 2 jours de cours par semaine)**

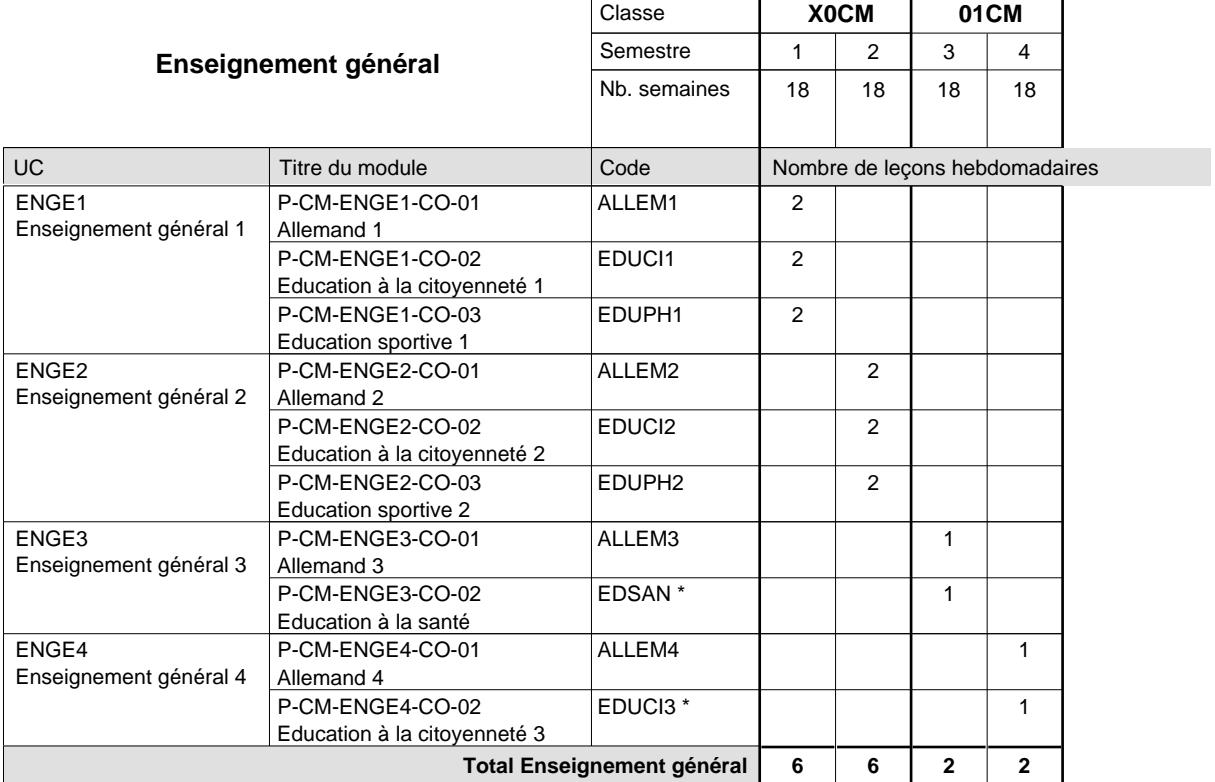

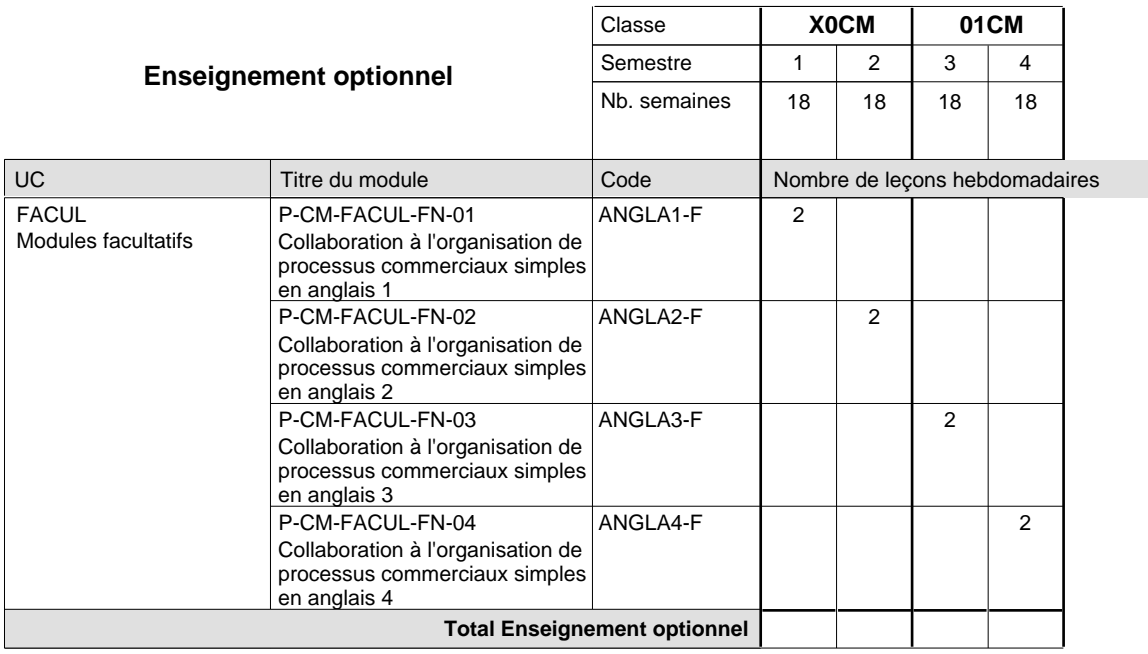

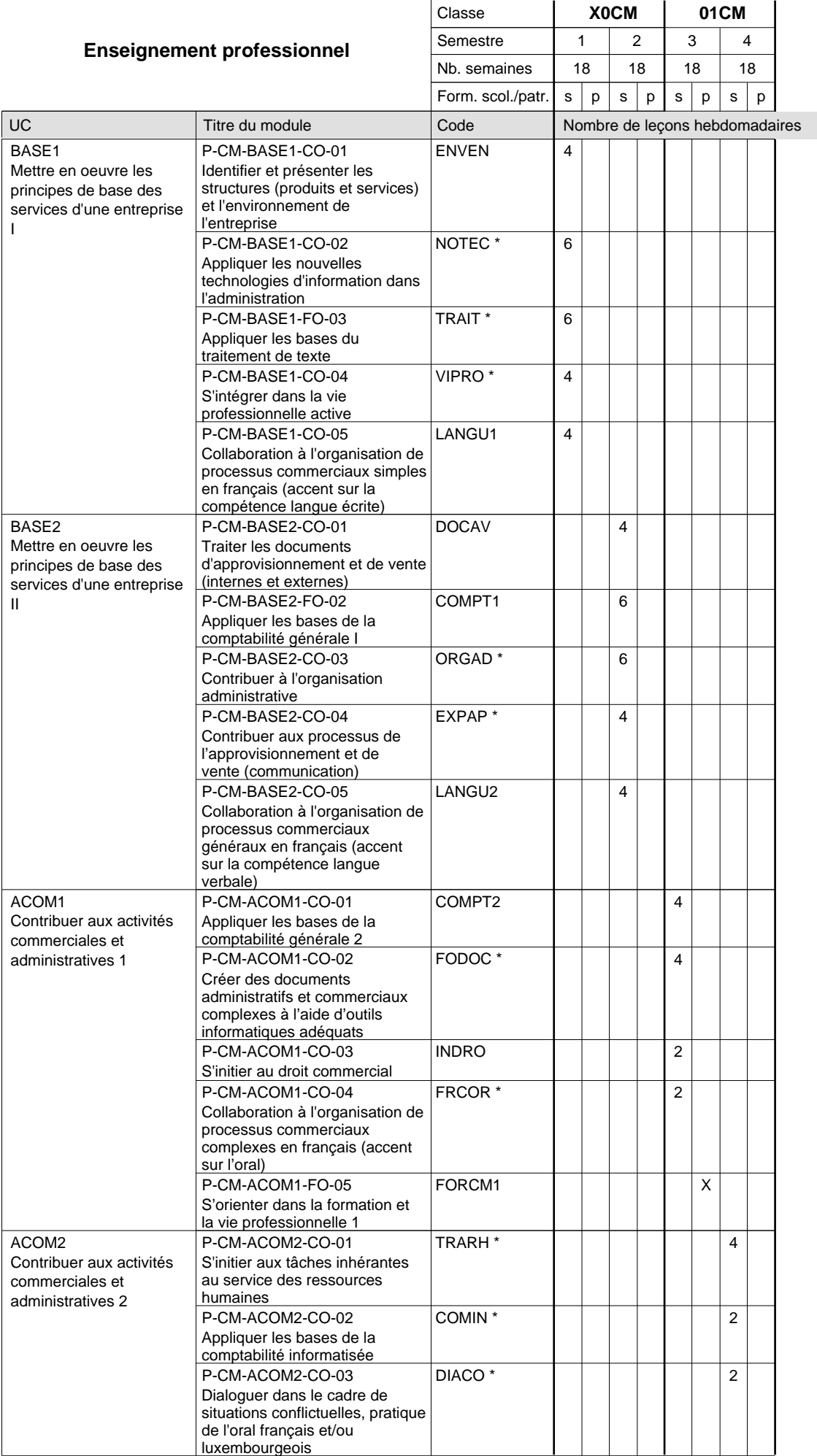

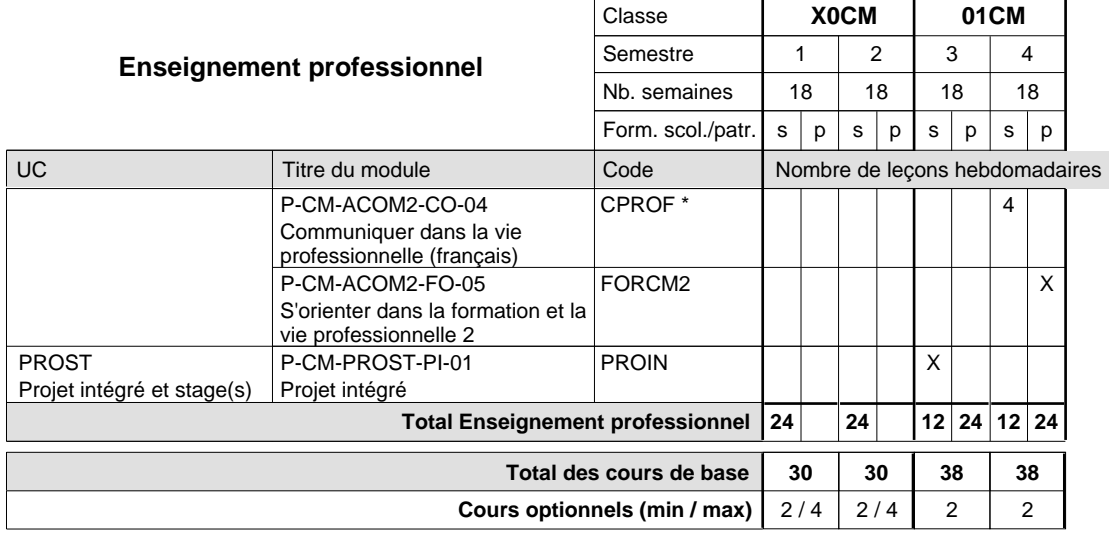

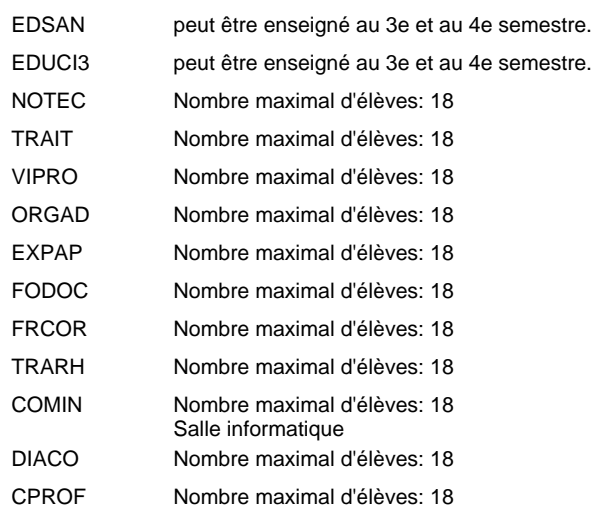

# **Enseignement secondaire technique Formation professionnelle initiale - DAP Division de l'apprentissage commercial Section des agents administratifs et commerciaux - francophone (Mixte, 10e plein temps, 11e et 12e avec 2 jours de cours par semaine)**

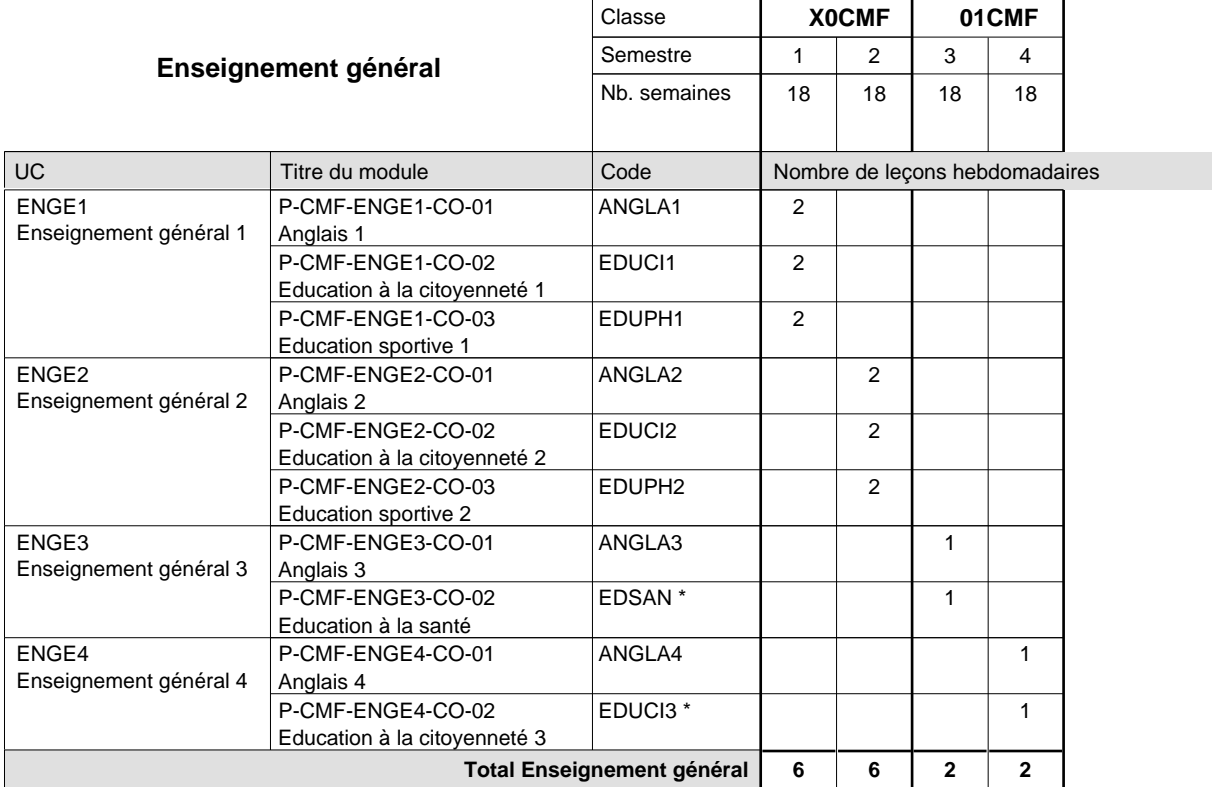

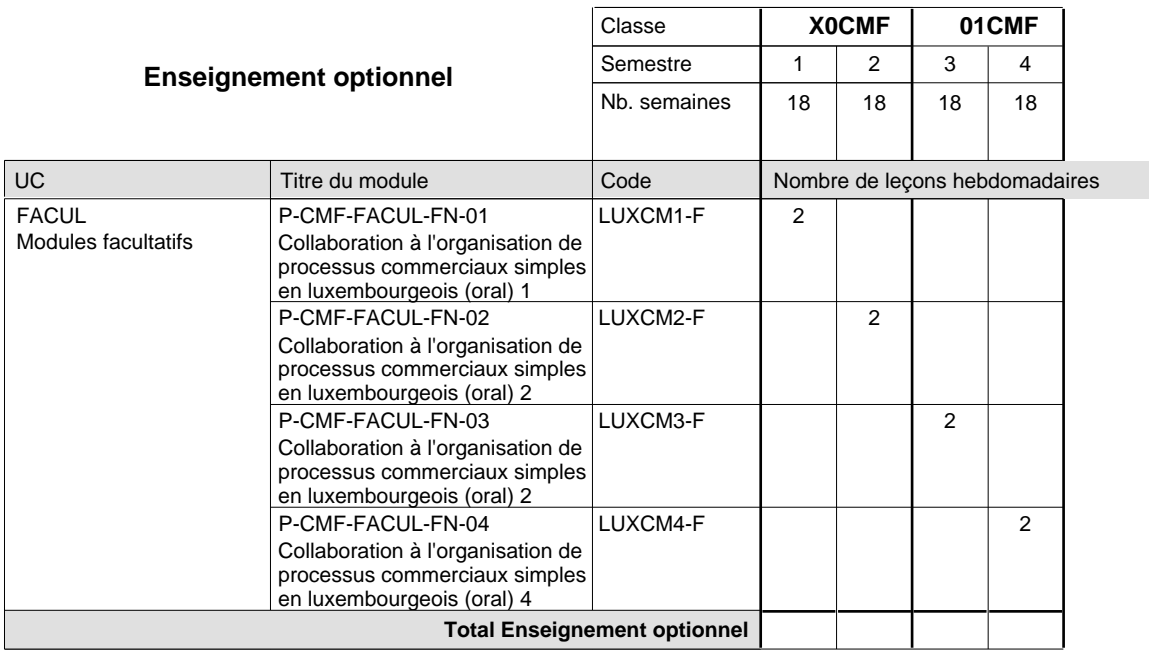

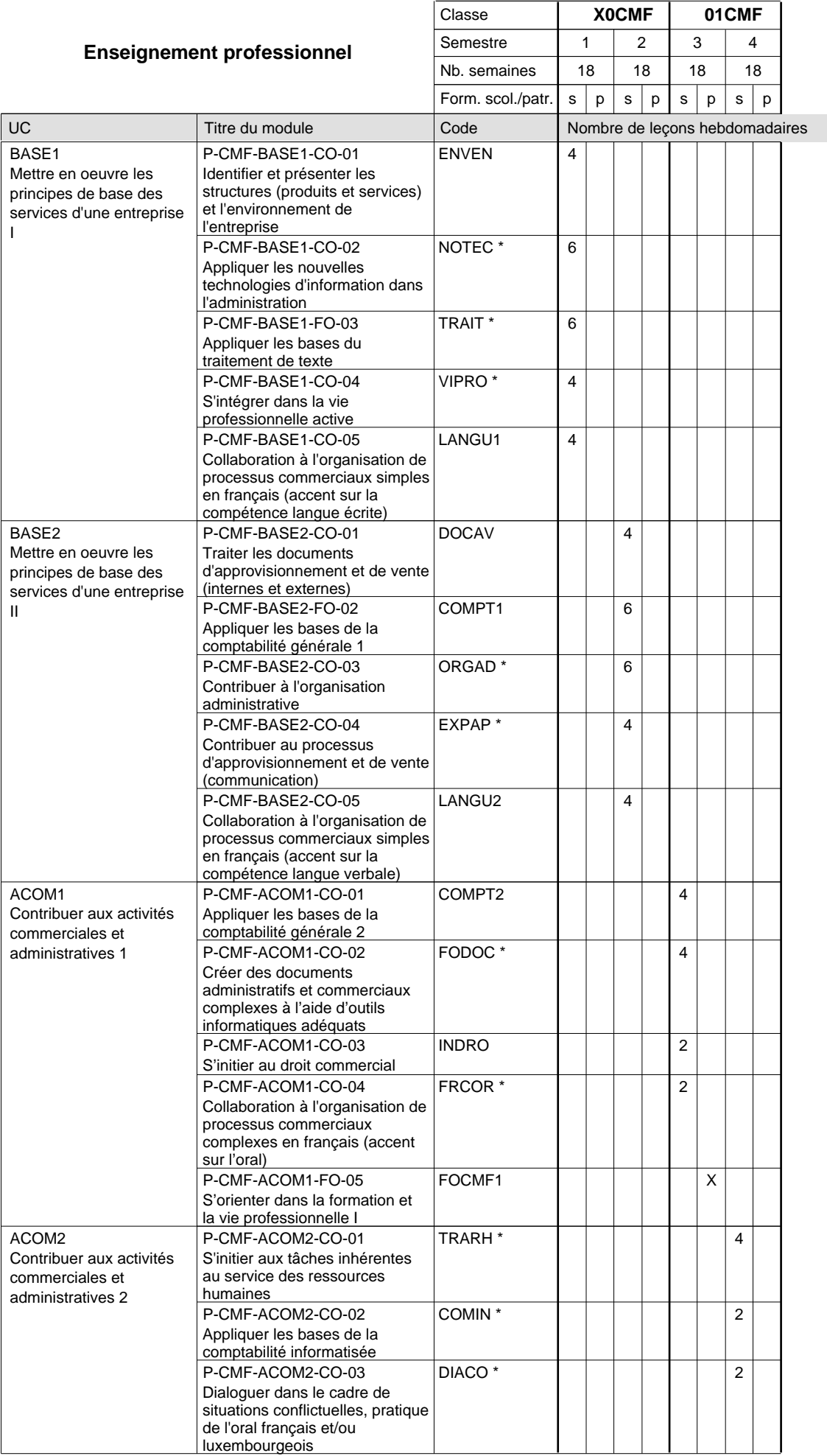

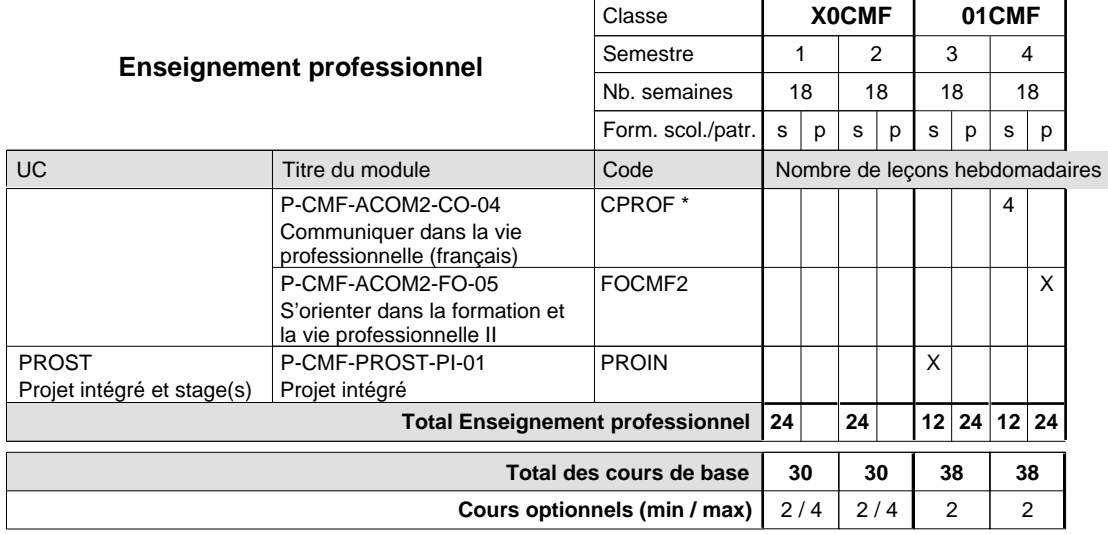

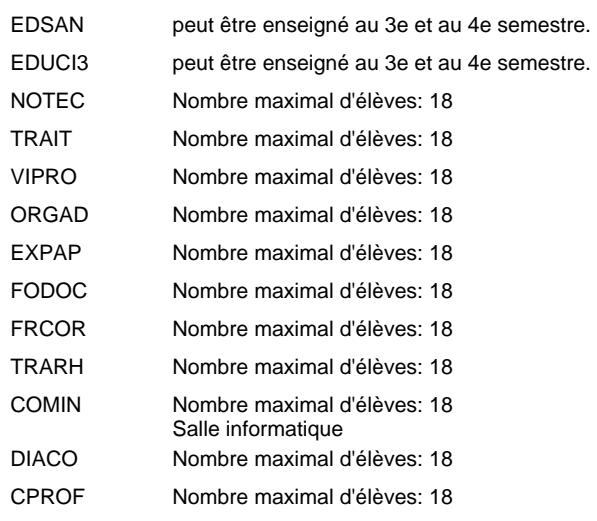

# **Enseignement secondaire technique Formation professionnelle initiale - DAP Division de l'apprentissage commercial Section des agents administratifs et commerciaux - adultes**

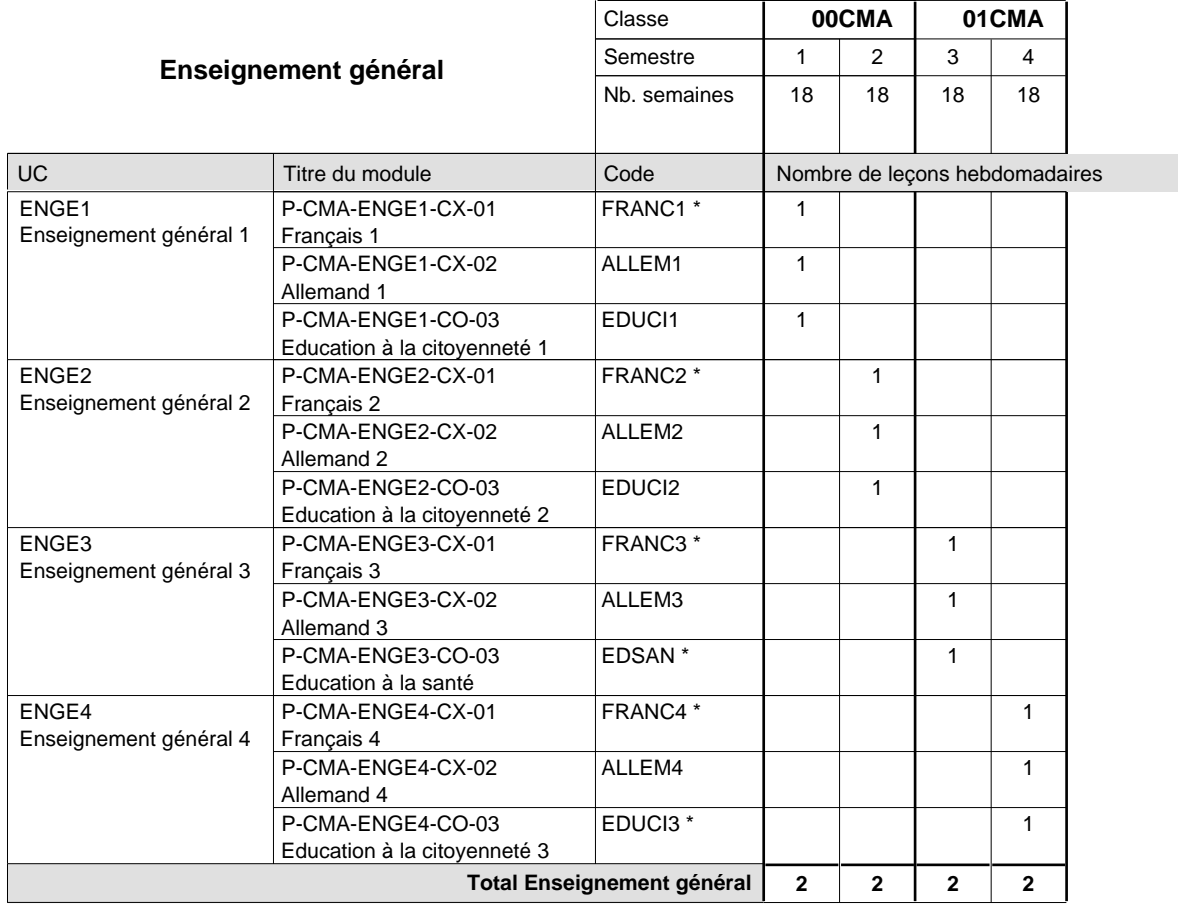

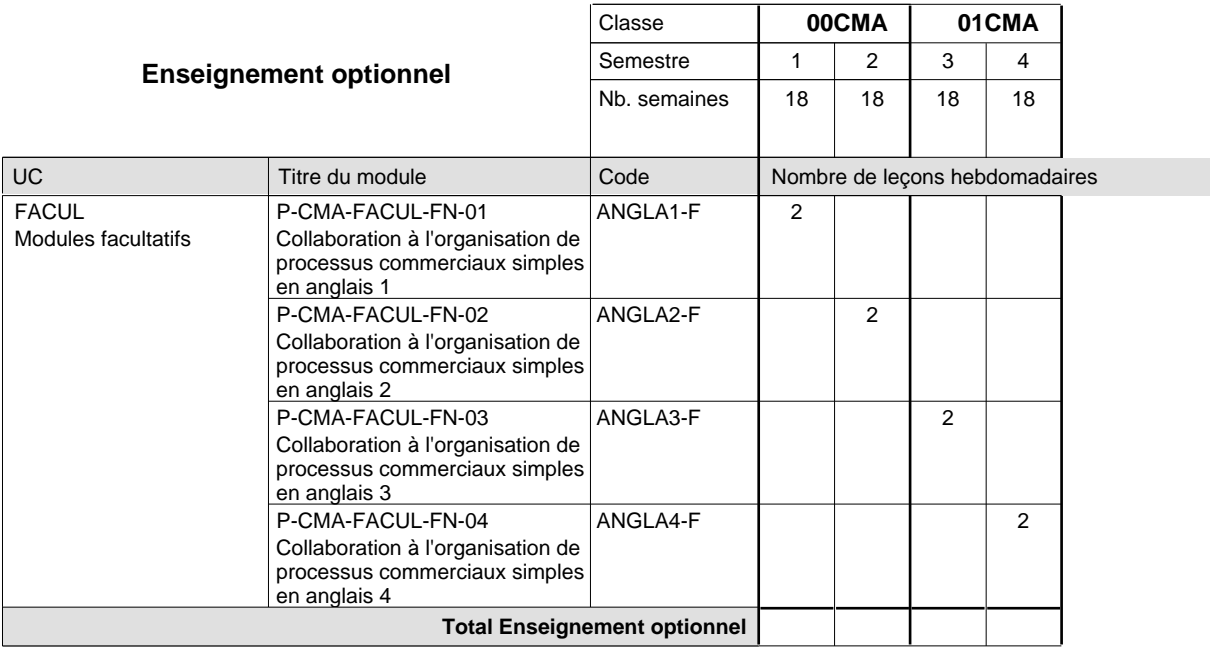

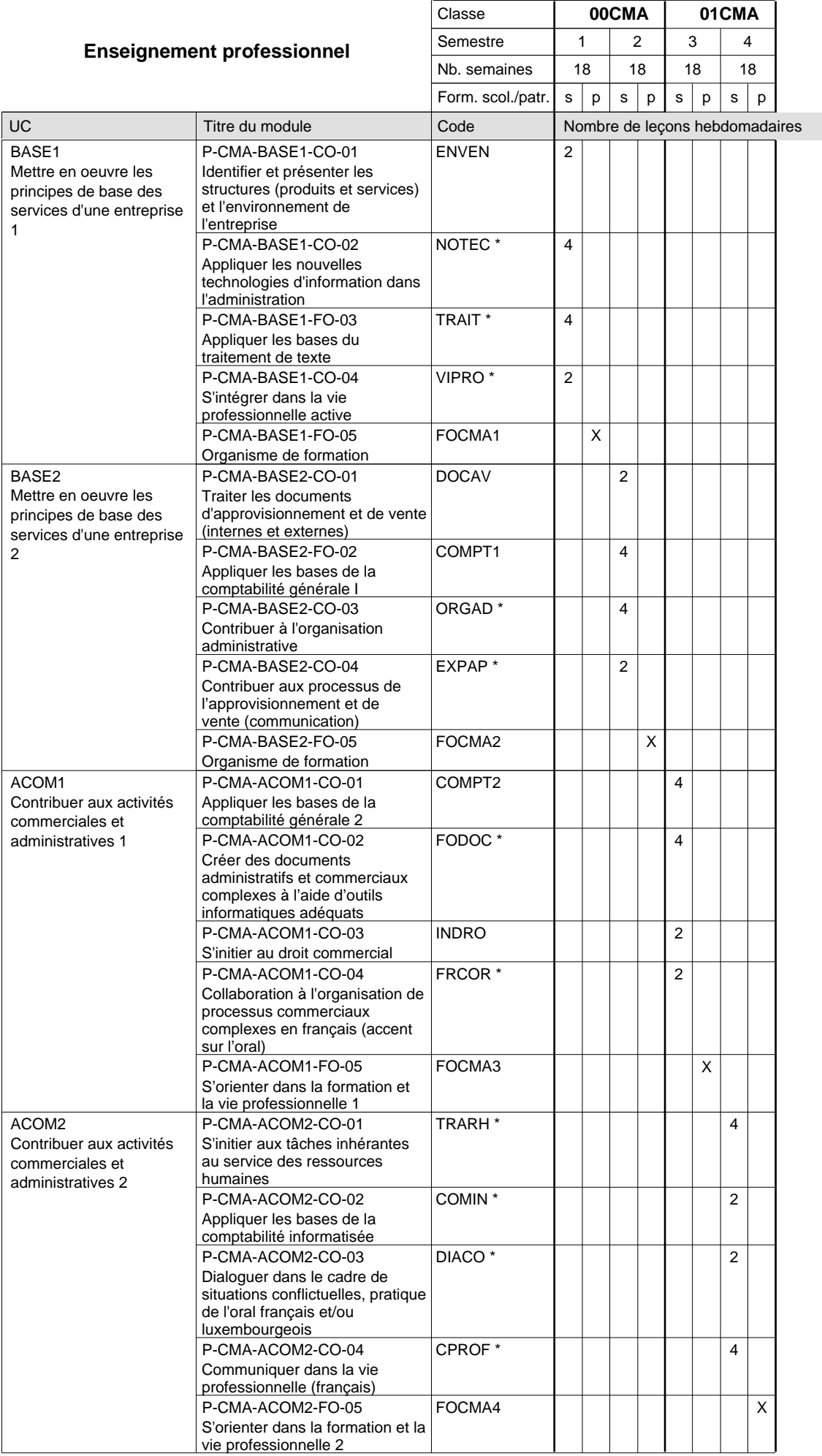

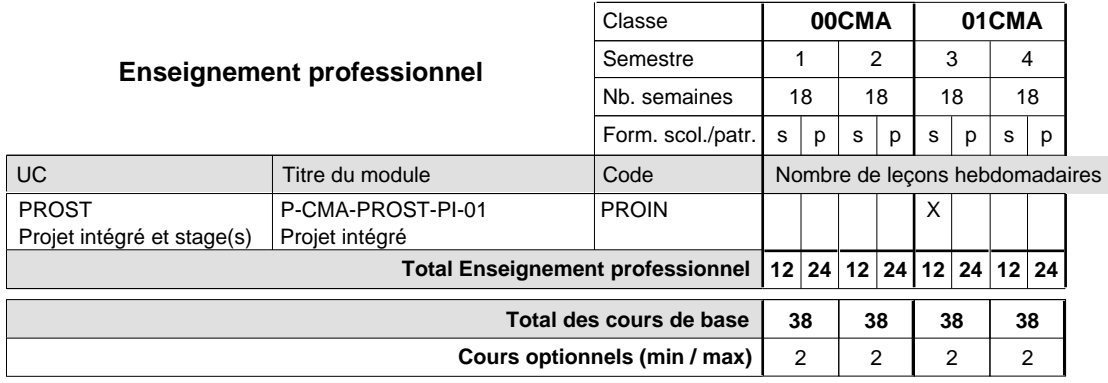

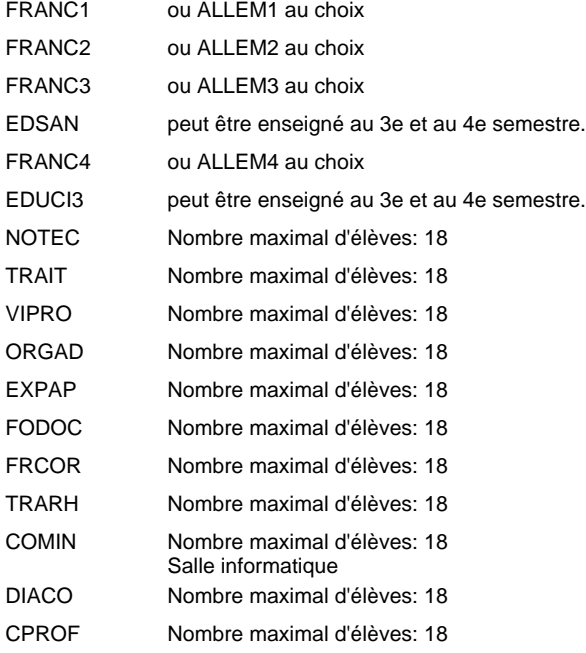

# **Enseignement secondaire technique Formation professionnelle initiale - DAP Division de l'apprentissage commercial Section des agents de voyages**

**(Concomitant, 10e et 11e avec 2 jours et 12e avec 1 jour de cours par semaine)**

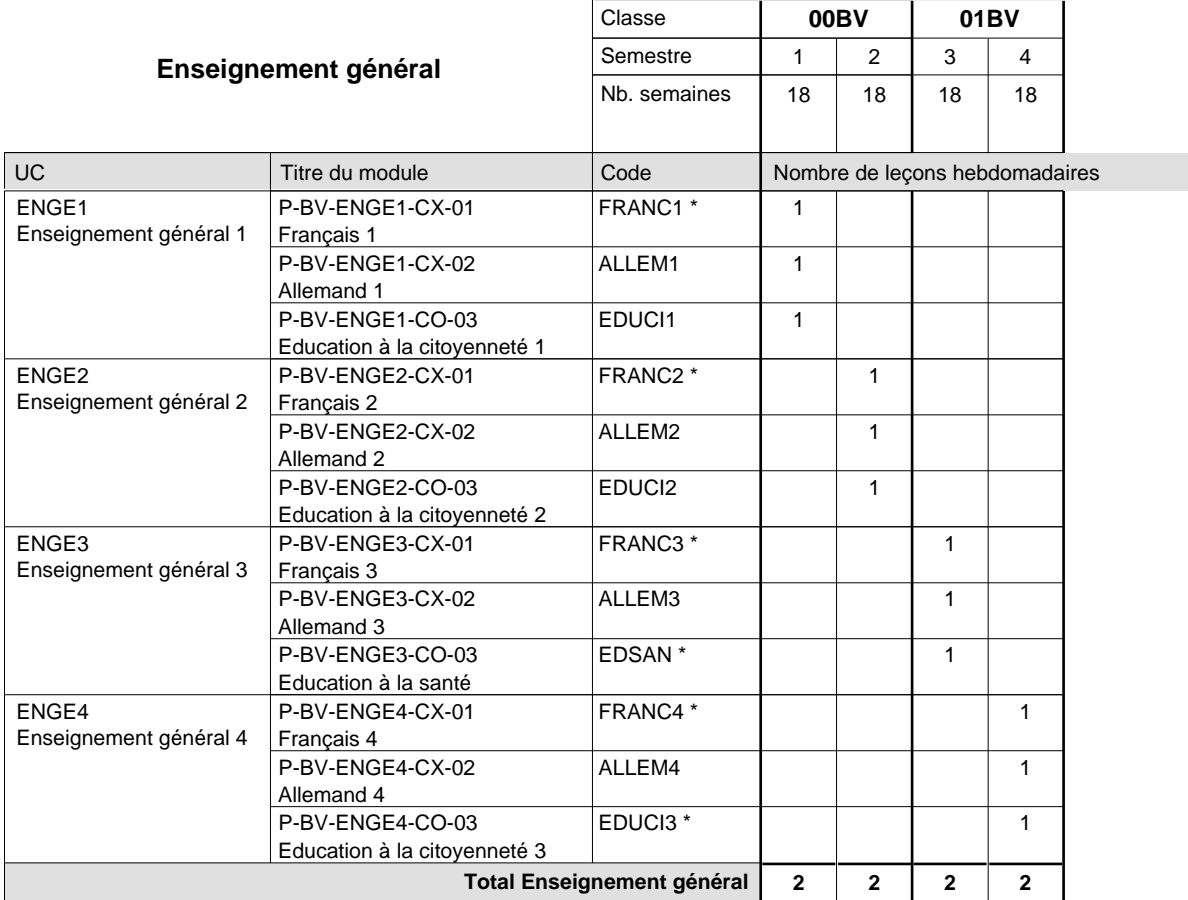

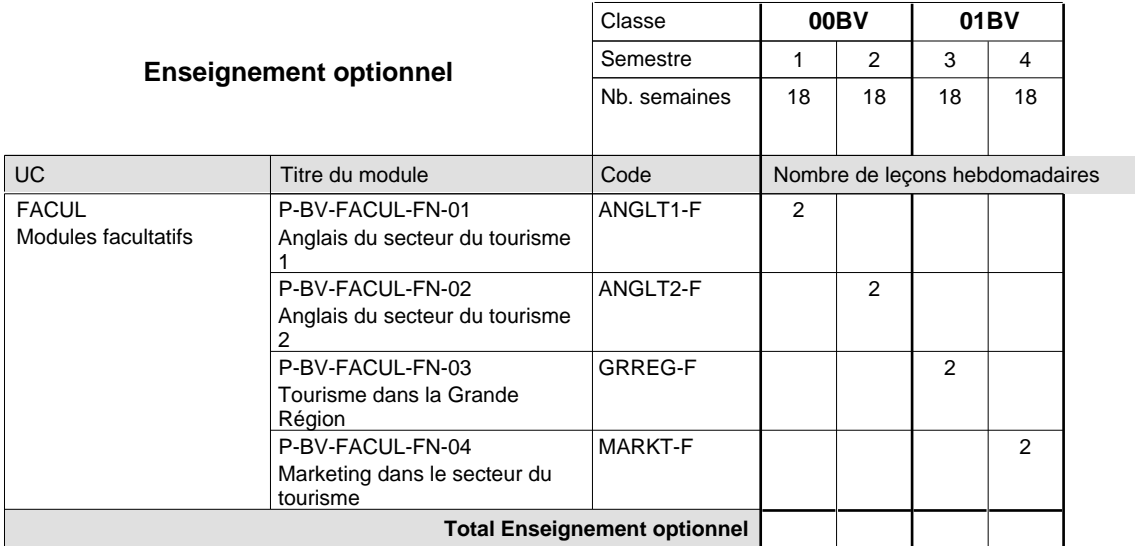

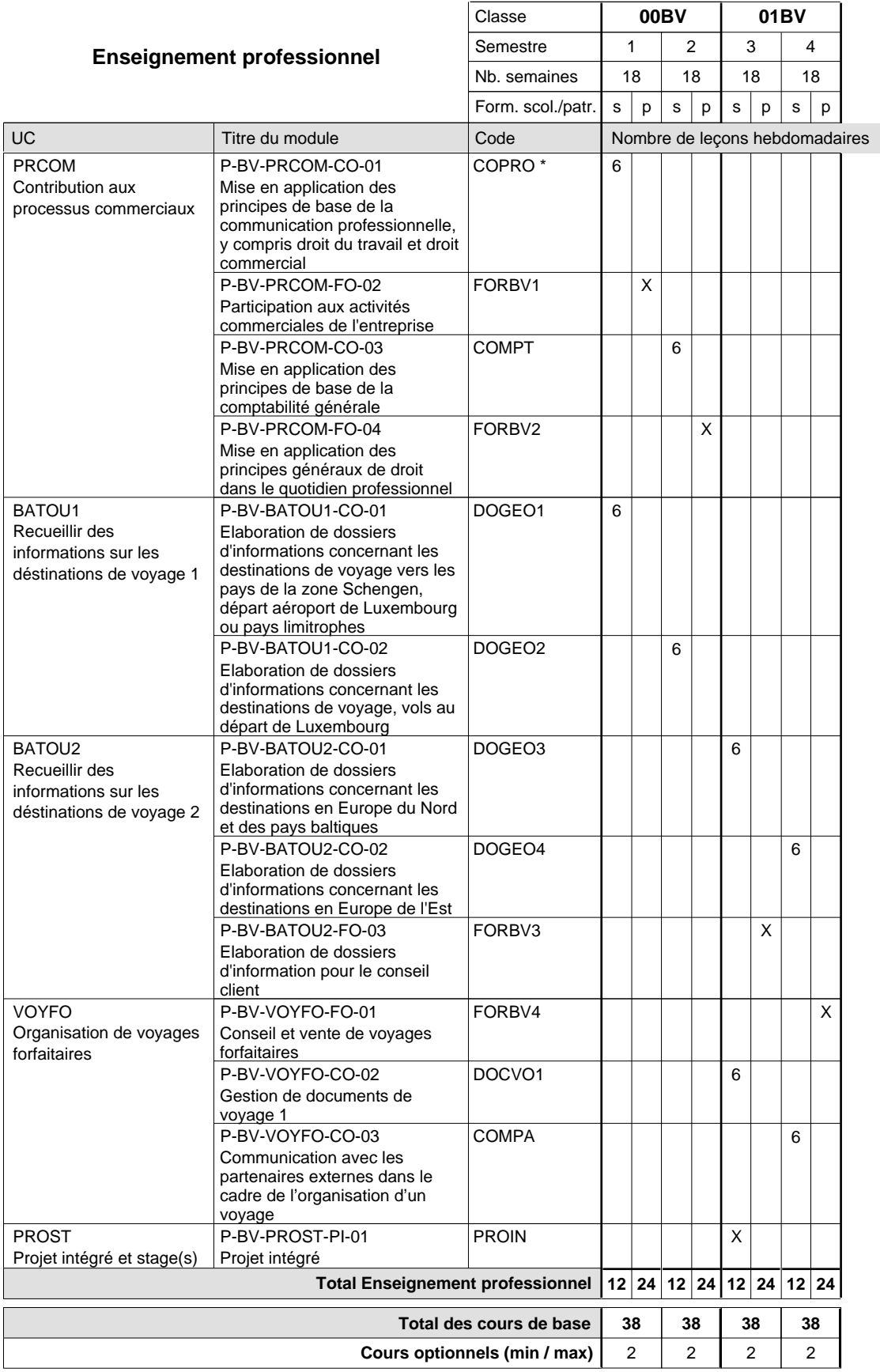

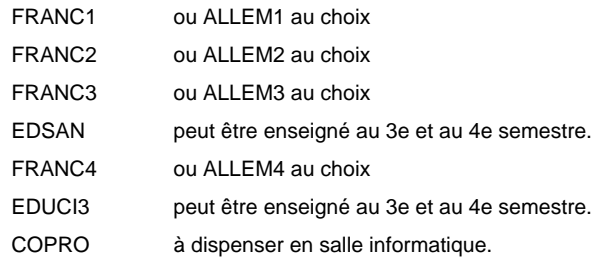

# **Enseignement secondaire technique Formation professionnelle initiale - DAP Division de l'apprentissage commercial Section des assistants en pharmacie**

**(Mixte, 10e plein temps, 11e avec 3 jours et 12e avec 2 jours de cours par semaine)**

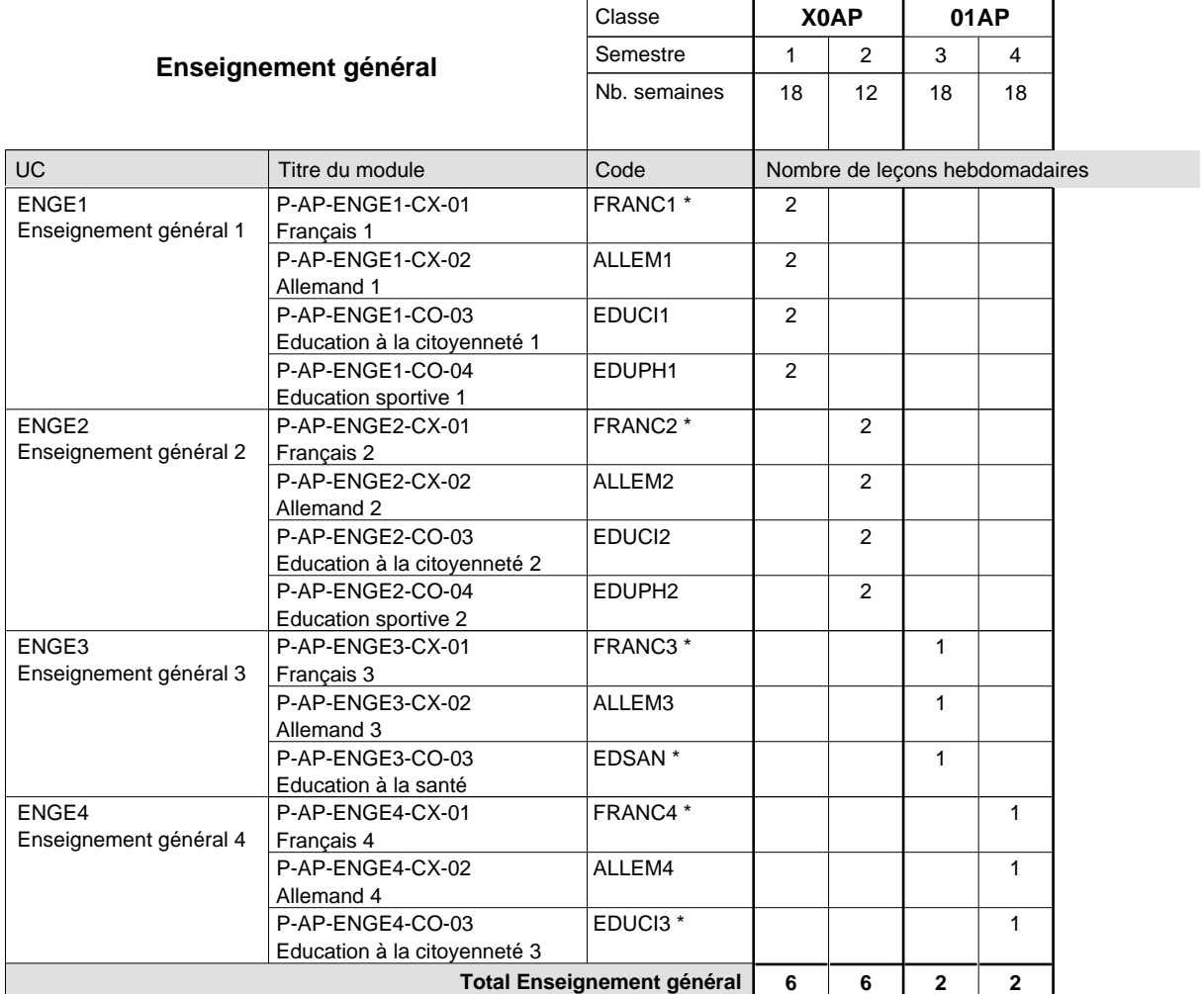

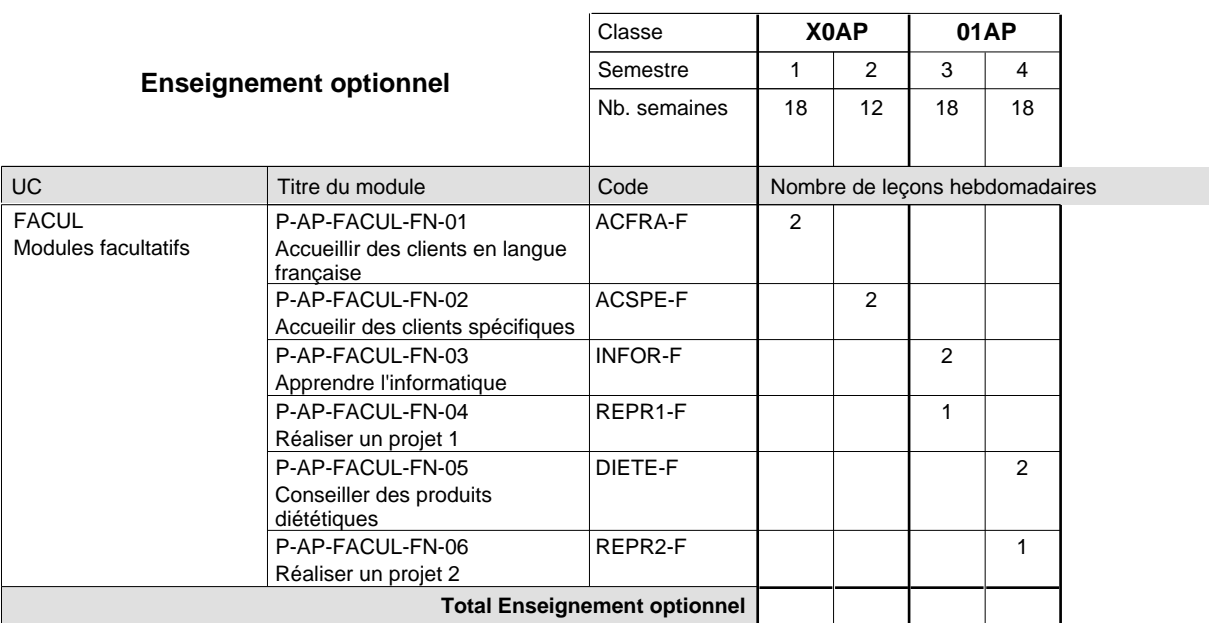

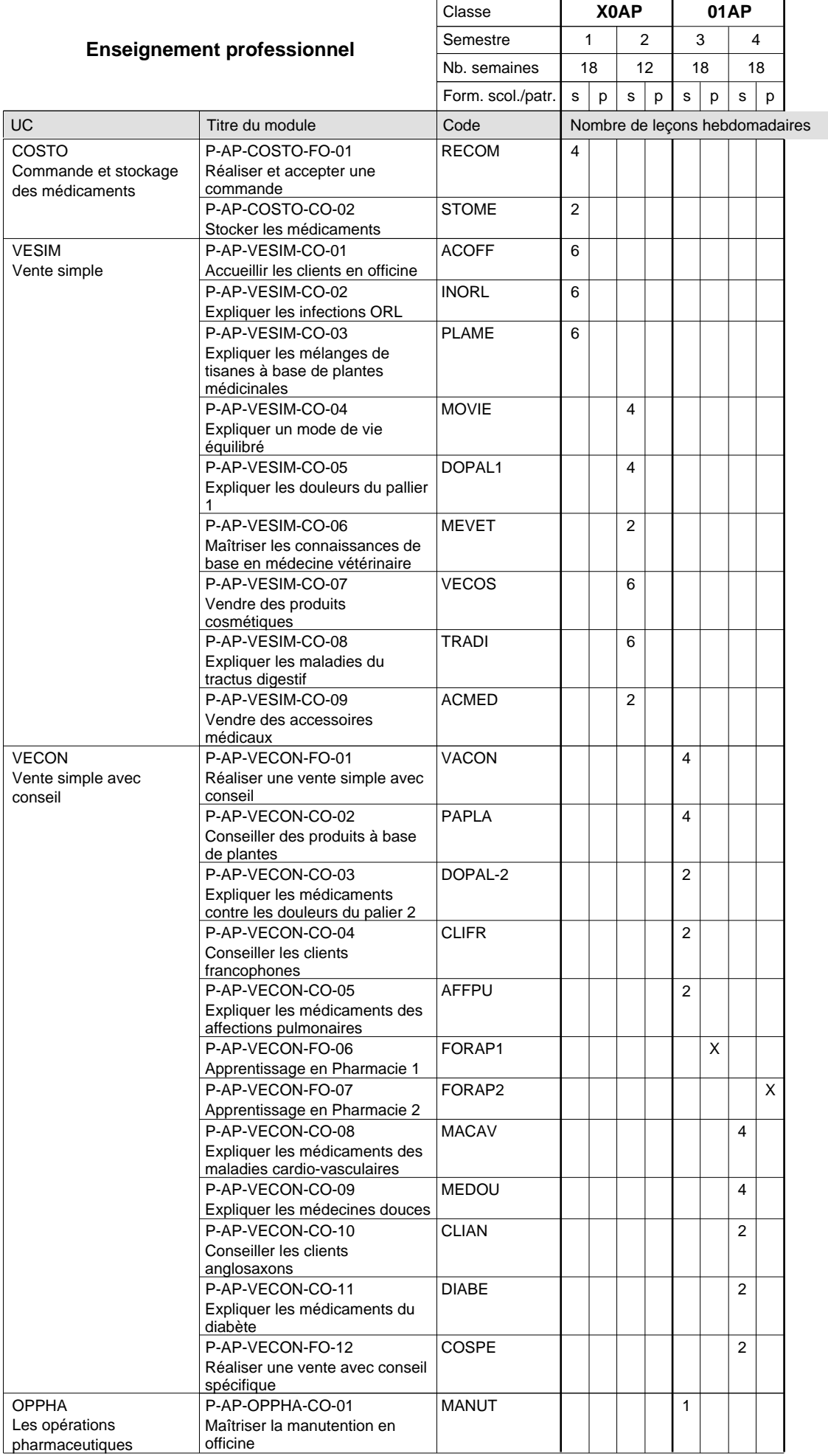

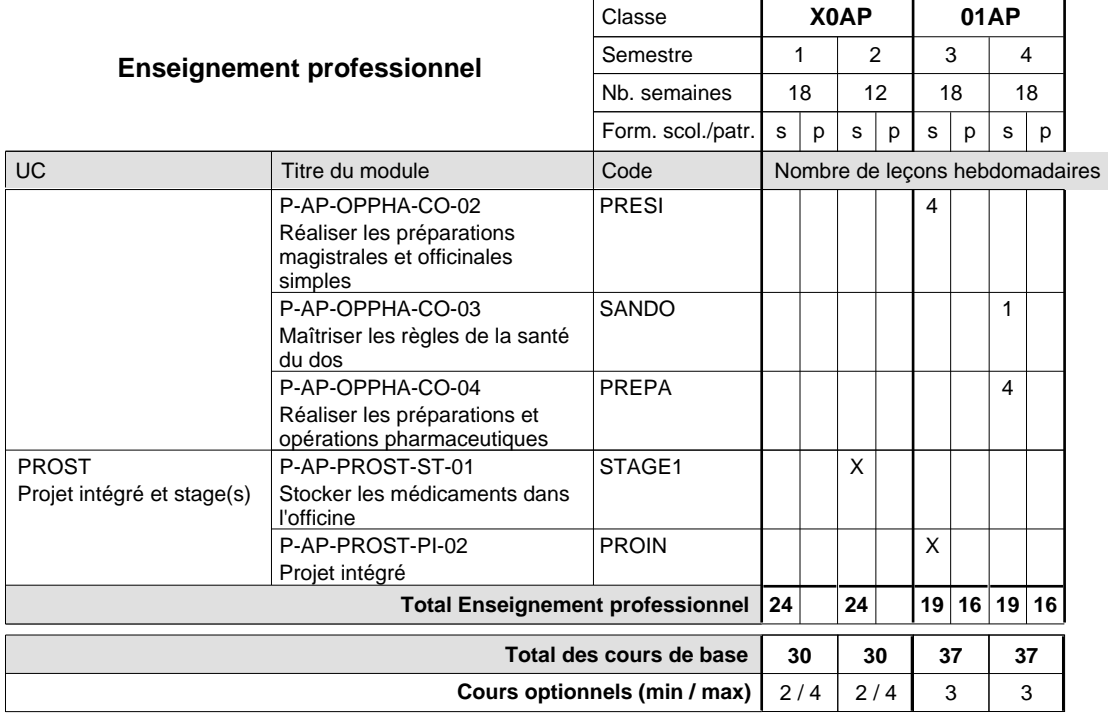

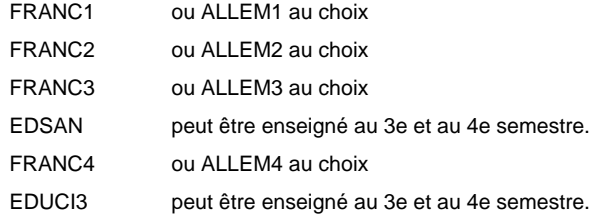

#### **Stages**

STAGE1 6 semaines au début de la première période du 2e semestre

# **Enseignement secondaire technique Formation professionnelle initiale - DAP Division de l'apprentissage commercial Section des conseillers en vente (Concomitant avec 1 jour de cours par semaine)**

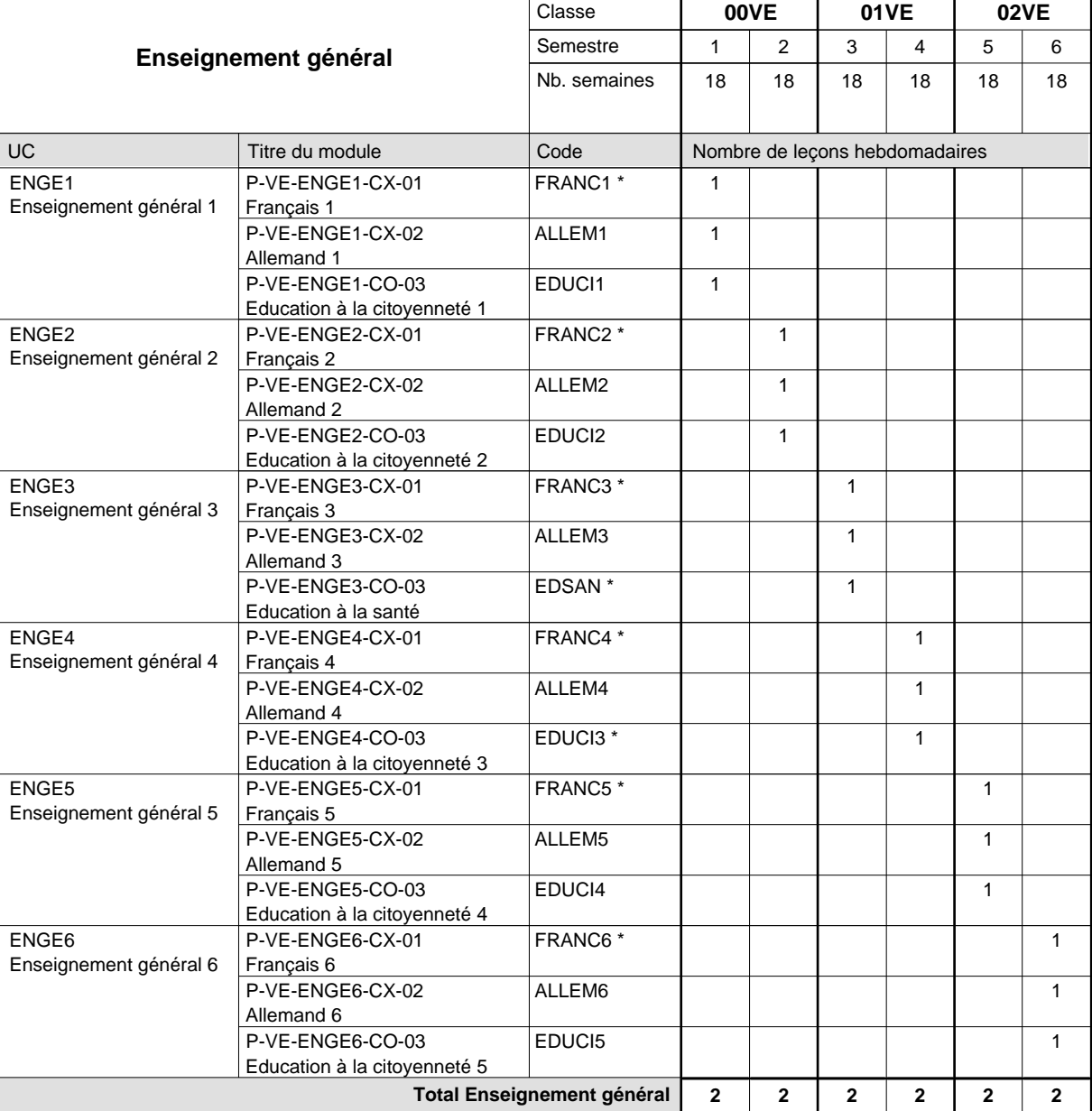

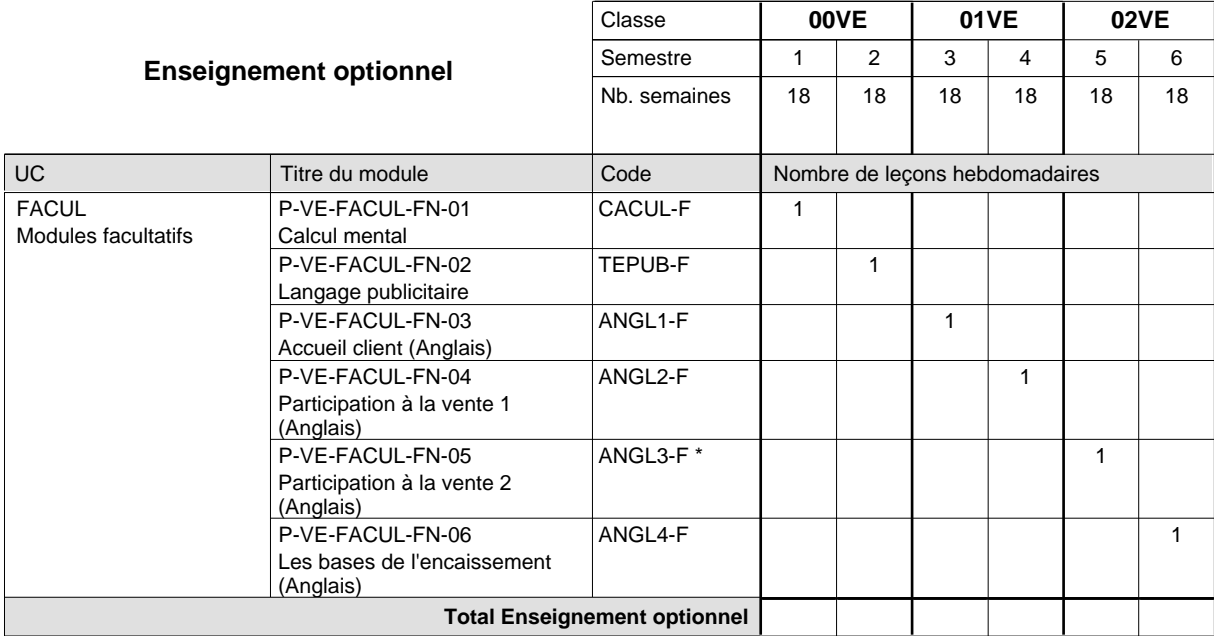

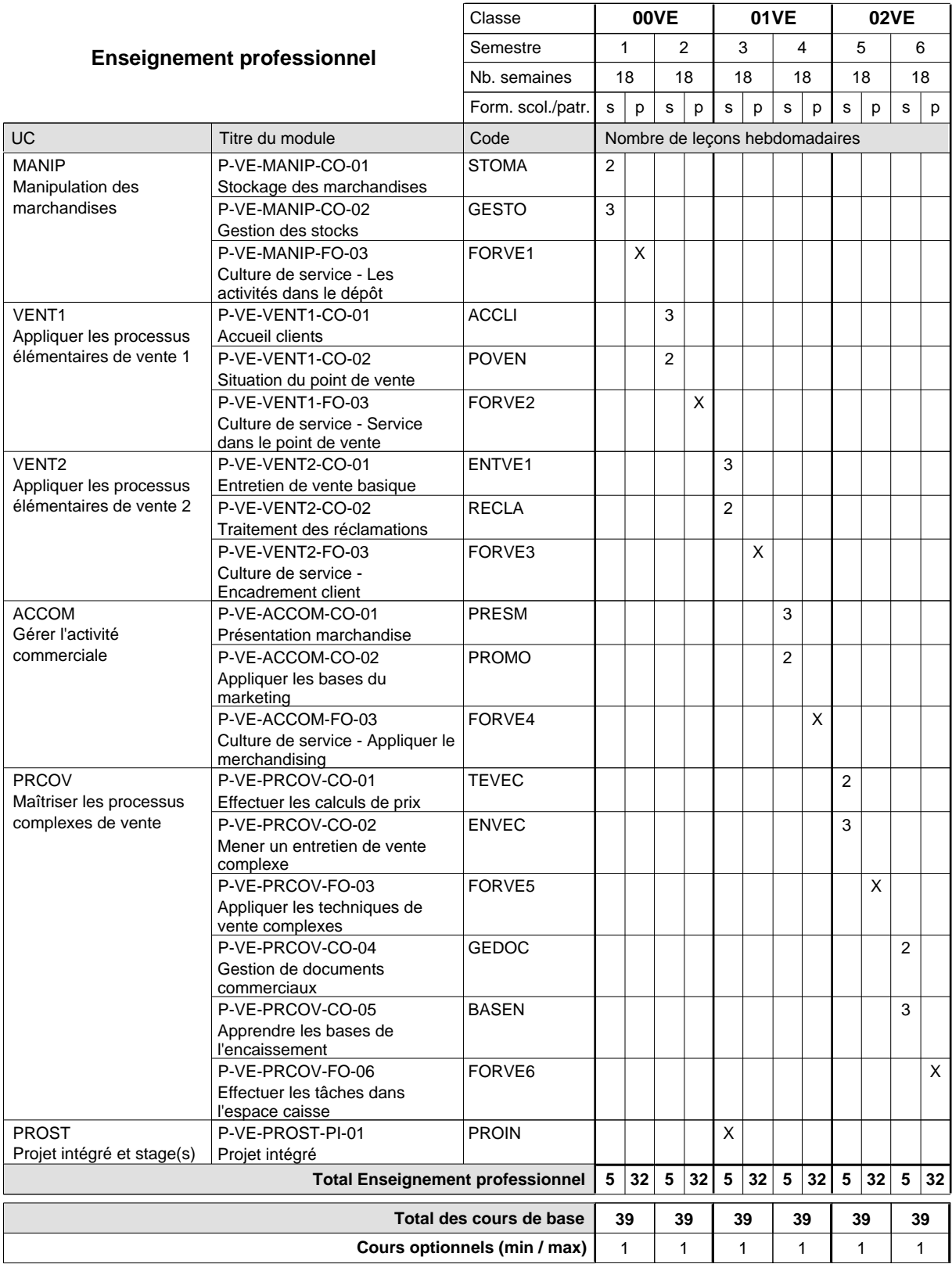

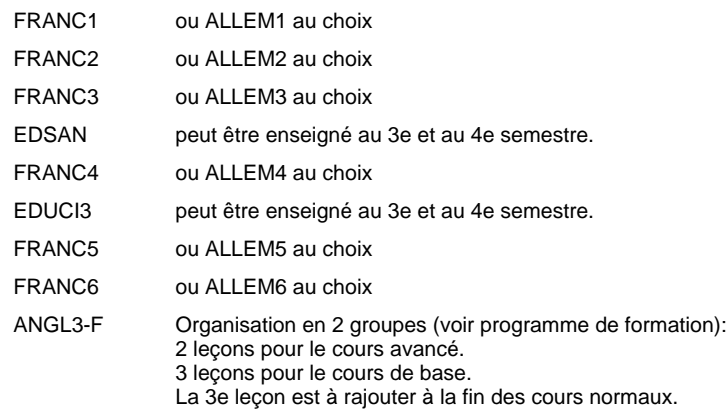

# **Enseignement secondaire technique Formation professionnelle initiale - DAP Division de l'apprentissage commercial Section des conseillers en vente - francophone (Concomitant avec 1 jour de cours par semaine)**

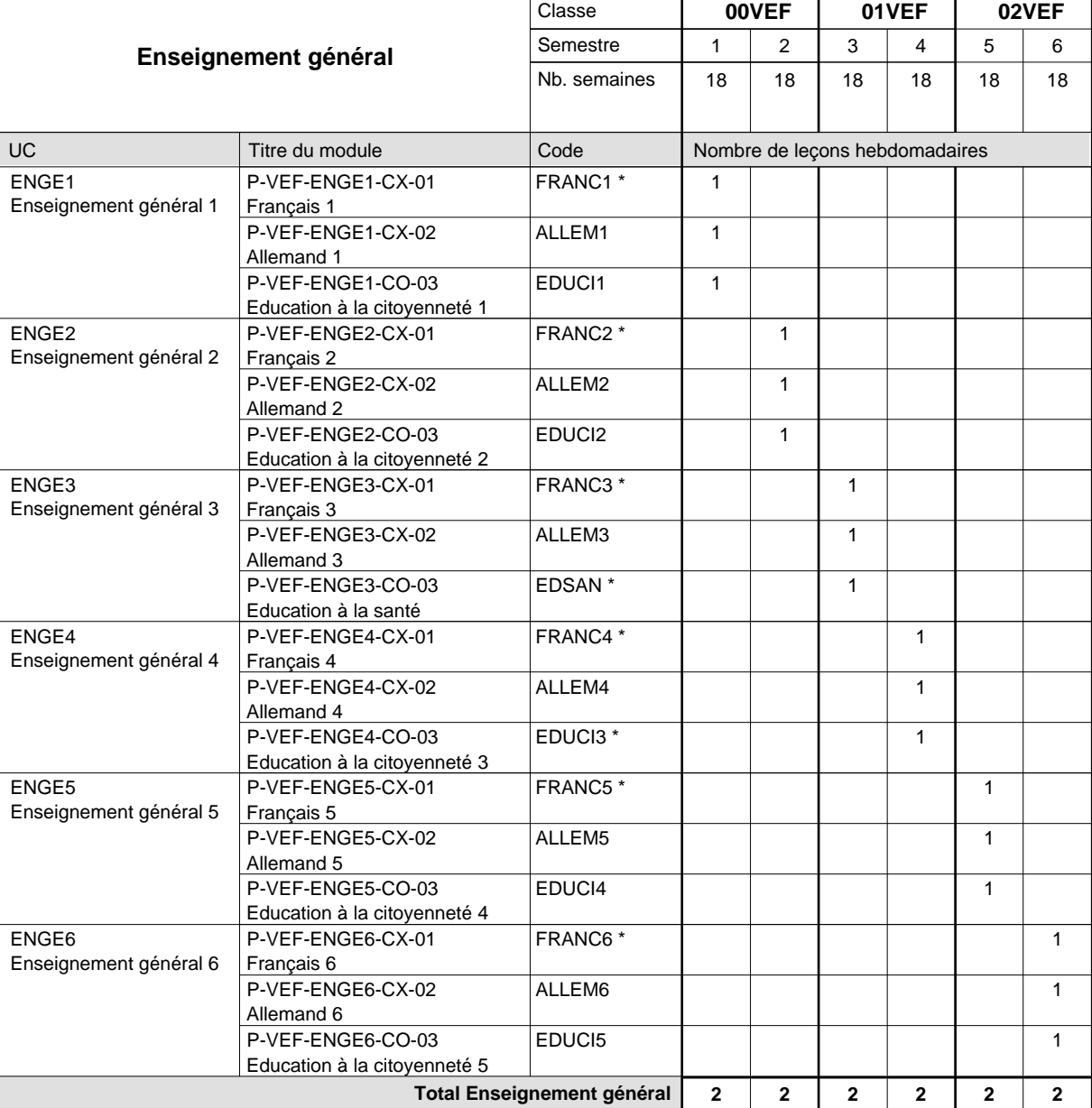

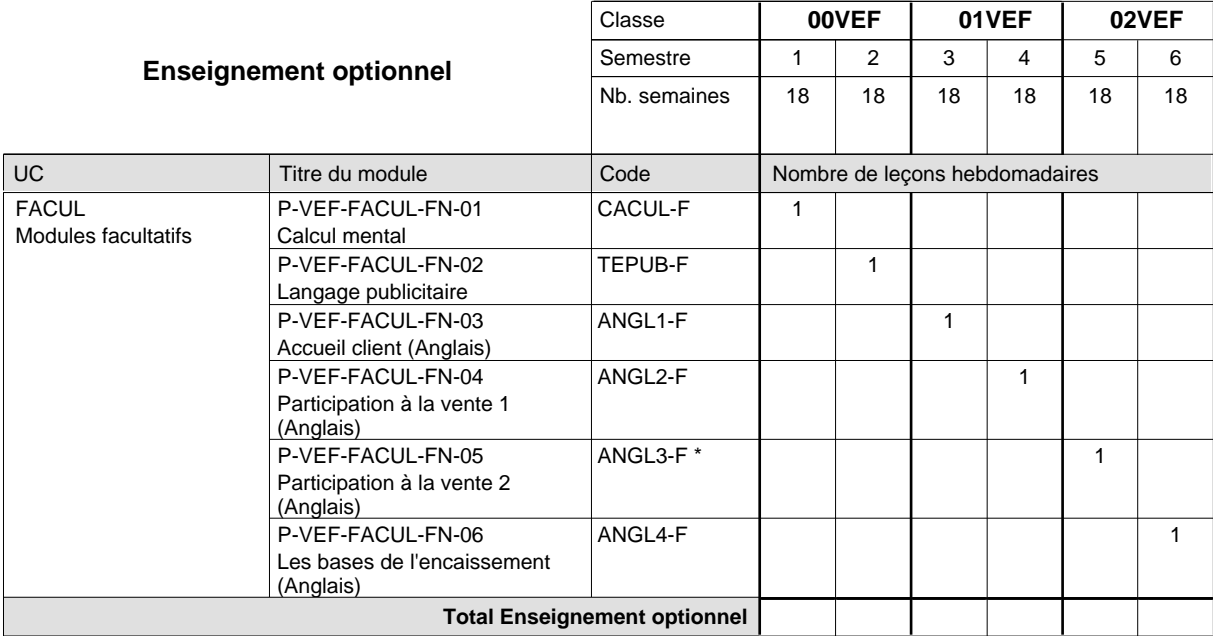
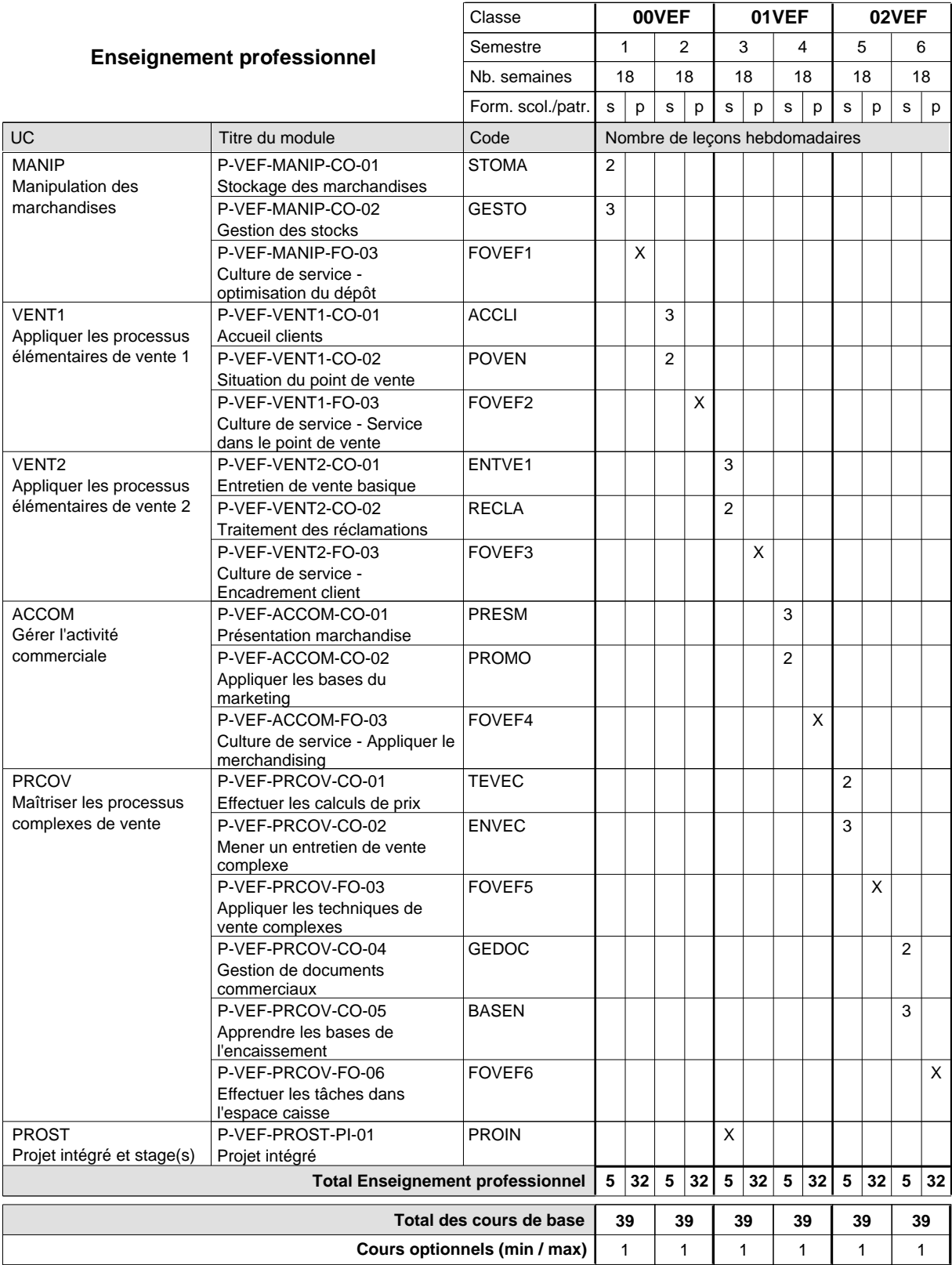

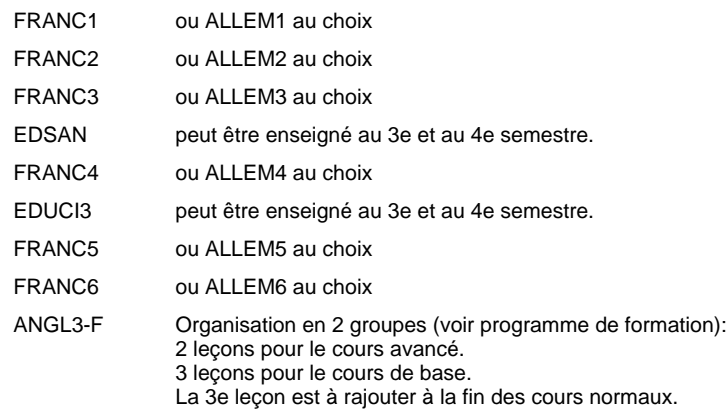

## **Enseignement secondaire technique Formation professionnelle initiale - DAP Division de l'apprentissage des professions de santé et des professions sociales Section des aides-soignants**

### **(Avec stages)**

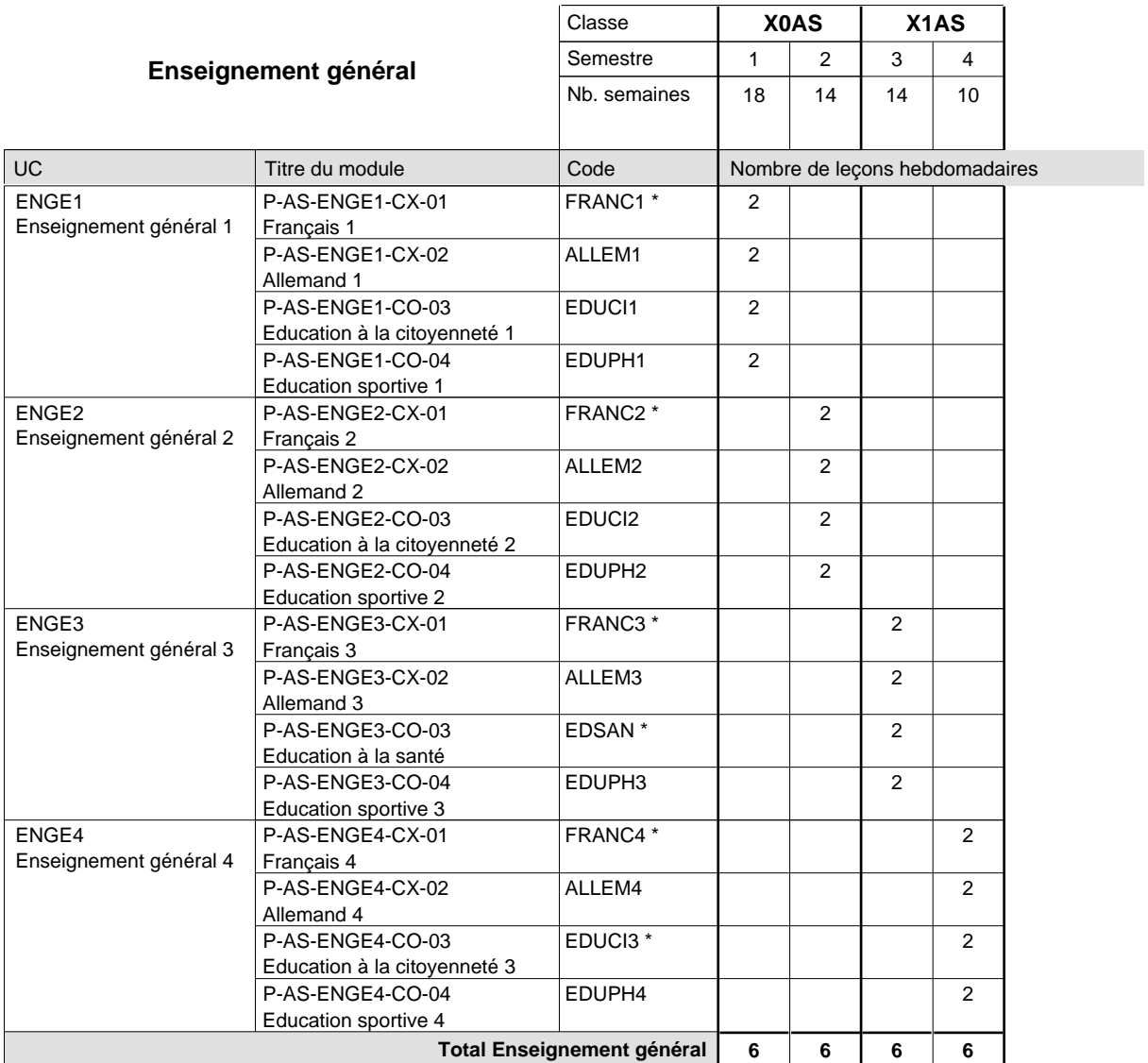

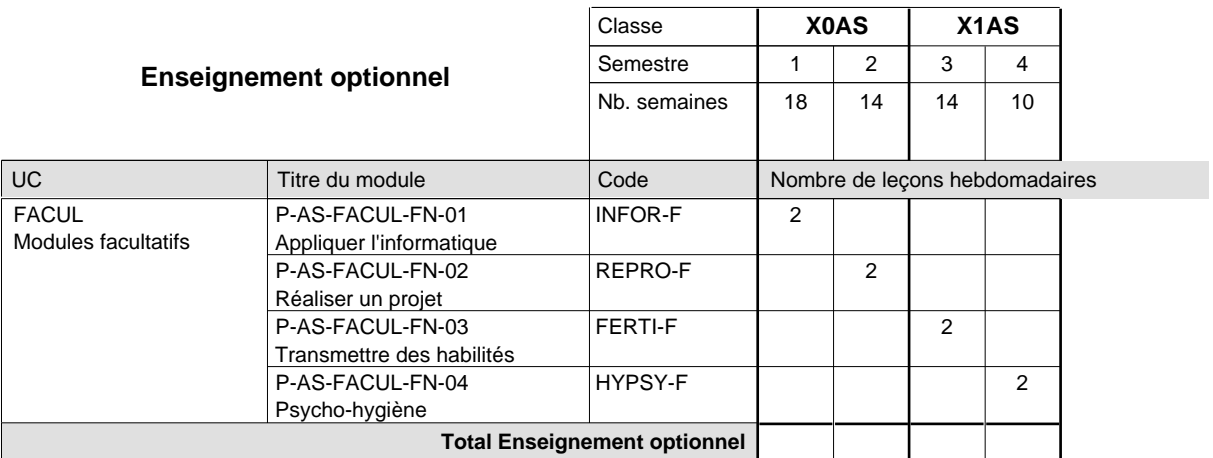

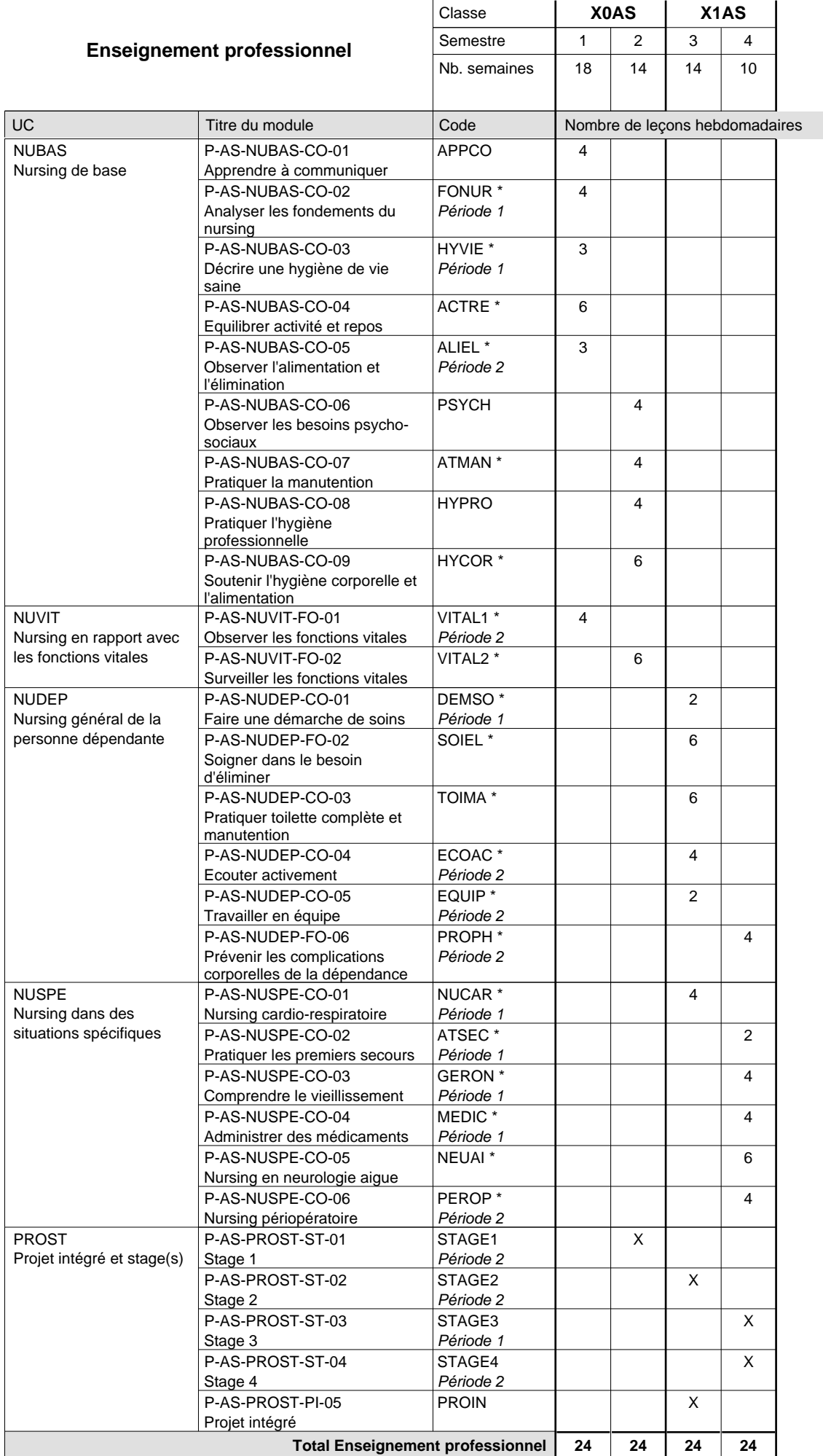

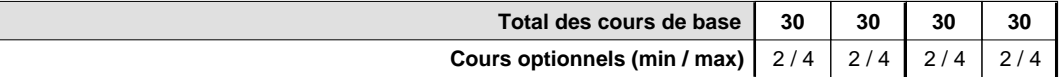

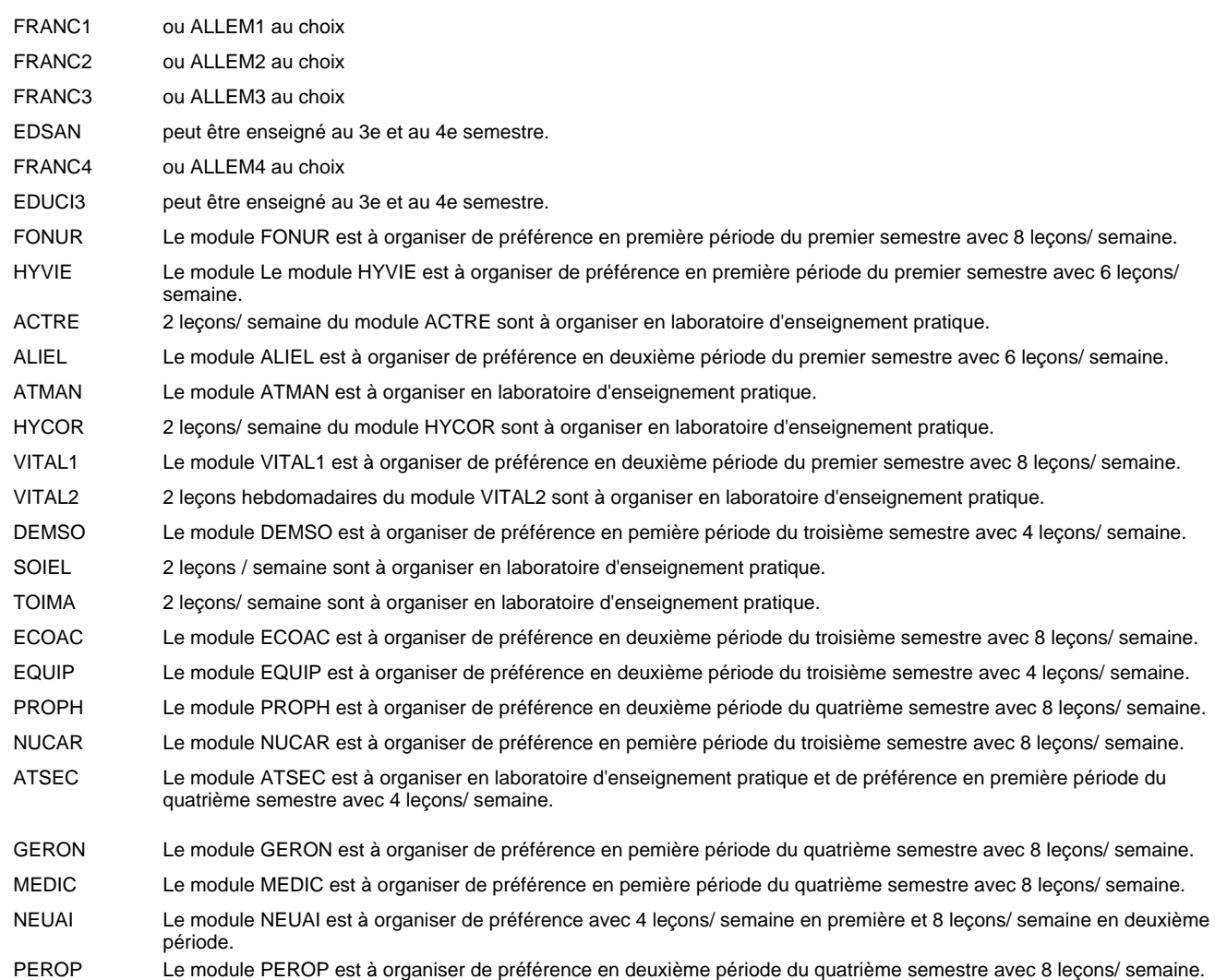

#### **Stages**

En X0AS, le stage de 4 semaines en milieu professionnel a lieu dans la deuxième période du deuxième semestre. La formation pratique en X1AS prévoit 3 modules de stage en milieu professionnel avec une durée de 4 semaines par module. Le module STAGE2 a lieu au début de la 2ème période du troisième semestre, le module STAGE3 immédiatement après le troisième semestre et le module STAGE4 en fin du quatrième semestre.

#### **Cours optionnels**

Modules optionnels: modules de rattrapage ou facultatifs.

Module de rattrapage: le code original est suffixé par un -R.

Exemple: Code du module original: GERON Code du module de rattrapage: GERON-R

Modules facultatifs: le code original est suffixé par un -F.

# **Enseignement secondaire technique**

**Formation professionnelle initiale - DAP**

**Division de l'apprentissage des professions de santé et des professions sociales**

# **Section des aides-soignants - francophone**

# **(Avec stages)**

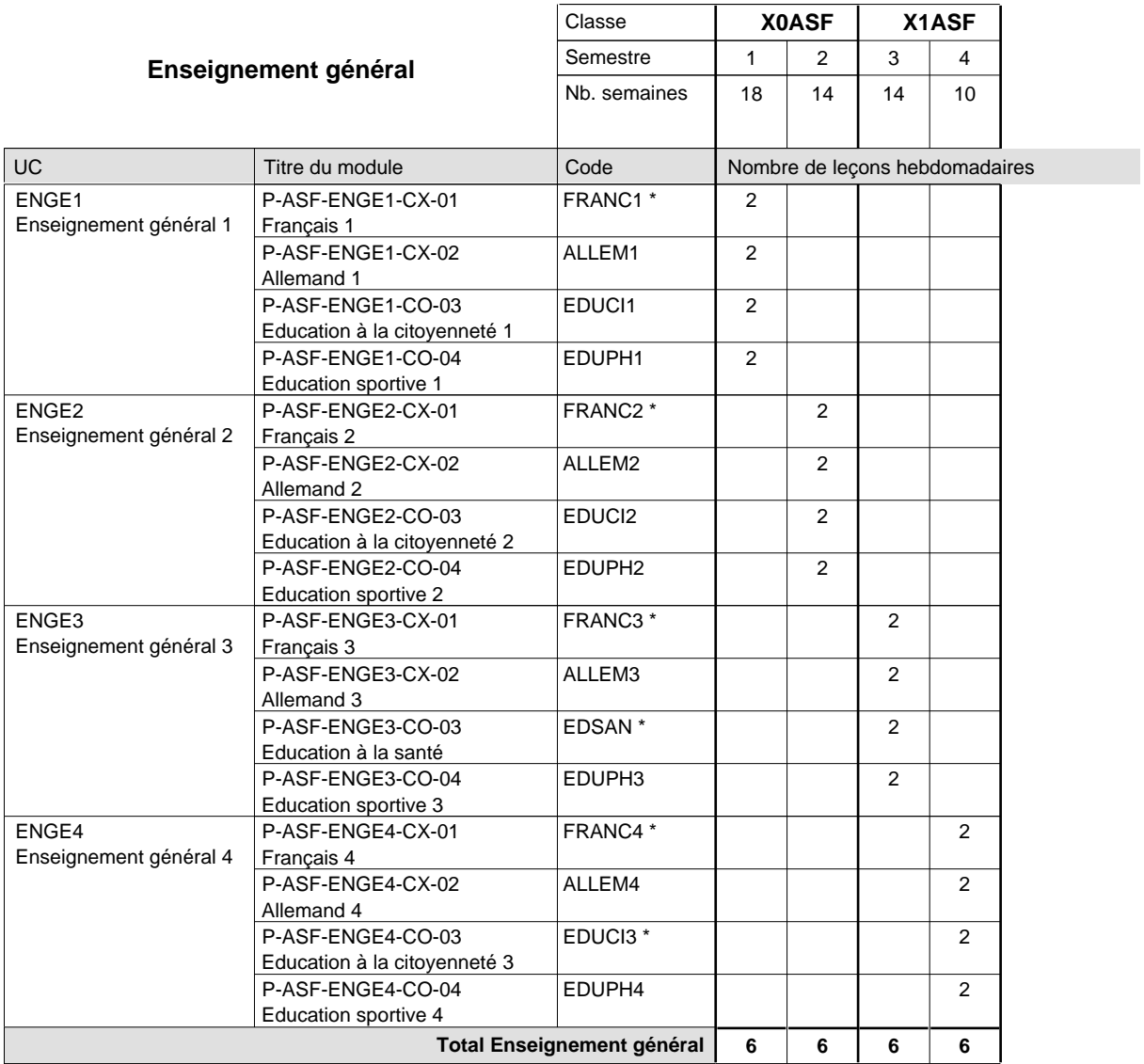

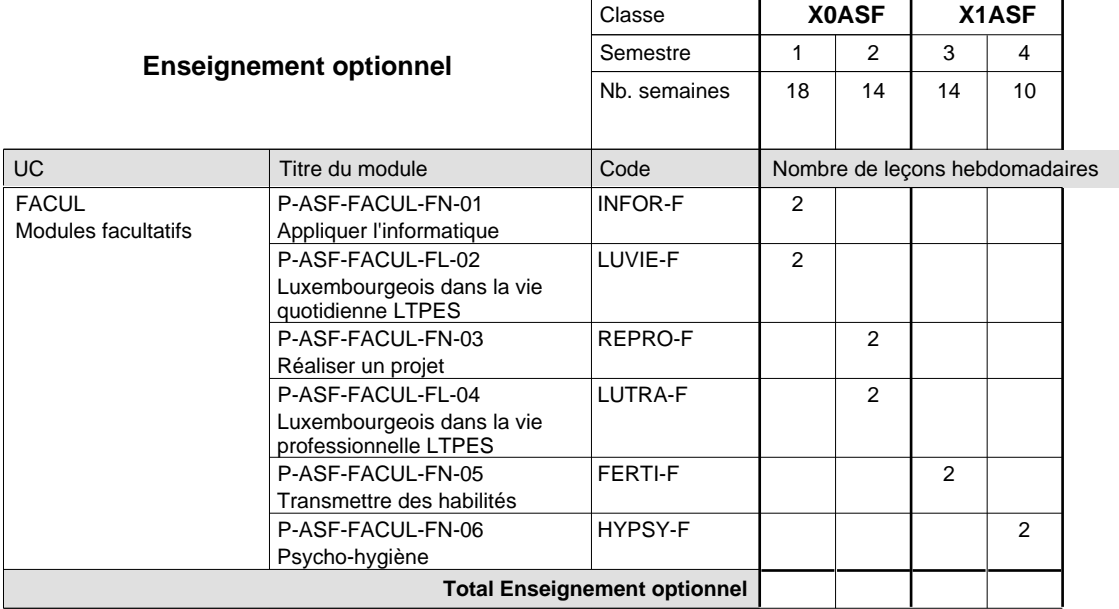

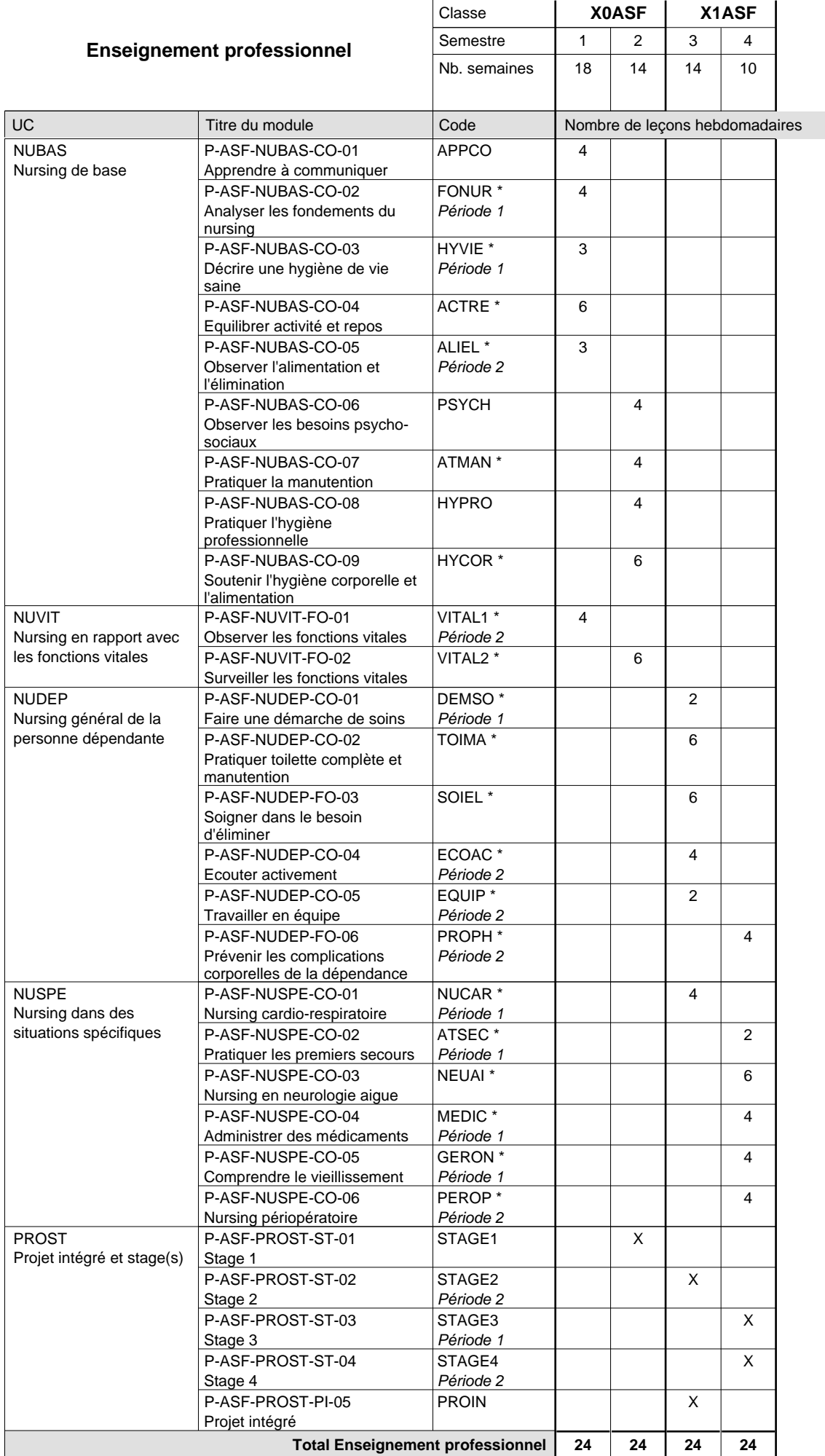

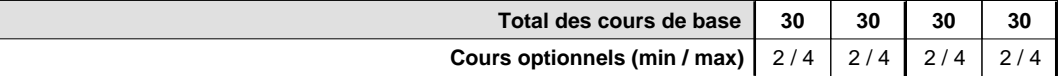

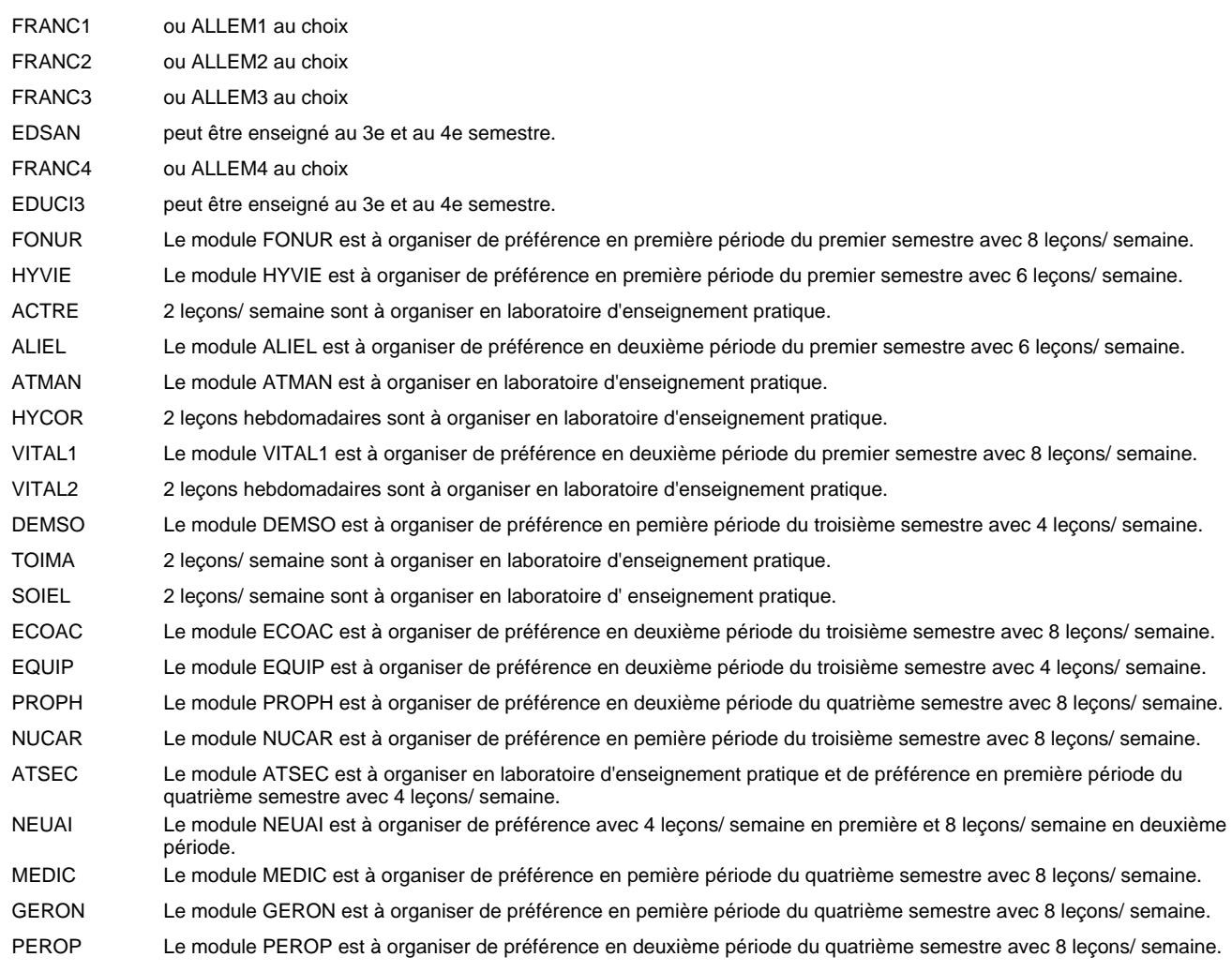

#### **Stages**

En X0AS, le stage de 4 semaines en milieu professionnel a lieu dans la deuxième période du deuxième semestre.

La formation pratique en X1AS prévoit 3 modules de stage en milieu professionnel avec une durée de 4 semaines par module. Le module STAGE2 a lieu au début de la 2ème période du troisième semestre, le module STAGE3 immédiatement après le troisième semestre et le module STAGE4 en fin du quatrième semestre.

#### **Cours optionnels**

Modules optionnels: modules de rattrapage ou facultatifs.

Module de rattrapage: le code original est suffixé par un -R.

Exemple: Code du module original: GERON

Code du module de rattrapage: GERON-R

Modules facultatifs: le code original est suffixé par un -F.

# **Enseignement secondaire technique**

### **Formation professionnelle initiale - DAP**

**Division de l'apprentissage des professions de santé et des professions sociales**

# **Section des aides-soignant - formation en cours d'emploi**

# **(Concomitant)**

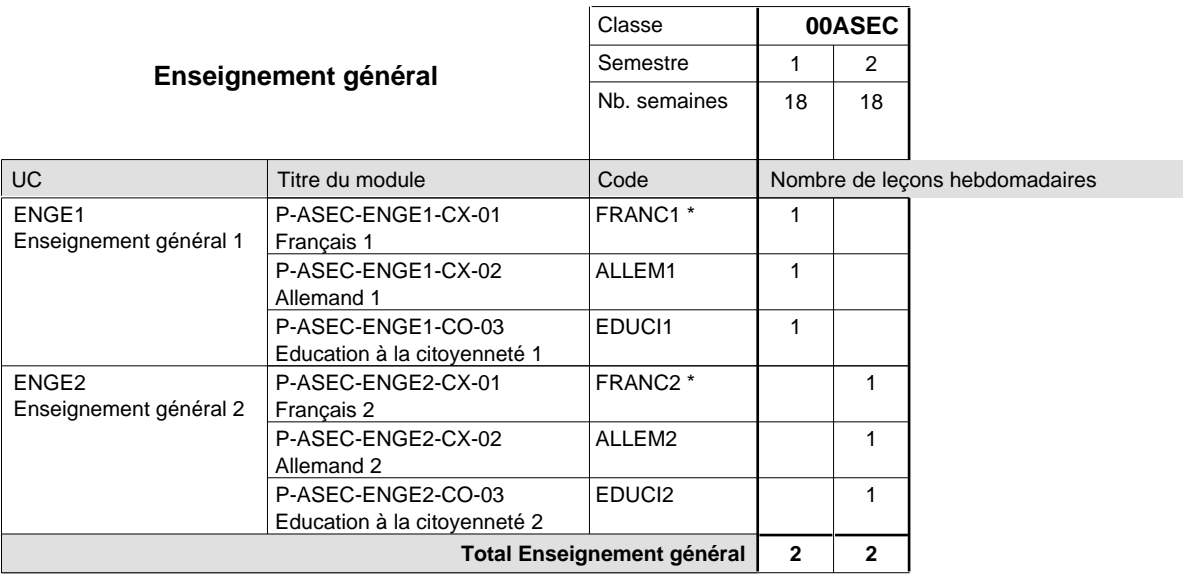

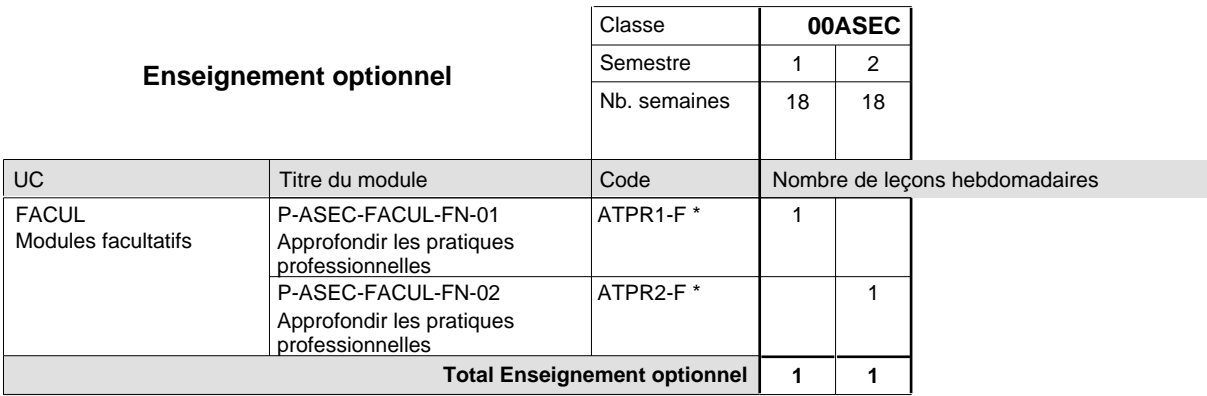

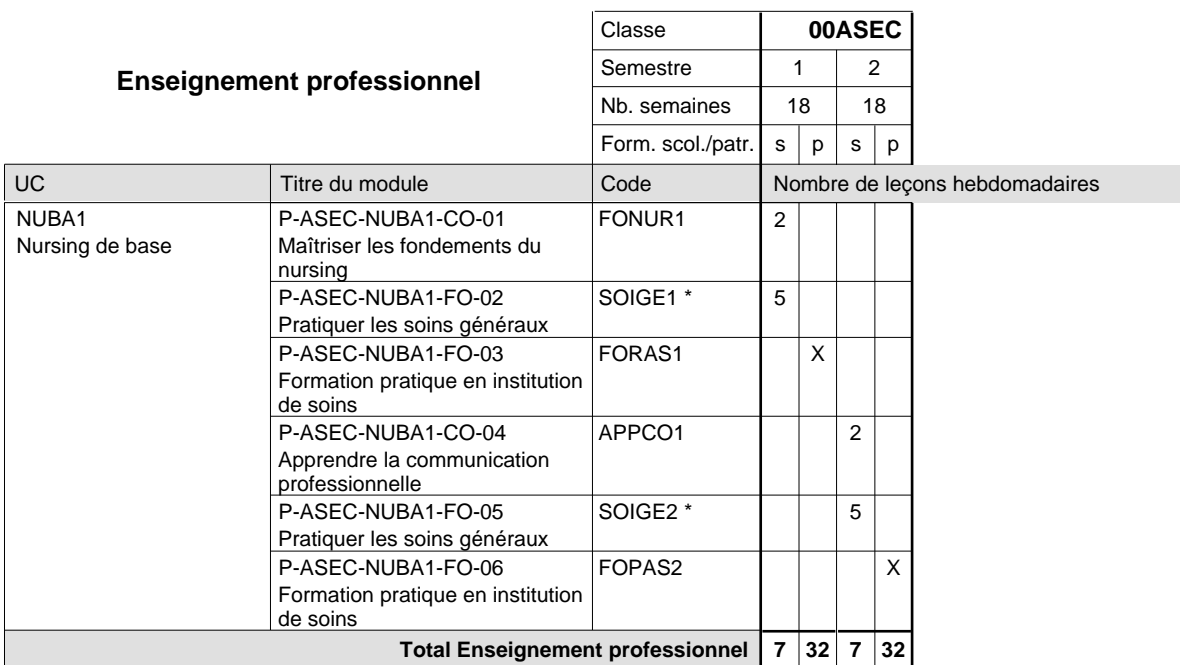

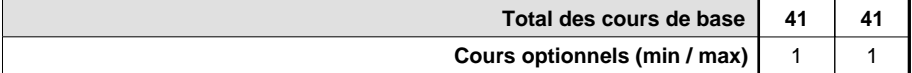

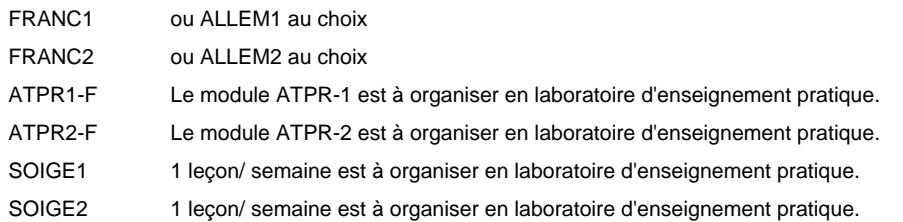

#### **Remarque générale**

Une semaine d'introduction théorique est à organiserr dans la mesure du possible fin septembre/ début octobre.

#### **Cours optionnels**

Modules optionnels: modules de rattrapage ou facultatifs. Module de rattrapage: le code original est suffixé par un -R. Exemple: Code du module original: SOIGE Code du module de rattrapage: SOIGE-R

Modules facultatifs: le code original est suffixé par un -F.

# **Enseignement secondaire technique Formation professionnelle initiale - DAP Division de l'apprentissage des professions de santé et des professions sociales Section des auxiliaires de vie (Mixte, 10e plein temps, 11e et 12e concomitant par périodes)**

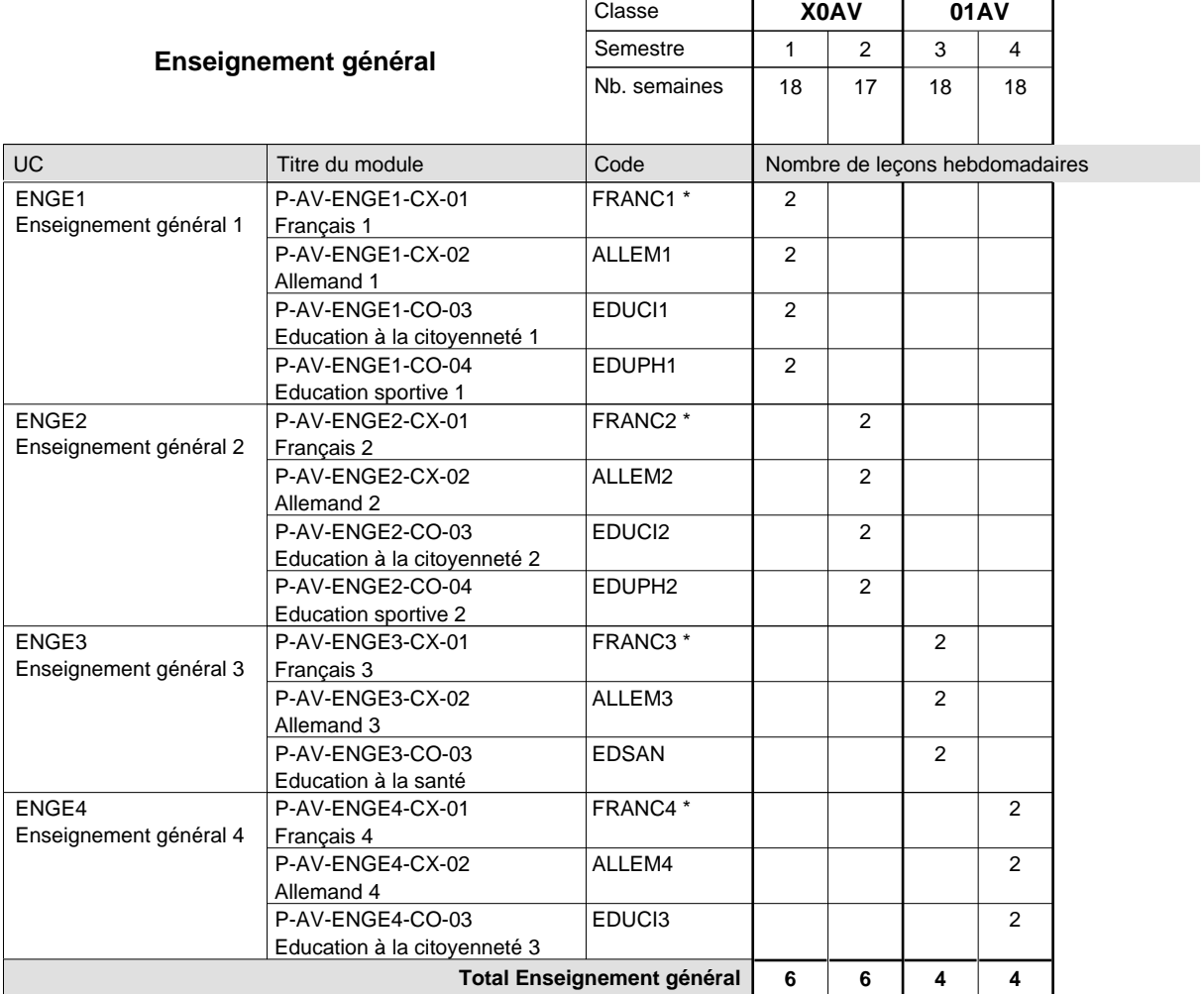

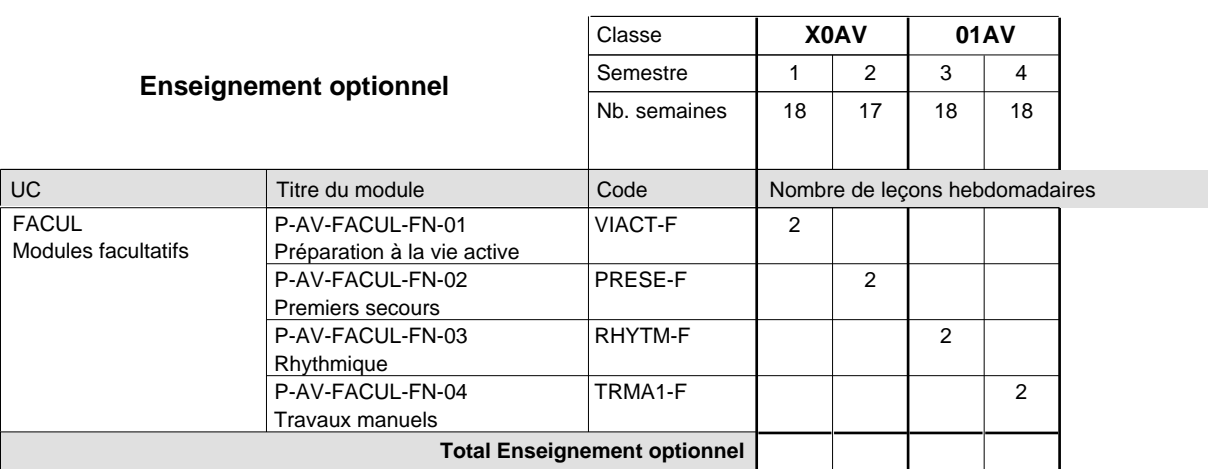

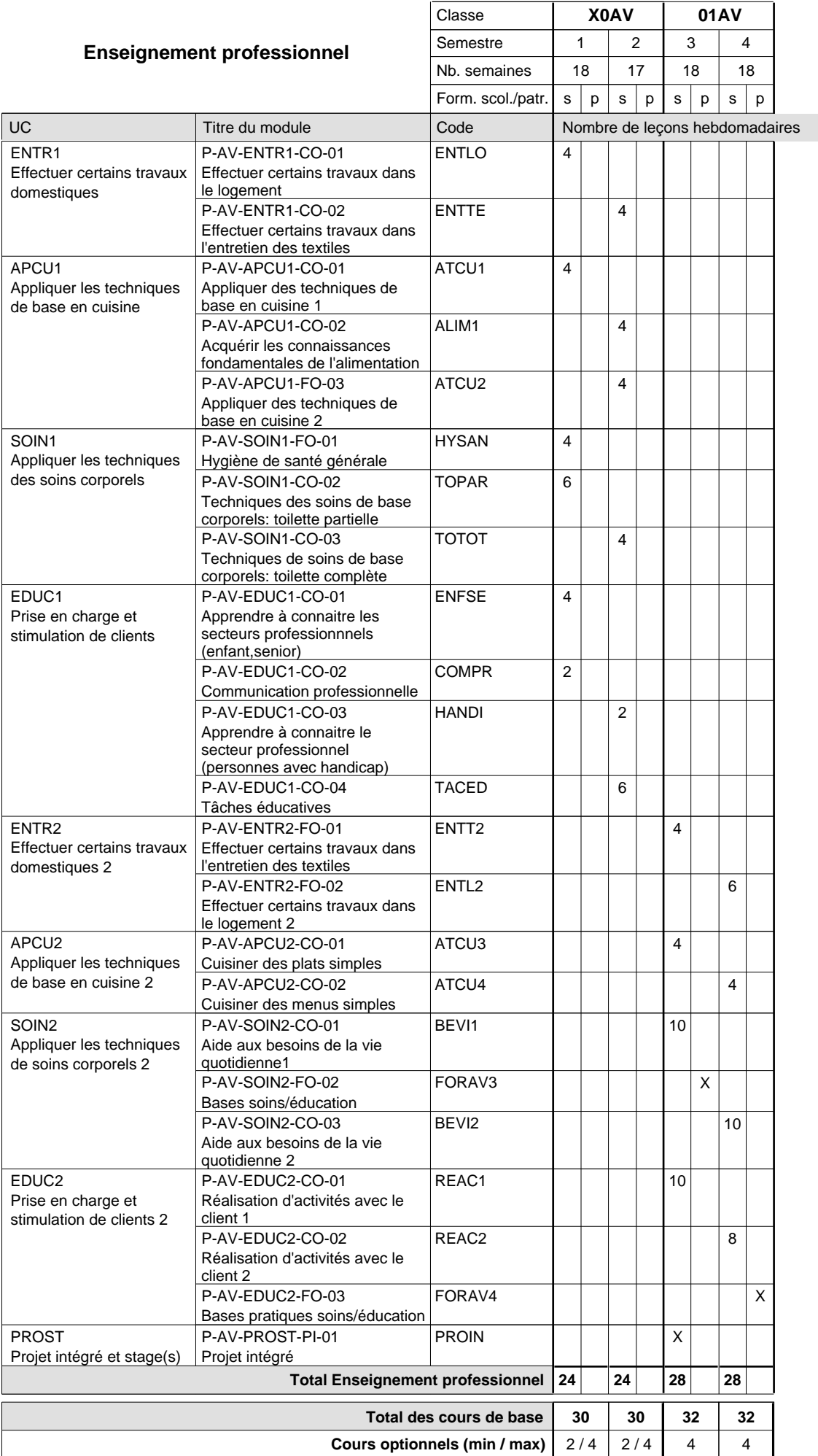

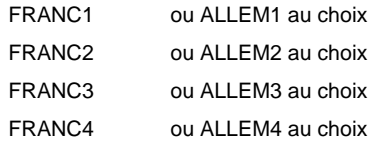

#### **Remarque générale**

En 11me et 12me:

Concomitant, par périodes, 9 semaines à l'école et 9 semaines de formation en entreprise par semestre (+ formation durant les vacances scolaires)

# **Enseignement secondaire technique Formation professionnelle initiale - DAP Division de l'apprentissage des professions de santé et des professions sociales Section des auxiliaires de vie - adultes (Concomitant par périodes)**

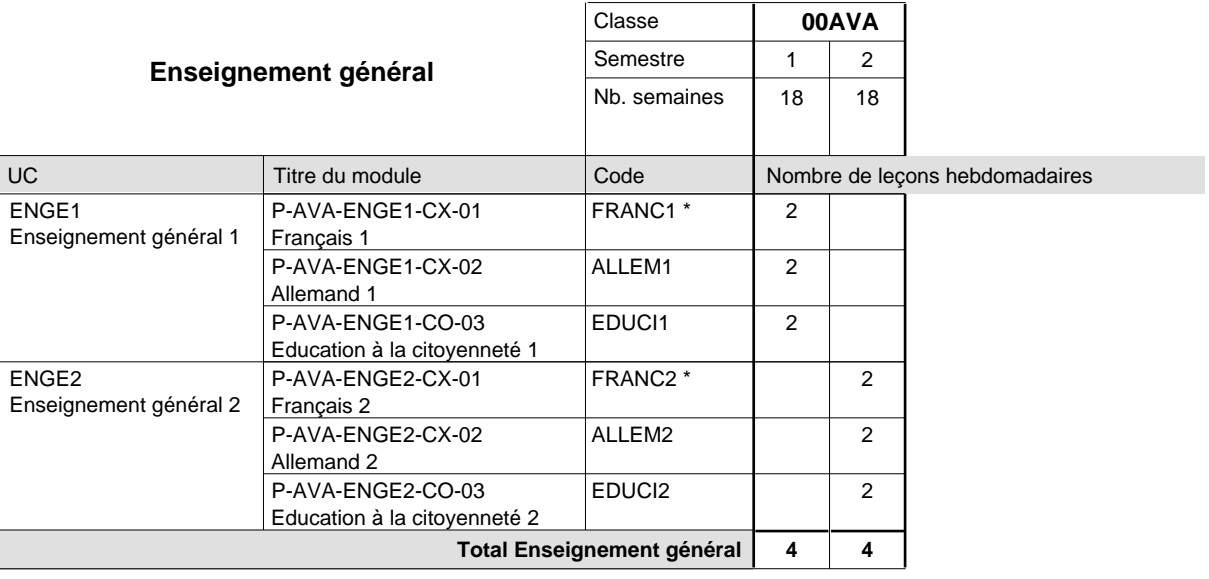

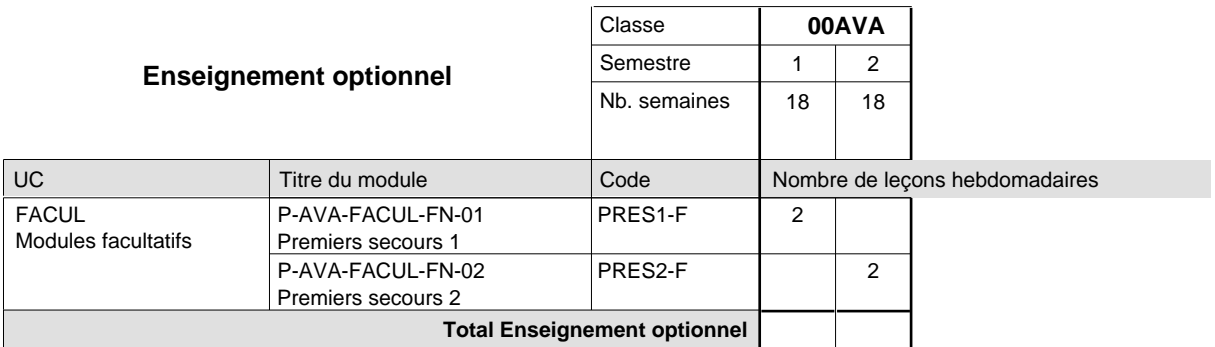

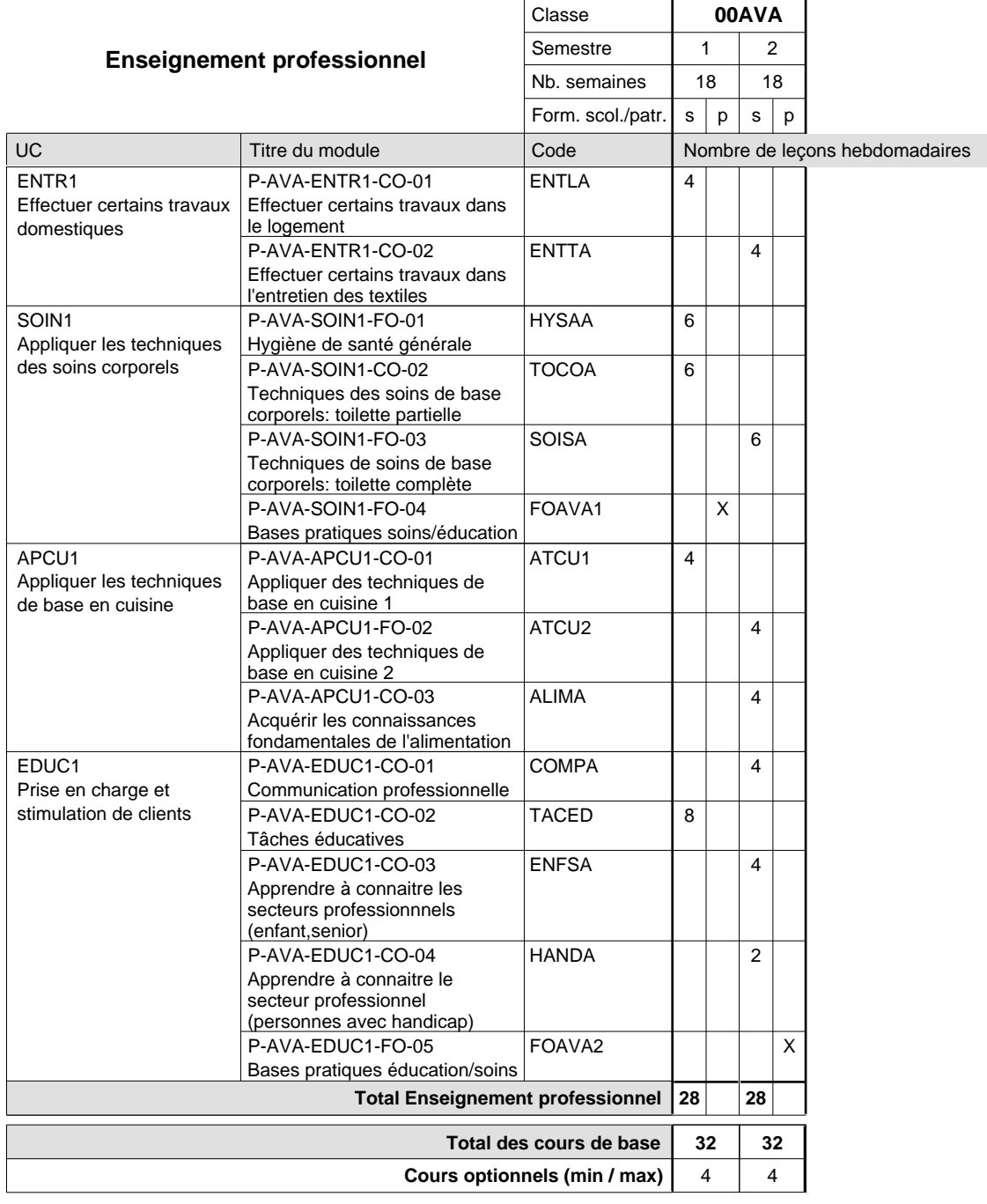

### **Remarques**

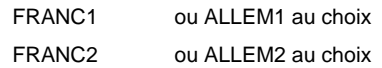

# **Enseignement secondaire technique Formation professionnelle initiale - DAP Division de l'apprentissage hôtelier et touristique Section des cuisiniers (fc) (Concomitant par périodes)**

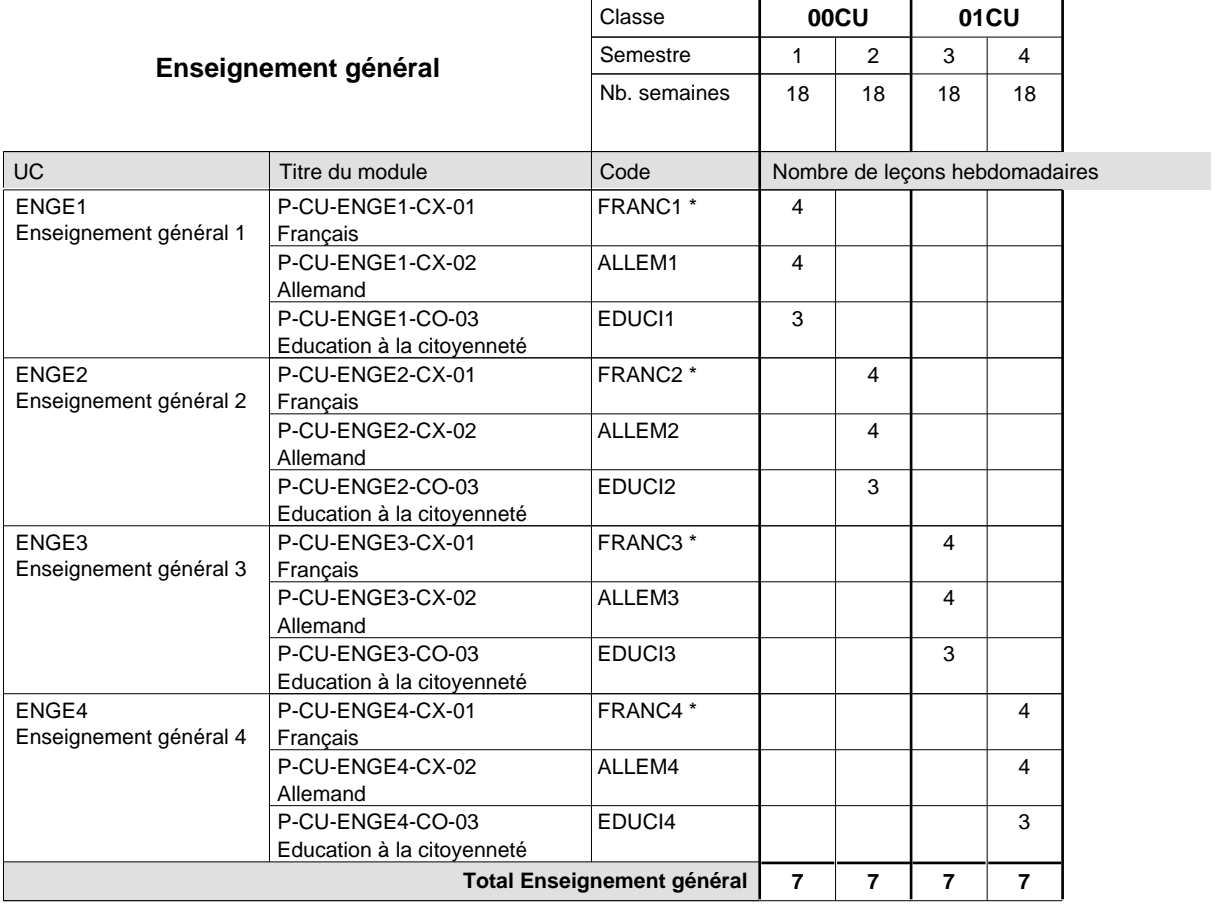

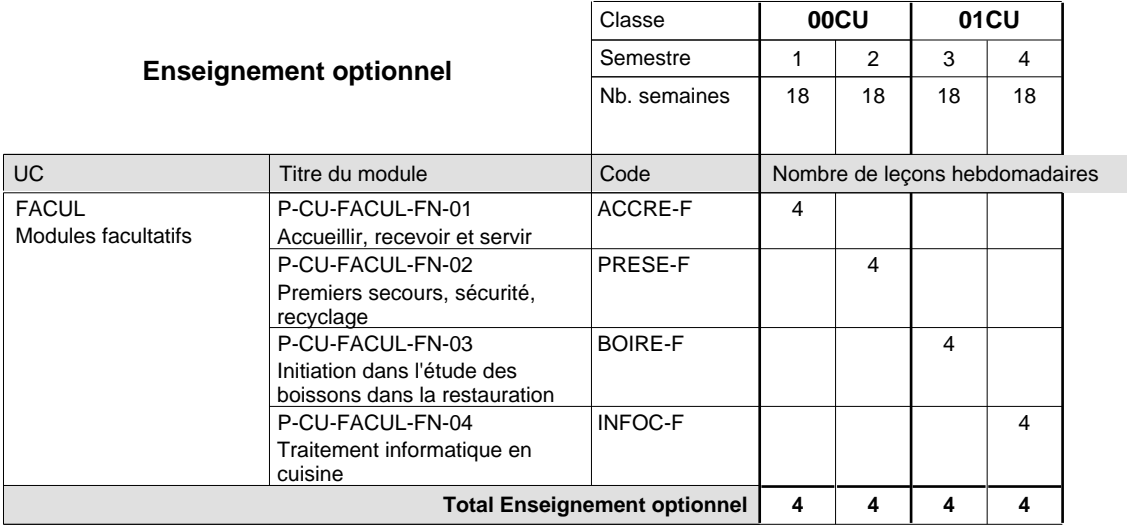

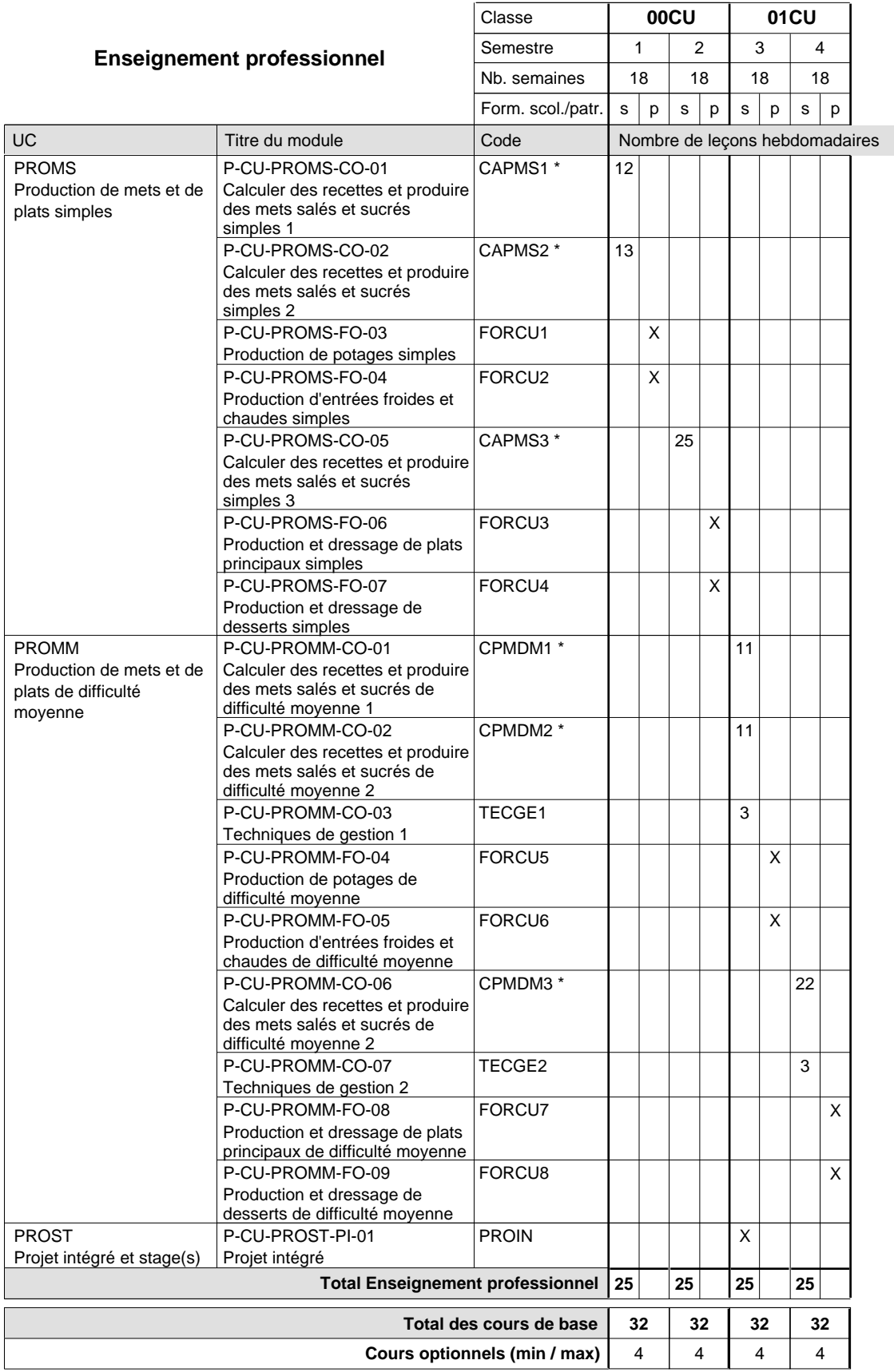

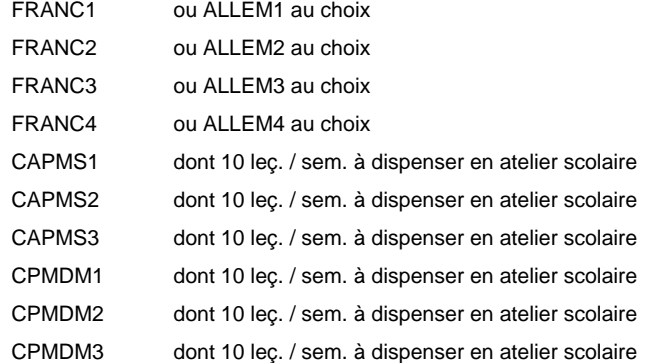

#### **Remarque générale**

La formation est organisée par périodes:

Semestre 1 : 6 semaines à l'école (à raison de 36 leçons hebdomadaires) et 12 semaines en organisme de formation.

Semestre 2 : 3 semaines à l'école (à raison de 36 leçons hebdomadaires) et 15 semaines en organisme de formation.

Semestre 3 : 3 semaines à l'école (à raison de 36 leçons hebdomadaires) et 15 semaines en organisme de formation.

Semestre 4 : 3 semaines à l'école (à raison de 36 leçons hebdomadaires) et 15 semaines en organisme de formation.

# **Enseignement secondaire technique Formation professionnelle initiale - DAP Division de l'apprentissage hôtelier et touristique Section des cuisiniers (fp) (Avec stages)**

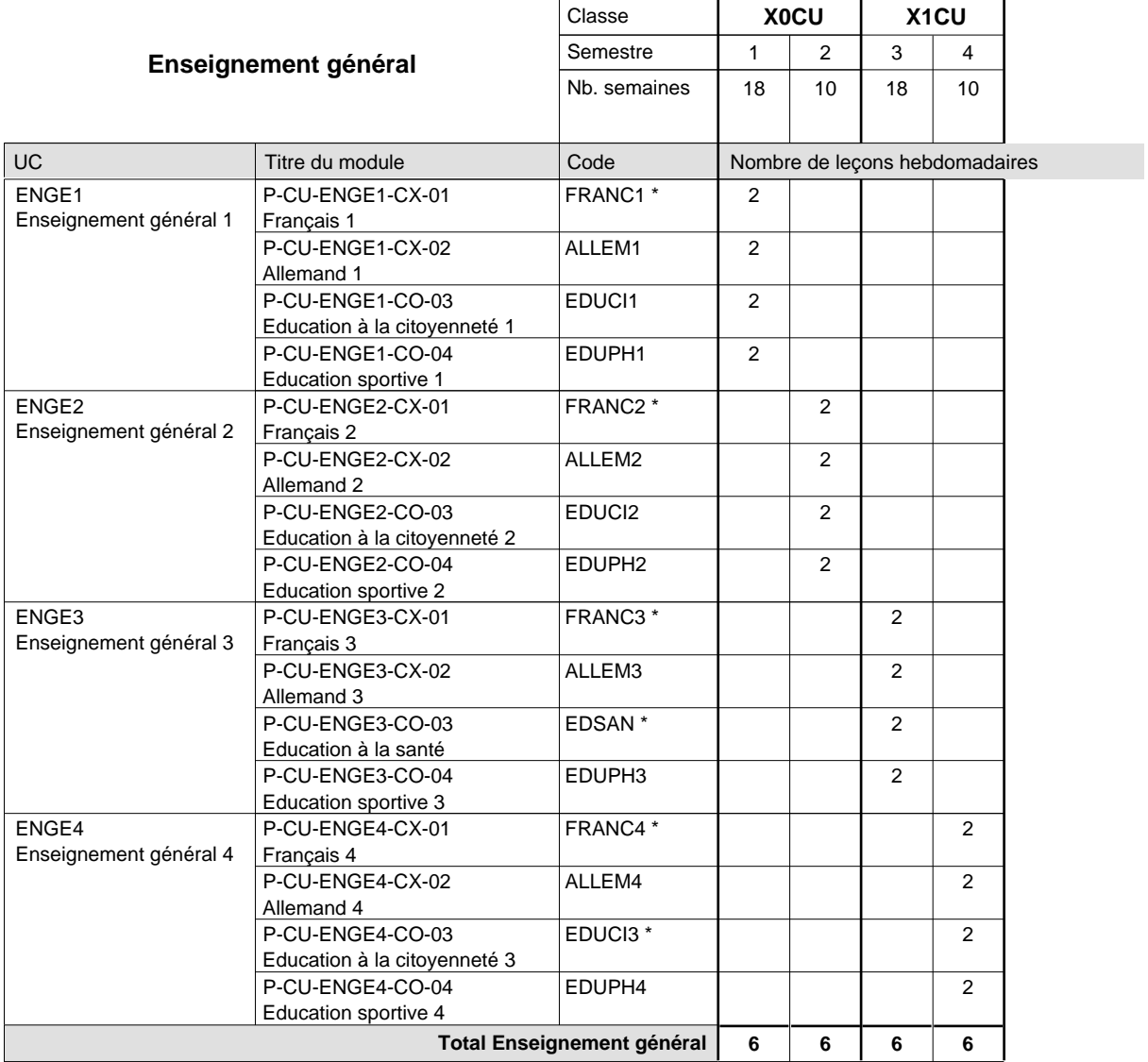

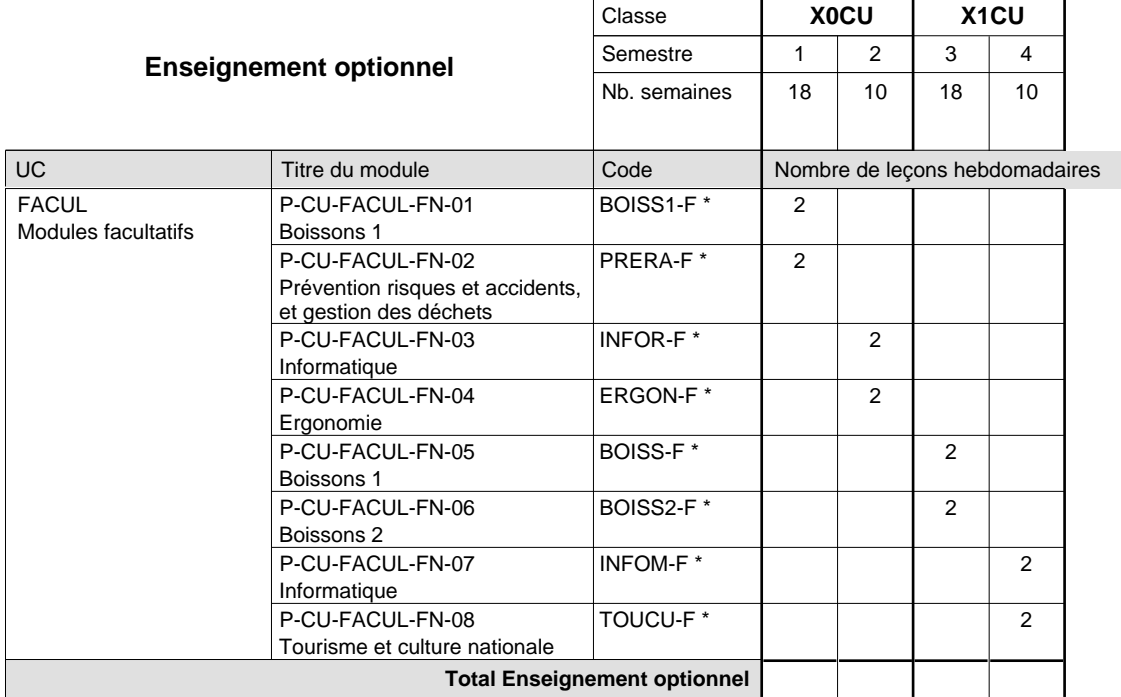

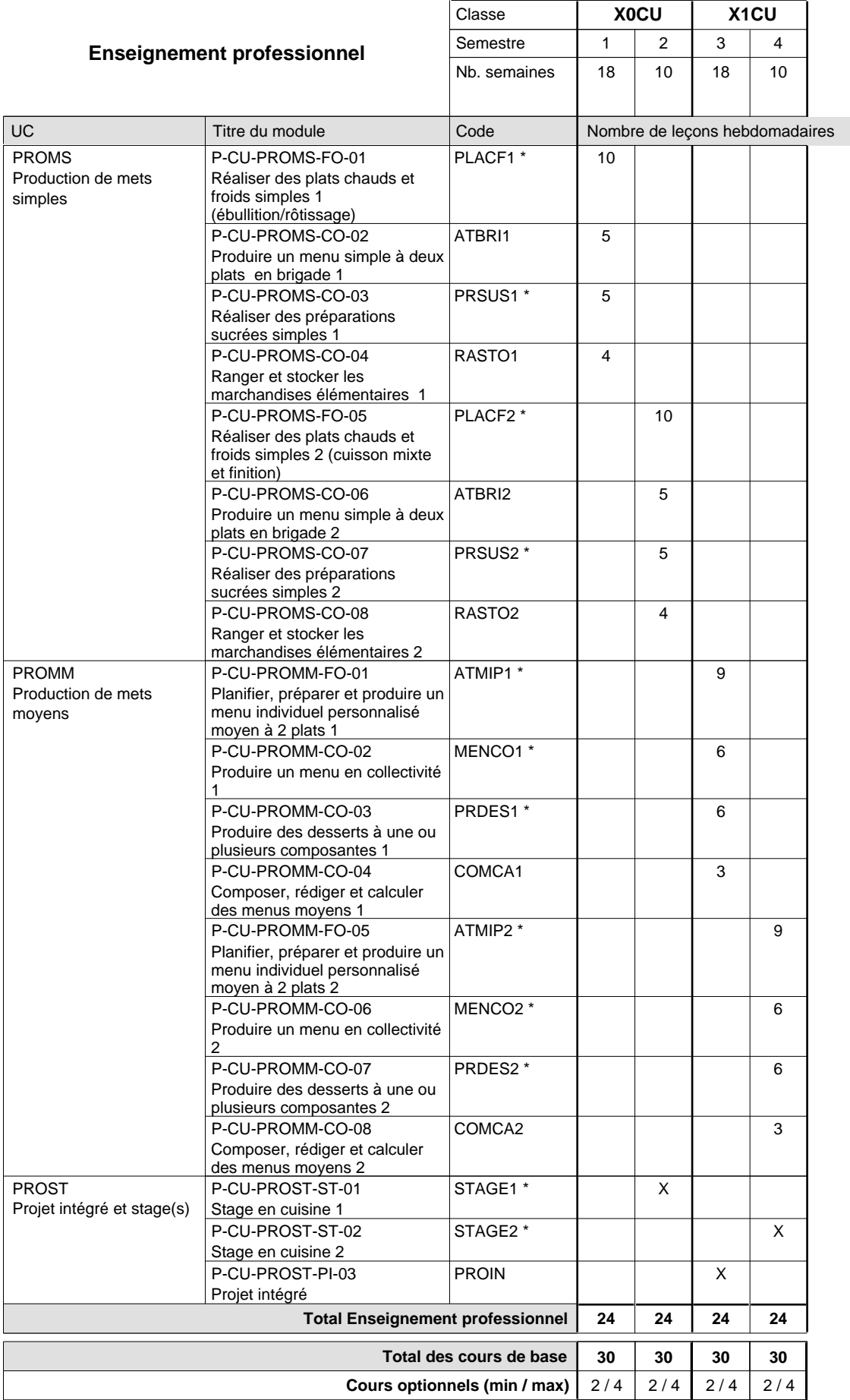

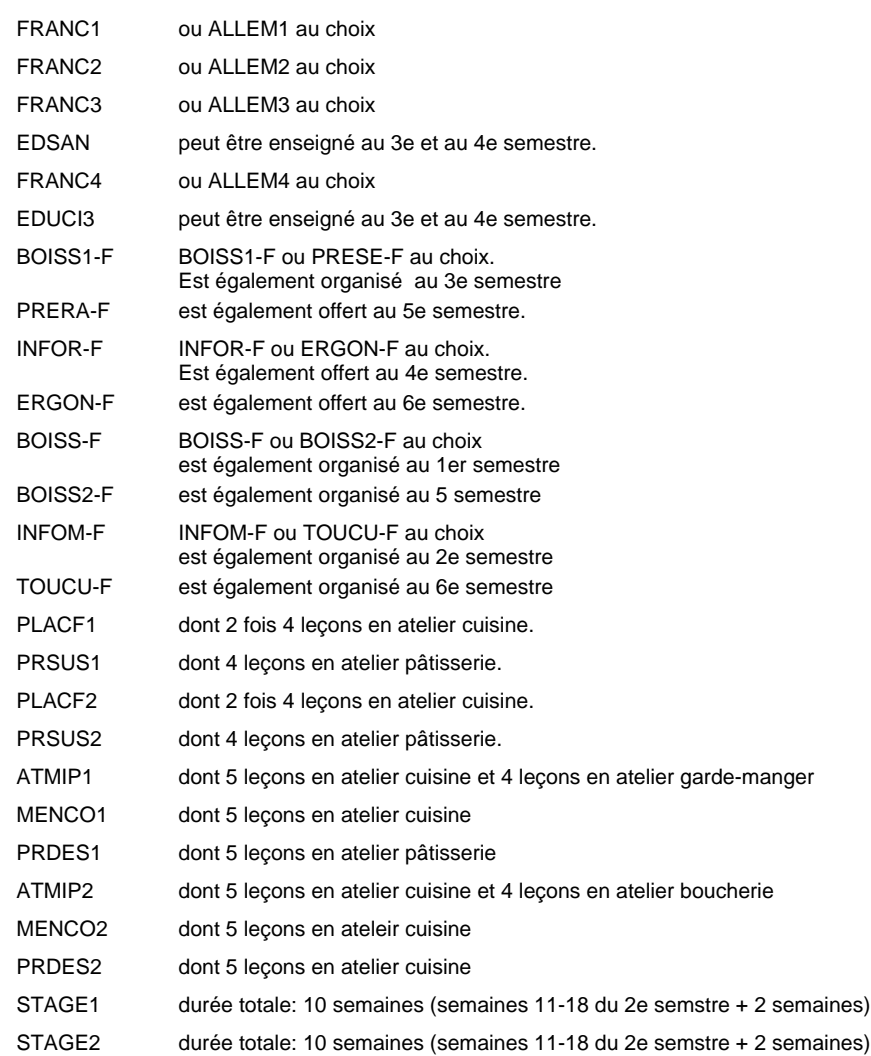

# **Enseignement secondaire technique Formation professionnelle initiale - DAP Division de l'apprentissage hôtelier et touristique Section des restaurateurs (Avec stages)**

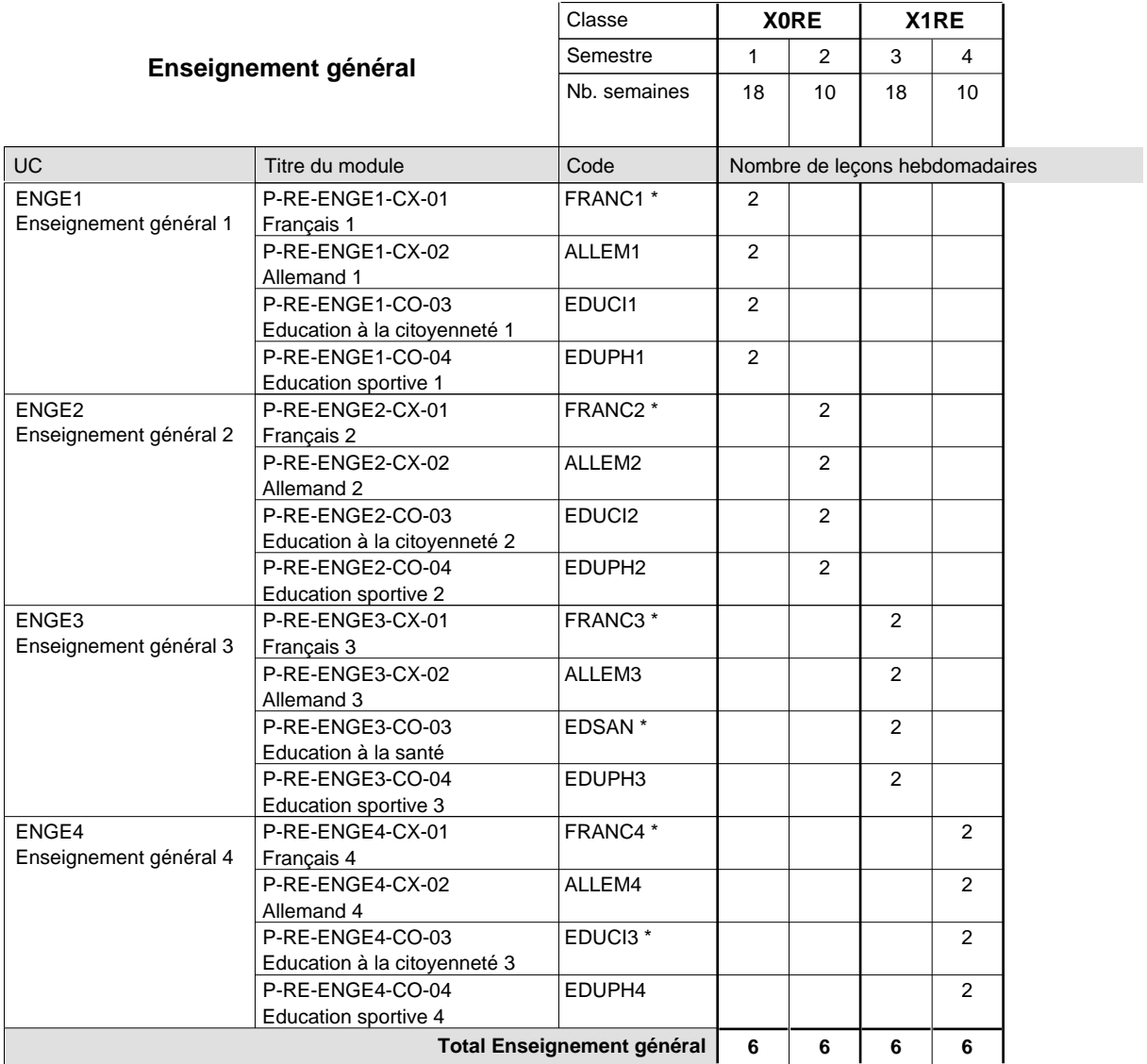

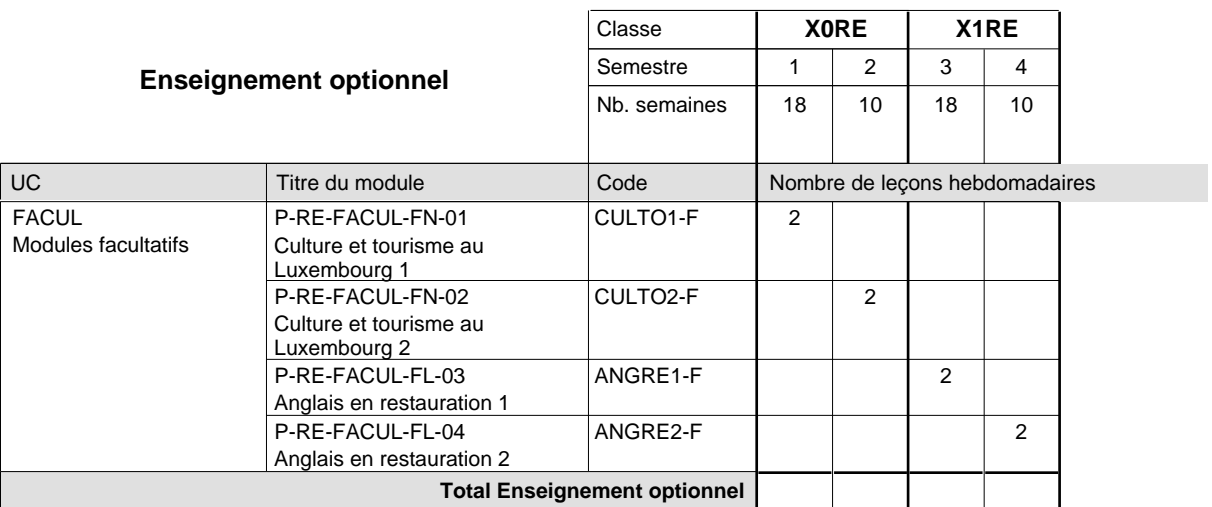

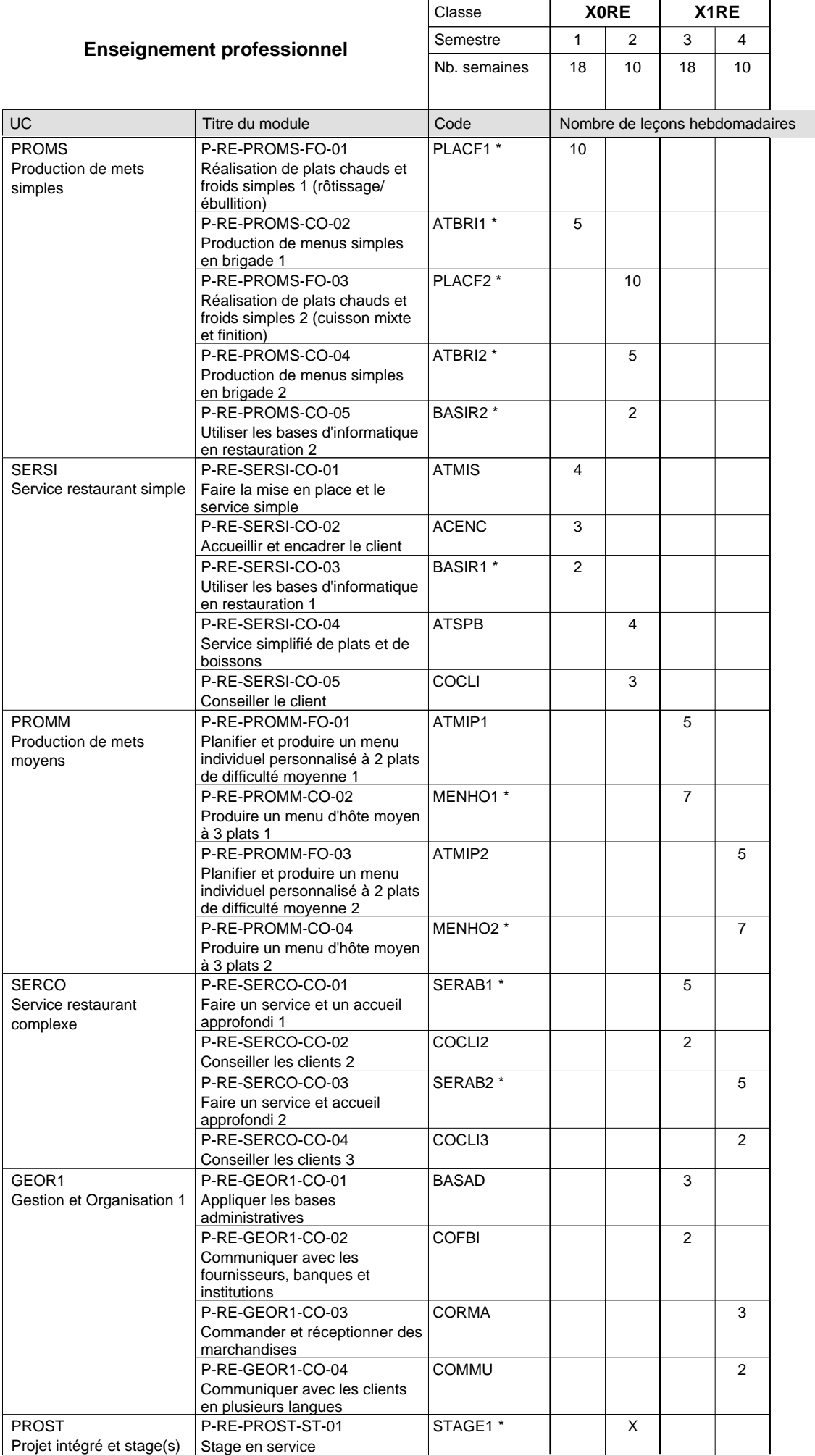

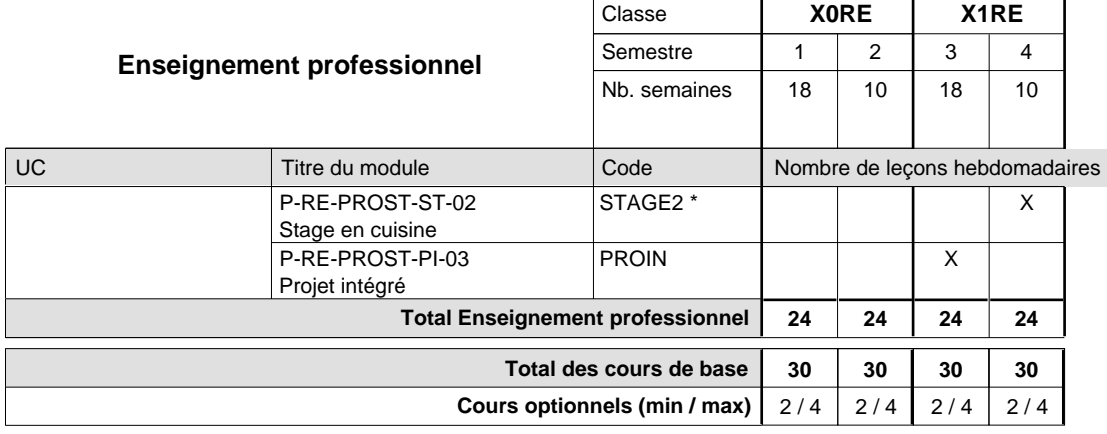

 $\mathbf{r}$ 

#### **Remarques**

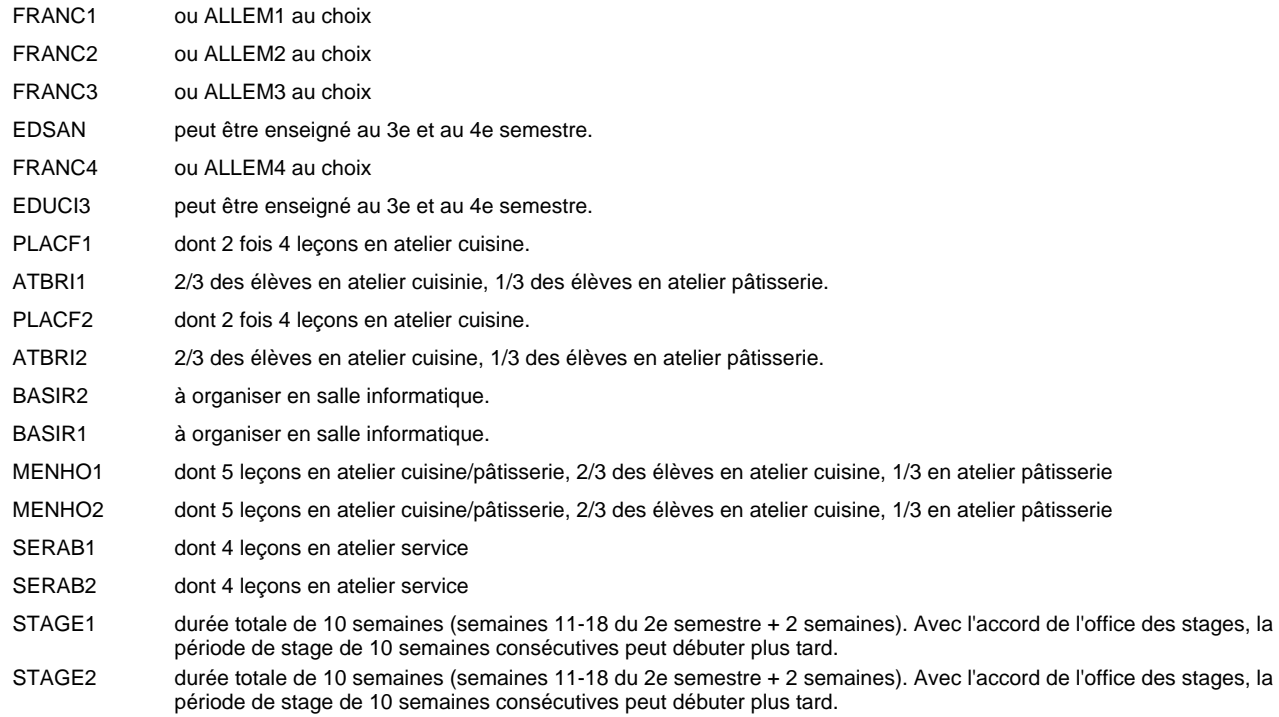

# **Enseignement secondaire technique Formation professionnelle initiale - DAP Division de l'apprentissage hôtelier et touristique Section des serveurs de restaurant (Concomitant par périodes)**

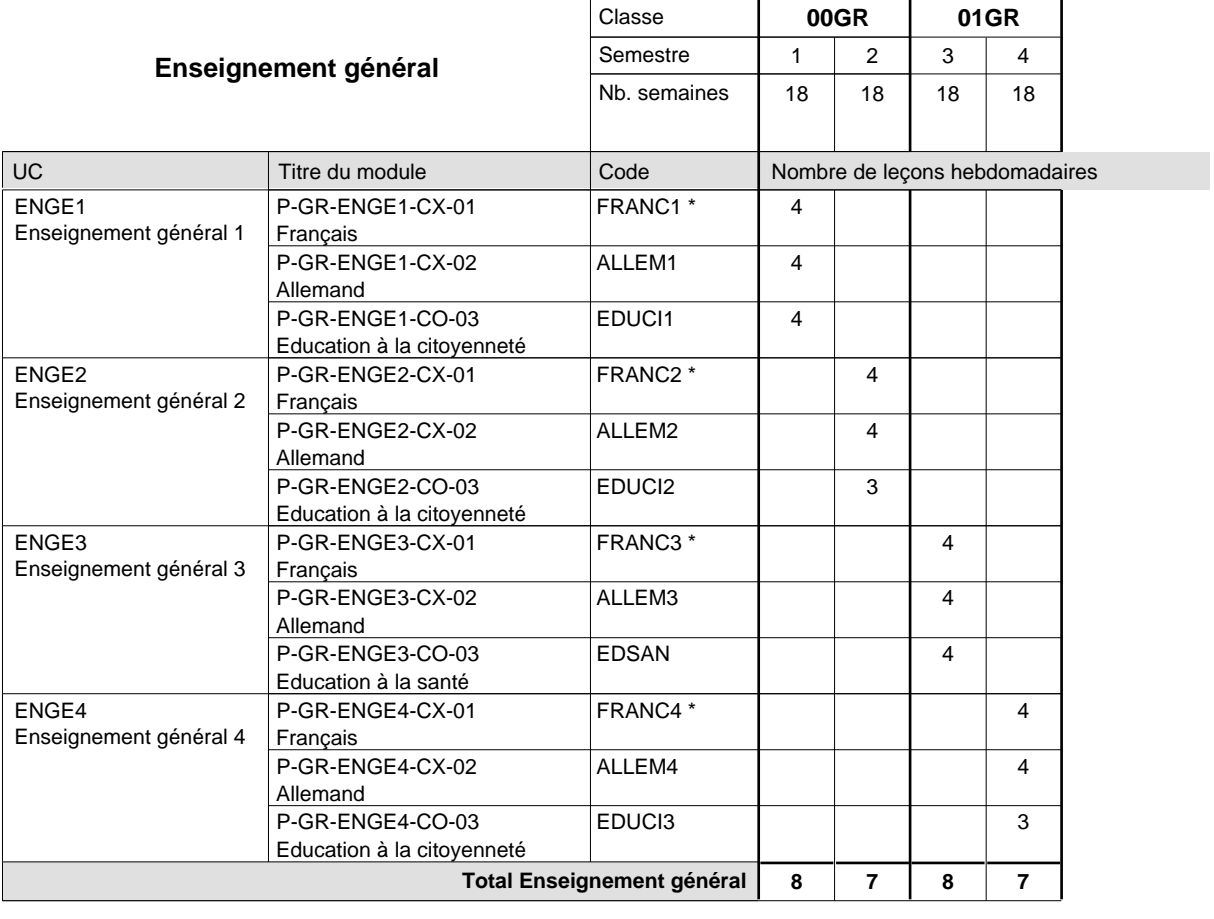

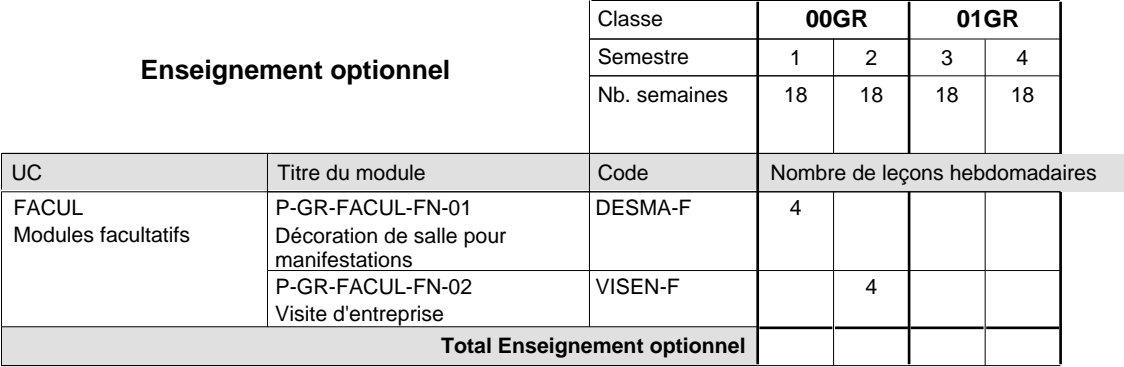

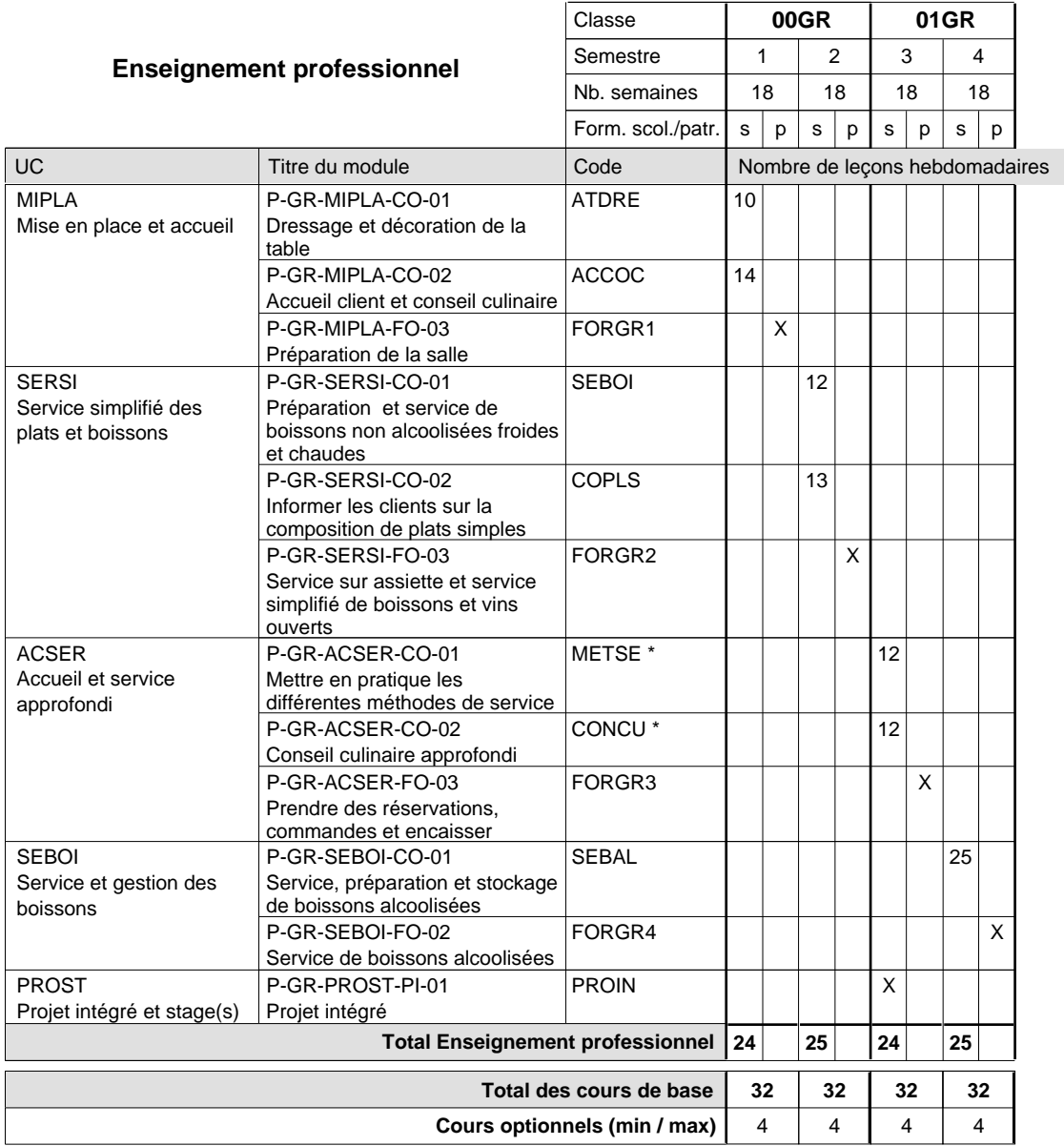

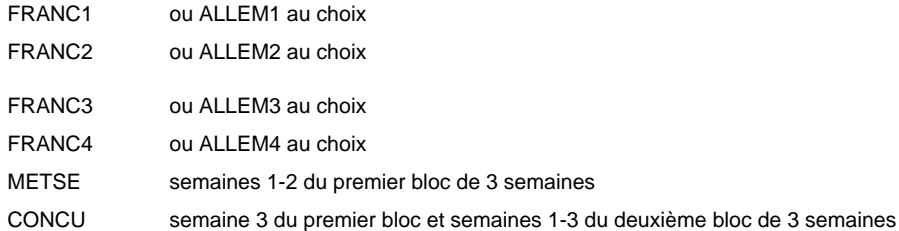

#### **Remarque générale**

La formation est organisée par périodes:

Semestre 1et 3 : 6 semaines à l'école (à raison de 36 leçons hebdomadaires) et 12 semaines en organisme de formation. Semestre 2 et 4 : 3 semaines à l'école (à raison de 36 leçons hebdomadaires) et 15 semaines en organisme de formation.

**Enseignement secondaire technique**

# **Formation professionnelle initiale - DAP**

### **Division de l'apprentissage industriel**

### **Sections des mécaniciens d'usinage, industriels et de maintenance, des constructeurs métalliques**

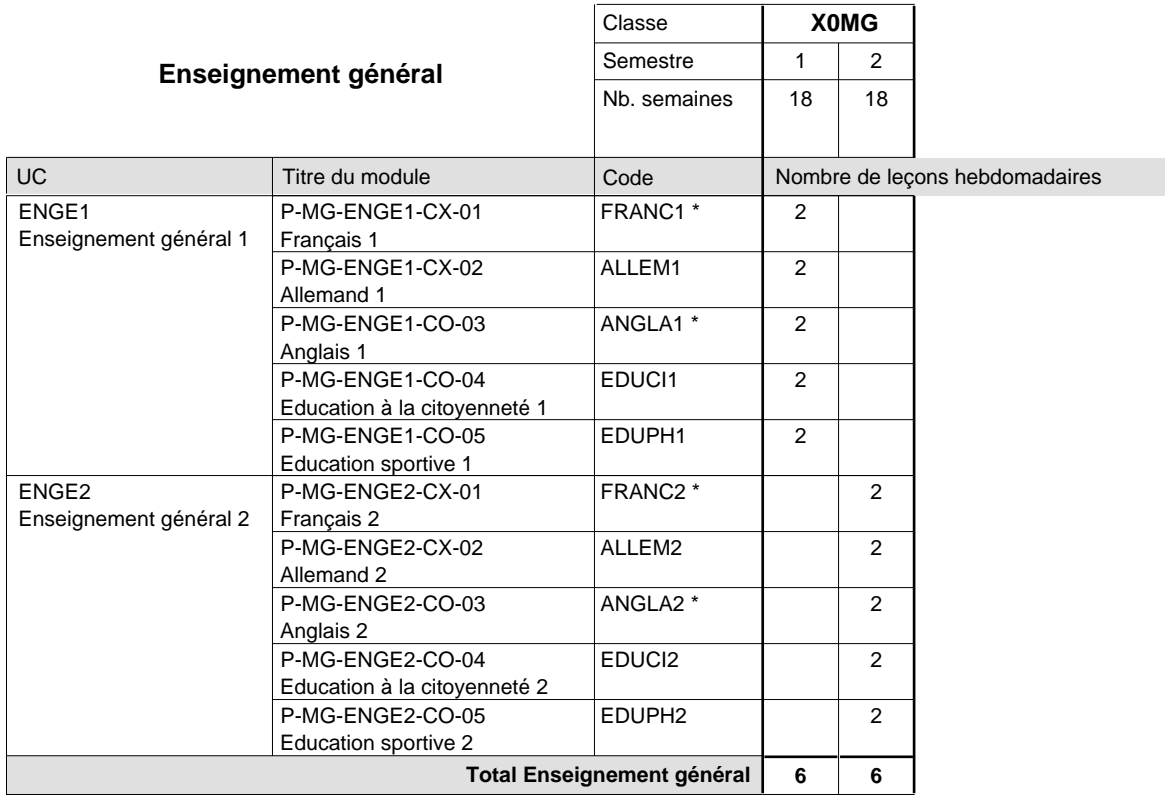

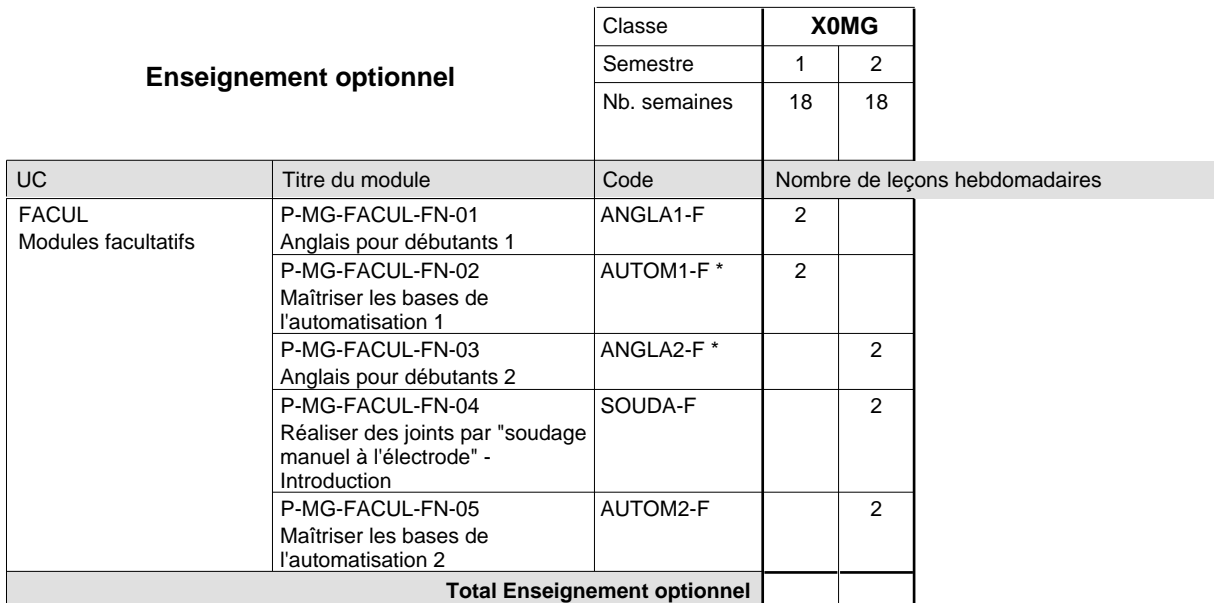

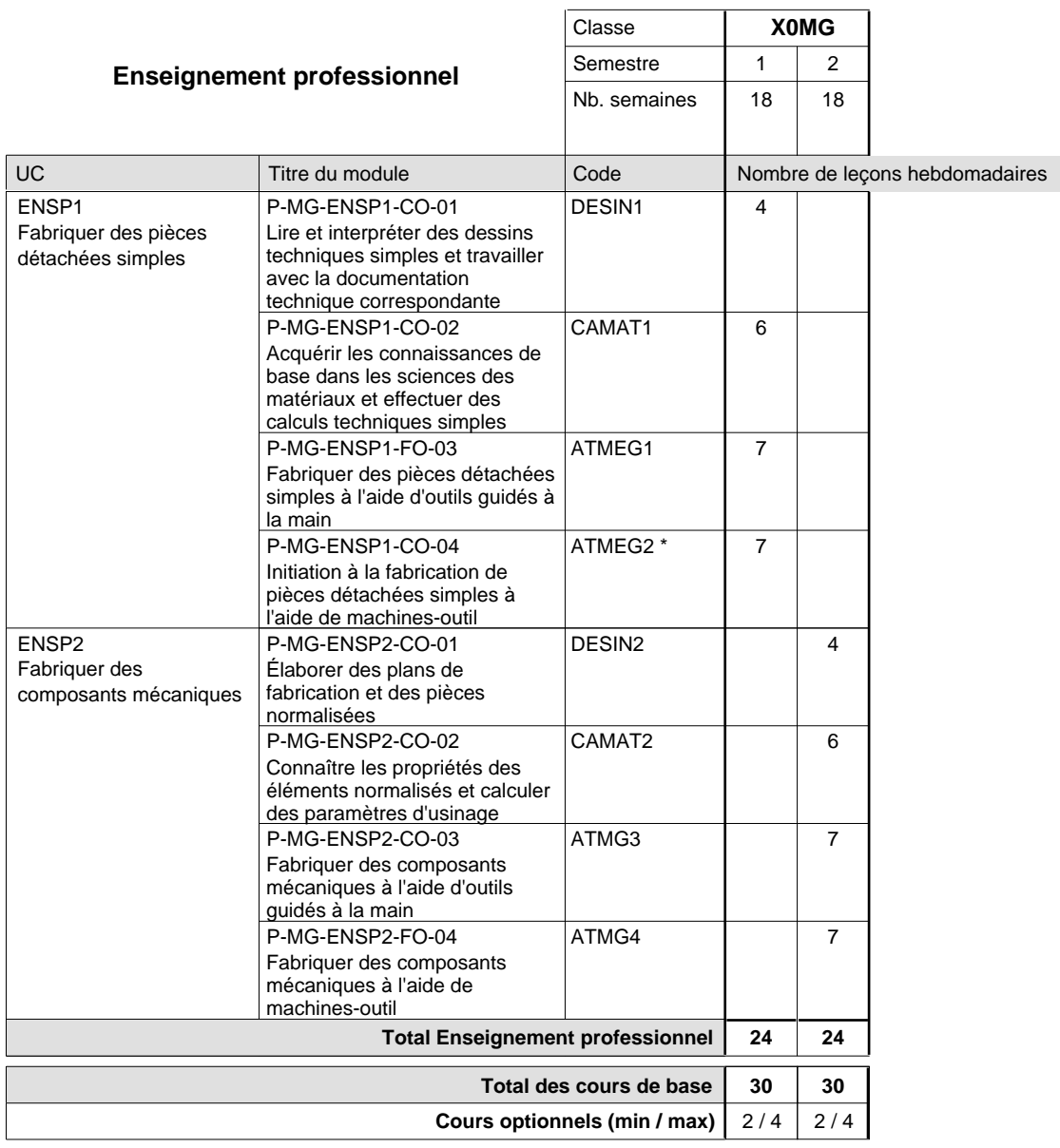

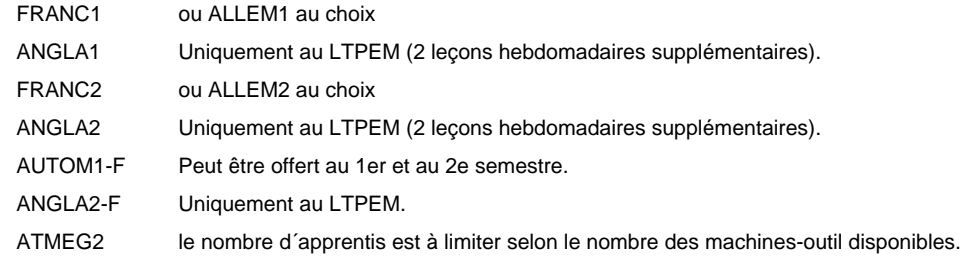

#### **Remarque générale**

Les formations mécanicien d'usinage (MF), mécanicien industriel et de maintenance (MM) et constructeur métallique (SC) sont regroupées dans une classe de 10e commune X0MG.

# **Enseignement secondaire technique Formation professionnelle initiale - DAP Division de l'apprentissage industriel Section des constructeurs métalliques (Avec stages)**

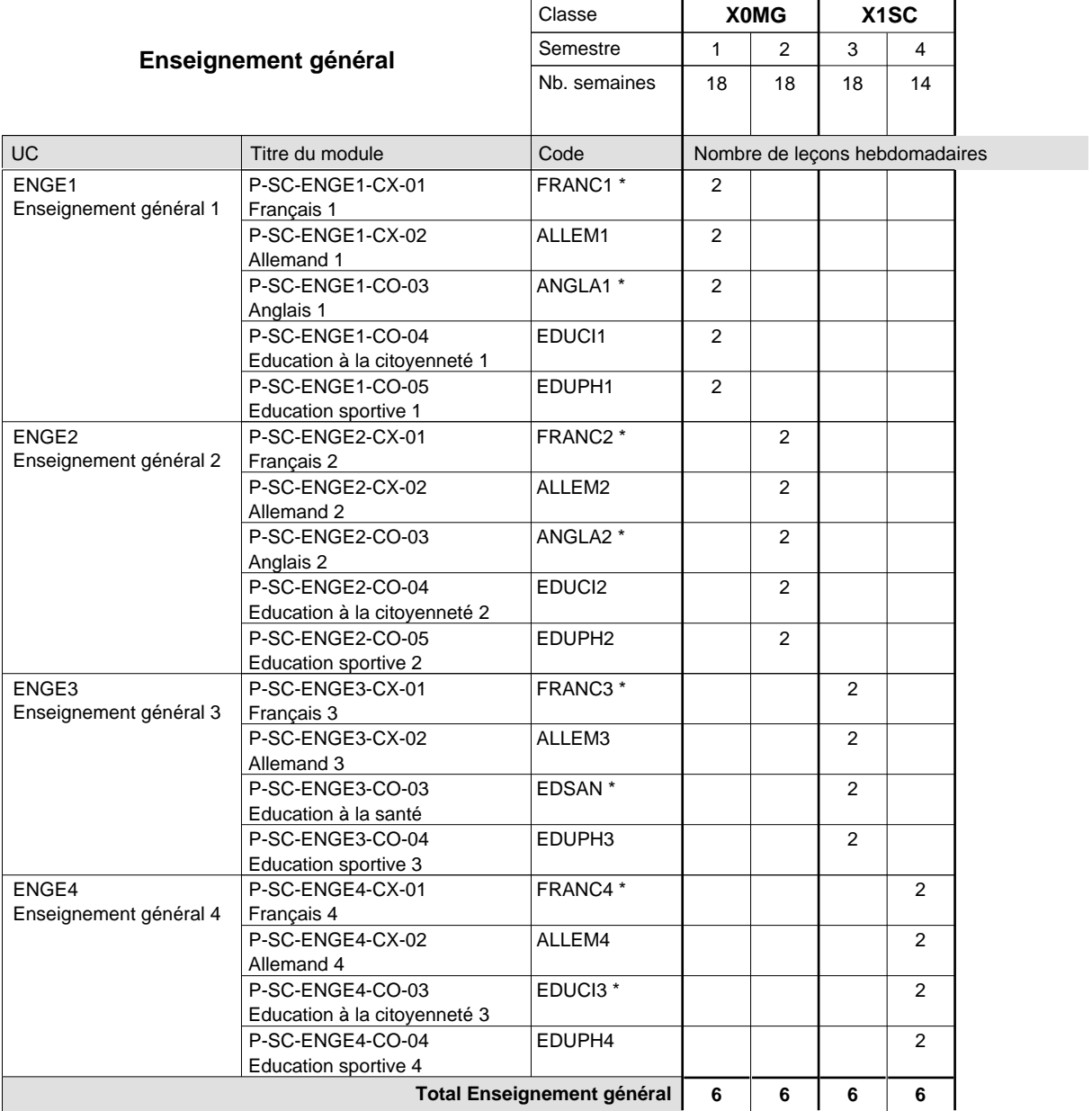

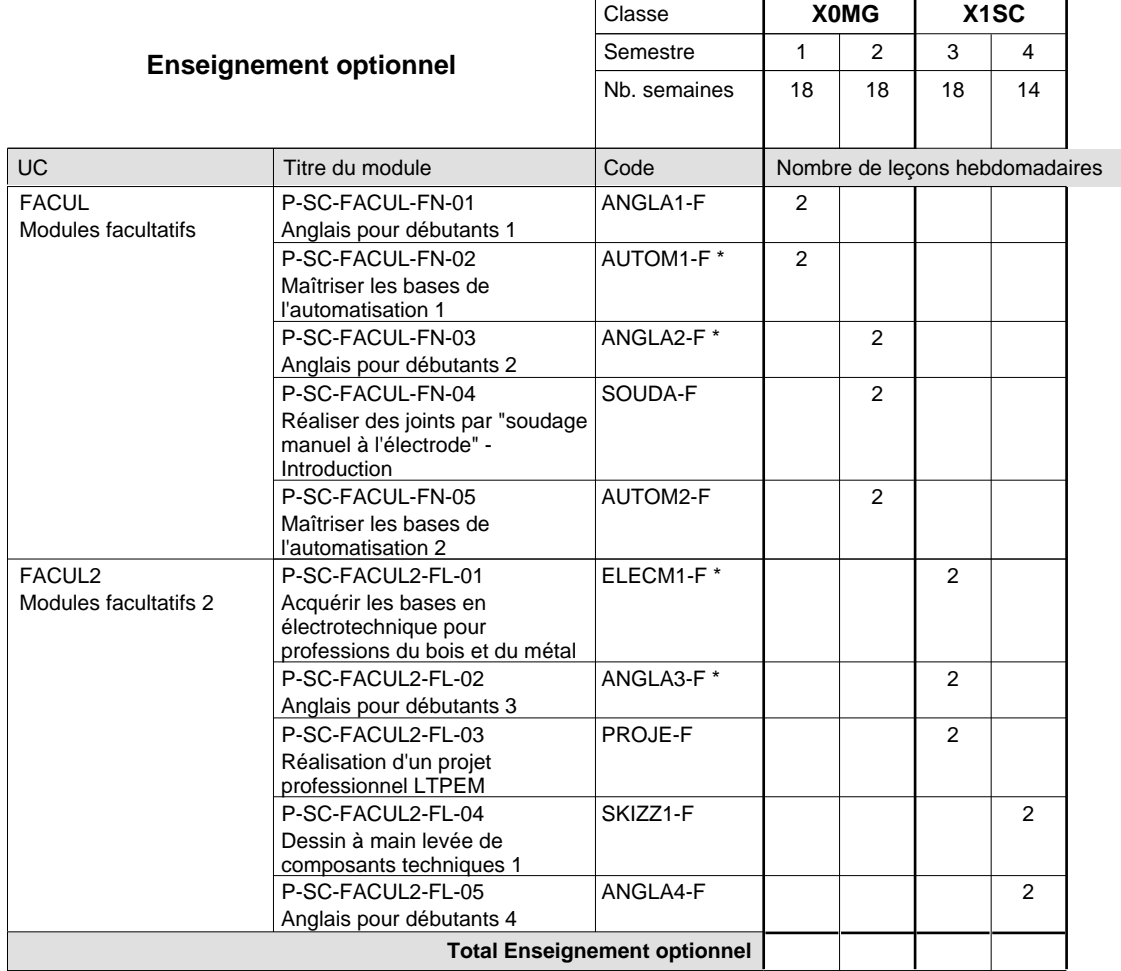

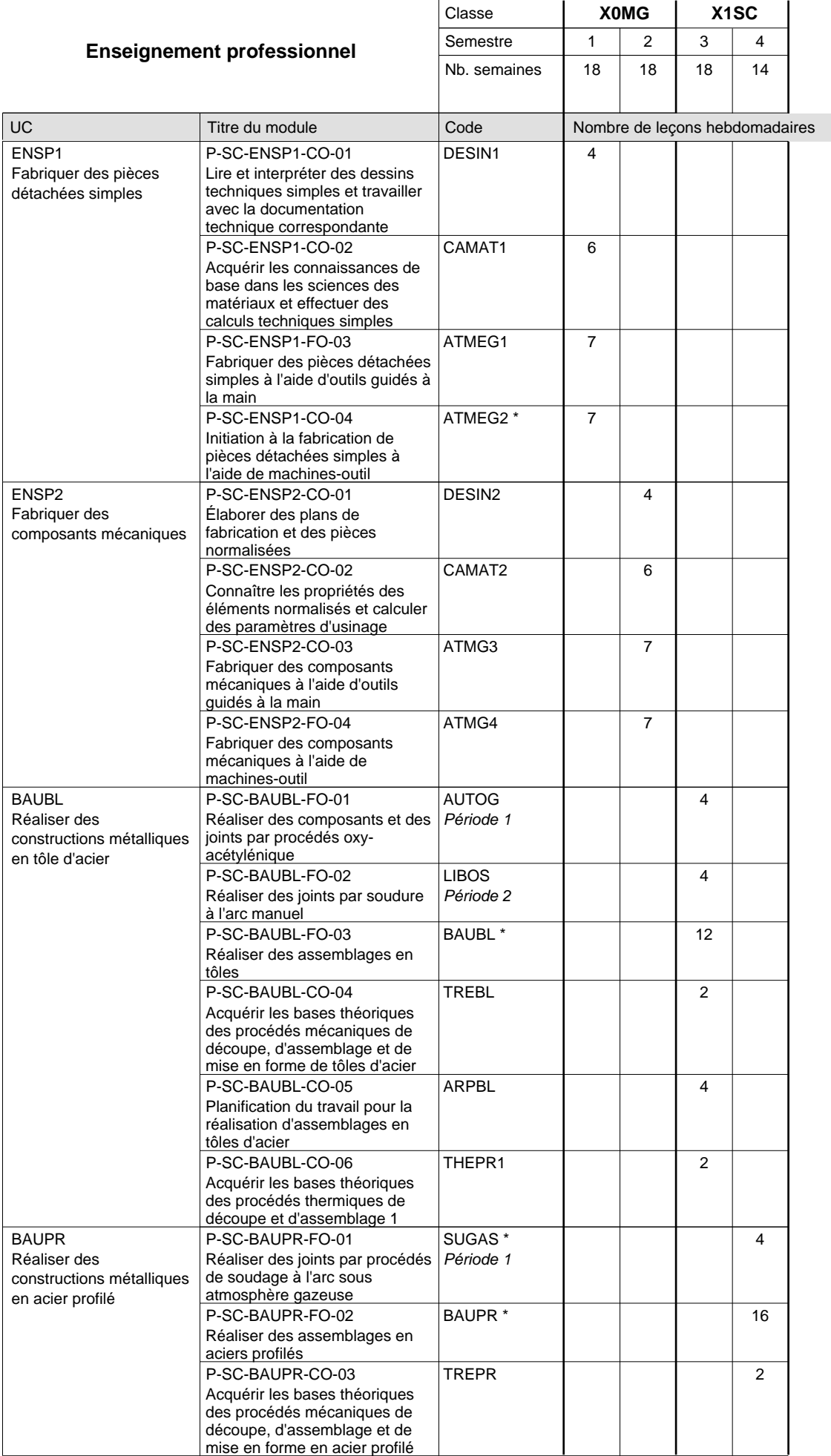

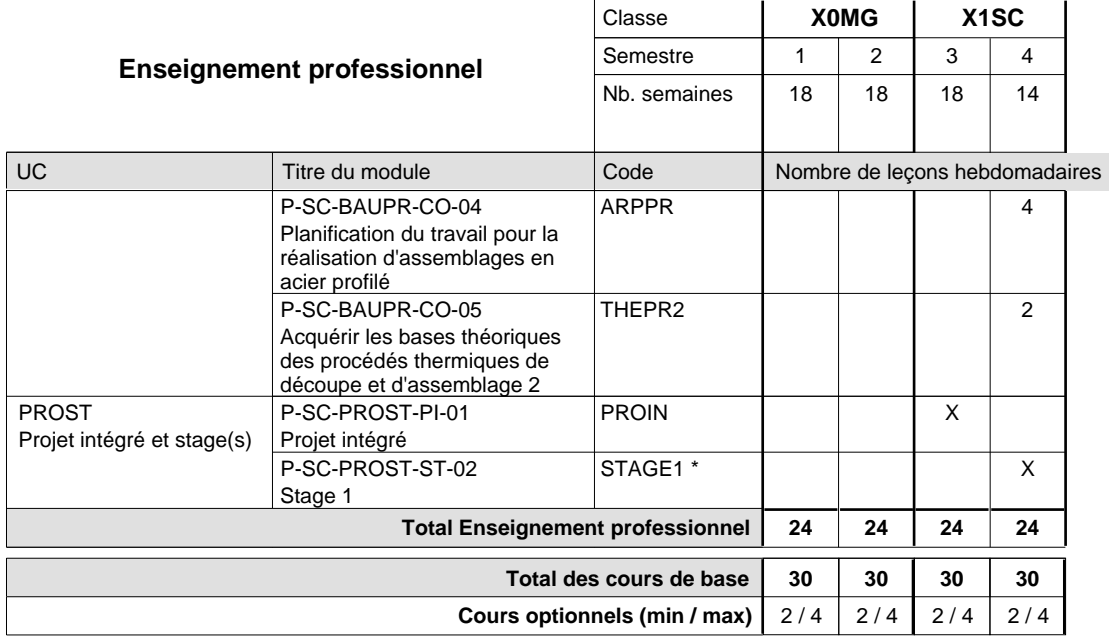

#### **Remarques**

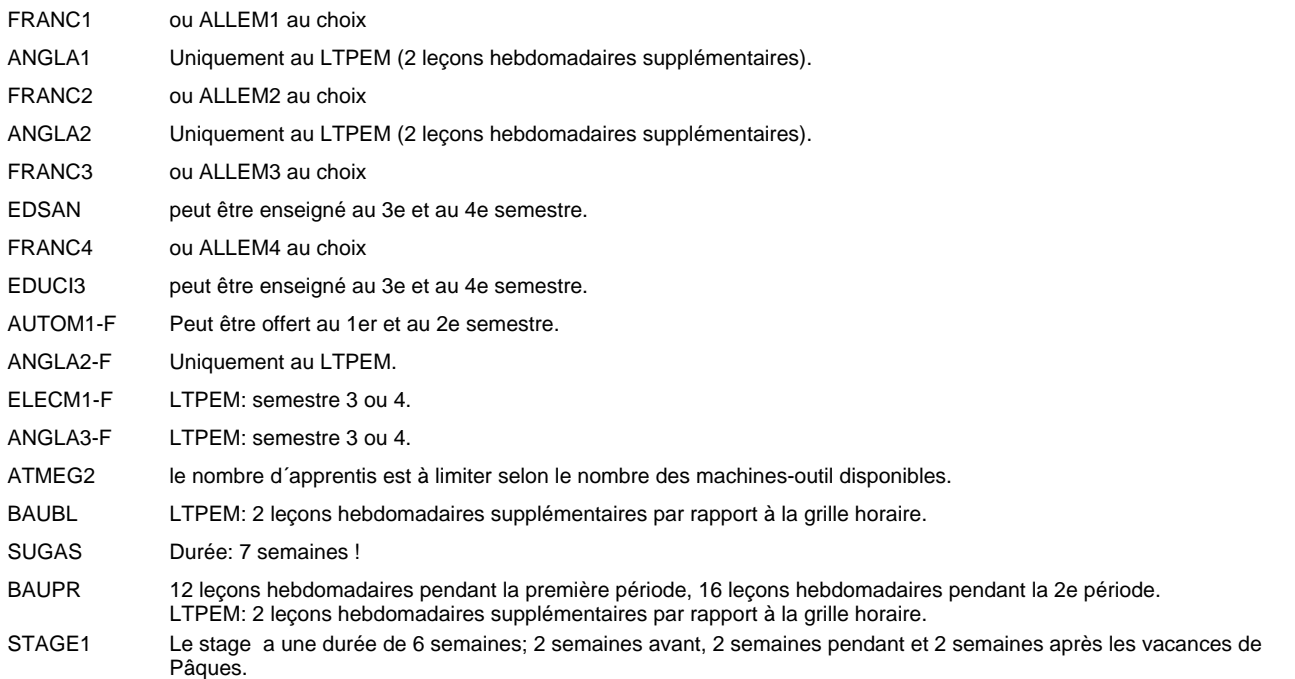

#### **Remarque générale**

Les formations mécanicien d'usinage (MF), mécanicien industriel et de maintenance (MM) et constructeur métallique (SC) sont regroupées dans une classe de 10e commune X0MG.

# **Enseignement secondaire technique Formation professionnelle initiale - DAP Division de l'apprentissage industriel Section des dessinateurs en bâtiment (Concomitant avec 2 jours de cours par semaine)**

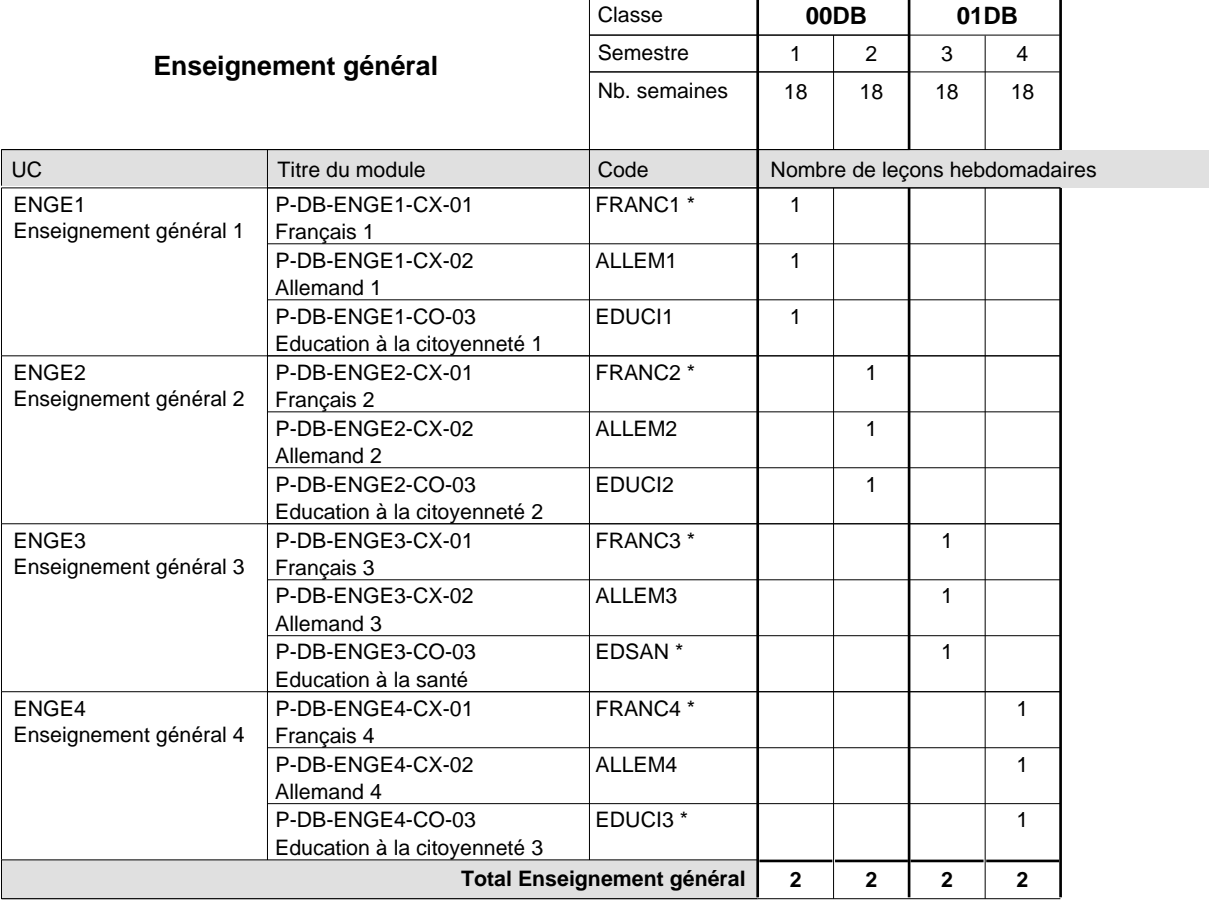

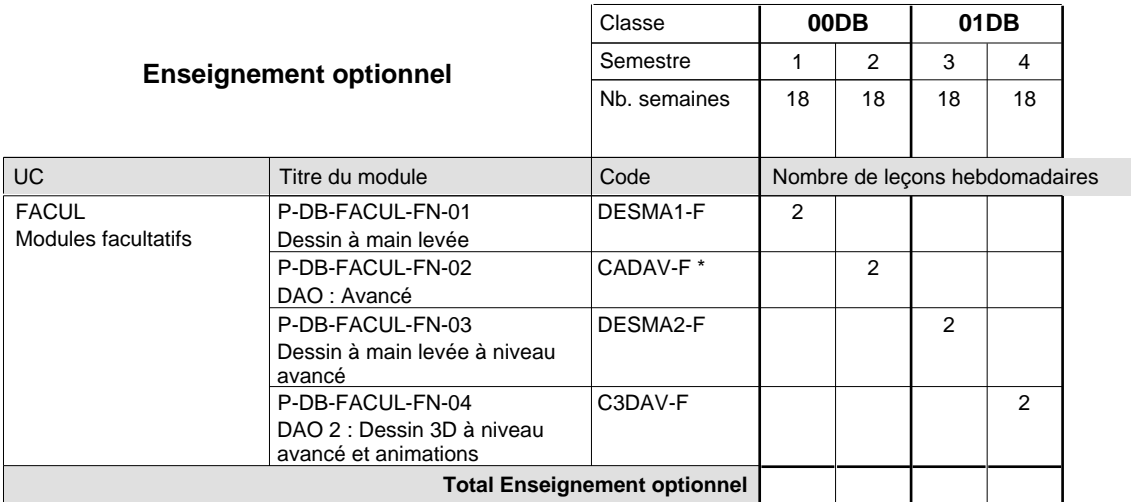

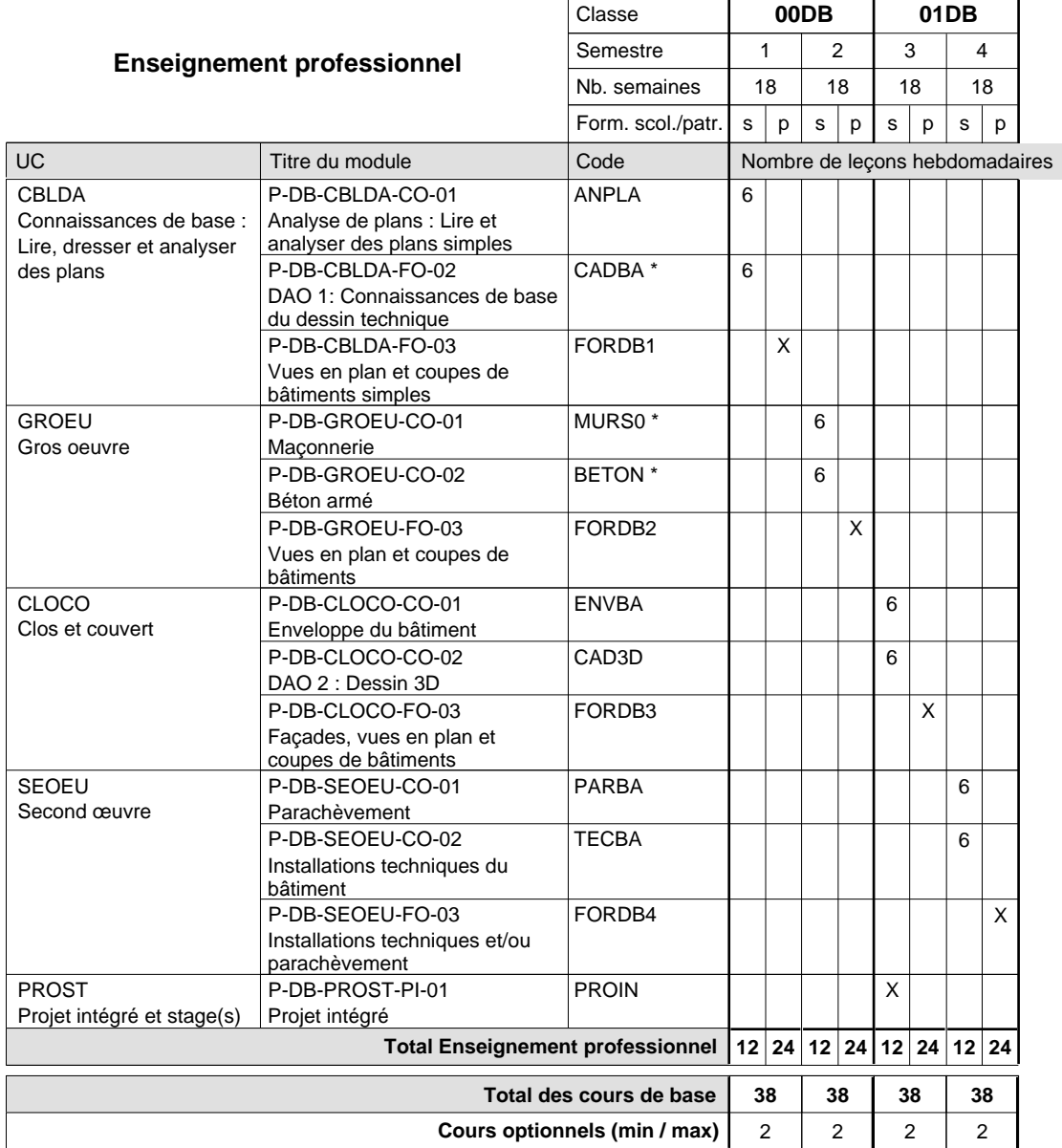

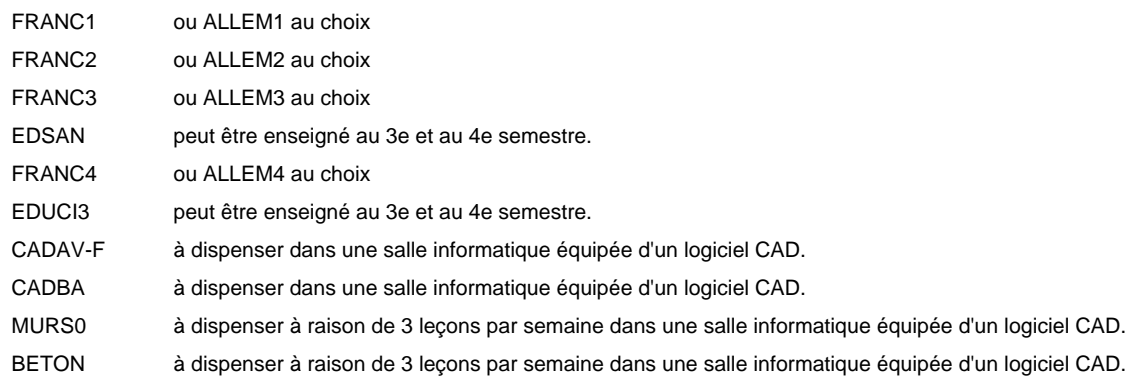
### **Enseignement secondaire technique Formation professionnelle initiale - DAP Division de l'apprentissage industriel Section des informaticiens qualifiés (Concomitant avec 2 jours de cours par semaine)**

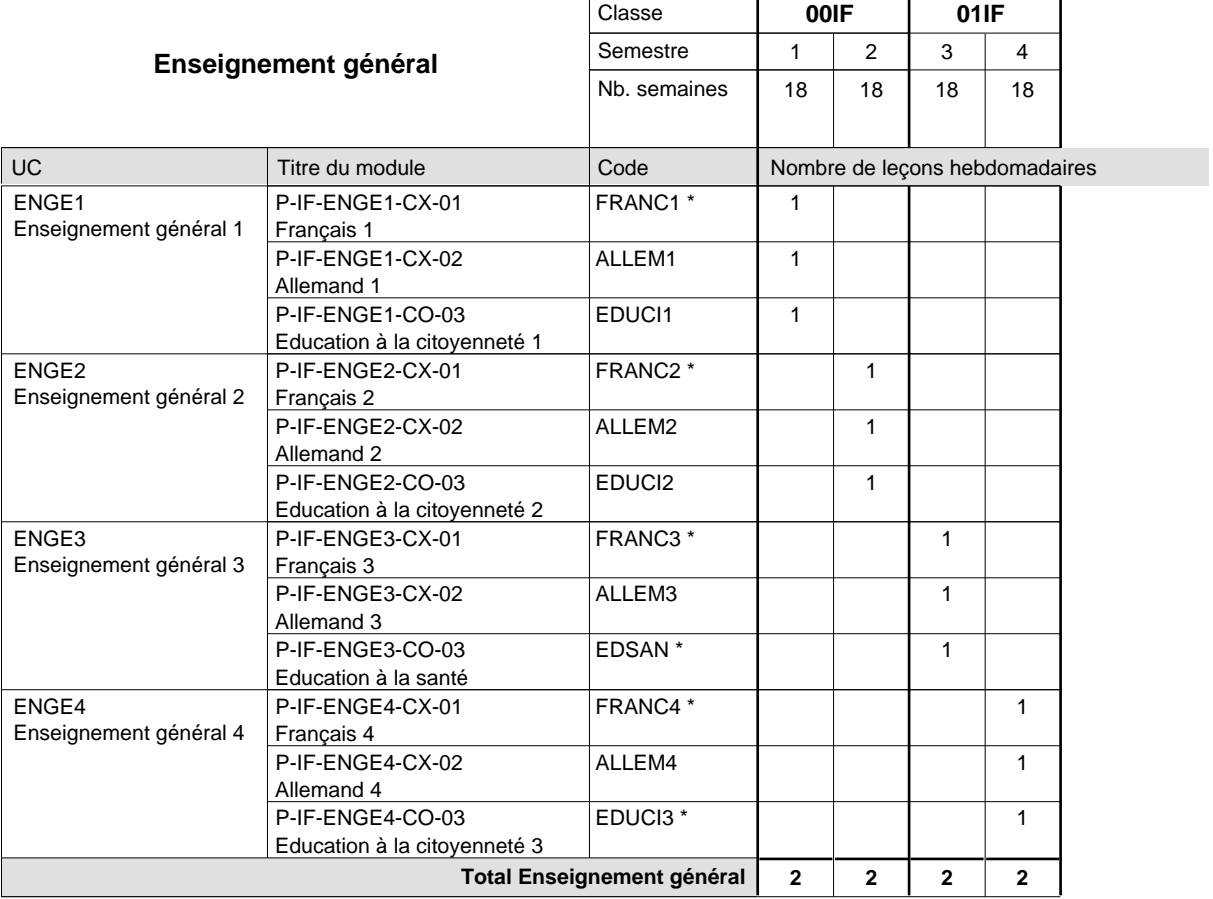

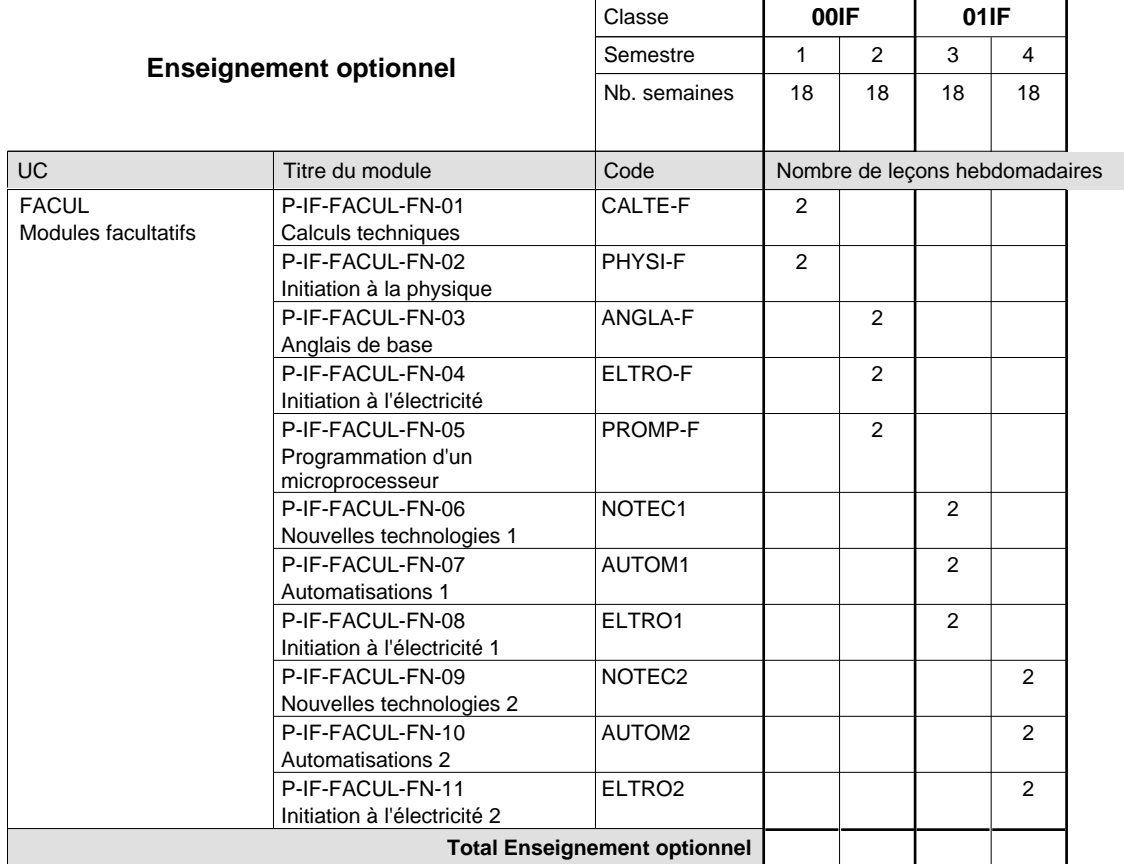

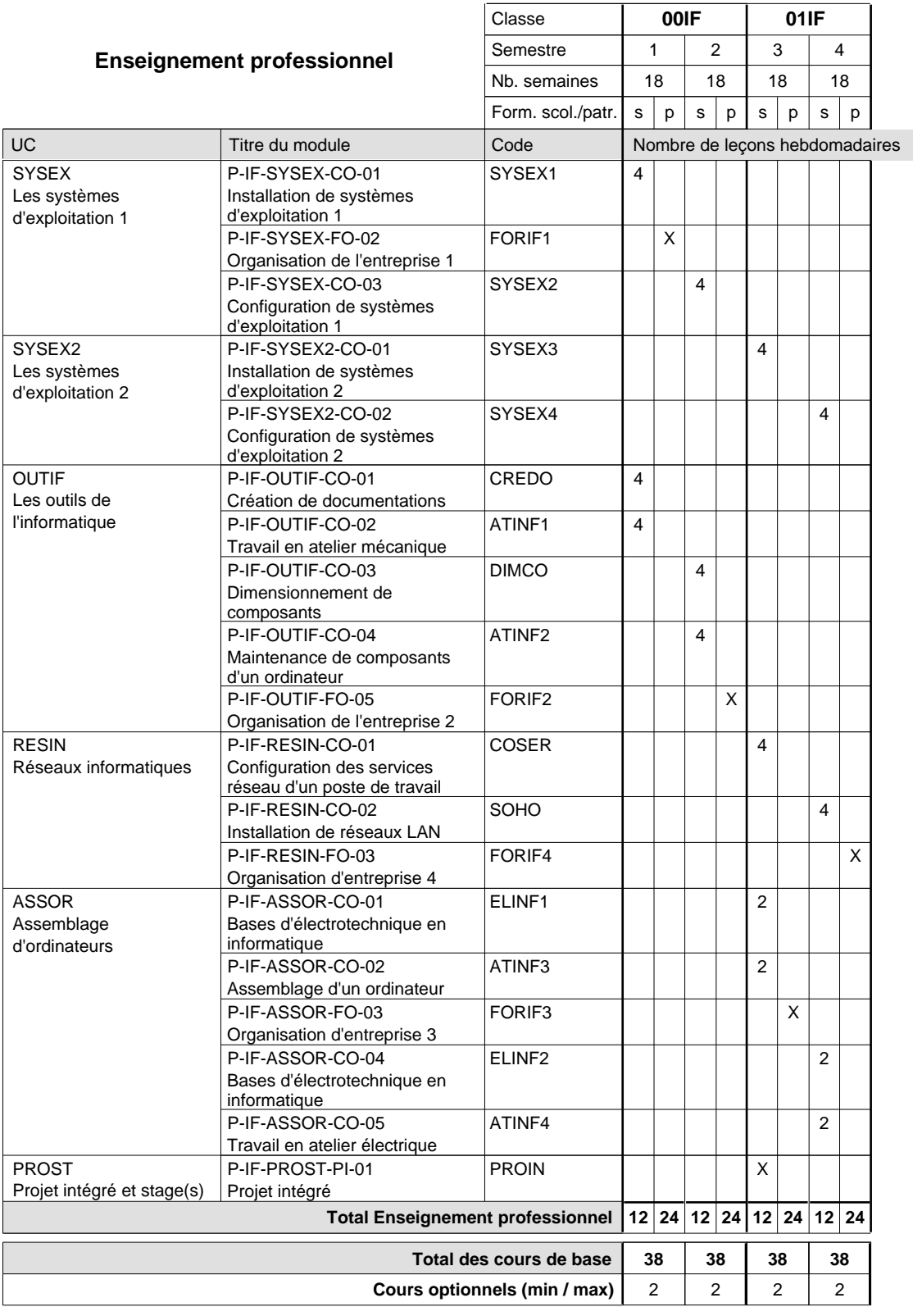

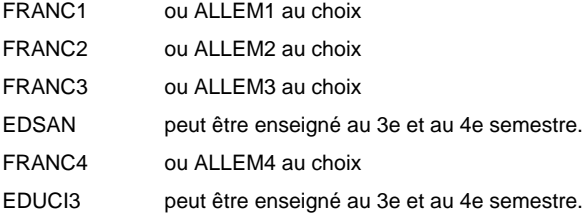

### **Enseignement secondaire technique Formation professionnelle initiale - DAP Division de l'apprentissage industriel Section des mécaniciens d'avions (Concomitant avec 2,5 jours de cours par semaine) Mécaniciens d'avions - cat A**

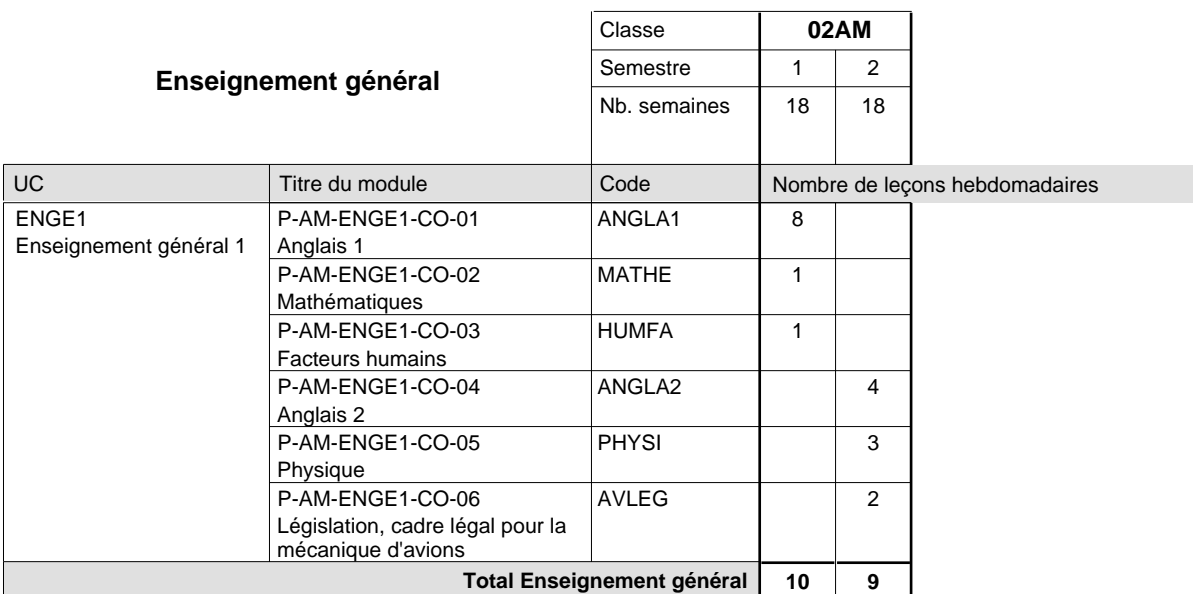

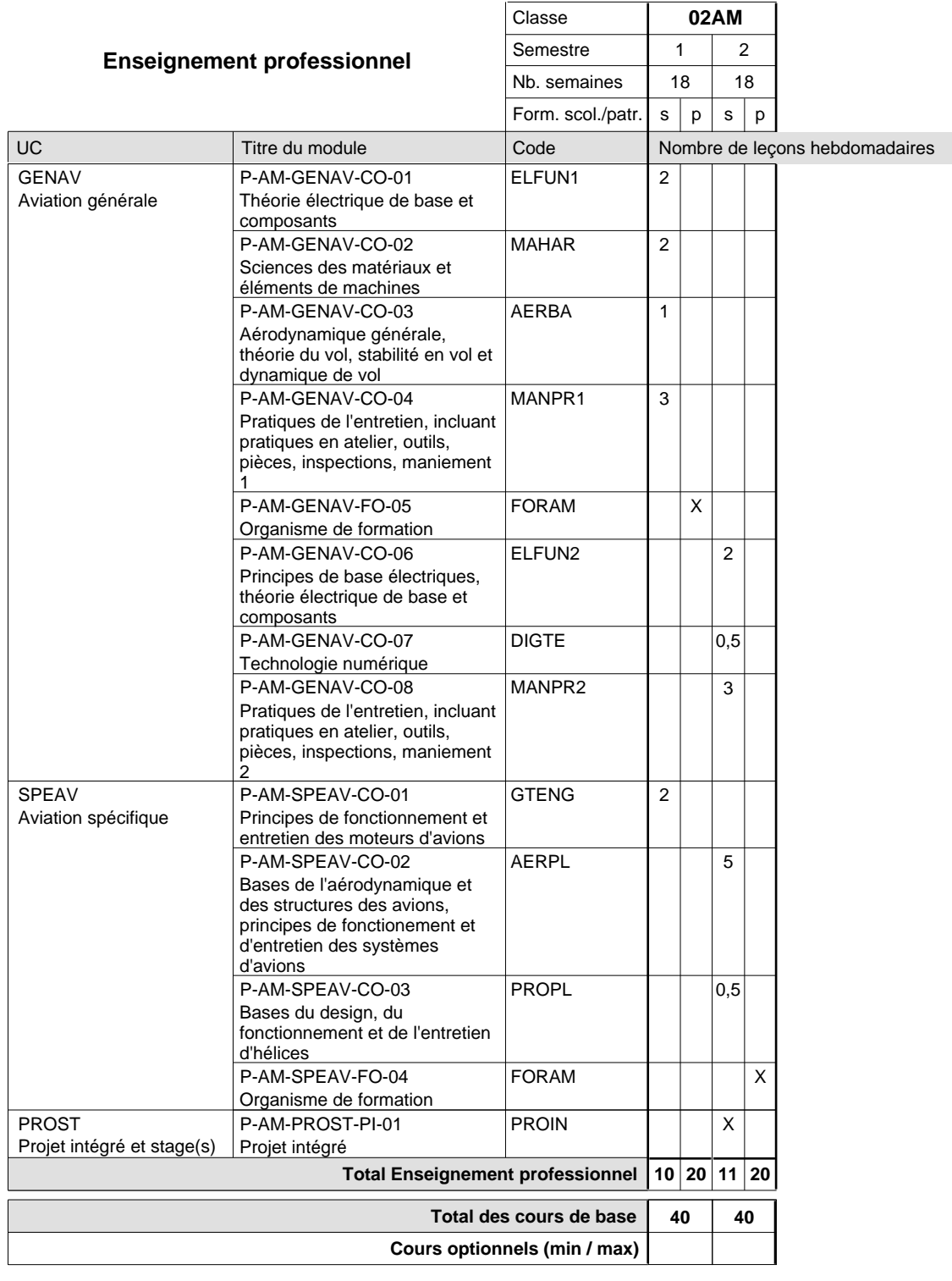

#### **Remarque générale**

Le projet intégré se compose du projet intégré intermédiaire et final.

#### **Cours optionnels**

Modules optionnels : modules de rattrapage ou facultatifs.

Module de rattrapage : le code original est suffixé par un -R.

 Exemple : Code du module original : ANGLA1 Code du module de rattrapage : ANGLA1-R

Module facultatif : le code original est suffixé par un -F.

 Exemple : Code du module facultatif : EDUPH-F

### **Enseignement secondaire technique Formation professionnelle initiale - DAP Division de l'apprentissage industriel Section des mécaniciens d'usinage (fc) (Concomitant avec 2 jours de cours par semaine)**

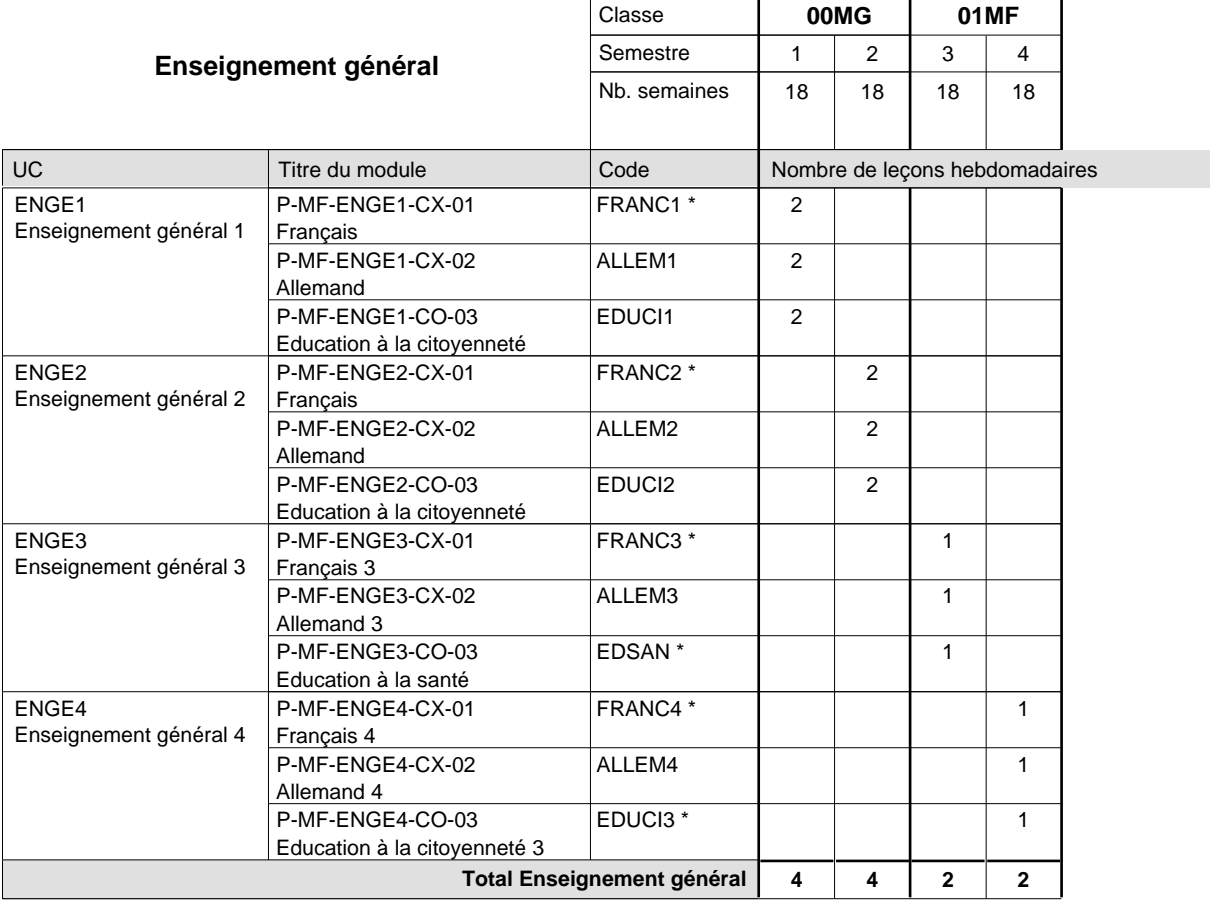

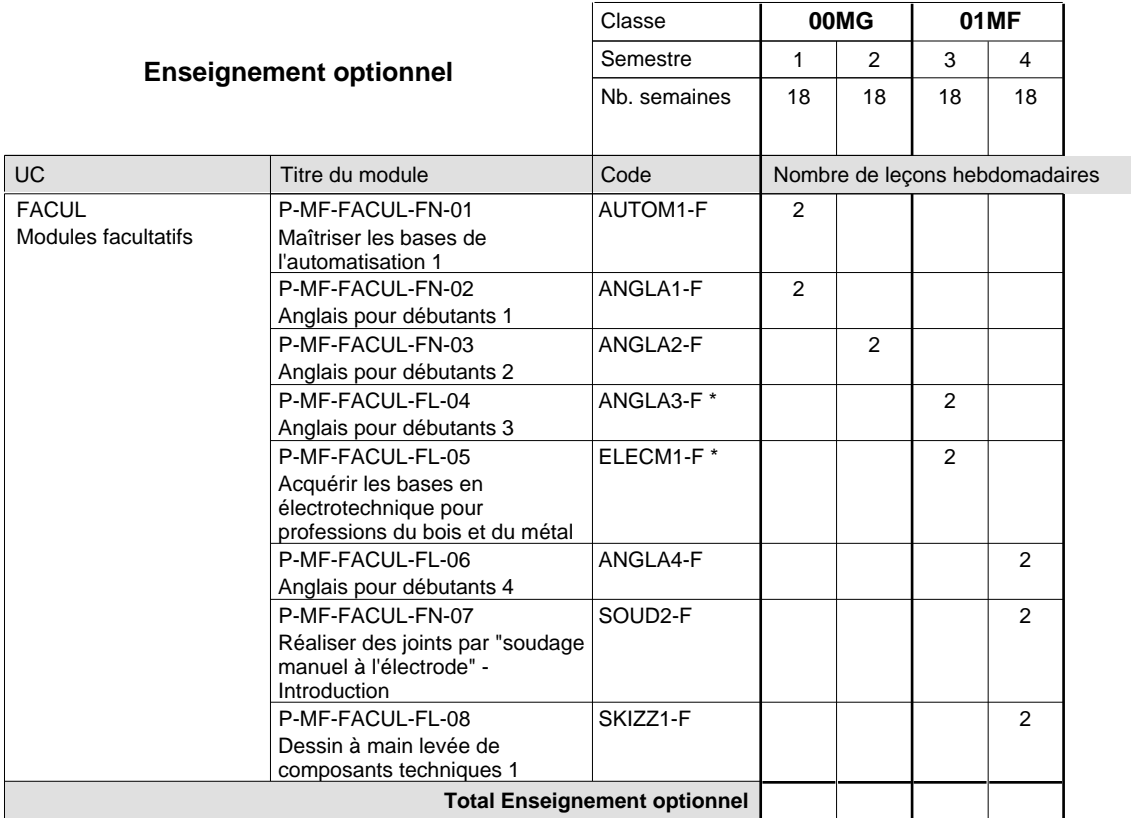

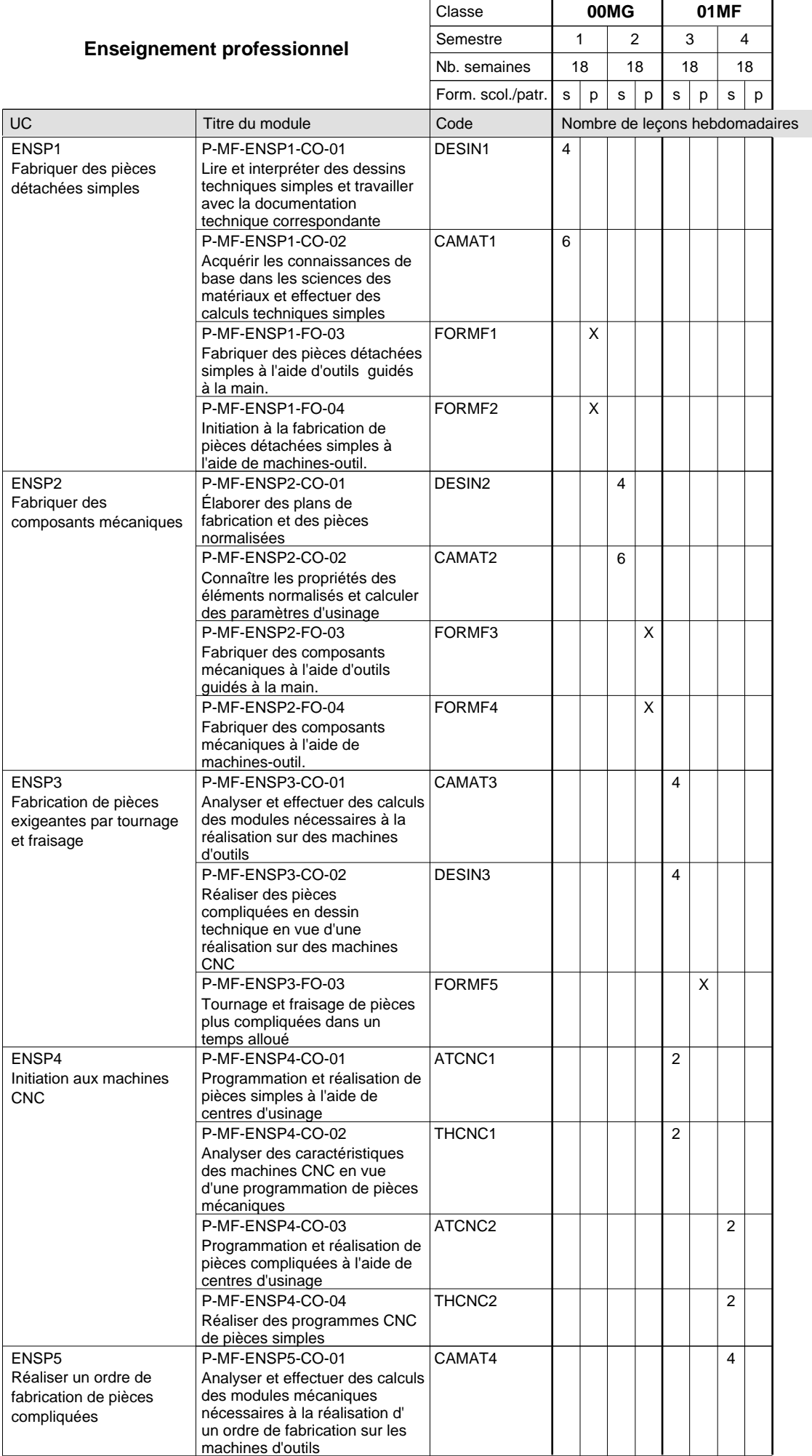

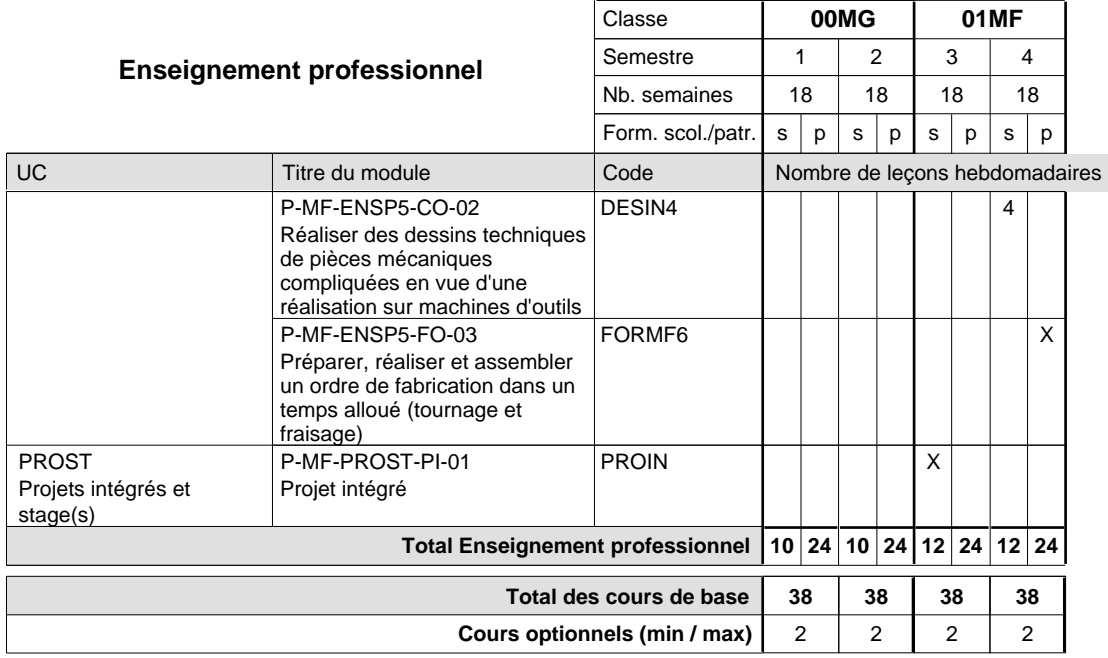

#### **Remarques**

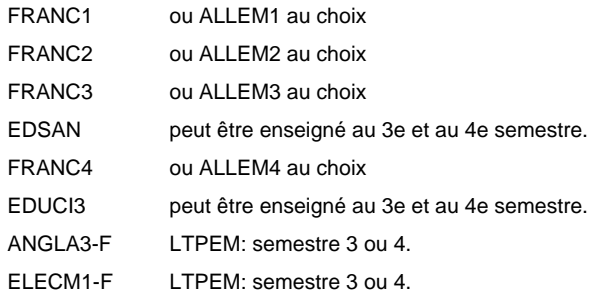

#### **Remarque générale**

Les formations de mécanicien de la mécanique générale (AT), de mécanicien d'usinage (MF) et de mécanicien industriel et de maintenance (MM) peuvent être regroupées dans une classe commune.

### **Enseignement secondaire technique Formation professionnelle initiale - DAP Division de l'apprentissage industriel Section des mécaniciens d'usinage (fp) (Avec stages)**

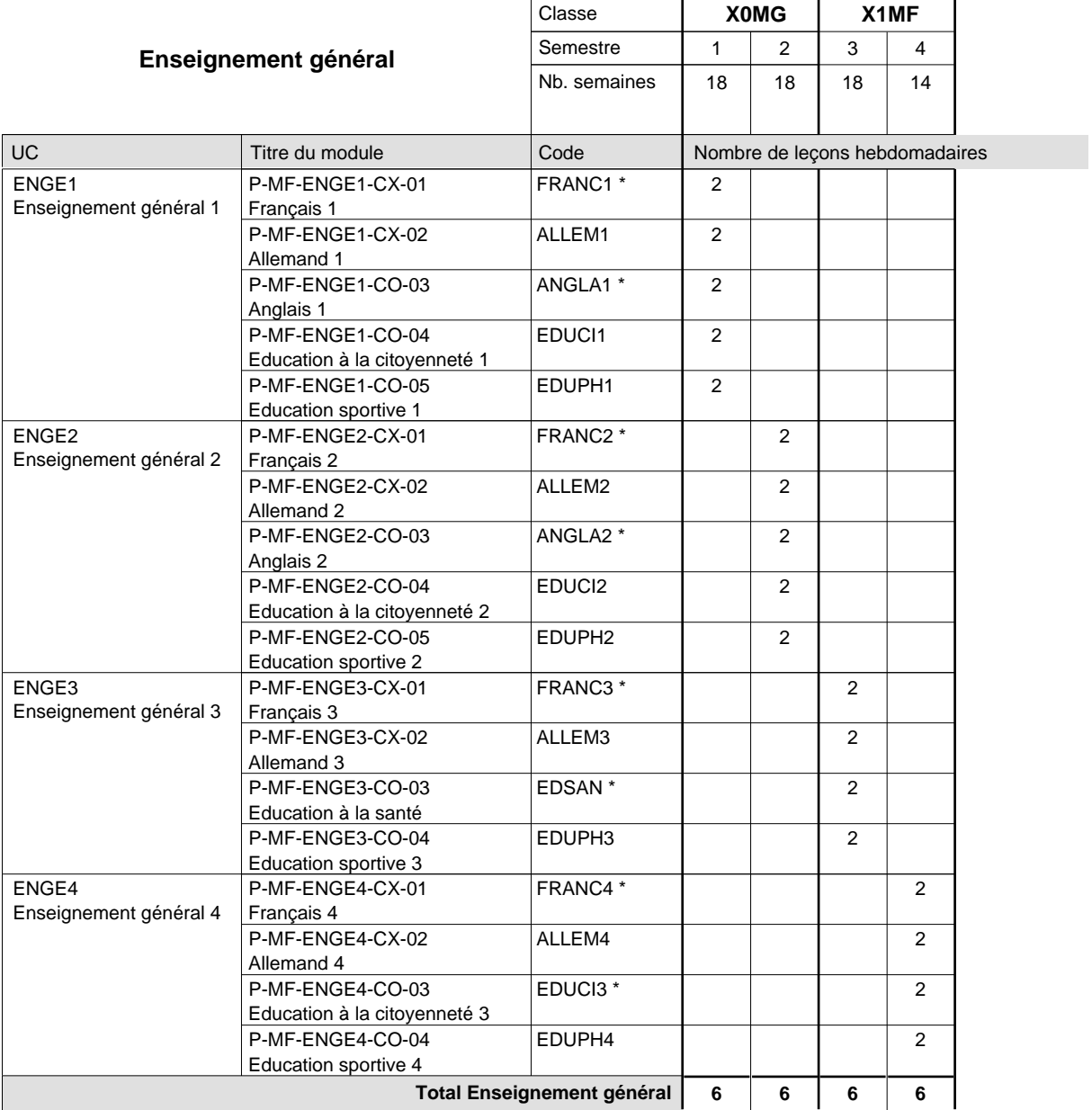

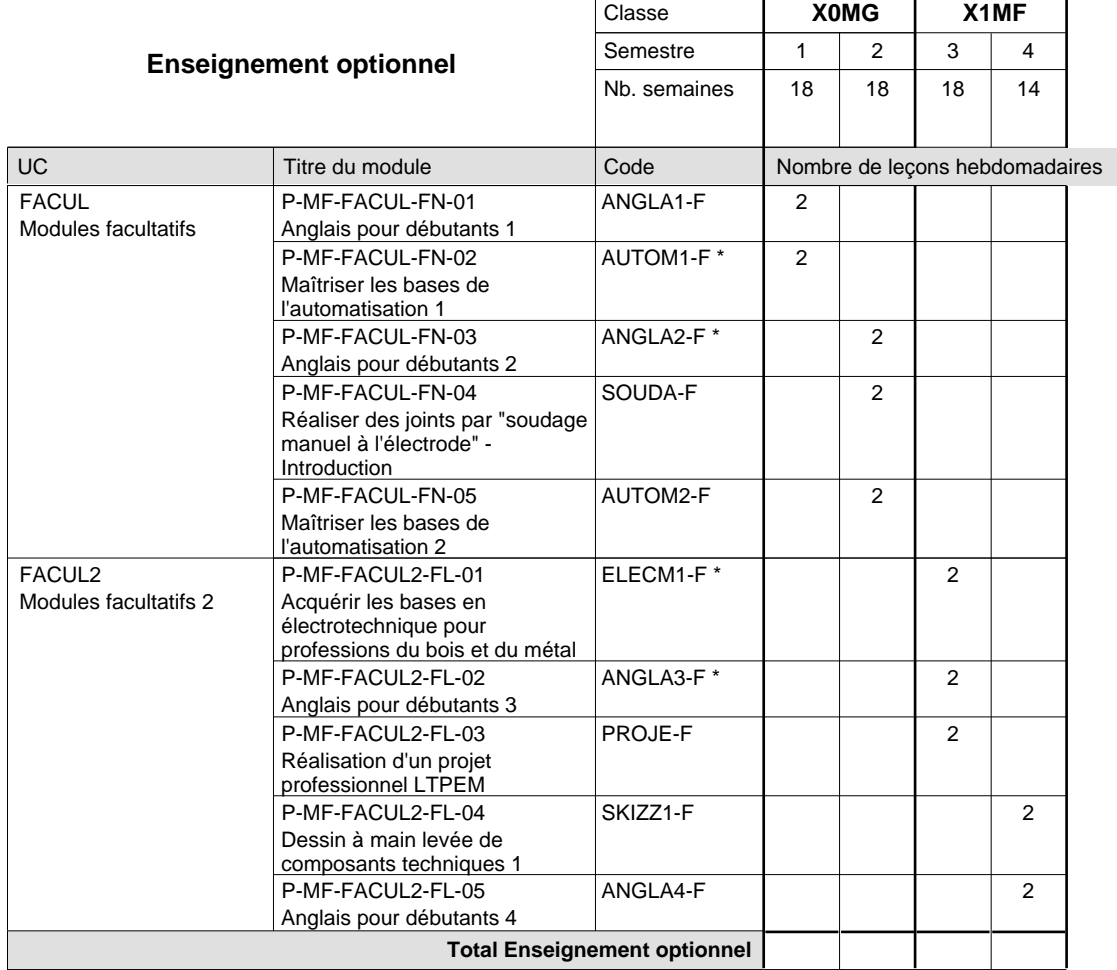

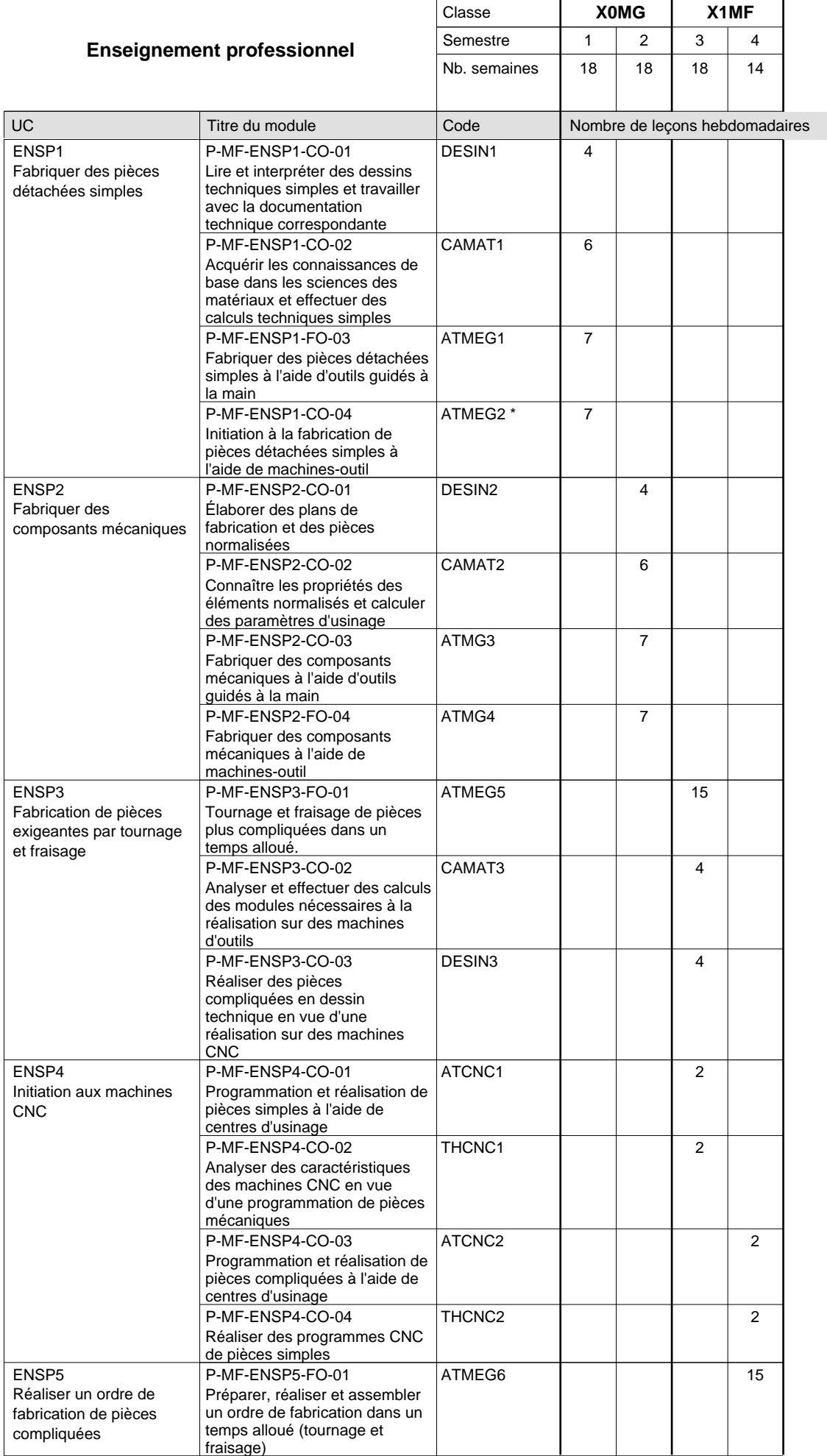

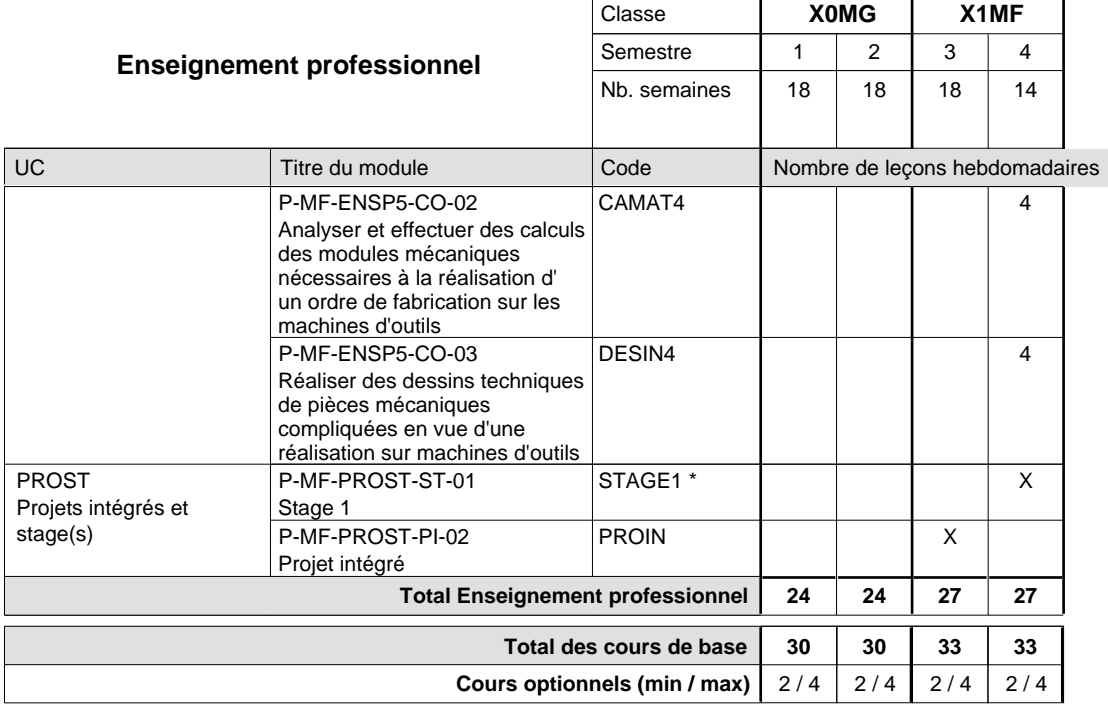

#### **Remarques**

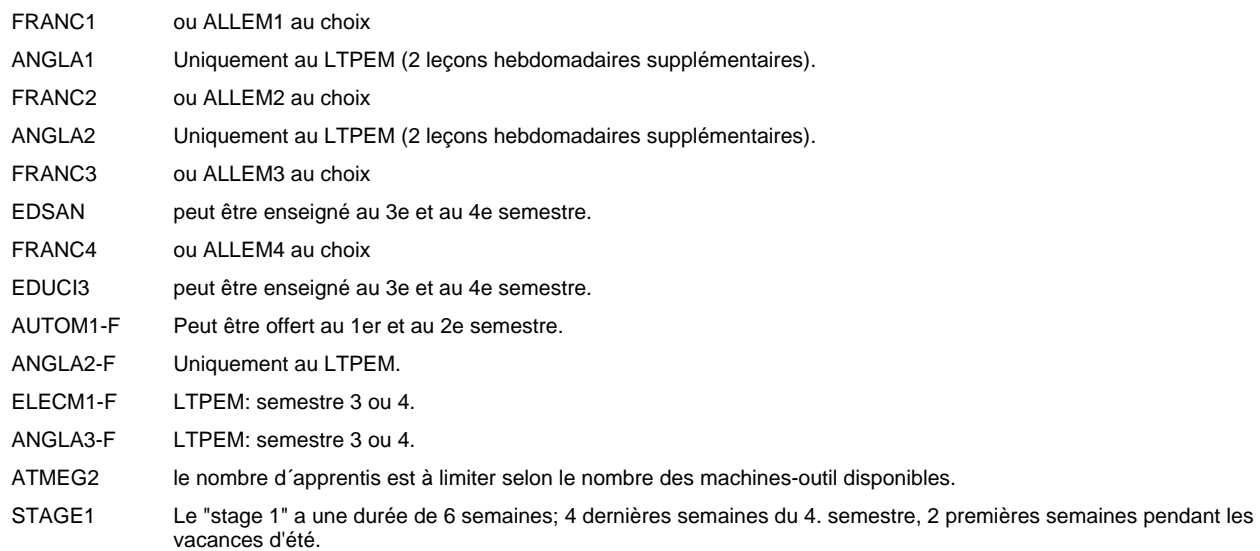

#### **Remarque générale**

Les formations mécanicien d'usinage (MF), mécanicien industriel et de maintenance (MM) et constructeur métallique (SC) sont regroupées dans une classe de 10e commune X0MG.

### **Enseignement secondaire technique Formation professionnelle initiale - DAP Division de l'apprentissage industriel Section des mécaniciens industriels et de maintenance (fc) (Concomitant avec 2 jours de cours par semaine)**

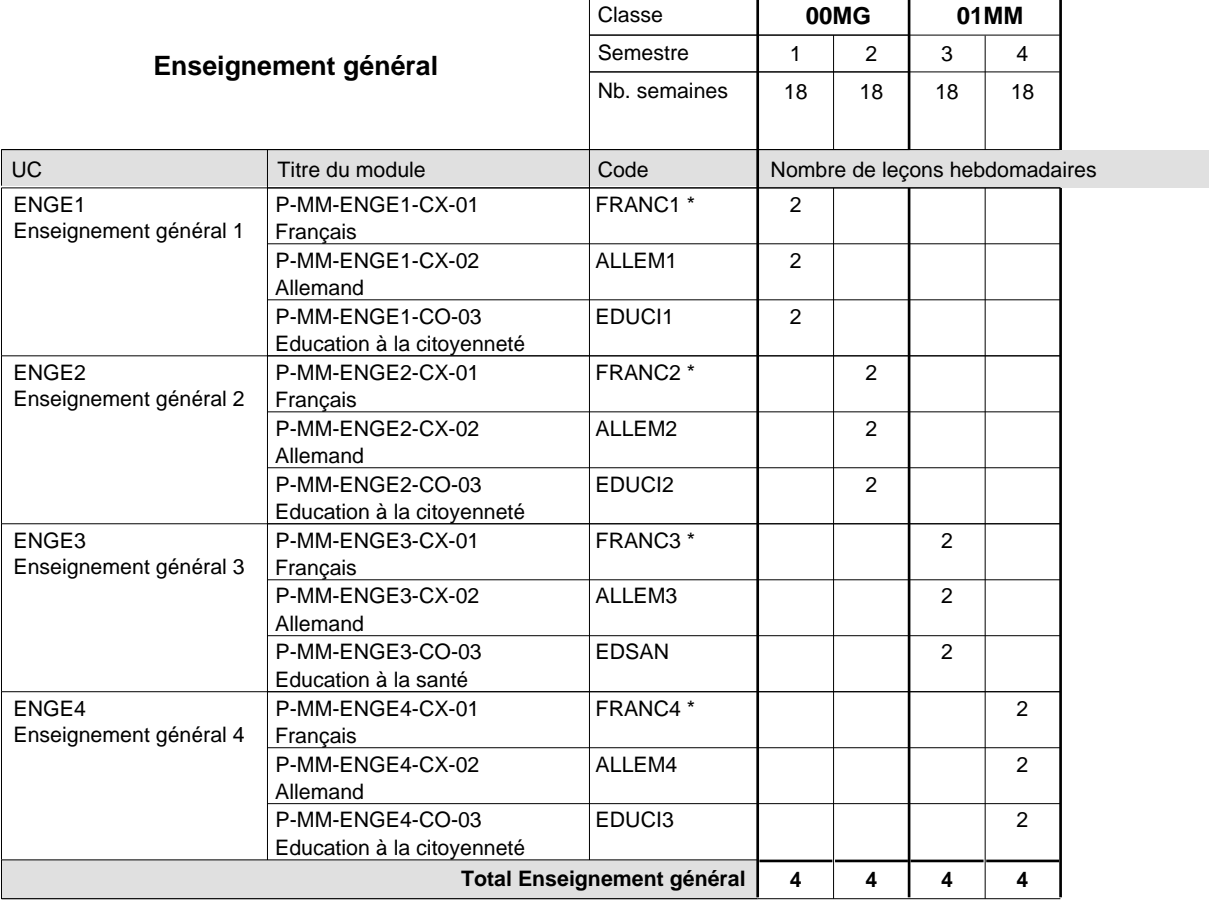

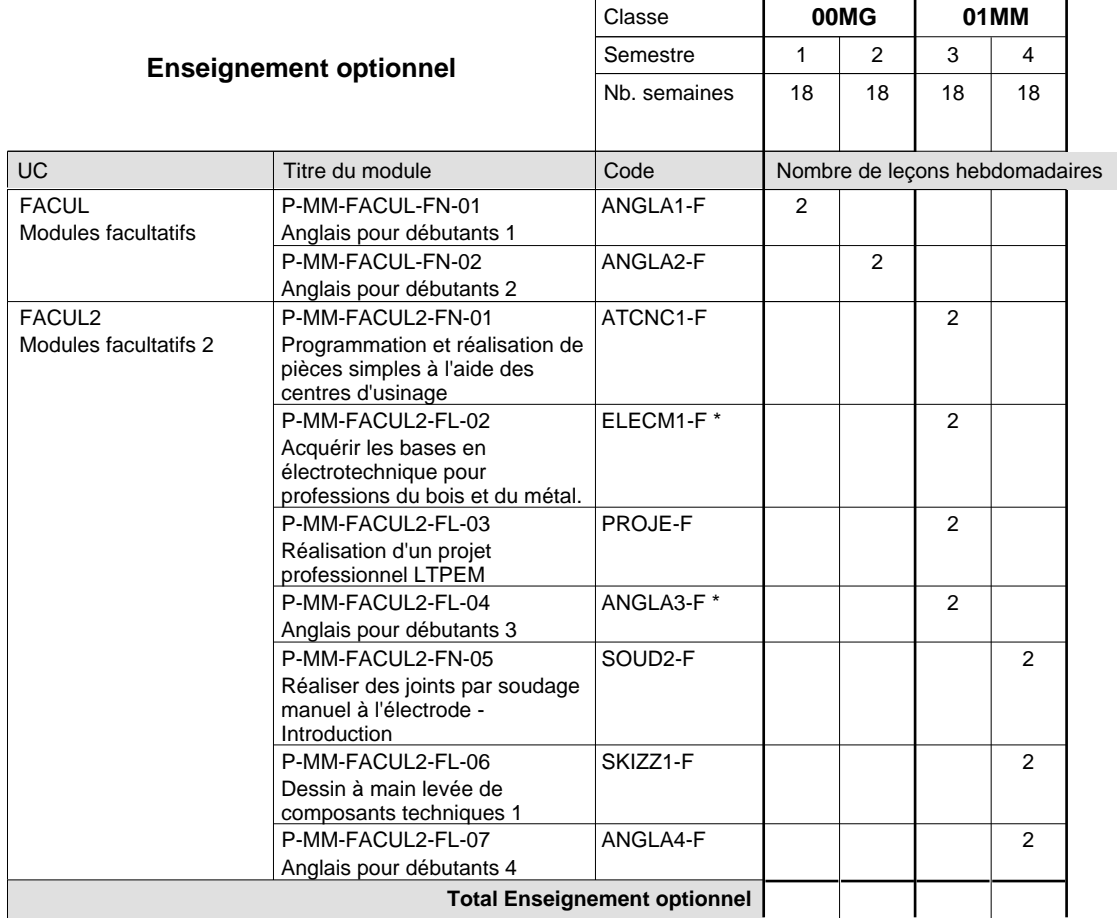

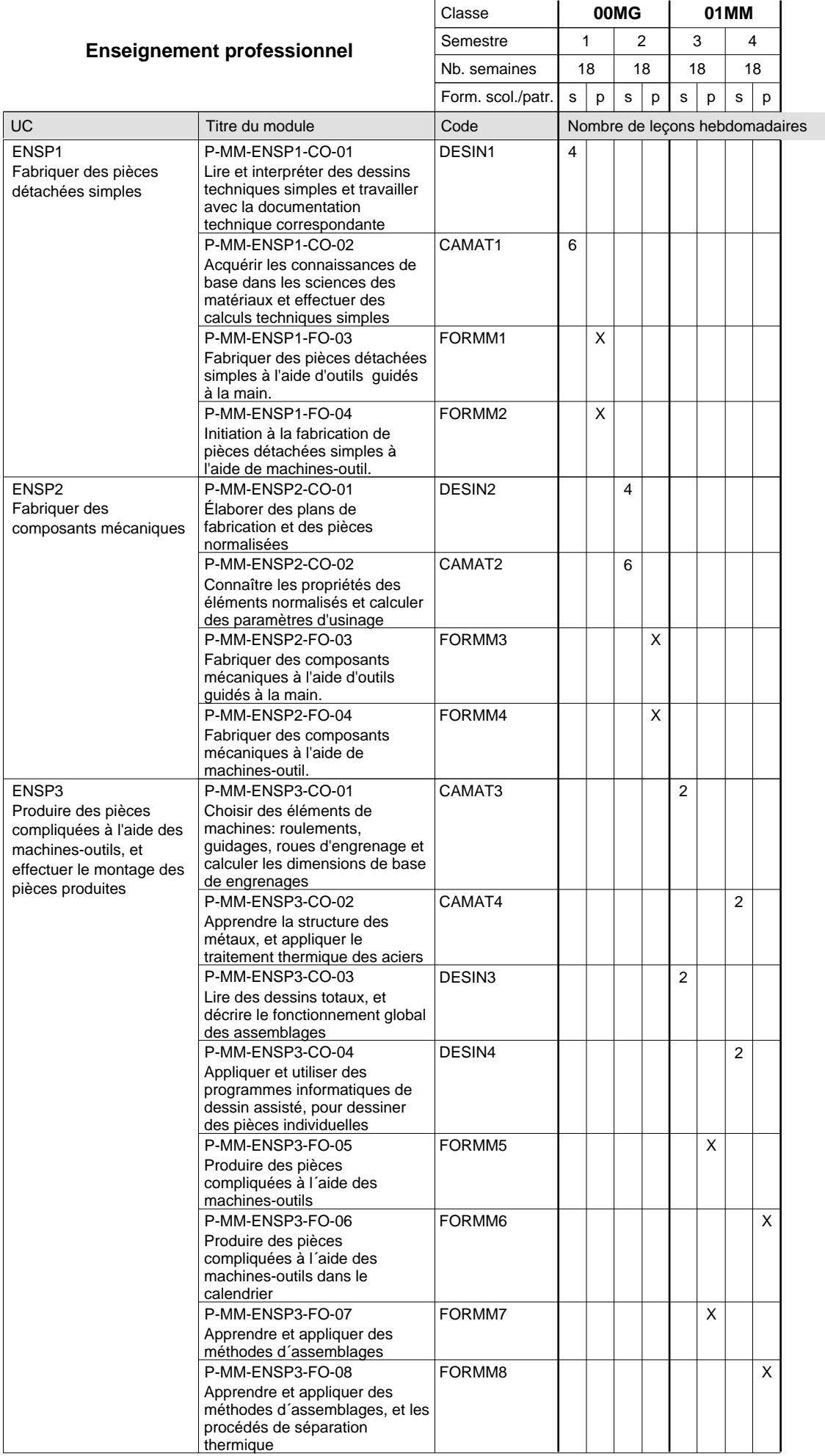

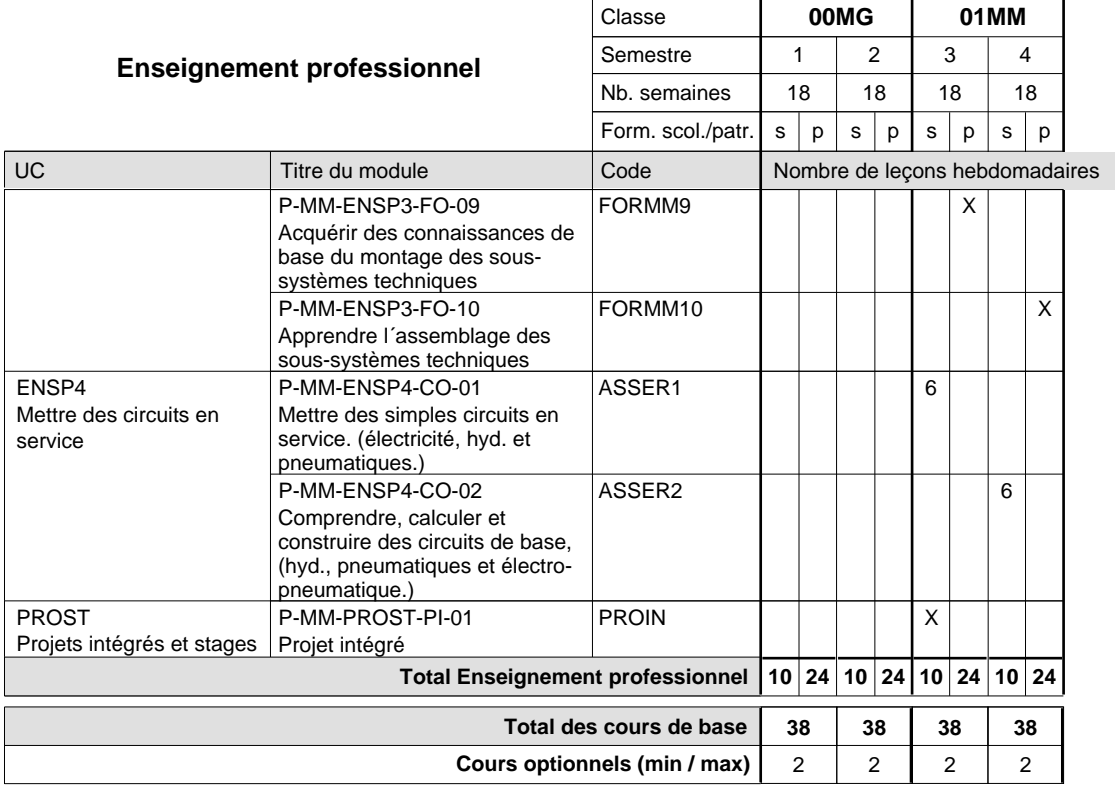

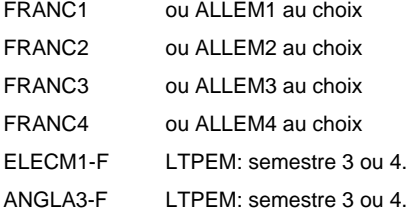

#### **Remarque générale**

Les formations de mécanicien de la mécanique générale (AT), de mécanicien d'usinage (MF) et de mécanicien industriel et de maintenance (MM) peuvent être regroupées dans une classe commune.

### **Enseignement secondaire technique Formation professionnelle initiale - DAP Division de l'apprentissage industriel Section des mécaniciens industriels et de maintenance (fp) (Avec stages)**

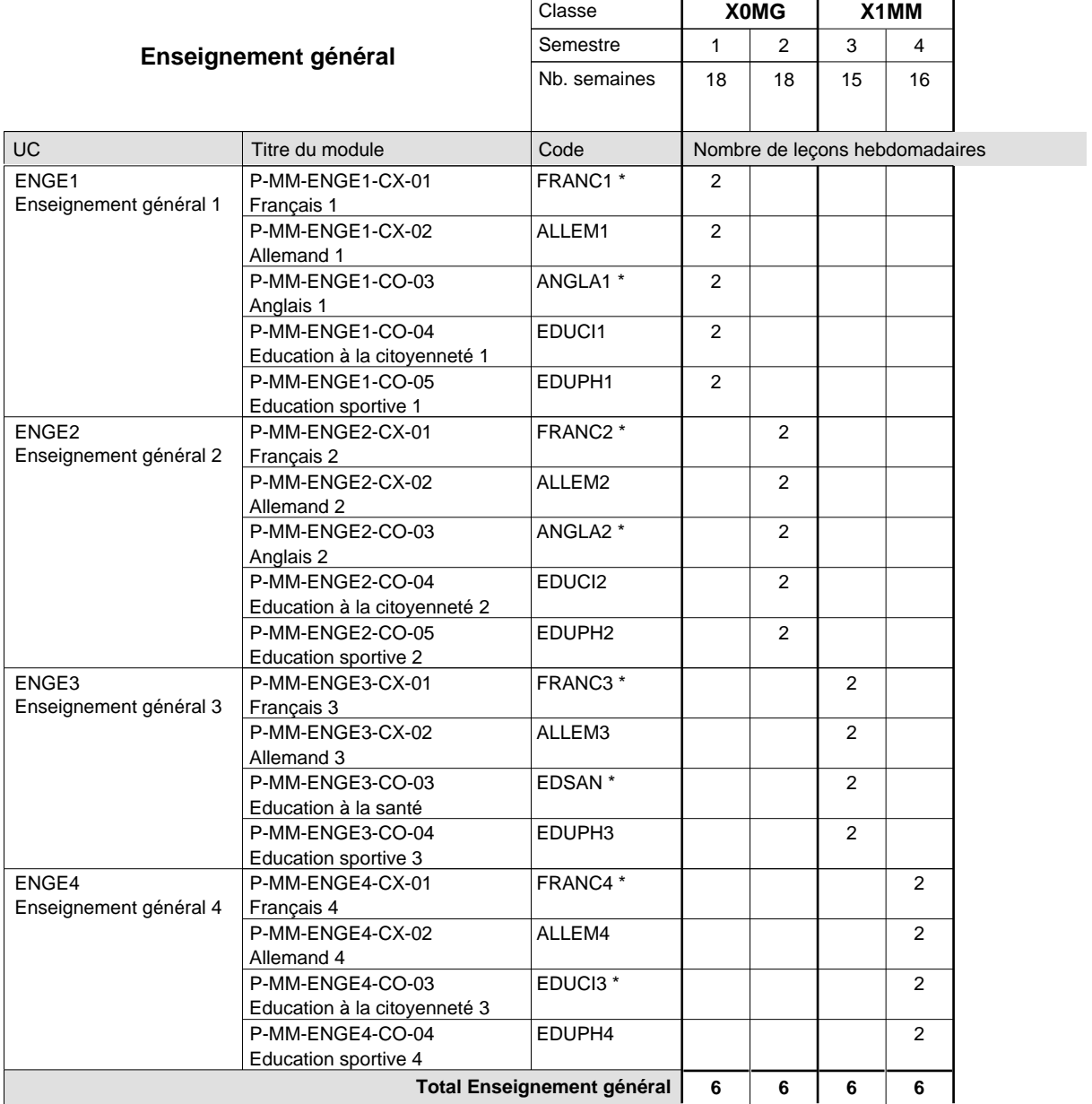

 $\mathbf{r}$ 

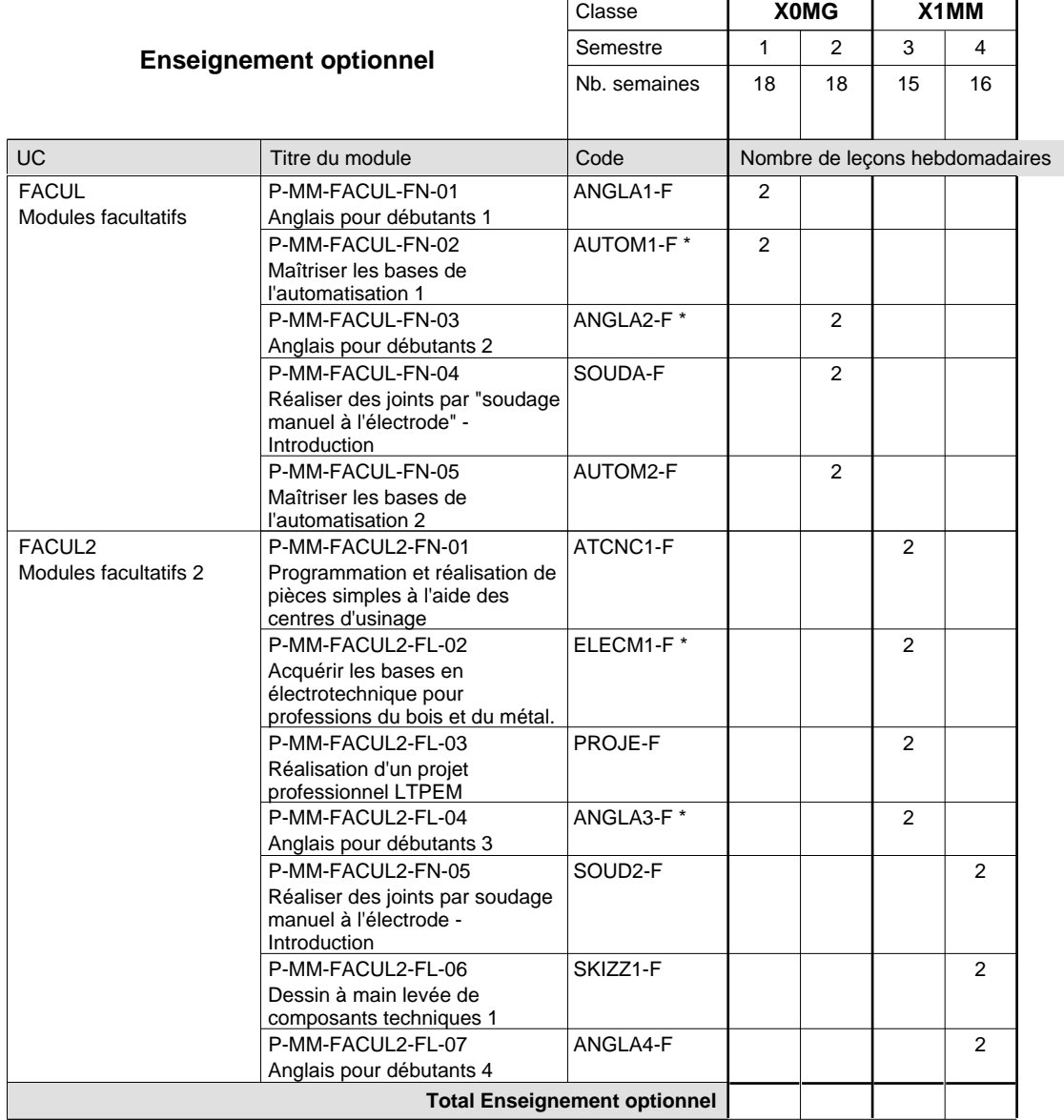

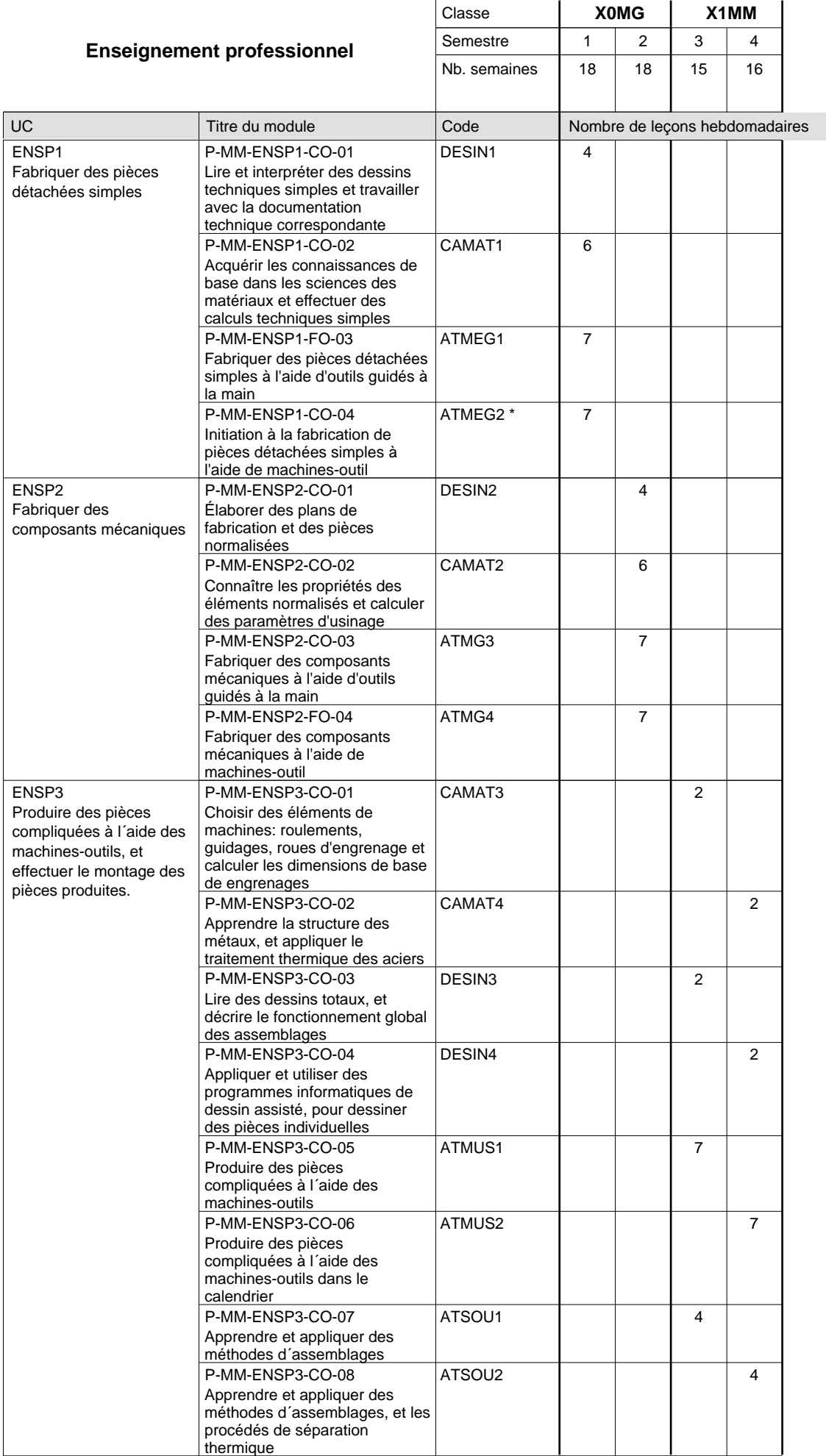

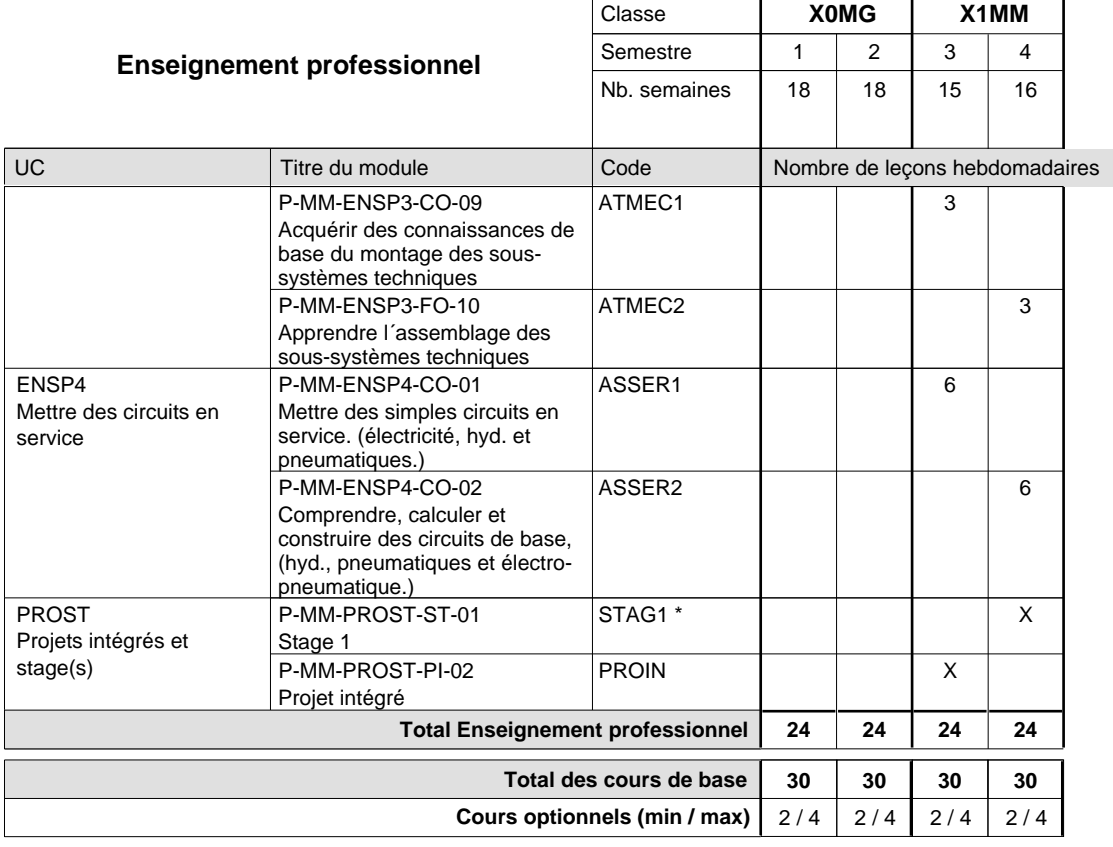

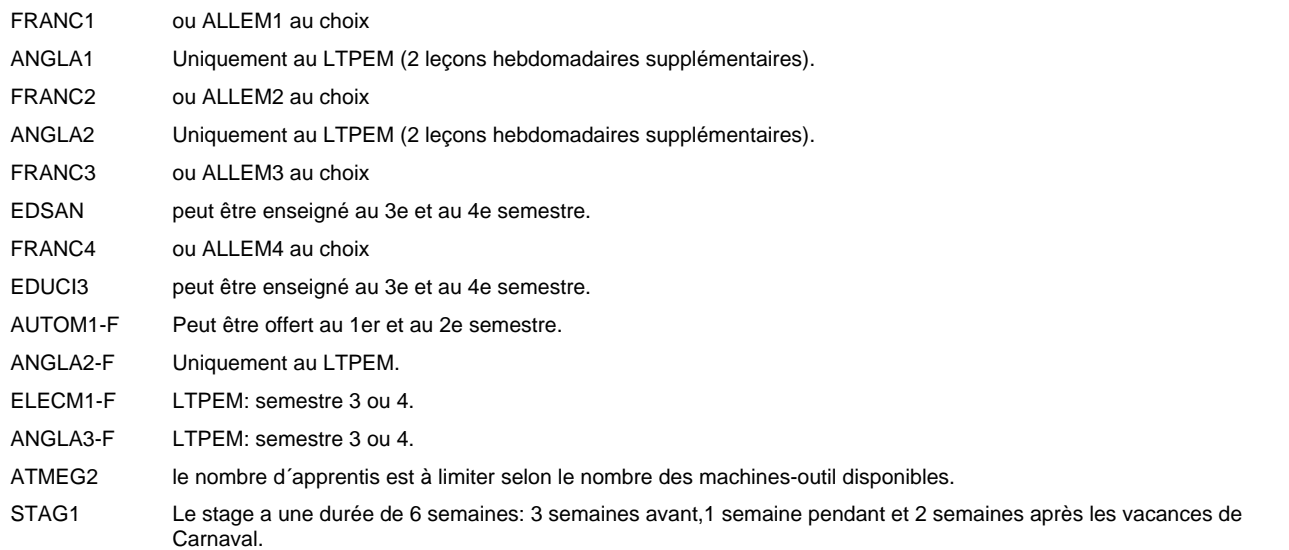

#### **Remarque générale**

Les formations mécanicien d'usinage (MF), mécanicien industriel et de maintenance (MM) et constructeur métallique (SC) sont regroupées dans une classe de 10e commune X0MG.

### **Enseignement secondaire technique Formation professionnelle initiale - DAP Division de l'apprentissage industriel Section des mécatroniciens (Concomitant par périodes)**

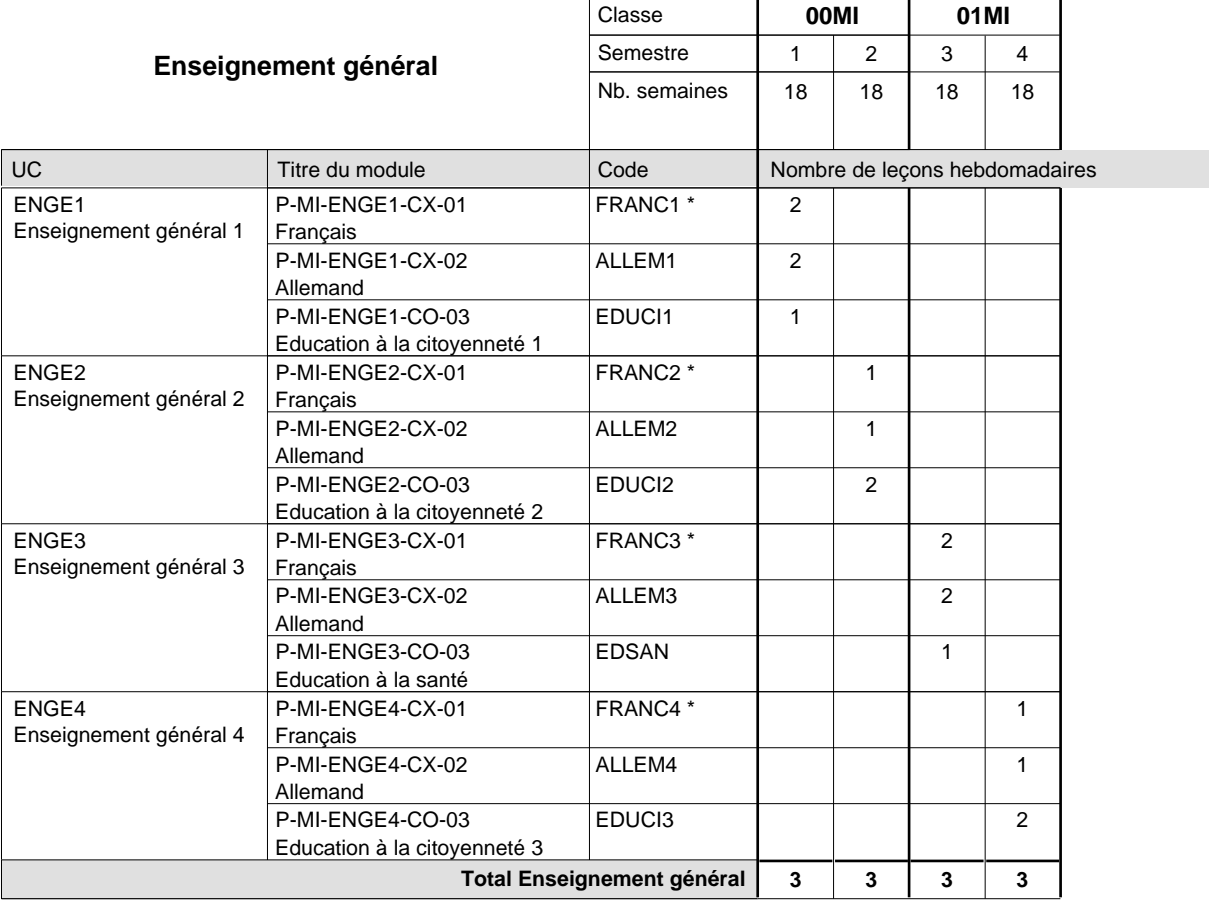

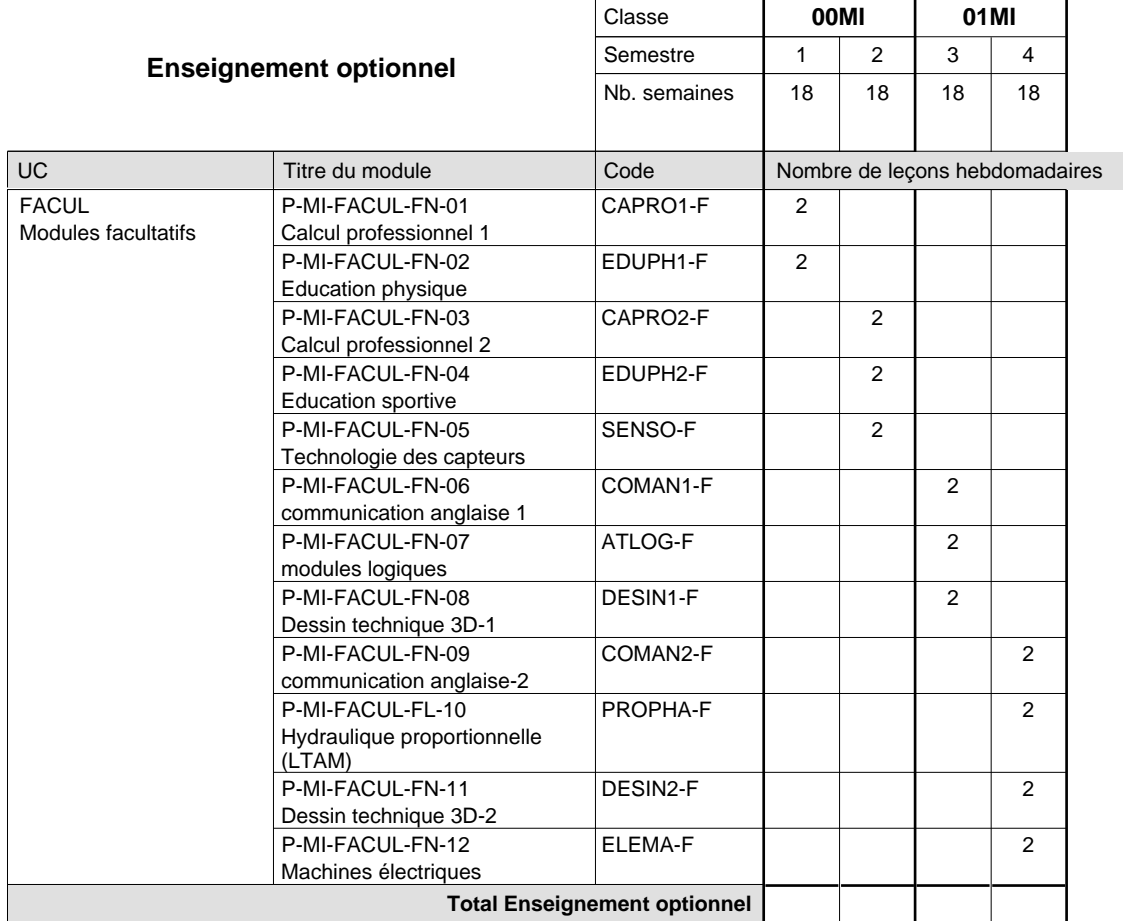

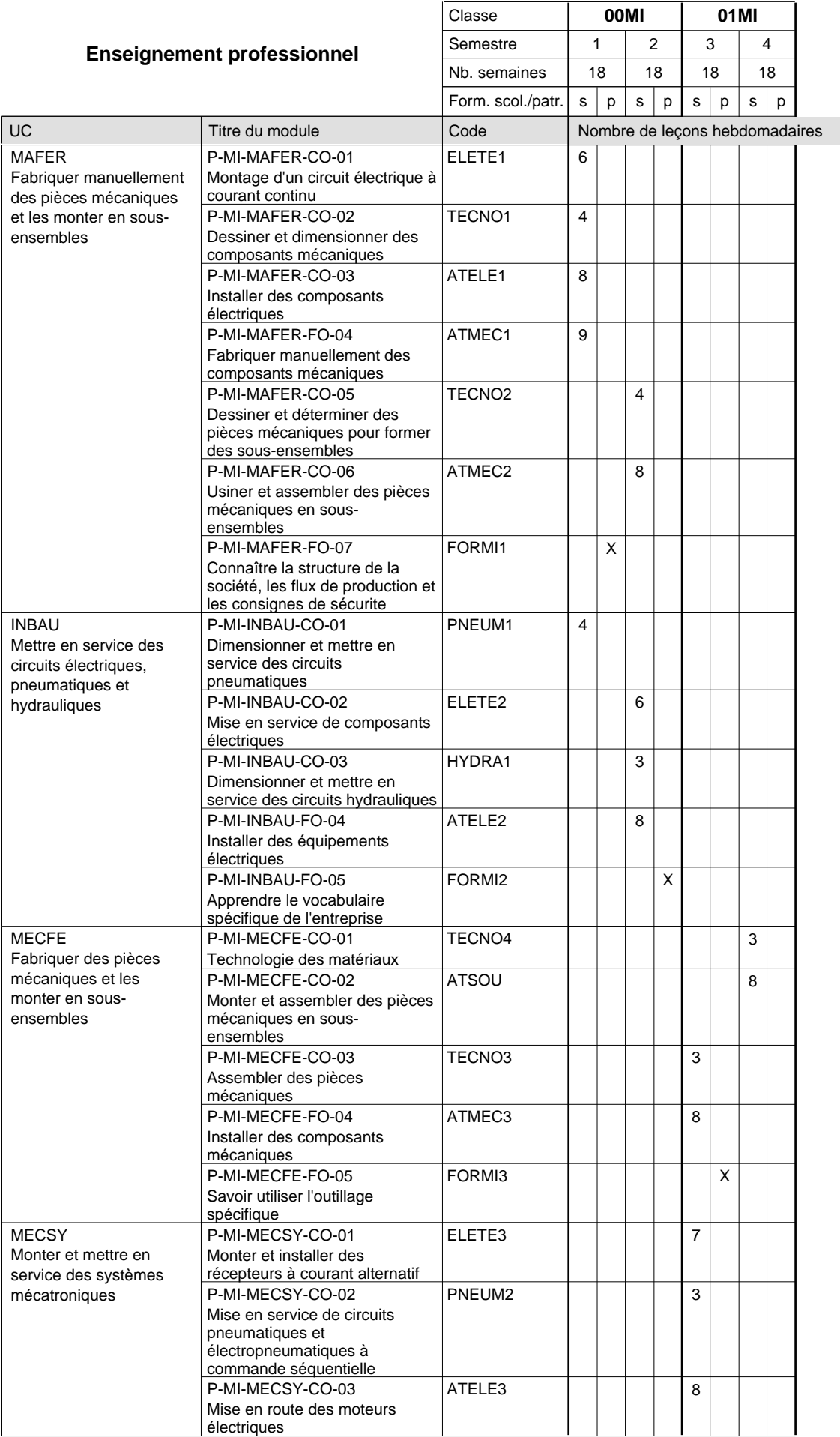

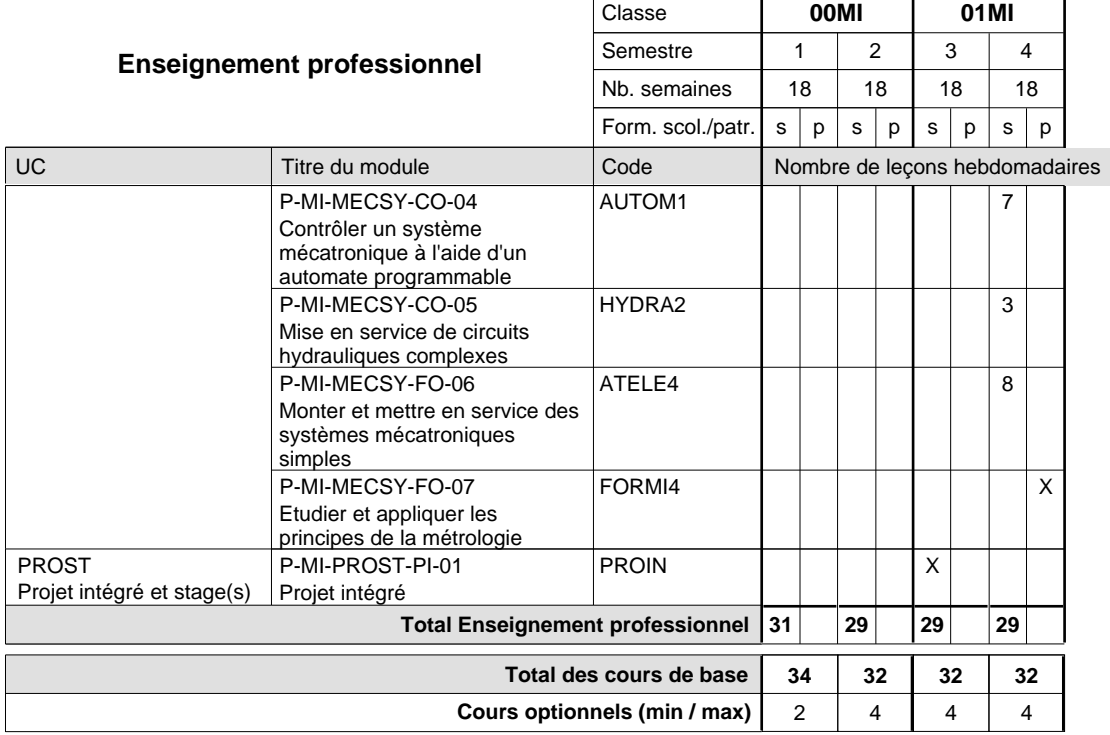

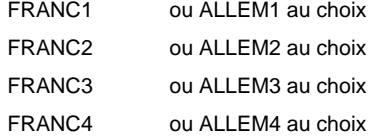

#### **Remarque générale**

La formation est organisée par périodes:

6 semaines à l'école (à raison de 36 leçons hebdomadaires) et 3 semaines en organisme de formation.

### **Enseignement secondaire technique Formation professionnelle initiale - DAP Division de l'apprentissage industriel Section des menuisiers-ébénistes (Avec stages)**

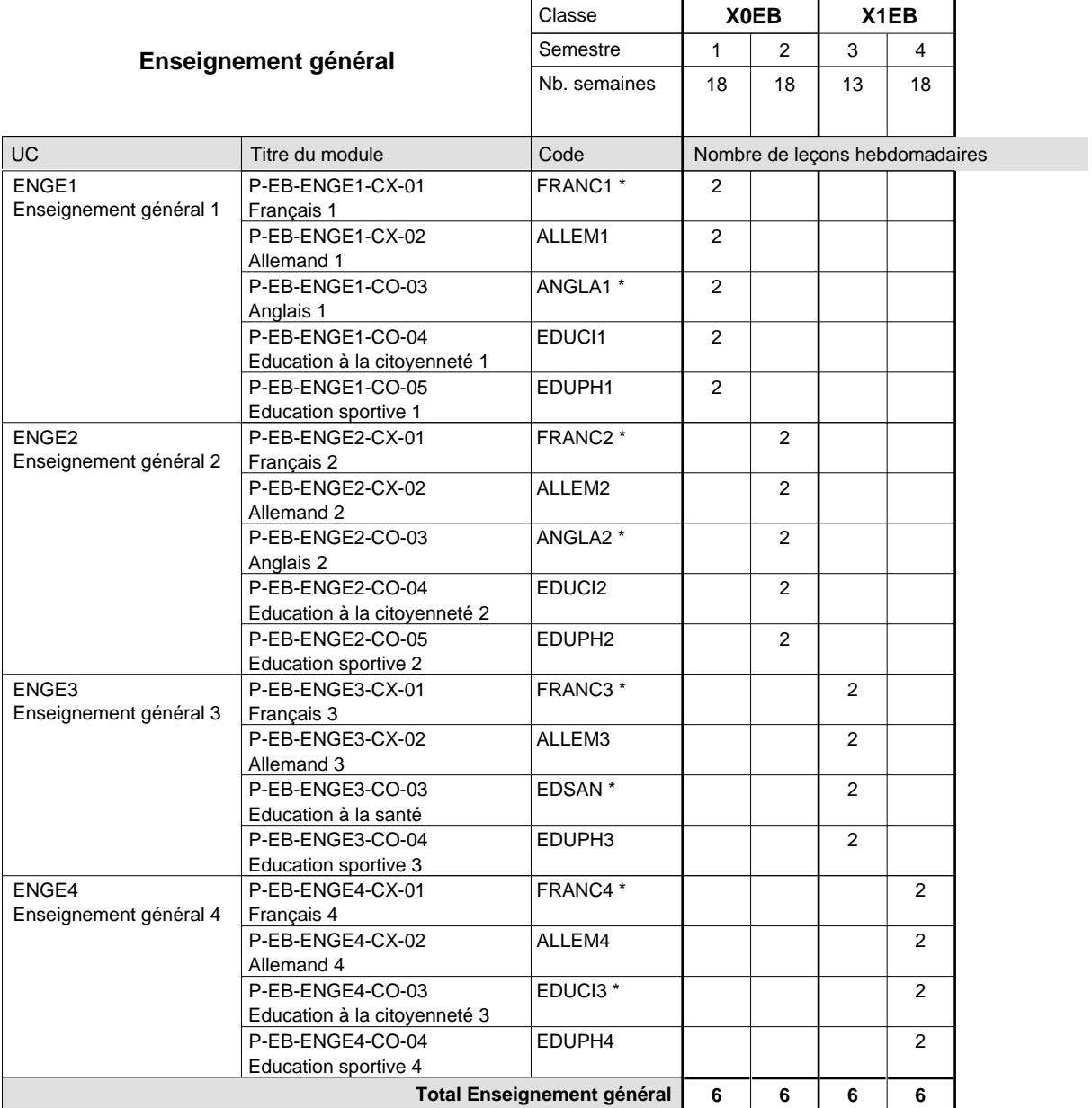

 $\mathbf{r}$ 

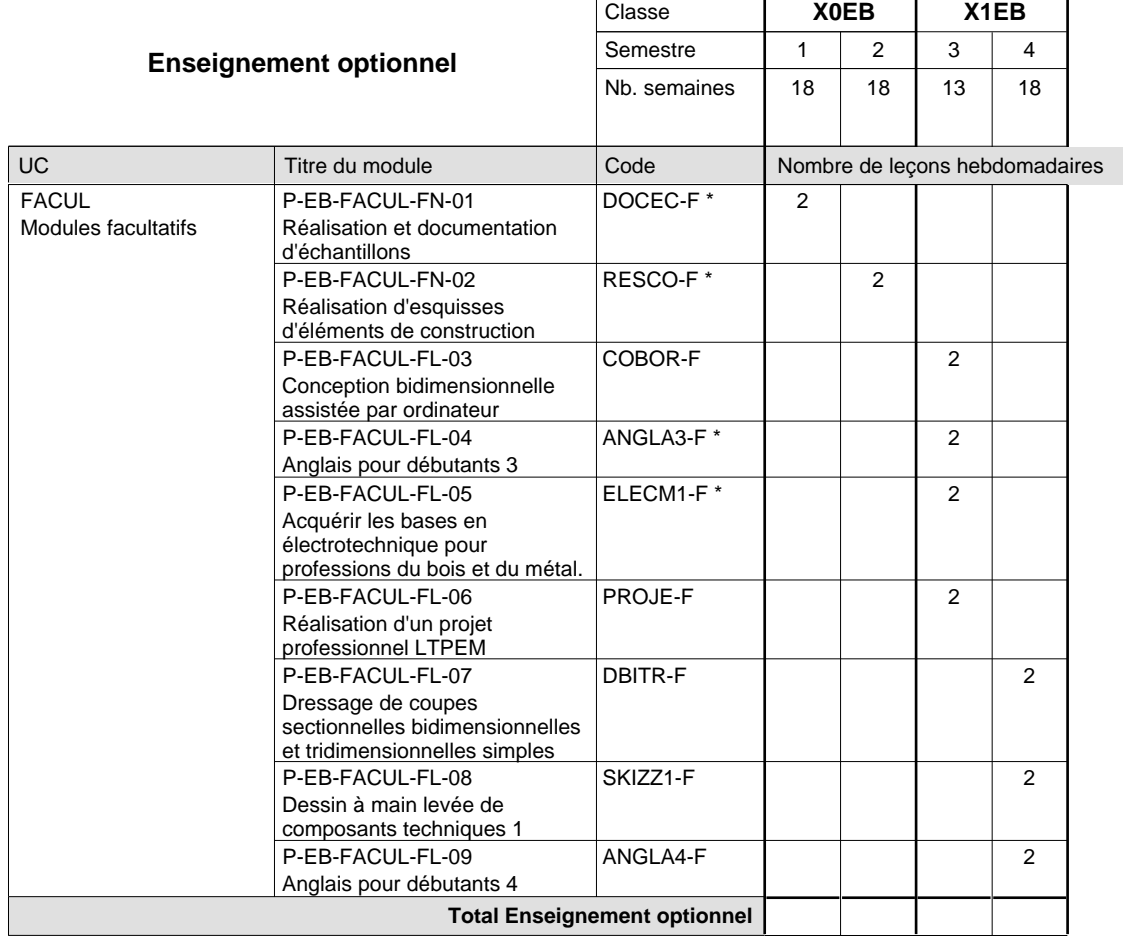

 $\mathbf{r}$ 

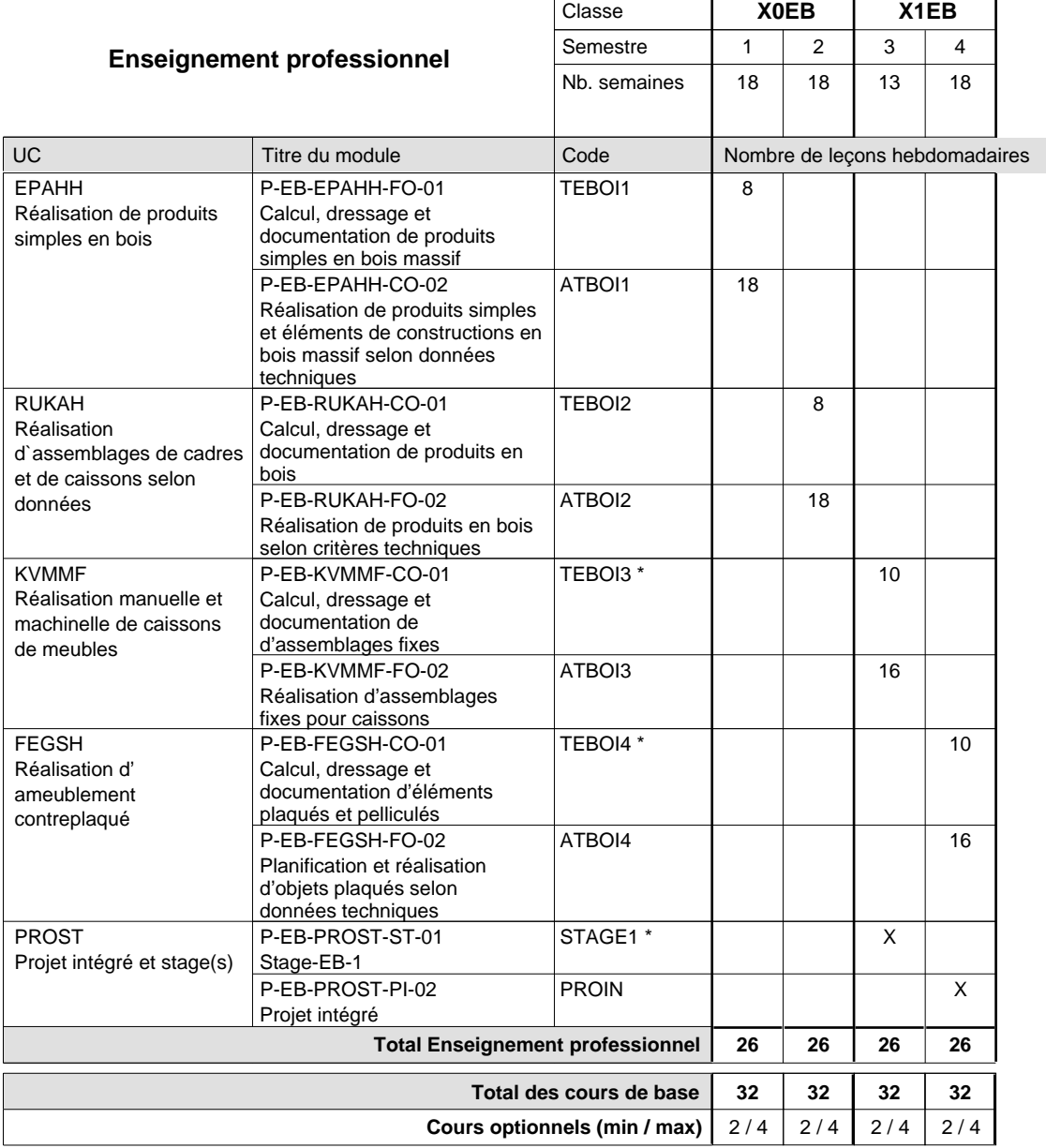

#### **Remarques**

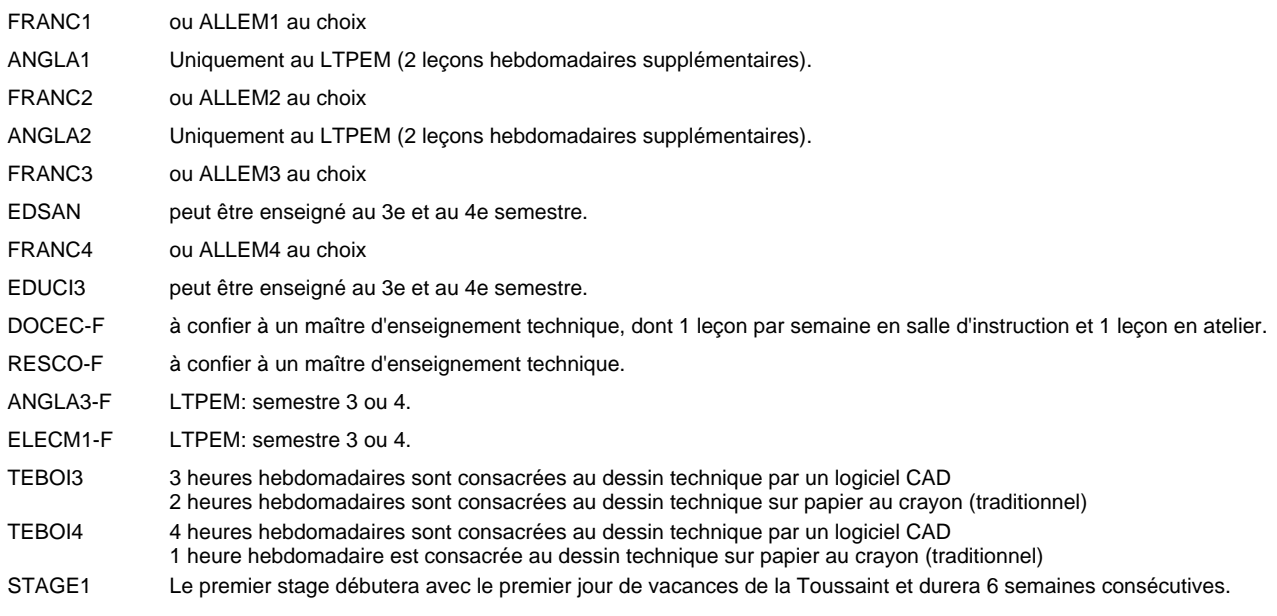

#### **Stages**

Le premier stage débutera avec le premier jour de vacances de la Toussaint et durera 6 semaines consécutives (3e semestre). Le deuxième stage débutera le premier jour ouvrable en première semaine des vacances de Pâques et durera 6 semaines consécutives (6e semestre).

### **Enseignement secondaire technique Formation professionnelle de base - CCP Certificat de capacité professionnelle (Concomitant avec 1 jour de cours par semaine) Assistant en mécanique automobile**

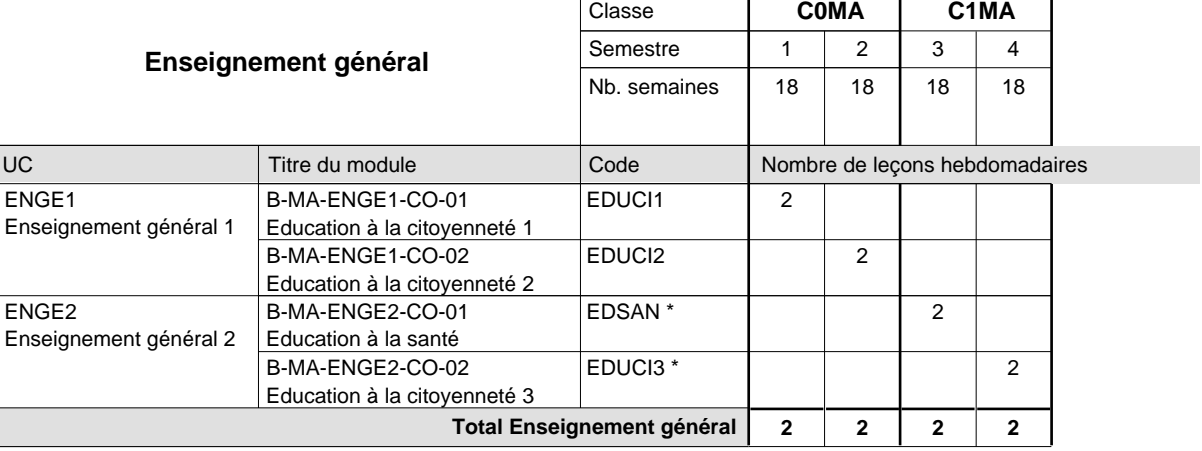

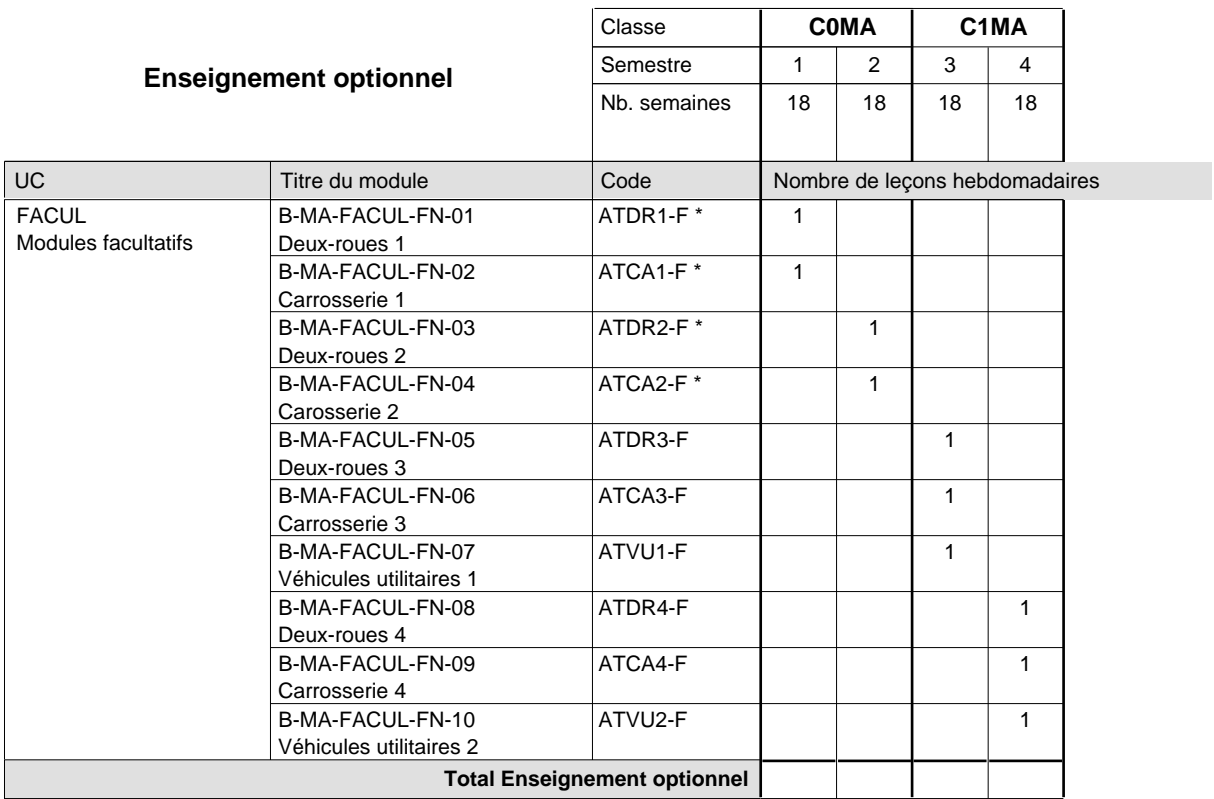

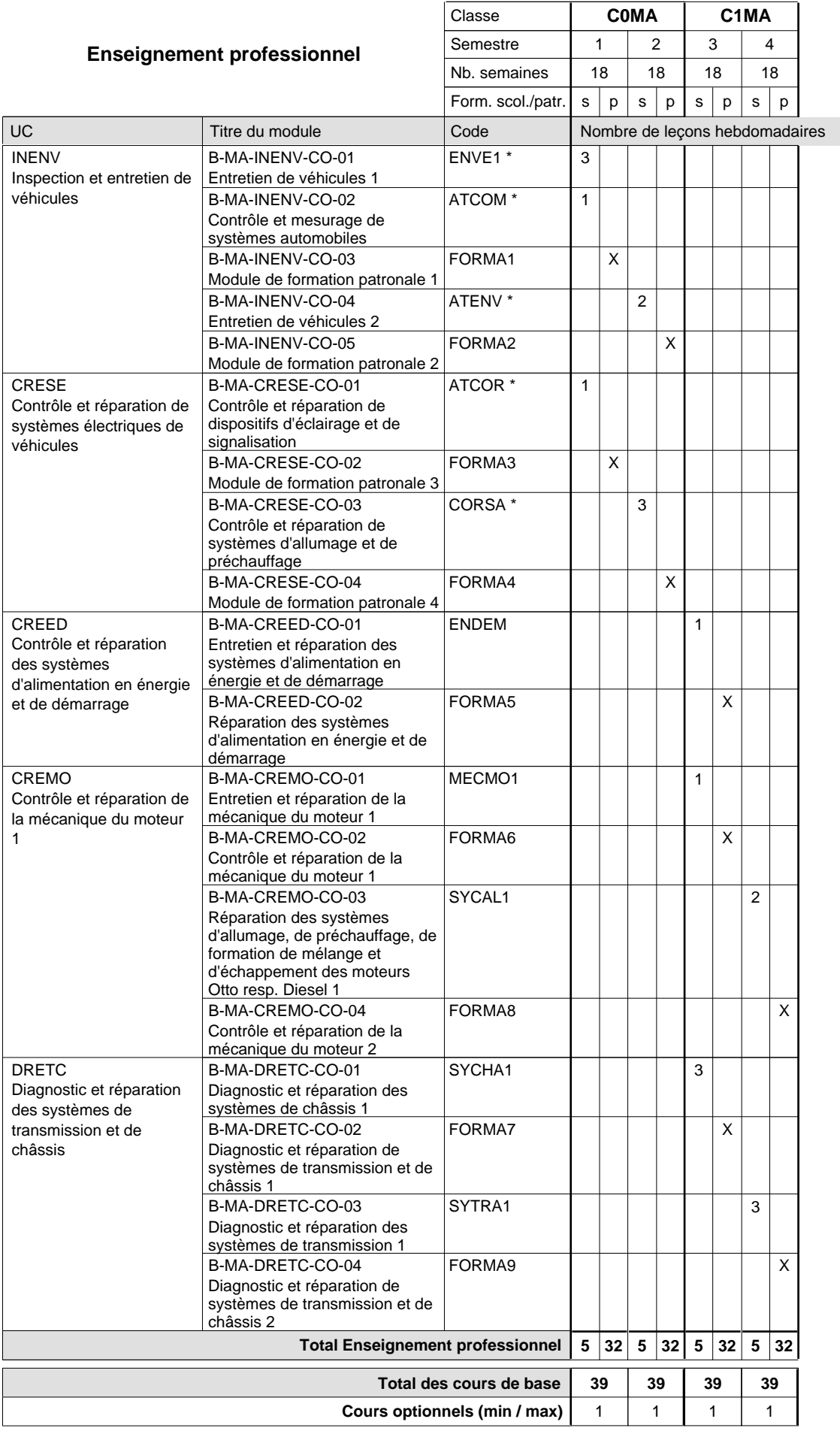

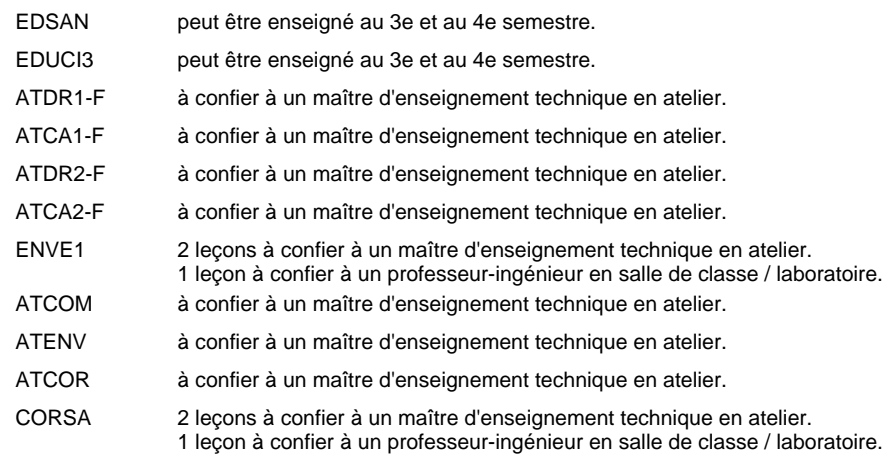

### **Enseignement secondaire technique Formation professionnelle de base - CCP Certificat de capacité professionnelle (Concomitant avec 2 jours de cours par semaine) Assistant fleuriste**

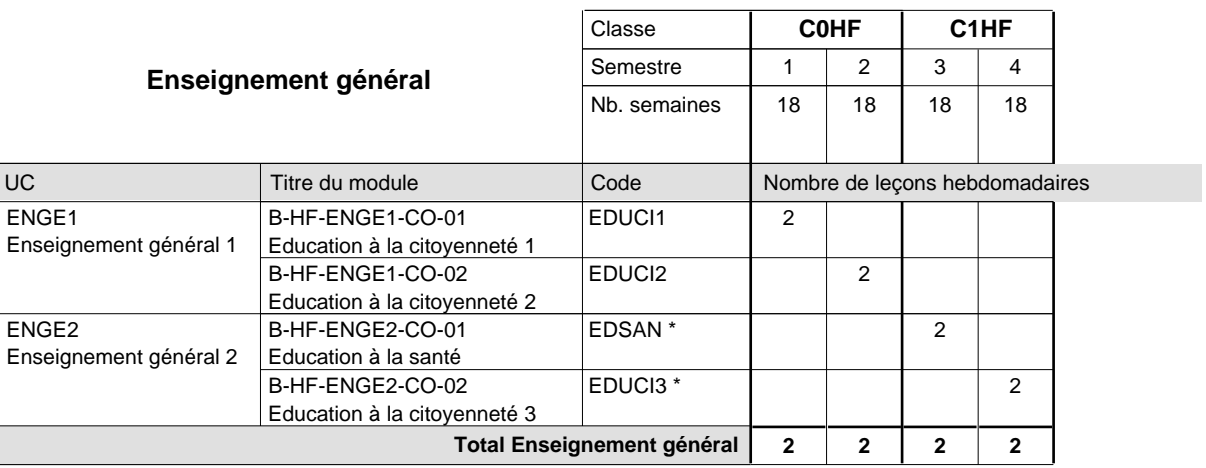

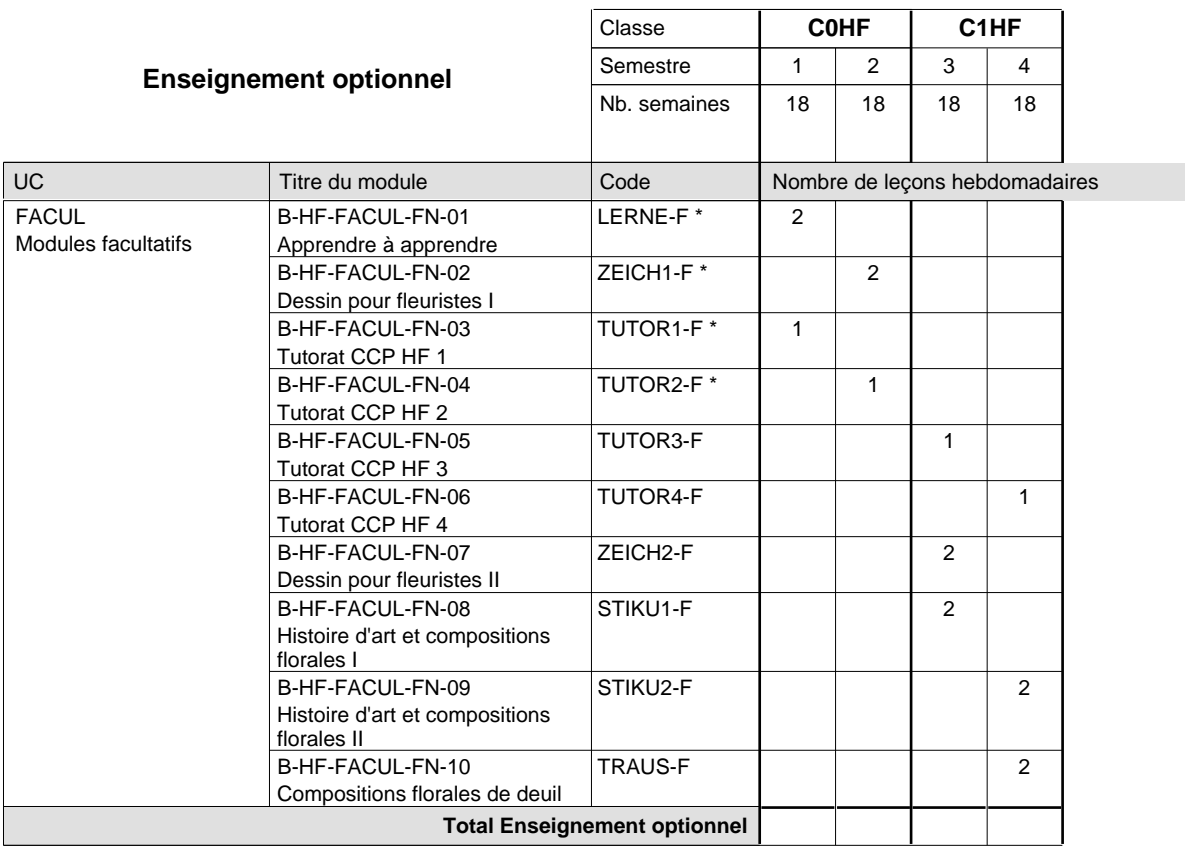

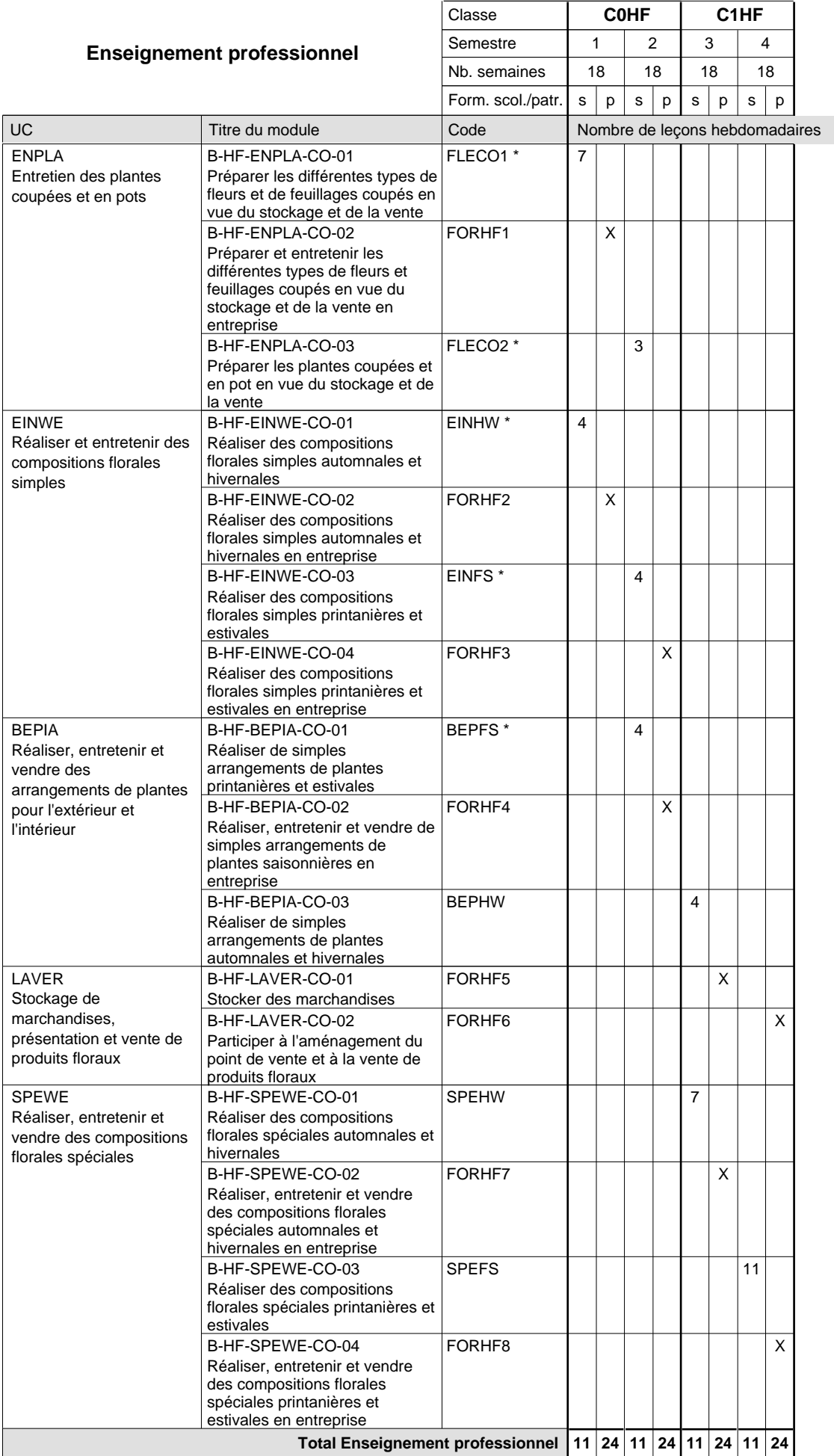

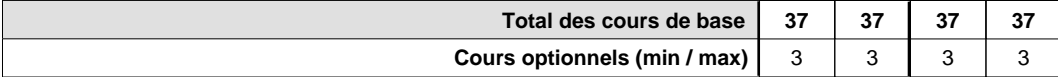

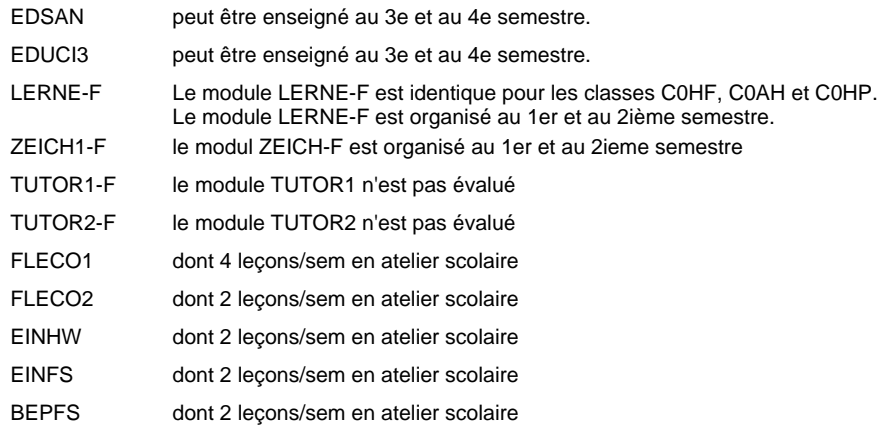

#### **Cours optionnels**

Modules optionnels : modules de rattrapage ou facultatifs. Les modules LERNE-F et ZEICH-F sont organisés au 1er et au 2e semestre.

### **Enseignement secondaire technique Formation professionnelle de base - CCP Certificat de capacité professionnelle (Concomitant avec 2 jours de cours par semaine) Assistant horticulteur en production**

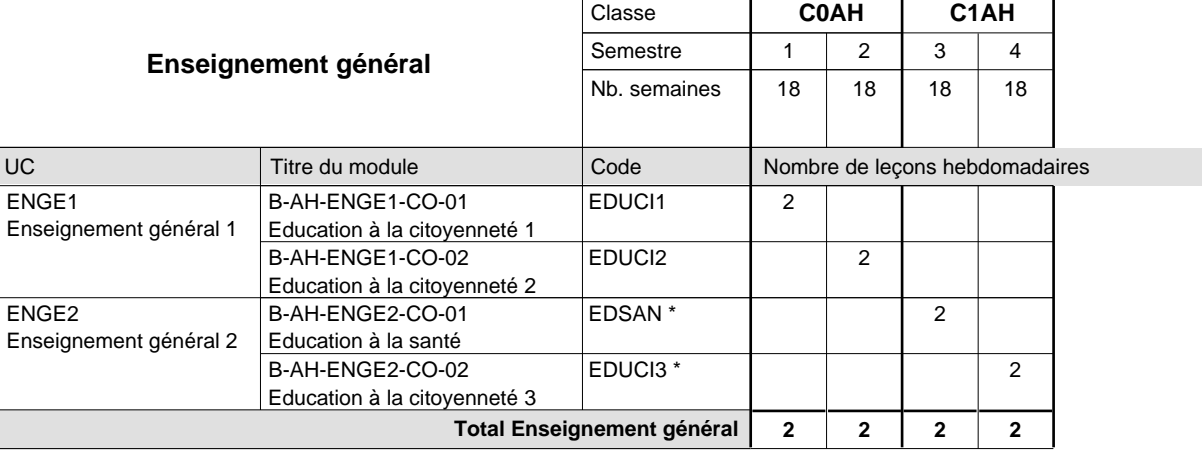

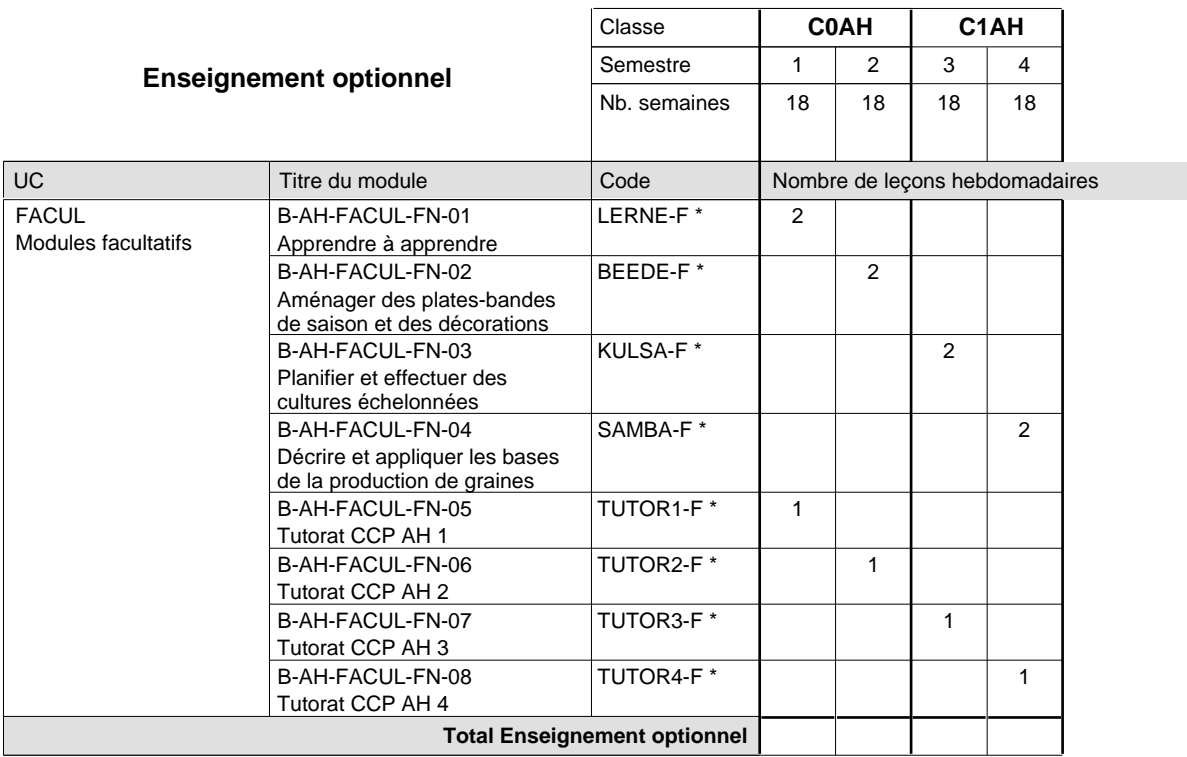

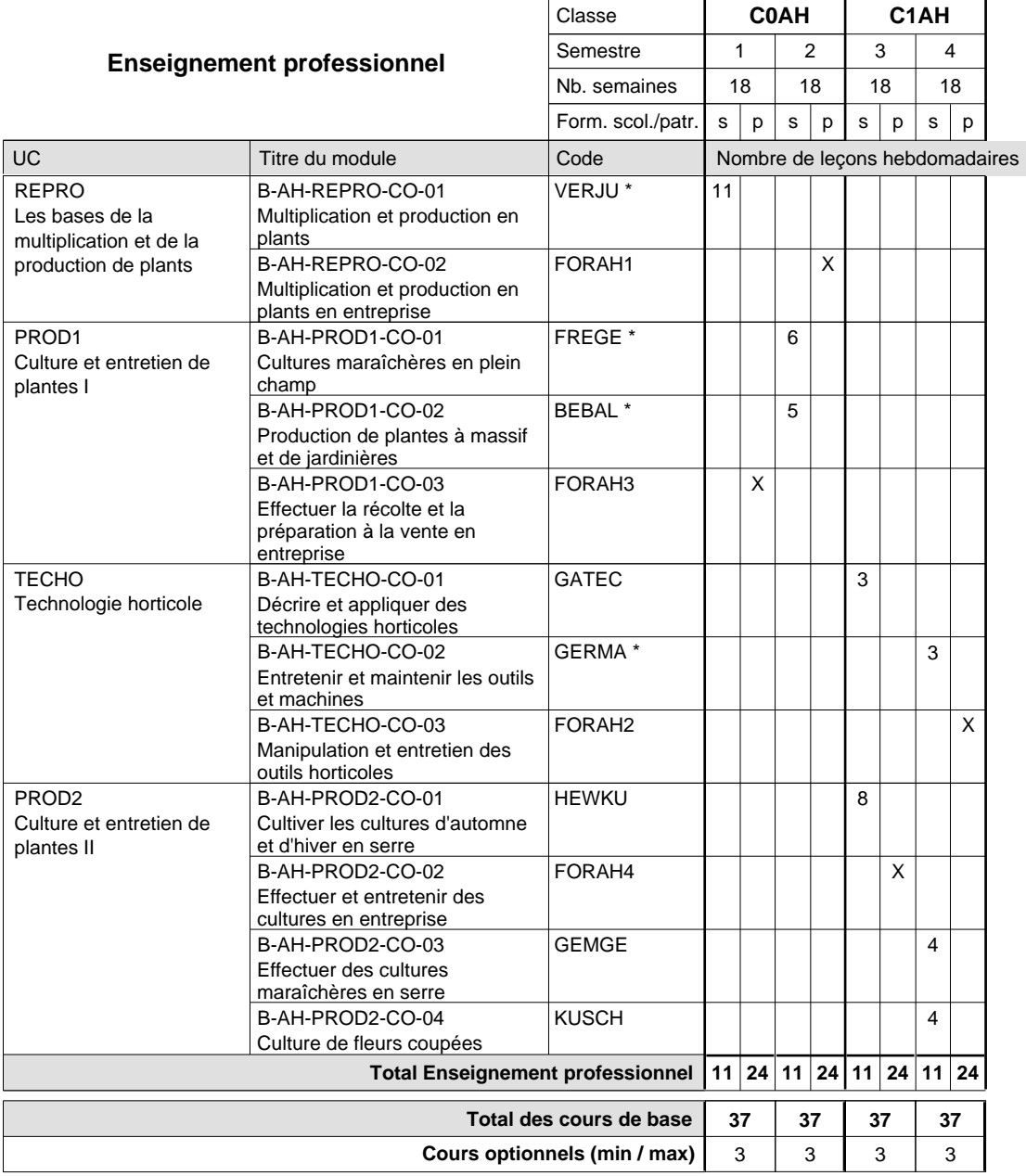

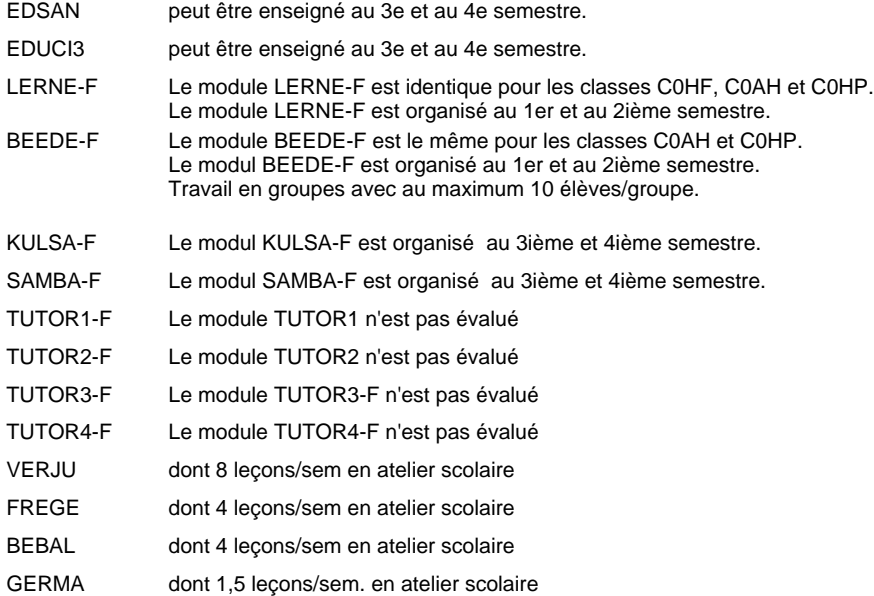
#### **Cours optionnels**

Modules optionnels : modules de rattrapage ou facultatifs. Les modules LERNE-F et BEEDE-F sont organisés au 1er et au 2e semestre.

## **Enseignement secondaire technique Formation professionnelle de base - CCP Certificat de capacité professionnelle (Concomitant avec 2 jours de cours par semaine) Assistant pépiniériste-paysagiste**

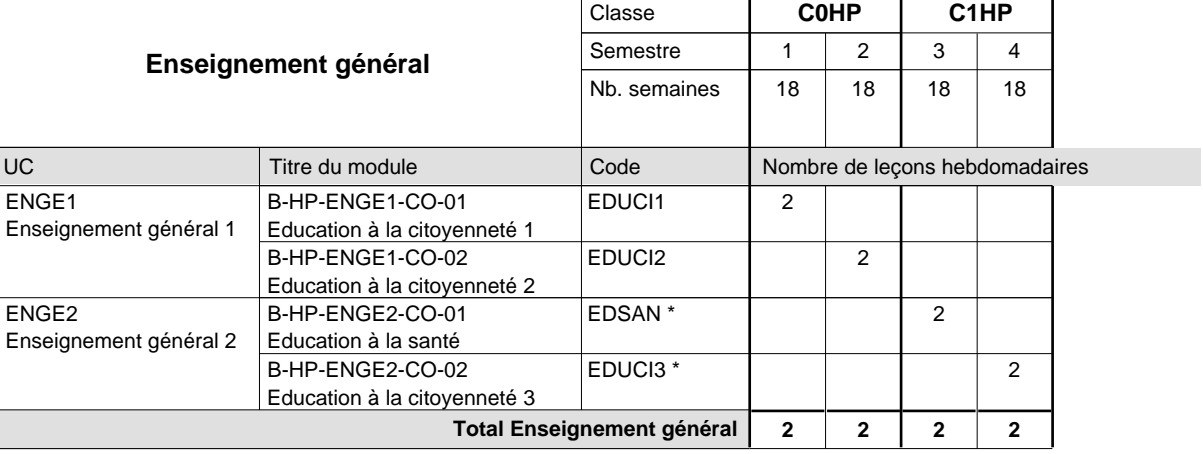

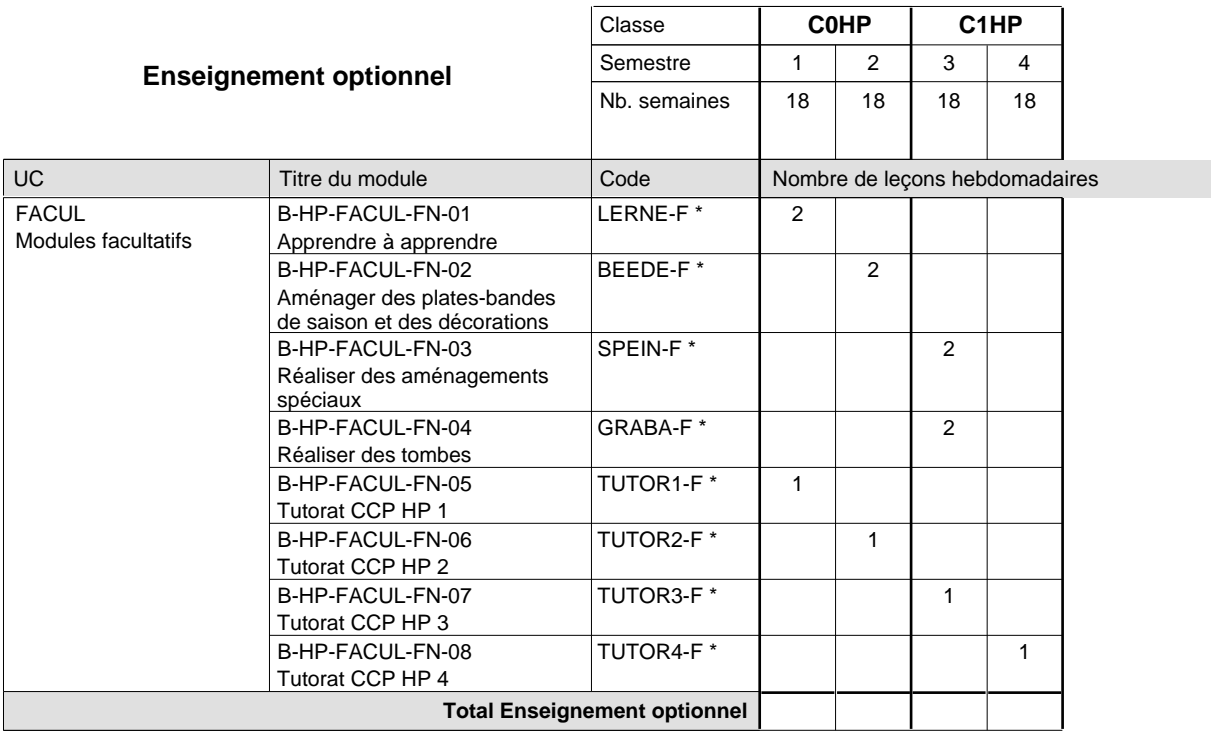

![](_page_362_Picture_436.jpeg)

![](_page_363_Picture_362.jpeg)

![](_page_363_Picture_363.jpeg)

# **Enseignement secondaire technique Formation professionnelle de base - CCP Certificat de capacité professionnelle Boucher-charcutier**

## **(Concomitant avec 1 jour de cours par semaine)**

![](_page_364_Picture_291.jpeg)

![](_page_364_Picture_292.jpeg)

![](_page_365_Picture_404.jpeg)

![](_page_365_Picture_405.jpeg)

# **Enseignement secondaire technique Formation professionnelle de base - CCP Certificat de capacité professionnelle Boulanger-pâtissier**

## **(Concomitant avec 1 jour de cours par semaine)**

![](_page_366_Picture_267.jpeg)

![](_page_366_Picture_268.jpeg)

![](_page_367_Picture_455.jpeg)

![](_page_367_Picture_456.jpeg)

# **Enseignement secondaire technique Formation professionnelle de base - CCP Certificat de capacité professionnelle Carreleur**

## **(Concomitant avec 1 jour de cours par semaine)**

![](_page_368_Picture_256.jpeg)

![](_page_368_Picture_257.jpeg)

![](_page_369_Picture_353.jpeg)

EDSAN peut être enseigné au 3e et au 4e semestre.

EDUCI3 peut être enseigné au 3e et au 4e semestre.

#### **Remarque générale**

Les formations de maçon (MC), de marbrier (TM), de carreleur (CR), de plafonneur-façadier (PF) et de tailleur-sculpteur de pierres (TP) peuvent être regroupées dans une classe commune C0BA - métiers du bâtiment.

# **Enseignement secondaire technique Formation professionnelle de base - CCP Certificat de capacité professionnelle Coiffeur**

## **(Concomitant avec 1 jour de cours par semaine)**

![](_page_370_Picture_262.jpeg)

![](_page_370_Picture_263.jpeg)

![](_page_371_Picture_416.jpeg)

![](_page_371_Picture_417.jpeg)

## **Enseignement secondaire technique Formation professionnelle de base - CCP Certificat de capacité professionnelle (Concomitant avec 1 jour de cours par semaine) Coiffeur - francophone**

![](_page_372_Picture_260.jpeg)

![](_page_372_Picture_261.jpeg)

![](_page_373_Picture_416.jpeg)

![](_page_373_Picture_417.jpeg)

## **Enseignement secondaire technique Formation professionnelle de base - CCP Certificat de capacité professionnelle Commis de vente**

**(Concomitant, 10e avec 2 jours, 11e et 12e avec 1 jour de cours par semaine)**

![](_page_374_Picture_368.jpeg)

![](_page_374_Picture_369.jpeg)

# 16/05/2012 **Grille horaire** Page 372

![](_page_375_Picture_508.jpeg)

![](_page_376_Picture_44.jpeg)

# **Enseignement secondaire technique Formation professionnelle de base - CCP Certificat de capacité professionnelle**

## **Couvreur**

**(Concomitant, 10e avec 2 jours , 11e et 12e avec 1 jour de cours par semaine)**

![](_page_377_Picture_260.jpeg)

![](_page_377_Picture_261.jpeg)

![](_page_378_Picture_302.jpeg)

EDSAN EDUCI3 peut être enseigné au 3e et au 4e semestre. peut être enseigné au 3e et au 4e semestre.

## **Enseignement secondaire technique Formation professionnelle de base - CCP Certificat de capacité professionnelle (Concomitant par périodes) Cuisinier**

![](_page_379_Picture_261.jpeg)

![](_page_379_Picture_262.jpeg)

![](_page_380_Picture_395.jpeg)

![](_page_380_Picture_396.jpeg)

#### **Remarque générale**

La formation est organisée par périodes:

Semestre 1 : 6 semaines à l'école (à raison de 36 leçons hebdomadaires) et 12 semaines en organisme de formation.

Semestre 2 : 3 semaines à l'école (à raison de 36 leçons hebdomadaires) et 15 semaines en organisme de formation.

Semestre 3 : 6 semaines à l'école (à raison de 36 leçons hebdomadaires) et 15 semaines en organisme de formation.

Semestre 4 : 3 semaines à l'école (à raison de 36 leçons hebdomadaires) et 15 semaines en organisme de formation.

## **Enseignement secondaire technique Formation professionnelle de base - CCP Certificat de capacité professionnelle (Concomitant avec 2 jours de cours par semaine) Débosseleur de véhicules automoteurs**

![](_page_381_Picture_264.jpeg)

![](_page_381_Picture_265.jpeg)

![](_page_382_Picture_346.jpeg)

![](_page_382_Picture_347.jpeg)

#### **Remarque générale**

Les formations de débosseleur de véhicules automoteurs (DE) et de peintre de véhicules automoteurs (PV) peuvent être regroupées dans une classe commune C0CE - métiers de la carrosserie.

La formation est organisée:

En classe de C0DE: au rythme de 2 jours par semaine à l'école et 3 jours par semaine en organisme de formation.

En classe de C1DE: au rythme de 2 jours par semaine à l'école et 3 jours par semaine en organisme de formation.

UC

## **Grille horaire** 16/05/2012 Page 380

## **Enseignement secondaire technique Formation professionnelle de base - CCP Certificat de capacité professionnelle (Concomitant avec 1 jour de cours par semaine) Électricien**

#### Nombre de leçons hebdomadaires **Enseignement général** Education à la citoyenneté 1 Education à la citoyenneté 2 Education à la santé Education à la citoyenneté 3 Titre du module **C0EL C1EL** Classe 1 2 3 4 **Semestre** 18 | 18 | 18 Nb. semaines **2 2 2 2** Code **Total Enseignement général** 2 2 2 2 EDUCI1 EDUCI2 EDSAN \* EDUCI3 \* ENGE1 Enseignement général 1 ENGE2 Enseignement général 2 B-EL-ENGE1-CO-01 B-EL-ENGE1-CO-02 B-EL-ENGE2-CO-01 B-EL-ENGE2-CO-02

![](_page_383_Picture_260.jpeg)

![](_page_384_Picture_338.jpeg)

![](_page_384_Picture_339.jpeg)

## **Enseignement secondaire technique Formation professionnelle de base - CCP Certificat de capacité professionnelle (Concomitant avec 1 jour de cours par semaine) Installateur chauffage-sanitaire**

![](_page_385_Picture_273.jpeg)

![](_page_385_Picture_274.jpeg)

![](_page_386_Picture_409.jpeg)

![](_page_386_Picture_410.jpeg)

## **Enseignement secondaire technique Formation professionnelle de base - CCP Certificat de capacité professionnelle (Concomitant avec 1 jour de cours par semaine) Installateur chauffage-sanitaire - francophone**

![](_page_387_Picture_273.jpeg)

![](_page_387_Picture_274.jpeg)

![](_page_388_Picture_409.jpeg)

![](_page_388_Picture_410.jpeg)

## **Enseignement secondaire technique Formation professionnelle de base - CCP Certificat de capacité professionnelle Maçon**

# **(Concomitant avec 1 jour de cours par semaine)**

![](_page_389_Picture_259.jpeg)

![](_page_389_Picture_260.jpeg)

![](_page_390_Picture_298.jpeg)

EDSAN peut être enseigné au 3e et au 4e semestre.

EDUCI3 peut être enseigné au 3e et au 4e semestre.

#### **Remarque générale**

Les formations de maçon (MC), de marbrier (TM), de carreleur (CR), de plafonneur-façadier (PF) et de tailleur-sculpteur de pierres (TP) peuvent être regroupées dans une classe commune C0BA - métiers du bâtiment.

# **Enseignement secondaire technique Formation professionnelle de base - CCP Certificat de capacité professionnelle Marbrier**

## **(Concomitant avec 1 jour de cours par semaine)**

![](_page_391_Picture_422.jpeg)

![](_page_391_Picture_423.jpeg)

![](_page_391_Picture_424.jpeg)

![](_page_391_Picture_425.jpeg)

#### **Remarque générale**

Les formations de maçon (MC), de marbrier (TM), de carreleur (CR), de plafonneur-façadier (PF) et de tailleur-sculpteur de pierres (TP) ne peuvent être regroupées dans une classe commune C0BA - métiers du bâtiment.

# **Enseignement secondaire technique Formation professionnelle de base - CCP Certificat de capacité professionnelle Parqueteur**

## **(Concomitant avec 1 jour de cours par semaine)**

![](_page_393_Picture_268.jpeg)

![](_page_393_Picture_269.jpeg)

![](_page_394_Picture_390.jpeg)

![](_page_394_Picture_391.jpeg)

#### **Remarque générale**

THEAC à confier à un maître d'enseignement technique. Les cours ont lieu en salle de classe équipée.

ATLYC à confier à un maître d'enseignement technique en atelier.

FAMOD à confier à un maître d'enseignement technique. Les cours ont lieu en salle de classe équipée (salle informatique).

## **Enseignement secondaire technique Formation professionnelle de base - CCP Certificat de capacité professionnelle (Concomitant avec 1 jour de cours par semaine) Pâtissier-chocolatier-confiseur-glacier**

![](_page_395_Picture_261.jpeg)

![](_page_395_Picture_262.jpeg)
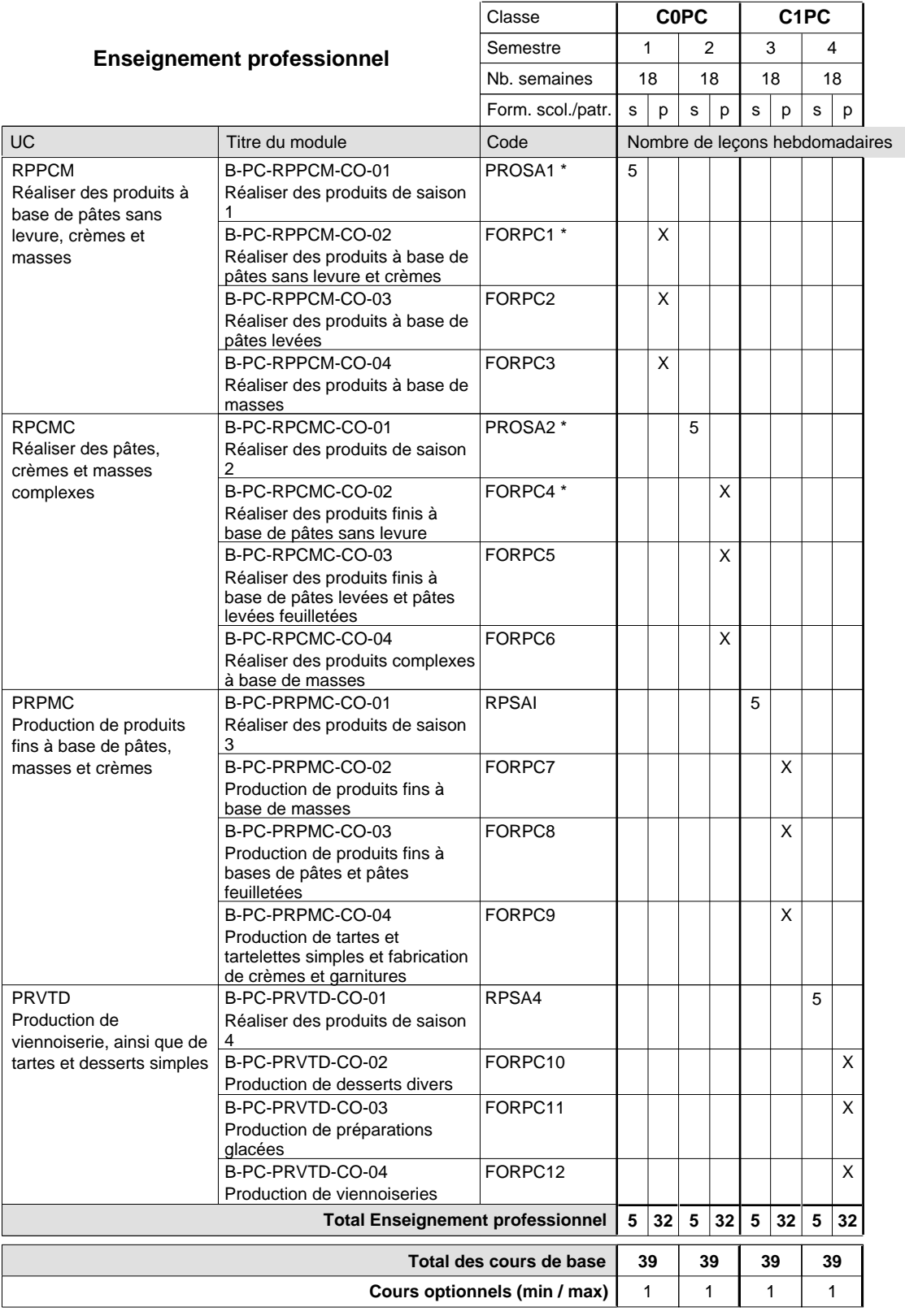

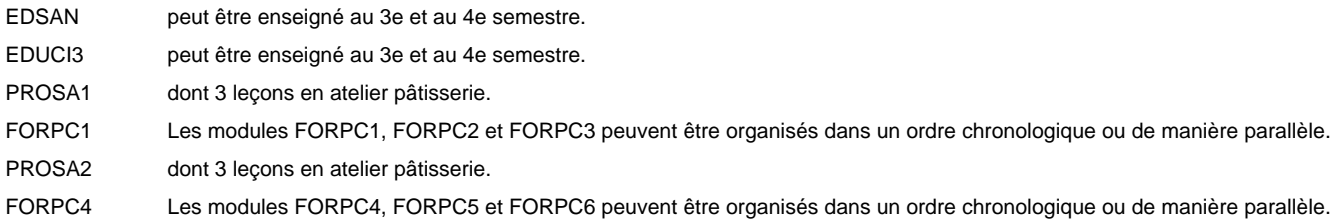

# **Enseignement secondaire technique Formation professionnelle de base - CCP Certificat de capacité professionnelle (Concomitant avec 2 jours de cours par semaine) Peintre de véhicules automoteurs**

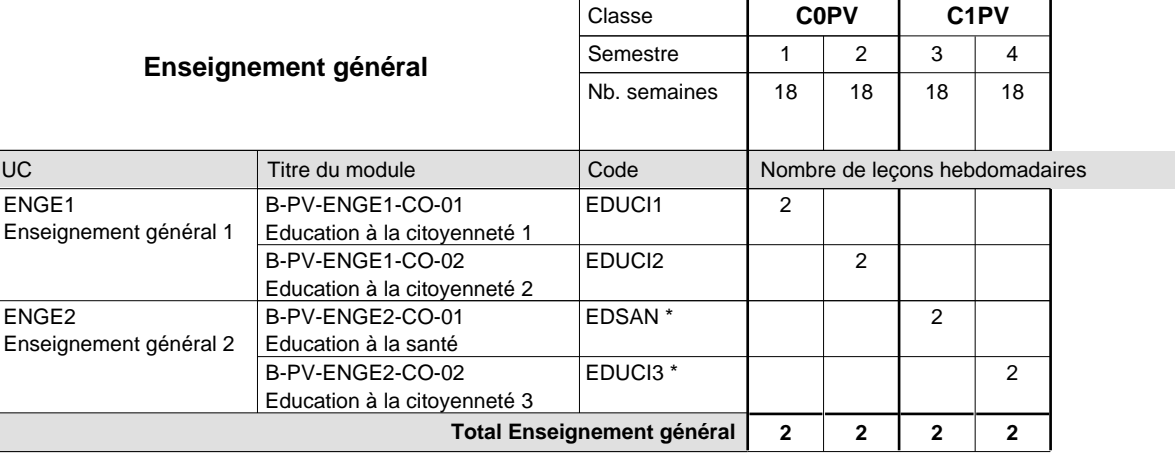

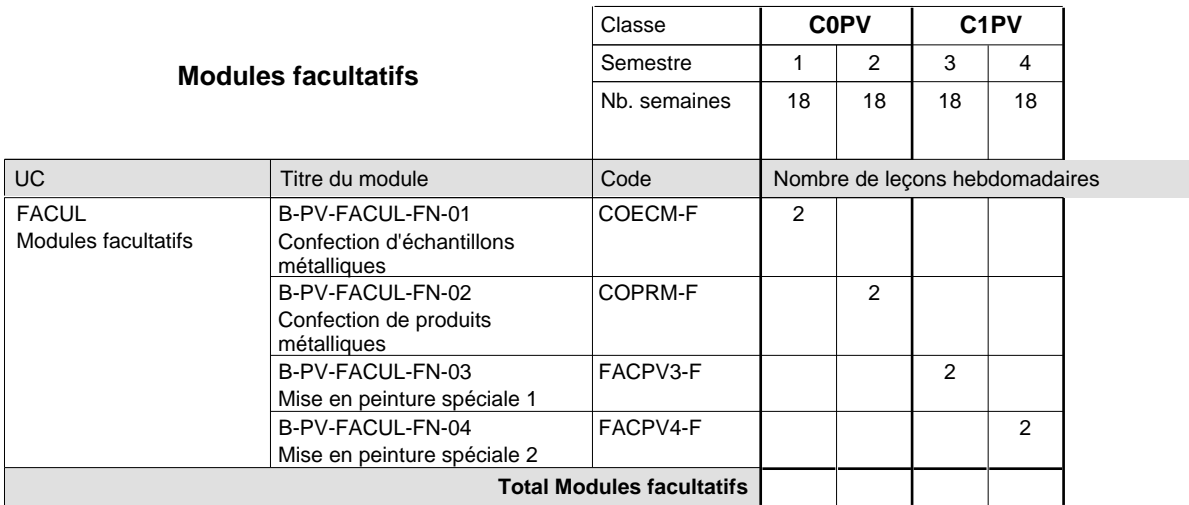

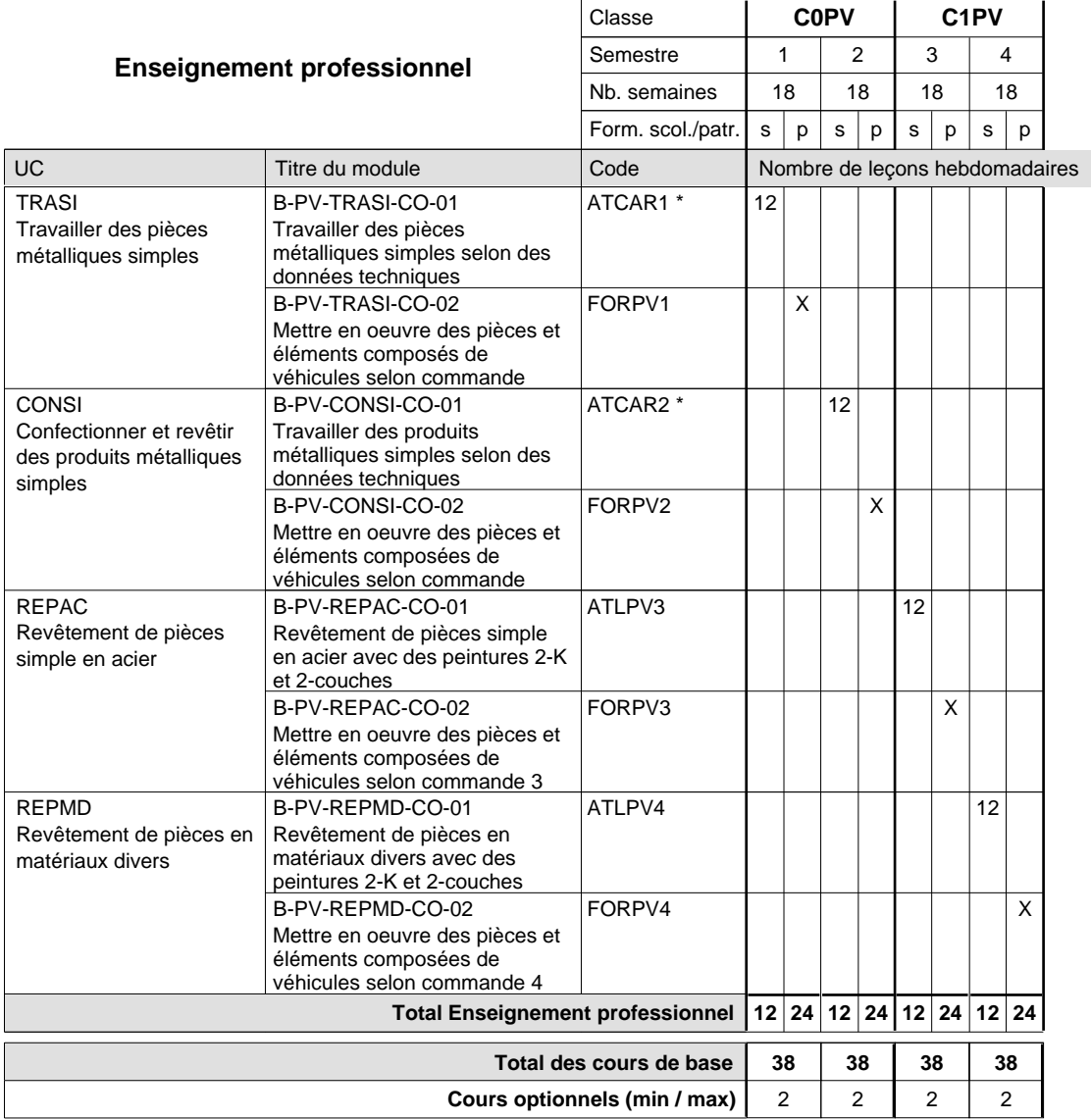

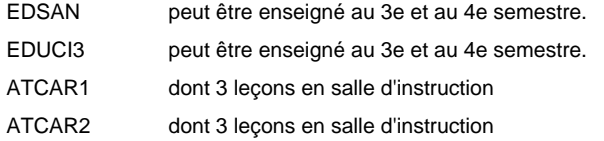

#### **Remarque générale**

Les formations de débosseleur de véhicules automoteurs (DE) et de peintre de véhicules automoteurs (PV) peuvent être regroupées dans une classe commune C0CE - métiers de la carrosserie.

La formation est organisée:

En classe de C0PV: au rythme de 2 jours par semaine à l'école et 3 jours par semaine en organisme de formation.

En classe de C1PV: au rythme de 2 jours par semaine à l'école et 3 jours par semaine en organisme de formation.

# **Enseignement secondaire technique Formation professionnelle de base - CCP Certificat de capacité professionnelle Peintre-décorateur**

**(Concomitant, 10e avec 2 jours, 11e et 12e avec 1 jour de cours par semaine)**

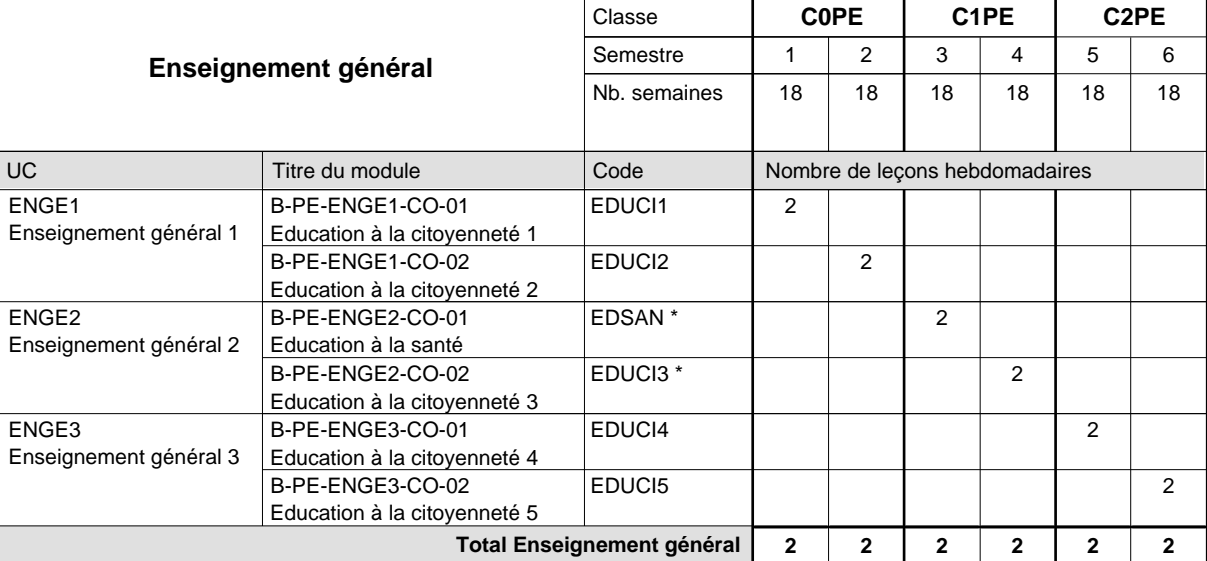

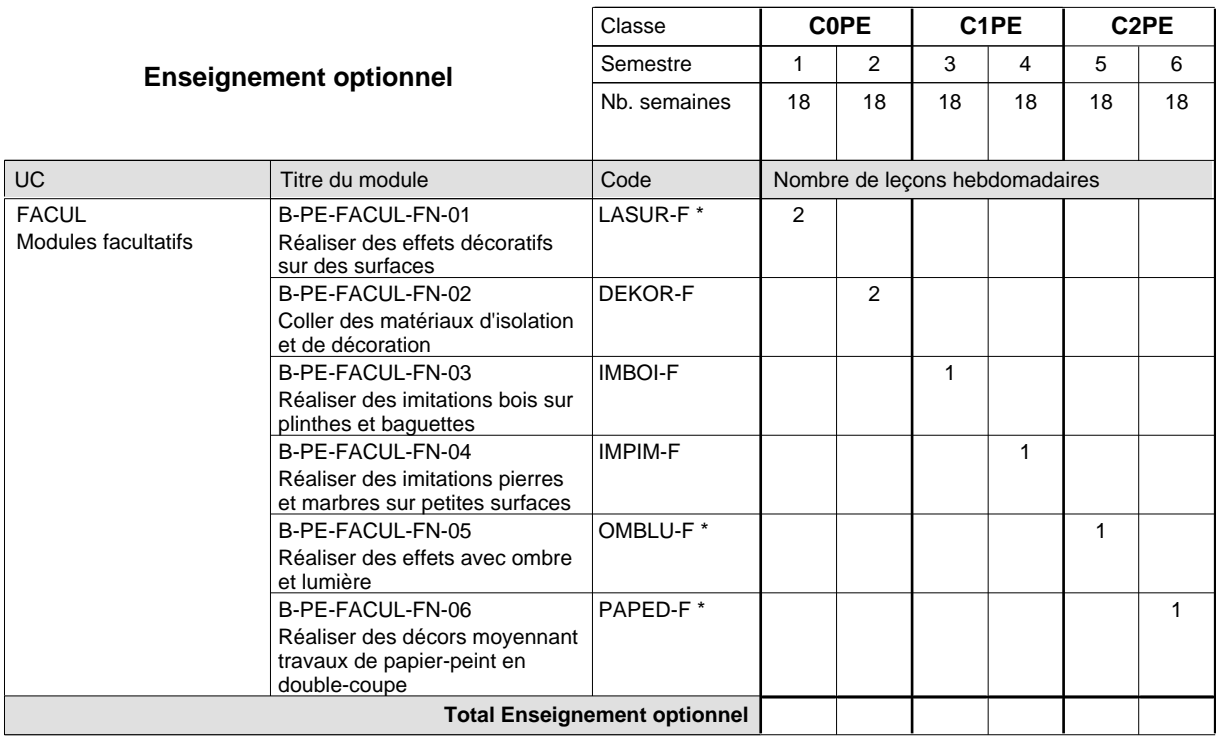

16/05/2012 **Grille horaire** Page 397

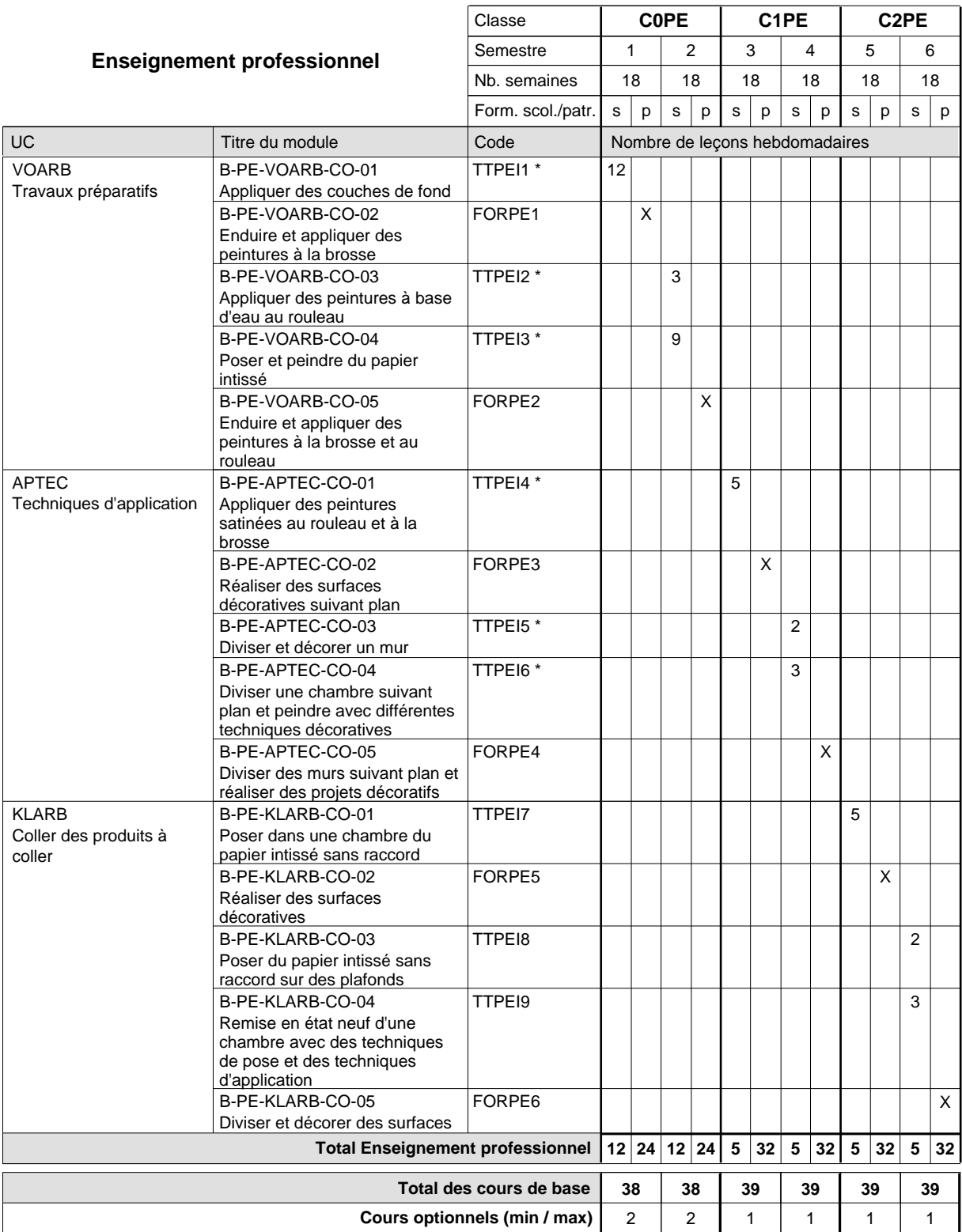

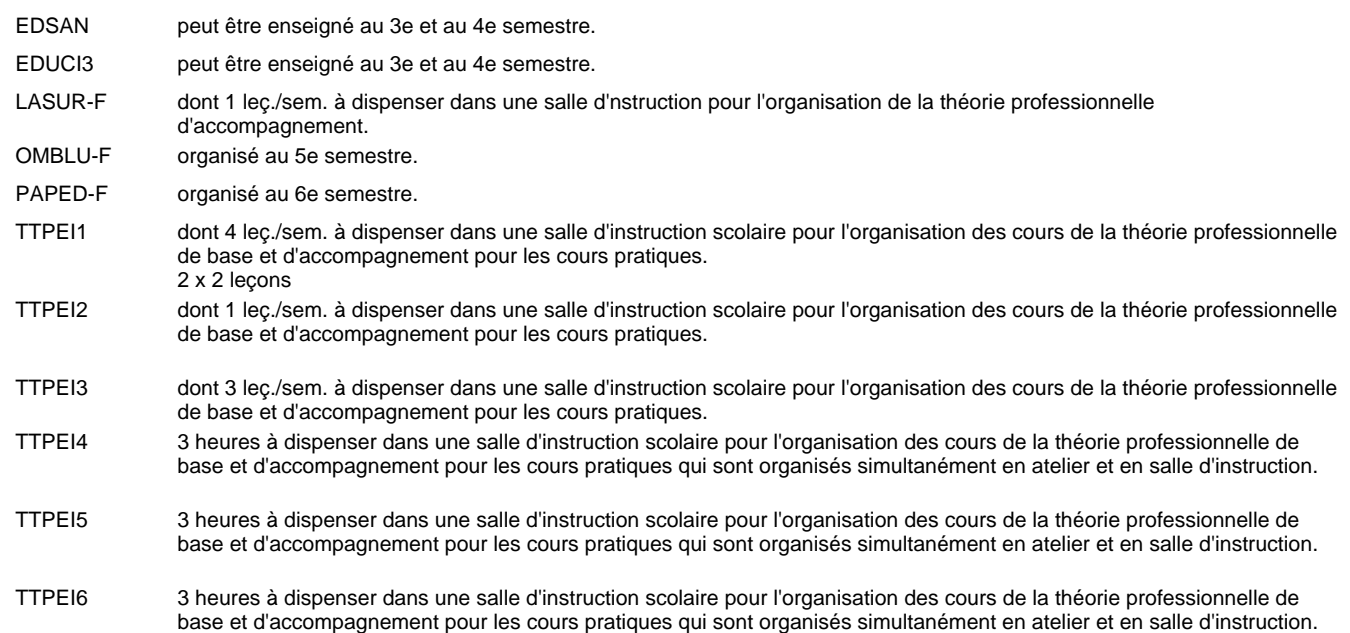

# **Enseignement secondaire technique Formation professionnelle de base - CCP Certificat de capacité professionnelle Plafonneur-façadier**

**(Concomitant avec 1 jour de cours par semaine)**

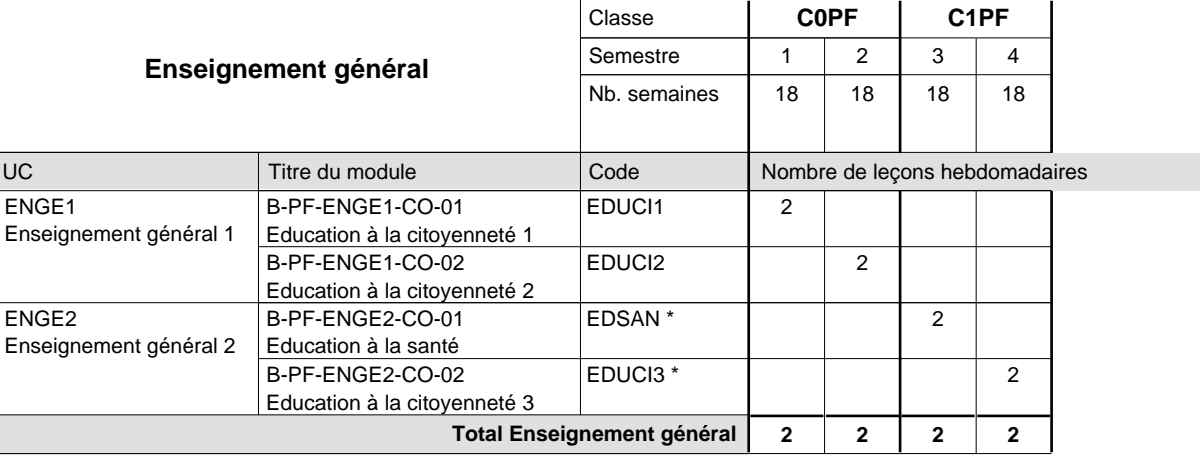

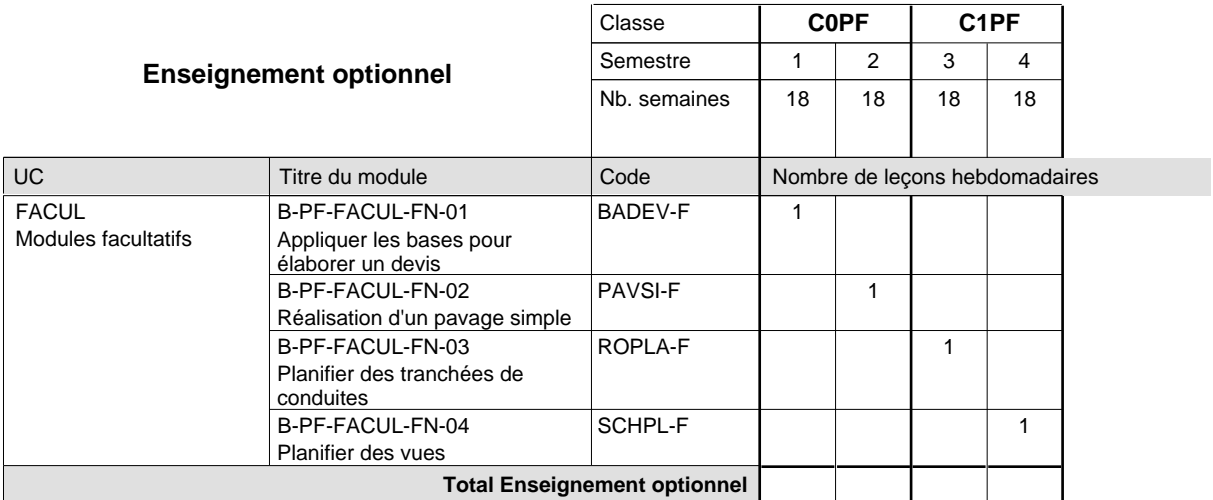

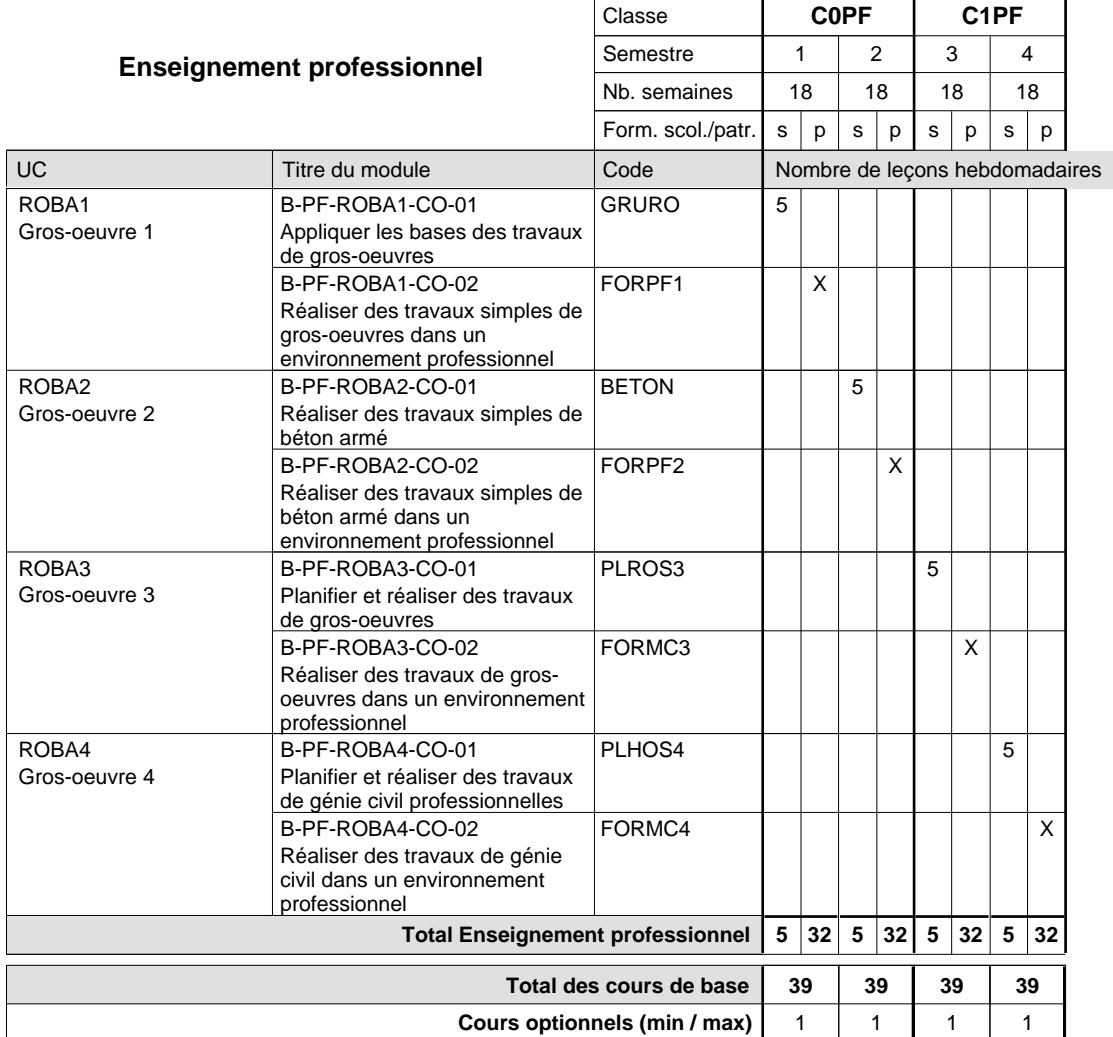

EDSAN peut être enseigné au 3e et au 4e semestre.

EDUCI3 peut être enseigné au 3e et au 4e semestre.

#### **Remarque générale**

Les formations de maçon (MC), de marbrier (TM), de carreleur (CR), de plafonneur-façadier (PF) et de tailleur-sculpteur de pierres (TP) peuvent être regroupées dans une classe commune C0BA - métiers du bâtiment.

# **Enseignement secondaire technique Formation professionnelle de base - CCP Certificat de capacité professionnelle (Concomitant avec 1 jour de cours par semaine) Tailleur-sculpteur de pierres**

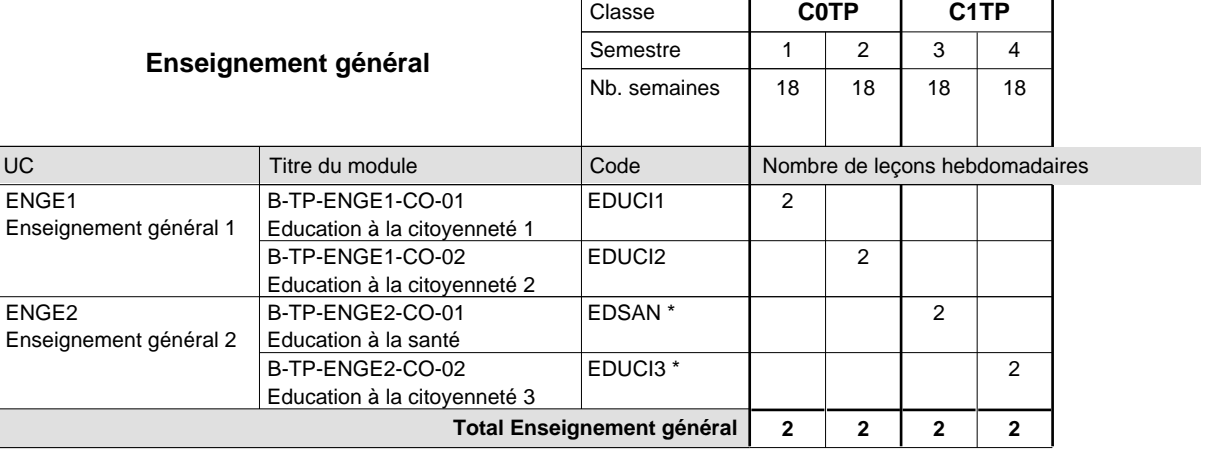

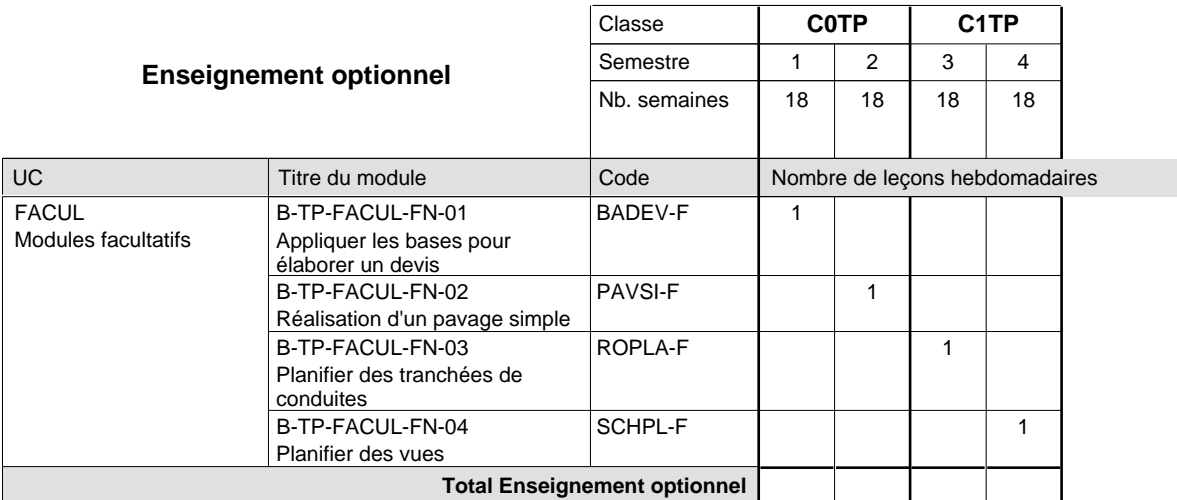

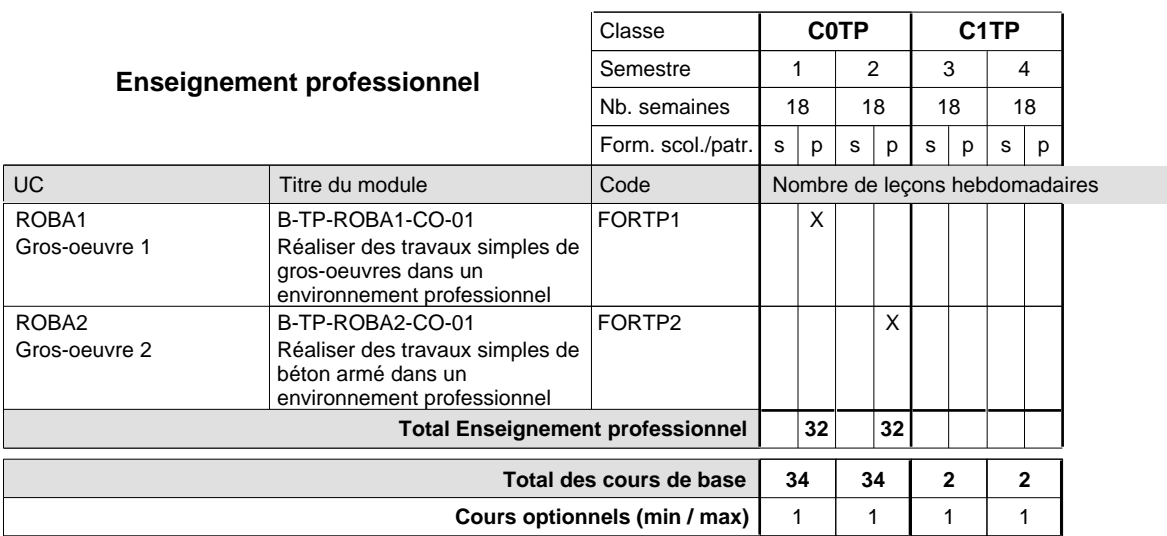

#### **Remarques**

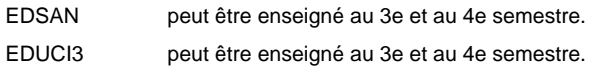

### **Remarque générale**

Les formations de maçon (MC), de marbrier (TM), de carreleur (CR), de plafonneur-façadier (PF) et de tailleur-sculpteur de pierres (TP) peuvent être regroupées dans une classe commune C0BA - métiers du bâtiment.

# **Enseignement secondaire technique Formation professionnelle de base - CCP Certificat de capacité professionnelle (Concomitant par périodes) Serveur de restaurant**

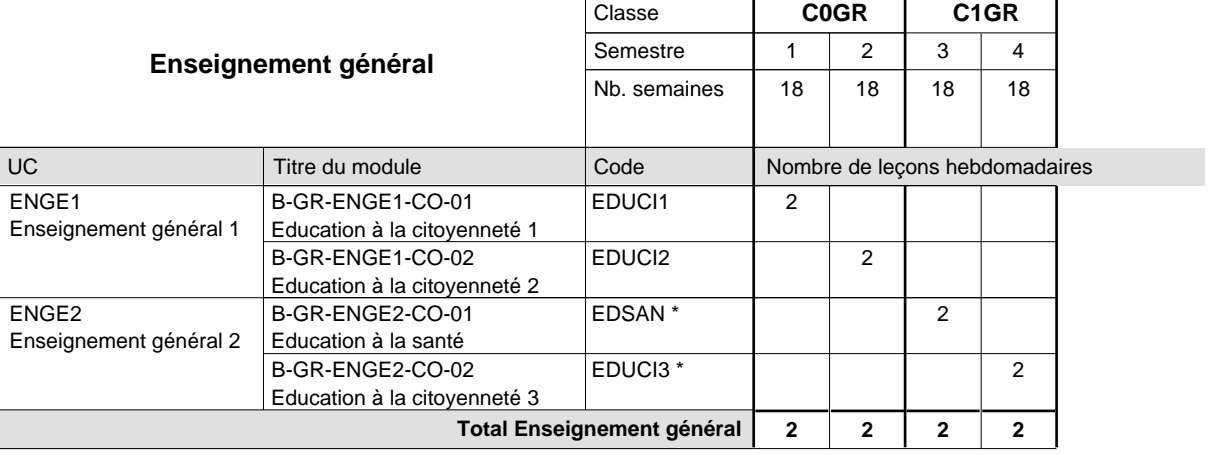

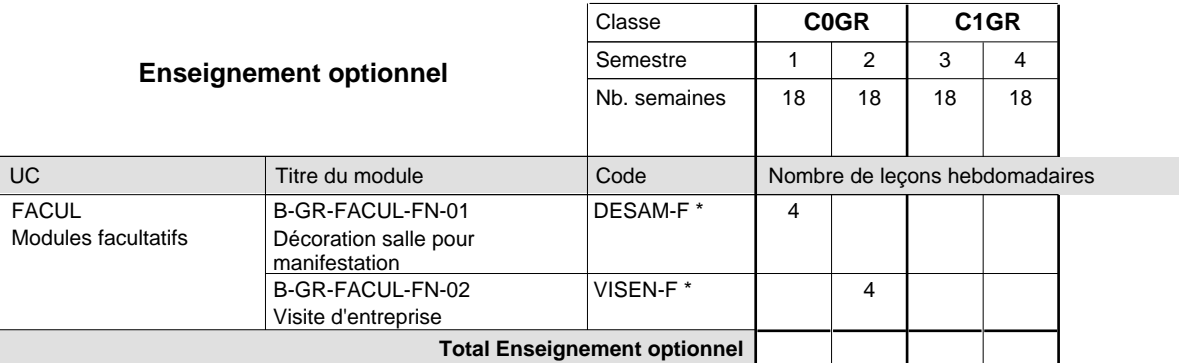

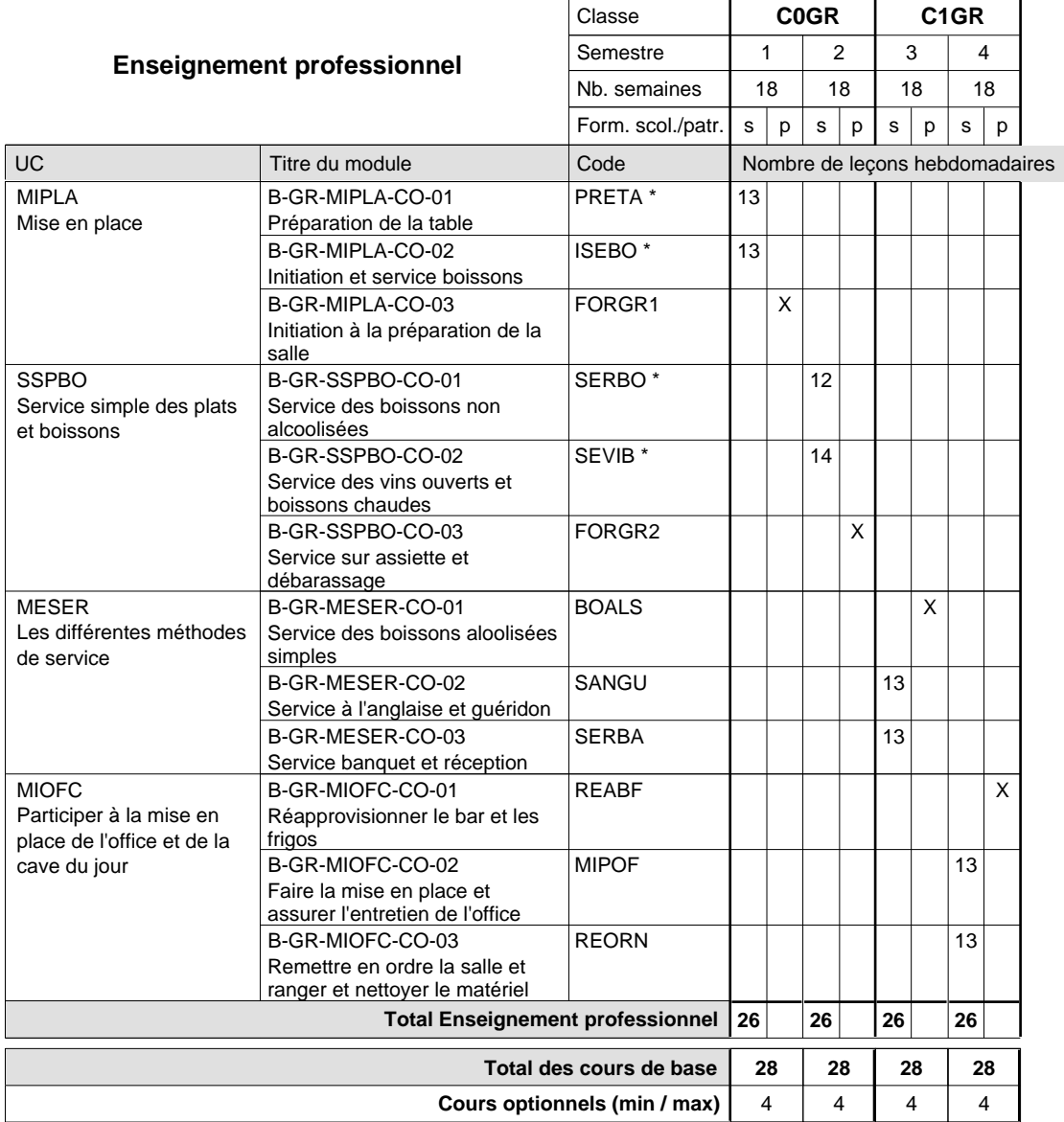

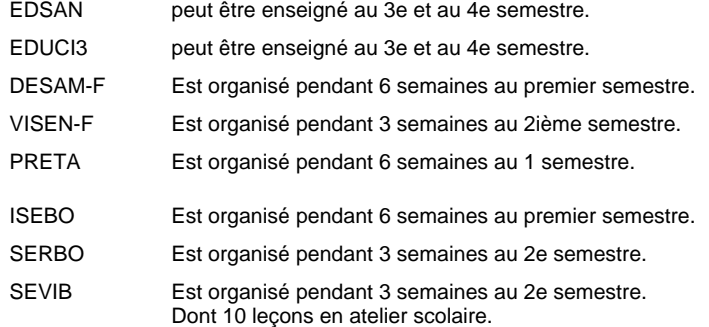

### **Remarque générale**

La formation est organisée par périodes;

Semestre 1 : 6 semaines à l'école (à raison de 36 leçons hebdomadaires) et 12 semaines en organisme de formation. Semestre 2 : 3 semaines à l'école (à raison de 36 leçons hebdomadaires) et 15 semaines en organisme de formation.